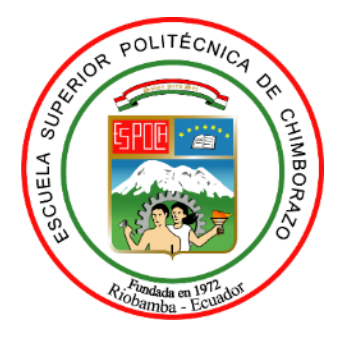

# **ESCUELA SUPERIOR POLITÉCNICA DE CHIMBORAZO FACULTAD DE MECÁNICA CARRERA DE MANTENIMIENTO INDUSTRIAL**

# **"ANÁLISIS DE LA DISPONIBILIDAD OPERACIONAL Y PRODUCCIÓN EN SISTEMAS DE EQUIPOS EN SERIE, PARALELO ACTIVO Y PASIVO, UTILIZANDO TECNOLOGÍAS DE VIRTUALIZACIÓN"**

**Trabajo de integración curricular**

Tipo: Proyecto Técnico

Presentado para optar por el grado académico de: **INGENIERO EN MANTENIMIENTO INDUSTRIAL**

> **AUTORES** LUIS ALBERTO JIMÉNEZ CUMBICUS MARCO SANTIAGO SÁNCHEZ RUIZ

> > Riobamba - Ecuador 2021

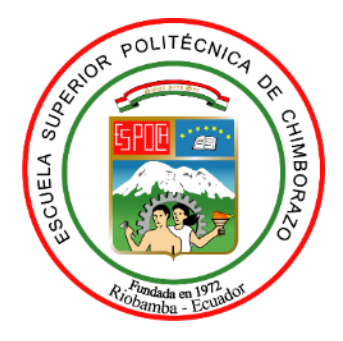

# **ESCUELA SUPERIOR POLITÉCNICA DE CHIMBORAZO FACULTAD DE MECÁNICA CARRERA DE MANTENIMIENTO INDUSTRIAL**

# **"ANÁLISIS DE LA DISPONIBILIDAD OPERACIONAL Y PRODUCCIÓN EN SISTEMAS DE EQUIPOS EN SERIE, PARALELO ACTIVO Y PASIVO, UTILIZANDO TECNOLOGÍAS DE VIRTUALIZACIÓN"**

**Trabajo de integración curricular**

Tipo: Proyecto Técnico

Presentado para optar por el grado académico de: **INGENIERO EN MANTENIMIENTO INDUSTRIAL**

**AUTORES:** LUIS ALBERTO JIMÉNEZ CUMBICUS MARCO SANTIAGO SÁNCHEZ RUIZ

**DIRECTOR:** Ing. EDUARDO SEGUNDO HERNÁNDEZ DÁVILA Msc.

Riobamba - Ecuador

2021

### **© 2021, Luis Alberto Jiménez Cumbicus y Marco Santiago Sánchez Ruiz**

Se autoriza la reproducción total o parcial, con fines académicos, por cualquier medio o procedimiento, incluyendo la cita bibliográfica del documento, siempre y cuando se reconozca el Derecho de Autor.

Nosotros, Luis Alberto Jiménez Cumbicus, y Marco Santiago Sánchez Ruiz, declaramos que el presente trabajo de integración curricular es de nuestra autoría y los resultados del mismo son auténticos. Los textos en el documento que provienen de otras fuentes están debidamente citados y referenciados.

Como autores asumimos la responsabilidad legal y académica de los contenidos de este trabajo de titulación; El patrimonio intelectual pertenece a la Escuela Superior Politécnica de Chimborazo.

Riobamba, 22 de julio de 2021.

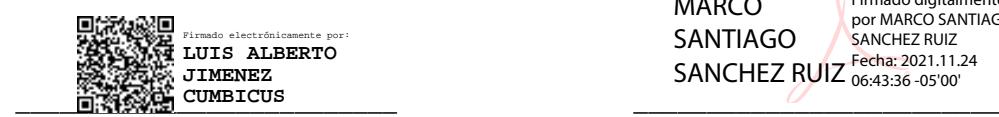

Luis Alberto Jiménez Cumbicus Marco Santiago Sánchez Ruiz 225004271-6 180422888-8

MARCO SANTIAGO SANCHEZ RUIZ Fecha: 2021.11.24 Firmado digitalmente por MARCO SANTIAGO SANCHEZ RUIZ

## **ESCUELA SUPERIOR POLITÉCNICA DE CHIMBORAZO FACULTAD DE MECÁNICA CARRERA DE INGENIERÍA DE MANTENIMIENTO INDUSTRIAL**

El tribunal del trabajo de integración curricular certifica que: El trabajo de integración curricular: Tipo Proyecto Técnico denominado **ANÁLISIS DE LA DISPONIBILIDAD OPERACIONAL Y PRODUCCIÓN EN SISTEMAS DE EQUIPOS EN SERIE, PARALELO ACTIVO Y PASIVO, UTILIZANDO TECNOLOGÍAS DE VIRTUALIZACIÓN**, realizado por los señores: **LUIS ALBERTO JIMÉNEZ CUMBICUS** y **MARCO SANTIAGO SÁNCHEZ RUIZ,** ha sido minuciosamente revisado por los Miembros del Tribunal de trabajo de integración curricular, el mismo que cumple con los requisitos científicos, técnicos, legales, en tal virtud el tribunal Autoriza su presentación.

Ing. José Antonio Granizo PhD. PRESIDENTE DEL TRIBUNAL **ANTIQUESIDENTE DEL TRIBUNAL** 2021-07-22

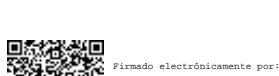

**JOSE ANTONIO**

**FIRMA FECHA**

Ing. Eduardo Segundo Hernández Dávila. **\_\_\_\_\_\_\_\_\_\_\_\_\_\_\_\_ 2021-07-22 DIRECTOR DEL TRABAJO DE INTEGRACIÓN CURRICULAR**

Ing. Marco Heriberto Santillán Gallegos. *GALLEGOS* 21.0208-05'00' **2021-07-22 MIEMBRO DEL TRIBUNAL**

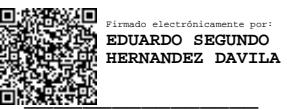

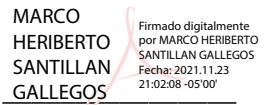

#### **DEDICATORIA**

A Dios porque ha estado conmigo siempre guiándome por el buen camino para continuar adelante y me ha bendecido con la inteligencia y capacidad para cumplir esta etapa muy importante en mi vida profesional.

A mis padres Georgina Cumbicus y Polibio Jiménez por ser el pilar fundamental de mi vida y ejemplo de lucha para alcanzar mi meta planteada, dándome también siempre su apoyo tanto moral como económico.

A mis hermanos y amigos ya que siempre estuvieron conmigo en mis alegrías y en mis tristezas. A todos mis docentes por transmitirme sus diversos conocimientos especialmente del campo y de los temas que corresponden a mi profesión.

Luis Alberto Jiménez Cumbicus

Dedico este trabajo primeramente a Dios por permitirme llegar hasta esta meta planteada, quien ha sido el que me brido la oportunidad de seguir adelante en este camino.

A mi madre Consuelo Ruiz que siempre me dejo en claro que debía seguir adelante a pesar de las adversidades y a mi padre Marco Sánchez por brindarme el apoyo necesario durante este proceso. A mis hermanos por la paciencia y apoyo que me supieron dar y debemos seguir apoyándonos siempre.

Marco Santiago Sánchez Ruiz

#### **AGRADECIMIENTOS**

Agradecer primeramente a Dios por darme la fortaleza de seguir siempre para adelante pese a los obstáculos que se han presentado en el camino, y darme sabiduría para poder culminar con éxito. Por los triunfos y momentos difíciles que me han enseñado a valorarlo cada día más. A mis familiares porque me han acompañado durante todo mi trayecto estudiantil y de vida, para convertirme en un profesional. A mis compañeros de la vida estudiantil que gracias a la amistad que se formó logramos llegar hasta el final del camino. A la Escuela Superior Politécnica de Chimborazo, Facultad de mecánica, Escuela de Mantenimiento Industrial donde he vivido triunfos y logros todos como un aprendizaje de vida, por haberse convertido en mi segundo hogar y por los conocimientos adquiridos.

#### Luis Alberto Jiménez Cumbicus.

Mi agradecimiento a Dios por brindarme todo lo necesario y ayudarme a sobrellevar cualquier dificultad que se presentó durante la trayectoria de mi carrera. Agradezco también a mi familia quien siempre ha estado pendiente de mí siempre. De igual manera al ingeniero Jorge Bayas y a su esposa Jenny Freire con los que eh trabajado por muchos años quienes han sido el apoyo fundamental para culminar mis estudios. A todas las personas que durante mi estadía en la universidad pude conocer, aprender, disfrutar y conocer de ellos, con quienes se pudo compartir gratos momentos. A la Escuela de Ingeniería de Mantenimiento Industrial por abrirme sus puertas y a sus docentes por brindarme enseñanzas y conocimientos que me servirán durante toda la vida.

Marco Santiago Sánchez Ruiz

### **TABLA DE CONTENIDO**

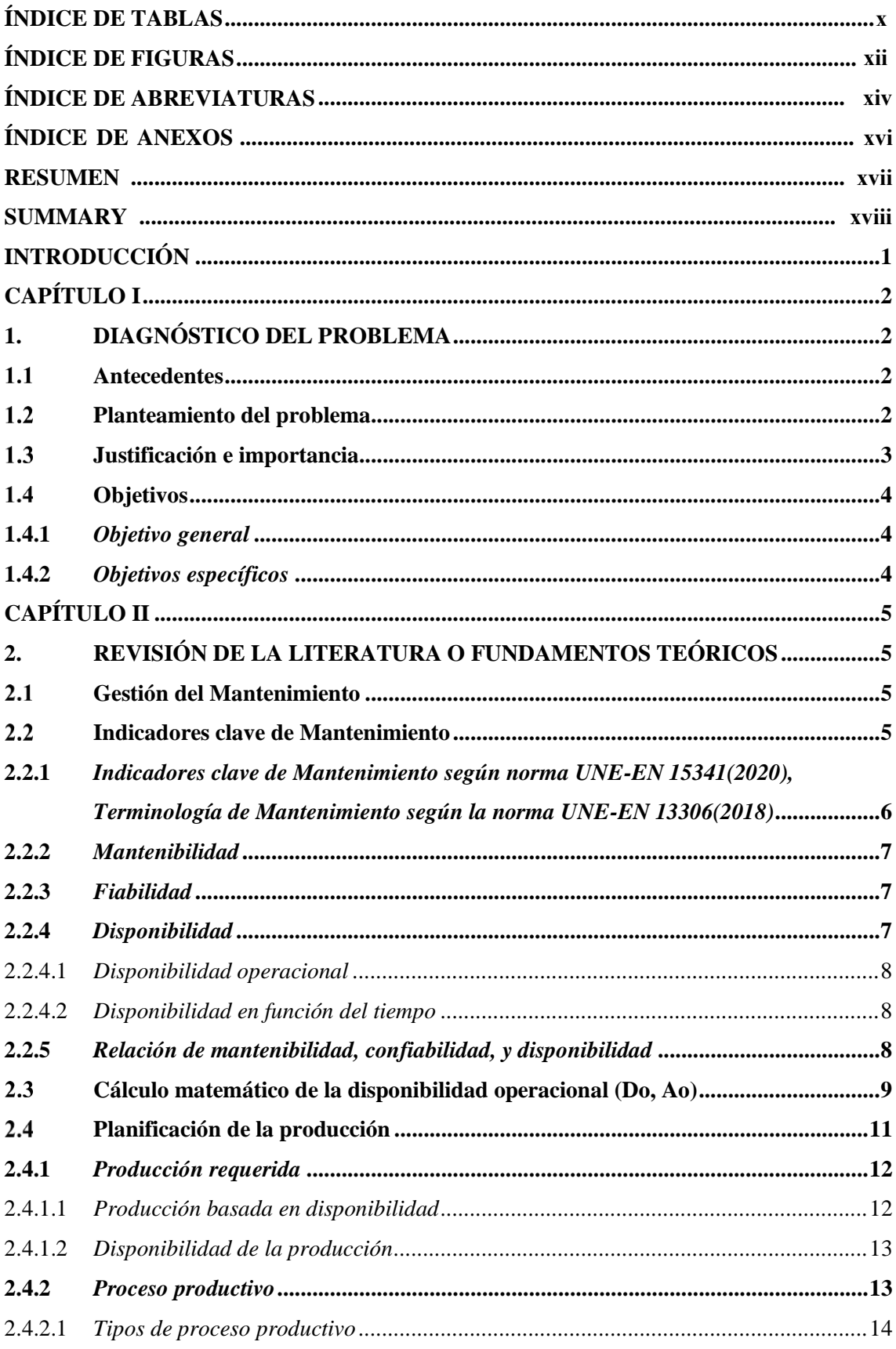

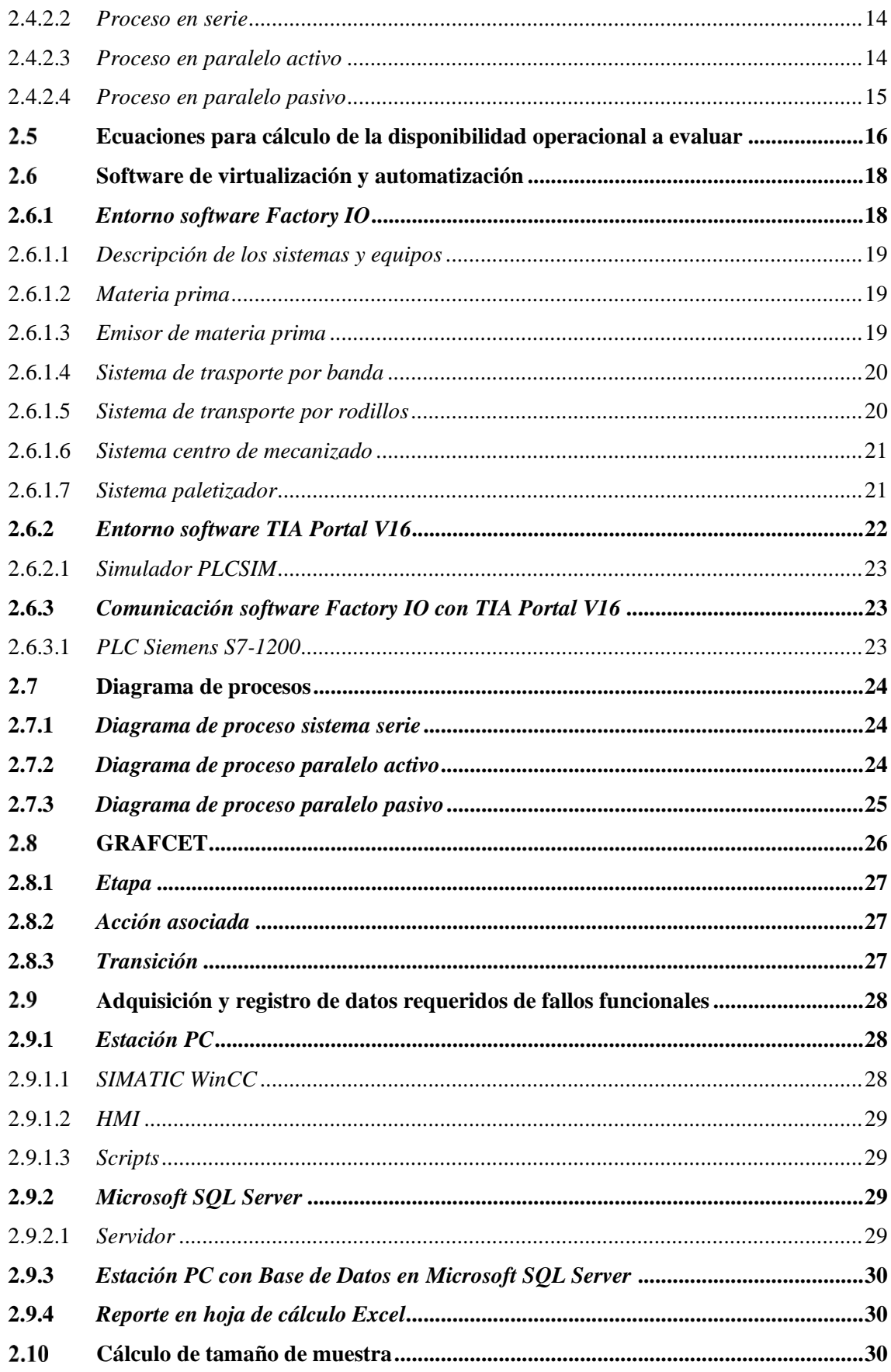

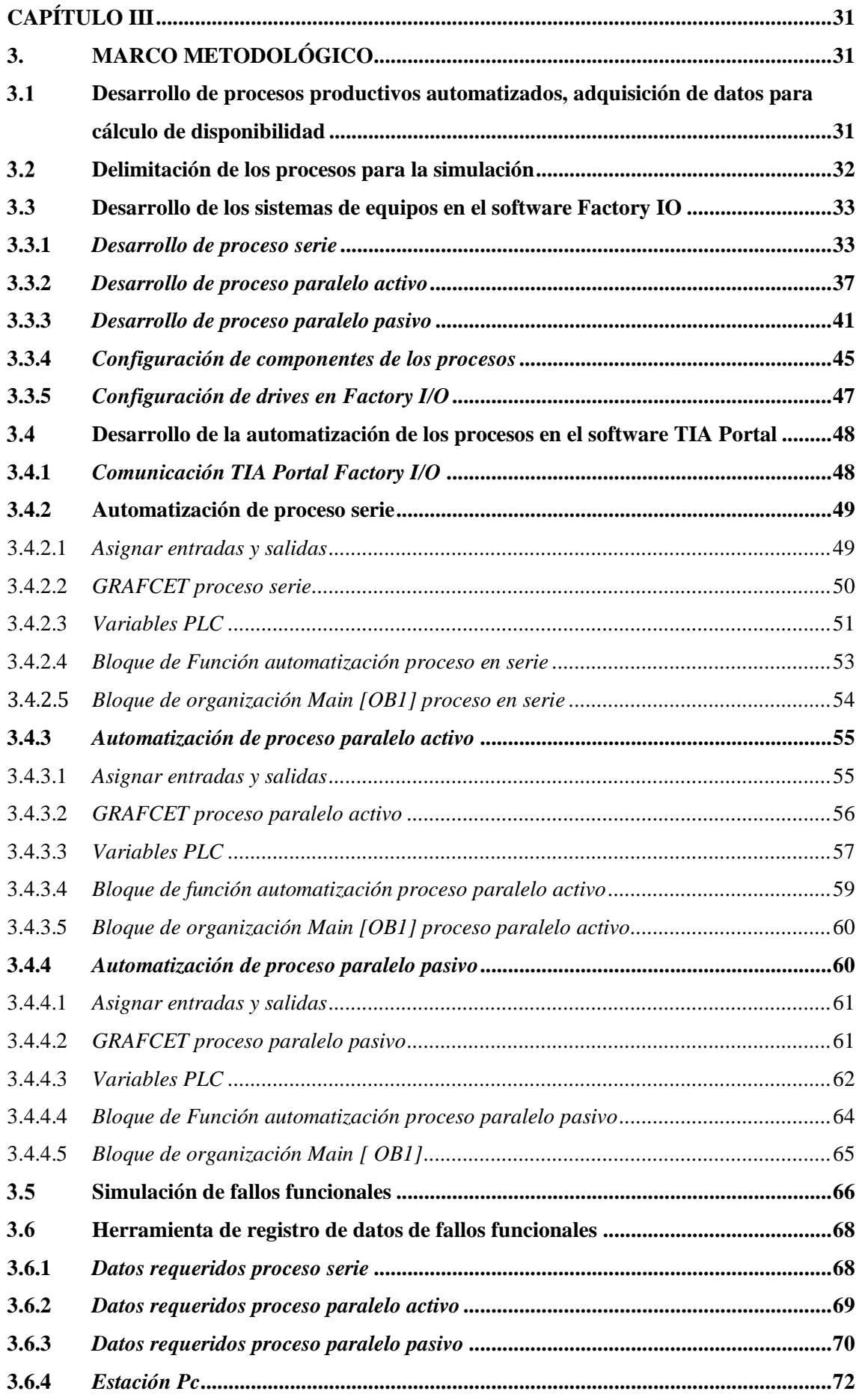

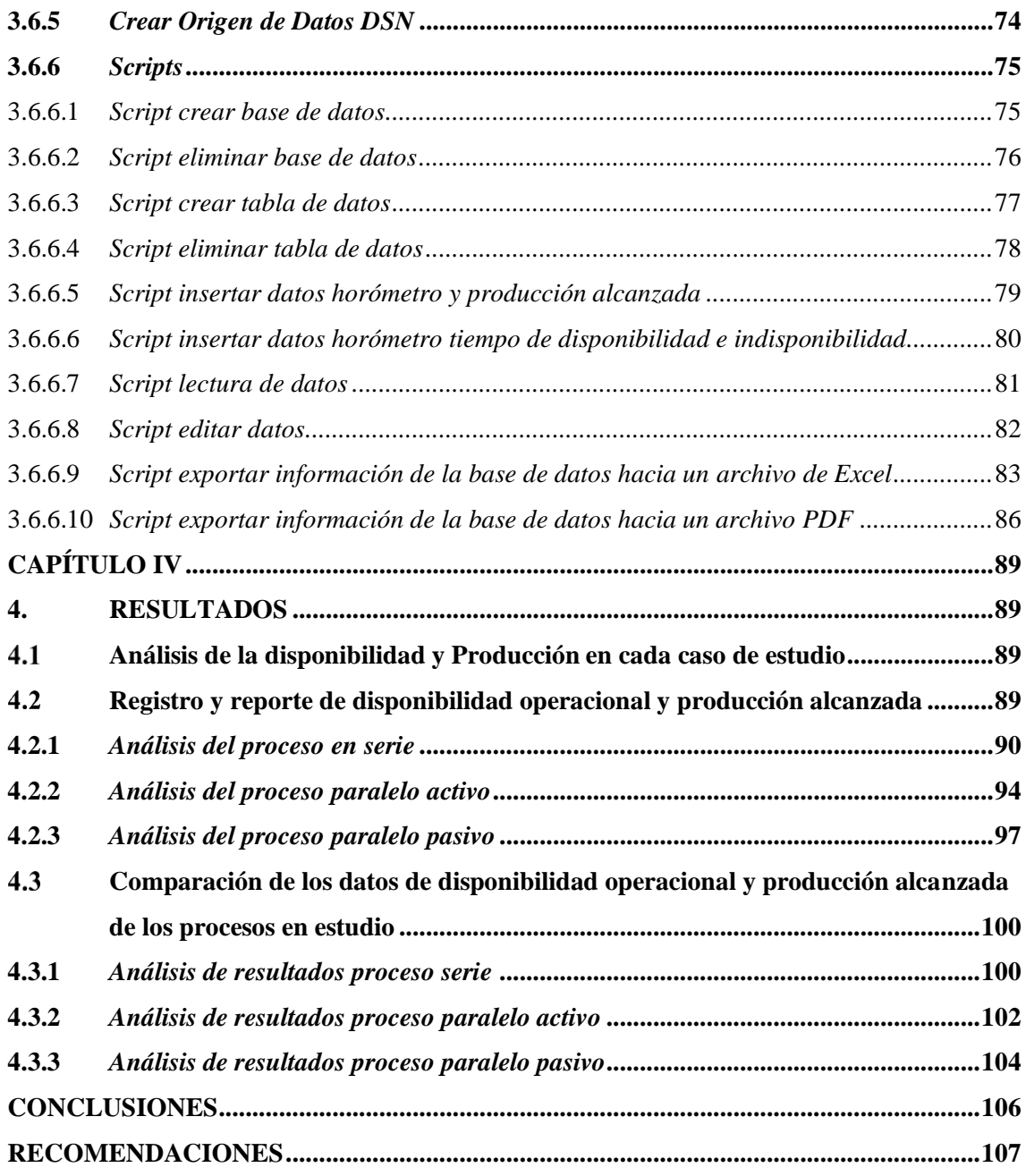

**BIBLIOGRAFÍA ANEXOS**

## <span id="page-11-0"></span>**ÍNDICE DE TABLAS**

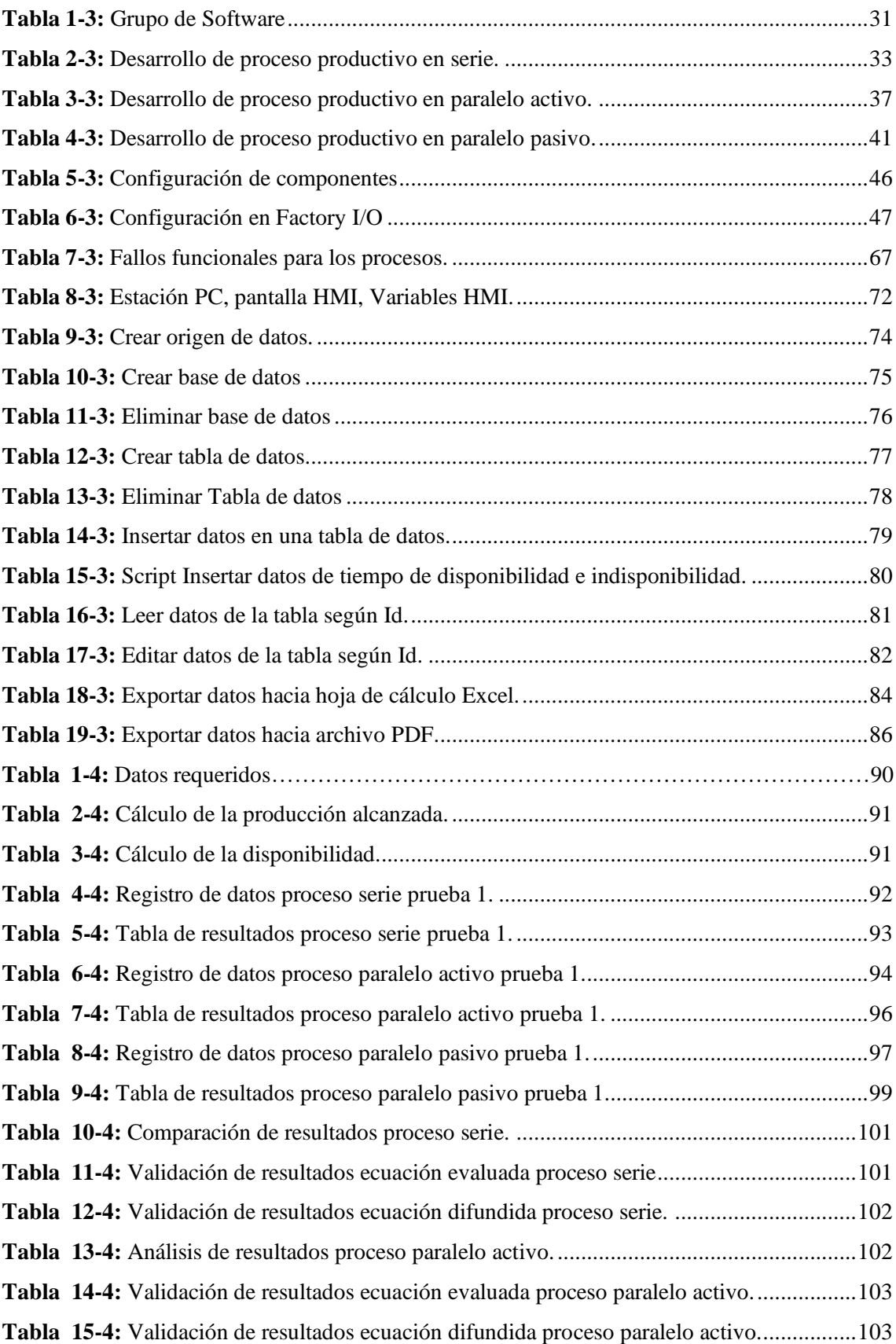

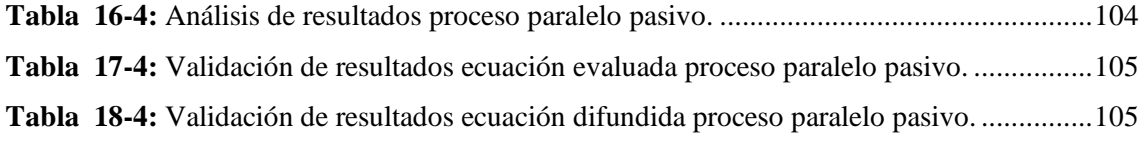

## <span id="page-13-0"></span>**ÍNDICE DE FIGURAS**

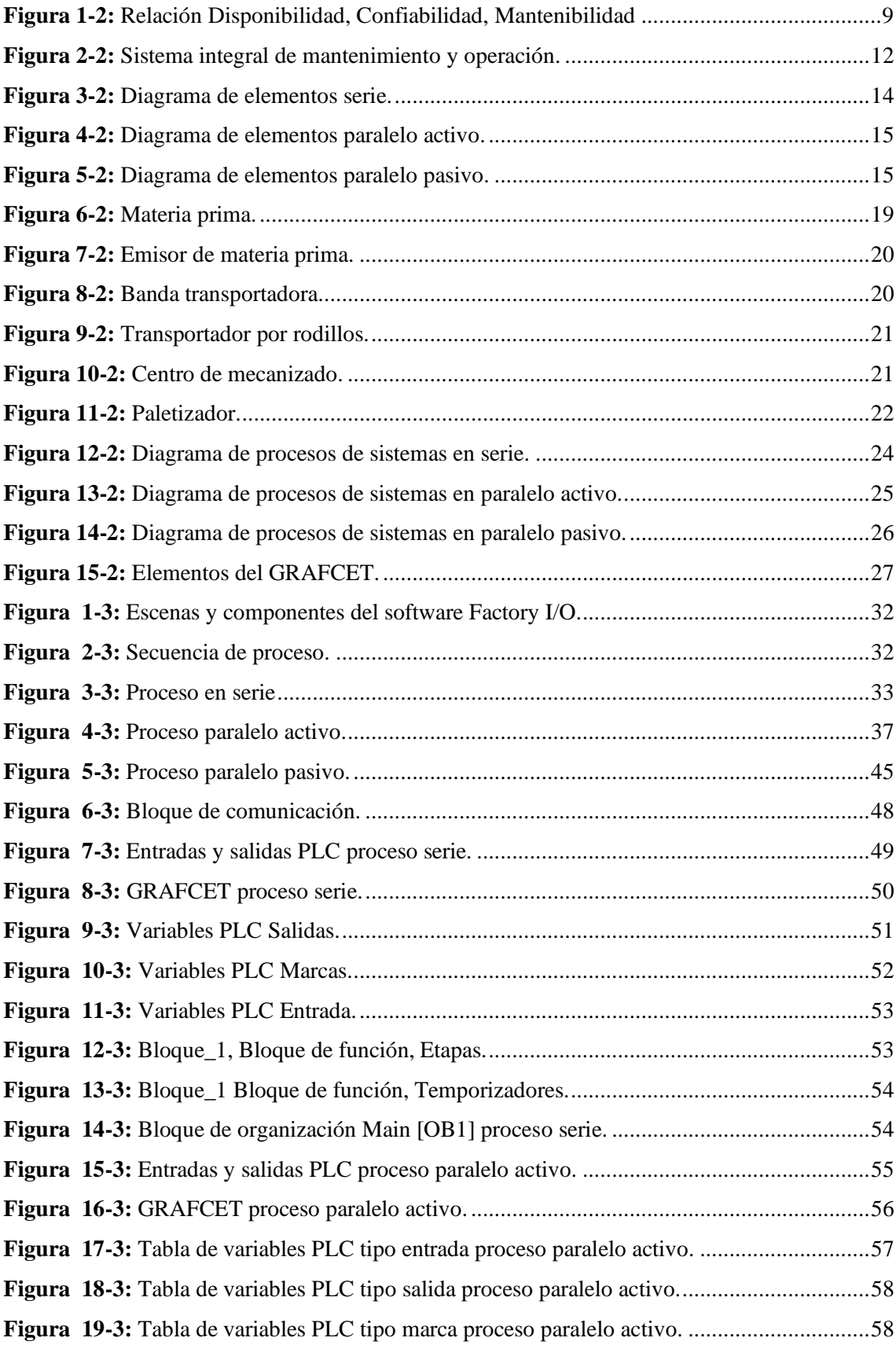

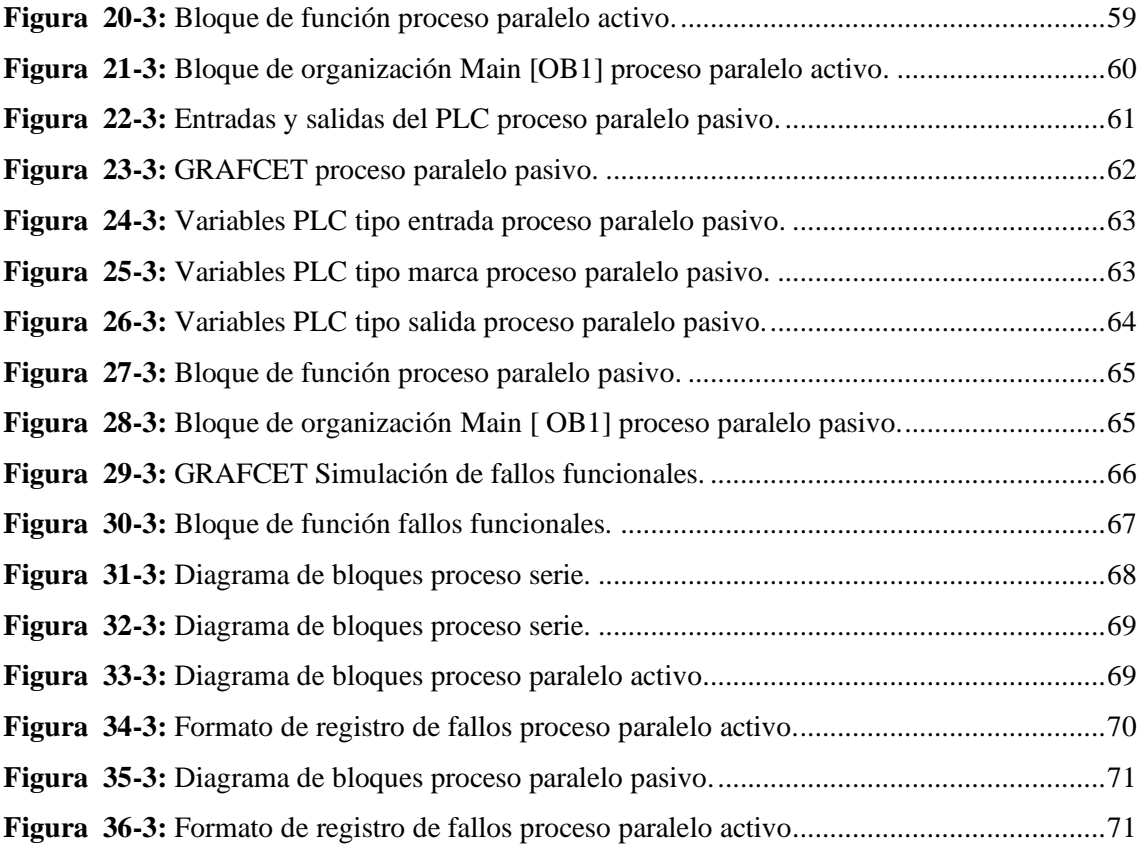

### <span id="page-15-0"></span>**ÍNDICE DE ABREVIATURAS**

**Cep**: Capacidad de producción de cada una de las etapas en paralelo pasivo y activo **Cepp**: Capacidad de producción de cada una de las etapas en paralelo pasivo **Csis**: Capacidad de operación del sistema **Dep**: Disponibilidad de cada una de las etapas en paralelo pasivo y activo **Depa**: Disponibilidad de cada una de las etapas en paralelo activo **Des**: Disponibilidad de cada una de las etapas en serie **Dp:** Disponibilidad proceso en paralelo **Dp1:** Disponibilidad etapa 1 proceso en paralelo **Dp2:** Disponibilidad etapa 2 proceso en paralelo **Dpa:** Disponibilidad proceso paralelo activo **Dpn:** Disponibilidad etapa enésima proceso en paralelo **Dpp:** Disponibilidad proceso paralelo pasivo **Dps:** Disponibilidad proceso serie **Do**: Disponibilidad operacional de procesos en serie, paralelo pasivo y paralelo activo **DSN: Data Source Name Ds1:** Disponibilidad etapa 1 en serie **Ds2:** Disponibilidad etapa 2 en serie **Dsn:** Disponibilidad etapa enésima en serie **k**: Número de etapas **m**: Número de etapa en paralelo pasivo **n**: Número total de etapas en paralelo activo **Path:** Plantilla **Qo:** Producción basada en la disponibilidad **Q:** Producción real alcanzada o producción contabilizada **TDE:** Tiempo de disponibilidad de las etapas en serie **TDE1pa:** Tiempo de disponibilidad de la etapa 1 en paralelo activo **TDE2pa:** Tiempo de disponibilidad de la etapa 2 en paralelo activo **TDE1pp:** Tiempo de disponibilidad de la etapa 1 en paralelo pasivo **TDE2pp:** Tiempo de disponibilidad de la etapa 2 en paralelo pasivo **TEEP:** Tiempo de espera etapa redundante pasiva **TEepp**: Tiempo de espera de cada una de las etapas en paralelo pasivo **TIE1s:** Tiempo de indisponibilidad de la etapa 1 en serie **TIE2s:** Tiempo de indisponibilidad de la etapa 2 en serie

**TIE3s:** Tiempo de indisponibilidad de la etapa 3 en serie

**TIE1pa:** Tiempo de indisponibilidad de la etapa 1 en paralelo activo **TIE2pa:** Tiempo de indisponibilidad de la etapa 2 en paralelo activo **TIE1pp:** Tiempo de indisponibilidad de la etapa 1 en paralelo pasivo **TIE2pp:** Tiempo de indisponibilidad de la etapa 2 en paralelo pasivo **TTEP:** Tiempo de trabajo etapa redundante pasiva **TR**: Tiempo requerido para la producción

### <span id="page-17-0"></span>**ÍNDICE DE ANEXOS**

**ANEXO A:** [PROGRAMACIÓN SCRIPTS EN WINCC PROCESO PARALELO ACTIVO](#page-129-0) **ANEXO B:** [PROGRAMACIÓN SCRIPTS EN WINCC PROCESO PARALELO PASIVO](#page-144-0) **ANEXO C:** [TABLAS DE REGISTRO DE DATOS Y RESULTADOS PROCESO SERIE](#page-159-0) **ANEXO D:** [TABLAS DE REGISTRO DE DATOS Y RESULTADOS PROCESO PARALELO](#page-187-0)  [ACTIVO.](#page-187-0)

**ANEXO E:** [TABLAS DE REGISTRO DE DATOS Y RESULTADOS PROCESO PARALELO](#page-224-0)  [PASIVO.](#page-224-0)

#### <span id="page-18-0"></span>**RESUMEN**

El presente proyecto técnico tuvo como objetivo realizar el análisis de la disponibilidad operacional y producción en sistemas de equipos en serie, paralelo activo y paralelo pasivo utilizando tecnologías de virtualización. Para este propósito se realizó el desarrollo de procesos productivos de mecanizado de tapas o bases usando herramientas informáticas que permitieron desarrollar procesos automatizados, implementar fallas funcionales, recolectar datos de tiempo de disponibilidad e indisponibilidad, contabilizar la producción real y producción alcanzada. Dichos datos fueron registrados según sus características, mediante el desarrollo de una herramienta para la recolección, almacenamiento de la información en una base de datos y la exportación hacia una hoja de cálculo en Excel, lo que permitió realizar el análisis de cómo la indisponibilidad de los equipos afecta a la producción. De este modo se pudo comprobar que la producción alcanzada depende directamente de la disponibilidad del proceso y dicha disponibilidad puede variar de acuerdo con la disponibilidad individual de las etapas que lo componen. El desarrollo de la simulación de los procesos de manera satisfactoria cumple con los requerimientos de entregar un historial de tiempos de disponibilidad, indisponibilidad y producción alcanzada, mediante la extracción de un reporte que ayuda hacer el análisis de manera automática, el cual puede ser extraído de la base de datos según hora y fecha en la que se requiera obtener dicho reporte. Se recomienda el uso de la herramienta desarrollada en este proyecto en el aprendizaje de estudiantes de ingeniería de mantenimiento, para obtener mayor conocimiento sobre la relación entre la disponibilidad operacional y la producción alcanzada.

**Palabras clave:** <DISPONIBILIDAD OPERACIONAL> <SISTEMA DE EQUIPOS EN SERIE> <PROCESO PARALELO ACTIVO> <PROCESO PARALELO PASIVO>, <PRODUCCIÓN>.

#### <span id="page-19-0"></span>**SUMMARY**

This technical project has as an objective to analyze the operational availability and production in serial equipment systems, active parallel and passive parallel using virtualization technologies. For this purpose, the productive machining processes of covers or bases were developed using computer tools that allowed to carry out automated processes, implement functional failures, collect time data of availability and unavailability, counting the real production and reached production. These data were recorded according to their characteristics, through the development of a data collection tool, storing information in a database and exporting that to a spreadsheet in Excel. It allowed to carry out the analysis of how the unavailability of the equipment affects production. In this way, it was possible to verify that the production achieved depends directly on the availability of the process and this availability may vary according to each stage availability. The improvement of the processes simulation complies satisfactorily the requirements of delivering a history of availability, unavailability and achieved production times, through the extraction of a report that helps making the analysis in an automatic way, which can be extracted from the database according to the time and date desired for this report to be obtained. It is recommended to use this developed tool in the maintenance engineering student learning, to obtain further knowledge on the relationship between operational availability and achieved production

**Keywords:** <OPERATIONAL AVAILABILITY> <SERIAL EQUIPMENT SYSTEM> <ACTIVE PARALLEL PROCESS> <PASSIVE PARALLEL PROCESS> <PRODUCTION>.

### <span id="page-20-0"></span>**INTRODUCCIÓN**

En el ámbito de mantenimiento industrial se puede encontrar un gran número de herramientas que ayudan a conservar a los equipos totalmente operativos y prolongar su vida útil. En este estudio se analizó el uso de uno de los principales indicadores de mantenimiento, la disponibilidad operacional, como uno de los indicadores fundamentales para la gestión de mantenimiento, los cuales proporcionan información del estado de los activos físicos y permiten medir su desempeño.

Para el cálculo de la disponibilidad operacional es fundamental contar con información de un historial de fallos para obtener un resultado que refleje la realidad del estado de los equipos y procesos, dentro de la industria se debe considerar la forma en la que se encuentran conectados los equipos uno con relación a otro para poder analizar dicha disponibilidad operacional. Con el uso de procesos desarrollados de manera virtual, de procesos en serie, paralelo activo, paralelo pasivo, su automatización para observar el funcionamiento, la programación de horómetros ubicados estratégicamente dentro de cada proceso para obtener el historial de fallos requerido, de esta manera se puede hacer el uso de la herramienta de adquisición de datos desarrollada la cual almacena horas de operación y no operación, así también, tiene la función de proporcionar un informe de disponibilidad operacional en una fecha definida por el analista de mantenimiento que se puede extraer de dicha base de datos.

Se evalúa tres tipos de procesos ya que se pretende dar a conocer las consecuencias de la aparición de fallos y como puede variar la disponibilidad operacional de un equipo en todo el proceso. Analizando así las diferencias de la disponibilidad operacional en los distintos procesos de las industrias. Mediante la obtención de dicho indicador de mantenimiento se puede realizar una adecuada planificación de la producción.

### **CAPÍTULO I**

#### <span id="page-21-1"></span><span id="page-21-0"></span>**1. DIAGNÓSTICO DEL PROBLEMA**

#### <span id="page-21-2"></span> $1.1$ **Antecedentes**

La disponibilidad operacional es uno de los indicadores dentro de la gestión de mantenimiento que ha venido tomando un papel fundamental para el análisis del desempeño de los equipos y permitir al departamento de mantenimiento tomar la mejor decisión, ya que busca el mayor aprovechamiento de los recursos que poseen las empresas como son personas, equipos, sistemas, tiempos de operación, materia prima, entre otros. Con la aplicación de la automatización de toma de datos de los indicadores, en el mantenimiento industrial se obtiene un proceso de mejora continua en la gestión, pero es fundamental contar con un software que permita desarrollar un sistema de producción virtual que provea de datos para el realizar cálculo de indicadores de gestión como es la disponibilidad operacional y además permita a la organización la recolección de información de los procesos para la gestión del mantenimiento. Considerar a la disponibilidad como el resultado de la gestión operacional y del mantenimiento de los activos físicos de los procesos productivos, que puede ser gestionable y no sólo un indicador para reportar. (Hernández, 2016, p. 118)

Gracias a las Tecnologías de Información y Comunicación se pretende realizar de manera virtual mediante un software el desarrollo de sistemas de equipos en serie, paralelo activo, paralelo pasivo, la toma de sus datos de disponibilidad operacional. Las plantas virtuales representan una herramienta para la enseñanza, originando que el aprendizaje se desarrolle en ambientes interactivos y llamativos para los estudiantes, donde éstos puedan interactuar y tener más acercamiento con los procesos industriales. (Ortiz y Pilatuña, 2019, p. 1)

#### <span id="page-21-3"></span> $1.2$ **Planteamiento del problema**

Actualmente, en las industrias se espera que los equipo operen sin paros imprevistos, para lograr la producción planificada, para lo cual es muy importante el análisis de la disponibilidad operacional en los distintos equipos conectados en serie y paralelo, de igual forma se debe analizar la consecuencia que pueden tener con respecto a la producción.

Si no se toma en cuenta el análisis de estos indicadores puede llevar a una mala toma de decisiones y no se podrá llevar una buena gestión del mantenimiento. En una planta industrial existen varios tipos de procesos, así mismo el cálculo de uno de los indicadores de mantenimiento como es la disponibilidad, en muchos casos ha sido el mismo para todos éstos. Pero en la mayoría este análisis de la disponibilidad de procesos no se ha tomado en cuenta como están conectados los equipos, y como se relaciona con la producción alcanzada. Es evidente que el mayor problema que se tiene en una industria es el de poder calcular la disponibilidad en sus distintos tipos de procesos industriales.

De la misma manera al instruir alumnos se crea un gran inconveniente para la demostración de este problema como es la diferencia de la disponibilidad en los diferentes tipos de procesos, dado que, al no contar con equipos de una planta o fábrica física para obtener datos de fallos funcionales de un proceso productivo, y así analizar el comportamiento de la disponibilidad que se puede presentar durante un tiempo definido de operación.

Surge la necesidad de desarrollar varios tipos de procesos automatizados virtuales, obteniendo de esta forma una apreciación más cercana a la realidad de lo que ocurre en los procesos productivos, y de esta forma poder comparar si existe diferencia en la disponibilidad operacional y la producción alcanzada en cada tipo de procesos.

#### <span id="page-22-0"></span> $1.3$ **Justificación e importancia**

Muchas de las empresas actuales optan por implementar técnicas de mantenimiento para prevenir gastos innecesarios y uno de los mejores métodos es actuar en el área de mantenimiento de la empresa, para lo cual se implementa el cálculo de ciertos indicadores que mostraran el avance o retroceso del área y en consideración a estos poder tomar las decisiones acertadas para la mejora continua. "Todas las empresas deben considerar el mantenimiento programado como una inversión que a mediano y largo plazo evita gastos innecesarios en la reparación o daño total de sus equipos."(Olarte et al., 2010). El mantenimiento esté ligado a las actividades productivas llegándose a considerar como una de estas, principalmente con el fin de mejorar el producto final mediante la alta disponibilidad del proceso. Por tal motivo se debe considerar que uno de los indicadores más importantes de la gestión del mantenimiento en una empresa es la disponibilidad.

Un indicador, es una "variable de salida de un elemento o componente medido mediante parámetros preinscritos, que emite la información necesaria para poder tomar una decisión y evaluar la condición". Por lo cual se debe elegir el cálculo de los indicadores de acuerdo a como se encuentran conectados los equipos dentro de una misma empresa y los objetivos que el departamento de mantenimiento se plantea llegar sea el correcto. Es por ello que, es pertinente realizar un proyecto técnico que se centre en este tema de gran relevancia para poder visualizar la

manera de cómo afecta la disponibilidad de un equipo en los sistemas y procesos; Además observar este efecto de disponibilidad en procesos en serie y en paralelo.

La probabilidad de que un elemento cumpla la función para la cual fue diseñado y adquirido durante el tiempo de trabajo dado, se debe de considerar como la disponibilidad además se debe considerar que durante este tiempo se debe de proveer al elemento de todos los recursos que este demande.

Este proyecto está relacionado con las líneas institucionales sobre Energías renovables y protección ambiental, a su vez con el programa de herramientas de gestión, mantenimiento y logística en el eje temático de procesos y en la parte del área de la UNESCO de ingeniería, industria y Construcción, a su vez con el objetivo 5 del Plan de Desarrollo Nacional según la resolución de Honorable Consejo Politécnico (HCP) 460. CP.2019.

#### <span id="page-23-0"></span> $1.4$ **Objetivos**

#### <span id="page-23-1"></span>**1.4.1** *Objetivo general*

Analizar la disponibilidad operacional y producción en sistemas de equipos en serie, paralelo activo y pasivo, utilizando tecnologías de virtualización.

#### <span id="page-23-2"></span>**1.4.2** *Objetivos específicos*

Investigar el estado del arte para fundamentar el cálculo de disponibilidad y el desarrollo de sistemas de equipos de modo virtual.

Simular un proceso de máquinas en serie, paralelo activo y paralelo pasivo mediante una plataforma virtual para generar fallas funcionales que proporcionen datos requeridos para el cálculo de la disponibilidad operacional y contabilicen la producción alcanzada.

Desarrollar una herramienta de adquisición de datos mediante el uso de tecnologías informáticas que permitan almacenar la información en una base de datos para su respectivo análisis.

Determinar el método de análisis para los procesos que relacione la producción alcanzada con la disponibilidad operacional de cada sistema en estudio.

### **CAPÍTULO II**

### <span id="page-24-1"></span><span id="page-24-0"></span>**2. REVISIÓN DE LA LITERATURA O FUNDAMENTOS TEÓRICOS**

#### <span id="page-24-2"></span> $2.1$ **Gestión del Mantenimiento**

Se define a la Gestión del Mantenimiento como, Todas las actividades de la gestión que determinan los requisitos, los objetivos, las estrategias y las responsabilidades del mantenimiento y la implementación de dichas actividades por medios tales como la planificación del mantenimiento, el control de este y la mejora de las actividades de mantenimiento y las cuestiones económicas (UNE-EN 13306, 2018, p. 7)

En la gestión de mantenimiento el departamento de mantenimiento de una empresa debe establecer las metas y los objetivos a los cuales pretende llegar, realizar una evaluación de dicha gestión en un determinado intervalo de tiempo, a través de indicadores previamente seleccionados con el fin de evidenciar los logros alcanzados, y posteriormente tomar decisiones para el beneficio de la organización.

Dentro de la gestión del mantenimiento, existen estrategias para contrarrestar estas consecuencias de las fallas; sin embargo, es necesario medir que tan buenos o malos son los resultados que se están alcanzando. (Hernández, 2016, p. 1)

Las empresas al automatizar sus procesos con maquinaria de última tecnología buscan equipos confiables y capaces de mantenerse en estado operativo sin fallas en el trabajo, evitando las reparaciones costosas, con el objetivo de recuperar la inversión, aumentando la disponibilidad del activo hasta que la indisponibilidad no infiera en la producción.

#### <span id="page-24-3"></span> $2.2$ **Indicadores clave de Mantenimiento**

Una buena gestión del mantenimiento solo se la logrará realizando un correcto control y verificación de resultados, por lo cual se debe usar indicadores claves de desempeño KPI que permitan observar resultados de la gestión de mantenimiento aplicado, tomar las decisiones correctas y una mejora continua.

El indicador es un instrumento que permite el progreso y la implementación de actividades de monitoreo y control para poder plasmar las metas definidas mediante una estrategia.

Como indicadores claves de mantenimiento se considera a la agrupación de indicadores que proporcionan las características físicas por las que se están desempeñado los procesos, sistemas, equipos e instalaciones de la organización.

Además, nos permiten evaluar el nivel de desempeño y la eficiencia de cada uno de los equipos, sistemas entre otros en la empresa, es la respuesta que encontramos al profundizar en los procesos y prácticas que nos orientan a determinar si estamos en lo correcto. (Heredia y Ortiz, 2017, p. 29).

## <span id="page-25-0"></span>**2.2.1** *Indicadores clave de Mantenimiento según norma UNE-EN 15341(2020), Terminología de Mantenimiento según la norma UNE-EN 13306(2018)*

La norma UNE-EN 15341 titulada Indicadores clave de rendimiento del mantenimiento nos proporciona información sobre su aplicación, como se deberían utilizar. Enumera un listado de indicadores, además proporciona pautas para que cada empresa pueda definir los indicadores necesarios para evaluar su gestión.

Conjuntamente con la Norma UNE-EN 13306 titulada Terminología del Mantenimiento la cual nos proporciona definiciones de los términos usados dentro del mantenimiento, para los diferentes tipos de mantenimiento y en la gestión del mantenimiento.

La mayoría de los indicadores pueden utilizarse en diferentes niveles de agregación dependiendo de si se usan para medir el desempeño de los activos físicos, líneas de producción, equipos, artículos, etc.(UNE-EN 15341, 2020, p. 12)

En la norma (UNE-EN 15341, 2020, p. 7) se define como indicador a la "medida cuantitativa o cualitativa de una característica o un conjunto de características de un fenómeno o un desempeño de actividades, de acuerdo con criterios definidos o una fórmula o un cuestionario". La clasificación de "clave" recae en que el indicador sea considerado como significante para la gestión del mantenimiento.

En la evaluación cuantitativa o cualitativa se debe emplear los KPI para el mantenimiento de los activos físicos, por lo tanto, los indicadores son específicos para cada organización y son usados por la misma de tal manera que presenten la información necesaria a los directivos que la componen para realizar el análisis del estado actual y realizar cambios para mejorar los resultados de la empresa lo que conllevará a en una nueva evaluación tener resultados más óptimos y poder proseguir con el ciclo de mejora. (Pardo Alvarez, 2017, p. 141)

#### <span id="page-26-0"></span>**2.2.2** *Mantenibilidad*

Según (UNE-EN 13306, 2018, p. 9) Es la capacidad de un elemento bajo condiciones de utilización dadas, de ser preservado, o ser devuelto a un estado en el que pueda realizar una función requerida, cuando el mantenimiento se ejecuta bajo condiciones dadas y utilizando procedimientos y recursos establecidos.

Cuando nos referimos a mantenibilidad se dice que es la relación entre mantenedores (personal de mantenimiento) y máquinas. La mantenibilidad se cuantifica a partir de la cantidad y de la duración de las reparaciones.

La mantenibilidad es una conducta científica que estudia la complejidad, factores y recursos, relacionados a las actividades realizadas por el usuario para conservar, elaborar métodos, evaluar y mejorar el mantenimiento cuando se entiende la falta de medidas y técnicas en para su gestión.

#### <span id="page-26-1"></span>**2.2.3** *Fiabilidad*

Aptitud de un elemento de realizar una función requerida bajo unas condiciones determinadas durante un intervalo de tiempo dado. (UNE-EN 13306, 2018, p. 9)

La fiabilidad no es una predicción, sino que es la probabilidad de la actuación correcta de un dispositivo. Es posible que el dispositivo falle inmediatamente después de su puesta en servicio, o bien lo haga incluso más allá del final de la vida útil. Puede afirmarse que el valor de la fiabilidad cambia de acuerdo con el conocimiento del funcionamiento del sistema. (Creus Sole, 2009, p. 13)

#### <span id="page-26-2"></span>**2.2.4** *Disponibilidad*

Según (UNE-EN 13306, 2018, p. 10). Es la capacidad de un elemento de estar en un estado en el que puede cumplir una función de la manera y en el momento requeridos en las condiciones dadas, asumiendo que se proporcionan los recursos externos necesarios.

La disponibilidad de un sistema se basa en la confianza que éste presente al ser sometido al cumplimiento de su función por un periodo de tiempo y en un contexto operacional dado por la organización perteneciente se debe tener en cuenta que la disponibilidad del sistema reducirá o aumentará dependiendo de las estrategias de mantenimiento aplicadas.

Además, se dice que la relación entre el personal de mantenimiento y el personal de producción es la disponibilidad de los equipos.

#### <span id="page-27-0"></span>2.2.4.1 *Disponibilidad operacional*

Es la probabilidad de que el sistema opere satisfactoriamente, cuando se requiere que funcione bien en cualquier tiempo bajo condiciones de operación normales, en un entorno real de soportes logísticos.(Hernández, 2016, p. 26). Así también según (Diestra et al., 2017) la define como la capacidad de un activo o componente para realizar una función requerida bajo condiciones dadas en un instante dado de tiempo o durante un determinado intervalo de tiempo.

La disponibilidad operacional es la probabilidad de que el sistema realice sus funciones bajo condiciones de operaciones normales dentro de un entorno real de soportes logísticos, en cualquier tiempo.

Es adecuado el cálculo de la disponibilidad operacional cuando se requiere conocer con mayor detalle los tiempos de demoras administrativas o de recursos físicos o humanos, trabaja con actividades de mantenimiento preventivo, mantenimiento correctivo o mantenimiento mejorado.

#### <span id="page-27-1"></span>2.2.4.2 *Disponibilidad en función del tiempo*

Durante un periodo de tiempo, determinado, porcentaje del tiempo durante el cual un elemento está apto para funcionar cuando sea requerido. (UNE-EN 13306, 2018, p. 10)

### <span id="page-27-2"></span>**2.2.5** *Relación de mantenibilidad, confiabilidad, y disponibilidad*

La confiabilidad, la mantenibilidad y la disponibilidad son prácticamente las únicas medidas técnicas y científicas fundamentadas en cálculos matemáticos, estadísticos y probabilísticos que tiene el mantenimiento para su análisis y su evaluación integral especifica. (Mora, 2009, p. 59)

Las palabras confiabilidad, disponibilidad y mantenibilidad, forman parte de la cotidianidad del mantenimiento. Si se analiza la definición moderna de mantenimiento, se verifica que la misión de este es "garantizar" la disponibilidad de la función de los equipos e instalaciones, de tal modo que permita atender a un proceso de producción o de servicio con calidad, confiabilidad, seguridad, preservación del medio ambiente y costo adecuado. (Mesa et al., 2006)

En la fiabilidad, el elemento está en estado de poder funcionar como se requiere desde el inicio del intervalo de tiempo dado; mientras que, en la disponibilidad, el elemento puede salir del estado de funcionamiento (tiempo indisponible) durante el intervalo de tiempo requerido que se desee evaluar. (Hernández, 2016, p. 15)

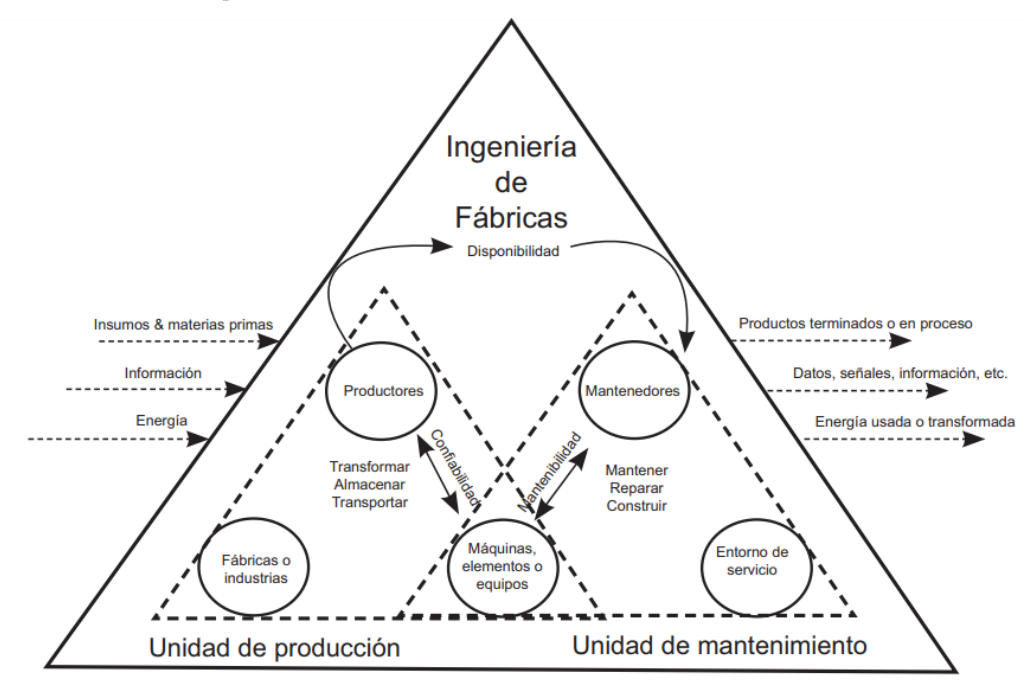

<span id="page-28-1"></span>**Figura 1-2:** Relación Disponibilidad, Confiabilidad, Mantenibilidad **Fuente:** (Mora, 2009, p. 51)

$$
Disponibilidad = \frac{Confiabilidad}{Confiabilidad + Mantenibilidad}
$$
 (1)

#### <span id="page-28-0"></span> $2.3$ **Cálculo matemático de la disponibilidad operacional (Do, Ao)**

A lo largo de los años se ha realizado el cálculo de la disponibilidad operacional a través de los historiales y reportes de tiempos de operación, tiempos de mantenimiento correctivo, mantenimiento preventivo, además de las demoras administrativas como lo indica, el cálculo de la disponibilidad operacional. El autor (Mora, 2009, p. 76) indica que es adecuada cuando se requiere vigilar de cerca los tiempos de demoras administrativas o de recursos físicos o humanos; trabaja con las actividades planeadas y no planeadas de mantenimiento, en forma conjunta. Es precisa, exigente y metódica para su predicción. Su implementación requiere mucho esfuerzo y exige bastantes recursos económicos. Utiliza los mismos parámetros de la anterior (alcanzada) más los correspondientes a demoras: ADT, LDT' y LDT. Ecuación (2) Disponibilidad Operacional.

$$
Disponibilidad \, Operacional = Ao = \frac{MTBM}{MTBM + \overline{M'}} \tag{2}
$$

En donde:

**MTBM**: Mean Time Between Maintenance, es el tiempo medio entre mantenimientos.

**ADT**: Tiempo de retrasos por actividades administrativos.

**LDT'**: Tiempo de retrasos por actividades de logística.

LDT: ADT + LDT' (Tiempo total logístico).

 $\overline{M}$ <sup> $\cdot$ </sup>: Tiempo medio de mantenimiento activo.

**MTBM<sup>c</sup>** : Tiempo medio entre mantenimientos no planeados.

**MTBMP**: Tiempo medio entre mantenimientos planeados.

**MP**: Tiempo neto medio para ejecutar tareas proactivas de mantenimientos planeadas.

**MTTR**: Tiempo medio para reparar (incluye LDT).

Tiempo medio de mantenimiento activo.

$$
\overline{M'} = \frac{\overline{MTR}}{\overline{MTBM_c}} + \frac{M_P}{MTBM_c}
$$
\n(3)

Tiempo medio entre mantenimientos.

MTBM=
$$
\frac{1}{\frac{1}{MTBM_c} + \frac{1}{MTBM_p}}
$$
(4)

Estos valores calculados se los puede expresar en valor de porcentaje. Además, la disponibilidad operacional se la puede calcular a través del tiempo disponible conseguido durante el tiempo requerido dividido para el tiempo requerido:

Nos dice que el porcentaje de disponibilidad operacional esta dado por:

$$
Do = \frac{\text{Tiempo de disponibilidad conseguido durante el tiempo requerido}}{\text{Tiempo requerido}} * 100\%
$$
 (5)

Para el desarrollo de estos procesos se realizará el análisis de la disponibilidad operacional mediante el uso de las ecuaciones difundidas (6), (7) como indica.(Hernández, 2016, p. 2)

La ecuación (6) es el caso de procesos en serie la disponibilidad del proceso ( $D_s$ ) es igual a la multiplicación de la disponibilidad de cada una de sus etapas.

- Ds = Disponibilidad proceso en serie
- Ds1 = Disponibilidad etapa 1 en serie
- Ds2 = Disponibilidad etapa 2 en serie
- Dsn = Disponibilidad etapa enésima en serie

Para el proceso paralelo activo se utilizará la ecuación difundida (7) la cual presenta a la disponibilidad del proceso (Dp), la cual dispone al menos la multiplicación de cada uno de sus etapas menoradas en uno.

$$
Dp = 1 - [(1 - Dp1) * (1 - Dp2) * ... * (1 - Dpn)]
$$
 (7)

Dp = Disponibilidad proceso en paralelo Dp1 = Disponibilidad etapa 1 proceso en paralelo Dp2 = Disponibilidad etapa 2 proceso en paralelo Dpn = Disponibilidad etapa enésima proceso en paralelo

Para el cálculo de la disponibilidad en el proceso en paralelo pasivo se utilizará la ecuación (7), esta ecuación es difundida para el análisis de procesos en paralelo en general sin tener en cuenta si el proceso puede estar comprendido por etapas pasivas o en espera. Además, se debe comprender que cuando se tiene una etapa redundante la disponibilidad de esta se pretende que sea del 100%, pero tratándose de un proceso real las disponibilidades de las etapas redundantes también pueden ser menor de 100% por lo que es vital considerarlas.

#### <span id="page-30-0"></span> $2.4$ **Planificación de la producción**

La planificación da un marco de referencia a la toma de decisiones, representando los estudios y fijaciones de objetivos de la empresa y sus operaciones a corto o largo plazo, referentes al sistema total. Este proceso permite aprovechar fortalezas y disminuir debilidades del sistema al mismo tiempo que conoce y utiliza las debilidades del entorno. Determinar un inicio y un fin dentro de los planes productivos se logra la eficiencia y un ritmo de los productos durante las etapas de producción. (López, 2013, p. 3)

Por otra parte, la planificación de la producción son el conjunto de actividades a realizar en el futuro, con el objetivo de dotar de recursos necesarios de manera oportuna en la producción de bienes y servicios, establecidos mediante un control de creación que verifique el cumplimiento de los planes correspondientes. (Paredes, 2001, p. 4)

#### <span id="page-31-0"></span>**2.4.1** *Producción requerida*

Para lograr satisfacer la demanda del mercado y lograr alcanzar los objetivos planificados en la empresa podemos denotar un límite a producir conocido como producción requerida, el cual con una planificación previa se pretende alcanzar.

### <span id="page-31-1"></span>2.4.1.1 *Producción basada en disponibilidad*

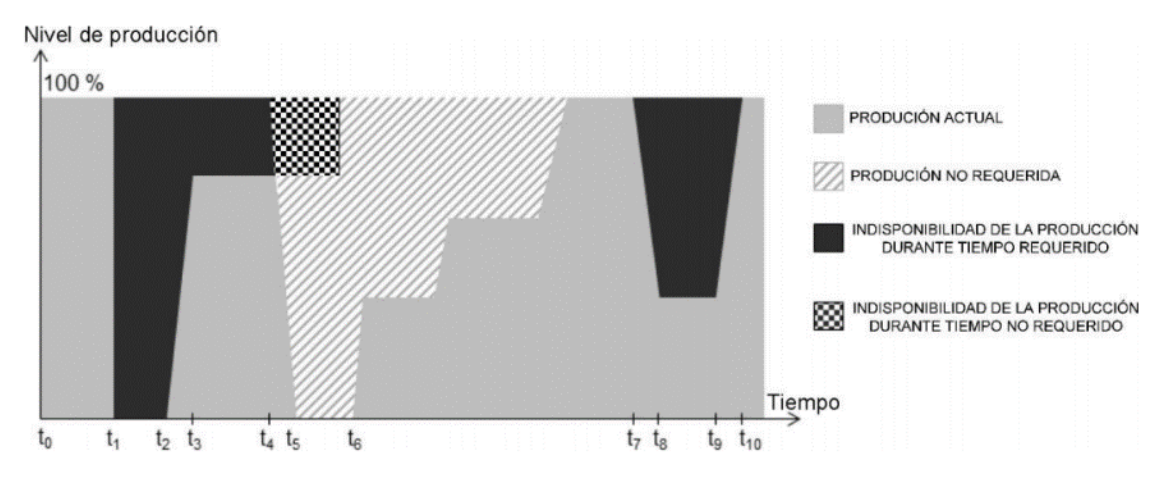

<span id="page-31-2"></span>**Figura 2-2:** Sistema integral de mantenimiento y operación. **Fuente:** (UNE-EN 13306, 2018, p. 28)

Según la norma (UNE-EN 13306, 2018, p. 28) la producción basada en la disponibilidad es la relación entre la producción real y la producción requerida, o cualquier otro nivel de referencia, en un periodo de tiempo especificado.

- Producción total a capacidad nominal durante el período de tiempo
- Producción total a capacidad nominal durante el período de tiempo, excluyendo cuando los recursos externos necesarios no están disponibles.
- La producción total a la capacidad nominal durante el período de tiempo excluyendo cuando los recursos externos necesarios no están disponibles y la no disponibilidad de la producción está planificada.

La producción basada en la disponibilidad viene dada mediante la ecuación (8) y la ecuación (9) según la norma (UNE-EN 13306, 2018, p. 28)

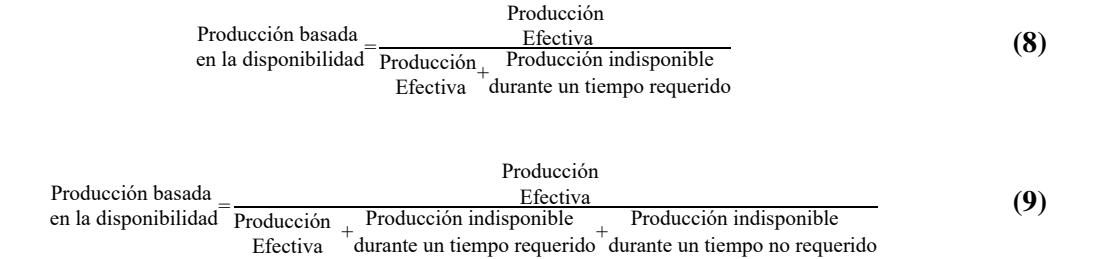

La ecuación que se utilizará en el desarrollo de este proyecto, para el cálculo de la producción alcanzada según la disponibilidad se presenta a continuación.

$$
Qo = D_0^* Q \tag{10}
$$

Donde:

**Qo** = Producción alcanzada en base a la disponibilidad operacional del proceso **Do** = Disponibilidad operacional de procesos en serie, paralelo pasivo y paralelo activo **Q** = Producción real o capacidad real del proceso en un tiempo requerido sin fallos.

#### <span id="page-32-0"></span>2.4.1.2 *Disponibilidad de la producción*

Cuando se habla de disponibilidad de la producción se refiere al tiempo en el que la producción se realiza teniendo en cuenta la producción requerida por un intervalo de tiempo determinado.

Según la norma (UNE-EN 15341, 2020, p. 26) Producción requerida, o cualquier otro nivel de referencia, durante un periodo de tiempo especificado.

En la norma (UNE-EN 15341, 2020, p. 26) en su modelo organizativo de la Función de Mantenimiento, la disponibilidad de la producción se encuentra dentro del grupo de la subfunción de herramientas y metodologías, KPI de la subfunción de "Gestión del Mantenimiento", evaluación Técnica, indicador M13.

#### <span id="page-32-1"></span>**2.4.2** *Proceso productivo*

La producción industrial se basa en el conjunto de procesos a través de los cuales se transforman las materias primas con el fin de obtener un producto en específico. De ese modo, se obtienen productos de mayor valor agregado y con una calidad que satisface al cliente.(Westreicher, 2020).

#### <span id="page-33-0"></span>2.4.2.1 *Tipos de proceso productivo*

Los procesos o sistemas productivos se caracterizan por un grupo de equipos conectados entre sí que actúan a modo de bloque con entrada y salida respectivamente, la fiabilidad del sistema depende del tipo de configuración: serie o paralelo. (Calvo y Fernández, 2017, p. 3)

La fiabilidad de un sistema en paralelo es la probabilidad de que al menos uno funcione, y para este tipo de sistemas redundantes hay que tener en cuenta que ésta se puede considerar en dos modos: activa o pasiva.(Calvo y Fernández, 2017, p. 8)

En la conexión en serie el fallo de un equipo condiciona el fallo del conjunto, mientras que en la conexión en paralelo el bloque tiene más de una entrada y una salida que asegura el funcionamiento de un equipo.

Se puede decir que en el sistema en serie la fiabilidad disminuye al aumentar el número de equipos, mientras que en el sistema en paralelo la fiabilidad aumenta conforme aumentamos las unidades en el equipo principal.(Calvo y Fernández, 2017, p. 3)

#### <span id="page-33-1"></span>2.4.2.2 *Proceso en serie*

Un proceso en serie es aquel que funciona en conjunto con todos sus equipos con entradas y salidas, de tal manera que un fallo de un elemento afecta todo el sistema. (Hernández, 2016, p. 31). Es decir que el funcionamiento del proceso está limitado por la disponibilidad de cada de unos sus sistemas y equipos dado que se ve condicionado por el estado de estos.

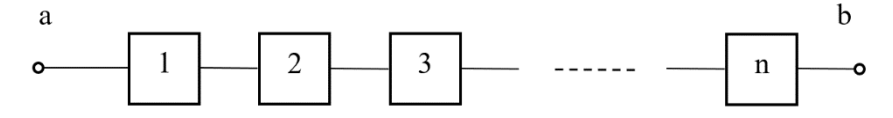

**Figura 3-2:** Diagrama de elementos serie. **Fuente:** (Calvo y Fernández, 2017, p. 3)

#### <span id="page-33-3"></span><span id="page-33-2"></span>2.4.2.3 *Proceso en paralelo activo*

Se conectan de tal forma que el bloque tiene más de una entrada y más de una salida, y cada una de las entradas, independiente, o coordinada con el resto permite una salida que asegura, por más de un camino, el funcionamiento del equipo. (Calvo y Fernández, 2017, p. 7)

Para el caso de los procesos en paralelo activo, se debe tener en cuenta que todas las etapas de las que está conformado trabajan a su máxima capacidad, para abastecer la capacidad de la salida que requiere el proceso, como se muestra en la Figura 4-2 todo proceso industrial que esté formado por un número n de etapas, todas estarán a su capacidad máxima y la sumatoria de todas las etapas de las cuales está conformado será la capacidad de salida requerida por proceso.

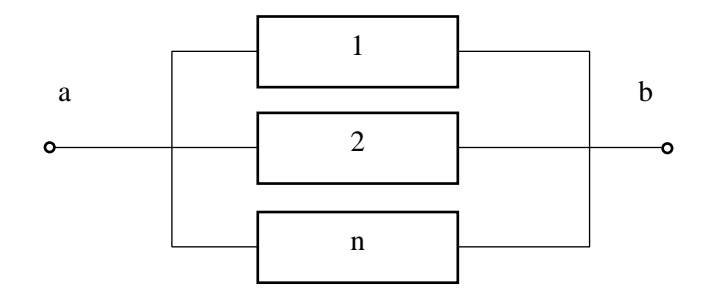

**Figura 4-2:** Diagrama de elementos paralelo activo. **Fuente:** (Calvo y Fernández, 2017, p. 8)

#### <span id="page-34-1"></span><span id="page-34-0"></span>2.4.2.4 *Proceso en paralelo pasivo*

Los procesos en paralelo pasivo se constituyen por varias etapas complementarias con una salida en común, el objetivo de esta etapa es de lograr abastecer la capacidad del proceso dado que se debe tener en cuenta que en los procesos en paralelo pasivo las etapas que lo conformen serán de las mismas características, pero con diferente capacidad de producción.

Para que se considere como un proceso en paralelo pasivo la capacidad de producción de la sumatorias de sus etapas debe de ser mayor que la capacidad requerida.

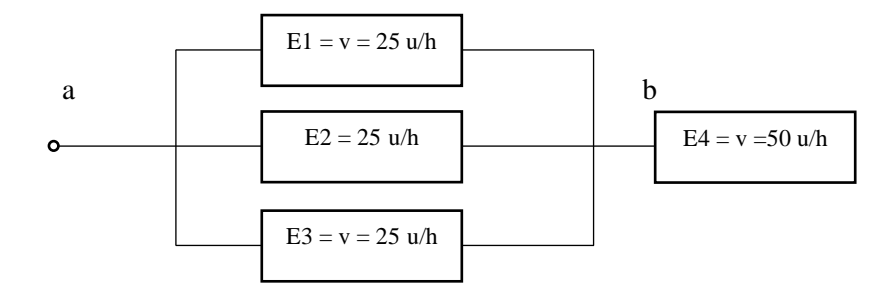

**Figura 5-2:** Diagrama de elementos paralelo pasivo. **Fuente:** (Calvo y Fernández, 2017, p. 8)

<span id="page-34-2"></span>En los procesos paralelo pasivo contarán con una capacidad mayor a la requerida por el proceso, lo cual permitirá que una o varias de las etapas pueda quedar fuera de operación sin afectar a la producción requerida, hasta recuperar su función nuevamente.

En este tipo de procesos por lo general se lo subdivide en dos partes:

#### *Procesos en paralelo pasivo sin etapas redundantes*

Son aquellos en los que todas sus etapas se encuentran en estado operativo; sin embargo, al menos una no trabaja a toda su capacidad, con el objeto de que la sumatoria de la velocidad de operación de las etapas en paralelo, se equilibre con la velocidad de operación requerida para el sistema; o sea existe una sobre capacidad instalado. (Hernández, 2016, p. 82)

#### *Procesos en paralelo pasivo con etapas redundantes*

Son aquellas configuradas para funcionar normalmente con unas etapas en estado operativo y otras en estado de espera (etapas redundantes), durante el tiempo requerido. En este tipo de sistemas, la velocidad de operación del sistema es igual a la sumatoria de las velocidades de operación de todas sus etapas configuradas como activas.(Hernández, 2016, p. 89)

#### <span id="page-35-0"></span> $2.5$ **Ecuaciones para cálculo de la disponibilidad operacional a evaluar**

El cálculo de la disponibilidad operacional en los procesos industriales es de suma importancia para la implementar estrategias y poder tomar decisiones de mejora continua. Es por esto que para definir la disponibilidad operacional se deban analizar el tipo de proceso industrial con el que se está trabajando, dado que puede ser muy versátil entre diferentes tipos de proceso.

Dado los tres tipos de procesos de estudio se analiza tres ecuaciones para el cálculo de la disponibilidad operacional del sistema partiendo de la ecuación general utilizada para el cálculo de la disponibilidad operacional en cada máquina.

$$
Do = \frac{TR - TI}{TR}
$$
 (11)

Donde:

**Do**: Disponibilidad operacional

**TR**: Tiempo requerido para la producción

**TI**: Tiempo de indisponibilidad
Para el cálculo de la disponibilidad operacional del proceso en serie se analiza las disponibilidades de cada etapa por las que está constituido el proceso.

$$
Ds = \sum_{i=1}^{k} (D_{es_i}) - (k-1)
$$
 (12)

Donde:

**Ds**: Disponibilidad de sistemas en equipos en serie **Des**: Disponibilidad de cada una de las etapas en serie **k**: Número de etapas

En la ecuación del cálculo de la disponibilidad operacional de procesos en paralelo activo consta de las capacidades de producción de cada etapa y la capacidad de producción del proceso:

$$
D_{pa} = \frac{\sum_{i=1}^{n} (D_{epa_i} * C_{epa_i})}{C_{sis}}
$$
 (13)

Donde:

**Dpa**: Disponibilidad de sistemas en paralelo activo **Depa**: Disponibilidad de cada una de las etapas en paralelo activo **n**: Número total de etapas en paralelo activo **Csis**; Capacidad de operación del sistema

Ecuación para el cálculo de la disponibilidad operacional de procesos en paralelo pasivo:

$$
D_{pp} = \frac{\sum_{i=1}^{n+m} (D_{ep_i} + C_{ep_i})}{C_{sis}} + \frac{\sum_{i=1}^{m} (TE_{epp_i} + C_{epp_i})}{TR^*C_{sis}}
$$
(14)

Donde:

**Dpp**: Disponibilidad de sistemas en paralelo pasivo

**Dep**: Disponibilidad de cada una de las etapas en paralelo pasivo y activo

**Cep**: Capacidad de producción de cada una de las etapas en paralelo pasivo y activo

**Csis**: Capacidad de producción del sistema

**TEepp**: Tiempo de espera de cada una de las etapas en paralelo pasivo **Cepp**: Capacidad de producción de cada una de las etapas en paralelo pasivo **n**: Número total de etapas en paralelo activo **m**: Número de etapa en paralelo pasivo **TR**: Tiempo requerido para la producción

#### $2.6$ **Software de virtualización y automatización**

Para maximizar la capacidad de los activos físicos y que cada uno realicen el trabajo de dos o más servidores, utilizando el máximo de su capacidad es necesario que la industria del mantenimiento acceda a la virtualización de los procesos, cada máquina accede a un sistema operativo invitado el mismo que llega a formar parte de un software que está encargado de gestionar los servicios básicos de aplicaciones y sistemas operativos. (Centeno, 2017, p. 65)

### **2.6.1** *Entorno software Factory IO*

Factory I/O es un software de automatización en tiempo real de la compañía Real Games, se pueden crear y simular sistemas industriales, así como comunicarlos con los autómatas de diversas marcas.

Esta simulación incluye gráficos de alta calidad y sonido, creando una planta lo más parecida a la realidad.(Domenech, 2020, p. 22)

El programa de computador Factory I/O permite simular una instalación industrial, es un software muy completo que tiene una excelente interfaz gráfica además de conexiones con autómatas reales de varias marcas permitiendo realizar una simulación de software. (Rodriguez, 2020, p. 26)

Las características principales de Factory I/O son:

- Innovación 3D para enseñanza de PLC
- Librería con más de 80 componentes industriales que incluyen sensores, estaciones, transportadores de piezas y logística, etc.
- Facilidad de creación escenarios propios con señales analógicas o digitales
- Usa drivers para interaccionar con PLC, SoftPCL, Modbus y otras tecnologías.
- Diagnóstico de averías que provocan fallos en sensores y actuadores.(Rodriguez, 2020, p. 26)

### 2.6.1.1 *Descripción de los sistemas y equipos*

Factory I / O proporciona una colección de piezas basadas en los equipos industriales más comunes. Estas piezas están organizadas en ocho categorías como son:

artículos, piezas de carga pesada, piezas de carga ligera, sensores, operadores, estaciones, dispositivos de advertencia y pasillos. En esta sección encontrará información relevante sobre cada uno. (Factory, 2020)

### 2.6.1.2 *Materia prima*

La materia prima se utiliza para producir Tapas y Bases de Producto en el centro de mecanizado. Disponible en tres tipos diferentes de material: plástico de color azul o verde y metal. (Factory, 2020)

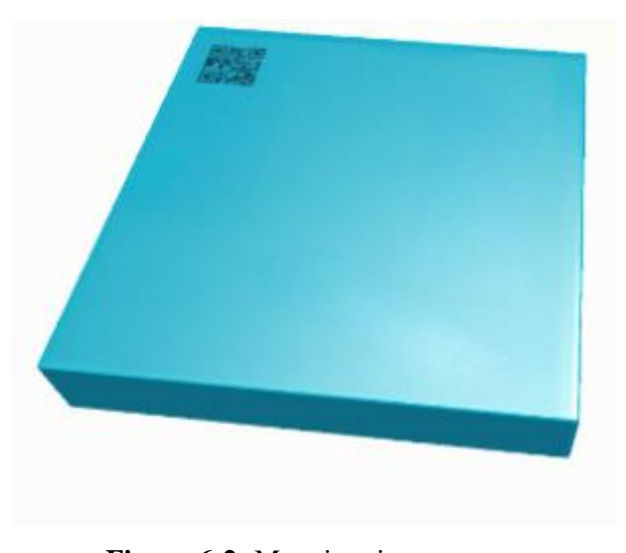

**Figura 6-2:** Materia prima. **Fuente:** (Factory, 2020)

### 2.6.1.3 *Emisor de materia prima*

Emite un artículo para ser utilizado en una escena (por ejemplo, caja de cartón, paleta, etc.). Mientras un elemento todavía está dentro del volumen del emisor, no se emiten más elementos. Puede elegir qué parte o base emitir, el tiempo entre emisiones, el número de elementos a emitir y si se debe tener en cuenta la posición y / u orientaciones aleatorias. Un emisor puede activarse o desactivarse activando o desactivando su etiqueta. (Factory, 2020)

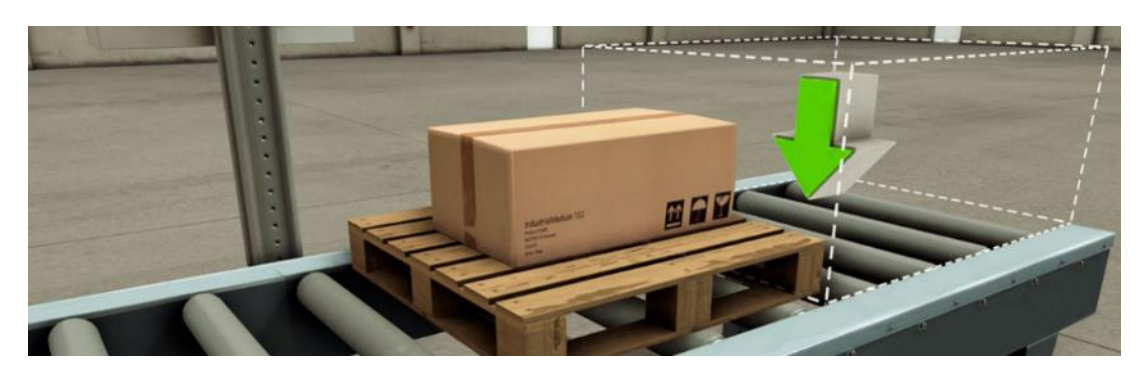

**Figura 7-2:** Emisor de materia prima. **Fuente:** (Factory, 2020)

## 2.6.1.4 *Sistema de trasporte por banda*

Los transportadores de banda se utilizan para transportar carga ligera. Puede ser controlado por valores digitales o analógicos.

- Longitudes disponibles: 2, 4 y 6 m
- Velocidad máxima de transporte: 0,6 m / s (digital); 3 m / s (analógico) (Factory, 2020)

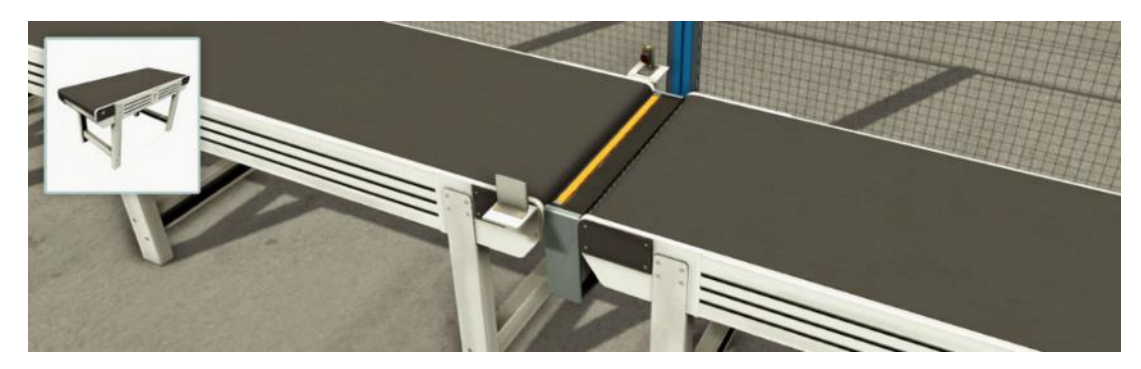

**Figura 8-2:** Banda transportadora. **Fuente:** (Factory, 2020)

### 2.6.1.5 *Sistema de transporte por rodillos*

Transportador de rodillos de alta resistencia, se puede controlar mediante valores digitales y analógicos según la configuración seleccionada.

- Radio de rollo: 0,046 m
- Longitudes disponibles: 2, 4 y 6 m
- Velocidad máxima de transporte: 0,45 m / s (digital); 0,8 m / s (analógico). (Factory, 2020)

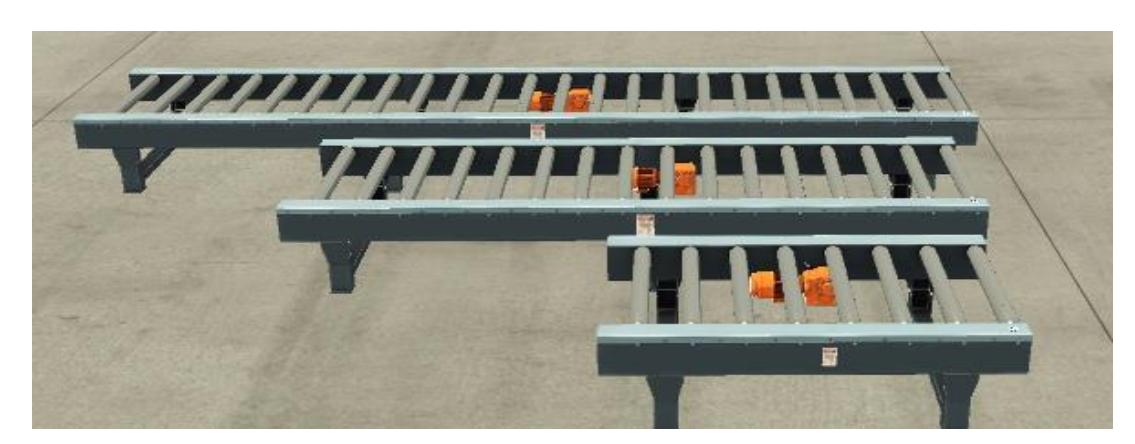

**Figura 9-2:** Transportador por rodillos. **Fuente:**(Factory, 2020)

### 2.6.1.6 *Sistema centro de mecanizado*

El Centro de Mecanizado es una estación utilizada para fabricar tapas y bases a partir de materias primas. Primero, el robot articulado espera a que se coloque la materia prima en la bahía de entrada. Cuando se detecta material nuevo, se carga en la máquina CNC, que comenzará a fabricar un artículo. Cada tipo de artículo necesita un intervalo de tiempo diferente para ser producido (tapas: 6 segundos; bases: 3 segundos). Una vez que se completa la operación, el brazo robótico coloca el artículo en la bahía de salida. (Factory, 2020)

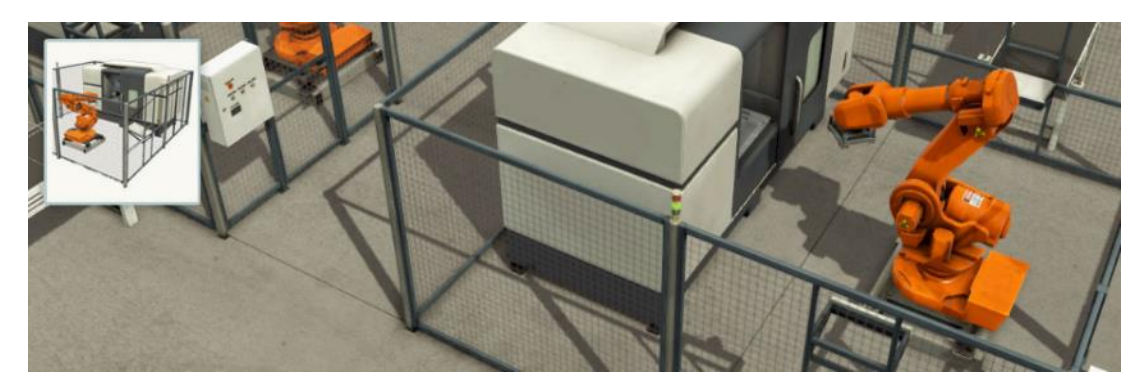

**Figura 10-2:** Centro de mecanizado. **Fuente:** (Factory, 2020)

## 2.6.1.7 *Sistema paletizador*

Paletizador de alto nivel mediante este sistema se agruparán 3 tapas sobre pallets.

- Carrera del empujador: 0,88 m
- Carrera de ascensor: 1,75 m
- Velocidad del ascensor: 2 m / s.(Factory, 2020)

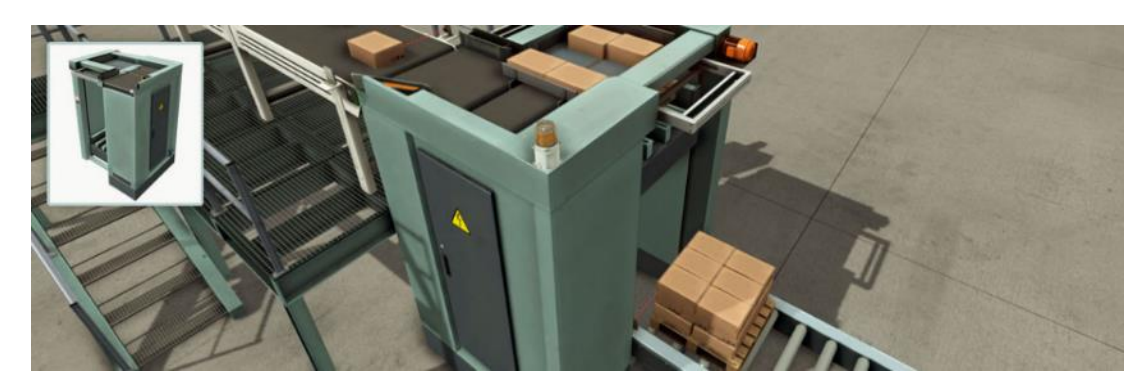

**Figura 11-2:** Paletizador. **Fuente:** (Factory, 2020)

## **2.6.2** *Entorno software TIA Portal V16*

Totally Integrated Automation (TIA) Portal es un software que integra todos los componentes de las máquinas para controlar procedimientos y operaciones. Al ser una aplicación es modular, es posible añadir nuevas funcionalidades que se adapten a las necesidades de la aplicación. Es ideal para hardware que utilizan el S7-1200 y S7-1500. (AUTYCOM, 2020)

La automatización se realizó con la tecnología de los PLC, en su interior se ubicará el programa que previamente se ha creado desde el software de programación TIA Portal, que se irá ejecutando continuamente a una velocidad muy rápida.

El software TIA Portal consiente la elaboración de códigos de control de los PLC, puede realizar conexiones entre redes y múltiples dispositivos como HDMI o módulos de control de motores. Este software posee un laboratorio llamado SIMATIC STEP 7 Basic panels. (Rodriguez, 2020, p. 23)

El TIA Portal permite usar tres tipos de lenguaje de comunicación:

- KOP (LD o LAD): diagrama de contactos o lógica de escalera.
- FBS (FUP o FBD): diagrama de funciones, programación por bloques
- SCL: lenguaje estructurado, programación basada en texto.

Para el estudio, práctica y adquirir mayores destrezas en control industrial y automatización se puede realizar pruebas de funcionamiento de la programación realizada en el software de TIA Portal con el uso de la herramienta del mismo fabricante PLCSIM, en el cual podemos cargar el programa, ayuda a visualizar el funcionamiento del programa antes de ser descargado al PLC físico. Esta simulación es de gran ayuda para no descargar el programa directamente al PLC que controla el sistema de estudio y causar afectaciones a los equipos que los conforman.

### 2.6.2.1 *Simulador PLCSIM*

El PLCSIM es muy usado, permite realizar la simulación del programa desarrollado en TIA Portal sin la necesidad de tener el hardware real, la programación o programa puede ser realizado en cualquier lenguaje que el desarrollador de la automatización lo realice.

De igual forma, se puede programar la lógica de la aplicación, y posteriormente a esto, descargar la configuración de hardware y el programa al PLC simulado en PLCSIM, a través de esto se puede realizar la visualización a través de cada línea de programación, y el efecto de las entradas y salidas simuladas

Esto permite realizar pruebas de funcionamiento del programa realizado antes de descargar a un PLC físico, lo que nos permite realizar correcciones de programa de ser necesario.

## **2.6.3** *Comunicación software Factory IO con TIA Portal V16*

Para realizar la comunicación del software Factory IO con TIA Portal, el desarrollador de dicho software proporciona un bloque de funciones que contiene la programación en SCL necesaria para simular la programación realizada en TIA Portal a través del PLCSIM.

Es muy importante descargar la aplantilla de acuerdo a la versión de TIA Portal, los desarrolladores proporcionan un bloque de funciones para cada versión de TIA Portal y para la versión de PLCSIM.

Una vez descargada la plantilla correspondiente, abrir en el programa TIA Portal para realizar la configuración la comunicación en PLCSIM.

## 2.6.3.1 *PLC Siemens S7-1200*

Para la automatización dentro de la industria unos de los PLC más utilizaos es el de la marca Siemens S7-1200, para este trabajo se una el simulador de este autómata el cual viene incorporado en el software TIA Portal. Para este trabajo se usa el PLC S7-1200 mediante PLCSIM.

Este programador controla varios dispositivos usados en diferentes tareas de automatización, presenta un diseño compacto, configuración flexible y amplio conjunto de instrucciones, ideal para controlar varias aplicaciones. (Rodríguez, 2020, p. 19)

Posee un sistema de automatización modular que permite tener módulos centrales CPU con diferentes tipos de potencia, entradas y salidas e interfaz PROFINET. El stop, el startup y el run, son leds en el estado operante de la CPU.

#### $2.7$ **Diagrama de procesos**

Un diagrama de proceso es una representación gráfica, que representa actividades, acciones o toma de decisiones caracterizado por entradas y salidas, para obtener un resultado especifico.

### **2.7.1** *Diagrama de proceso sistema serie*

El diagrama de proceso de este sistema en serie, inicia con el emisor de materia prima, encargado de proveer de materia prima de forma de planchas cuadradas metálicas de 10 kg, de color plomo, azul, o verde sobre la cinta transportadora, ésta lleva dicha materia prima hacia el centro de mecanizado, para transformadas en bases o tapas, posteriormente al salir del centro de mecanizado la tapa o base, es llevada por otra cinta transportadora hacia una paletizadora, el cual se encarga de agrupar sobre un pallet en grupos de 2 o 3 productos de acuerdo a la elección del operador para ser llevado hacia la bodega de almacenamiento. Así mismo en el esquema del proceso en serie muestra la disposición de los equipos conectados en serie para realizar el mecanizado y paletizado de los productos.

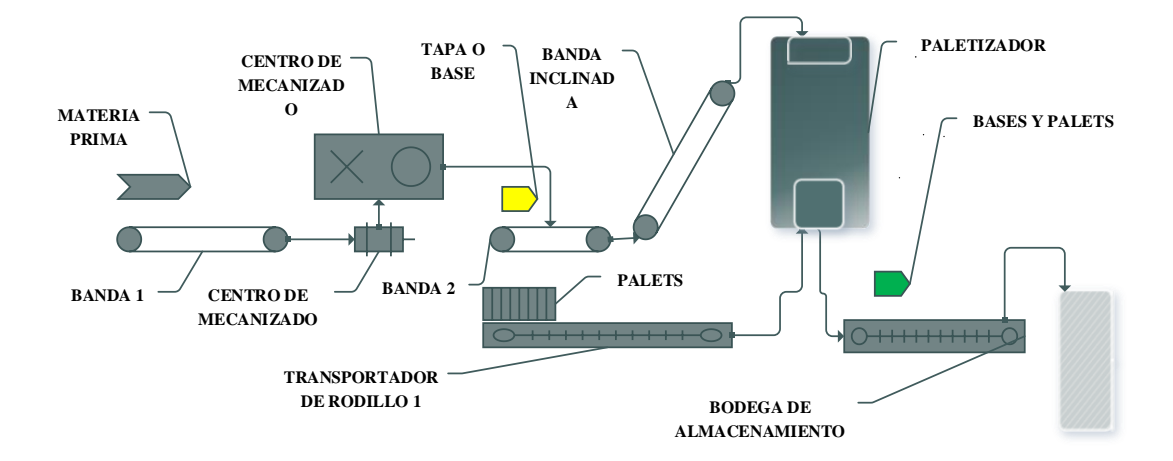

**Figura 12-2:** Diagrama de procesos de sistemas en serie. **Realizado por:** Jiménez & Sánchez, 2021

### **2.7.2** *Diagrama de proceso paralelo activo*

En el siguiente proceso se muestra dos etapas conectadas en paralelo con un total de 14 sistemas de tal manera que se comportan como un proceso paralelo activo dado que las dos etapas son semejantes ya producen los mismos productos con las mismas características y el montaje de estas etapas en paralelo se ha dado para suplir la necesidad de aumentar la velocidad de producción. Inician con el emisor de materia prima, encargado de proveer de materia prima de forma de planchas cuadradas metálicas de 10 kg, de color plomo, azul, o verde sobre la cinta transportadora, ésta lleva dicha materia prima hacia el centro de mecanizado, para transformadas en bases o tapas, posteriormente al salir del centro de mecanizado la tapa o base, es llevada por otra cinta transportadora hacia una paletizadora, el cual se encarga de agrupar sobre un pallet en grupos de 2 o 3 productos de acuerdo a la elección del operador para ser llevado hacia la bodega de almacenamiento.

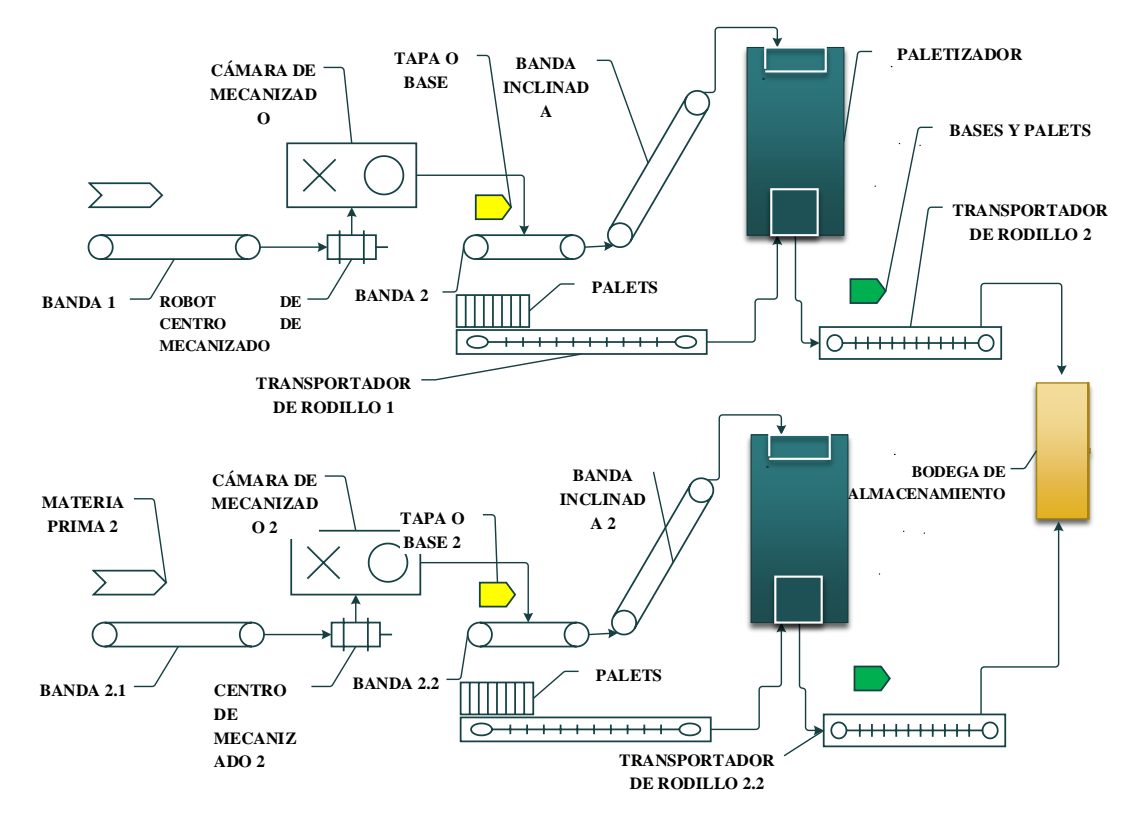

**Figura 13-2:** Diagrama de procesos de sistemas en paralelo activo. **Realizado por:** Jiménez & Sánchez, 2021

### **2.7.3** *Diagrama de proceso paralelo pasivo*

Este proceso consta de un total de 12 sistemas de los cuales 3 de ellos están conectado de manera paralela de tal manera que se comportan como un proceso paralelo pasivo con etapas redundantes que solo dos de estas están en continuo funcionamiento a diferencia de una de ellas que se encuentra en espera de que cualesquiera de estas este indisponible para entrar en funcionamiento y poder entrar en funcionamiento cuando una de las etapas principales falle, el proceso inicia con el emisor de materia prima, encargado de proveer de materia prima en intervalos de tiempos

iguales lo que hace que el sistema funcione a velocidad constante, en forma de planchas cuadradas metálicas de 10 kg, de color plomo, azul, o verde sobre la cinta transportadora de 6 metros de longitud, ésta lleva dicha materia prima hacia el centro de mecanizado, para transformadas en bases o tapas de acuerdo a la configuración del dicho equipo, posteriormente al salir del centro de mecanizado la tapa o base, es llevada por otra cinta transportadora de una longitud necesaria para poder ser llevada hacia un centro de empaquetado en cajas de dos en dos, posteriormente continúan los paquetes hacia un paletizador, el cual se encarga de agrupar sobre un pallet en grupos de 2 productos de acuerdo a la elección del operador y pasa hacia una cinta transportadora de rodillos para ser llevado hacia la bodega de almacenamiento.

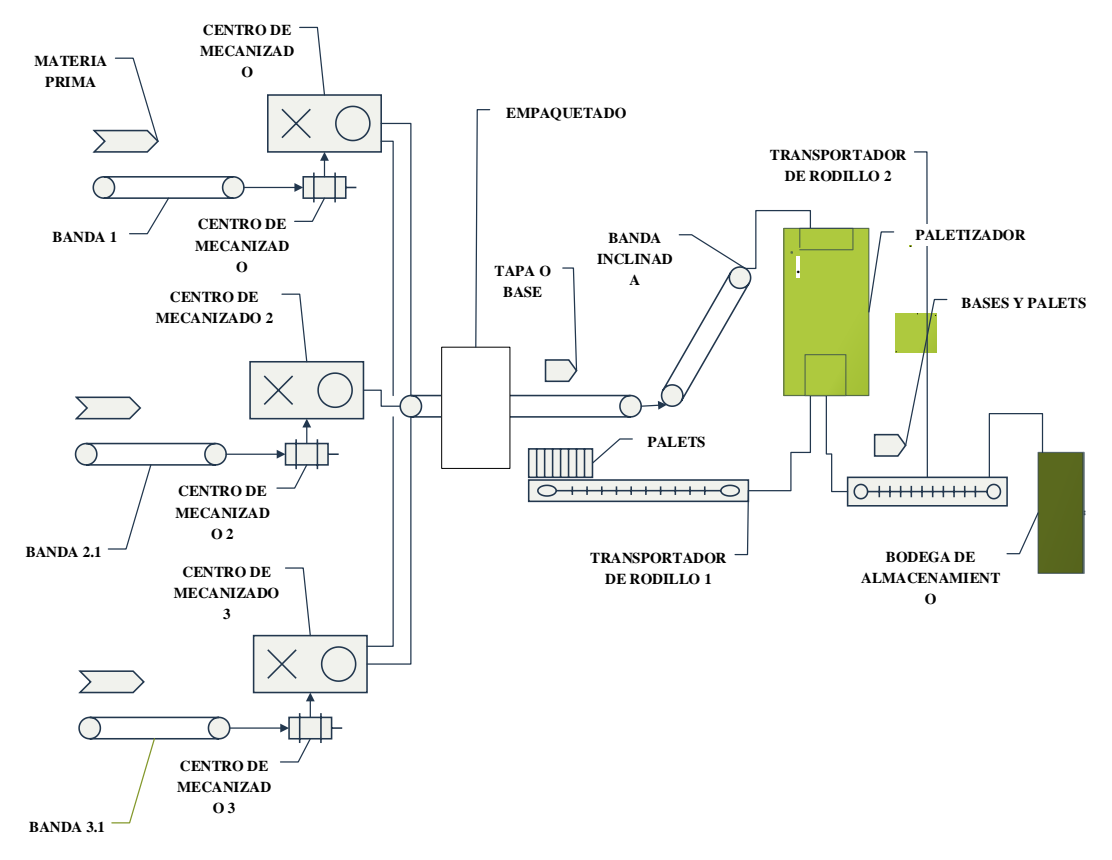

**Figura 14-2:** Diagrama de procesos de sistemas en paralelo pasivo. **Realizado por:** Jiménez & Sánchez, 2021

#### 2.8 **GRAFCET**

Para la programación de los procesos en serie, paralelo activo y paralelo pasivo se toma como base el método GRAFCET, el cual nos ayudará hacer las secuencias de encendido de las bandas trasportadoras, proceso de mecanizado, el posterior paletizado de los productos terminados, para ser llevados a la zona de bodega.

En el presente trabajo se desarrolla un diagrama en GRAFCET para cada tipo de proceso de estudio en el cual se da secuencia de encendido, los tiempos en los cuales pasa de una etapa a una transición o estado para realizar las acciones, de los equipos que intervienen en el proceso, la secuencia que deben manejar cada entapa para realizar el conteo de producción, los tiempos de funcionamiento y los tiempos de parada de cada sistema.

GRAFCET es un método que nos permite representar sistemas secuenciales de manera gráfica, que permite explicar el funcionamiento o el algoritmo que sea secuencial. Es un diagrama funcional en el cual se detallan los procesos a ser automatizados en el cual se toma en cuenta las acciones a realizar en cada etapa, y las transiciones que se deben realizar en el cambio de una etapa a otra.

### **2.8.1** *Etapa*

Define un estado concreto en el que se encuentra el algoritmo, cada etapa se debe numerar de manera única la cual cumplirá las acciones asociadas. (Villar, 2017, p. 366)

## **2.8.2** *Acción asociada*

Define la acción o acciones que va a realizar la etapa cuando este activa. (Villar, 2017, p. 366)

## **2.8.3** *Transición*

Es la condición que hace evolucionar al GRAFCET de una etapa a la siguiente. (Villar, 2017, p. 366)

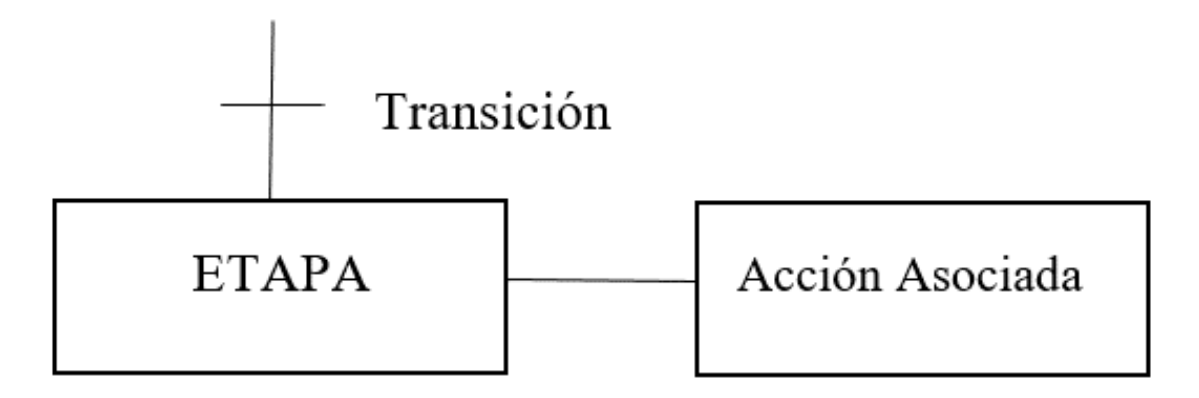

**Figura 15-2:** Elementos del GRAFCET. **Realizado por:** Jiménez & Sánchez, 2021

#### 2.9 **Adquisición y registro de datos requeridos de fallos funcionales**

Después de realizar la programación en TIA Portal de la automatización de los procesos se debe realizar la adquisición de datos necesarios para los cálculos previstos. Es necesario comunicar el PLC a un sistema SCADA, para poder obtener los datos en una estación PC la cual funcionará como un servidor, obteniendo tablas para posteriormente llevar la información a una base de datos en Microsoft SQL Server.

Después de realizar la base de datos, éstos se escriben en una hoja de cálculo Excel predefinida, para realizar el reporte en archivos que sean útiles para la gestión del mantenimiento en este caso el cálculo de los indicadores en estudio.

Como medios de adquisición de datos se definirán todos aquellos que permitan al usuario capturar, analizar, almacenar, procesar y exhibirlos en algún medio de interfaz.

### **2.9.1** *Estación PC*

La estación PC trabaja como servidor de la red, mediante conexión Profinet/Ethernet es posible realizar la comunicación de la computadora de trabajo con el PLC, dicha computadora tiene la función de servidor para el almacenamiento de la información en base de datos.

Para que la Estación PC se pueda comunicar con los PLC que están en la Red se tiene que crear un enlace entre la Estación PC y todos los dispositivos que son parte de la red, este enlace permite la interacción entre los dispositivos y la Estación PC que permite la visualización de las variables y monitorear el proceso en tiempo real.

### 2.9.1.1 *SIMATIC WinCC*

El WinCC es una herramienta dentro del programa TIA Portal que permite realizar la configuración de pantallas SIMATIC HMI, así también, permite realizar la configuración de los sistemas de visualización basados en PC WinCC Runtime Advanced y WinCC Runtime Professional.

En este trabajo se utiliza WinCC Runtime Advanced para obtener un visualizador de los datos de los procesos, así también llevar los datos obtenidos hacia una base de datos mediante la conexión con un servidor.

### 2.9.1.2 *HMI*

Es el interfaz entre el proceso real y el usuario, se trata básicamente de un panel de instrumentos del usuario, además permite a través de una Estación PC, visualizar las variables del proceso, controlar y modificar el estado del proceso.

En este campo el programador deberá diseñar el modelo del panel, que sea de fácil comprensión con el usuario, operar de manera satisfactoria el proceso, sin causar daños a los equipos ni a los operadores.

### 2.9.1.3 *Scripts*

Son un conjunto de órdenes generadas mediante de texto en programación basada en Visual Basic, generalmente muy ligero y, que es ejecutado línea a línea, en tiempo real por un intérprete. Son pequeños programas que no son compilados, es decir, por lo general necesitan de un programa lector o interprete que codifique la información del Script y lo lleve a lenguaje de máquina, para que la información sea procesada y ejecutada por el ordenador.

La script permitirá redactar comandos que vinculen los diferentes dispositivos asociados y así poder obtener una base de datos con los requerimientos necesarios.

## **2.9.2** *Microsoft SQL Server*

Este software permite crear, eliminar, modificar, almacenar y registrar información en base de datos, ejecutada por el software WinCC, en Microsoft SQL Server se puede crear las bases de datos con tablas predefinidas que contengan la información de acuerdo a la necesidad de la empresa para su posterior análisis.

Microsoft SQL Server realiza todas las instrucciones de programa realizadas en los Scripts, según el usuario haga ejecución de cada una de ellas.

### 2.9.2.1 *Servidor*

Un servidor es un con características para procesar solicitudes mediante una interfaz y entregar datos requeridos por el usuario. En este proyecto se usa una computadora como servidor para el almacenamiento de los datos requeridos para el posterior análisis.

### **2.9.3** *Estación PC con Base de Datos en Microsoft SQL Server*

Para la obtención de datos se necesita comunicar la estación PC con Microsoft SQL Server, mediante el código proporcionado por cada uno de los desarrolladores de software, de esta manera se puede realizar la adquisición y el almacenamiento de la información en bases de datos en Microsoft SQL Server, mediante la ejecución de instrucciones realizadas mediante la pantalla HMI de la estación PC, estas a su vez reflejan el estado las variables del proceso.

### **2.9.4** *Reporte en hoja de cálculo Excel*

Como último paso la ejecución de las instrucciones del programa debe crear un archivo en formato .xlsx en el ordenador, el cual tendrá el mismo formato previamente definido tanto en las tablas ya creadas en Microsoft SQL Server como en una plantilla desarrollada en Microsoft Excel.

La información exportada hacia una hoja de cálculo Excel permite realizar el procesamiento de la información de acuerdo al tipo de análisis que se desee realizar, como en este caso el análisis de los indicadores en estudio.

#### 2.10 **Cálculo de tamaño de muestra**

Para definir el número de pruebas que se deberán realizar se utilizará la ecuación del número de muestras para una población infinita, teniendo en cuenta que por cada prueba realizada se obtendrá un número especifico de disponibilidad.

$$
N = \frac{Z^2 * p^*q}{e^2} \tag{15}
$$

Donde:

**N**: Tamaño de muestra buscado

- **Z**: Parámetro estadístico que depende del nivel de confianza
- **p**: Probabilidad de que ocurra el evento estudiado con éxito
- **q**: Probabilidad de que no ocurra el evento estudiado con éxito
- **e**: Error de estimación máximo aceptado

## **CAPÍTULO III**

## **3. MARCO METODOLÓGICO**

### $3.1$ **Desarrollo de procesos productivos automatizados, adquisición de datos para cálculo de disponibilidad**

En este capítulo se desarrolla un proceso productivo en serie, un proceso productivo en paralelo activo y un proceso productivo en paralelo pasivo, de forma genérica en etapas, las cuales nos permiten analizar la disponibilidad operacional y así también analizar la disponibilidad en relación a la producción alcanzada.

Mediante el software Factory IO se realiza los procesos, posteriormente en el software TIA Portal se desarrolla la automatización de dichos procesos, con el uso de WinCC parte del paquete del programa se TIA Portal y mediante el uso de una estación PC, se programa una Pantalla HMI sirve de visualizador de datos de los procesos y mediante la programación de Scripts permite realizar la conexión con una base de datos y el almacenamiento de dichos datos en Microsoft SQL server, esta información será ingresada en un formato predefinido para la gestión de mantenimiento y también extraer la información almacenada desde una base de datos hacia una hoja de cálculo Excel para el análisis y cálculo del indicador de mantenimiento en estudio. El programa desarrollado genera fallos funcionales a los procesos para poder obtener un historial de fallos con información necesaria para el posterior análisis en el capítulo IV.

Se crea una herramienta para la recolección de datos enfocada hacia la gestión de mantenimiento la que facilita el análisis de datos al profesional de mantenimiento, además actúa como un intermediario que facilita la comunicación entre diferentes softwares los cuales gestinan los datos importantes para el análisis comtemplado.

| <b>Desarrollo</b>                            | <b>Software</b>                           |  |  |  |  |
|----------------------------------------------|-------------------------------------------|--|--|--|--|
| Desarrollo de tipos de procesos              | Factory IO                                |  |  |  |  |
|                                              | TIA Portal V16                            |  |  |  |  |
| Automatización                               | <b>PLCSIM</b>                             |  |  |  |  |
|                                              | CADe SIMU                                 |  |  |  |  |
|                                              | <b>PLCSIM</b>                             |  |  |  |  |
| Simulación de fallos de la producción        | CADe SIMU                                 |  |  |  |  |
| Adquisición, almacenamiento y exportación de | WinCC Runtime Advance                     |  |  |  |  |
|                                              | Microsoft SQL Server Management Studio 18 |  |  |  |  |
| datos                                        | Microsoft Excel                           |  |  |  |  |

**Tabla 1-3:** Grupo de Software

#### $3.2$ **Delimitación de los procesos para la simulación**

Se debe de tener en cuenta el alcance del software Factory I/O y los componentes que puede presentar dentro de su galería y la interfaz presentada para los usuarios, por la facilidad de uso ante el montaje de los componentes, la facilidad de crear procesos y por permitir realizar la comunicación con el software Tía Portal para realizar la automatización de cada uno de los equipos que conforman los procesos.

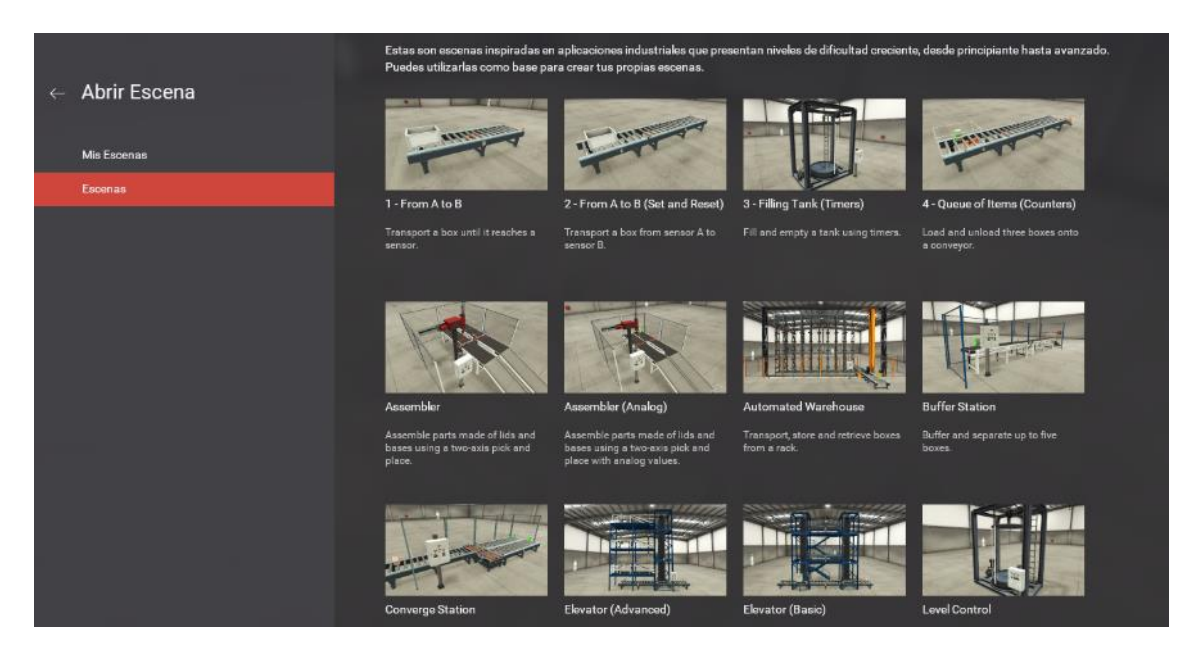

**Figura 1-3:** Escenas y componentes del software Factory I/O. **Realizado por:** Jiménez & Sánchez, 2021.

Además, teniendo en cuenta que la mayoría de los procesos industriales generalmente abarcan la obtención, manipulación, transformación y transportes de materia prima. Se realizará procesos que cuenten con la mayoría de estas características.

Estos a su vez sea han delimitado a procesos de mecanizado, transporte y agrupación de bases, considerando esto para la elaboración de los tres tipos de procesos serie, paralelo activo y paralelo pasivo.

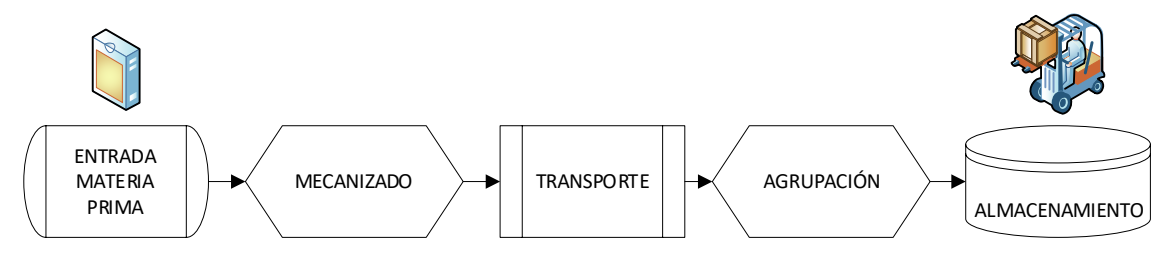

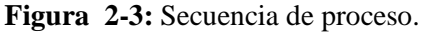

**Realizado por:** Jiménez & Sánchez, 2021.

#### $3.3$ **Desarrollo de los sistemas de equipos en el software Factory IO**

El desarrollo de los procesos en serie, paralelo activo y paralelo pasivo se realizó de acuerdo a las características propias de cada uno, donde se tomó como base la información redactada en el marco teórico. Además, se debe tomar en cuenta que para el desarrollo de los procesos se realizó utilizando los equipos y componentes disponibles en la galería del software Factory IO. Cabe destacar que para la utilización de los procesos en el software Factory IO se ha utilizado la prueba gratuita de 30 días que esté proporciona.

## **3.3.1** *Desarrollo de proceso serie*

En los procesos en serie sus etapas se encuentran conectadas una a continuación de otra, cada uno de sus equipos dependen de la velocidad de funcionamiento del anterior. En la Figura 3-3 se desarrolló un proceso en serie en el cual la indisponibilidad de uno de los equipos causa la indisponibilidad de todo el sistema.

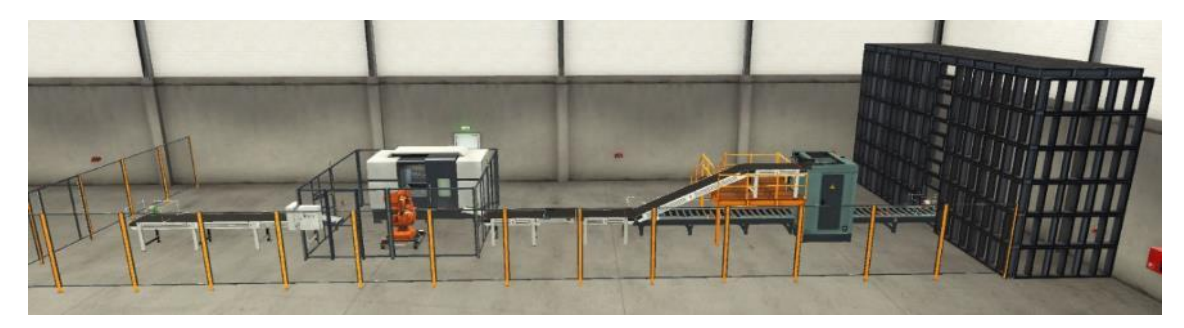

**Figura 3-3:** Proceso en serie **Realizado por:** Jiménez & Sánchez, 2021.

En la Tabla 2-3 se detalla cómo se desarrolló este proceso, realizado paso a paso, hasta obtener todo el proceso conformado.

| Descripción<br><b>Detalle</b>                                                            |                                                                                                    |                                                 |  |  |  |
|------------------------------------------------------------------------------------------|----------------------------------------------------------------------------------------------------|-------------------------------------------------|--|--|--|
| Ingresar al programa Factory I/O, crear una<br>escena y dirigirse al menú de componentes | <b>O</b> Falley C<br>ь<br>racós<br>MOSTRAF<br>Venture de Bercentria<br><b>Diction/10-243-08 metal College - Route Treate</b> | <b>CONTRACTOR</b><br><b>D In Several STRESS</b> |  |  |  |

**Tabla 2-3:** Desarrollo de proceso productivo en serie.

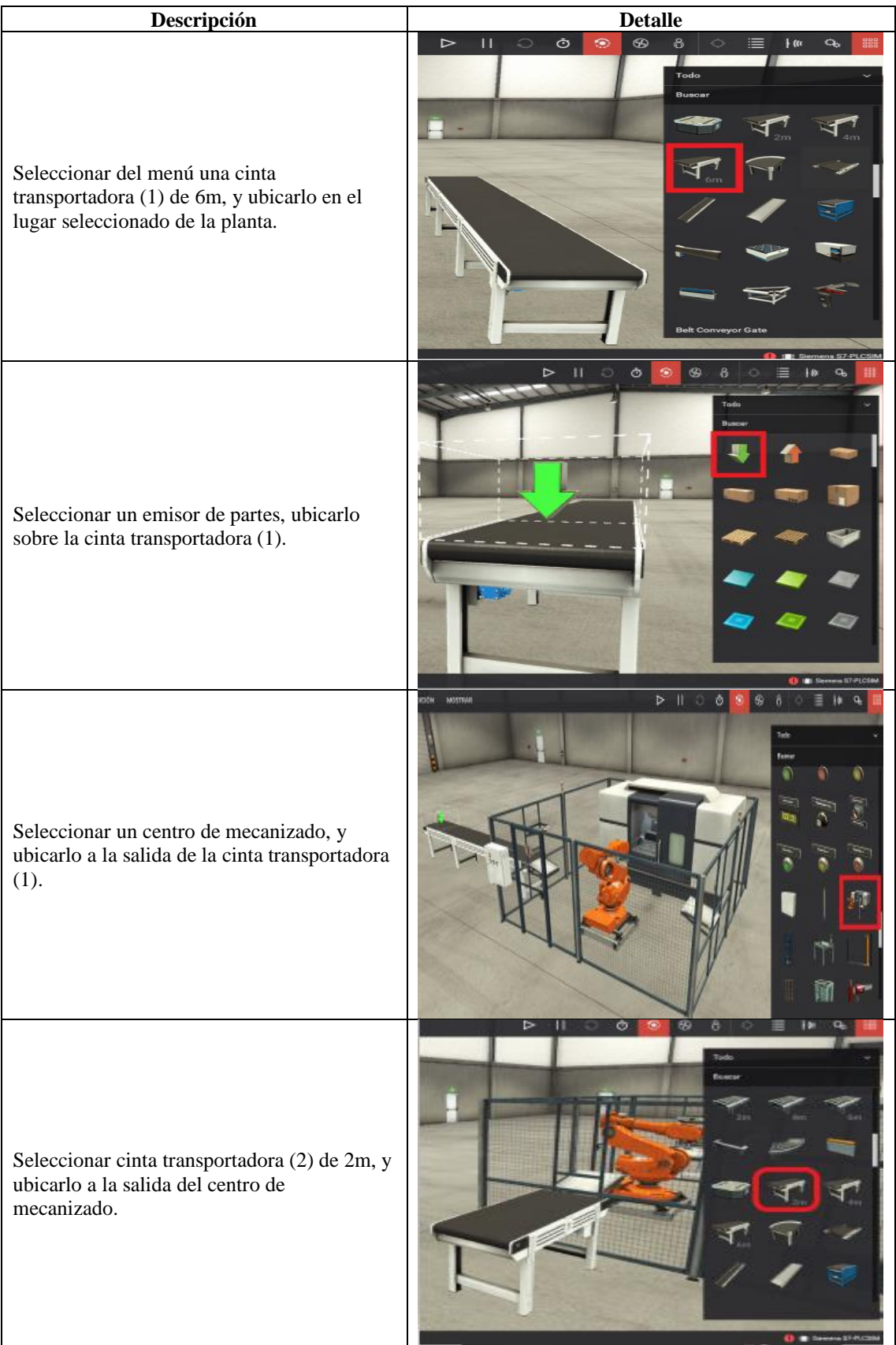

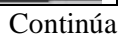

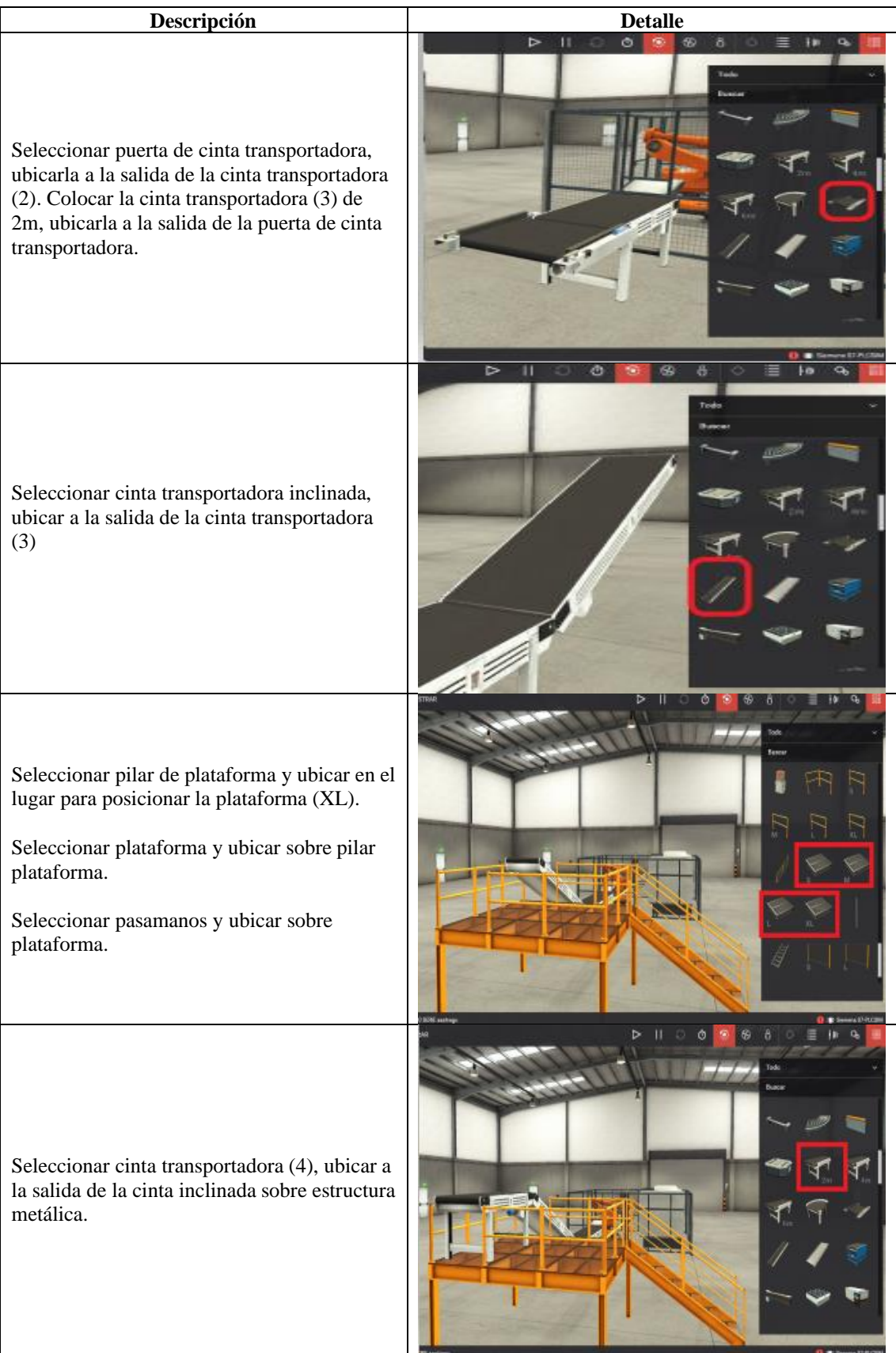

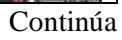

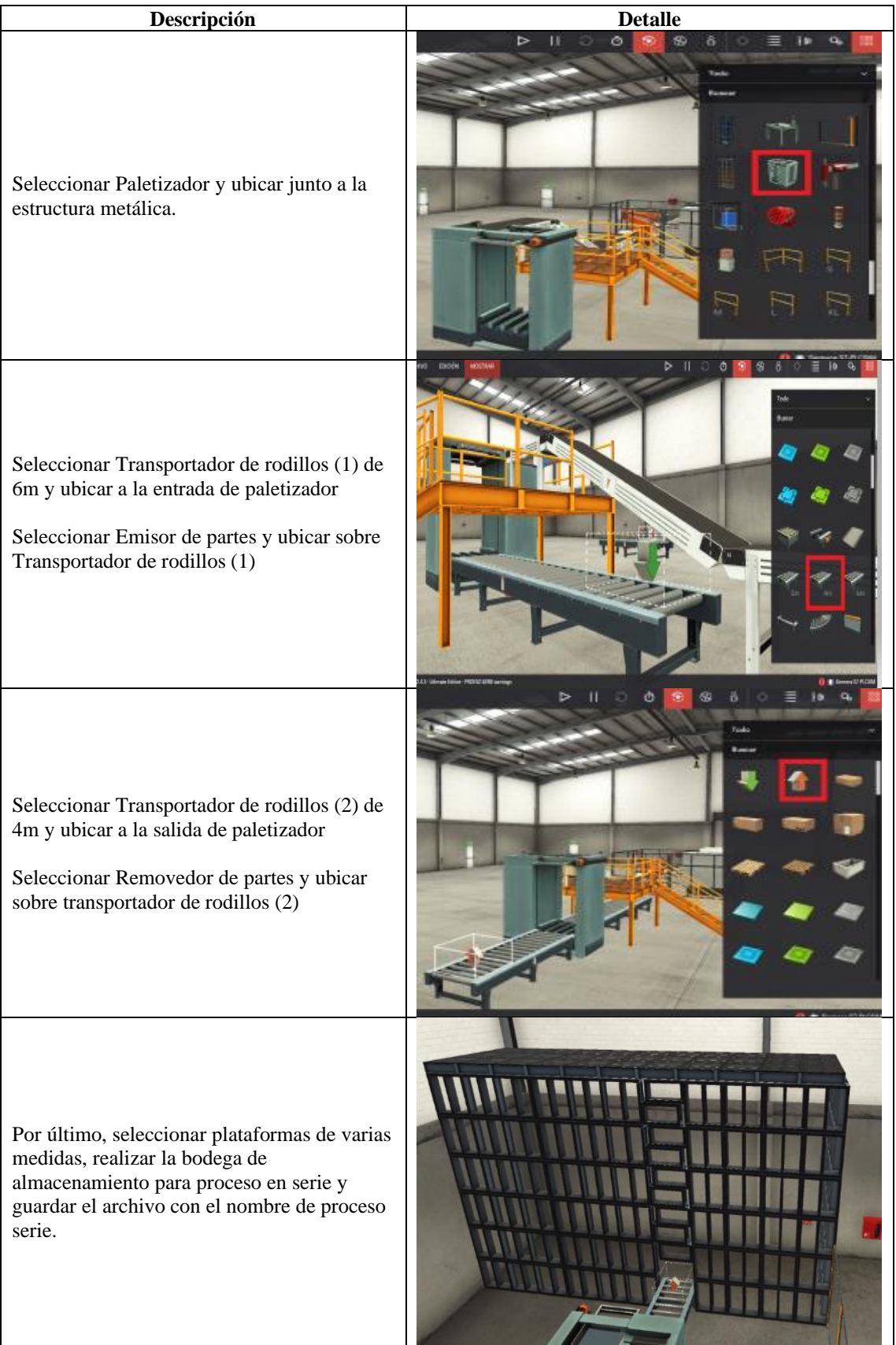

## **3.3.2** *Desarrollo de proceso paralelo activo*

Para el desarrollo del proceso en paralelo activo se ha considerado, la producción requerida, en la cual la capacidad de producción es el doble de la capacidad del proceso en serie. Debido a esto se implementó otra línea de producción de similares características, conectarla en paralelo, lo cual aumentará la capacidad de todo el proceso. Teniendo de esta forma un proceso en paralelo con dos etapas.

En la Figura 4-3 se muestra el proceso completamente desarrollado en donde se puede observar cómo se encuentras dispuestas las dos etapas que lo conforman.

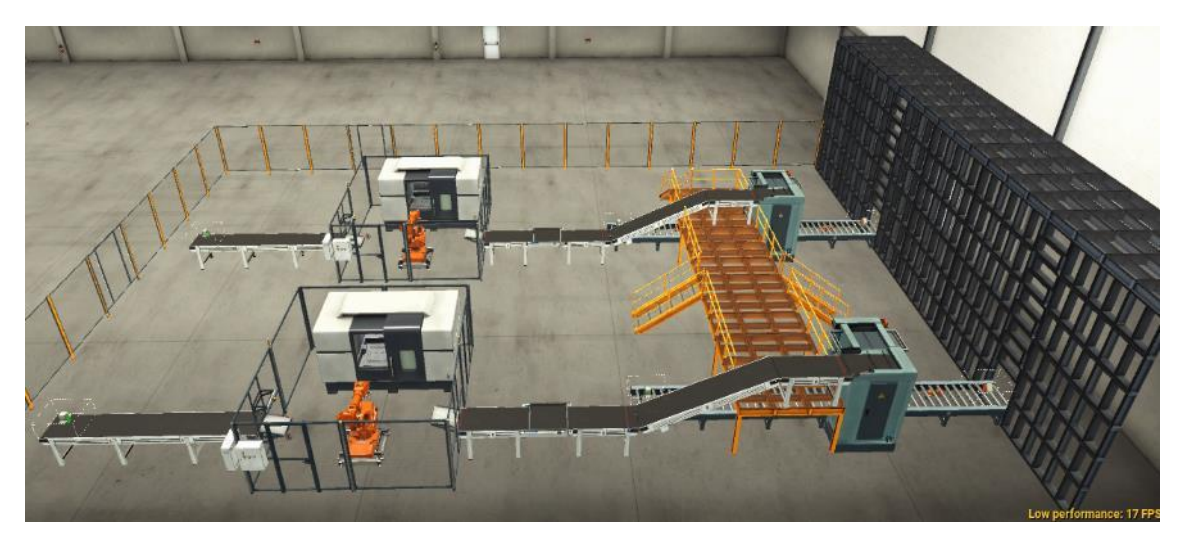

**Figura 4-3:** Proceso paralelo activo. **Realizado por:** Jiménez & Sánchez, 2021

| Descripción                                                                              | <b>Detalle</b>                                                                                                    |  |  |  |  |
|------------------------------------------------------------------------------------------|----------------------------------------------------------------------------------------------------|--|--|--|--|
| Ingresar al programa Factory I/O, crear una<br>escena y dirigirse al menú de componentes | <b>C</b> Federal O<br>FOICIÓN<br>▷<br><b>MOSTBAR</b><br>OVIHORA<br>Vertara de bienverida<br>Todo<br>Виксал<br>FACTORY (CLV2.4.3-UNmate-Follion-Nawa Fazera)<br><b>BILL Simms STRYCSM</b> |  |  |  |  |

**Tabla 3-3:** Desarrollo de proceso productivo en paralelo activo.

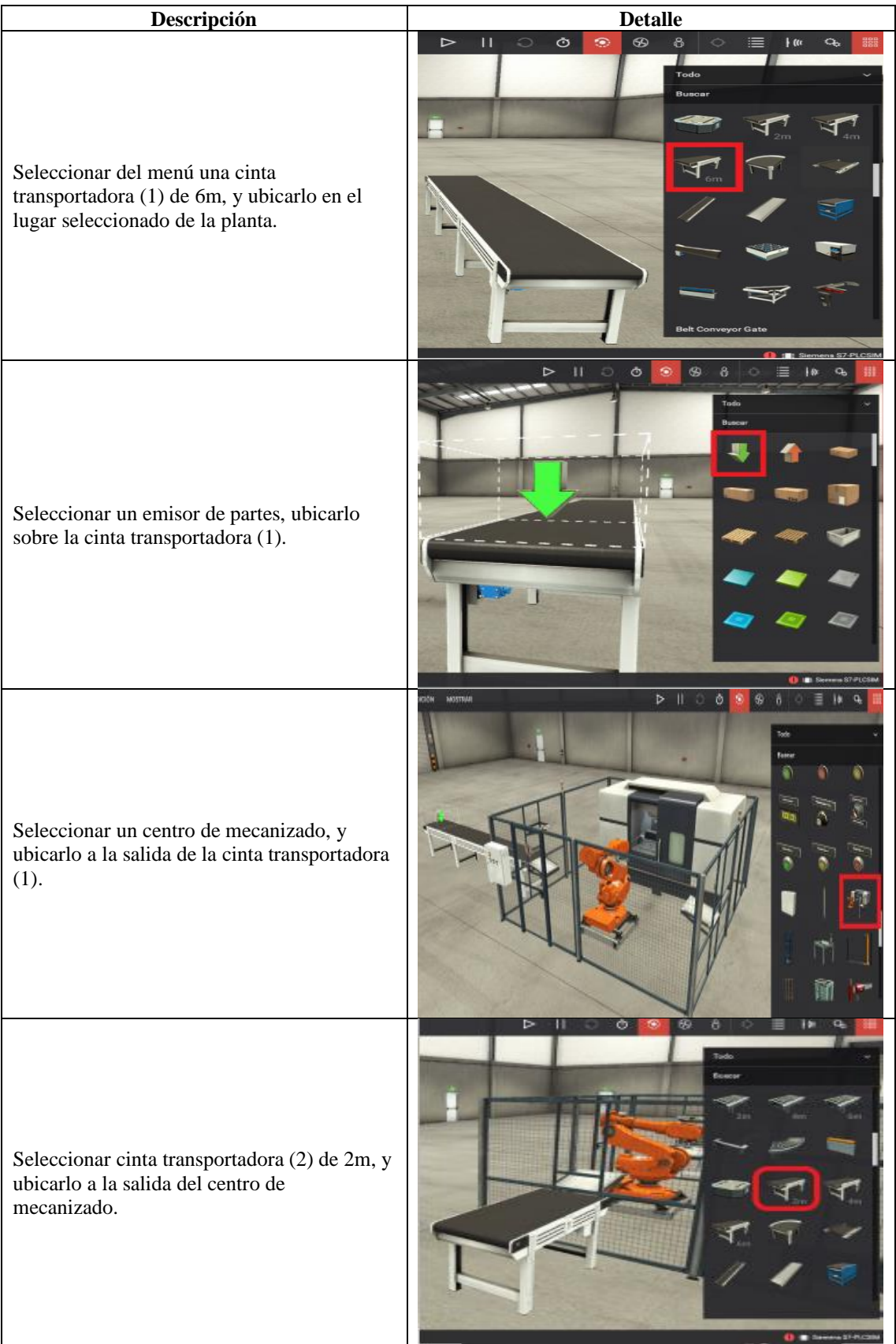

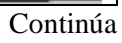

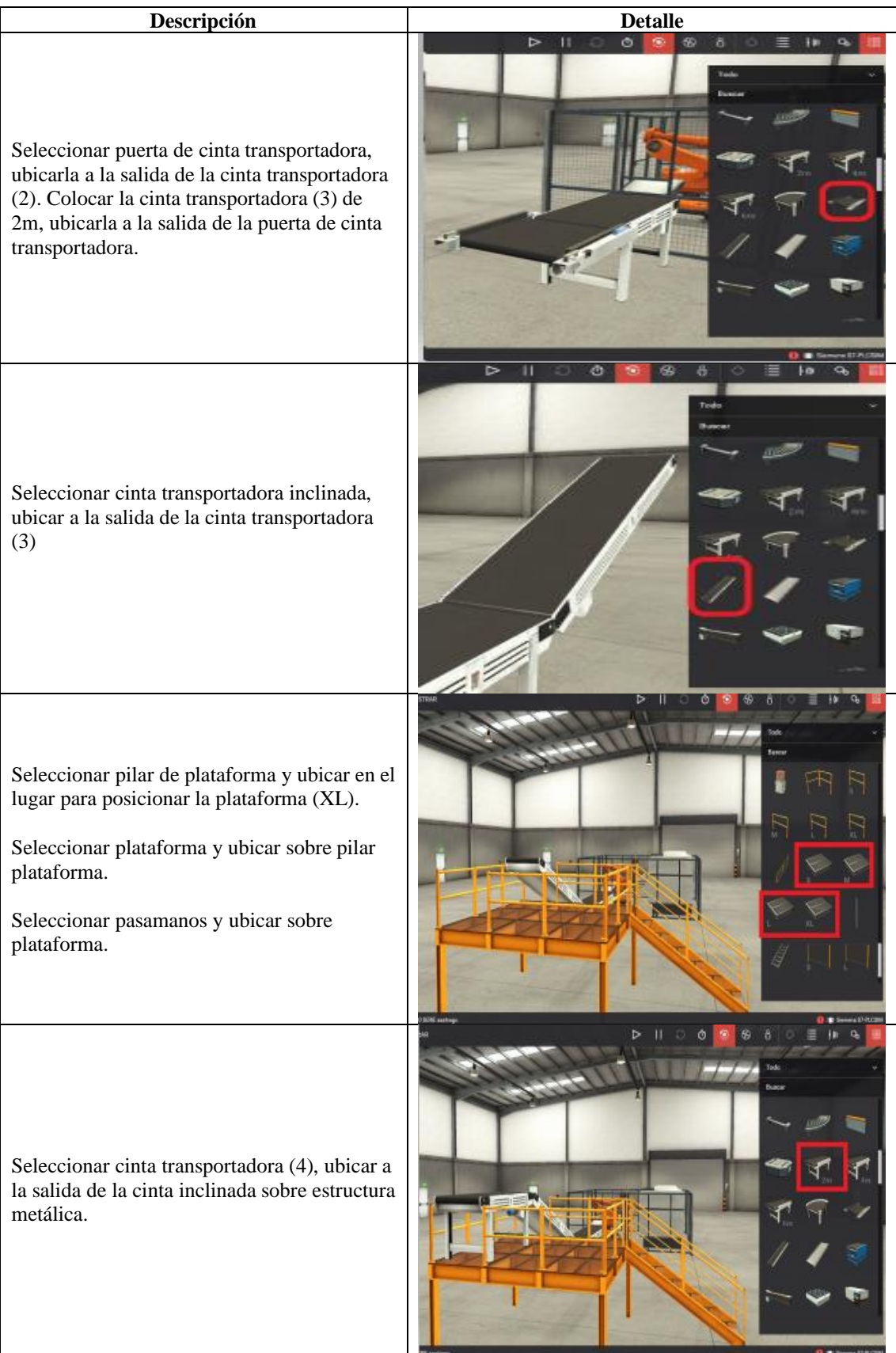

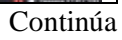

| Descripción                                                                                                    | <b>Detalle</b> |
|----------------------------------------------------------------------------------------------------|----------------|
| Seleccionar Paletizador y ubicar junto a la<br>estructura metálica.                                                                                                    |                |
| Seleccionar Transportador de rodillos (1) de<br>6m y ubicar a la entrada de paletizador<br>Seleccionar Emisor de partes y ubicar sobre<br>Transportador de rodillos (1)   | > 1<br>Ø       |
| Seleccionar Transportador de rodillos (2) de<br>4m y ubicar a la salida de paletizador<br>Seleccionar Removedor de partes y ubicar<br>sobre transportador de rodillos (2) |                |
| Para realizar el proceso paralelo activo se<br>desarrolla dos veces debido a que este proceso<br>cuenta con dos etapas de<br>similares<br>características.                |                |

Continúa

| Descripción                                                                                                    | <b>Detalle</b> |  |  |  |  |
|----------------------------------------------------------------------------------------------------|----------------|--|--|--|--|
| Por último, seleccionar plataformas de varias<br>medidas, realizar la bodega<br>de<br>almacenamiento para proceso en serie y<br>guardar el archivo con el nombre de proceso<br>serie. |                |  |  |  |  |

**Realizado por:** Jiménez & Sánchez, 2021

## **3.3.3** *Desarrollo de proceso paralelo pasivo*

En este tipo de procesos una de las principales características es que puede estar constituido de varias etapas, que pueden funcionar de manera alternada, o a su vez entrar en funcionamiento cuando una de ellas entra en mantenimiento.

De esta forma no se afecta a la producción requerida del sistema. Por tal razón para el desarrollo de este proceso se tomado el centro de mecanizado como un componente en común el cual cumple la función de formar un proceso en paralelo y a su vez se ha colocado un equipo redundante.

El equipo redundante en standby se coloca con la finalidad de que se mantenga la misma producción planificada en un intervalo de tiempo, con variaciones muy pequeñas y mínima perdida de la disponibilidad del proceso.

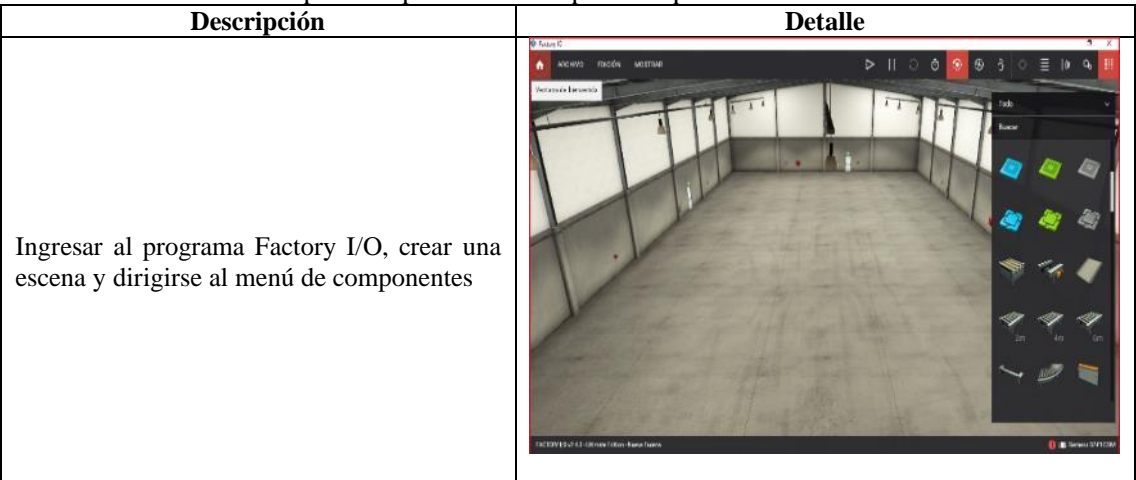

**Tabla 4-3:** Desarrollo de proceso productivo en paralelo pasivo.

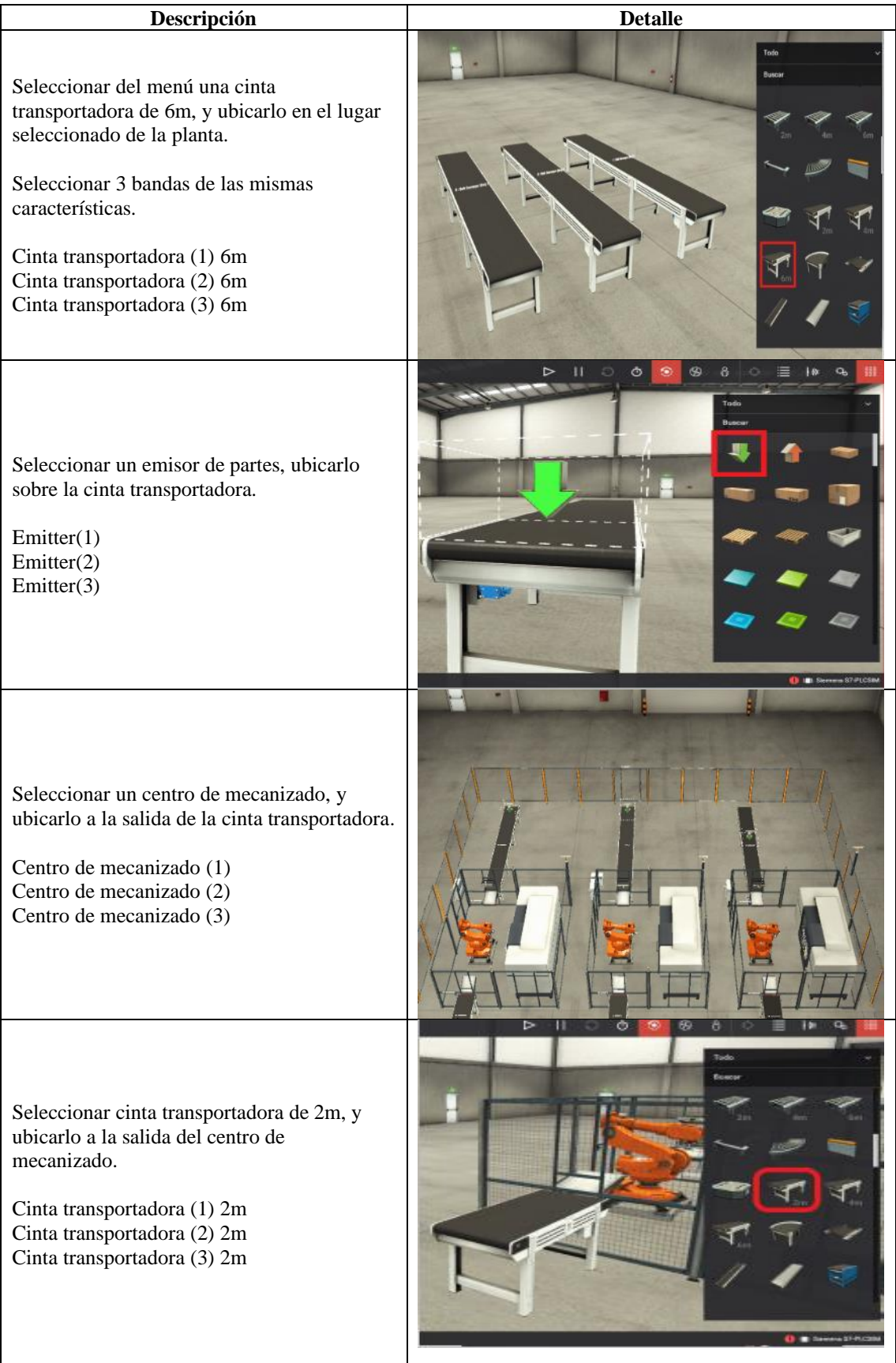

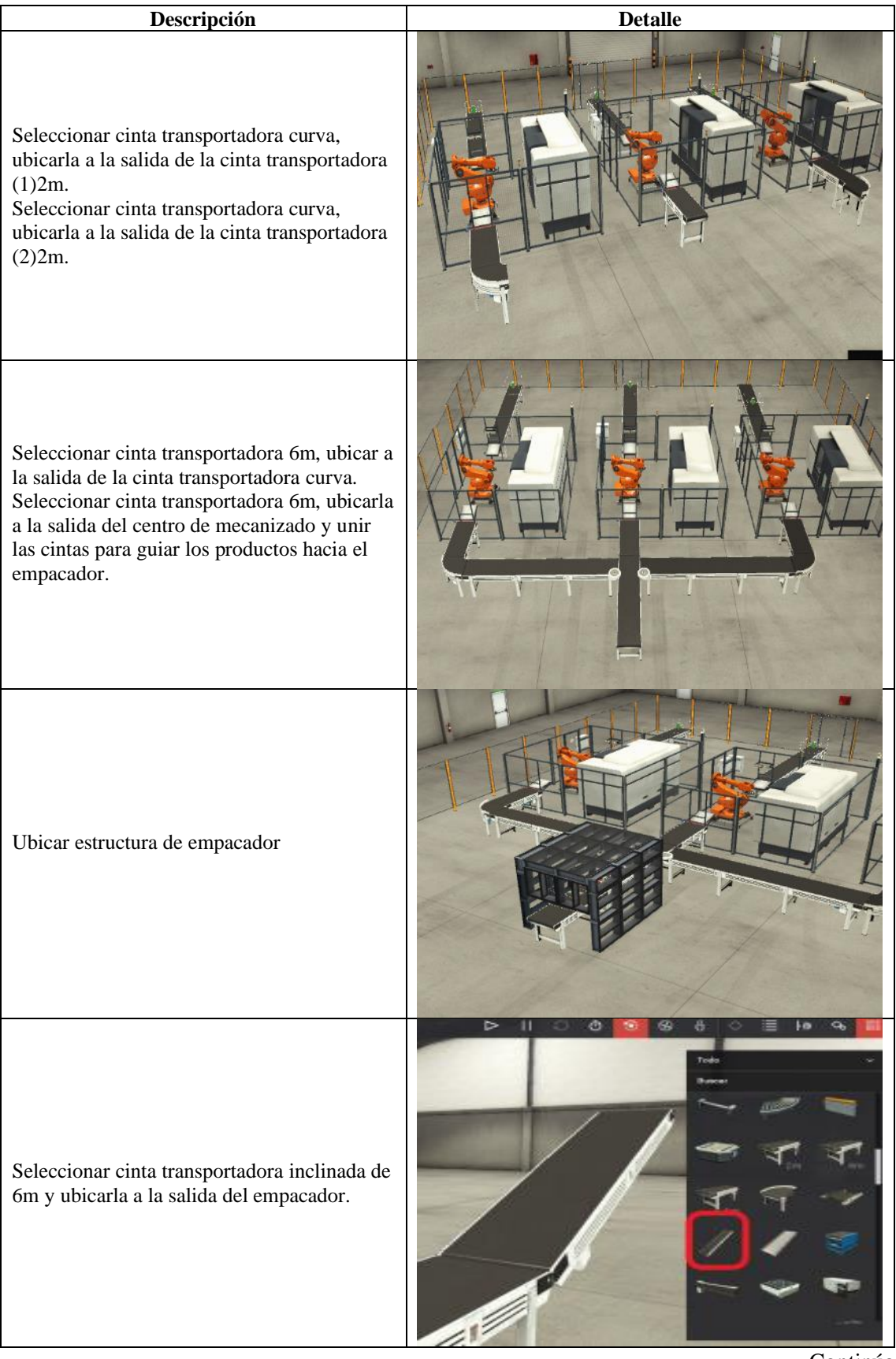

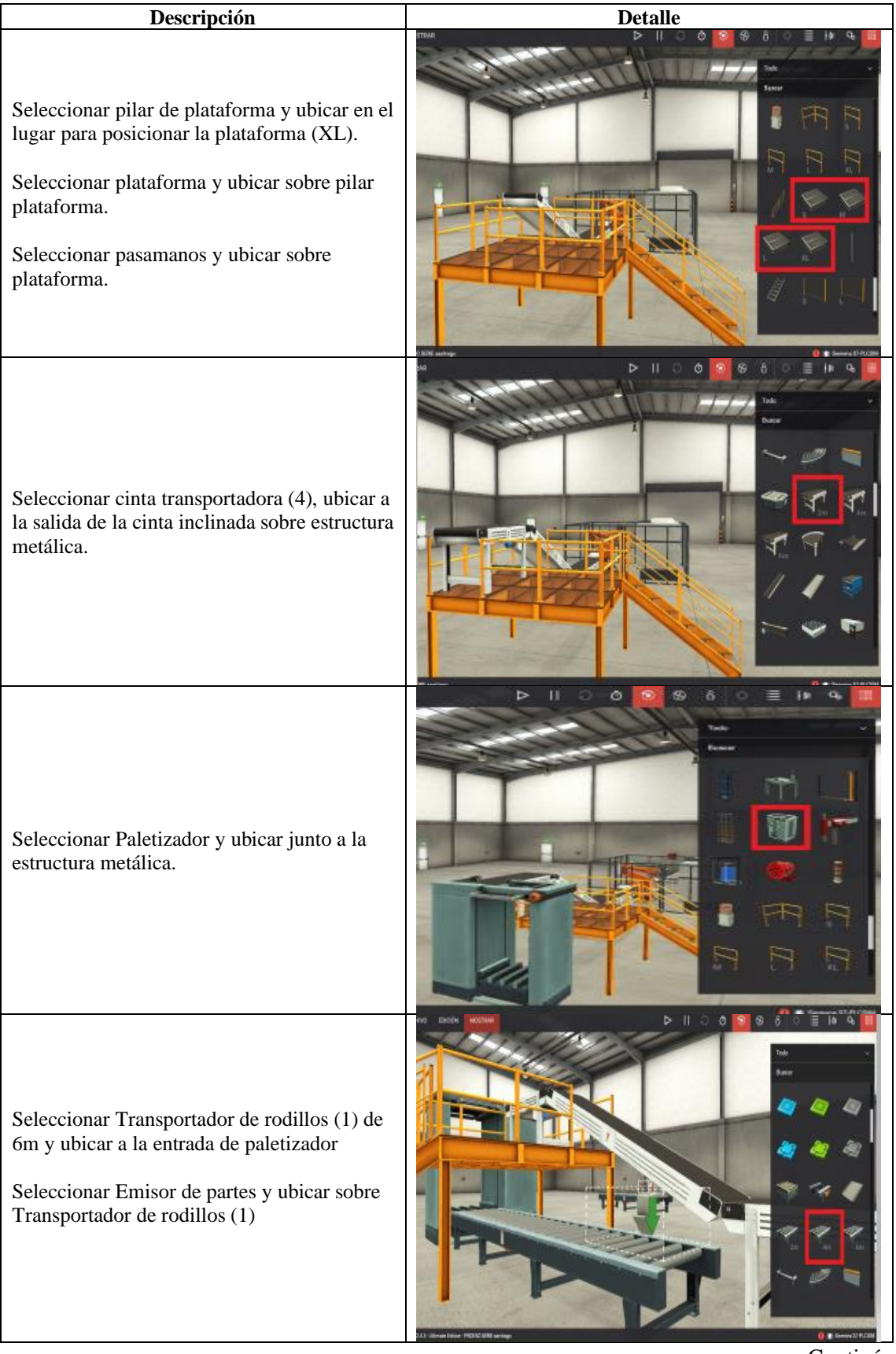

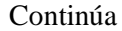

| Descripción                                                                                                    | <b>Detalle</b> |  |  |  |  |
|----------------------------------------------------------------------------------------------------|----------------|--|--|--|--|
| Seleccionar Transportador de rodillos (2) de<br>4m y ubicar a la salida de paletizador<br>Seleccionar Removedor de partes y ubicar<br>sobre transportador de rodillos (2)          |                |  |  |  |  |
| Por último, seleccionar plataformas de varias<br>medidas, realizar la bodega de<br>almacenamiento para proceso en serie y<br>guardar el archivo con el nombre de proceso<br>serie. |                |  |  |  |  |

**Realizado por:** Jiménez & Sánchez, 2021

En la Figura 5-3 se puede observar el desarrollo del proceso paralelo pasivo de acuerdo a los requerimientos planteados inicialmente.

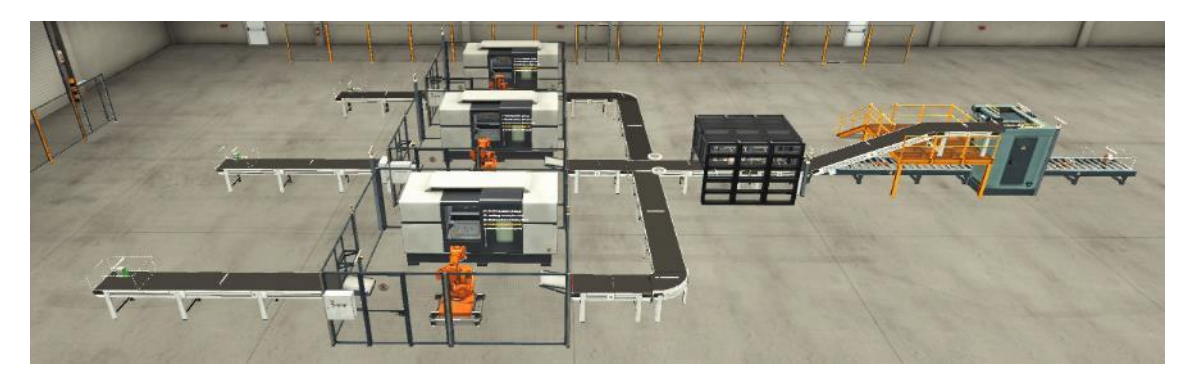

**Figura 5-3:** Proceso paralelo pasivo. **Realizado por:** Jiménez & Sánchez, 2021

## **3.3.4** *Configuración de componentes de los procesos*

Varios de los componentes pueden funcionar de diferente forma, por lo cual se debe escoger la que más se adapte a las necesidades de los procesos en estudio.

La configuración de la materia prima será enviada hacia el centro de, así también la configuración en el centro de mecanizado en este caso se ha configurado para que realice el maquinado de bases. Se debe configurar los elementos como se muestra en la Tabla 5-3.

**Tarif** 

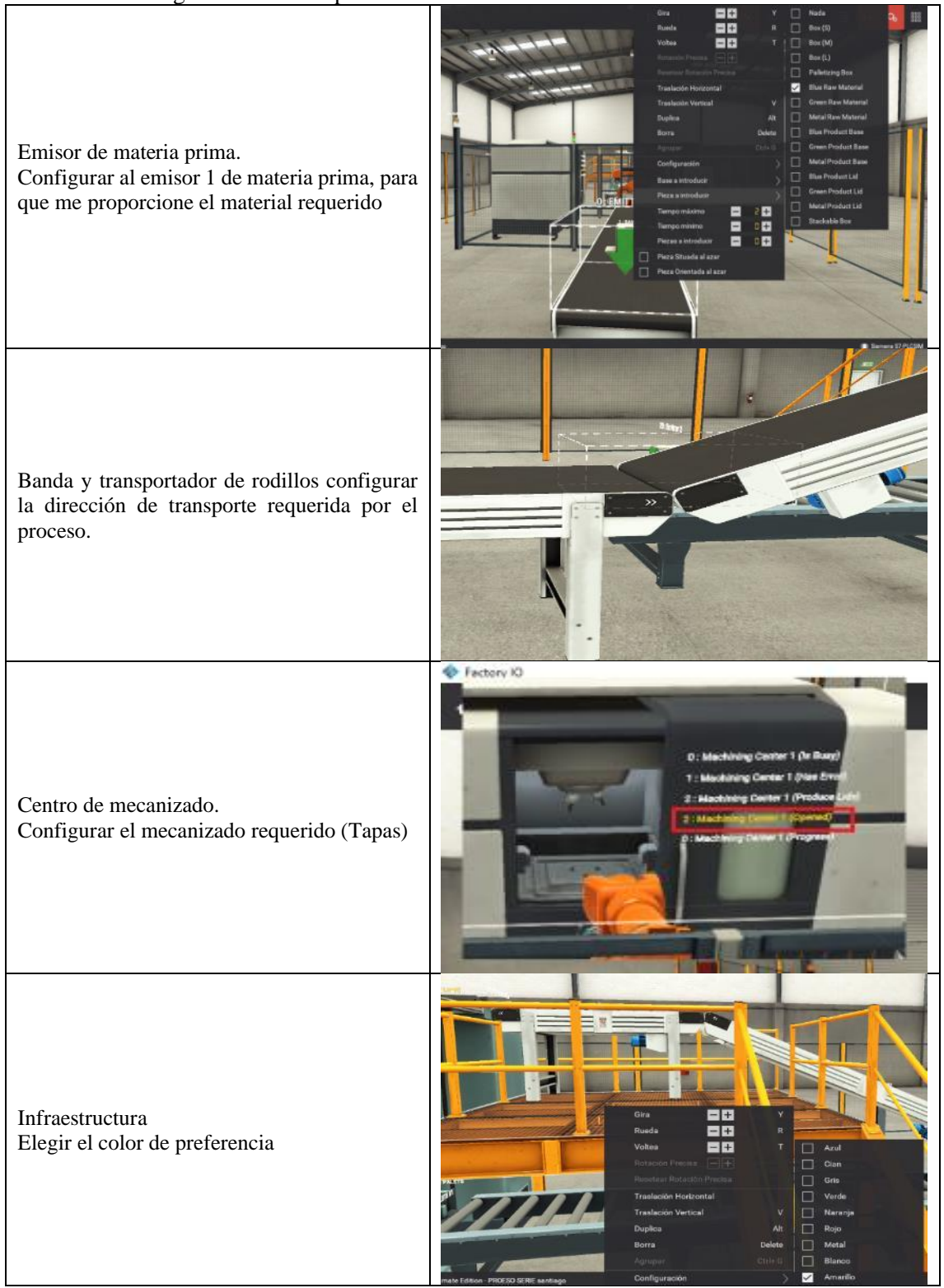

# **Tabla 5-3:** Configuración de componentes

**Realizado por:** Jiménez & Sánchez, 2021

### **3.3.5** *Configuración de drives en Factory I/O*

Una vez desarrolladas las escenas es fundamental configurar dentro de los drivers cada una de las entradas y salidas del PLC, en las cuales se asignan una dirección específica a cada entrada y salida, se definen que tipos de variables debe manejar el PLC, que va a controlar cada una, pueden ser equipos, sensores, motores, etc. En la programación en Tía Portal se debe poner los mismos nombres a las variables de entrada y salida.

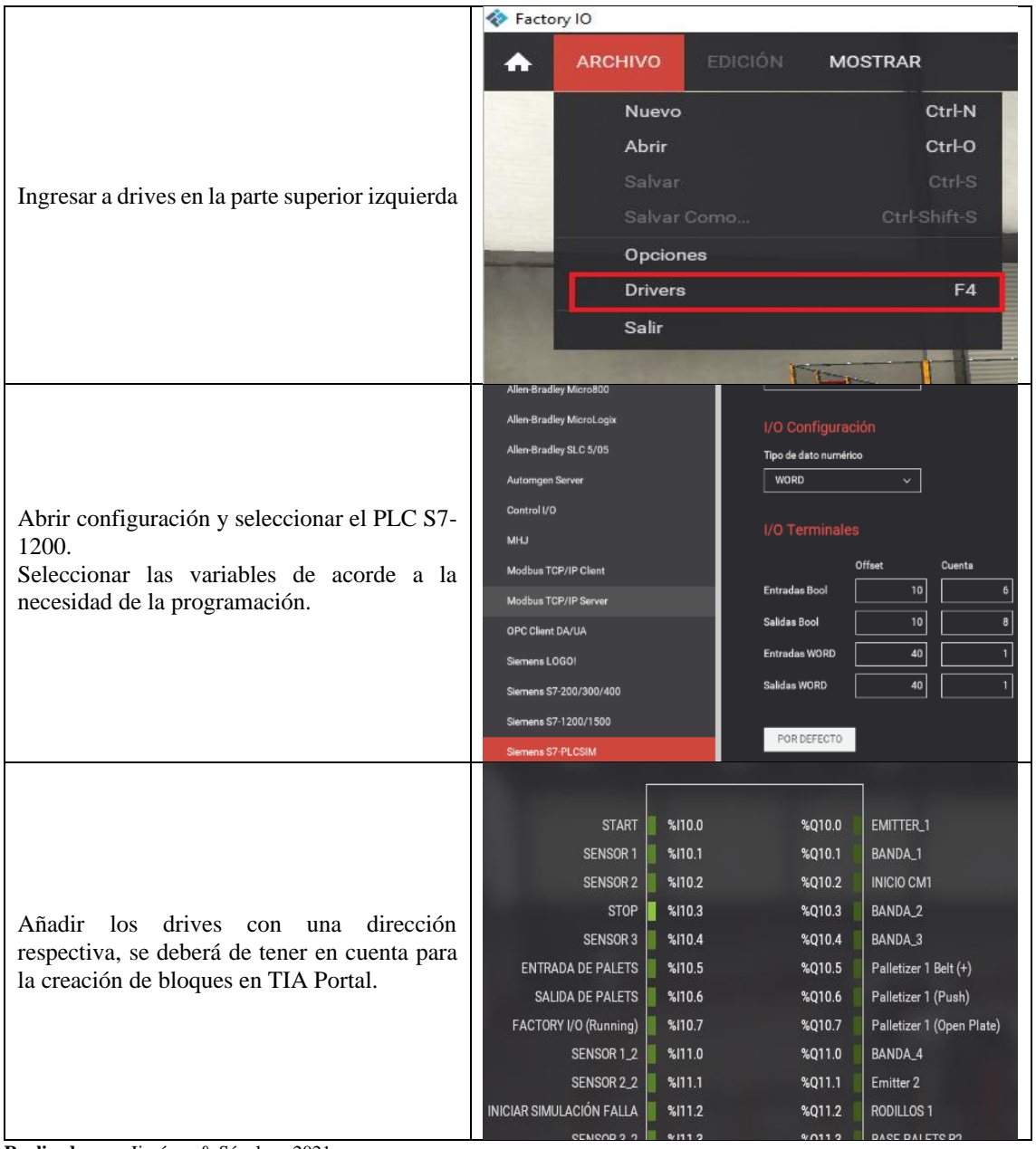

### **Tabla 6-3:** Configuración en Factory I/O

#### $3.4$ **Desarrollo de la automatización de los procesos en el software TIA Portal**

Para el desarrollo de la automatización y la programación de cada uno de los procesos se toma como base la representación gráfica realizada en el GRAFCET, en donde se muestra cada una de las secuencias, las etapas y las transiciones de lo que debe ejecutar el programa, para posteriormente ser llevada la programación a lenguaje Ladder o diagrama de contactos en TIA Portal. Así también cargar el programa en PLCSIM.

### **3.4.1** *Comunicación TIA Portal Factory I/O*

Los desarrolladores del software Factory I/O Proporciona un bloque de programa para la comunicación el cual permite realizar la interacción con TIA Portal y PLCSIM.

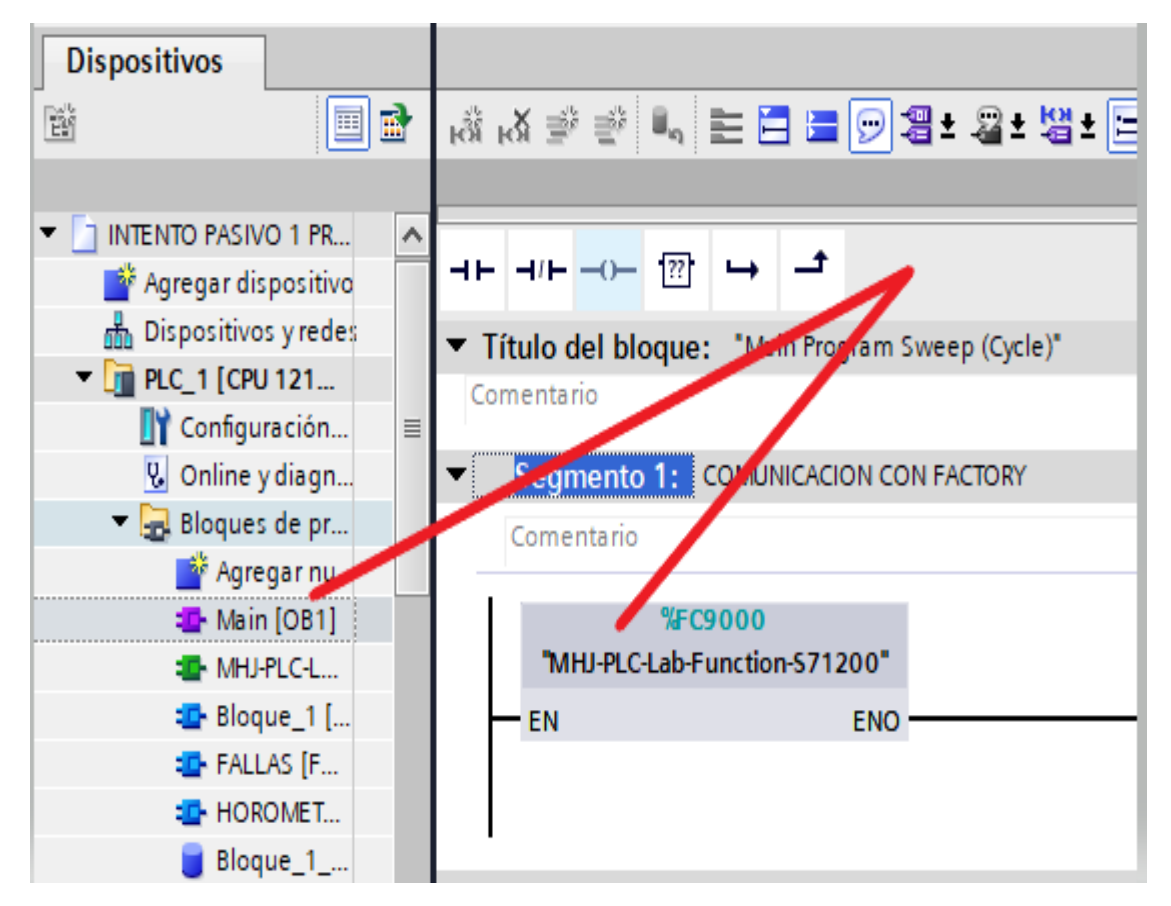

**Figura 6-3:** Bloque de comunicación. **Realizado por:** Jiménez & Sánchez, 2021

Teniendo definido e identificado el nombre de cada elemento (driver), se procede a realizar la comunicación con TIA Portal, procedimiento que se detalla en la Figura 6-3.

### **3.4.2** *Automatización de proceso serie*

Partiendo del desarrollo y la distribución de equipos ya establecido, el próximo paso será realizar la automatización TIA Portal. Haciendo uso del programa PLCSIM para la simulación de un PLC físico.

Este procedimiento sin lugar a duda es una de las más importante ya que se debe realizar la comunicación de Factory I/O con TIA Portal permitiendo leer la programación establecida y ejecutar la programación realizada con las funciones del proceso.

### 3.4.2.1 *Asignar entradas y salidas*

Para poder controlar dentro del Factory I/O todos los equipos se debe asignar a cada entrada del PLC los pulsadores de encendido, los pulsadores de apagado, el pulsador de emergencia. Así también se debe asignar a cada variable de salida cada equipo que va a controlar el PLC.

En el desarrollo de esta escena se tiene un total de 25 variables, que están conformados por 18 variables de tipo salida y 7 variables de tipo entrada, que corresponden a todos los componentes que se han utilizado para simular la producción requerida.

Se debe configurar el número de entradas y salidas del PLC de acuerdo al número de variables que tiene el proceso serie.

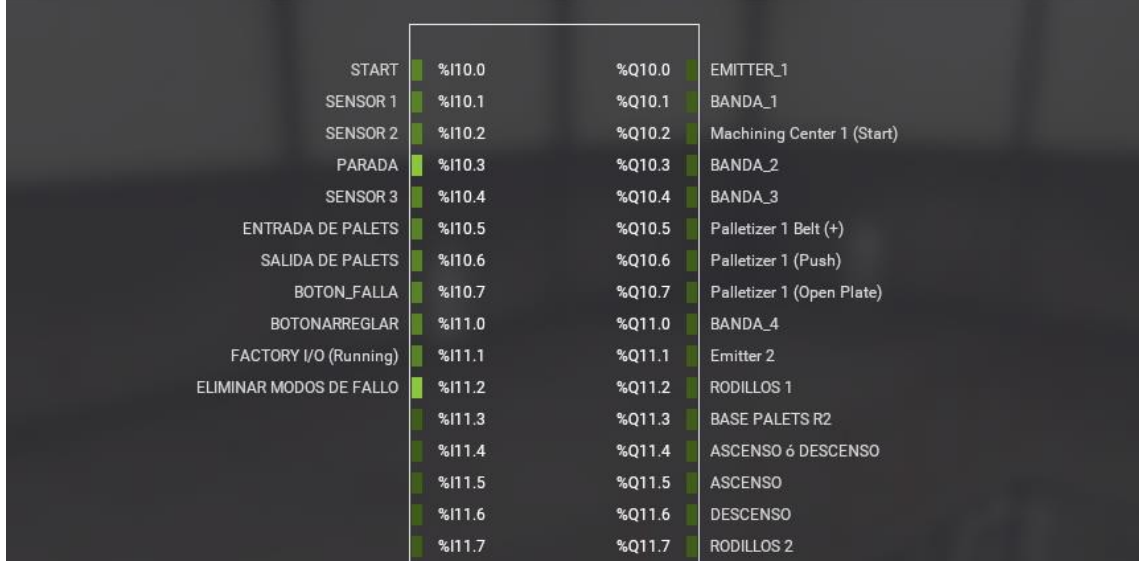

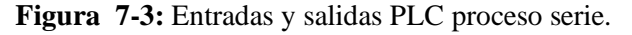

### 3.4.2.2 *GRAFCET proceso serie*

Para la automatización se toma como base el GRAFCET en el cual se representa gráficamente las secuencias de programa que debe realizar, se muestra las transiciones, y las etapas. Esta representación gráfica nos sirve de base para la programación en TIA Portal, la que facilita mediante fórmulas realizar el diagrama Ladder en un boque de funciones.

Como se puede observar en la Figura 8-3 se detalla el GRAFCET del proceso en serie el cual consta de 12 etapas, 12 transiciones y 20 acciones asociadas que se ejecutan secuencialmente. El GRAFCET inicia con el pulso de P1 el cual es el pulsador de arranque, conforme avance la materia prima por el proceso serie se ira activando y desactivando las etapas especificadas dependiendo de los sensores y temporizadores de transición.

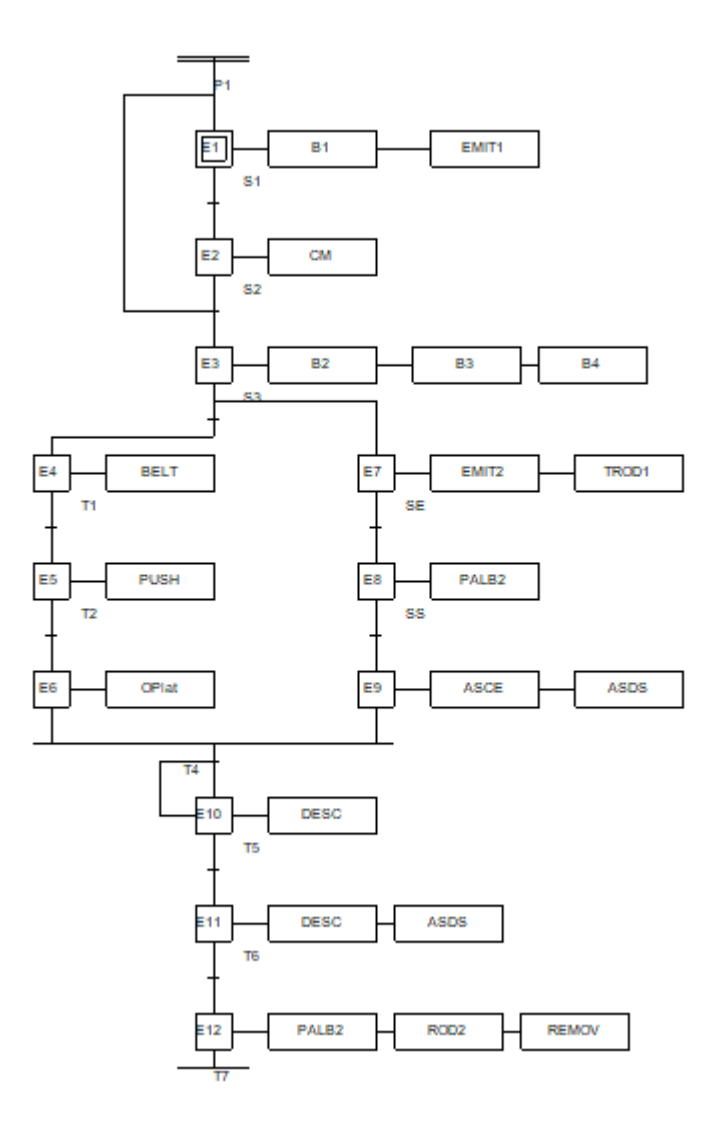

**Figura 8-3:** GRAFCET proceso serie.

Una vez realizado el GRAFCET se procede a establecer las variables que intervienen en la automatización, para lo cual se realizó una división de las variables en tres tablas, variables de tipo entrada, variables de tipo salida y variables de tipo marca. Cada una identificada con un nombre y dirección propios para realizar las secuencias de instrucciones dentro de la programación en TIA Portal.

### *Variables de tipo Salida*

En las variables de tipo salida se ha establecido un nombre a cada una de ellas de acuerdo a como se encuentran conectadas en las salidas de PLC. Para el proceso serie se tiene dieciocho salidas desde Q10.0 hasta la Q12.1.

Dichas salidas se usan desde la Q10.0, para que el programa pueda ser usado en un PLC físico si así se lo considera necesario y de esta manera evitar conflictos con las salidas físicas del PLC que podrían generar algún problema al momento de correr el programa.

|                |                |                      |               |                  |      |       |                      |                       | <o th="" vai<=""></o> |
|----------------|----------------|----------------------|---------------|------------------|------|-------|----------------------|-----------------------|-----------------------|
| ₿ř             |                | 10 2 2 1             |               |                  |      |       |                      |                       |                       |
| <b>SALIDAS</b> |                |                      |               |                  |      |       |                      |                       |                       |
|                |                | Nombre               | Tipo de datos | <b>Dirección</b> | Rema | Acces | Escrib Visibl        |                       | Comentario            |
|                | ☜              | $BELT +$             | <b>Bool</b>   | %010.5           |      | ☑     | ▽                    | ☑                     |                       |
| $\overline{2}$ | ☜              | EMITER 1             | Bool          | %010.0           |      | ☑     | ☑                    | ☑                     |                       |
| 3              | ☜              | <b>BANDA 1</b>       | <b>Bool</b>   | %Q10.1           |      | ☑     | ☑                    | ☑                     |                       |
| 4              | ☜              | <b>MECANIZADO</b>    | Bool          | %Q10.2           |      | ☑     | ☑                    | ☑                     |                       |
| 5              | ☜              | <b>BANDA 2</b>       | Bool          | %Q10.3           |      | ☑     | ☑                    | ☑                     |                       |
| 6              | ☜              | BANDA <sub>3</sub>   | Bool          | %Q10.4           | ٠    | ☑     | ▽                    | ☑                     |                       |
| $\overline{7}$ | ☜              | <b>PUSH</b>          | Bool          | %Q10.6           |      | ☑     | ☑                    | ☑                     |                       |
| 8              | ☜              | <b>OPENPLATE</b>     | Bool          | %Q10.7           |      | ☑     | ☑                    | ☑                     |                       |
| 9              | $\blacksquare$ | BANDA 4              | Bool          | %Q11.0           |      | ☑     | ☑                    | ☑                     |                       |
| 10             | ☜              | EMITER 2             | Bool          | %Q11.1           |      | ☑     | ☑                    | ☑                     |                       |
| 11             | ☜              | RODILLO <sub>1</sub> | Bool          | %Q11.2           |      | ☑     | ☑                    | ☑                     |                       |
| 12             | ☜              | BASE_PALLETS_R2      | <b>Bool</b>   | %Q11.3           | -    | ☑     | ☑                    | ☑                     |                       |
| 13             | ☜              | ASCENSO_DESCENSO     | Bool          | %Q11.4           | -    | ☑     | $\blacktriangledown$ | ☑                     |                       |
| 14             | ☜              | <b>ASCENSO</b>       | Bool          | %Q11.5           | -    | ☑     | ☑                    | ☑                     |                       |
| 15             | ☜              | <b>DESCENSO</b>      | Bool          | %Q11.6           |      | ☑     | ☑                    | ☑                     |                       |
| 16             | $\blacksquare$ | RODILLO <sub>2</sub> | <b>Bool</b>   | %Q11.7           |      | ☑     | ☑                    | ☑                     |                       |
| 17             | $\blacksquare$ | <b>REMOVEDOR</b>     | Bool          | %012.0           |      | ☑     | ☑                    | ☑                     |                       |
| 18             | $\blacksquare$ | <b>CENTRAR</b>       | Bool          | %Q12.1           |      | ☑     | ☑                    | ☑                     |                       |
| 19             |                | <agregar></agregar>  | E             |                  |      | ▽     | ✓                    | $\blacktriangleright$ |                       |
|                |                |                      |               |                  |      |       |                      |                       |                       |
|                |                |                      |               |                  |      |       |                      |                       |                       |

**Figura 9-3:** Variables PLC Salidas.

### *Variables de tipo marca*

Creamos la tabla de variables de tipo marca, son variables internas del PLC, este tipo de variables nos ayudan a realizar la activación de las etapas definidas previamente en el GRAFCET, activar temporizadores necesarios para la transición de una etapa, con un total de veintidós variables desde M10.0 hasta M12.5. Las variables usadas en este proceso son de tipo booleano como se muestra en la Figura 10-3.

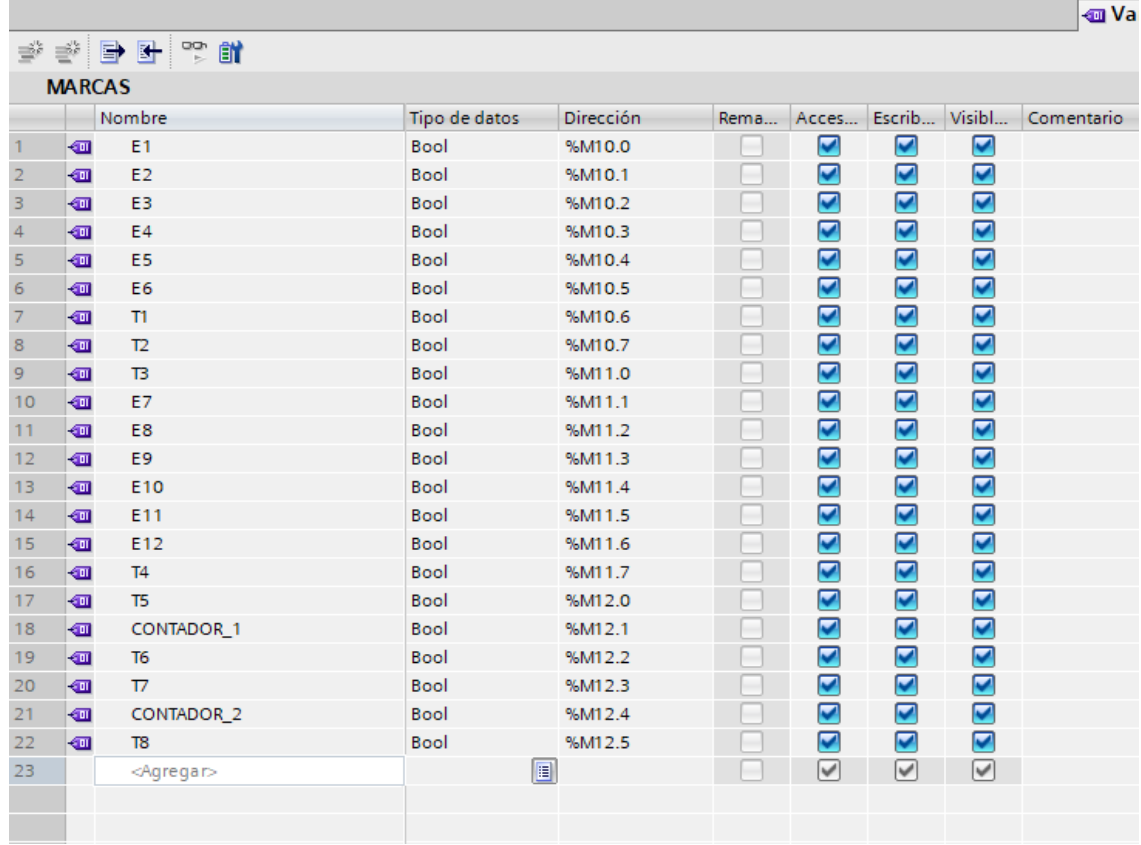

### **Figura 10-3:** Variables PLC Marcas.

**Realizado por:** Jiménez & Sánchez, 2021

### *Variables de tipo entrada*

Así también una vez definidas las variables de tipo entrada en el PLC en Factory I/O, realizamos la tabla de variables de tipo entrada las cuales se numeran desde I10.0 hasta I10.6 dando un total de siete entradas, las cuales constan de pulsadores de marcha, pulsador de paro, etc. Las entradas deben coincidir en la misma dirección asignada tanto en TIA Portal como en Factory I/O. Las variables usadas en este proceso son de tipo booleano como se muestra en la Figura 11-3.
|                |                 |                        |               |  |           |                          |      |                         |               |                       | <b>I</b> Variables |
|----------------|-----------------|------------------------|---------------|--|-----------|--------------------------|------|-------------------------|---------------|-----------------------|--------------------|
|                | 똏<br><b>en</b>  |                        |               |  |           |                          |      |                         |               |                       |                    |
|                | <b>ENTRADAS</b> |                        |               |  |           |                          |      |                         |               |                       |                    |
|                |                 | Nombre                 | Tipo de datos |  | Dirección |                          | Rema | Acces                   | Escrib Visibl |                       | Comentario         |
|                | $\blacksquare$  | <b>ENCENDIDO</b>       | Bool          |  | 19610.0   | $\overline{\phantom{0}}$ |      | $\blacktriangleright$   | ☑             | ☑                     |                    |
| $\overline{2}$ | $\blacksquare$  | SENSOR <sub>1</sub>    | Bool          |  | %110.1    |                          |      | ☑                       | ☑             | ⊽                     |                    |
| 3              | $\blacksquare$  | <b>SENSOR 2</b>        | Bool          |  | %110.2    |                          |      | ☑                       | ☑             | ☑                     |                    |
| $\overline{4}$ | $\blacksquare$  | PARADA E               | Bool          |  | %110.3    |                          |      | $\blacktriangleright$   | ☑             | ⊽                     |                    |
| $\overline{5}$ | $\blacksquare$  | <b>SENSOR 3</b>        | Bool          |  | %110.4    |                          |      | $\blacksquare$          | ☑             | ⊽                     |                    |
| $\epsilon$     | $\blacksquare$  | <b>ENTRADA PALLETS</b> | Bool          |  | %110.5    |                          |      | ☑                       | ☑             | ⊽                     |                    |
| $\overline{7}$ | ☜               | SALIDA PALLETS         | Bool          |  | %110.6    |                          |      | $\overline{\mathbf{v}}$ | ☑             | ⊽                     |                    |
| 8              |                 | <agregar></agregar>    |               |  |           |                          |      | $\triangleright$        | V             | $\blacktriangleright$ |                    |

**Figura 11-3:** Variables PLC Entrada.

**Realizado por:** Jiménez & Sánchez, 2021

#### 3.4.2.4 *Bloque de Función automatización proceso en serie*

Para el desarrollo de la automatización agregamos un nuevo Bloque de función y lo nombramos Bloque\_1, configurar el lenguaje de programación en KOP o lenguaje Ladder. El desarrollo de la automatización se realizó en lenguaje Ladder tomando como referencia las ecuaciones obtenidas a parir del GRAFCET en el que se detallan las etapas que intervienen en el proceso.

La etapa E1 %M10.0 enciende Emitter 1 y la cinta transportadora 1, luego se ser activado el pulsador de encendido. La etapa E2 %M10.1 enciende el centro de mecanizado, al ser activado por el sensor 1 cuando la materia prima está en esa posición. La etapa E3 %M10.2 enciende las cintas transportadoras a la salida del centro de mecanizado

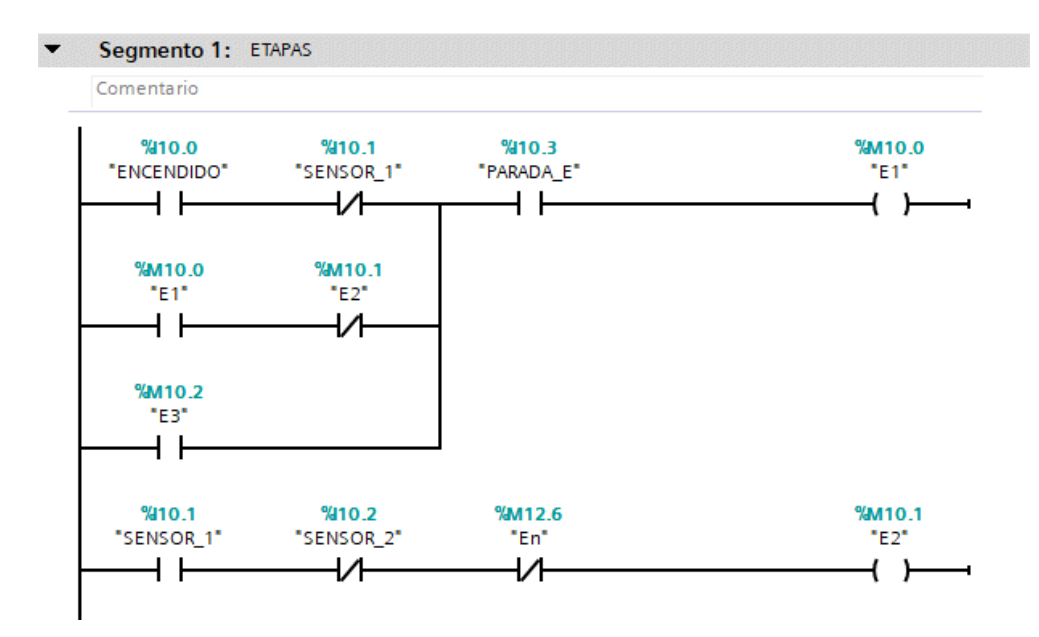

**Figura 12-3:** Bloque\_1, Bloque de función, Etapas. **Realizado por:** Jiménez & Sánchez, 2021

Entre las etapas E4 %M10.3, E5 %M10.4 y E6 %M10.5 que forman parte de las acciones asociadas del paletizador, estas etapas son activadas por transiciones de los temporizadores que activan las marcas T1 %M10.7, T2 %M11.0, T3 %M11.1

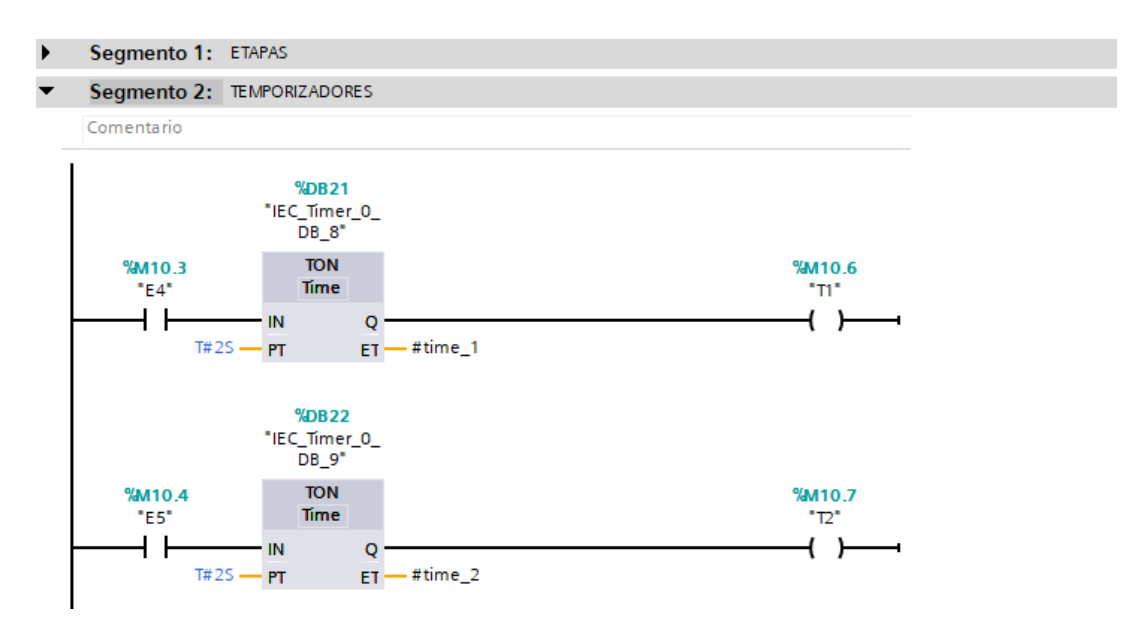

**Figura 13-3:** Bloque\_1 Bloque de función, Temporizadores.

**Realizado por:** Jiménez & Sánchez, 2021

# 3.4.2.5 *Bloque de organización Main [OB1] proceso en serie*

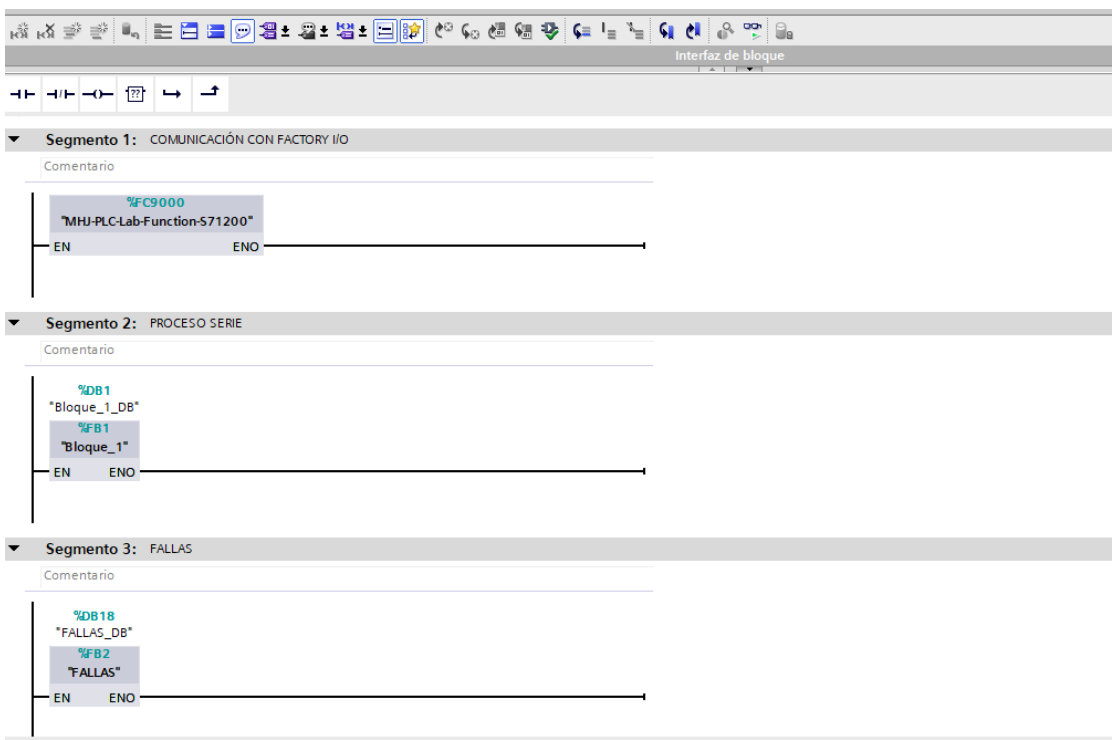

**Figura 14-3:** Bloque de organización Main [OB1] proceso serie.

En el Bloque de organización Main  $[OB1]$  se realiza el llamado de los bloques de función para que sean ejecutados de acuerdo a la programación realizada. Se organiza en el segmento 1 el bloque de comunicación con Factory I/O, el bloque de automatización proceso serie con programación en Ladder en el segundo segmento, posteriormente se ubica el bloque de fallos funcionales en el tercer segmento.

### **3.4.3** *Automatización de proceso paralelo activo*

De igual forma que en el proceso serie, a partir del desarrollo del proceso y la distribución de los equipos en Factory I/O se realizó la automatización en TIA Portal para su posterior simulación en PLCSIM. Se debe automatizar las dos etapas que conforman el proceso paralelo activo, en el cual deben funcionar simultáneamente, a la misma velocidad, y con igual número de unidades producidas. En este caso se debe aumentar el número de entradas y salidas del PLC debido al incremento del número de equipo.

#### 3.4.3.1 *Asignar entradas y salidas*

| <b>STOP</b>               | %I10.3 | %Q10.3 | BANDA_2                   |
|---------------------------|--------|--------|---------------------------|
| <b>SENSOR 3</b>           | %110.4 | %Q10.4 | BANDA_3                   |
| <b>ENTRADA DE PALETS</b>  | %I10.5 | %Q10.5 | Palletizer 1 Belt (+)     |
| <b>SALIDA DE PALETS</b>   | %110.6 | %Q10.6 | Palletizer 1 (Push)       |
| FACTORY I/O (Running)     | %I10.7 | %Q10.7 | Palletizer 1 (Open Plate) |
| SENSOR 1_2                | %I11.0 | %Q11.0 | BANDA_4                   |
| SENSOR 2_2                | %111.1 | %Q11.1 | Emitter 2                 |
| INICIAR SIMULACIÓN FALLA  | %111.2 | %Q11.2 | <b>RODILLOS 1</b>         |
| SENSOR 3_2                | %11.3  | %Q11.3 | <b>BASE PALETS R2</b>     |
| <b>ENTRA PALLETIZER 2</b> | %111.4 | %Q11.4 | ASCENSO 6 DESCENSO        |
| SALIDA PALLETIZER 2       | %I11.5 | %Q11.5 | <b>ASCENSO</b>            |
| <b>REPARAR</b>            | %I11.6 | %Q11.6 | <b>DESCENSO</b>           |
| <b>ELIMINAR FALLAS</b>    | %11.7  | %Q11.7 | <b>RODILLOS 2</b>         |
| <b>ENERGIZAR</b>          | %I12.0 | %Q12.0 | Remover 1                 |
| <b>DESERNEGIZAR</b>       | %I12.1 | %Q12.1 | Centrar                   |
|                           | %112.2 | %Q12.2 | EMITER 1_2                |
|                           | %112.3 | %Q12.3 | BANDA 1_2                 |
|                           | %112.4 | %Q12.4 | <b>INICIO CM2</b>         |

**Figura 15-3:** Entradas y salidas PLC proceso paralelo activo. **Realizado por:** Jiménez & Sánchez, 2021

Para realizar la asignación de variables debemos configurar el PLC en Factory I/O con un mayor número de entradas y así poder asignar una dirección a cada uno de los elementos como sensores, pulsadores, etc. de igual manera configurar un mayor número de salidas para la conexión de cada uno de los actuadores.

En el desarrollo de esta escena se han obtenido un total de 25 drives que están conformados por 18 variables de tipo salida y 7 variables de tipo entrada los cuales corresponden a todos los componentes que se han utilizado para simular la producción requerida.

## 3.4.3.2 *GRAFCET proceso paralelo activo*

Para realizar la representación gráfica en GRAFCET partimos del desarrollo del proceso y la ubicación de equipos dentro de Factory I/O en este caso se tiene dos sistemas que funcionan simultáneamente.

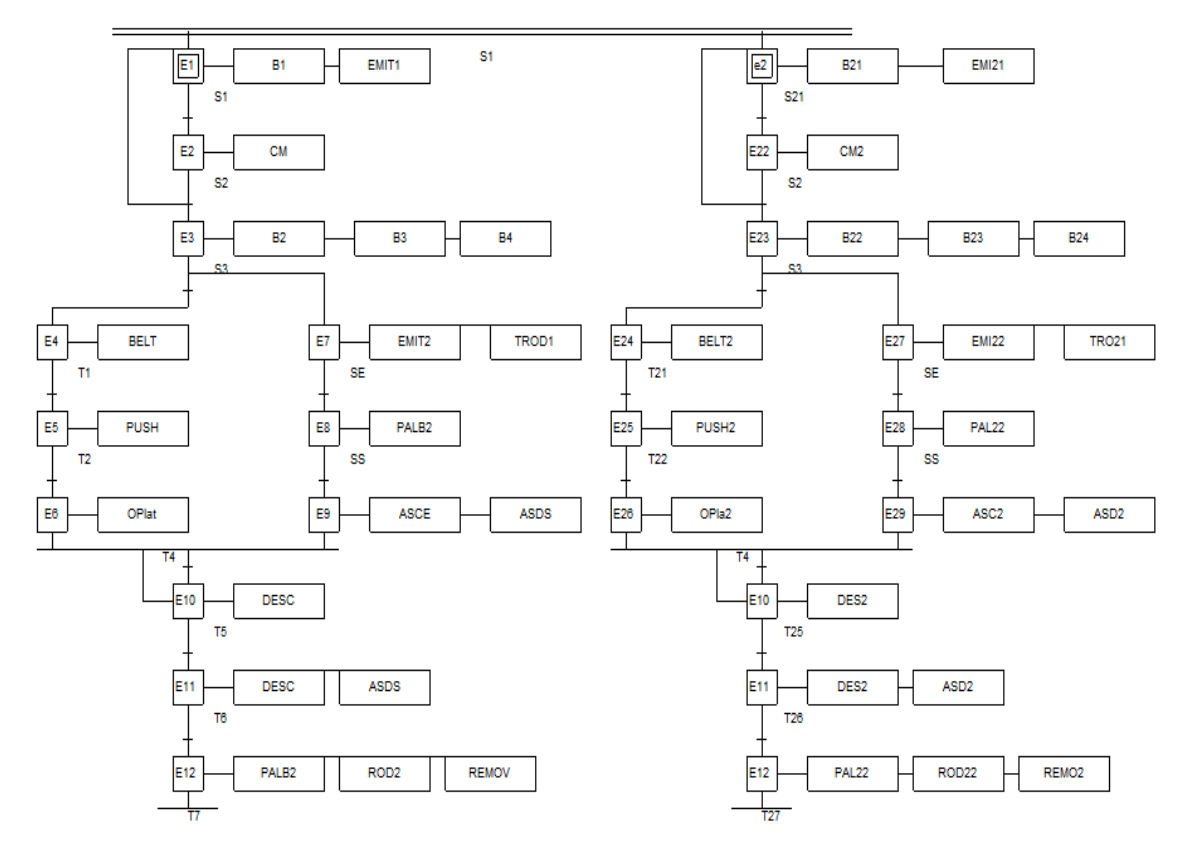

**Figura 16-3:** GRAFCET proceso paralelo activo. **Realizado por:** Jiménez & Sánchez, 2021

Como se muestra en la Figura 16-3 el inicio de este proceso se activa al accionar el pulsador P1, el que activa al mismo instante las etapas E1 Y E21 que a su vez activaran los emiters y cintas transportadoras correspondientes de cada línea hasta que avance la materia prima hacia los centros de mecanizado, que son activados por los sensores de transición que activan E2 y E22 respectivamente, después de ser procesada la materia prima entran en funcionamiento la E3 y E23 que activa el grupo de cintas transportadoras que llevan el producto hacia el paletizador correspondiente de cada línea, en donde son activadas cada una de las etapas que hacen el agrupamiento del producto, empuja el producto, abre la puerta para que el producto sea colocado sobre el palet, activa el elevador en ascenso y descenso con el palet para que sea ubicado el producto, al mismo tiempo se debe activar el emitter y la banda de rodillos que abastece de palets al equipo, posteriormente se debe activar la banda a la salida del paletizador que una vez cumplida todas las etapas y las acciones asociadas a ellas los productos son llevados a la bodega de almacenamiento. Al final del proceso los productos son contabilizados el total de productos ingresados y que las etapas van a estar en un ciclo de activación hasta que el proceso se ha interrumpido por un pulsador de paro, pulsador de emergencia o se genere algún paro imprevisto en algún componente de los sistemas.

# 3.4.3.3 *Variables PLC*

La tabla de variables se la realizo de acuerdo al GRAFCET de la Figura 16-3en donde se muestran las etapas, acciones asociadas y transiciones que debe realizar el programa.

Las variables de entrada y salida deben tener la misma dirección que se asignó al PLC en Factory I/O, y evitar que las variables de tipo marca se repitan dentro de la programación.

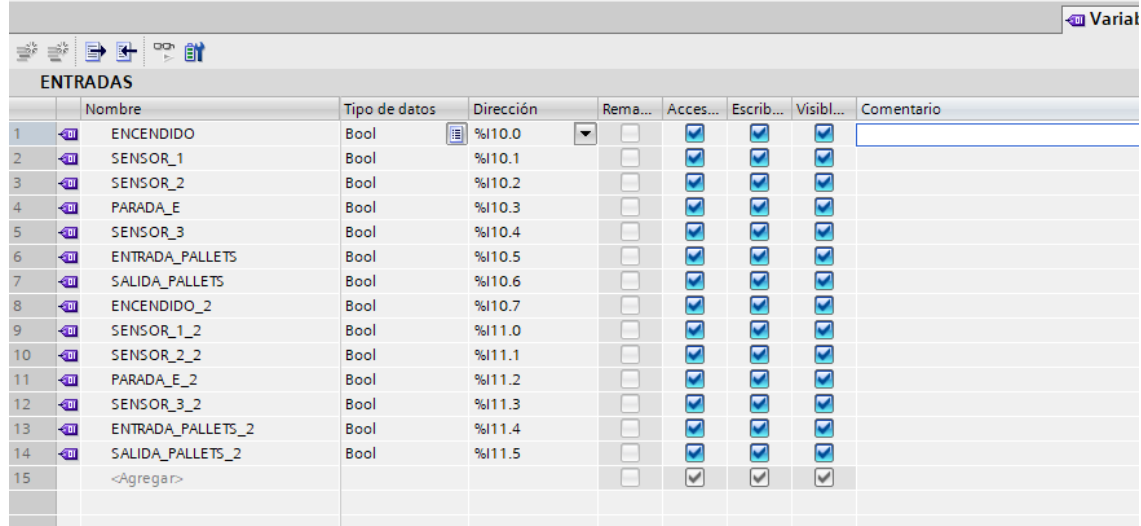

#### *Variables de tipo Entrada*

**Figura 17-3:** Tabla de variables PLC tipo entrada proceso paralelo activo. **Realizado por:** Jiménez & Sánchez, 2021

En la automatización de esta escena se han agregado un total de 14 entradas las iniciando con la dirección I10.0 y culminando en I11.5 Estas variables provienen de 6 sensores, 2 pulsadores y 2 sensores para los contadores incluidos en el proceso para llevar el conteo de la producción, además 4 sensores que son parte de cada paletizador.

#### *Variables de tipo Salida*

Para los equipos que tienen una función de accionamiento directa en las líneas de producción como los emitters, cintas transportadoras, centros de mecanizado, paletizadores y transportadores de rodillo se registraron desde la variable Q10.0, teniendo un total de 36 salidas de accionamiento por todo el proceso. Se debe de adicionar que las variables que se utilizaron son de tipo booleano por tal motivo estas se irán enumerando desde la Q10.0 a la Q10.7 y proseguirá con la Q11.0. De tal forma este patrón seguirá con todas las variables del mismo tipo usadas. Como se muestra en la Figura 18-3.

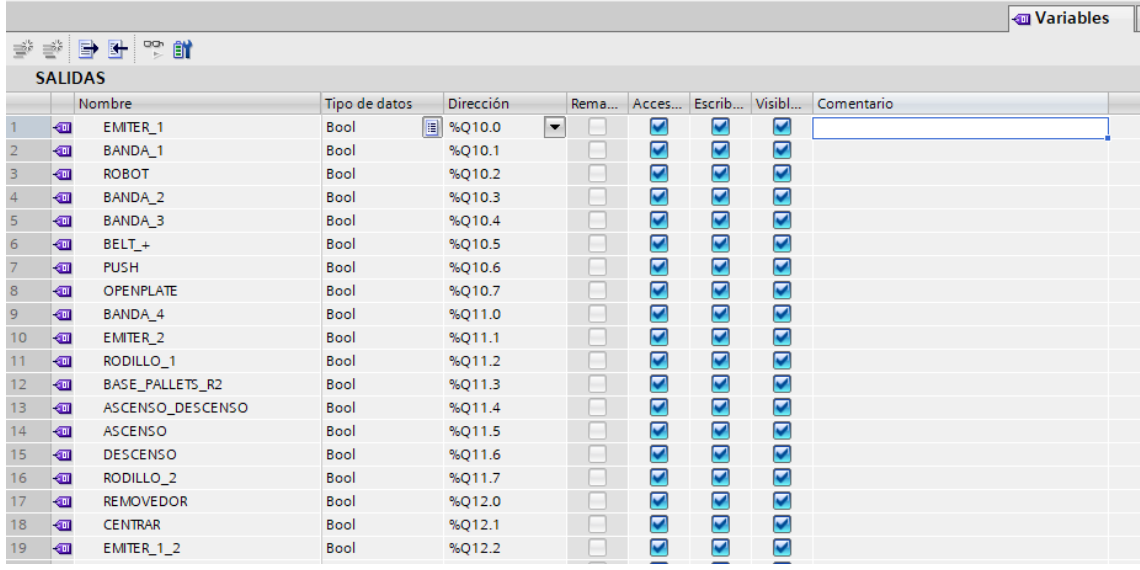

**Figura 18-3:** Tabla de variables PLC tipo salida proceso paralelo activo.

**Realizado por:** Jiménez & Sánchez, 2021

|                         |                 |                |                        |                                    |      |       |                |                         |            | <b>I</b> Variables |  |
|-------------------------|-----------------|----------------|------------------------|------------------------------------|------|-------|----------------|-------------------------|------------|--------------------|--|
|                         | 10 2 10 1 10 11 |                |                        |                                    |      |       |                |                         |            |                    |  |
|                         | <b>MARCAS</b>   |                |                        |                                    |      |       |                |                         |            |                    |  |
|                         |                 | Nombre         | Tipo de datos          | Dirección                          | Rema | Acces | Escrib         | Visibl                  | Comentario |                    |  |
|                         | ☜               | E <sub>1</sub> | $\blacksquare$<br>Bool | %M10.0<br>$\overline{\phantom{a}}$ |      | ☑     | ☑              | ☑                       |            |                    |  |
| $\overline{2}$          | $\blacksquare$  | E <sub>2</sub> | Bool                   | %M10.1                             |      | ☑     | ☑              | $\blacktriangledown$    |            |                    |  |
| $\overline{\mathbf{3}}$ | $\blacksquare$  | E3             | Bool                   | %M10.2                             |      | ☑     | ☑              | $\blacktriangledown$    |            |                    |  |
| $\overline{4}$          | ☜               | E4             | Bool                   | %M10.3                             |      | ☑     | ☑              | $\blacksquare$          |            |                    |  |
| $\overline{5}$          | $\blacksquare$  | E <sub>5</sub> | Bool                   | %M10.4                             |      | ☑     | ☑              | $\blacktriangledown$    |            |                    |  |
| $6\phantom{1}6$         | ☜               | E <sub>6</sub> | Bool                   | %M10.5                             |      | ☑     | ☑              | $\blacktriangledown$    |            |                    |  |
| $\overline{7}$          | ☜               | T1             | Bool                   | %M10.6                             |      | ☑     | ☑              | $\blacktriangledown$    |            |                    |  |
| 8                       | ☜               | T <sub>2</sub> | Bool                   | %M10.7                             |      | ☑     | ☑              | $\blacktriangledown$    |            |                    |  |
| $\overline{9}$          | $\blacksquare$  | T <sub>3</sub> | Bool                   | %M11.0                             |      | ☑     | ☑              | $\blacksquare$          |            |                    |  |
| 10                      | $\blacksquare$  | E7             | Bool                   | %M11.1                             |      | ☑     | ☑              | $\blacktriangledown$    |            |                    |  |
| 11                      | $\blacksquare$  | E8             | Bool                   | %M11.2                             |      | ☑     | ☑              | $\blacktriangledown$    |            |                    |  |
| 12                      | $\blacksquare$  | E9             | Bool                   | %M11.3                             |      | ☑     | ☑              | $\blacktriangledown$    |            |                    |  |
| 13                      | $\blacksquare$  | E10            | Bool                   | %M11.4                             |      | ☑     | ☑              | $\blacksquare$          |            |                    |  |
| 14                      | ☜               | E11            | Bool                   | %M11.5                             |      | ☑     | ☑              | $\blacktriangledown$    |            |                    |  |
| 15                      | ☜               | E12            | Bool                   | %M11.6                             |      | ☑     | ☑              | $\blacktriangledown$    |            |                    |  |
| 16                      | ☜               | <b>T4</b>      | Bool                   | %M11.7                             |      | ☑     | ☑              | $\blacktriangledown$    |            |                    |  |
| 17                      | $\blacksquare$  | T <sub>5</sub> | Bool                   | %M12.0                             |      | ☑     | $\overline{v}$ | $\overline{\mathbf{v}}$ |            |                    |  |

**Figura 19-3:** Tabla de variables PLC tipo marca proceso paralelo activo.

## *Variables de tipo Marca*

En este tipo de variables se ha registrado un total de 24 etapas del Graceft, las cuales inician en M10.0 y culminan en M16.4. Los temporizadores y contadores de producto utilizados internamente como transiciones también activan variable de tipo marca. Por lo tanto, en esta etapa se han incluido un total de 51 variables de tipo marca. Como se muestra en la Figura 19-3.

#### 3.4.3.4 *Bloque de función automatización proceso paralelo activo*

Para iniciar con la programación en lenguaje KOP o Ladder se agregó un nuevo bloque de función en donde se lo configuró en KOP. Ya creado el bloque con el nombre de Blouque\_1, se abre dicho bloque para iniciar con la programación en cada uno de los segmentos. Para este proceso se crea dos bloques de función, cada uno de ellos activa la línea de producción correspondiente.

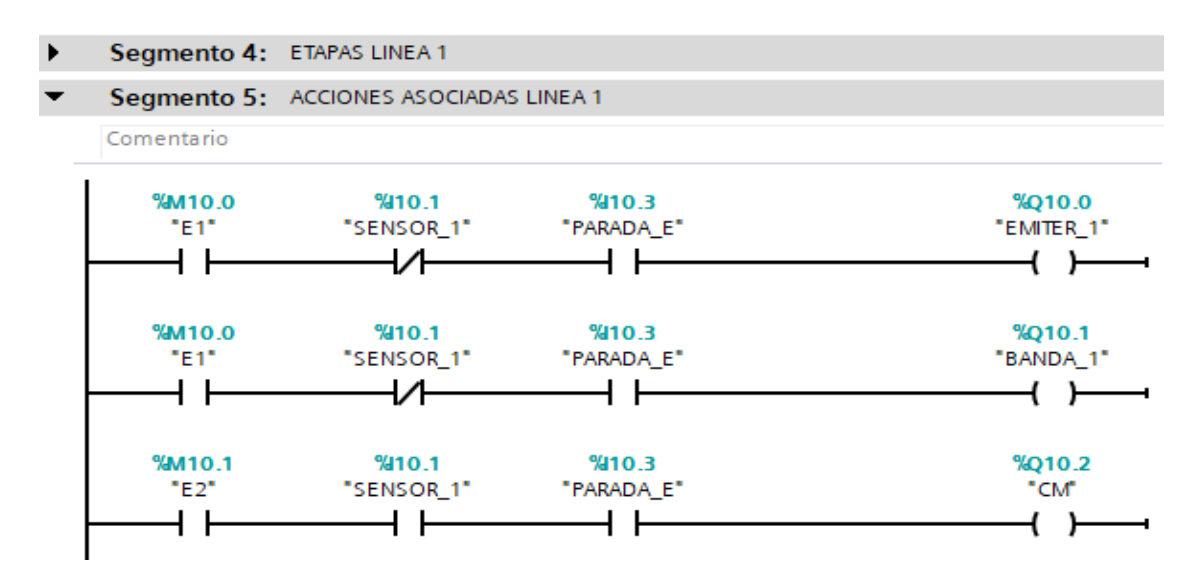

**Figura 20-3:** Bloque de función proceso paralelo activo. **Realizado por:** Jiménez & Sánchez, 2021

En la Figura 20-3 se muestra parte de la programación de las etapas de automatización del proceso, en donde se puede observar que al ser accionado el pulsador de encendido %I10.0 dará paso a la activación de E1 %M10.0 y E21 %M12.7 etapas de inicio de las dos líneas de producción dispuestas en paralelo, el funcionamiento de estas es independiente del funcionamiento de la otra es decir que sí una línea deja de funcionar por algún paro imprevisto esta no afectará en ningún sentido a la producción que se encuentra en paralelo, sin embargo, lo que si verá afectada es la producción que se requiere en el intervalo de tiempo previsto.

### 3.4.3.5 *Bloque de organización Main [OB1] proceso paralelo activo*

En el Bloque de organización Main [OB1] se realiza el llamado de los bloques de función para que sean ejecutados de acuerdo a la programación realizada. Para este proceso se cuenta con dos líneas de producción en donde cada una funciona independiente de la otra.

Los bloques de funciones son ubicados en los segmentos del bloque de organización, en el primer segmento se ubica el bloque de comunicación de Tía PORTAL con Factory I/O, el segundo segmento es de la automatización del proceso paralelo y el tercero ocupa el bloque de fallos funcionales.

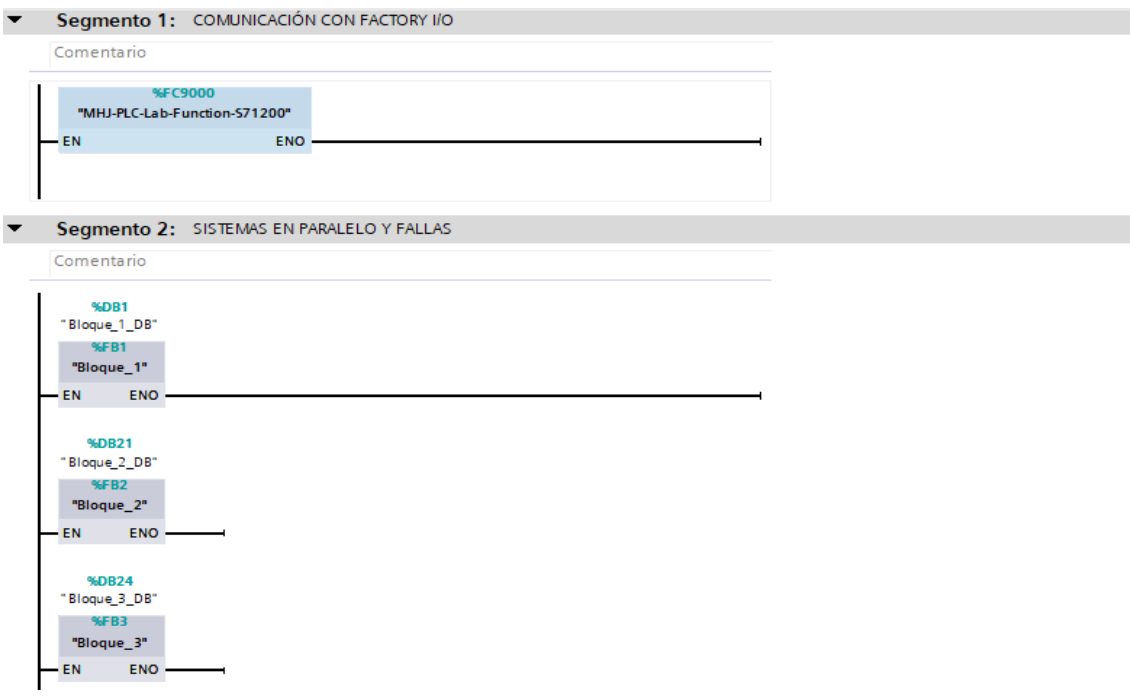

**Figura 21-3:** Bloque de organización Main [OB1] proceso paralelo activo.

**Realizado por:** Jiménez & Sánchez, 2021

## **3.4.4** *Automatización de proceso paralelo pasivo*

Al igual que en los procesos anteriores después del desarrollo del proceso y ubicación de equipos se procede a realizar la automatización en TIA Portal, así también realizar la comunicación con PLCSIM para realizar la simulación.

Este proceso tiene la diferencia que cuenta con una etapa de reserva que entra en funcionamiento si una de las dos etapas principales falla y así no afectar con la producción requerida de todo el sistema.

#### 3.4.4.1 *Asignar entradas y salidas*

En este proceso se debe realizar en Factory I/O en donde las entradas y salidas que serán simuladas por los procesos se las debe ubicar en las direcciones que servirán para la posterior automatización en TIA Portal.

Al igual que en los procesos anteriores se ubica cada uno de los sensores, pulsadores, en las entradas, y los actuadores a las salidas elegidas que tengan una secuencia de acuerdo al funcionamiento que tendrá el programa.

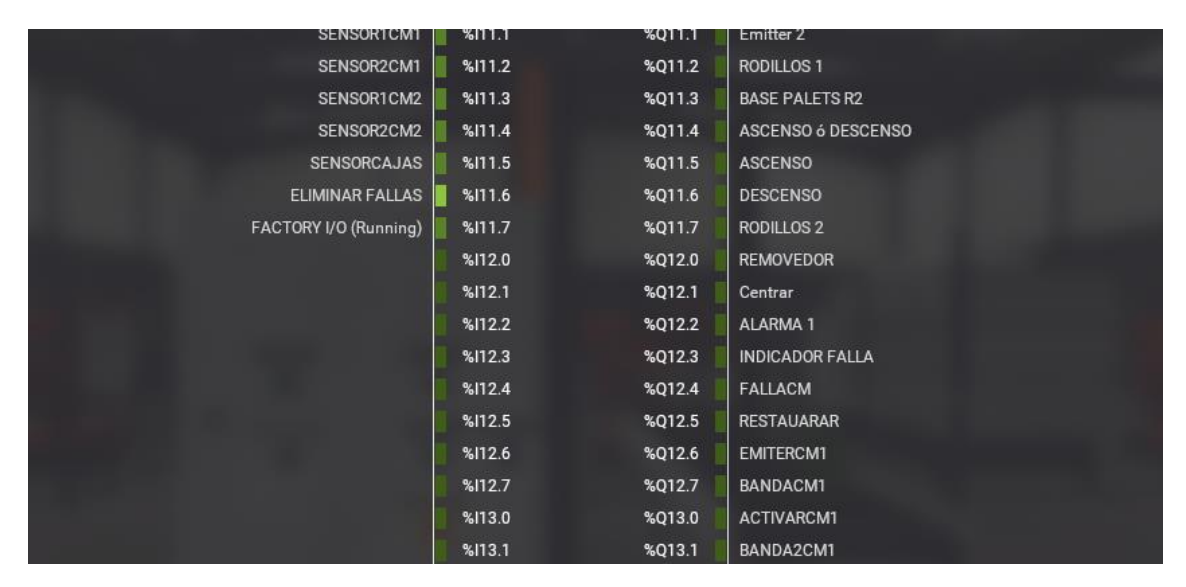

**Figura 22-3:** Entradas y salidas del PLC proceso paralelo pasivo.

**Realizado por:** Jiménez & Sánchez, 2021

#### 3.4.4.2 *GRAFCET proceso paralelo pasivo*

Para el desarrollo del GRAFCET se tiene tres centros de mecanizado, de los cuales funcionan dos simultáneamente y el tercero entra en funcionamiento cuando uno de los equipos principales fallas, de esta manera se asegura la producción planificada, que se verá afectada en un pequeño porcentaje no muy representativo.

A la salida de los centros de mecanizado se ubica un empacador, el cual coloca las bases mecanizadas en cajas de cartón, para luego ser trasladados hacia el paletizador en donde son ubicadas una caja de cartón sobre un palet y lo envía hacia la bodega para su almacenamiento. De acuerdo a esta secuencia se debe realizar el GRAFCET.

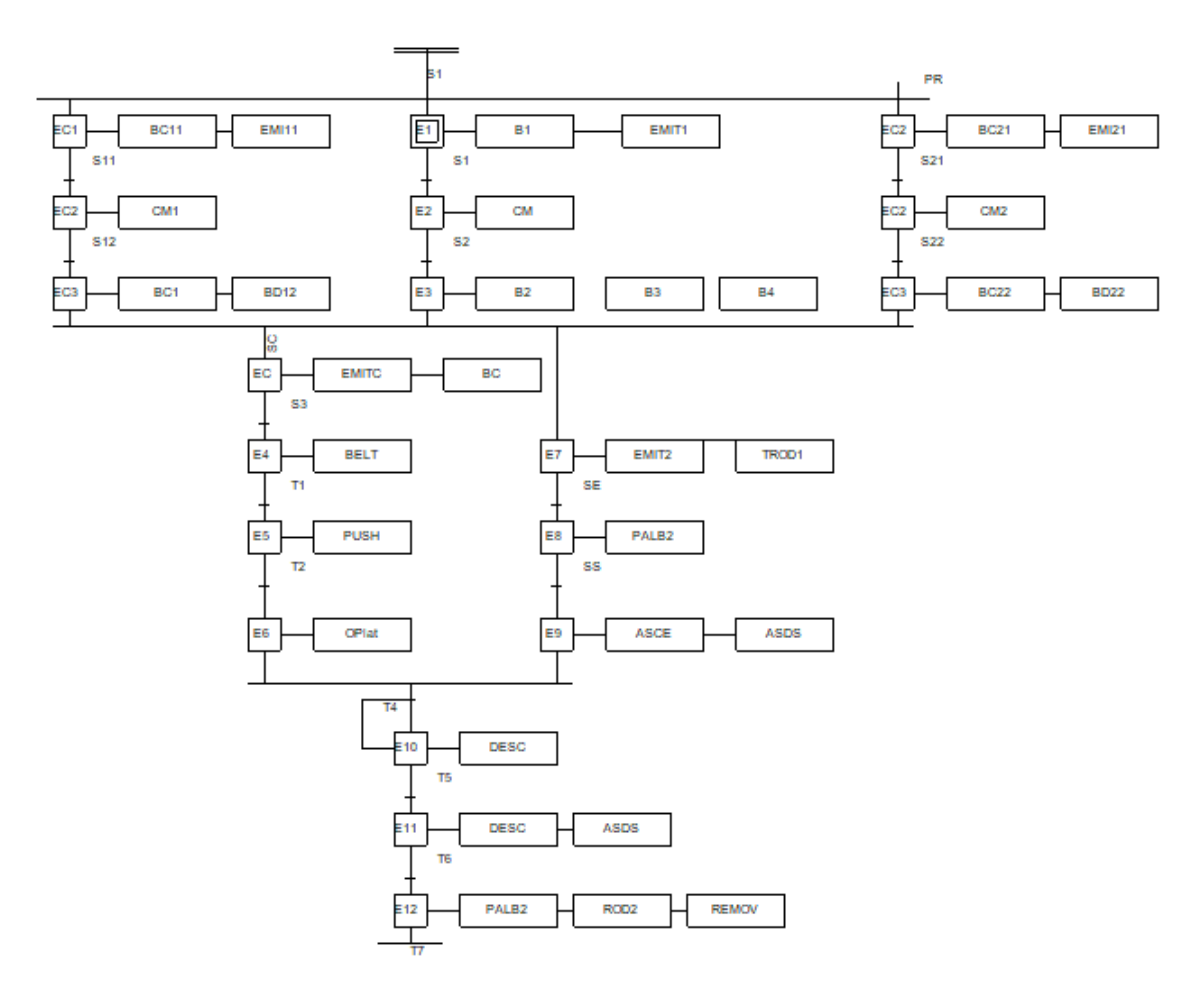

**Figura 23-3:** GRAFCET proceso paralelo pasivo. **Realizado por:** Jiménez & Sánchez, 2021

# 3.4.4.3 *Variables PLC*

Para el proceso paralelo pasivo se ha establecido el número de variables de acuerdo al GRAFCET, tanto para las variables de tipo entrada, para las variables de tipo salida y para las variables de tipo marcas. Cada una tiene una dirección propia que realiza las secuencias, los cambios de etapas y acciones asociadas de acuerdo a la programación. Estas variables pueden ser de tipo Booleano, de tipo entero, de tipo doble entero de acuerdo a la necesidad del proceso.

### *Variables de tipo Entrada*

En las variables de tipo salida se creó una tabla, estableciendo un nombre a cada una de ellas de acuerdo a como se encuentran designadas dentro del GRAFCET, y como se ubicaron en las salidas de PLC. Para el proceso serie se tiene dieciocho salidas desde Q10.0 hasta la Q11.5.

|                         |                |                         |               |   |           |                |      |                         |                         |                         |            | <b>J</b> Variables |  |
|-------------------------|----------------|-------------------------|---------------|---|-----------|----------------|------|-------------------------|-------------------------|-------------------------|------------|--------------------|--|
|                         |                | 19 19 19 19 19 19 19 19 |               |   |           |                |      |                         |                         |                         |            |                    |  |
|                         |                | <b>ENTRADAS</b>         |               |   |           |                |      |                         |                         |                         |            |                    |  |
|                         |                | Nombre                  | Tipo de datos |   | Dirección |                | Rema | Acces                   | Escrib                  | Visibl                  | Comentario |                    |  |
|                         | $\leftarrow$   | <b>ENCENDIDO</b>        | <b>Bool</b>   | H | %110.0    | $\blacksquare$ |      | ☑                       | ☑                       | ☑                       |            |                    |  |
| $\overline{2}$          | $\blacksquare$ | SENSOR <sub>1</sub>     | <b>Bool</b>   |   | %110.1    |                |      | ☑                       | ☑                       | $\overline{\mathbf{v}}$ |            |                    |  |
| $\overline{\mathbf{3}}$ | ☜              | <b>SENSOR 2</b>         | <b>Bool</b>   |   | %I10.2    |                |      | ☑                       | ☑                       | ☑                       |            |                    |  |
| $\overline{4}$          | $\leftarrow$   | PARADA E                | Bool          |   | %110.3    |                |      | ☑                       | ☑                       | ☑                       |            |                    |  |
| 5                       | $\blacksquare$ | SENSOR <sub>3</sub>     | <b>Bool</b>   |   | %I10.4    |                |      | ☑                       | $\overline{\mathbf{v}}$ | $\overline{\mathbf{v}}$ |            |                    |  |
| 6                       | ☜              | ENTRADA_PALLETS         | <b>Bool</b>   |   | %110.5    |                |      | ☑                       | ☑                       | ☑                       |            |                    |  |
| $\overline{7}$          | ☜              | SALIDA_PALLETS          | <b>Bool</b>   |   | %I10.6    |                |      | $\overline{\mathbf{v}}$ | $\overline{\mathbf{v}}$ | ☑                       |            |                    |  |
| 8                       | €              | SENSOR1CM1              | <b>Bool</b>   |   | %111.1    |                |      | ☑                       | $\overline{\mathbf{v}}$ | $\overline{\mathbf{v}}$ |            |                    |  |
| $\overline{9}$          | $\blacksquare$ | SENSOR2CM1              | <b>Bool</b>   |   | %111.2    |                |      | ☑                       | ☑                       | ☑                       |            |                    |  |
| 10                      | $\blacksquare$ | SENSOR1CM2              | <b>Bool</b>   |   | %111.3    |                |      | ☑                       | $\overline{\mathbf{v}}$ | $\overline{\mathbf{v}}$ |            |                    |  |
| 11                      | €              | SENSOR2CM2              | <b>Bool</b>   |   | %111.4    |                |      | ☑                       | ☑                       | ☑                       |            |                    |  |
| 12                      | $\leftarrow$   | <b>SENSORCAJAS</b>      | <b>Bool</b>   |   | %111.5    |                |      | $\overline{\mathbf{v}}$ | $\overline{\mathbf{v}}$ | ☑                       |            |                    |  |
| 13                      |                | $\leq$ Agregar $>$      |               |   |           |                |      | V                       | $\vee$                  | ∨                       |            |                    |  |
|                         |                |                         |               |   |           |                |      |                         |                         |                         |            |                    |  |

**Figura 24-3:** Variables PLC tipo entrada proceso paralelo pasivo. **Realizado por:** Jiménez & Sánchez, 2021

## *Variables de tipo Marcas*

Estas variables internas del programa ayudando de tal forma a simular una salida o una entrada del PLC, son agregadas en una nueva tabla para tener una mejor organización, dichas variables son colocadas de acuerdo al GRAFCET, son de tipo Booleanos. Estas variables están definidas desde M10.0 hasta M23.3 como se muestra en la Figura 25-3

|                |                |                |                  |             |                   |                         |                         |                         | k          |  |
|----------------|----------------|----------------|------------------|-------------|-------------------|-------------------------|-------------------------|-------------------------|------------|--|
| ≝              | 第日出票的          |                |                  |             |                   |                         |                         |                         |            |  |
|                | <b>MARCAS</b>  |                |                  |             |                   |                         |                         |                         |            |  |
|                |                | Nombre         | Tipo de datos    | Dirección   | Rema              | Acces                   | Escrib Visibl           |                         | Comentario |  |
|                | $\bigcirc$     | E <sub>1</sub> | H<br><b>Bool</b> | ►<br>%M10.0 |                   | $\blacktriangledown$    | $\overline{\mathbf{v}}$ | ☑                       |            |  |
| $\overline{2}$ | ☜              | E <sub>2</sub> | <b>Bool</b>      | %M10.1      |                   | $\blacktriangledown$    | $\blacktriangledown$    | $\overline{\mathbf{v}}$ |            |  |
| 3              | $\bigoplus$    | E3             | <b>Bool</b>      | %M10.2      | -                 | $\blacktriangledown$    | $\blacktriangledown$    | $\blacktriangledown$    |            |  |
| 4              | $\blacksquare$ | E4             | <b>Bool</b>      | %M10.3      |                   | $\blacktriangledown$    | ☑                       | $\overline{\mathbf{v}}$ |            |  |
| 5              | $\blacksquare$ | E <sub>5</sub> | Bool             | %M10.4      | -                 | $\blacktriangledown$    | ☑                       | ◘                       |            |  |
| 6              | $\blacksquare$ | E <sub>6</sub> | <b>Bool</b>      | %M10.5      |                   | $\overline{\mathbf{S}}$ | ☑                       | $\blacktriangledown$    |            |  |
| 7              | $\blacksquare$ | T1             | Bool             | %M10.6      |                   | $\blacktriangledown$    | ☑                       | $\overline{\mathbf{v}}$ |            |  |
| 8              | ☜              | T <sub>2</sub> | Bool             | %M10.7      | -                 | ▽                       | ☑                       | $\overline{\mathbf{v}}$ |            |  |
| 9              | $\bigoplus$    | T <sub>3</sub> | Bool             | %M11.0      | -                 | $\overline{\mathbf{v}}$ | ☑                       | $\overline{\mathbf{v}}$ |            |  |
| 10             | ☜              | E7             | <b>Bool</b>      | %M11.1      |                   | $\overline{\mathbf{v}}$ | ☑                       | $\overline{\mathbf{v}}$ |            |  |
| 11             | $\bigoplus$    | E8             | <b>Bool</b>      | %M11.2      | -                 | $\blacktriangledown$    | $\blacktriangledown$    | $\overline{\mathbf{v}}$ |            |  |
| 12             | $\bigoplus$    | E9             | <b>Bool</b>      | %M11.3      |                   | $\blacktriangledown$    | ☑                       | $\overline{\mathbf{v}}$ |            |  |
| 13             | $\blacksquare$ | E10            | Bool             | %M11.4      | -                 | $\blacktriangledown$    | $\blacktriangledown$    | $\overline{\mathbf{v}}$ |            |  |
| 14             | $\blacksquare$ | E11            | <b>Bool</b>      | %M11.5      |                   | $\blacktriangledown$    | ☑                       | $\overline{\mathbf{v}}$ |            |  |
| 15             | $\blacksquare$ | E12            | <b>Bool</b>      | %M11.6      | -                 | $\overline{\mathbf{v}}$ | ☑                       | $\overline{\mathbf{v}}$ |            |  |
| 16             | $\blacksquare$ | <b>T4</b>      | <b>Bool</b>      | %M11.7      | -                 | $\overline{\mathbf{S}}$ | ☑                       | $\overline{\mathbf{v}}$ |            |  |
| 17             | $\bigoplus$    | T <sub>5</sub> | Bool             | %M12.0      | <b>COLLEGE</b>    | $\blacktriangledown$    | ☑                       | $\overline{\mathbf{v}}$ |            |  |
| 18             | $\bigoplus$    | CONTADOR_1     | Bool             | %M12.1      |                   | $\overline{\mathbf{v}}$ | ☑                       | $\overline{\mathbf{v}}$ |            |  |
| 19             | $\bigoplus$    | T <sub>6</sub> | <b>Bool</b>      | %M12.2      | <b>CONTRACTOR</b> | $\blacktriangledown$    | ☑                       | $\blacktriangledown$    |            |  |
| 20             | $\bigoplus$    | $\mathbf{T}$   | <b>Bool</b>      | %M12.3      |                   | $\blacktriangledown$    | ☑                       | ☑                       |            |  |
| 21             | $\bigoplus$    | CONTADOR_2     | Bool             | %M12.4      | ÷                 | $\blacktriangledown$    | $\blacktriangledown$    | $\overline{\mathbf{v}}$ |            |  |
| 22             | $\bigoplus$    | E1CM1          | Bool             | %M22.2      | ٠                 | $\blacktriangledown$    | ☑                       | $\overline{\mathbf{v}}$ |            |  |
| 23             | $\bigoplus$    | E2CM1          | Bool             | %M23.1      | <b>CONTRACTOR</b> | $\blacktriangledown$    | ☑                       | $\overline{\mathbf{v}}$ |            |  |
| 24             | ☜              | E3CM1          | Bool             | %M23.2      |                   | $\blacktriangledown$    | ☑                       | $\overline{\mathbf{v}}$ |            |  |
| 25             | $\blacksquare$ | E1CM2          | Bool             | %M23.3      | ÷                 | $\blacktriangledown$    | ☑                       | $\overline{\mathbf{v}}$ |            |  |

**Figura 25-3:** Variables PLC tipo marca proceso paralelo pasivo.

#### *Variables de tipo Salida*

Las variables de tipo salida se definieron como tipo booleano las cuales van a realizar la activación de todos los actuadores que intervienen en el proceso. Las salidas están designadas desde Q10.0 hasta Q 13.4.

| 普罗罗 的复数<br>⋑<br><b>SALIDAS</b><br>Escrib Visibl<br>Nombre<br>Tipo de datos<br>Dirección<br>Acces<br>Comentario<br>Rema<br>☑<br>☑<br>☑<br>EMITER 1<br>%Q10.0<br>×<br>EI<br><b>Bool</b><br>Đ<br>$\blacksquare$<br>☑<br>$\blacktriangledown$<br>$\overline{2}$<br>BANDA_1<br>%010.1<br>Đ<br><b>Bool</b><br>$\blacksquare$<br>$\blacktriangledown$<br>☑<br>3<br><b>ROBOT</b><br>%Q10.2<br>☜<br><b>Bool</b><br>$\blacksquare$<br>☑<br>☑<br>$\overline{4}$<br>☜<br>%010.3<br><b>BANDA 2</b><br>Bool<br>☑<br>$\blacksquare$<br>$\blacktriangledown$<br>$\overline{5}$<br>BANDA_3<br>%Q10.4<br>☜<br><b>Bool</b><br>$\overline{\phantom{a}}$<br>$\blacksquare$<br>☑<br>$\overline{\mathbf{v}}$<br>☜<br>6<br>$BELT +$<br>%Q10.5<br><b>Bool</b><br>☑<br>☑<br>☑<br>$\overline{7}$<br>☜<br><b>PUSH</b><br>%010.6<br><b>Bool</b><br>$\blacksquare$<br>$\blacksquare$<br>$\blacktriangledown$<br>$\bigoplus$<br>8<br><b>OPENPLATE</b><br>%Q10.7<br><b>Bool</b><br>☑<br>$\blacktriangledown$<br>☑<br>9<br>€<br><b>BANDA 4</b><br>%Q11.0<br><b>Bool</b><br>$\blacksquare$<br>$\blacktriangledown$<br>$\blacksquare$<br>$\bigoplus$<br>EMITER_2<br>10<br>%Q11.1<br><b>Bool</b><br>☑<br>☑<br>☑<br>11<br>$\bigoplus$<br>RODILLO_1<br>%Q11.2<br><b>Bool</b><br>☑<br>$\blacktriangledown$<br>$\blacksquare$<br>$\bigoplus$<br>12<br>BASE_PALLETS_R2<br>%Q11.3<br><b>Bool</b><br>$\blacktriangledown$<br>$\blacksquare$<br>☑<br>%Q11.4<br>13<br>☜<br>ASCENSO_DESCENSO<br><b>Bool</b><br>$\overline{\mathbf{v}}$<br>$\blacktriangledown$<br>$\overline{\mathbf{v}}$<br>14<br>$\bigoplus$<br>%Q11.5<br><b>ASCENSO</b><br>Bool<br>☑<br>☑<br>$\overline{\mathbf{v}}$<br>15<br>☜<br><b>DESCENSO</b><br>%Q11.6<br><b>Bool</b><br>$\blacksquare$<br>☑<br>☑<br>16<br>€<br>%Q11.7<br>RODILLO <sub>2</sub><br><b>Bool</b><br>☑<br>$\overline{\mathbf{v}}$<br>$\blacktriangledown$<br>17<br>$\bigoplus$<br><b>REMOVEDOR</b><br>%Q12.0<br><b>Bool</b><br>$\overline{\mathbf{v}}$<br>$\blacktriangledown$<br>☑<br>$\blacksquare$<br>18<br>%Q12.1<br><b>CENTRAR</b><br><b>Bool</b><br>$\overline{\mathbf{v}}$<br>$\blacktriangledown$<br>$\overline{\mathbf{v}}$<br>☜<br>%Q12.6<br>19<br><b>EMITERCM1</b><br><b>Bool</b><br>$\overline{\mathbf{v}}$<br>$\overline{\mathbf{v}}$<br>$\overline{\mathbf{v}}$<br>$\bigoplus$<br>20<br>%Q12.7<br><b>BANDACM1</b><br><b>Bool</b><br>$\blacksquare$<br>☑<br>☑<br>21<br>☜<br>%Q13.0<br><b>ACTIVARCM1</b><br><b>Bool</b><br>$\blacksquare$<br>$\overline{\mathbf{v}}$<br>$\blacktriangledown$<br>22<br>$\bigoplus$<br><b>BANDA2CM1</b><br>%Q13.1<br><b>Bool</b><br>$\overline{\mathbf{v}}$<br>$\overline{\mathbf{v}}$<br>☑<br>23<br>€<br>%Q13.2<br><b>DIAGONALCM1</b><br>Bool<br>☑<br>$\overline{\mathbf{v}}$<br>$\blacktriangledown$<br>24<br>☜<br>%Q13.3<br><b>BANDA3CM1</b><br><b>Bool</b> |    |   |                  |             |        |  |                         |                      |   |  | <b><i><u></u></i></b> Variables |
|----------------------------------------------------------------------------------------------------|----|---|------------------|-------------|--------|--|-------------------------|----------------------|---|--|---------------------------------|
|                                                                                                    |    |   |                  |             |        |  |                         |                      |   |  |                                 |
|                                                                                                    |    |   |                  |             |        |  |                         |                      |   |  |                                 |
|                                                                                                    |    |   |                  |             |        |  |                         |                      |   |  |                                 |
|                                                                                                    |    |   |                  |             |        |  |                         |                      |   |  |                                 |
|                                                                                                    |    |   |                  |             |        |  |                         |                      |   |  |                                 |
|                                                                                                    |    |   |                  |             |        |  |                         |                      |   |  |                                 |
|                                                                                                    |    |   |                  |             |        |  |                         |                      |   |  |                                 |
|                                                                                                    |    |   |                  |             |        |  |                         |                      |   |  |                                 |
|                                                                                                    |    |   |                  |             |        |  |                         |                      |   |  |                                 |
|                                                                                                    |    |   |                  |             |        |  |                         |                      |   |  |                                 |
|                                                                                                    |    |   |                  |             |        |  |                         |                      |   |  |                                 |
|                                                                                                    |    |   |                  |             |        |  |                         |                      |   |  |                                 |
|                                                                                                    |    |   |                  |             |        |  |                         |                      |   |  |                                 |
|                                                                                                    |    |   |                  |             |        |  |                         |                      |   |  |                                 |
|                                                                                                    |    |   |                  |             |        |  |                         |                      |   |  |                                 |
|                                                                                                    |    |   |                  |             |        |  |                         |                      |   |  |                                 |
|                                                                                                    |    |   |                  |             |        |  |                         |                      |   |  |                                 |
|                                                                                                    |    |   |                  |             |        |  |                         |                      |   |  |                                 |
|                                                                                                    |    |   |                  |             |        |  |                         |                      |   |  |                                 |
|                                                                                                    |    |   |                  |             |        |  |                         |                      |   |  |                                 |
|                                                                                                    |    |   |                  |             |        |  |                         |                      |   |  |                                 |
|                                                                                                    |    |   |                  |             |        |  |                         |                      |   |  |                                 |
|                                                                                                    |    |   |                  |             |        |  |                         |                      |   |  |                                 |
|                                                                                                    |    |   |                  |             |        |  |                         |                      |   |  |                                 |
|                                                                                                    |    |   |                  |             |        |  |                         |                      |   |  |                                 |
|                                                                                                    |    |   |                  |             |        |  |                         |                      |   |  |                                 |
|                                                                                                    |    |   |                  |             |        |  |                         |                      |   |  |                                 |
|                                                                                                    | 25 | ▥ | <b>EMITERCM2</b> | <b>Bool</b> | %Q13.4 |  | $\overline{\mathbf{v}}$ | $\blacktriangledown$ | ☑ |  |                                 |

**Figura 26-3:** Variables PLC tipo salida proceso paralelo pasivo. **Realizado por:** Jiménez & Sánchez, 2021

#### 3.4.4.4 *Bloque de Función automatización proceso paralelo pasivo*

El desarrollo de la automatización del sistema se basa en el pulso de encendido en I10.0 para iniciar con la activación de las primeras etapas E1 M10.0 y E1CM1 M22.2 conectadas en paralelo y trabajando simultáneamente, las cuales activan los emiters y las cintas transportadoras de las dos líneas activas respectivamente, hasta activar los sensores que dan paso a las segundas etapas de cada línea M10.1 y M23.1 activando estas dos a los centros de mecanizado CM Q10.2 y CM1, Q13.0, al final de cada centro de mecanizado se ubica un sensor 2 I10.2 y I1.2 estos activaran las etapas 3 que asu vez tienen como acción asociada a las cintas transportadoras 3 Q13.3 y Q10.4. A medida que la producción avanza llegaran a la etapa empacado la cual unifica las dos líneas y empaca las base de tres en tres, es decir que por cada tres bases ingresadas me emitirán una caja, lo cual se ha realizado a través de un contador M16.0 colocado en la entrada del empacador y un emiter de cajas Q15.2 colocado a la salida.

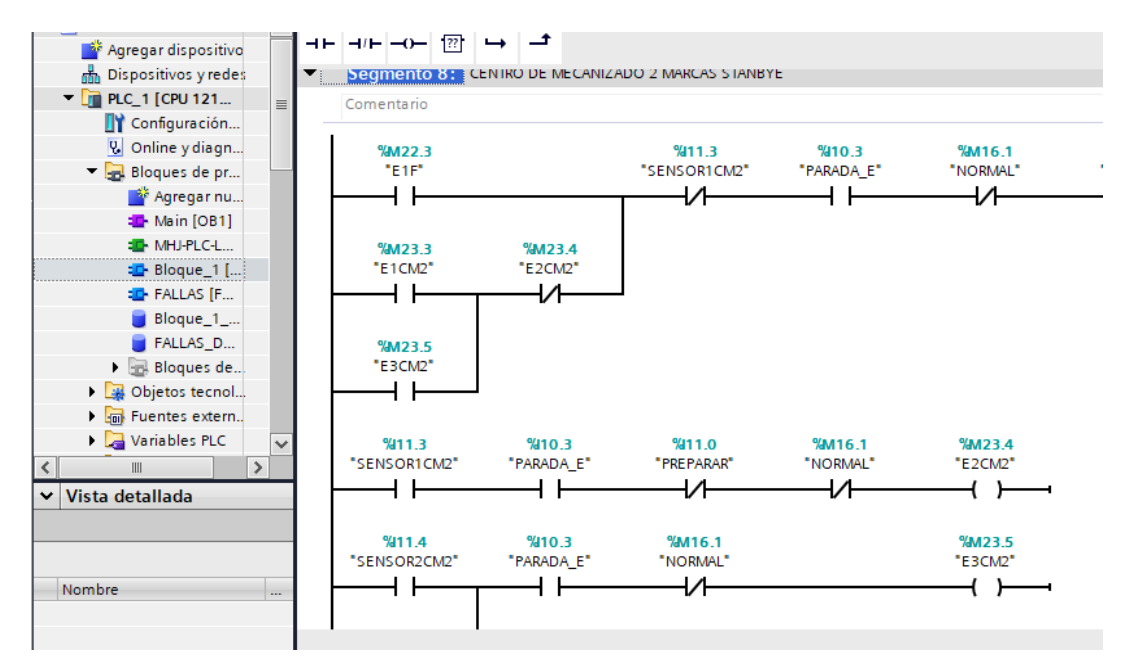

**Figura 27-3:** Bloque de función proceso paralelo pasivo. **Realizado por:** Jiménez & Sánchez, 2021

# 3.4.4.5 *Bloque de organización Main [ OB1]*

En el bloque que Main se realiza el llamado de los bloques función, en el primer segmento se ubica el bloque de programación para la comunicación con Factory I/O, en el segundo segmento se realiza el llamado del bloque de automatización el cual consta la automatización de todo el proceso y en el tercer bloque se realiza la llamada del bloque da la simulación de fallas.

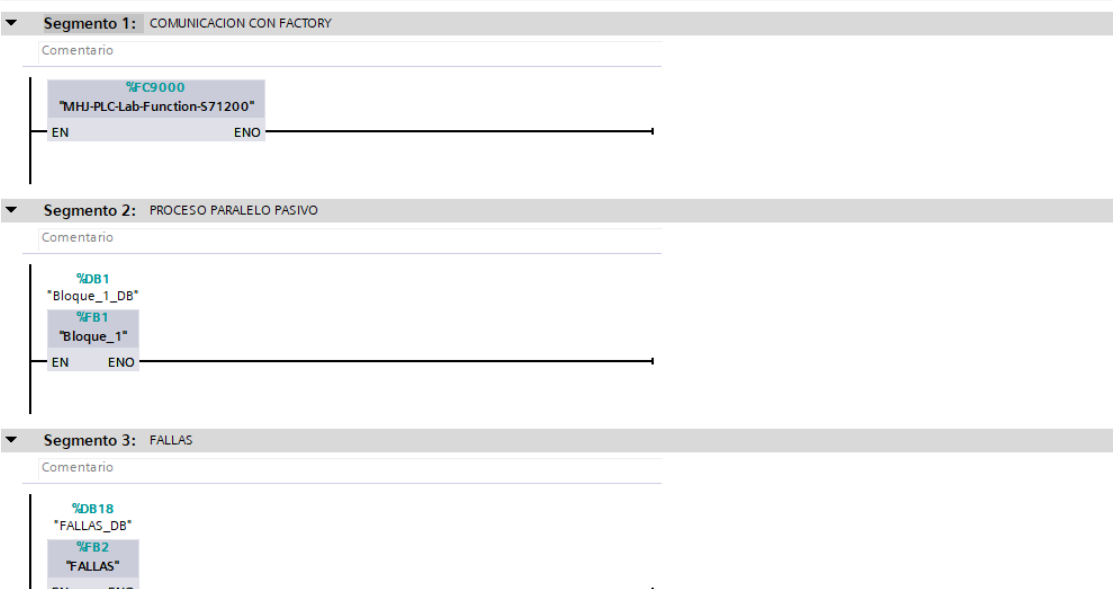

**Figura 28-3:** Bloque de organización Main [ OB1] proceso paralelo pasivo.

#### $3.5$ **Simulación de fallos funcionales**

La aparición de un fallo funcional representa un evento previo a un paro imprevisto en el sistema, por lo cual en los siguientes procesos ya mencionados se ha realizado la programación de diferentes paros imprevistos los cuales simulan fallos funcionales.

Para realizar el análisis de los indicadores en estudio es necesario tener un historial de fallos, para lo cual se ha desarrollado un bloque de función para realizar la simulación de fallos funcionales. En dicho bloque se realiza la programación en Ladder, que interviene en el bloque de automatización de cada proceso.

Para cada uno de los procesos se ha desarrollado un bloque el cual actúa sobre los centros de mecanizado haciendo que se detengas o dejen de funcionar, lo que proporciona datos de tiempo disponible y tiempo no disponible. El modo de funcionamiento del bloque de los fallos funcionales se muestra en la Figura. 29-3 en el cual se realiza la activación de 6 etapas secuencialmente mediante temporizadores On delay configurados con diferentes tiempos de activación.

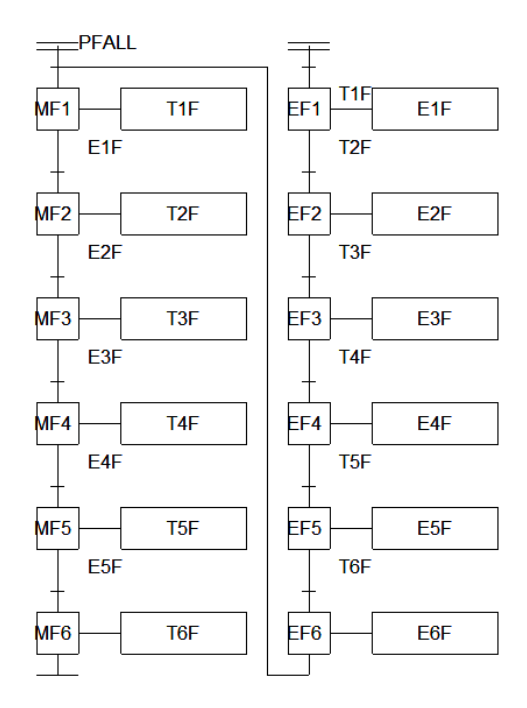

**Figura 29-3:** GRAFCET Simulación de fallos funcionales. **Realizado por:** Jiménez & Sánchez, 2021

Para que la simulación de fallos inicie se debe accionar el pulsador Pfalla el que inicia con la secuencia de etapas que irán simulando paros en los equipos, lo que detiene la línea de proceso. Inicialmente se activa la subetapa MTF1 la cual mantiene energizado el temporizador on delay

TF1, ya cumplido el tiempo de activación, posteriormente activa el inicio de la etapa 1 EF1 que produce una parada en una parte del proceso y desactivando MTF1 y TF1, la etapa EF1 permanece activada hasta que el usuario simule la reparación mediante el pulsador reparar más un tiempo adicional de un temporizador, dando paso a la activación de MTF2 y el TF2 de esta forma se repite simultáneamente este proceso hasta llegar a la etapa 6 MTF6.

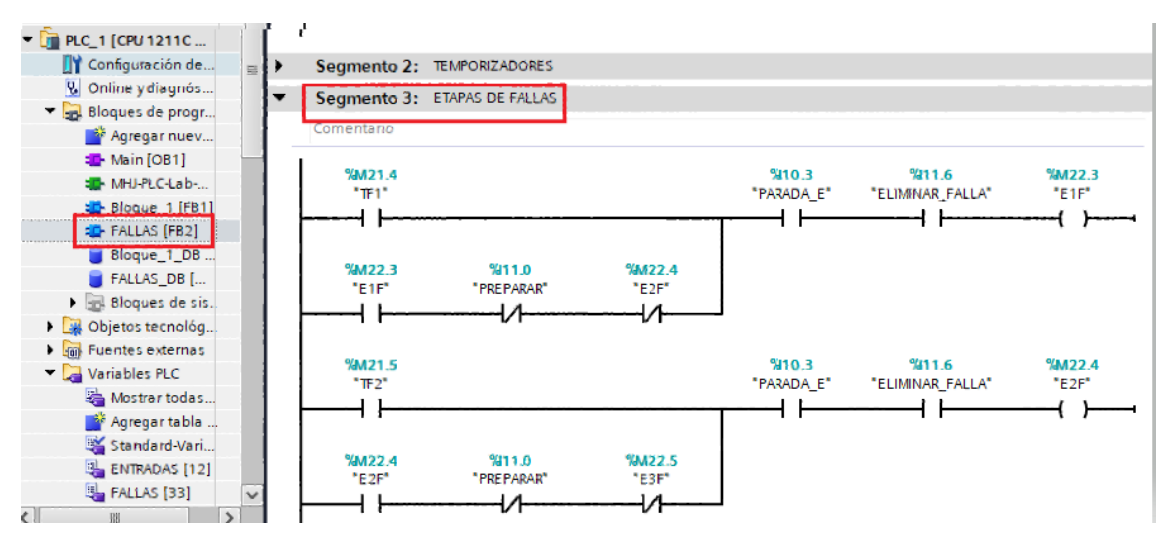

**Figura 30-3:** Bloque de función fallos funcionales.

**Realizado por:** Jiménez & Sánchez, 2021

Así también se realiza dentro de este bloque un contador de la producción por cada proceso que nos ayudara a establecer la producción alcanzada para el posterior análisis en el capítulo 4.

| Proceso serie              | Dado que las etapas son las variables que simularán las fallas<br>tendremos que vincularlas a la salida Stop de cada centro de<br>mecanizado, al contar este proceso con un solo centro de mecanizado<br>se añadirán todas las etapas de falla a la salida Stop.                                                             |
|----------------------------|----------------------------------------------------------------------------------------------------|
| Proceso paralelo           | Contando con dos centros de mecanizado tendremos stop1 y stop2, por                                                                                                    |
| activo                     | lo que las etapas están configuradas para stop1 E1F, E3F, E4F, E6F y<br>para stop2 E2F, E3F, E5F, E6F                                                                                                    |
| Proceso paralelo<br>pasivo | En el sistema activo pasivo cuenta con una etapa redundante por tal<br>razón al fallar uno de los dos centros de mecanizado CM y CM1<br>principales entrara en funcionamiento el centro de mecanizado CM2,<br>las etapas están distribuidas de forma que CM le pertenecen E1F, E3F,<br>E5F y CM1 le pertenecen E2F, E4F, E6F |

**Tabla 7-3:** Fallos funcionales para los procesos.

**Realizado por:** Jiménez & Sánchez, 2021

En cada proceso se hace que entre en estado de indisponibilidad el centro de mecanizado el cual simula las fallas, en esté se registran Pfalla, Stop y Preparar las que permiten hacer que entren en estado de indisponibilidad cada uno de los procesos y con un pulsador devolverlo a estado de disponibilidad. La configuración de etapas de falla se especifica en la Tabla 7-3

#### 3.6 **Herramienta de registro de datos de fallos funcionales**

Una vez desarrollada la programación para la automatización de cada uno de los procesos, se procede al desarrollo una herramienta para la toma de datos en WinCC RunTime Advance, en el mismo proyecto de TIA Portal.

En este apartado se estableció los datos necesarios para el análisis de la disponibilidad operacional, para lo cual se realiza un formato predefinido en Microsoft Excel en donde los datos serán ingresados automáticamente un Id, la fecha, un horómetro que contabiliza el tiempo de disponibilidad e indisponibilidad de cada etapa, y de cada proceso, los cuales serán ingresados una base de datos en Microsoft SQL Server, que serán exportados a una hoja de cálculo en Excel.

#### **3.6.1** *Datos requeridos proceso serie*

Es este caso de estudio se ha dividido el proceso en tres etapas para el análisis como se muestra en el diagrama de bloques de la Figura 31-3, por lo cual es necesario registrar las horas de disponibilidad e indisponibilidad de sus tres etapas, además un horómetro para establecer el tiempo requerido. En el formato mostrado en la Figura 32-3 se indica la forma en la que serán registrados los datos en la tabla creada en Microsoft SQL Server y posteriormente extraídos hacia una hoja de cálculo en Excel.

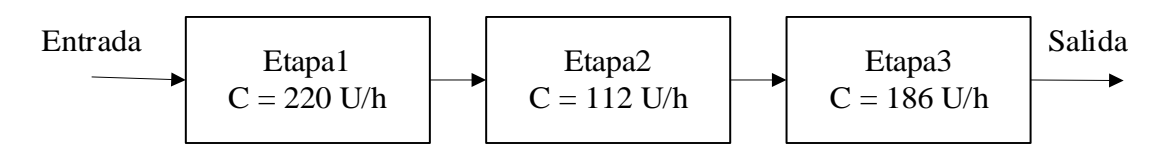

**Figura 31-3:** Diagrama de bloques proceso serie. **Realizado por:** Jiménez & Sánchez, 2021

De acuerdo a la fórmula que se utilizan para el análisis de este proceso se requiere:

**Id:** Número identificador de registro de datos.

**Fecha Hora:** Hora y fecha en la que se registra el estado o evento.

**HorómetroPPS:** Contador de tiempo requerido proceso en serie.

**TDE:** Tiempo disponible de las tres etapas en serie.

**TIE1s:** Tiempo de indisponibilidad de la primera etapa en serie.

**TIE2s:** Tiempo de indisponibilidad de la segunda etapa en serie.

**TIE3s:** Tiempo de indisponibilidad de la tercera etapa en serie.

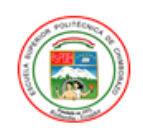

### **REGISTRO HISTORIAL DE DATOS** PROCESO SERIE

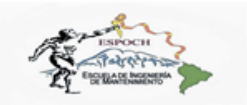

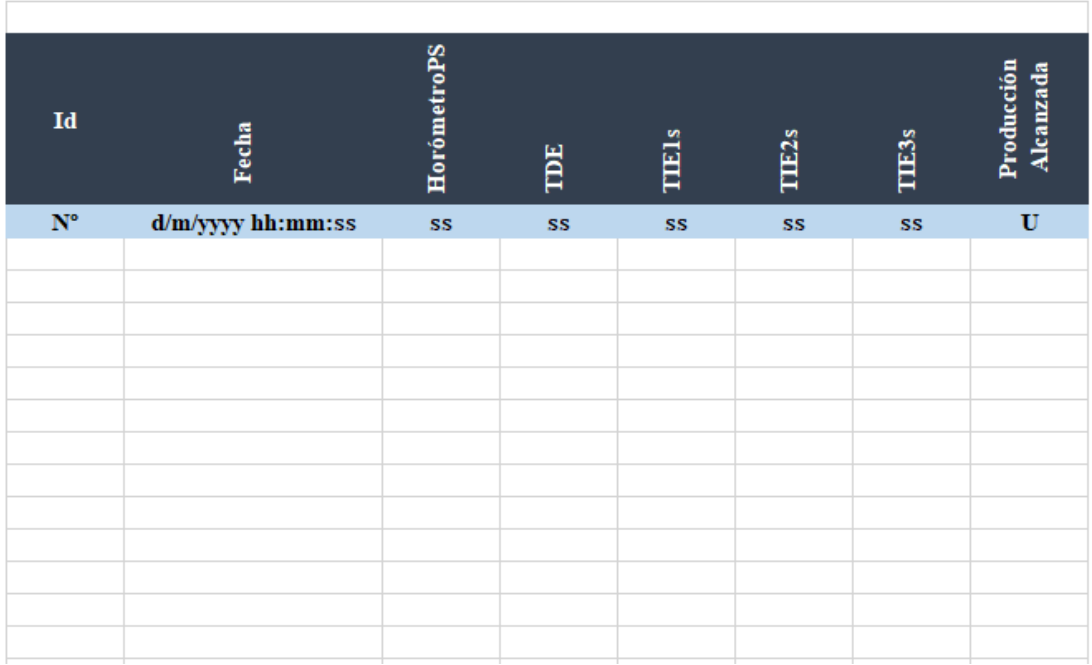

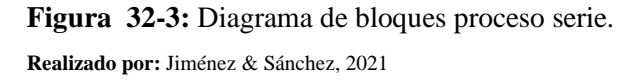

# **3.6.2** *Datos requeridos proceso paralelo activo*

En el proceso paralelo activo se realiza el análisis en dos etapas, cada una de las etapas está conformada por 3 bloques conectadas en serie, con de similares características analizadas en el proceso serie como se muestra en la Figura 31-3 Además, se realiza el registro de los datos requeridos de acuerdo al formato mostrado en la Figura 34-3 los cuales serán registrados en la tabla creada en Microsoft SQL Server y posteriormente extraídos hacia una hoja de cálculo en Excel.

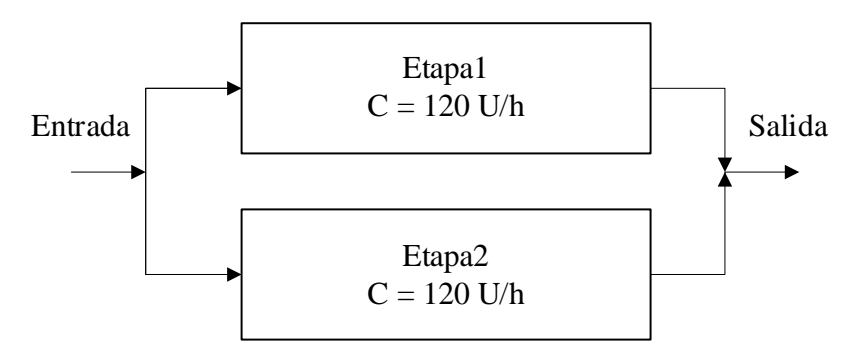

**Figura 33-3:** Diagrama de bloques proceso paralelo activo.

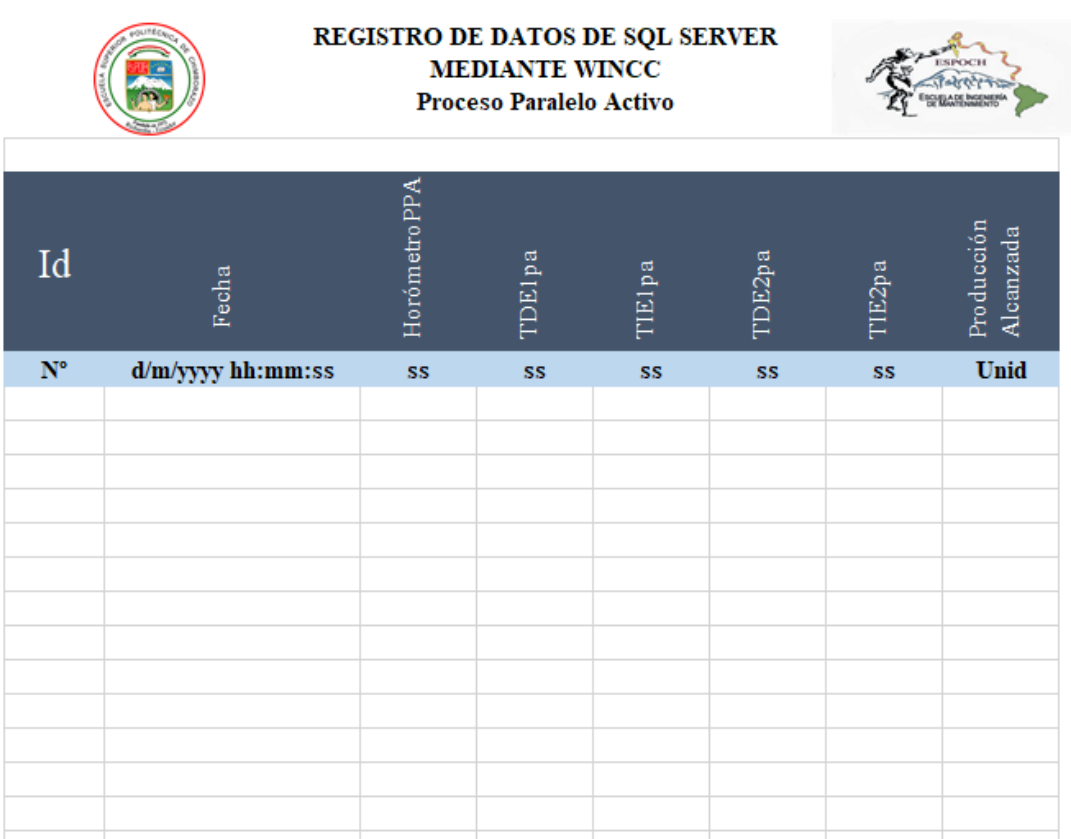

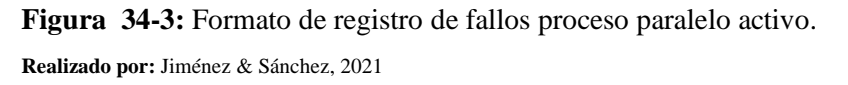

De acuerdo a la fórmula que se utilizan para el análisis de este proceso se requiere:

**Id:** Número identificador de registro de datos.

**Fecha Hora:** Hora y fecha en la que se registra el estado o evento.

**HorómetroPPA:** Contador de tiempo requerido.

*TDE1pa:* Tiempo de disponibilidad de la primera etapa en paralelo activo.

*TIE1pa***:** Tiempo de indisponibilidad de la primera etapa en paralelo activo.

*TDE2pa***:** Tiempo de disponibilidad de la segunda etapa en paralelo activo.

*TIE2pa***:** Tiempo de indisponibilidad de la segunda etapa en paralelo activo.

# **3.6.3** *Datos requeridos proceso paralelo pasivo*

En el proceso paralelo pasivo se realizó el análisis de sus tres etapas, para asegurar la producción trabajan dos de las tres etapas en y la tercera entra en funcionamiento cuando entre en estado de indisponibilidad una de la etapa principales, encontrándose en disponible en estado de espera, como se muestra en el diagrama de boques de la Figura 35-3. Además, se realiza el registro de los datos requeridos de acuerdo al formato mostrado en la Figura 36-3 los cuales serán registrados en la tabla creada en Microsoft SQL Server y posteriormente extraídos hacia una hoja de cálculo en Excel con el mismo formato de tabla.

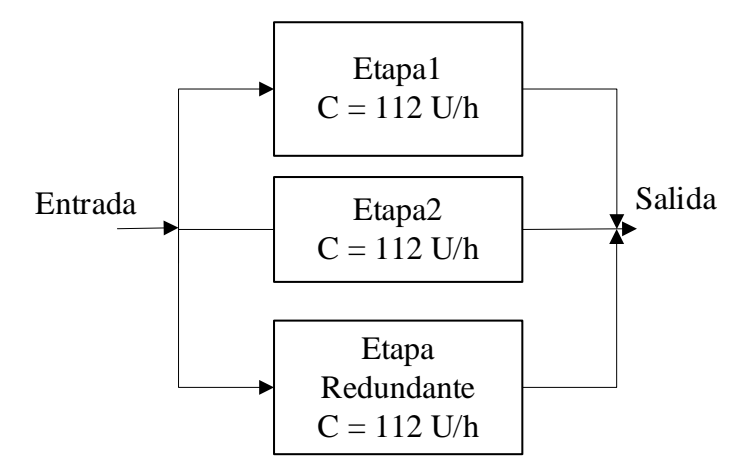

**Figura 35-3:** Diagrama de bloques proceso paralelo pasivo. **Realizado por:** Jiménez & Sánchez, 2021

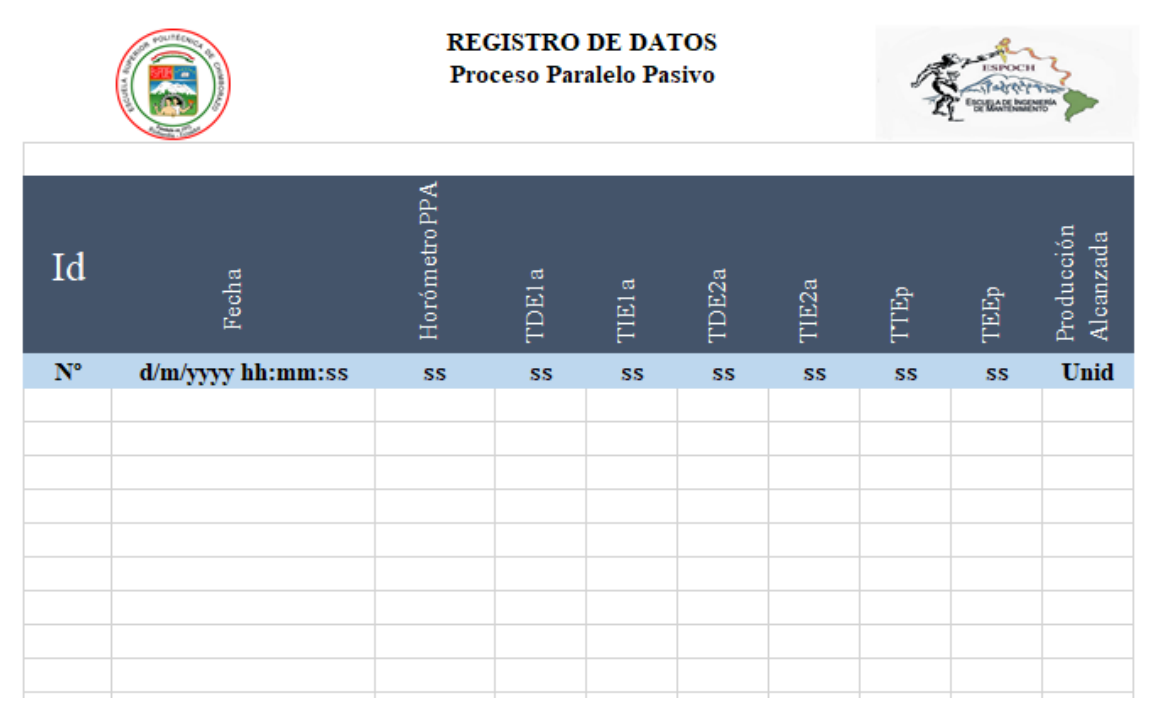

**Figura 36-3:** Formato de registro de fallos proceso paralelo activo **Realizado por:** Jiménez & Sánchez, 2021

De acuerdo a las fórmulas que se utilizan para el análisis de este proceso se requiere los siguientes datos como se muestra en la Figura 36-3:

**Id:** Número identificador de registro de datos.

**Fecha Hora:** Hora y fecha en la que se registra el estado o evento.

**HorómetroPPP:** Contador de tiempo requerido.

*TDE1pp*: Tiempo de disponibilidad de la primera etapa en paralelo pasivo. *TIE1pp***:** Tiempo de indisponibilidad de la primera etapa en paralelo pasivo. *TDE2pp***:** Tiempo de disponibilidad de la segunda etapa en paralelo pasivo. *TIE2pp***:** Tiempo de indisponibilidad de la segunda etapa en paralelo pasivo. *TTE<sup>p</sup>* **:** Etapa pasiva tiempo de trabajo *TEE<sup>p</sup>* **:** Etapa pasiva tiempo de espera.

## **3.6.4** *Estación Pc*

Después de definir los datos necesarios para el análisis del indicador en estudio se procede a conformar la programación orientada a la lectura de valores de tiempo de disponibilidad e indisponibilidad, contabilizar la producción alcanzada, contabilizar el tiempo de trabajo, establecer el tiempo de trabajo requerido. En este apartado se realizó la creación de una Estación PC en la que mediante una pantalla HMI se puede encender o apagar todo el procedo, también podemos realizar el registro de los tiempos establecidos en el apartado 3.5.3, para lo cual es necesario agregar botones, campos E/S, Scripts los cuales contienen la programación en Visual Basic que son asociados a los botones y se ejecutan cuando sean activados.

A continuación, se detalla la forma en que se desarrolla esta herramienta, se describe como se realiza la programación para la adquisición de datos del proceso serie, para el proceso paralelo activo y paralelo pasivo.

Agregar dispositivo en el árbol de proyecto

| <b>Detalle</b>                                                                                                    | <b>Caracteres</b>                                                                                                    |                                                                                                    |
|----------------------------------------------------------------------------------------------------|----------------------------------------------------------------------------------------------------|----------------------------------------------------------------------------------------------------|
| Agregar Dispositivo<br>-Sistema PC<br>-Simatic HMI Application<br>-WinCC RT Advanced<br>Elegir la referencia y<br>1a<br>versión<br>-Módulo de comunicación<br>-Profinet/Ethernet<br>-IE general | In Sistemas PC<br>$\blacktriangleright$ $\Box$ PC general<br>Estación PC<br>$\blacktriangleright$ $\Box$ PCs industriales<br>SIMATIC S7 Open Controller<br>SIMATIC S7 Embedded Controller<br>SINUMERIK operator components<br>SIMATIC Controller Application<br>SIMATIC HMI Application<br>Aplicaciones de usuario | Dispositivo:<br>Estación PC SIMATIC<br>SIMATIC PC-Station<br>Referencia:<br>Versión:<br>V1.0<br>$\overline{\mathbf{v}}$<br>Descripción:<br>Estación PC SIMATIC |
|                                                                                                    |                                                                                                    | Continua                                                                                                    |

**Tabla 8-3:** Estación PC, pantalla HMI, Variables HMI.

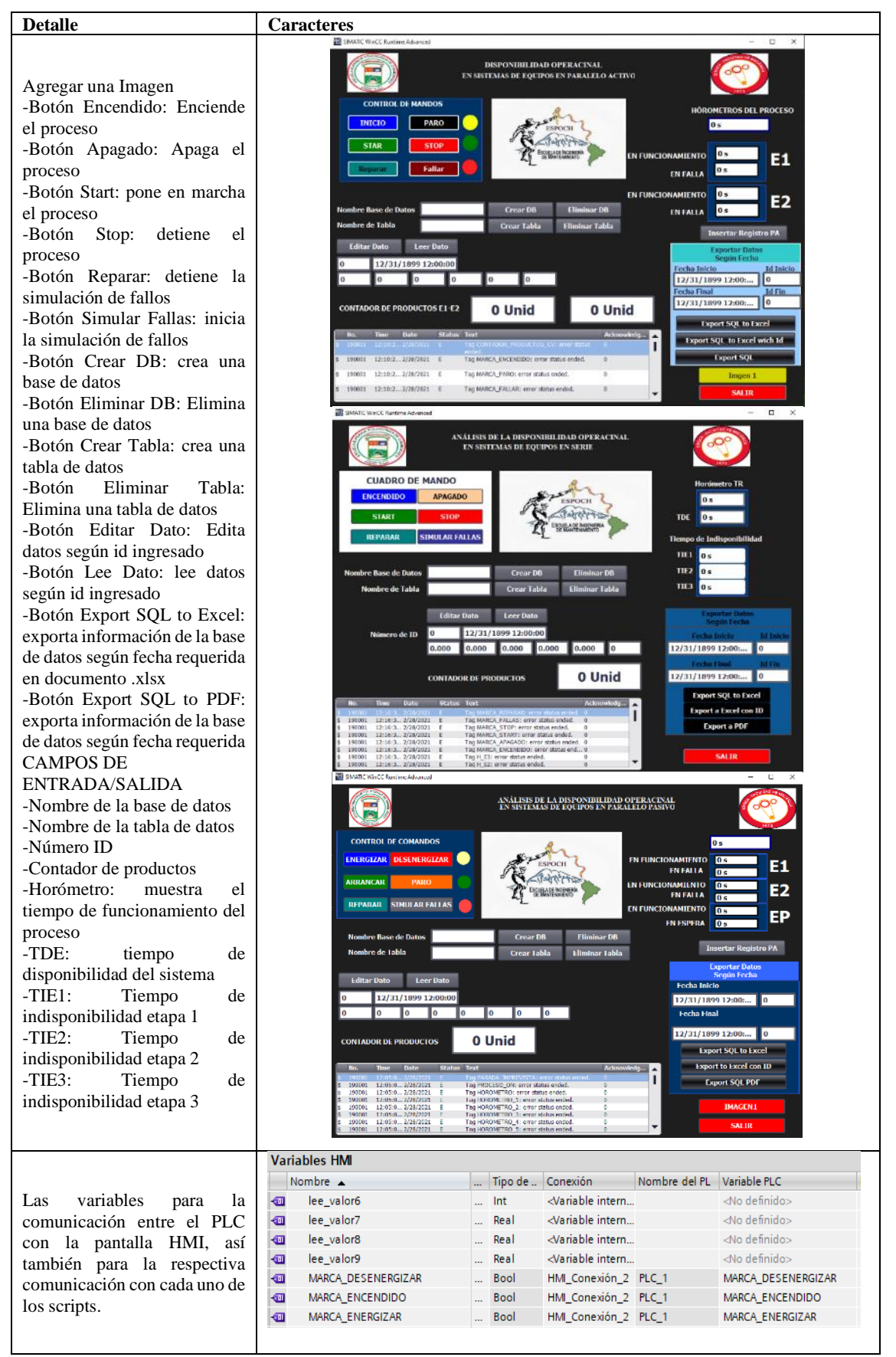

# **3.6.5** *Crear Origen de Datos DSN*

Uno de los servidores de base de datos más conocidos es Microsoft SQL Server, para realizar la comunicación entre WinCC con Microsoft SQL Server se debe crear un origen de datos, las bases de datos creadas en es Microsoft SQL Server se guardan en la misma computadora que se usa como servidor para el almacenamiento de la información.

Para este trabajo el DSN de usuario se lo ha nombrado como "origendedatos" al cual se debe conectar el programa para poder manejar la información.

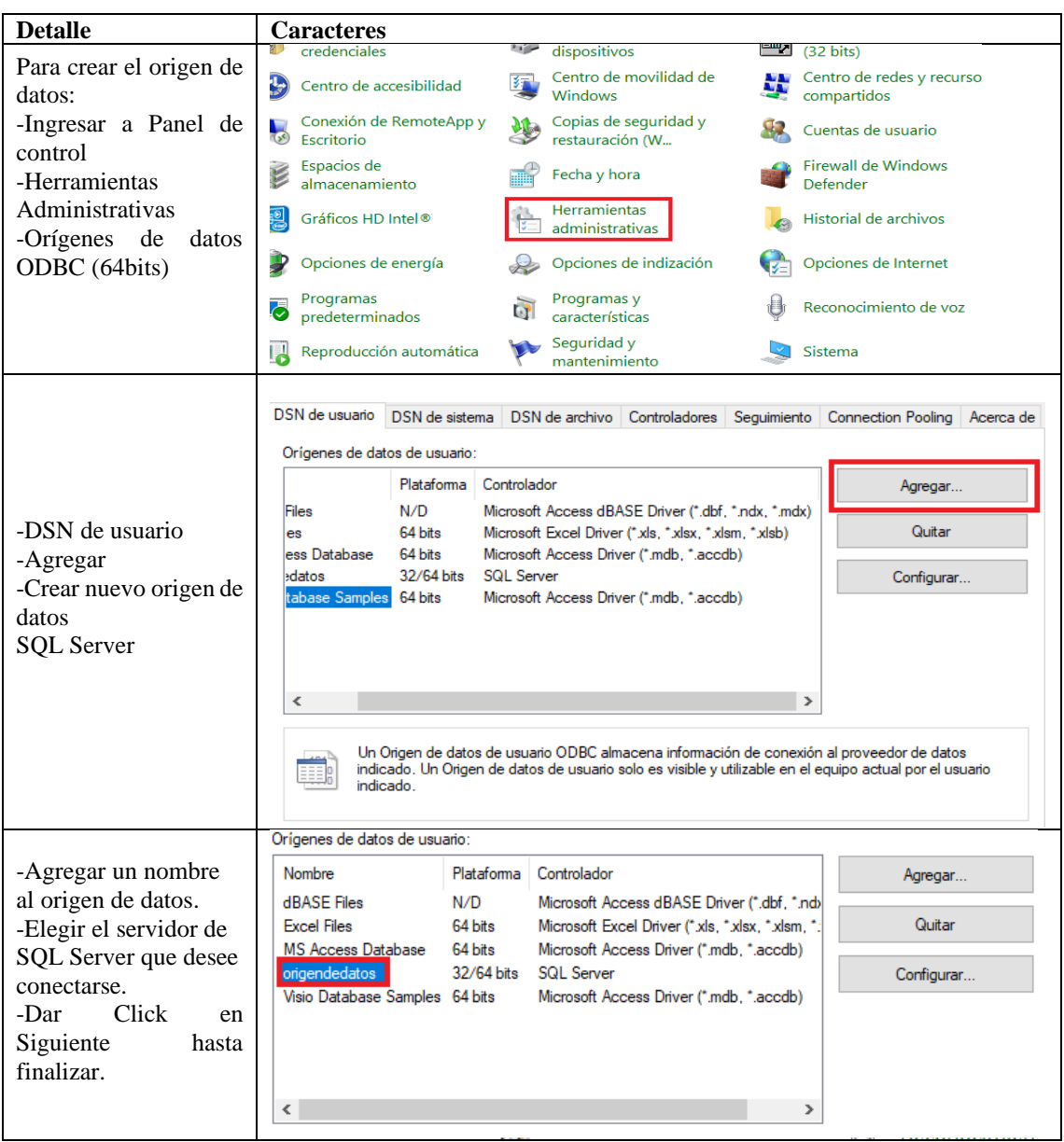

**Tabla 9-3:** Crear origen de datos.

# **3.6.6** *Scripts*

Para el manejo de la información se realizó los siguientes scripts:

# 3.6.6.1 *Script crear base de datos*

Creamos una base de datos en donde será almacenada la información para el cálculo de la disponibilidad. En la cual se encontrarán las tablas de los tres procesos en estudio.

| <b>Detalle</b>                                                                                                    | <b>Script CrearDB</b>                                                                                                    |  |  |  |  |  |
|----------------------------------------------------------------------------------------------------|----------------------------------------------------------------------------------------------------|--|--|--|--|--|
| -Agregar Función VB<br>-Dar click derecho sobre el<br>nuevo Script en propiedades<br>asignar un nombre y agregar un<br>Parámetro de origen de datos =<br>DSN_Name | Crear_DB [VB_Script]<br>General<br><b>Textos</b><br>General<br>General<br>Configuración<br><b>Parámetros</b><br>Comentario<br>Nombre<br>Nombre<br>Tipo<br>$\blacktriangledown$<br>DSN_Name<br><b>ByRef</b><br>Crear DB<br><agregar><br/>Tipo<br/>Sub<br/><math display="inline">\blacktriangledown</math></agregar> |  |  |  |  |  |
| Declarar las variables                                                                                                    | Dim DBName, connect, record, SQLDB                                                                                                    |  |  |  |  |  |
| Crear una variable interna de<br>HMI para ingresar el nombre de<br>la base de datos campo de<br>entrada tipo WString.<br>Nombre de la base de datos               | $DBName = SmartTags("DBName")$                                                                                                    |  |  |  |  |  |
| Código de error                                                                                                    | On Error Resume Next                                                                                                    |  |  |  |  |  |
| Crear objetos de comunicación<br>con la base de datos                                                                                                    | Set connect = CreateObject("ADODB.Connection")<br>Set record = CreateObject("ADODB.Recordset")                                                                                                    |  |  |  |  |  |
| Abrir servidor de base de datos<br>Código Para conectar con<br>Microsoft SQL Server (TIA<br>Portal) Proporcionado por<br>Siemens.                                 | connect.Open = "Provider=MSDASQL; DSN=" & DSN_Name & ";"                                                                                                    |  |  |  |  |  |
| Código de error                                                                                                    | If Err. Number $\leq 0$ Then<br>ShowSystemAlarm "Error N° " & Err.Number & " " & Err.Description<br>Err.Clear<br>Set connect $=$ Nothing<br>Exit Sub<br>End If                                                                                                    |  |  |  |  |  |
| Código SQL                                                                                                    | SQLDB = "CREATE DATABASE " & DBName                                                                                                    |  |  |  |  |  |
| Ejecutar código<br>Código de error                                                                                                    | $Set record = connect.Execute(SQLDB)$<br>If Err.Number $\leq 0$ Then<br>ShowSystemAlarm "Error N° " & Err.Number & " " & Err.Description<br>Err.Clear<br>$Set$ connect = Nothing<br>Exit Sub<br>End If                                                                                                    |  |  |  |  |  |
| Mostrar mensaje en los avisos                                                                                                    | ShowSystemAlarm " Base de Datos Creada con Exito En SQL, con Nombre:"<br>& DBName                                                                                                    |  |  |  |  |  |
| Cerrar objeto de conexión<br>Limpiar objeto<br>Limpiar objeto                                                                                                    | connect.close<br>$Set$ connect = Nothing<br>Set record $=$ Nothing                                                                                                    |  |  |  |  |  |

**Tabla 10-3:** Crear base de datos

# 3.6.6.2 *Script eliminar base de datos*

Se realizó la programación de un script para eliminar o borrar bases de datos que se encuentren en nuestro servidos, para borrar bases de datos creadas de manera errónea y no puede ser reconocida por el programa, también para bases de datos que no sean usadas y ocupan espacio dentro del servidor:

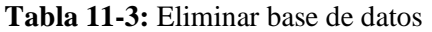

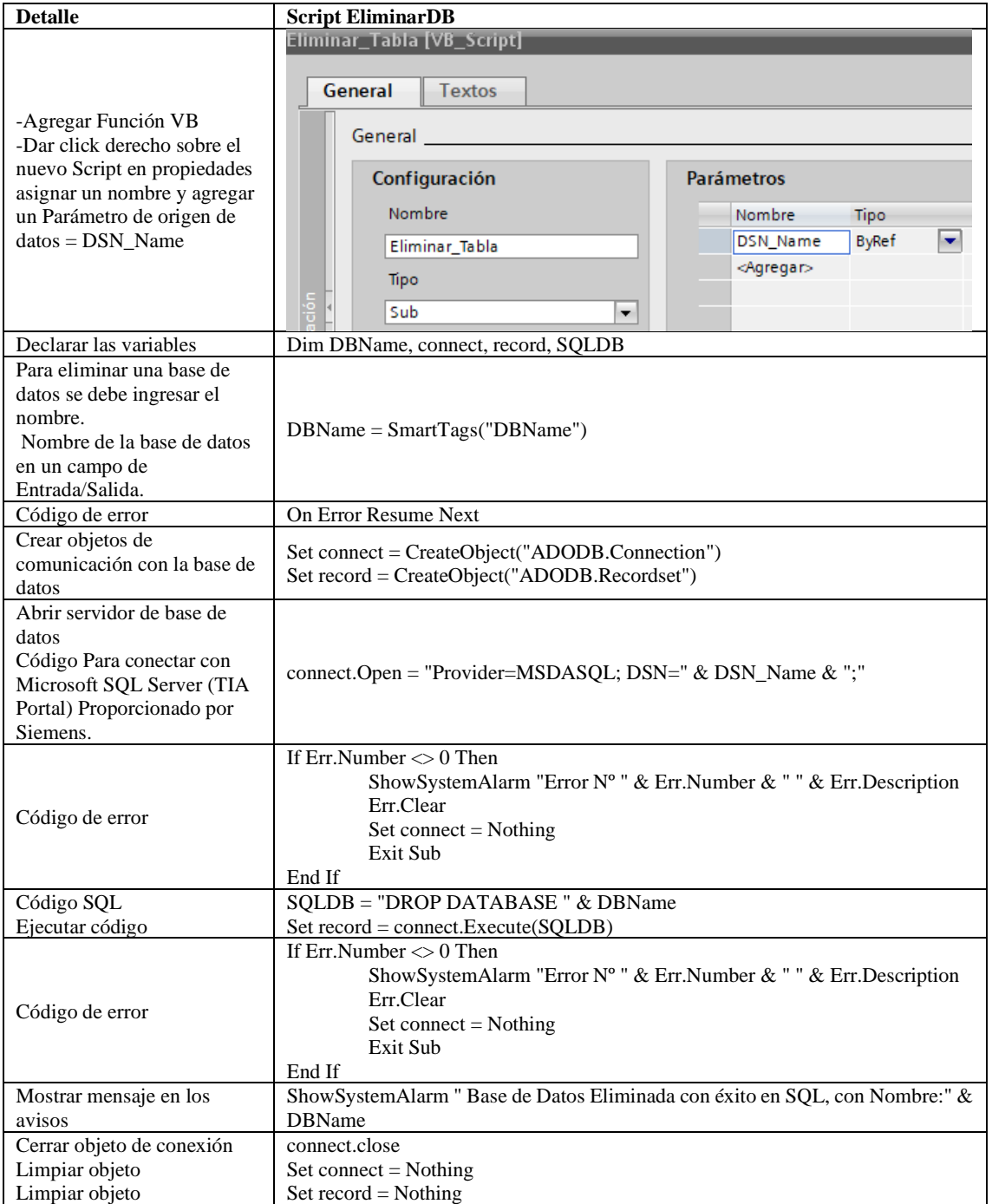

## 3.6.6.3 *Script crear tabla de datos*

Para este caso particular se crea una base de datos con el nombre de cada columna de manera definida de acuerdo a los requerimientos del apartado 3.5, sin embargo, se puede crear la tabla ingresando manualmente el nombre de cada columna agregando campos de entrada/salida.

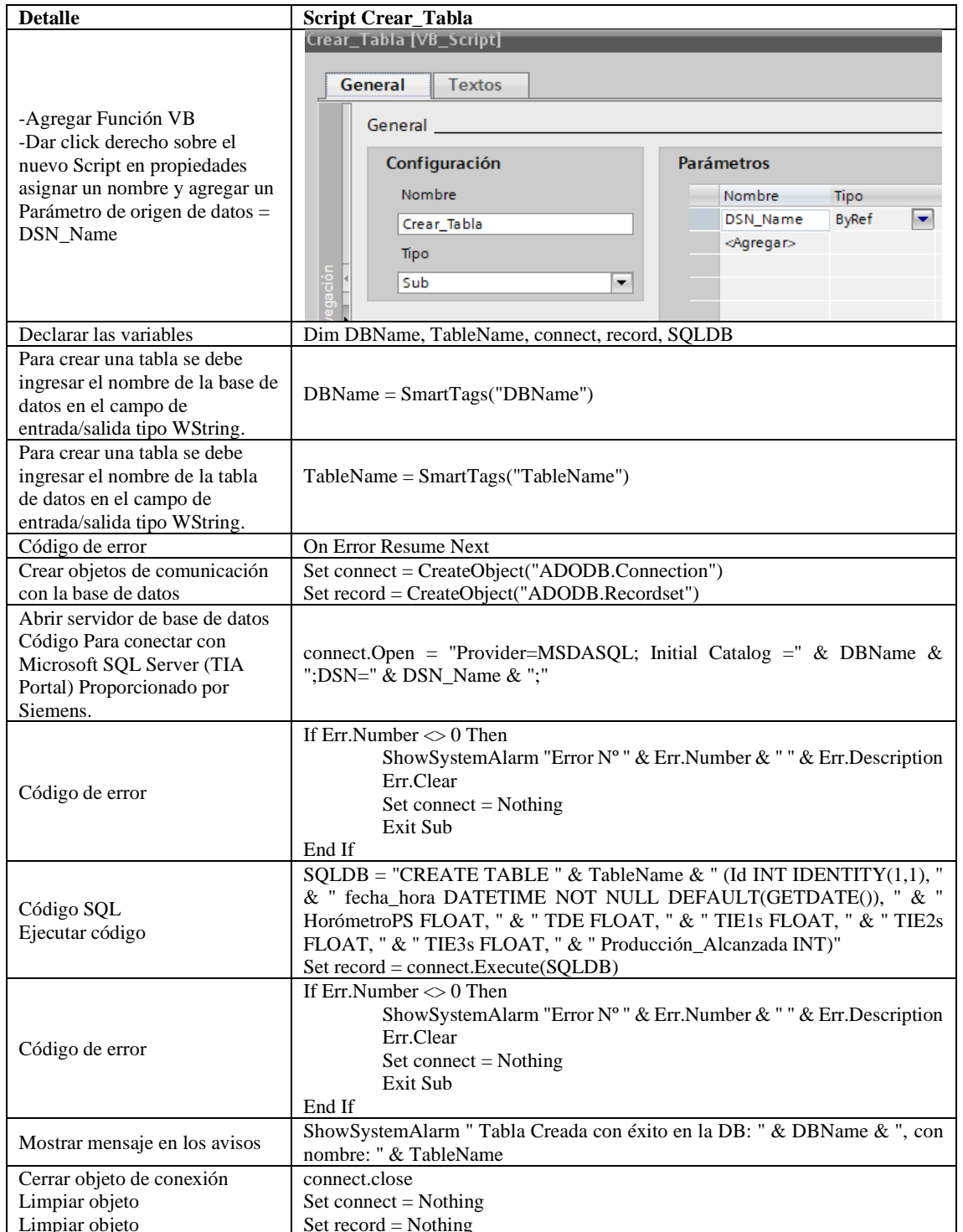

**Tabla 12-3:** Crear tabla de datos

**Realizado por:** Jiménez & Sánchez, 2021

Limpiar objeto

Set record = Nothing

Este script cumple con la función de borrar o eliminar tablas de la base de datos que el usuario elija, también para tablas creadas de manera errónea, eliminar tablas que tengan información que no se use y para liberar espacio en la base de datos.

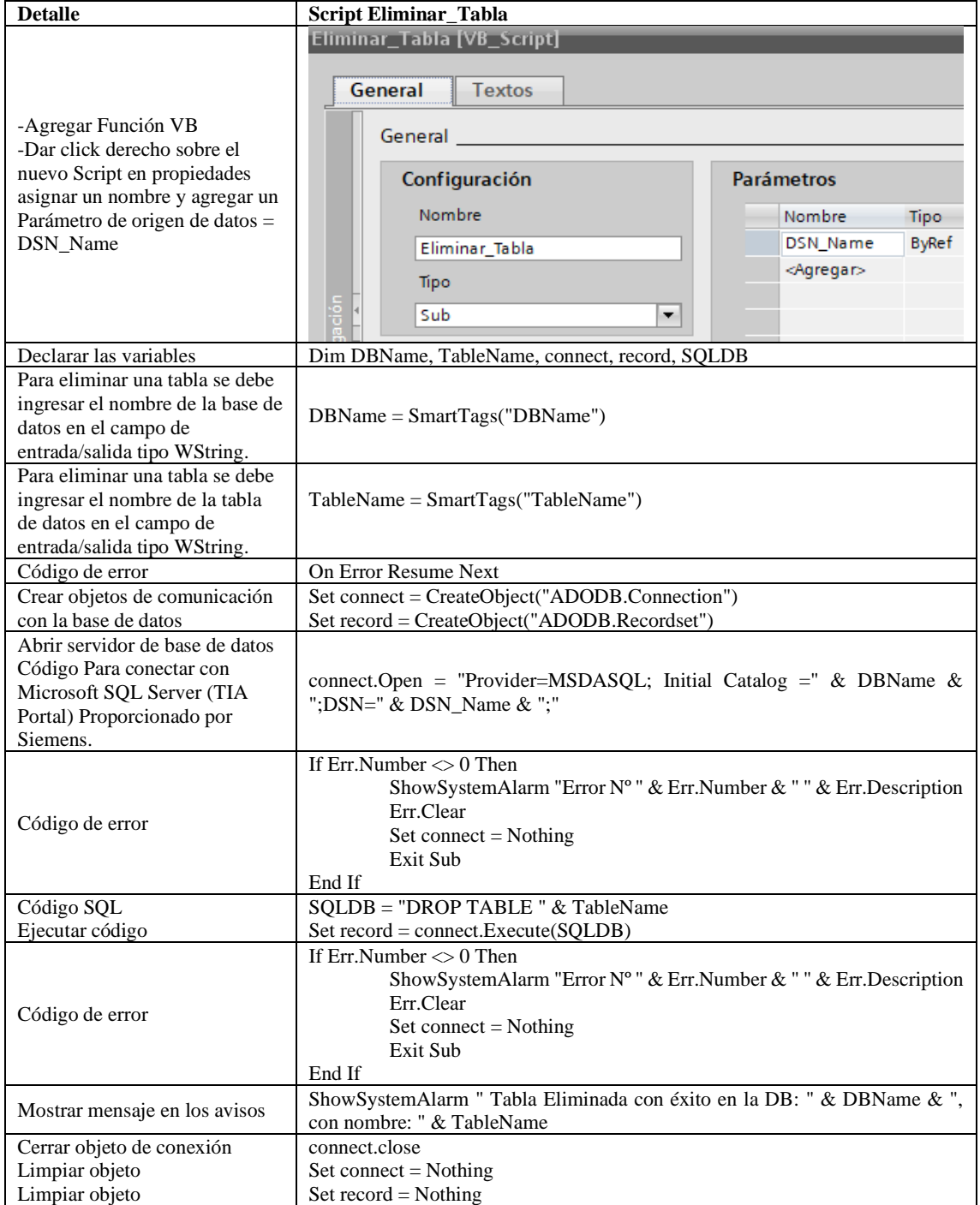

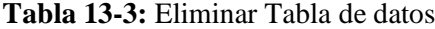

# 3.6.6.5 *Script insertar datos horómetro y producción alcanzada*

Para el caso del proceso serie, el script inserta datos en las columnas de HorómetroPS y en la columna Producción\_Alcanzada, el cual es ejecutado al cabio de valor entre 1/0 de la marca de PLC M12.7

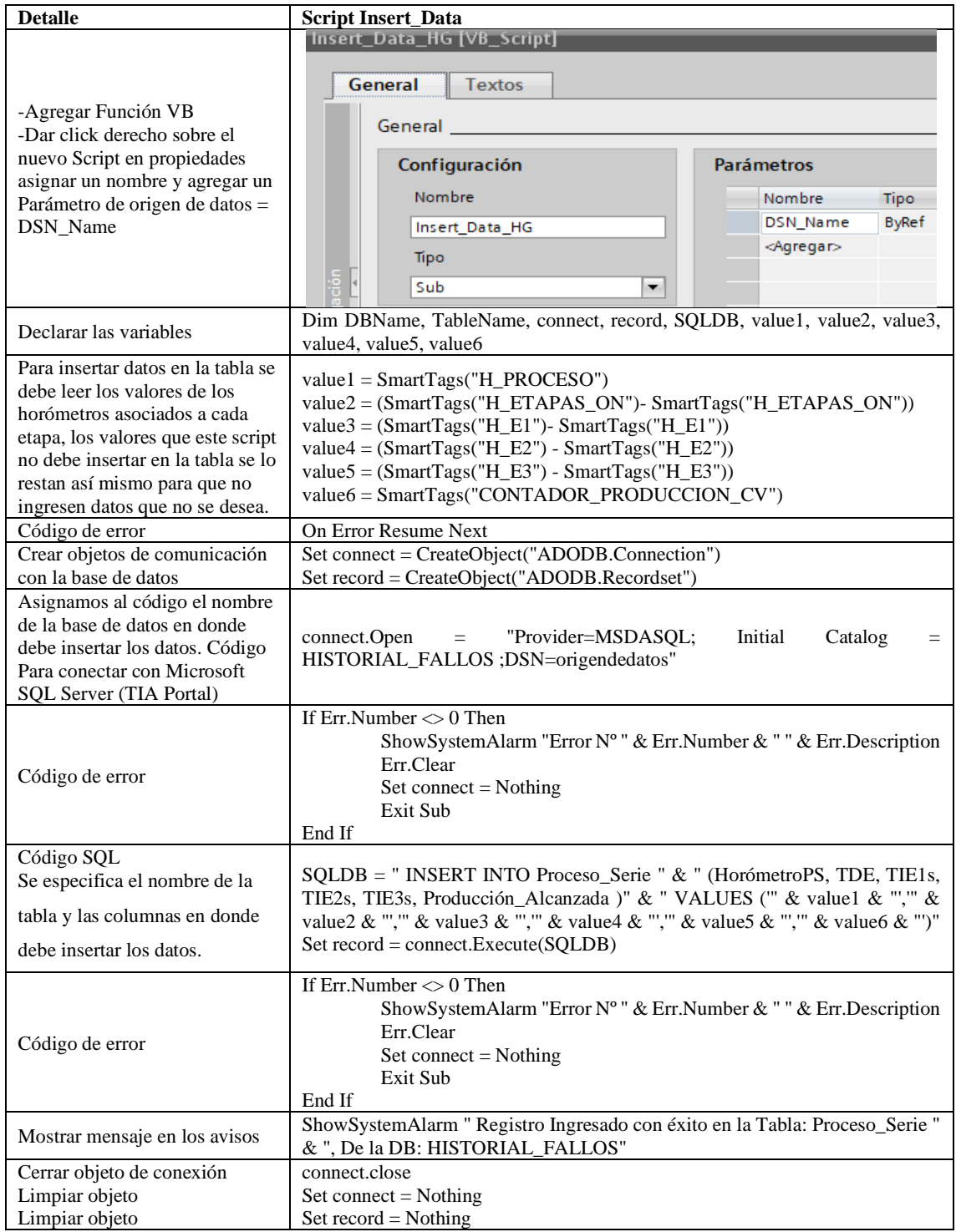

**Tabla 14-3:** Insertar datos en una tabla de datos.

# 3.6.6.6 *Script insertar datos horómetro tiempo de disponibilidad e indisponibilidad*

En este script se inserta datos en las columnas de TDE, TIE1, TIE2, TIE3 los valores de tiempo de los horómetros asociados de las etapas, el cual es ejecutado al cabio de valor entre 1/0 de la salida de PLC Q13.1.

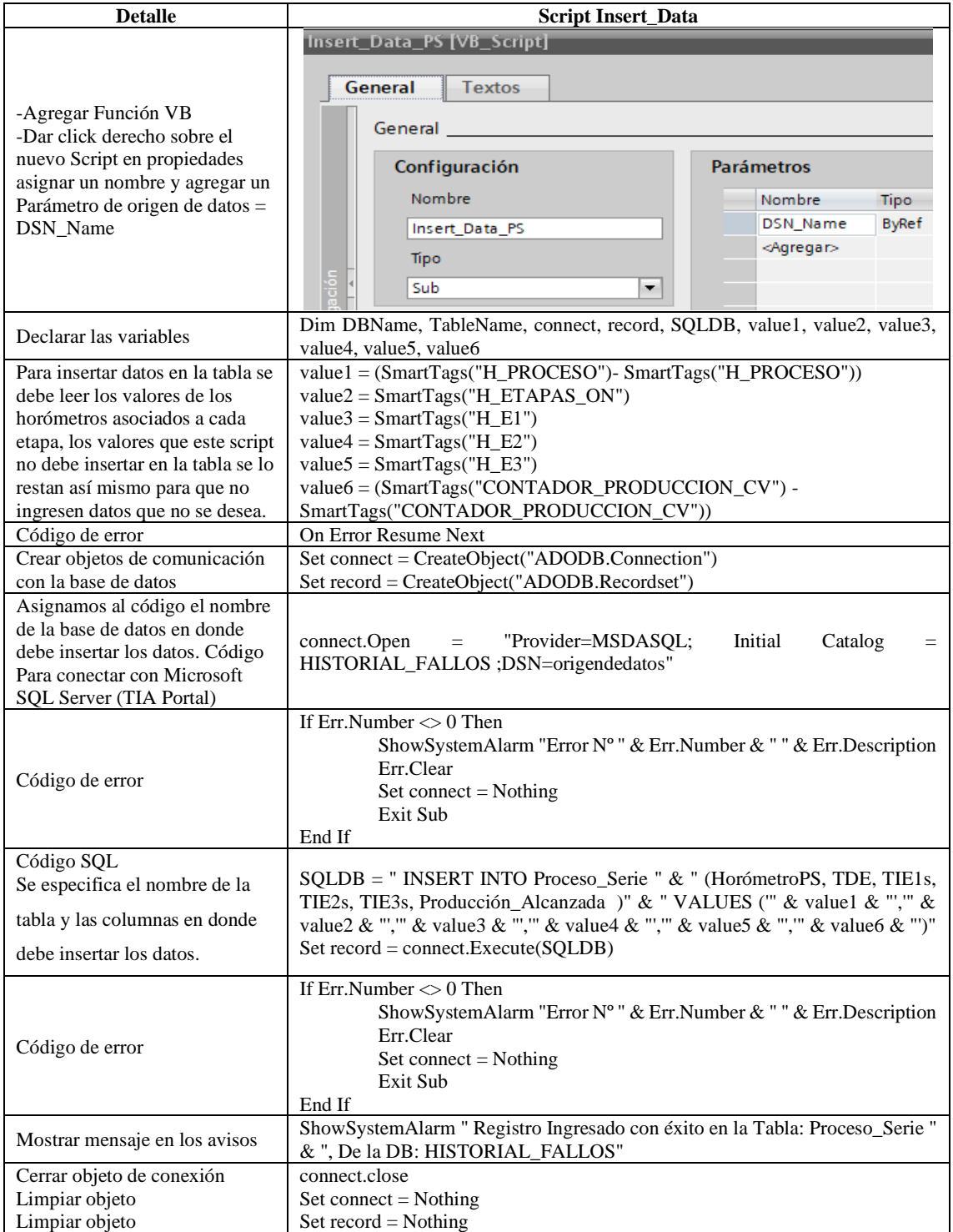

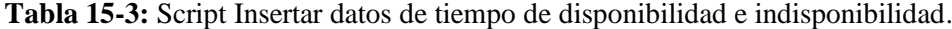

Para la lectura de los datos que contiene la tabla se debe ingresa el Id que identifica al número de dato que se quiere visualizan en pantalla:

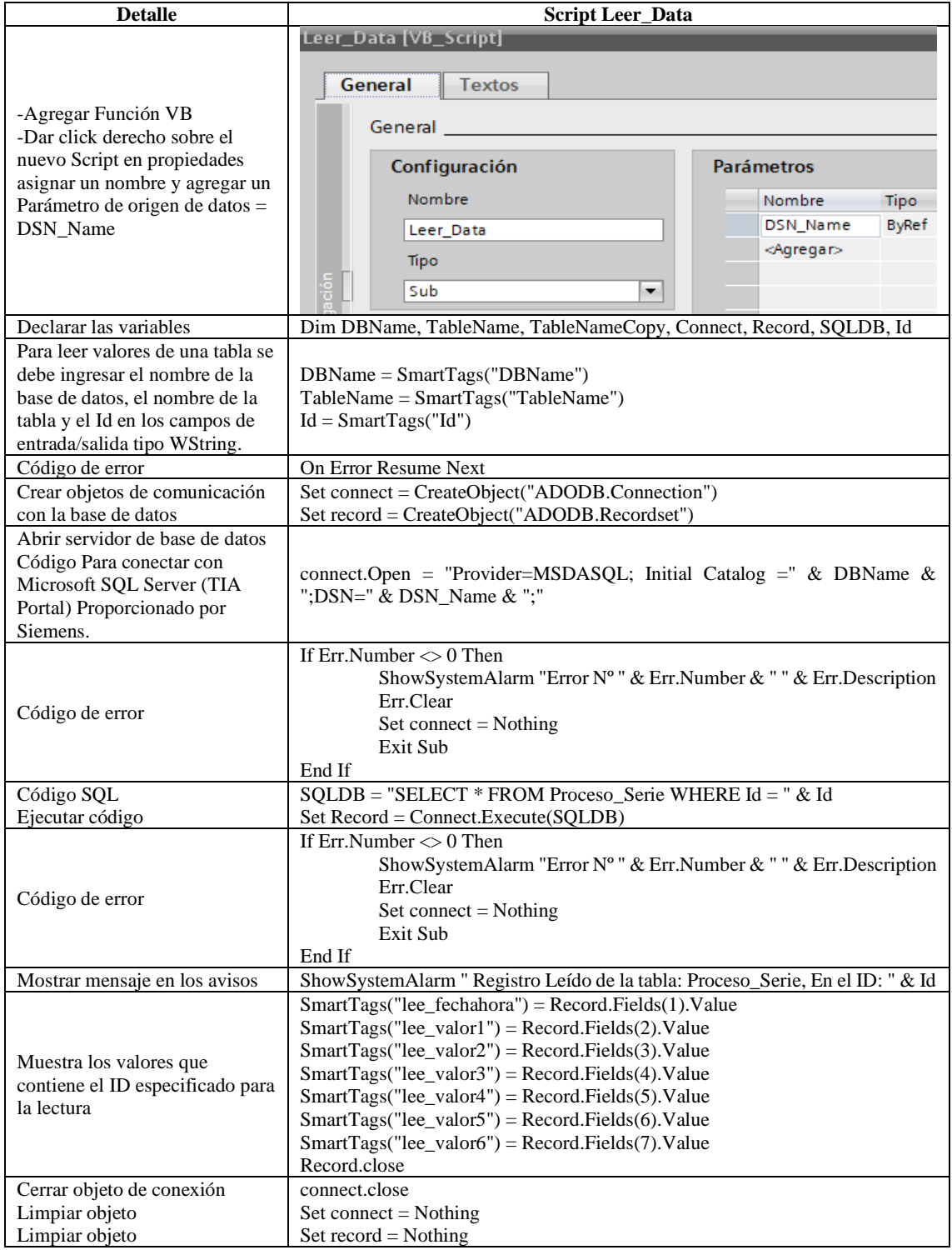

**Tabla 16-3:** Leer datos de la tabla según Id.

# 3.6.6.8 *Script editar datos*

Para editar datos se debe ingresar el Id del dato en el cual se cambiarán los valores que contenga a valores nuevos que se requieran:

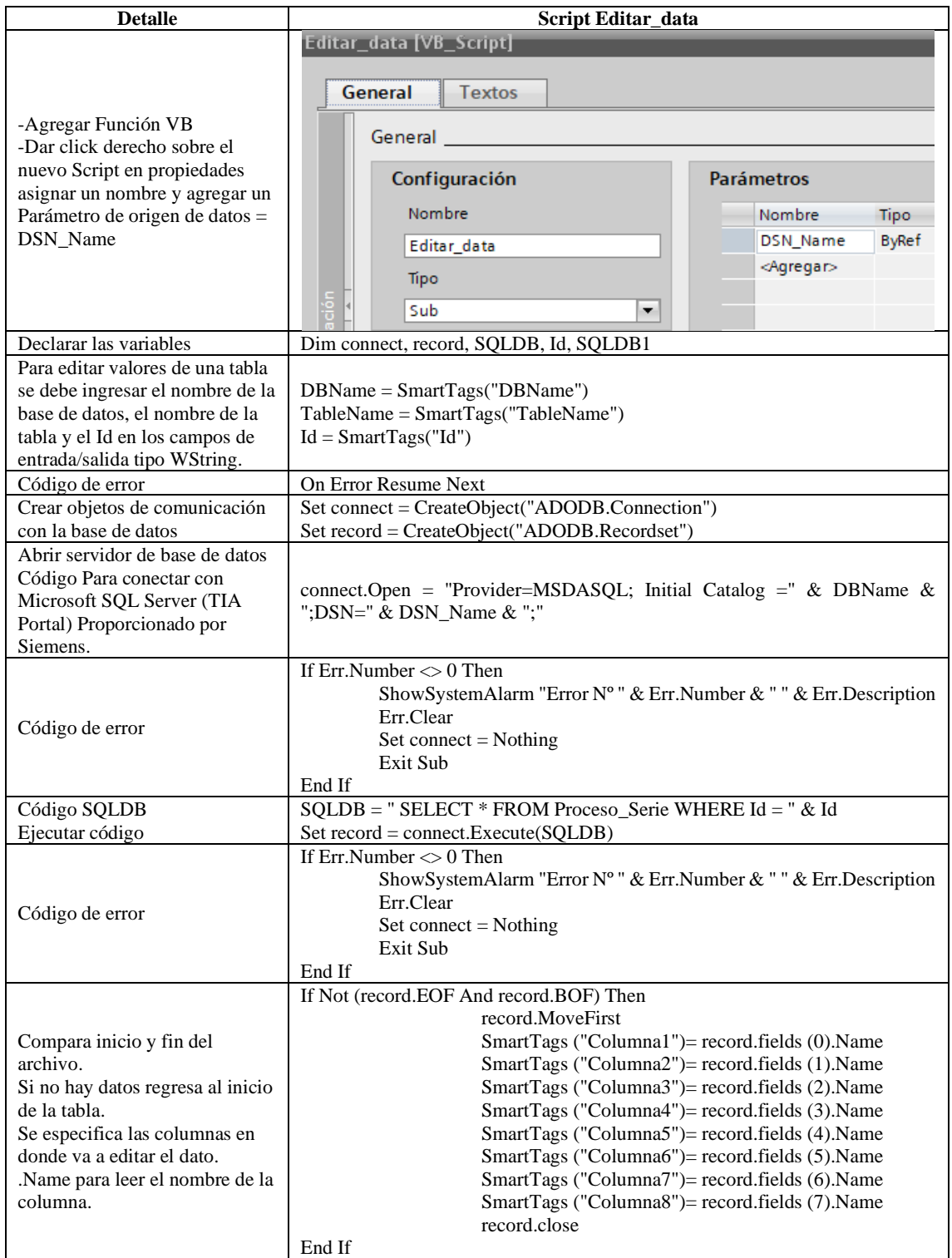

**Tabla 17-3:** Editar datos de la tabla según Id.

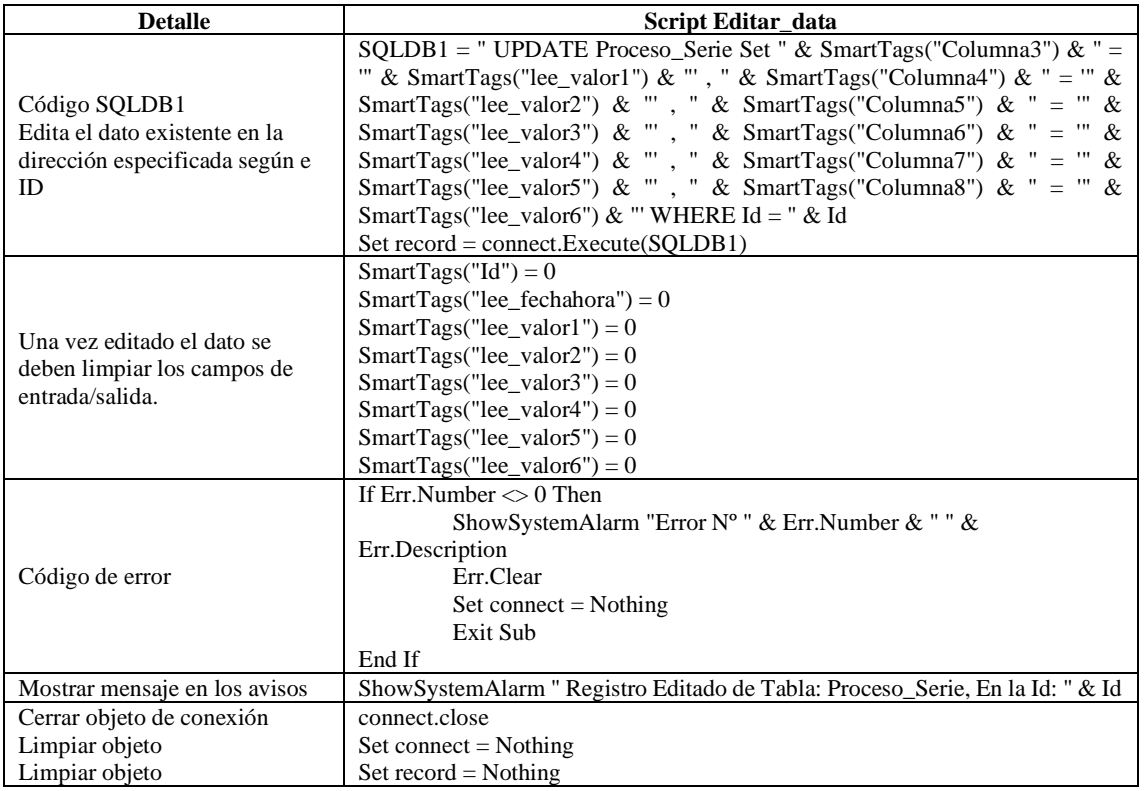

**Realizado por:** Jiménez & Sánchez, 2021

## 3.6.6.9 *Script exportar información de la base de datos hacia un archivo de Excel*

Para generar un archivo .xlsx se realizó el siguiente script en el cual se ingresa desde la fecha y hora hasta cuando se desea extraer los datos. Este script en este caso es ejecutado por el botón Export SQL to Excel en la pantalla HMI. Si se requiere especificar la base de datos y la tabla que se desea extraer la información se puede hacer modificar las líneas de código.

Para tener una buena identificación de los archivos exportados en diferentes fechas se hace que el programa escriba la fecha y hora en el archivo, en la hora y fecha en que se generó dicho documento, como se indica a continuación;

"Historial\_Fallos, PS PRUEBA 1 (2021-02-15, 22-10-05)"

Así también para saber el intervalo de tiempo en que se generó el documento se escribe automáticamente con el programa en la primera línea y columna del archivo Excel como se indica:

Historial de fallos PS PRUEBA 1 Desde 02/10/2021 08:00:00 Hasta 02/15/2021 18:00:00

De esta forma se puede evitar que los archivos extraídos causen confusión al momento de abrir la carpeta de destino en donde se especificó que sean guardados.

| <b>Detalle</b>                                                                                                    | Script SQL_To_Excel                                                                                                    |
|----------------------------------------------------------------------------------------------------|----------------------------------------------------------------------------------------------------|
| -Agregar Función VB<br>-Dar click derecho sobre el<br>nuevo Script en propiedades<br>asignar un nombre y agregar un<br>Parámetro de origen de datos =<br>DSN_Name | SQL_To_Excel [VB_Script]<br>General<br><b>Textos</b><br>General<br>Configuración<br><b>Parámetros</b><br>Nombre<br>Nombre<br>Tipo<br><b>ByRef</b><br>DSN_Name<br>SQL_To_Excel<br><agregar><br/>Tipo<br/>Sub<br/>۰</agregar>                                                                                                    |
| Declarar las variables                                                                                                    | Dim DBName, TableName, connect, record, SQLDB                                                                                                    |
| Para exportar la información se<br>requiere el nombre de la base de<br>datos y el nombre de la tabla en<br>los campos de entrada/salida<br>tipo WString.          | $DBName = SmartTags("DBName")$<br>$TableName = SmartTags("TableName")$                                                                                                    |
| Código de error                                                                                                    | On Error Resume Next                                                                                                    |
| Crear objetos de comunicación<br>con la base de datos<br>Abrir servidor de base de datos<br>Código Para conectar con<br>Microsoft SQL Server (TIA                 | Set connect = CreateObject("ADODB.Connection")<br>Set record = CreateObject("ADODB.Recordset")<br>Initial<br>connect.Open<br>"Provider=MSDASQL;<br>Catalog<br>$\qquad \qquad =$<br>$\equiv$<br>HISTORIAL_FALLOS ;DSN=origendedatos"                                                                                                    |
| Portal)                                                                                                    |                                                                                                    |
| Código de error                                                                                                    | If Err. Number $\leq 0$ Then<br>ShowSystemAlarm "Error N°" & Err.Number & " " & Err.Description<br>Err.Clear<br>$Set$ connect = Nothing<br>Exit Sub<br>End If                                                                                                    |
| Código SQLDB<br>Se especifica la fecha de inicio<br>y de fin que exporta la<br>información en los campos de<br>entrada/salida.                                    | Dim start_fecha, end_fecha<br>start_fecha = SmartTags("start_fecha")<br>end_fecha = SmartTags("end_fecha")<br>SQLDB = "SELECT * FROM Proceso_Serie WHERE fecha_hora BETWEEN<br>" & start_fecha & "' AND "' & end_fecha & "' ORDER BY fecha_hora ASC "<br>$Set record = connect.Execute(SQLDB)$                                                                                                    |
| Código de error                                                                                                    | If Err.Number $\leq 0$ Then<br>ShowSystemAlarm "Error N°" & Err.Number & "" & Err.Description<br>Err.Clear<br>Set connect $=$ Nothing<br>Exit Sub<br>End If                                                                                                    |
| El nombre del archivo que se va<br>a generar y no sea el mismo<br>cada vez que se exporta datos se<br>crea la variable "fecha" que<br>contiene dicho nombre       | Dim PathPlantilla, PathExcel, objExcelApp, objExcelWb, j, i, fecha, PathPDF<br>PathPlantilla = "C:\Users\SANTY\Desktop\DATOS PROCESOS\Datos<br>Proceso Serie\PlantillaPSerie.xlsx"<br>$fecha = Year(Date())$<br>If $CInt(Month(Date))) < 10$ Then<br>fecha = fecha & "-0" & Month(Date())<br>Else<br>fecha = fecha & "-" & Month(Date())<br>End If<br>If $CInt(Day(Date))) < 10$ Then<br>fecha = fecha & "-0" & Day(Date()) |

**Tabla 18-3:** Exportar datos hacia hoja de cálculo Excel.

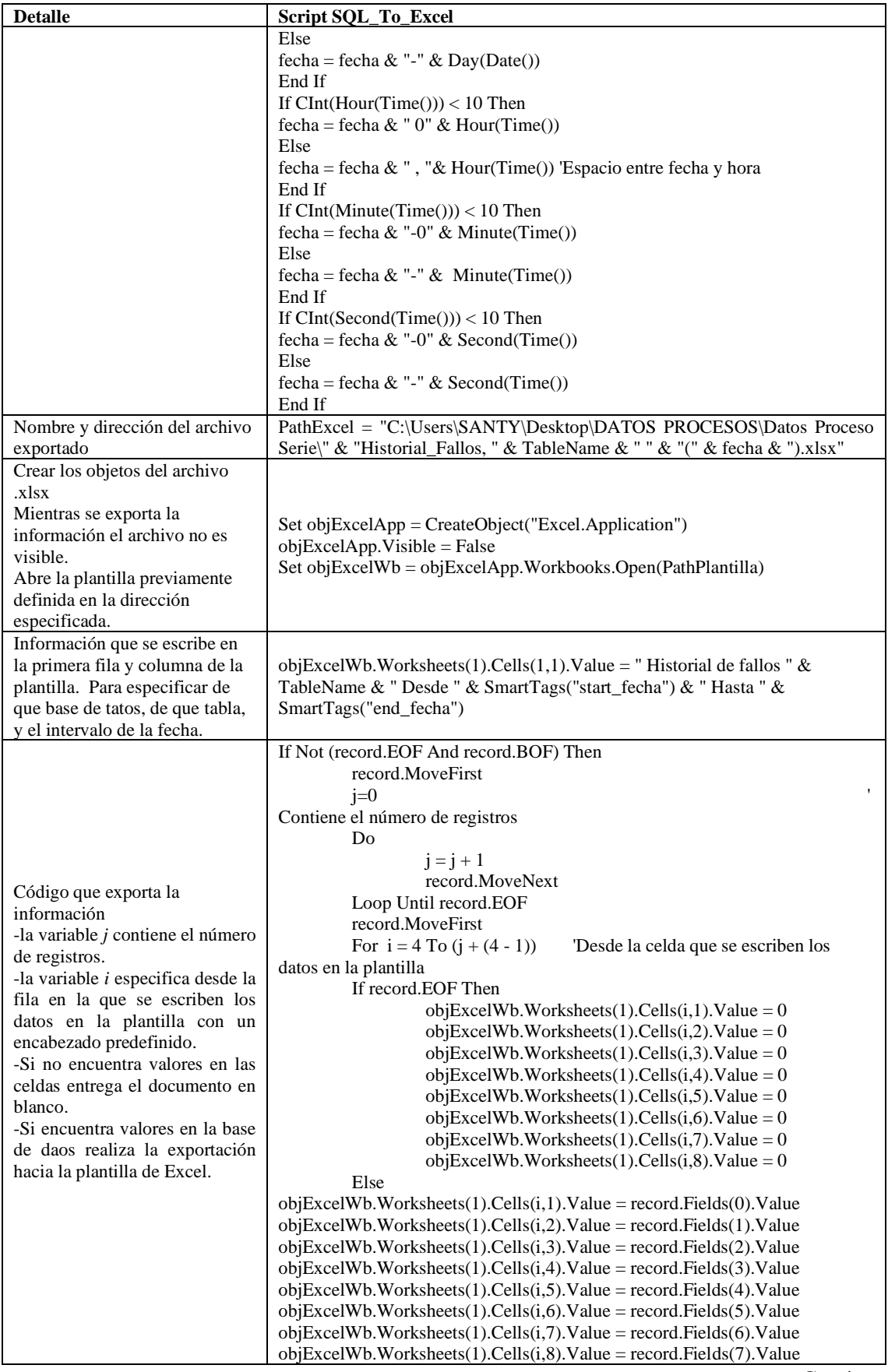

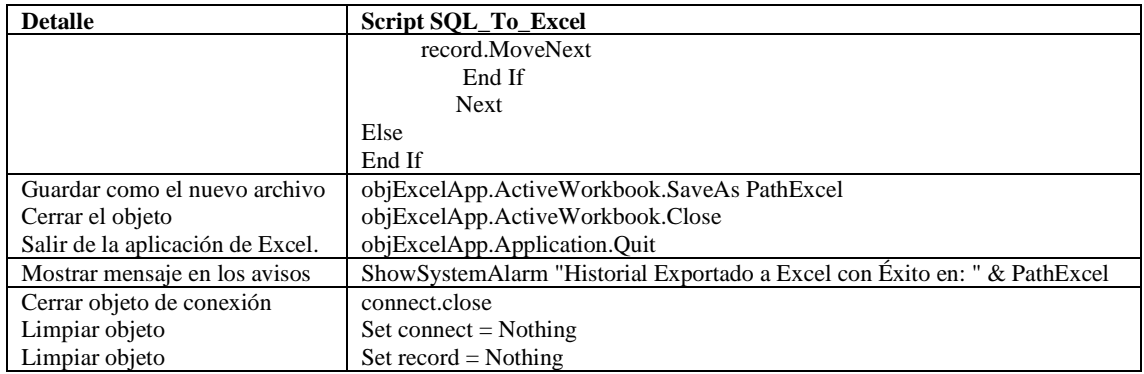

**Realizado por:** Jiménez & Sánchez, 2021

## 3.6.6.10 *Script exportar información de la base de datos hacia un archivo PDF*

Para generar un archivo .pdf se realizó el siguiente script el cual trabaja de la misma manera al exportar a Excel con la diferencia el cambio en el código para que sea generado como PDF.

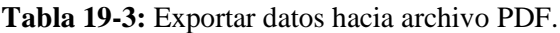

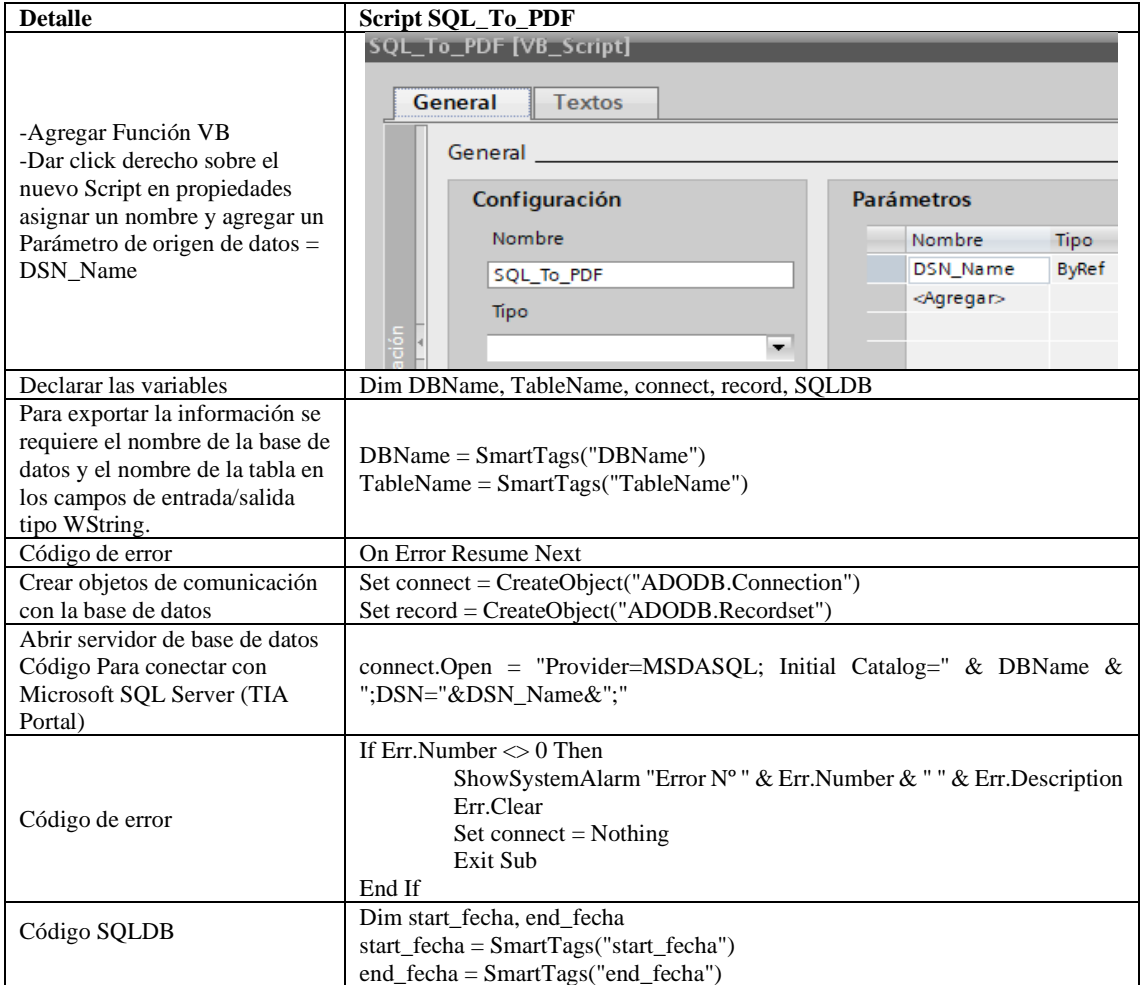

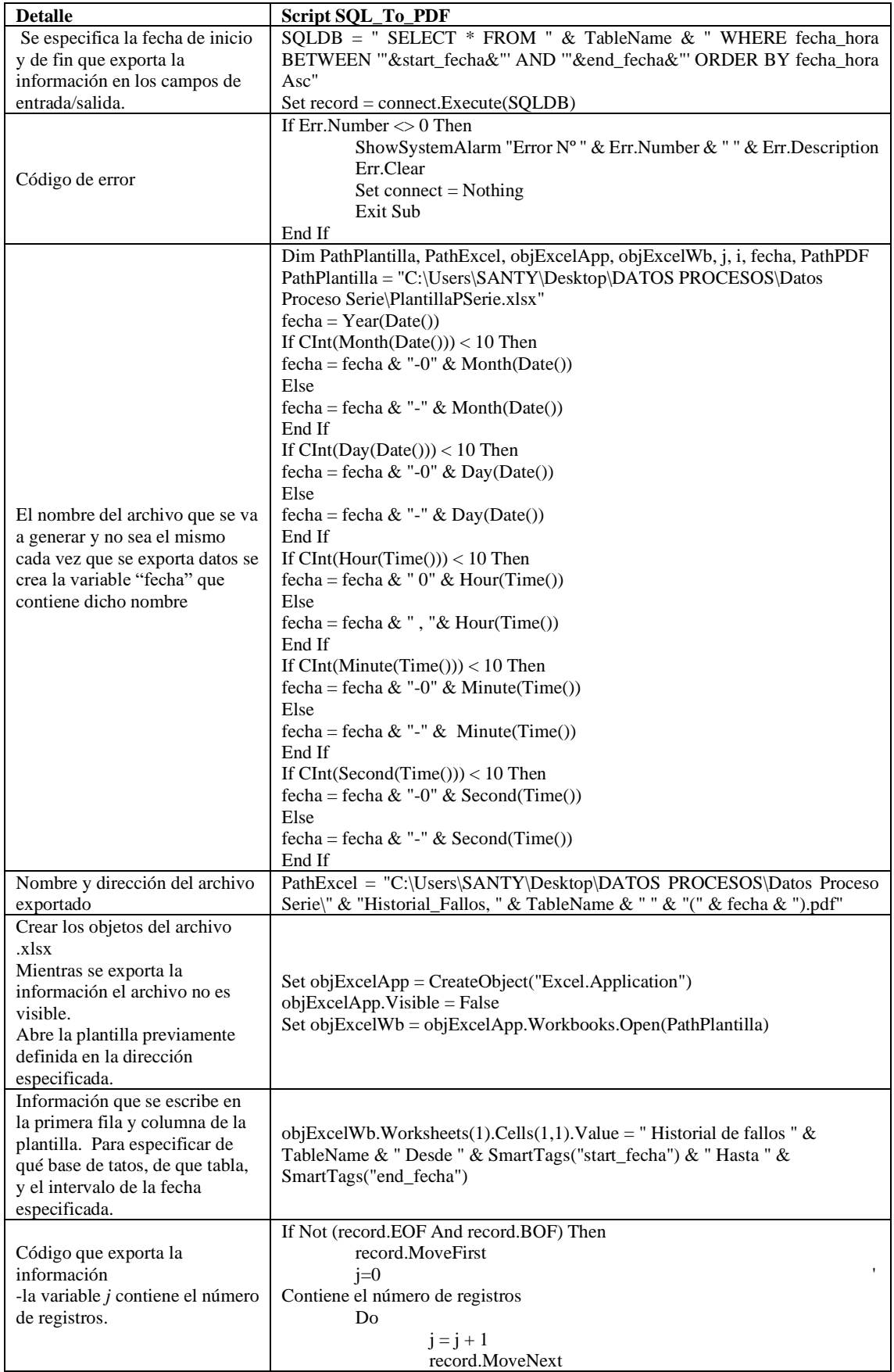

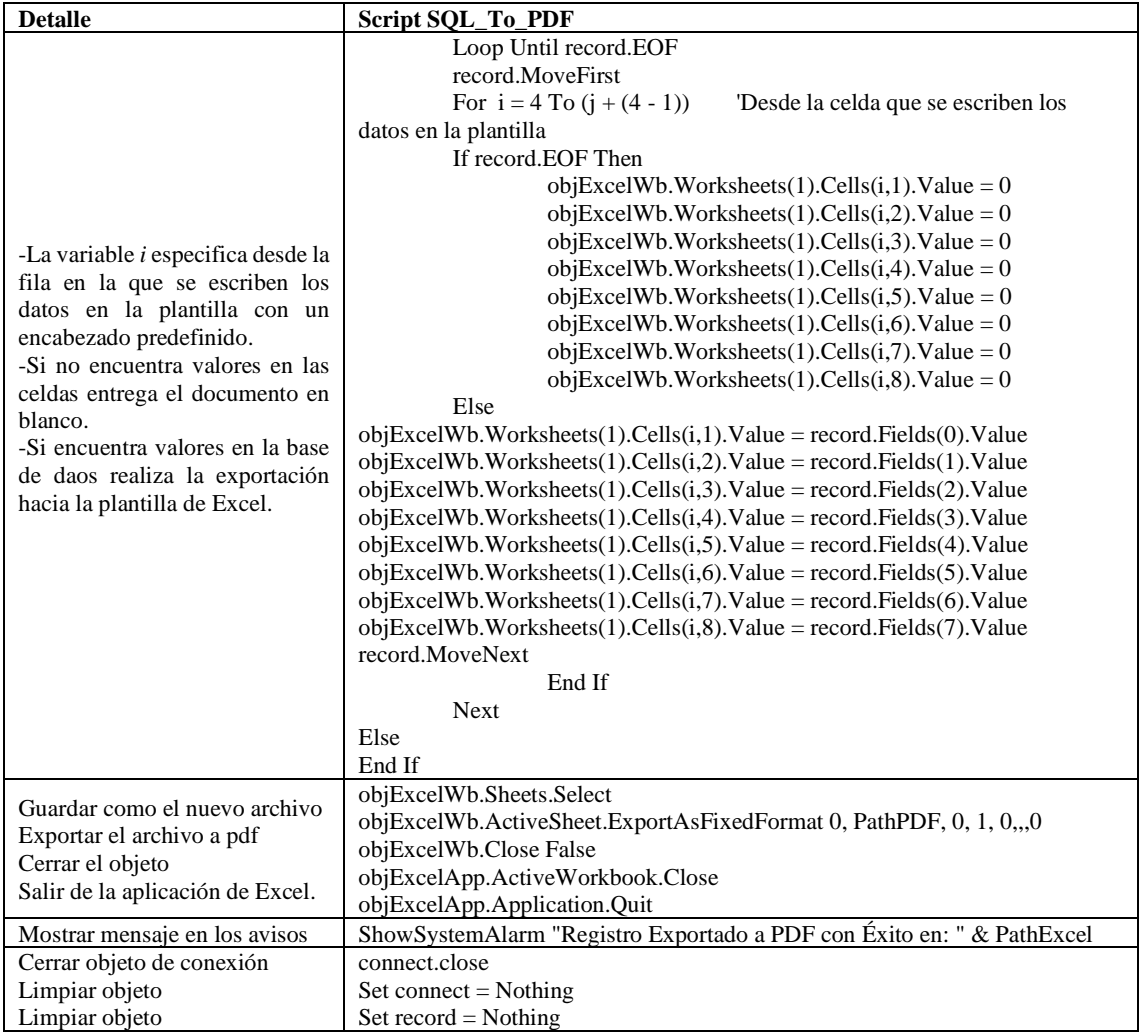
### **CAPÍTULO IV**

#### **4. RESULTADOS**

#### $4.1$ **Análisis de la disponibilidad y Producción en cada caso de estudio**

En este apartado se realizó el análisis comparativo de las ecuaciones para el cálculo de la disponibilidad operacional y su incidencia en la producción alcanzada, para lo cual se usó las fórmulas establecidas en el capítulo 2.

Para realizar el análisis se estableció en cada uno de los procesos un tiempo requerido para la toma de datos de tiempos de disponibilidad e indisponibilidad, de acuerdo a la plantilla predefinida para cada caso en el subtema 3.5.

Para este estudio se consideró al tiempo total logístico muy bajo o nulo, por lo tanto, LDT es igual a cero, debido a esto solo se considera el tiempo para la reparación TTR = DT. De este modo se consideró el tiempo medio para reparar es igual al tiempo de indisponibilidad de las etapas de cada sistema.

Mediante el desarrollo y automatización de los procesos junto a la herramienta de registro de datos de tiempo de disponibilidad e indisponibilidad se pudo obtener un historial de fallos de cada proceso almacenado en una base de datos, de la cual se puede extraer la información hacia una hoja de cálculo en Excel para el análisis de dichos datos. La producción de cada sistema depende de la disponibilidad de cada una de sus etapas, de esto dependerá la producción real de cada proceso. Mediante el historial de fallos podemos realizar una estimación de la disponibilidad de cada proceso en un futuro cercano, y de esta forma el asegurar la cantidad de unidades producidas en un intervalo de tiempo definido.

#### $4.2$ **Registro y reporte de disponibilidad operacional y producción alcanzada**

La disponibilidad de cada proceso variará de acuerdo a los tiempos de indisponibilidad con la ocurrencia de paros imprevistos de cada etapa del proceso, mientras más fallos funcionales tengan menor será la disponibilidad operacional, de este modo se reduce la producción. Por tal razón se ha realizado las pruebas de los procesos con una ocurrencia de fallos funcionales (pérdida de la función de la etapa), la simulación de la reparación se lo realizó al presionar un botón en la pantalla HMI (Reparar) que hace que las etapas vuelvan a su estado operativo.

Se realizó la medición de la capacidad de producción de cada proceso en un tiempo de 2000 segundos para establecer la capacidad de cada proceso sin fallos funcionales, en el cual se pudo contabilizar 60 unidades en el proceso serie, 118 unidades en el proceso paralelo activo y 120 unidades en el proceso paralelo pasivo esto con una disponibilidad del 100% de cada proceso.

#### **4.2.1** *Análisis del proceso en serie*

Para este proceso se obtuvo en la tabla de registros los tiempos de disponibilidad e indisponibilidad de cada etapa, se contabilizó el tiempo requerido con un contador de tiempo (horómetro), así también el registro de unidades producidas durante el tiempo requerido. Dichos datos son registrados en la base de datos establecida con la ejecución de los scripts programados en WinCC para su posterior exportación hacia una hoja de cálculo en Excel.

Los datos registrados en cada prueba dependen del tiempo que se demore el usuario del programa en realizar la simulación de la reparación, estos tiempos son aleatorios y de esto dependerá la cantidad de datos que contenga cada prueba tanto en los tiempos de disponibilidad e indisponibilidad, el horómetro del tiempo requerido y el contador de la producción alcanzada se registran al inicio y al final de cada prueba. Como se muestra en la Tabla 1-4 de la prueba 1 del proceso serie.

| <b>DATOS:</b>                     |                     |                              |  |  |
|-----------------------------------|---------------------|------------------------------|--|--|
| Tiempo requerido                  | TR:                 | 2000 s                       |  |  |
| Tiempo de disponibilidad          | TDE:                | 1237 s                       |  |  |
| Tiempo de indisponibilidad Etapa1 | TIE <sub>1</sub> s: | 232 s                        |  |  |
| Tiempo de disponibilidad Etapa2   | TIE <sub>2s</sub> : | 262s                         |  |  |
| Tiempo de indisponibilidad Etapa2 | TIE3s:              | 238 s                        |  |  |
| Producción Alcanzada              | PA:                 | 38 U                         |  |  |
| Capacidad del sistema             | $\text{Csis:}$      | 60<br>Unidades por un Tiempo |  |  |
| Disonibiliad Etapa 1<br>$D_{e1}$  | 0,884               | 88,40%<br>2000 s             |  |  |
| Disonibiliad Etapa 2<br>$D_{e2}$  | 0,869               | 86,90%                       |  |  |
| Disonibiliad Etapa 3<br>$D_{e1}$  | 0,881               | 88,10%                       |  |  |

**Tabla 1-4:** Datos requeridos.

**Realizado por:** Jiménez & Sánchez, 2021.

Para la hoja 1 se obtuvo los datos requeridos del proceso, en la hoja 2 se realizó el cálculo de la producción basada en la disponibilidad mediante la ecuación (10), la disponibilidad de cada etapa mediante la ecuación (11). Para la disponibilidad del proceso se usó las ecuaciones evaluadas (12), (13), (14) y las ecuaciones difundidas (6) y (7), de acuerdo al proceso en estudio. De esta forma se pudo comparar la producción basa en la disponibilidad de acuerdo con los dos tipos de ecuaciones es en estudio y además con la producción contabilizada, como indica la Tabla 2-4.

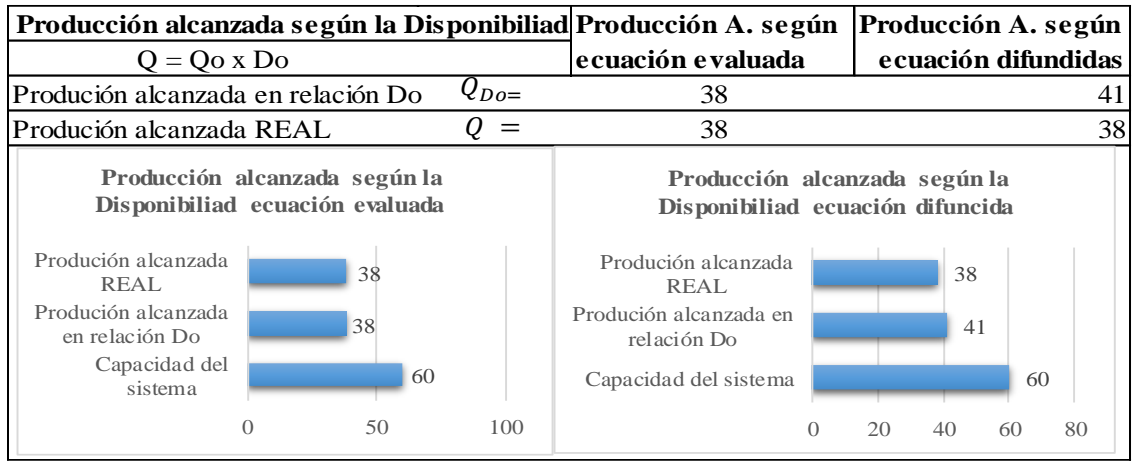

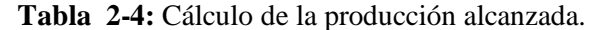

**Realizado por:** Jiménez & Sánchez, 2021.

De esta forma se puede apreciar analítica y gráficamente la diferencia entre las dos formas de cálculo siendo la más cercana a la producción real la ecuación evaluada en la tabla 2-4, y también la diferencia de la disponibilidad con las dos ecuaciones de cálculo en la tabla 3-4.

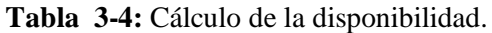

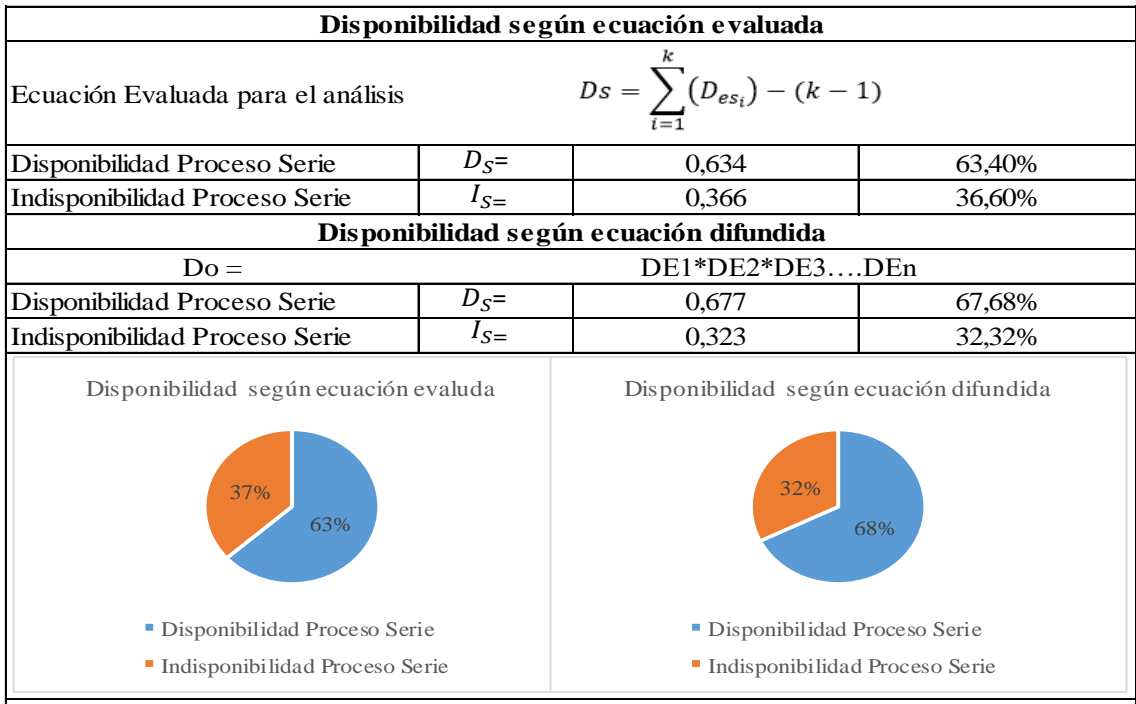

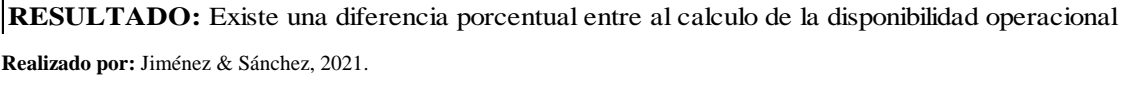

De esta forma se realiza el análisis en los tres procesos en estudio dando como resultado una hoja de reporte en donde se detallan la disponibilidad operacional y el cálculo de la producción según la disponibilidad.

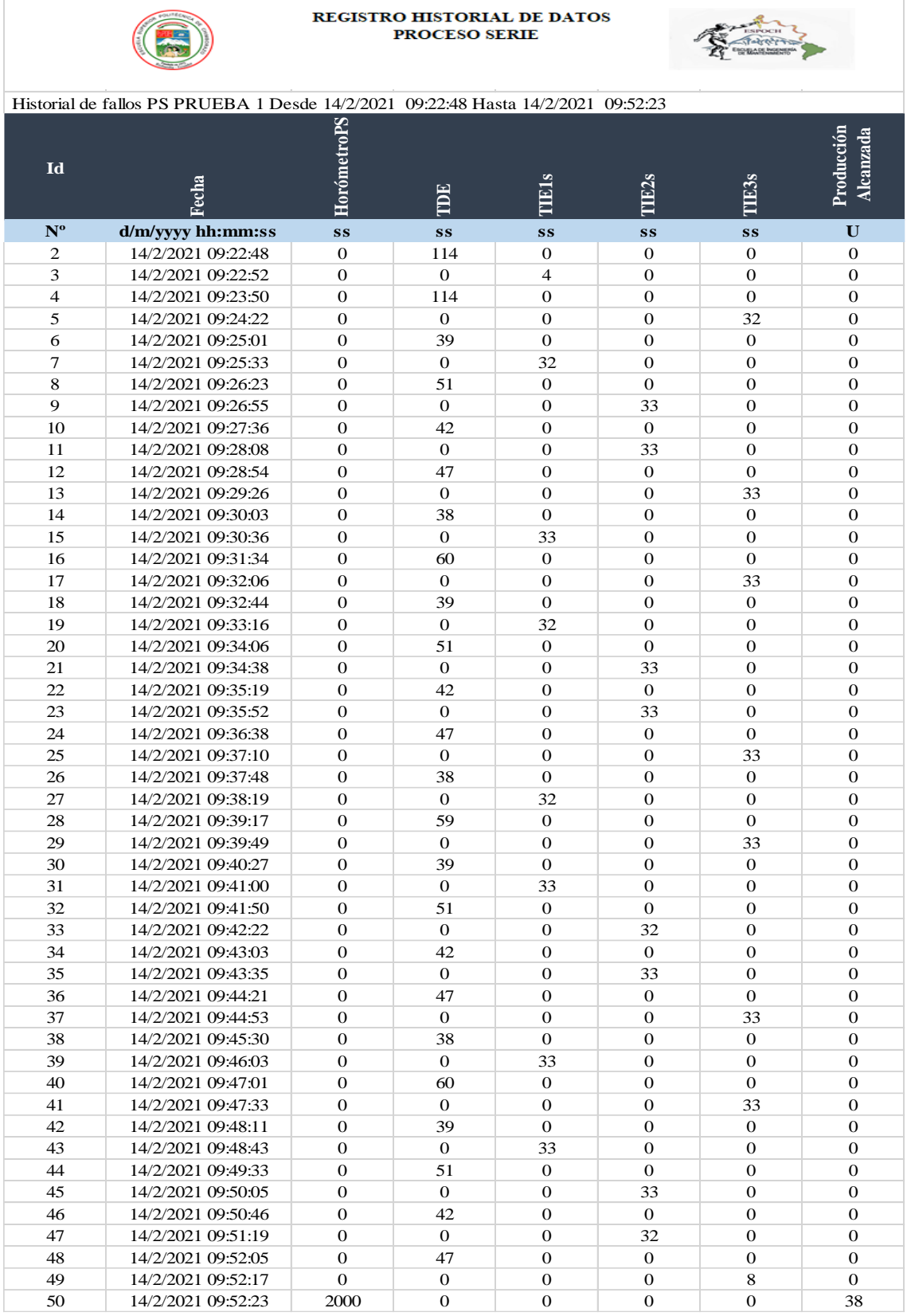

## **Tabla 4-4:** Registro de datos proceso serie prueba 1.

**Tabla 5-4:** Tabla de resultados proceso serie prueba 1.

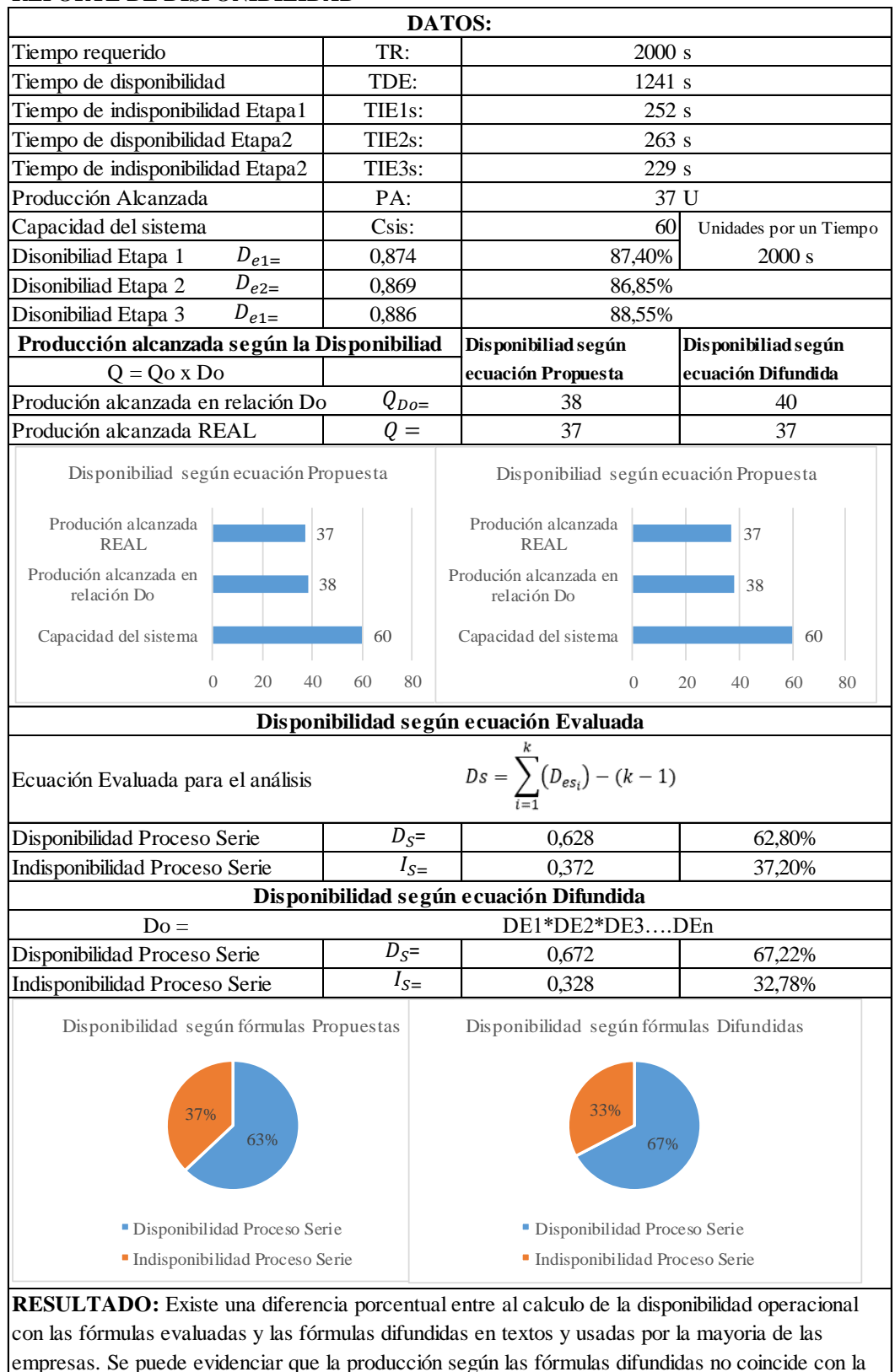

#### **REPORTE DE DISPONIBILIDAD**

**Realizado por:** Jiménez & Sánchez, 2021

bajo.

producción real contabilizada, a diferencia de las fórmulas evaluadas varía en un porcentaje muy

# **4.2.2** *Análisis del proceso paralelo activo*

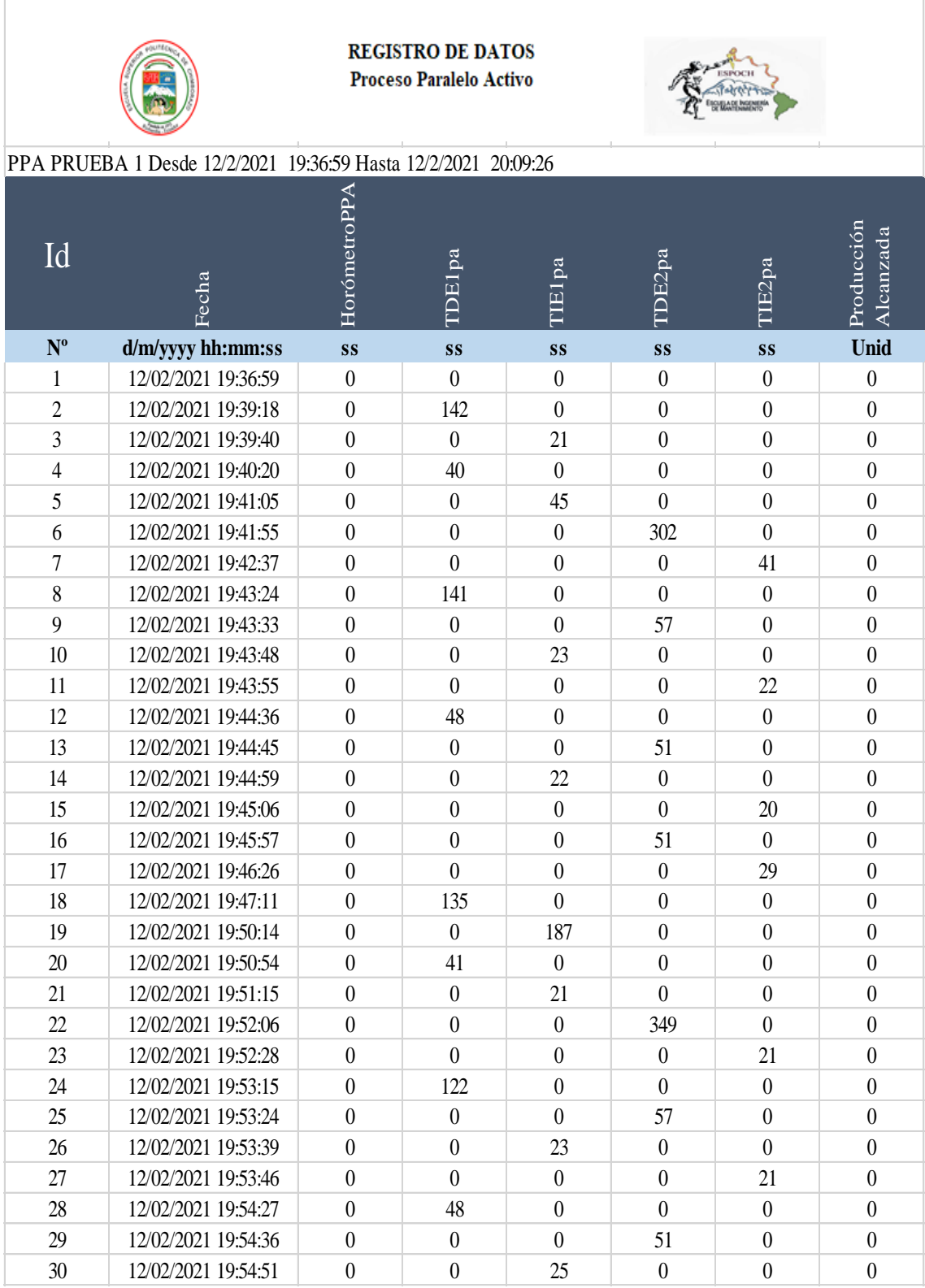

**Tabla 6-4:** Registro de datos proceso paralelo activo prueba 1.

Continúa

#### Continúa

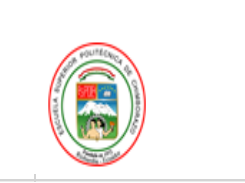

**REGISTRO DE DATOS** Proceso Paralelo Activo

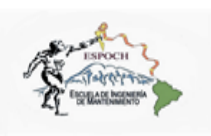

### PPA PRUEBA 1 Desde 12/2/2021 19:36:59 Hasta 12/2/2021 20:09:26

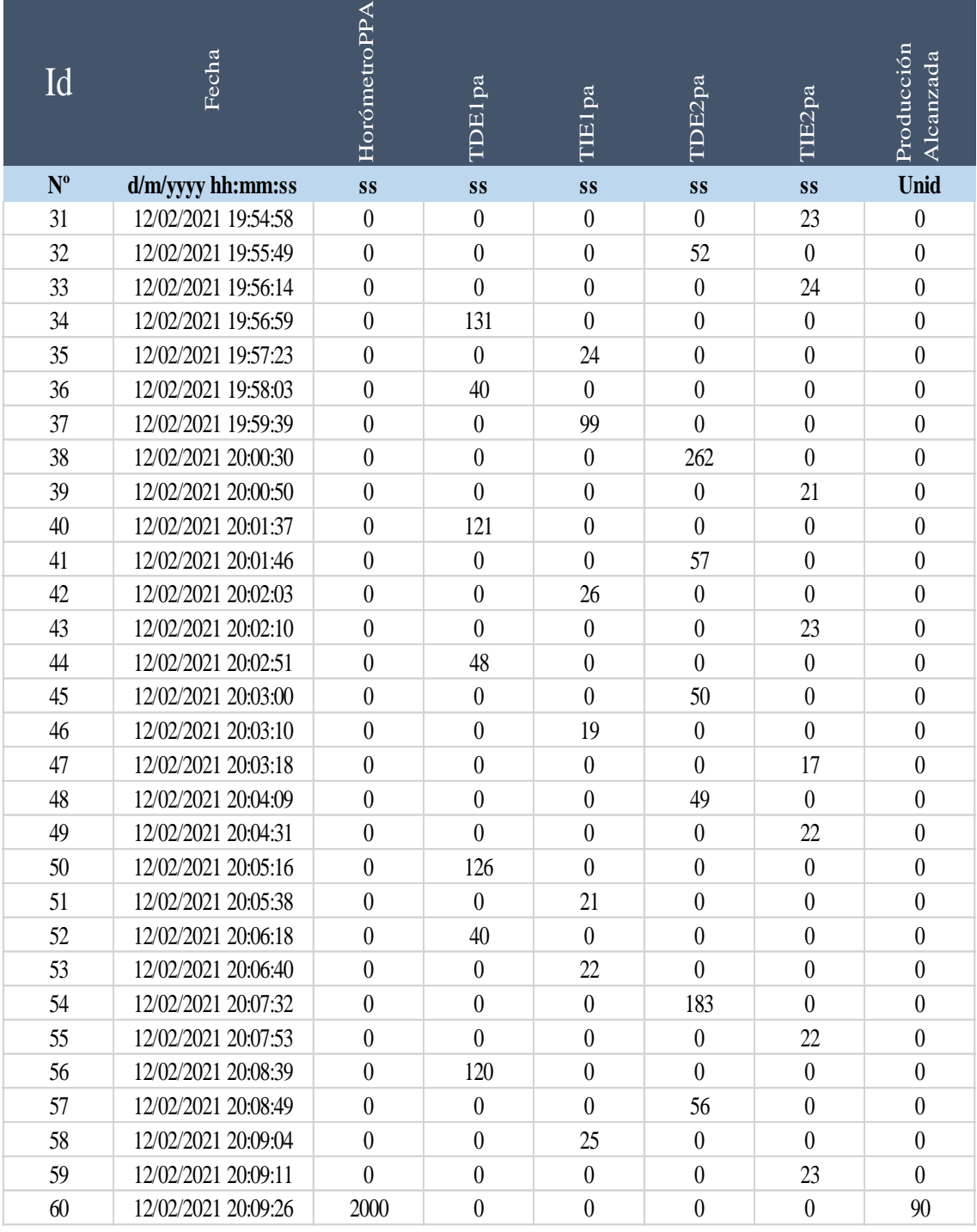

**Tabla 7-4:** Tabla de resultados proceso paralelo activo prueba 1.

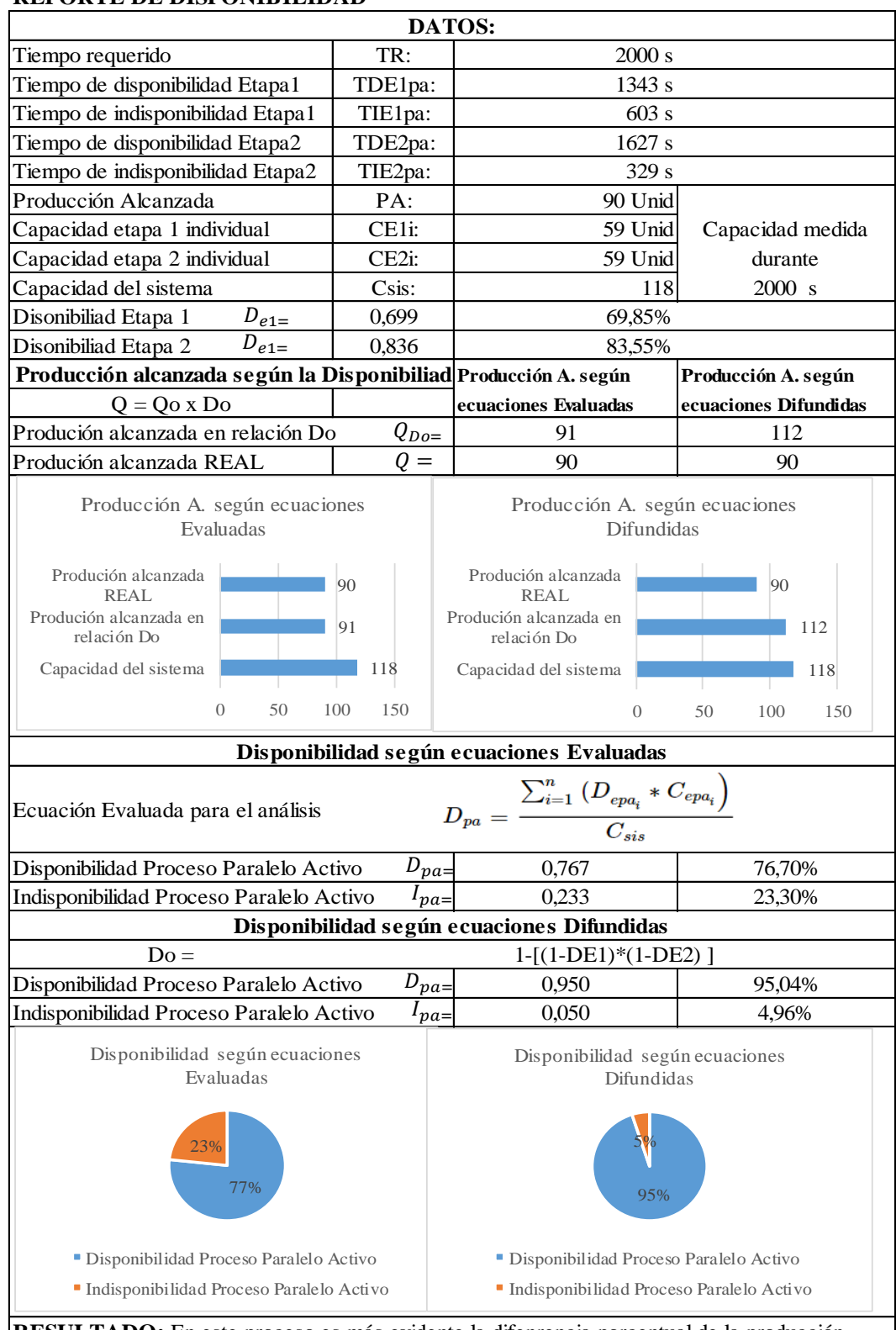

### **REPORTE DE DISPONIBILIDAD**

**RESULTADO:** En este proceso es más evidente la difenrencia porcentual de la producción alcanzada con las ecuaciones propuestas y las ecuaciones difundidas teniendo esta última un gran margen de error. De igual manera el cáclculo de la disponibilidad existe una gran diferencia entre las dos ecuaciones, dando mejores resultados las ecuciones propuestas.

## **4.2.3** *Análisis del proceso paralelo pasivo*

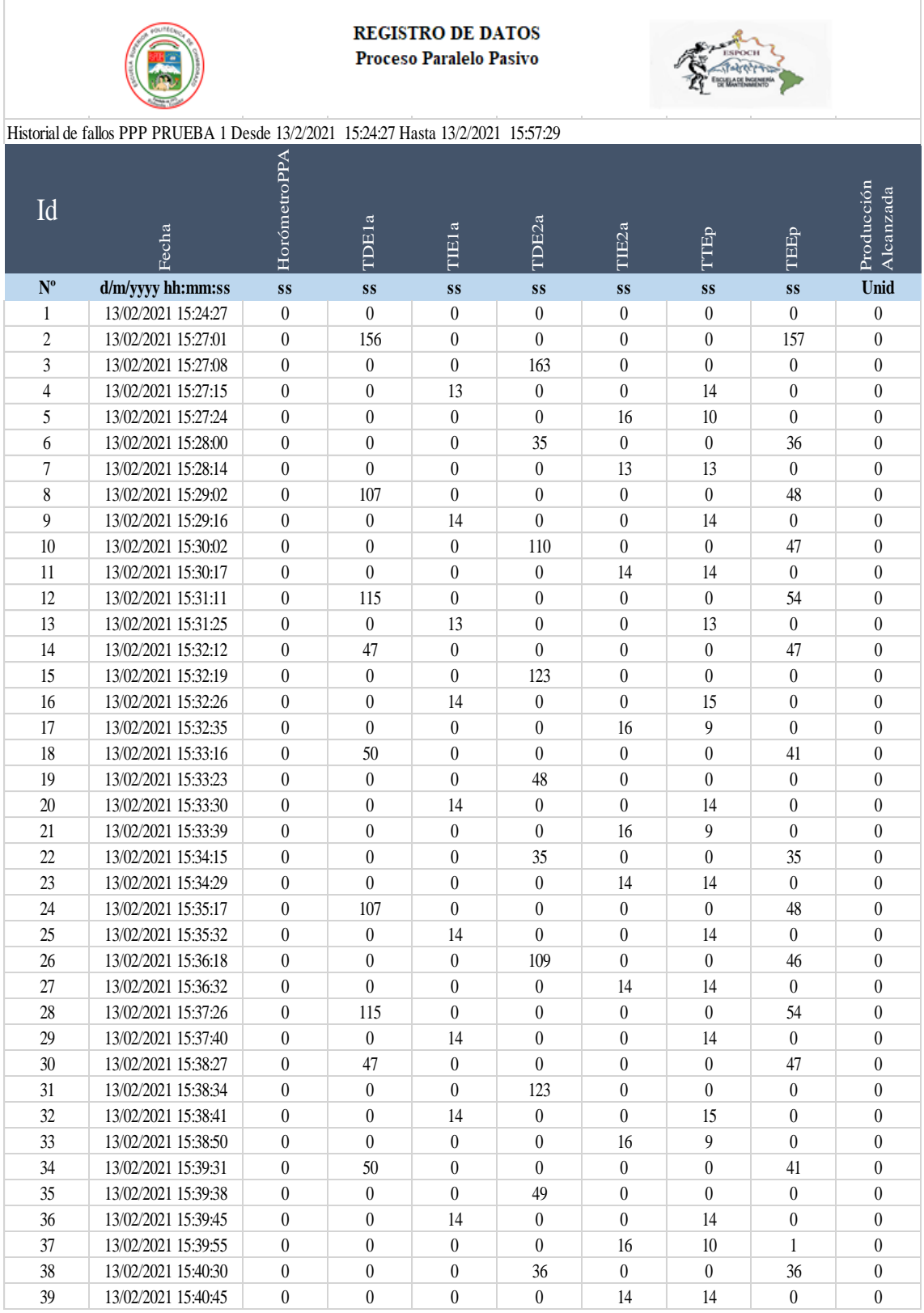

**Tabla 8-4:** Registro de datos proceso paralelo pasivo prueba 1.

Continúa

#### Continúa

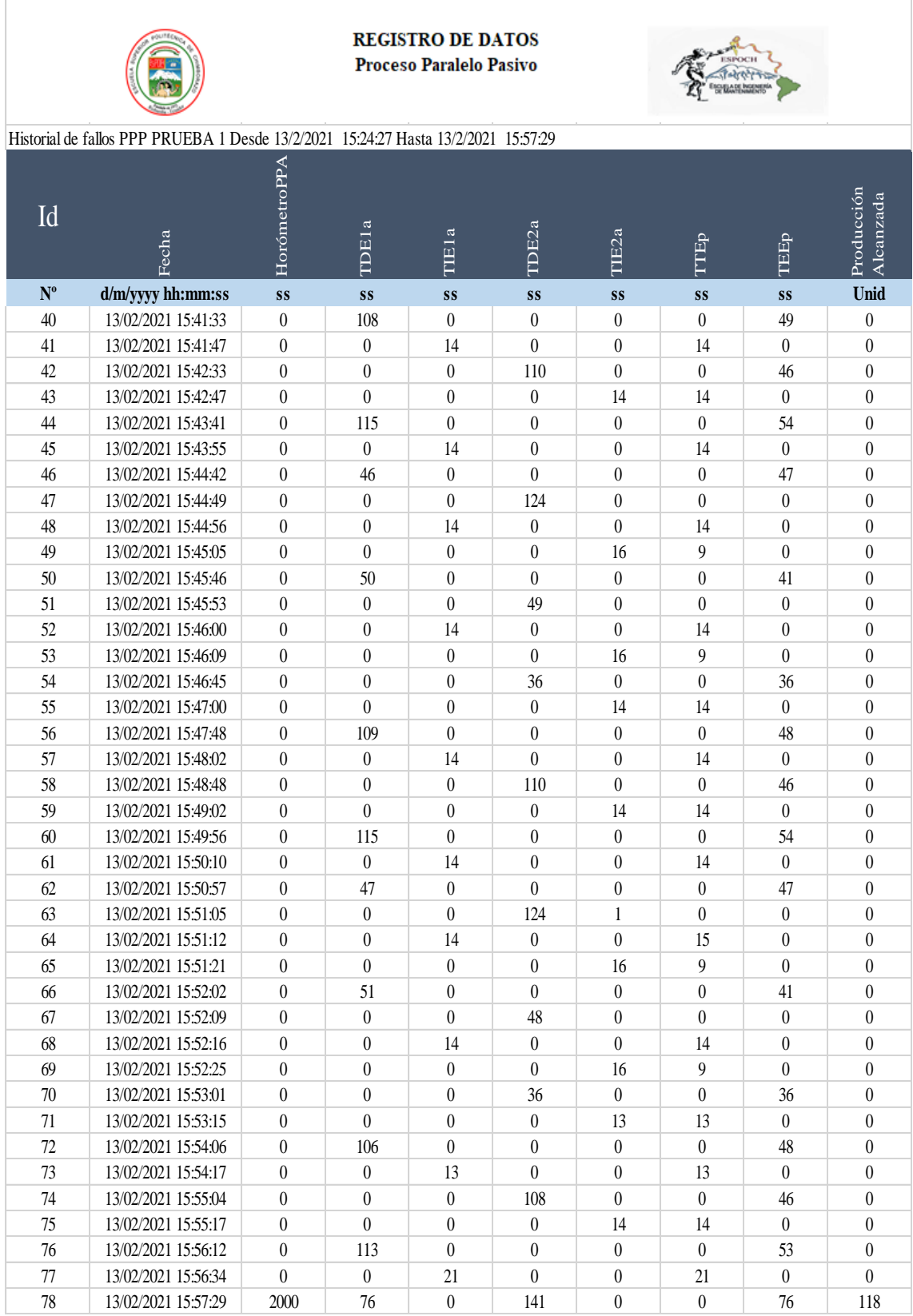

**Tabla 9-4:** Tabla de resultados proceso paralelo pasivo prueba 1.

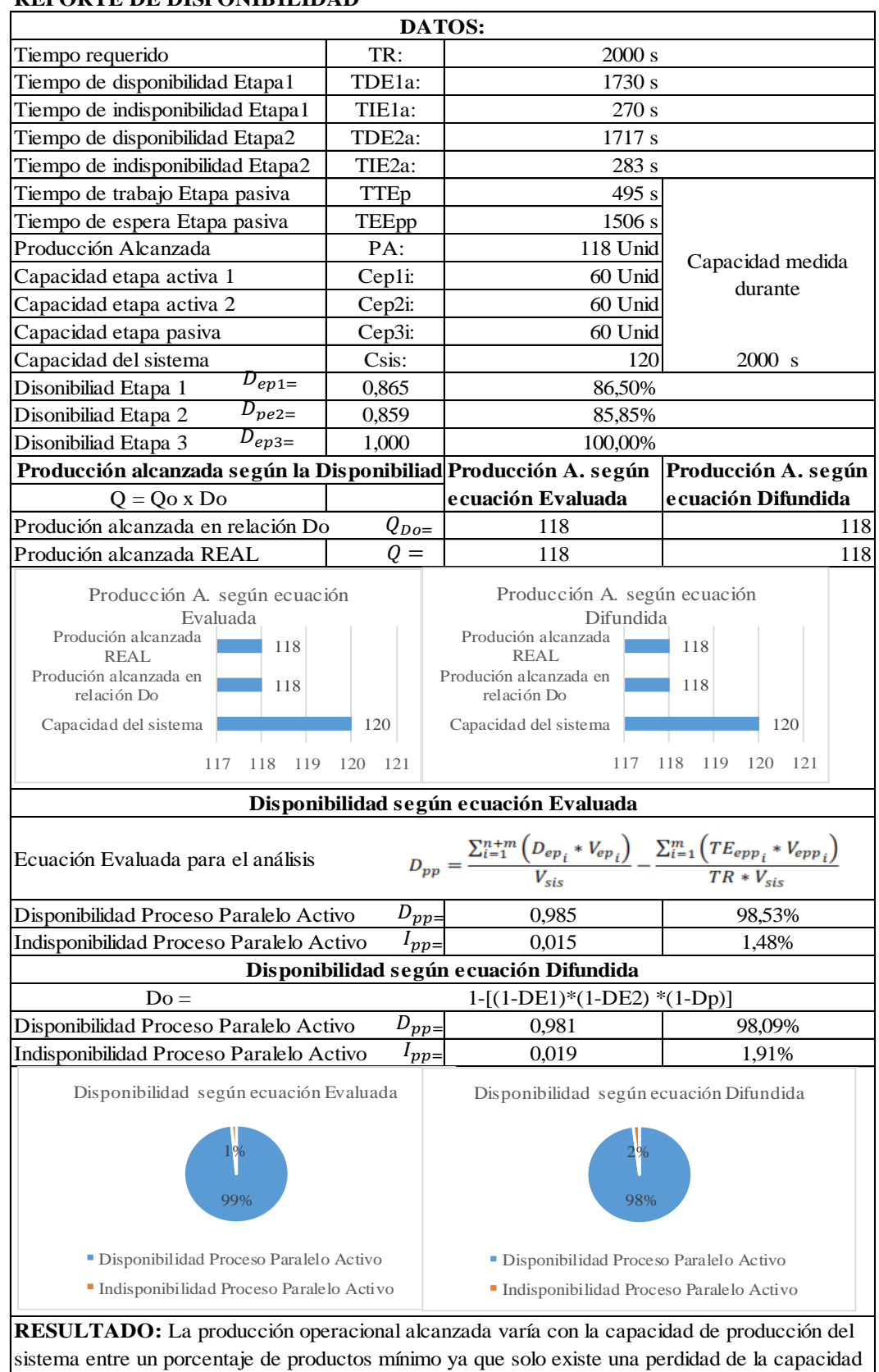

#### **REPORTE DE DISPONIBILIDAD**

**Realizado por:** Jiménez & Sánchez, 2021.

cuando las dos etapas activas fallan al mismo tempo.

#### $4.3$ **Comparación de los datos de disponibilidad operacional y producción alcanzada de los procesos en estudio**

Para la comprobación de validez de las ecuaciones se ha tomado 15 pruebas por cada proceso, dicho valor obtenido según la ecuación (12) de población infinita. Tomando los datos que se muestra a continuación

Z=1.96  
e = 5 %  
p = 99 %  
q = 1 %  

$$
n = \frac{1.96^2 * 99\% * 1\%}{0.05^2} = 15.21
$$
 (16)

Se toma el valor de z de acuerdo a la tabla de distribución normal para el 95% de confiabilidad y 5% error, dando un valor de 1,96.

Se tomó el valor de p igual a 99% de probabilidad de que el proceso funcione satisfactoriamente en los simuladores, se da un margen de probabilidad de que no funcione satisfactoriamente de acuerdo a las características del procesador del computador en donde sean tomadas las pruebas.

En cada prueba se ha obtenido un resultado de disponibilidad de acuerdo a los tiempos de funcionamiento que tiene cada uno, se puede ver como la producción se relaciona directamente con la disponibilidad. Si la disponibilidad es baja la producción disminuye generando pérdida de producción.

De igual manera se realizó una comparación con las fórmulas difundidas en los textos de cálculo de disponibilidad y se obtuvo un resultado que no refleja la realidad de la la disponibilidad del proceso y de la producción alcanzada.

#### **4.3.1** *Análisis de resultados proceso serie*

En el caso del proceso serie la producción calculada con la ecuación evaluada de acuerdo a la disponibilidad varía en de 0% a 0.5% siendo muy cercana a la producción contabilizada en el proceso. Este error se debe a que algún producto quedo en la línea de producción, o no logró llegar al contador en el tiempo requerido, por lo que el margen de error de la ecuación evaluada es mínimo.

Por el contrario, la producción calculada con la ecuación difundida varia alrededor del 4% al 5% según los resultados obtenidos. Como se indica en la Tabla 10-4.

| Ecuación Evaluada<br>$N^{\circ}$ Prueba |       | <b>Ecuación Difundida</b> |           | <b>Producción Real</b> |              |
|-----------------------------------------|-------|---------------------------|-----------|------------------------|--------------|
|                                         | Ds(%) | $O_{\text{DO}}$ (Unid)    | $D_S(\%)$ | $Q_{DO}(Unid)$         | $O_R$ (Unid) |
| Prueba 1                                | 63.40 | 38                        | 67.68     | 41                     | 38           |
| Prueba 2                                | 62.80 | 38                        | 67.22     | 40                     | 37           |
| Prueba 3                                | 62.07 | 37                        | 66.65     | 40                     | 37           |
| Prueba 4                                | 61.40 | 37                        | 66.15     | 40                     | 37           |
| Prueba 5                                | 62.05 | 37                        | 66.64     | 40                     | 37           |
| Prueba 6                                | 60.60 | 36                        | 73.27     | 39                     | 36           |
| Prueba 7                                | 60.60 | 36                        | 65.55     | 39                     | 36           |
| Prueba 8                                | 59.30 | 36                        | 64.56     | 39                     | 36           |
| Prueba 9                                | 62.86 | 37                        | 67.26     | 40                     | 36           |
| Prueba 10                               | 60.97 | 37                        | 65.83     | 39                     | 37           |
| Prueba 11                               | 62.62 | 38                        | 67.07     | 40                     | 38           |
| Prueba 12                               | 63.95 | 38                        | 68.10     | 41                     | 38           |
| Prueba 13                               | 60.95 | 37                        | 65.81     | 40                     | 37           |
| Prueba 14                               | 61.01 | 37                        | 65.85     | 40                     | 37           |
| Prueba 15                               | 61.12 | 37                        | 65.94     | 40                     | 37           |

**Tabla 10-4:** Comparación de resultados proceso serie.

**Realizado por:** Jiménez & Sánchez, 2021.

Se realizó la prueba T-Student para verificar la validez de las ecuaciones evaluadas, dando como resultado P-valor mayor a 0.05 ratificando la valides de las ecuaciones evaluadas. Como se puede observar en la Tabla 11-4.

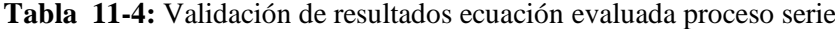

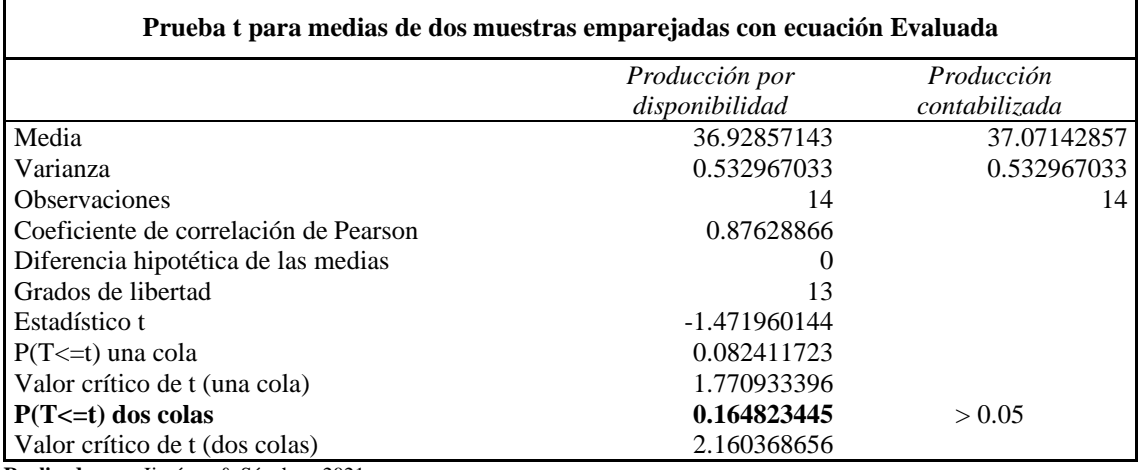

**Realizado por:** Jiménez & Sánchez, 2021.

Se realizó la prueba T-Student para verificar la validez de las ecuaciones difundidas, dando como resultado P-valor menor a 0.05 lo que indica un margen de error en los resultados, lo que significa un error en la estimación de la producción alcanzada. Como se puede observar en la Tabla 12-4.

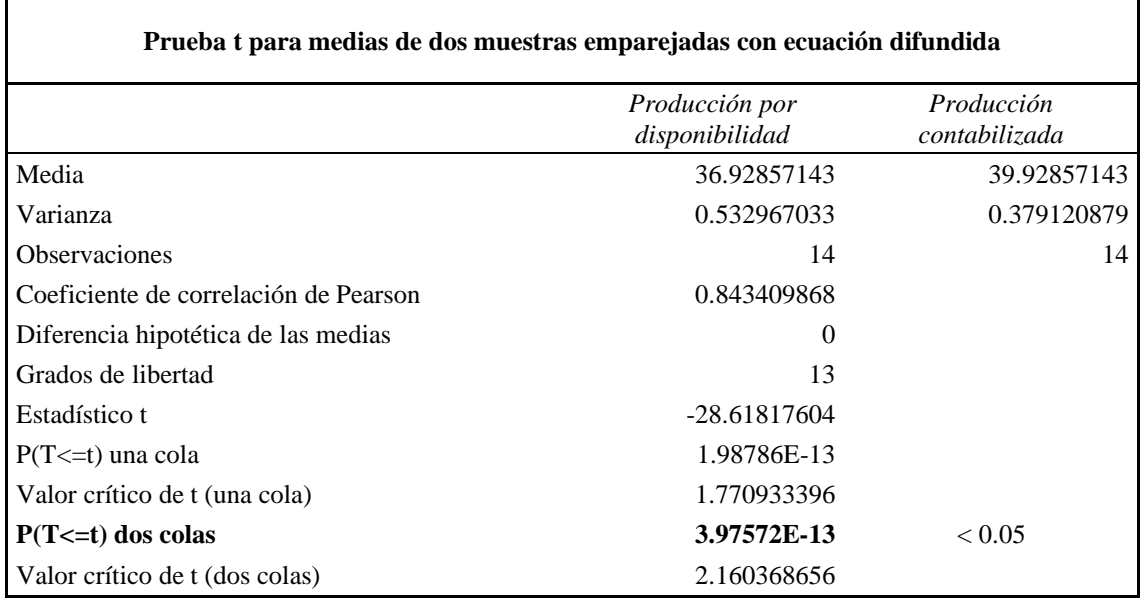

**Tabla 12-4:** Validación de resultados ecuación difundida proceso serie.

**Realizado por:** Jiménez & Sánchez, 2021.

#### **4.3.2** *Análisis de resultados proceso paralelo activo*

Para el proceso paralelo pasivo la producción calculada con la ecuación evaluada de acuerdo a la disponibilidad varía en de 0% al 0.5% siendo muy cercana a la producción contabilizada en el proceso. Este error se debe a que algún producto quedo en la línea de producción, o no logró llegar al contador en el tiempo requerido, por lo que el margen de error de la ecuación evaluada es mínimo. Por el contrario, la producción calculada con la ecuación difundida varía alrededor del 15% al 16% según los resultados obtenidos. Como se indica en la tabla 13-4.

|                    | Ecuación Evaluada |                 | Ecuación Difundida |                 | <b>Producción Real</b> |
|--------------------|-------------------|-----------------|--------------------|-----------------|------------------------|
| $N^{\circ}$ Prueba | $D_{PA}$ (%)      | $Q_{Do}$ (Unid) | $D_{PA}$ (%)       | $Q_{Do}$ (Unid) | $Q_R$ (Unid)           |
| Prueba 1           | 76.70             | 91              | 95.00              | 112             | 90                     |
| Prueba 2           | 73.40             | 87              | 92.93              | 110             | 87                     |
| Prueba 3           | 73.11             | 86              | 92.79              | 109             | 86                     |
| Prueba 4           | 73.25             | 86              | 92.86              | 110             | 86                     |
| Prueba 5           | 75.42             | 89              | 93.98              | 111             | 89                     |
| Prueba 6           | 77.33             | 91              | 94.90              | 112             | 91                     |
| Prueba 7           | 75.93             | 90              | 94.21              | 111             | 89                     |
| Prueba 8           | 74.91             | 88              | 93.72              | 111             | 88                     |
| Prueba 9           | 75.24             | 89              | 93.88              | 111             | 89                     |
| Prueba 10          | 73.75             | 87              | 93.13              | 110             | 87                     |
| Prueba 11          | 73.35             | 87              | 92.91              | 110             | 87                     |
| Prueba 12          | 73.28             | 86              | 92.87              | 110             | 86                     |
| Prueba 13          | 75.07             | 89              | 93.80              | 111             | 89                     |
| Prueba 14          | 74.05             | 87              | 93.32              | 110             | 87                     |
| Prueba 15          | 74.68             | 88              | 93.60              | 110             | 88                     |

**Tabla 13-4:** Análisis de resultados proceso paralelo activo.

Se realizó la prueba T-Student para verificar la validez de las ecuaciones evaluadas, dando como resultado P-valor mayor a 0.05 ratificando la valides de las ecuaciones evaluadas. Como se puede observar en la Tabla 14-4.

| Prueba t para medias de dos muestras emparejadas con ecuación Evaluada |                                  |                             |  |
|------------------------------------------------------------------------|----------------------------------|-----------------------------|--|
|                                                                        | Producción por<br>disponibilidad | Producción<br>contabilizada |  |
| Media                                                                  | 88.0666667                       | 87.9333333                  |  |
| Varianza                                                               | 2.352380952                      | 2.923809524                 |  |
| <b>Observaciones</b>                                                   | 15                               | 15                          |  |
| Coeficiente de correlación de Pearson                                  | 0.982312352                      |                             |  |
| Diferencia hipotética de las medias                                    | $\Omega$                         |                             |  |
| Grados de libertad                                                     | 14                               |                             |  |
| Estadístico t                                                          | $-1.467598771$                   |                             |  |
| $P(T \le t)$ una cola                                                  | 0.082158949                      |                             |  |
| Valor crítico de t (una cola)                                          | 1.761310136                      |                             |  |
| $P(T \le t)$ dos colas                                                 | 0.164317898                      | > 0.05                      |  |
| Valor crítico de t (dos colas)                                         | 2.144786688                      |                             |  |

**Tabla 14-4:** Validación de resultados ecuación evaluada proceso paralelo activo.

**Realizado por:** Jiménez & Sánchez, 2021.

Se realizó la prueba T-Student para verificar la validez de las ecuaciones difundidas, dando como resultado P-valor menor a 0.05 esto indica un margen de error en los resultados, lo que significa un error en la estimación de la producción alcanzada. Como se puede observar en la Tabla 17-4.

| Prueba t para medias de dos muestras emparejadas con ecuación difundida |                                  |                             |  |
|-------------------------------------------------------------------------|----------------------------------|-----------------------------|--|
|                                                                         | Producción por<br>disponibilidad | Producción<br>contabilizada |  |
| Media                                                                   | 110.533333                       | 87.9333333                  |  |
| Varianza                                                                | 2.352380952                      | 0.695238095                 |  |
| <b>Observaciones</b>                                                    | 15                               | 15                          |  |
| Coeficiente de correlación de Pearson                                   | 0.923446583                      |                             |  |
| Diferencia hipotética de las medias                                     | $\theta$                         |                             |  |
| Grados de libertad                                                      | 14                               |                             |  |
| Estadístico t                                                           | $-105.7018212$                   |                             |  |
| $P(T \le t)$ una cola                                                   | 5.03814E-22                      |                             |  |
| Valor crítico de t (una cola)                                           | 1.761310136                      |                             |  |
| $P(T \le t)$ dos colas                                                  | 1.00763E-21                      | < 0.05                      |  |
| Valor crítico de t (dos colas)                                          | 2.144786688                      |                             |  |

**Tabla 15-4:** Validación de resultados ecuación difundida proceso paralelo activo.

#### **4.3.3** *Análisis de resultados proceso paralelo pasivo*

En el caso del proceso paralelo pasivo la producción calculada con la ecuación evaluada de acuerdo a la disponibilidad varía en de 0% al 0.5% siendo muy cercana a la producción contabilizada en el proceso.

Este error se debe a que algún producto quedo en la línea de producción no logrando llegar al contador en el tempo requerido, por lo que le margen de error de la fórmula propuesta es mínimo. Por el contrario, la producción calculada con la ecuación difundida varia alrededor de un porcentaje del 0% al 1.5% según los resultados obtenidos.

Esta disponibilidad tiende a bajar si las dos etapas principales fallan al mismo tiempo de lo contrario se obtendría el 100% de disponibilidad del proceso. Además, se puede determinar que para este proceso en específico la ocurrencia de un paro imprevisto no representara un grado de severidad elevado en su capacidad de producción como en los procesos vistos anteriormente ya que cuenta con una etapa en espera que entra a trabajar cuando falle una de las etapas principales.

|                    | Ecuación Evaluada |                        | Ecuación Difundida |                                   | <b>Producción Real</b> |
|--------------------|-------------------|------------------------|--------------------|-----------------------------------|------------------------|
| $N^{\circ}$ Prueba | Dpp(%)            | $Q_{\text{Do}}$ (Unid) | Dpp(%)             | $Q_{\mathbf{D}\mathbf{o}}$ (Unid) | $Q_R$ (Unid)           |
| Prueba 1           | 98.53             | 118                    | 98.09              | 118                               | 118                    |
| Prueba 2           | 95.63             | 114                    | 93.74              | 113                               | 114                    |
| Prueba 3           | 95.40             | 114                    | 93.60              | 112                               | 114                    |
| Prueba 4           | 95.45             | 114                    | 93.61              | 112                               | 114                    |
| Prueba 5           | 95.50             | 114                    | 93.63              | 112                               | 112                    |
| Prueba 6           | 95.58             | 114.                   | 94.12              | 113                               | 114                    |
| Prueba 7           | 96.18             | 115                    | 94.77              | 113                               | 115                    |
| Prueba 8           | 95.45             | 114                    | 94.08              | 113                               | 114                    |
| Prueba 9           | 96.12             | 115                    | 93.99              | 113                               | 115                    |
| Prueba 10          | 95.03             | 114                    | 93.60              | 112                               | 114                    |
| Prueba 11          | 95.50             | 115                    | 93.01              | 112                               | 115                    |
| Prueba 12          | 95.63             | 115                    | 93.94              | 113                               | 115                    |
| Prueba 13          | 95.80             | 115                    | 93.94              | 113                               | 115                    |
| Prueba 14          | 95.98             | 115                    | 93.19              | 112                               | 115                    |
| Prueba 15          | 94.63             | 114                    | 93.11              | 112                               | 114                    |

**Tabla 16-4:** Análisis de resultados proceso paralelo pasivo.

**Realizado por:** Jiménez & Sánchez, 2021.

Se realizó la prueba T-Student para verificar la validez de las ecuaciones evaluadas, dando como resultado P-valor mayor a 0.05 ratificando la valides de las ecuaciones evaluadas. Como se puede observar en la Tabla 17-4.

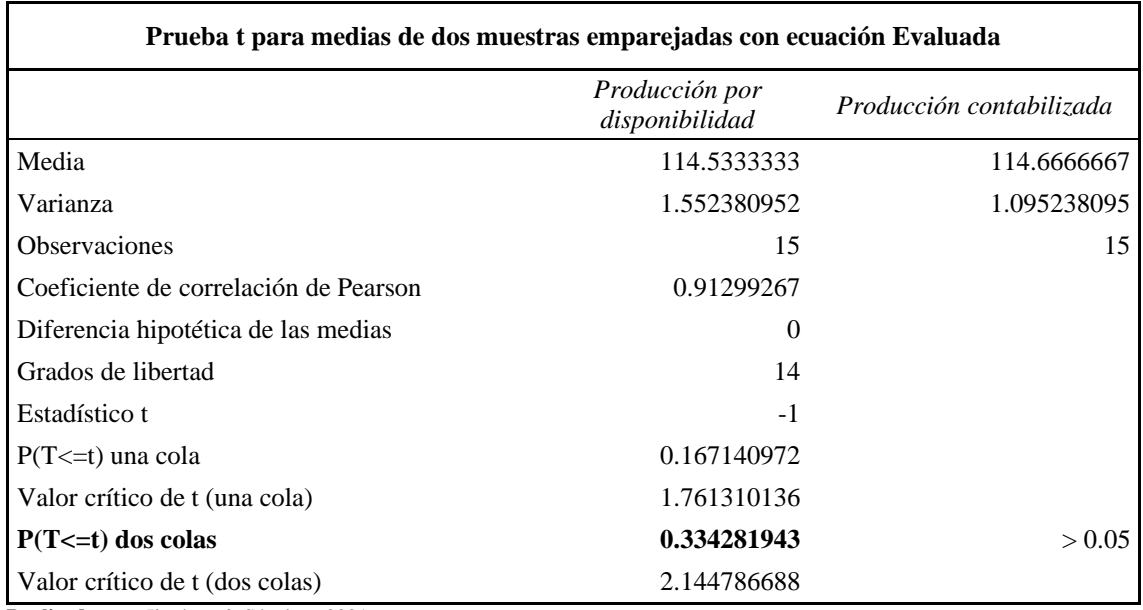

**Tabla 17-4:** Validación de resultados ecuación evaluada proceso paralelo pasivo.

**Realizado por:** Jiménez & Sánchez, 2021.

Se realizó la prueba T-Student para verificar la validez de las ecuaciones difundidas, dando como resultado P-valor menor a 0.05 lo que indica un margen de error en los resultados, lo que significa un error en la estimación de la producción alcanzada. Como se puede observar en la Tabla 18-4.

| Prueba t para medias de dos muestras emparejadas con ecuación difundida |                                  |                          |  |
|-------------------------------------------------------------------------|----------------------------------|--------------------------|--|
|                                                                         | Producción por<br>disponibilidad | Producción contabilizada |  |
| Media                                                                   | 114.5333333                      | 112.8666667              |  |
| Varianza                                                                | 1.552380952                      | 2.266666667              |  |
| <b>Observaciones</b>                                                    | 15                               | 15                       |  |
| Coeficiente de correlación de Pearson                                   | 0.802185498                      |                          |  |
| Diferencia hipotética de las medias                                     | 0                                |                          |  |
| Grados de libertad                                                      | 14                               |                          |  |
| Estadístico t                                                           | 7.17430054                       |                          |  |
| $P(T \le t)$ una cola                                                   | 2.37567E-06                      |                          |  |
| Valor crítico de t (una cola)                                           | 1.761310136                      |                          |  |
| $P(T \le t)$ dos colas                                                  | 4.75134E-06                      | < 0.05                   |  |
| Valor crítico de t (dos colas)                                          | 2.144786688                      |                          |  |

**Tabla 18-4:** Validación de resultados ecuación difundida proceso paralelo pasivo.

#### **CONCLUSIONES**

Un adecuado estudio del estado del arte permitió la recopilación de la información relevante para seleccionar las ecuaciones del cálculo de disponibilidad operacional y producción alcanzada en los procesos en serie, paralelo activo y paralelo pasivo.

Mediante la simulación de los diferentes tipos de procesos se observó que la ocurrencia de un fallo en una de las etapas tiene una afectación directa en la producción real en el proceso serie y proceso paralelo activo, disminuyendo la disponibilidad del proceso y a su vez la producción planificada. En el proceso paralelo pasivo se observó que disminuye la disponibilidad y la producción solo cuando fallen sus etapas principales de lo contrario estos valores son muy cercanos al 100% debido a sus etapas redundantes.

Mediante el análisis de resultados se definió que el mejor método de cálculo de la disponibilidad operacional en los procesos en estudio son las ecuaciones (12), (13) y (14) que tiene un margen de error aproximado al 0,5% la producción calculada según la disponibilidad en relación a la producción real contabilizada.

El desarrollado de los procesos en el simulador permitió realizar el análisis de la disponibilidad operacional y la producción alcanzada de manera satisfactoria, se logró la simulación de los tres procesos en estudio, en el cual se obtuvo un historial de fallos con el uso de la herramienta de adquisición de datos desarrollada, que permitió la recolección de 15 pruebas con un promedio de 60 datos para cada uno.

#### **RECOMENDACIONES**

Usar los procesos desarrollados en los simuladores en el aprendizaje de los estudiantes, para dar a conocer cómo se comporta la disponibilidad operacional y cómo esta afecta a la producción en un proceso.

Utilizar el presente trabajo técnico para desarrollar aplicaciones para el cálculo de la disponibilidad operacional de manera automática en procesos productivos reales, teniendo en cuenta que se debe realizar las modificaciones necesarias a la programación para que se adapten a los nuevos procesos.

Para el correcto manejo de los procesos desarrollados y la herramienta de adquisición de datos utilizar como guía el desarrollo del presente proyecto, así también realizar la instalación de los softwares empleados para este fin.

Emplear los procesos desarrollados en los simuladores en nuevos proyectos para el cálculo de otros indicadores de mantenimiento de manera automática, además para llevar la información a la nube con el uso del Internet de las cosas IoT y poder visualizar y administrar los indicadores a distancia en tiempo real.

### **BIBLIOGRAFÍA**

- **Autycom.** Tia portal vs simatic manager: ¿cuál es mejor? | autycom. Https://www.autycom.com/tia-portal-vs-simatic-manager/, (2020)
- **Calvo, e. A., & fernández, c.** Volumen i : teoría general del mantenimiento y de la fiabilidad, 2017 pp 23 (universida de cantambria).
- **Centeno, p.** Introducción a tia portal con s7-1500, (2017), universidad politécnica de madrid,
- **Creus sole, a.** Fiabilidad y seguridad de procesos industriales. (2009), marcombo. Https://elibro.net/es/lc/espoch/titulos/45872
- **Diestra, j., esquiviel, l., y guevara, r.** Programa de mantenimiento centrado en la confiabilidad (rcm), para optimizar la disponibilidad operacional de la máquina con mayor criticidad maintenance program focused on reliability (rcm), to optimize the operational availability of the machine with gr. (2017). 4(1), 2313–1926.
- **Domenech, j.** Automatización del proceso de fabricación de tarrinas de helados. (2020). Universidapolitècnica de valència.
- **Factory.** E / s de fábrica: documentación. (2020). Real games. Https://docs.factoryio.com/
- **Heredia, j., & ortiz, m.** Implementación de estrategias de mantenimiento preventivo basado en la disponibilidad de los equipos de hospital pediátrico alfonso villagómez román de la cuidad de riobamba. (2017). Escuela superior politécnica de chimborazo. Http://dspace.espoch.edu.ec/bitstream/123456789/8039/1/25t00316.pdf
- **Hernández, e.** Método para el cálculo de la disponibilidad de consecuencias operacionales particulares de la indisponibilidad individual de cada etapa. (2016). Escuela superior politécnica de chimborazo.
- **López, e. V.** Análisis y propuesta de mejoramiento de la producción en la empresa vitefama. (2013). Universidad politécnica salesiana sede cuenca.

**Mesa, d., pinzón, m., y ortiz,** y. La confiabilidad, la disponibilidad y la mantenibilidad,

disciplinas modernas aplicadas al mantenimiento. Scientia et technica, (2006). 1(30), 155– 160. Https://doi.org/10.22517/23447214.6513

- **Mora, l.** Mantenimiento, planeación, ejecución y control. (2009). In alfaomega grupo editor, s.a. De c.v., méxico.
- **Olarte, w**., botero, m., & cañon, b. Importancia del mantenimiento industrial dentro de los procesos de producción. (2010). Scientia et technica, xvi, 356.
- **Ortiz, d., y pilatuña, l.** Diseño de una planta virtual de trituración de piedra caliza , propuesta de un plan de mantenimiento preventivo. (2019). Escuela superior politécnica de chimborazo.
- **Pardo alvarez, j. M.** Gestion por procesos y riesgo operacional. (2017). Aenor asociacion espanola de normalizacion y certificacion. Https://elibro.net/es/lc/espoch/titulos/53618
- **Paredes, j.** Planificación y control de la producción. In u. De c. Idiuc, (2001). Instituto de investigaciones (ed.), idiuc, instituto de investigaciones, universidad de cuenca (idiuc, ins). Clacso. Http://bibliotecavirtual.clacso.org.ar/ecuador/diucucuenca/20121115114754/teoria.pdf
- **Rodriguez, s.** Creación de casos de estudio para aprendizaje de plcs mediante sistemas virtuales. (2020). [universidad internacional sek]. Http://library1.nida.ac.th/termpaper6/sd/2554/19755.pdf
- **Une-en 13306.** Terminología del mantenimiento. (2018). In aenor (p. 31). Https://www.une.org/encuentra-tu-norma/busca-tu-norma/norma/?c=n0026303
- **Une-en 15341.** Mantenimiento indicadores clave de rendimiento del mantenimiento. (2020). (p. 55).
- **Villar, j. M.** Automatizacion en fabricacion mecanica. (2017). Dextra editorial. Https://elibro.net/es/lc/espoch/titulos/133348
- **Westreicher, g.** Producción industrial qué es, definición y concepto (2020). Economipedia. Https://economipedia.com/definiciones/produccion-industrial.html

## **ANEXO A:** PROGRAMACIÓN SCRIPTS EN WINCC PROCESO PARALELO ACTIVO

### **Script crear base de datos**

Creamos una base de datos en donde será almacenada la información para el cálculo de la disponibilidad. Asignando un nombre que contiene las tablas de los tres procesos en estudio.

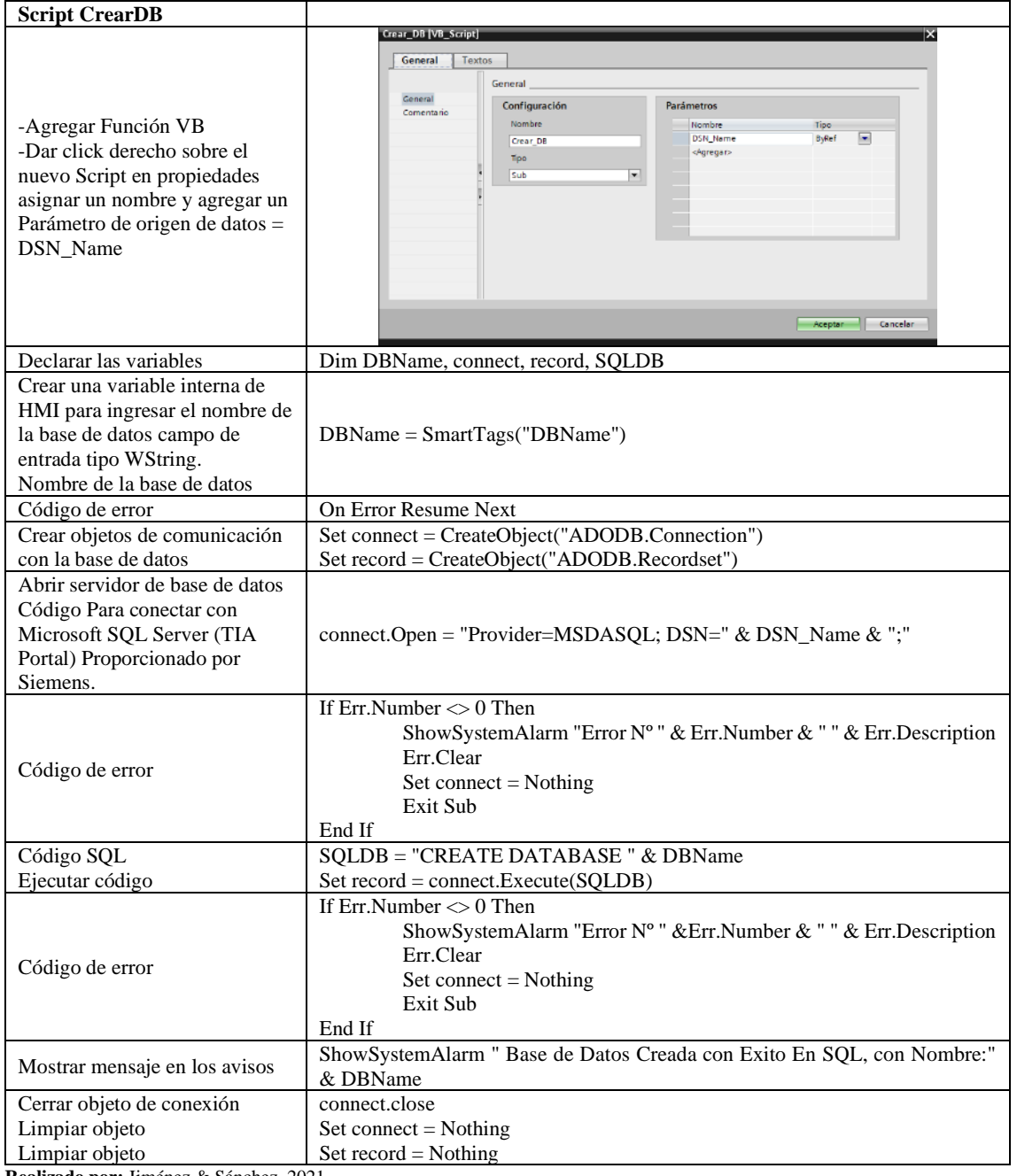

#### **Script eliminar base de datos**

Se realizó la programación de un script para eliminar o borrar bases de datos que se encuentren en nuestro servidor, para borrar bases de datos creadas de manera errónea y no puede ser reconocida por el programa, también para bases de datos que no sean usadas y ocupan espacio dentro del servidor:

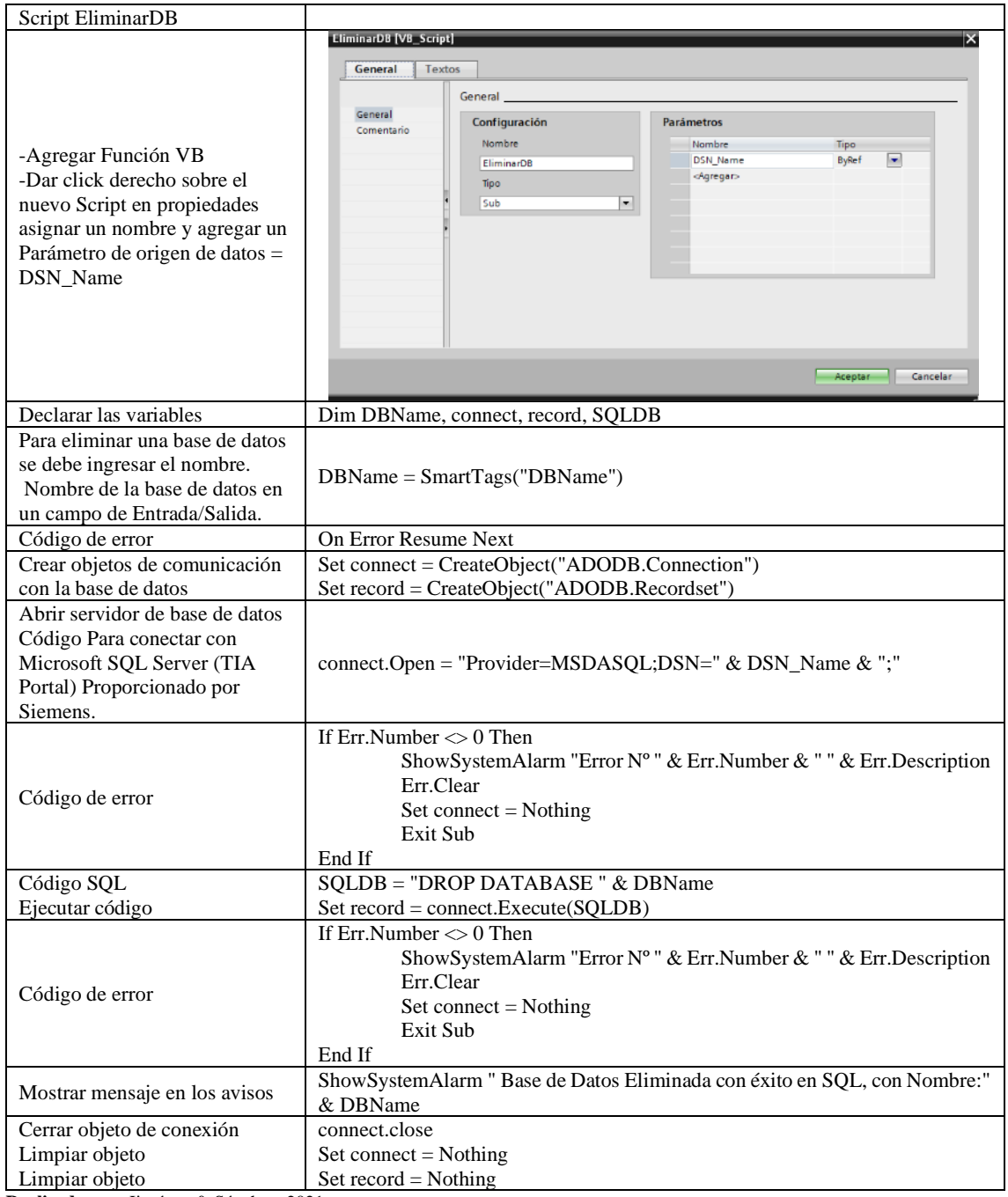

### **Script crear tabla de datos**

De igual forma que en el proceso serie se crea una tabla de datos para l proceso paralelo activo con los nombres predefinidos de las columnas de acuerdo a los requerimientos del apartado 3.5.

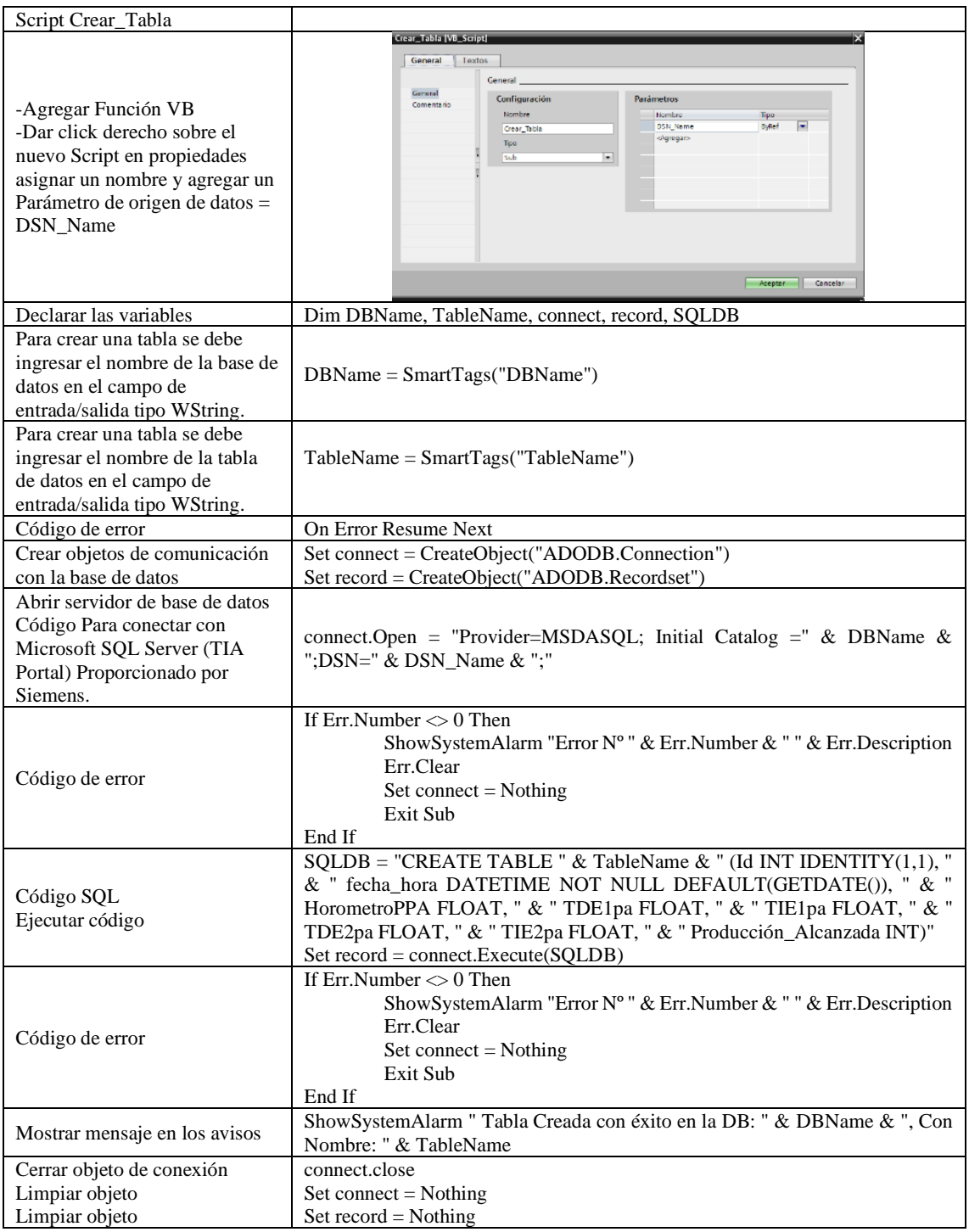

#### **Script eliminar tabla de datos**

Este script cumple con la función de borrar o eliminar tablas de la base de datos que el usuario elija, también para tablas creadas de manera errónea, eliminar tablas que tengan información que no se use y para liberar espacio en el servidor que contiene la base de datos.

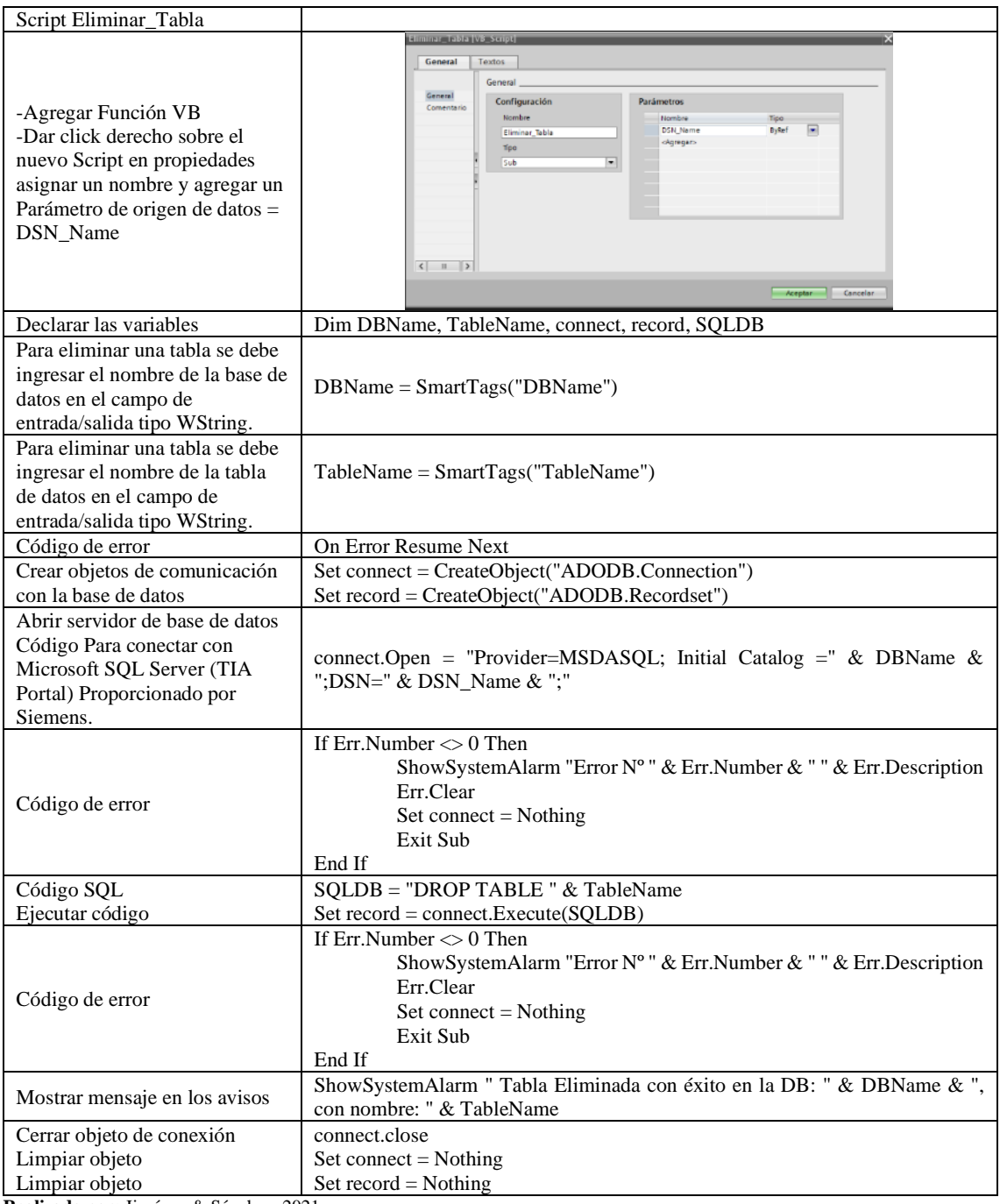

### **Script insertar datos horómetro y producción alcanzada**

Para el caso del proceso paralelo activo, el script inserta datos en las columnas de HorómetroPA y en la columna Producción\_Alcanzada, el cual es ejecutado al cabio de valor entre 1/0 de la marca de PLC M19.3

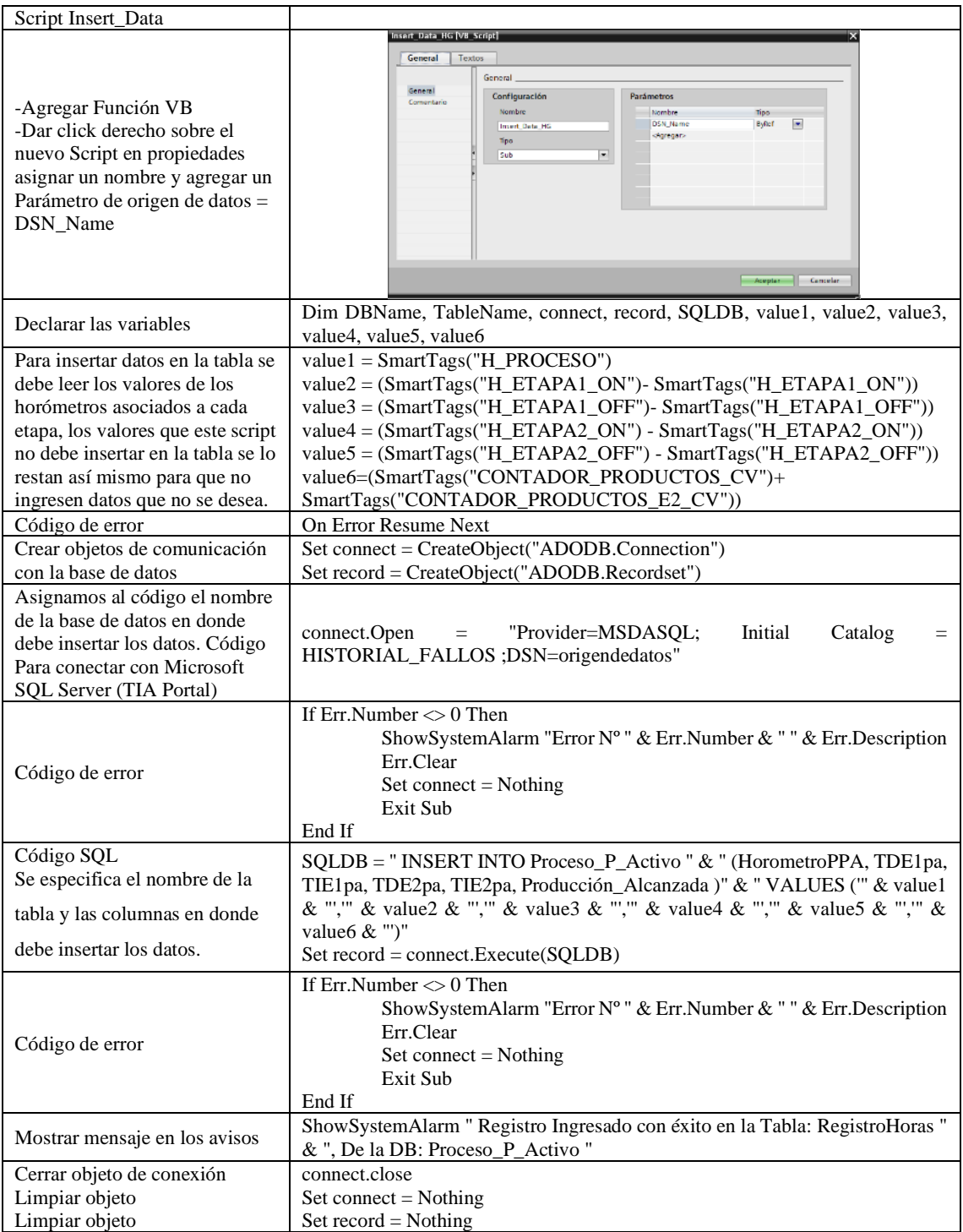

### **Script insertar datos horómetro tiempo de disponibilidad e indisponibilidad Etapa1**

En este script se inserta datos en las columnas de TDE1, TIE1, TDE2, TIE2 los valores de tiempo de los horómetros asociados de las etapas, el cual es ejecutado al cabio de valor entre 1/0 de la salida de PLC Q14.5 y Q14.6.

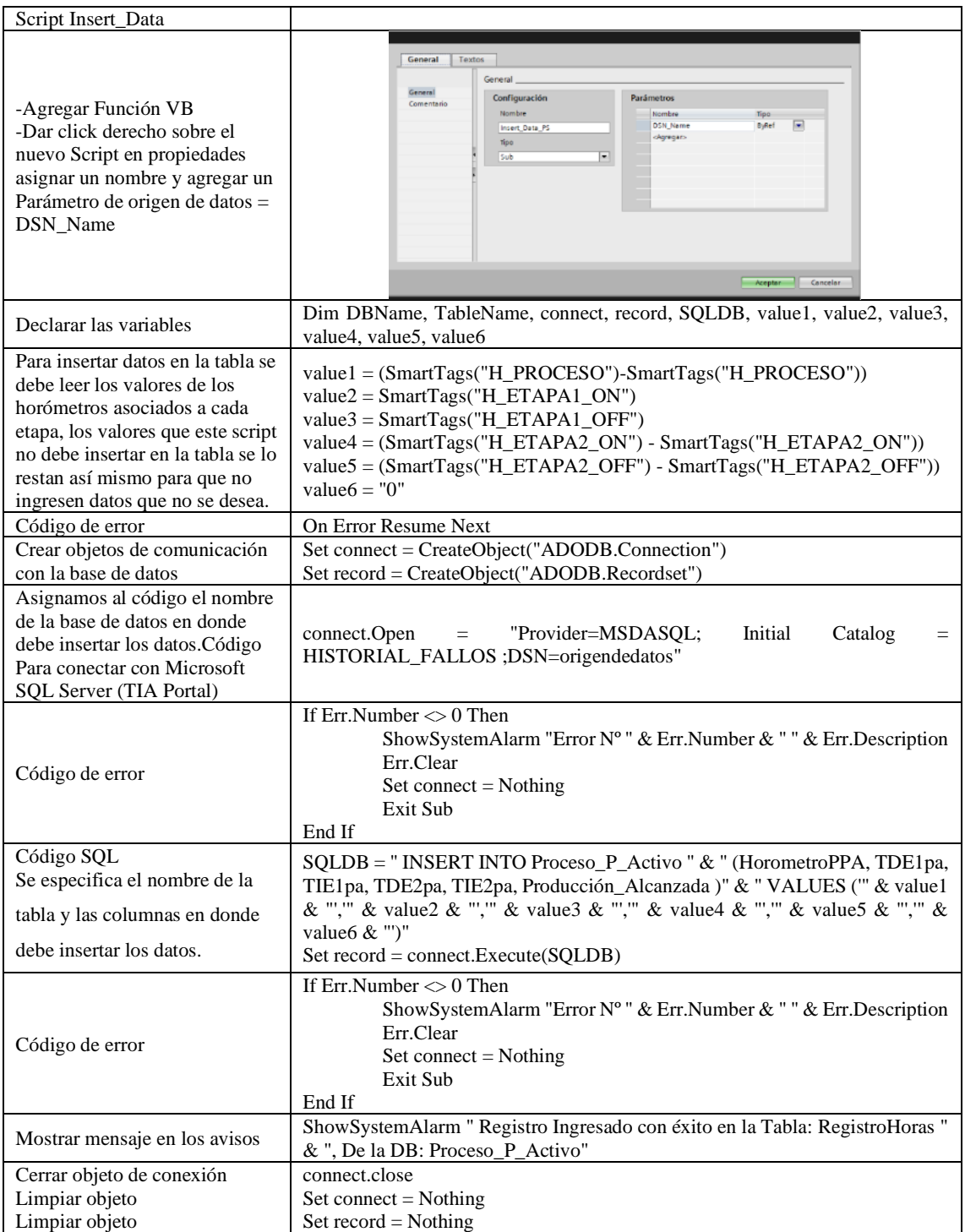

#### **Script insertar datos horómetro tiempo de disponibilidad e indisponibilidad Etapa2**

En este script se inserta datos en las columnas de TDE1, TIE1, TDE2, TIE2 los valores de tiempo de los horómetros asociados de las etapas, el cual es ejecutado al cabio de valor entre 1/0 de la salida de PLC Q14.5 y Q14.6.

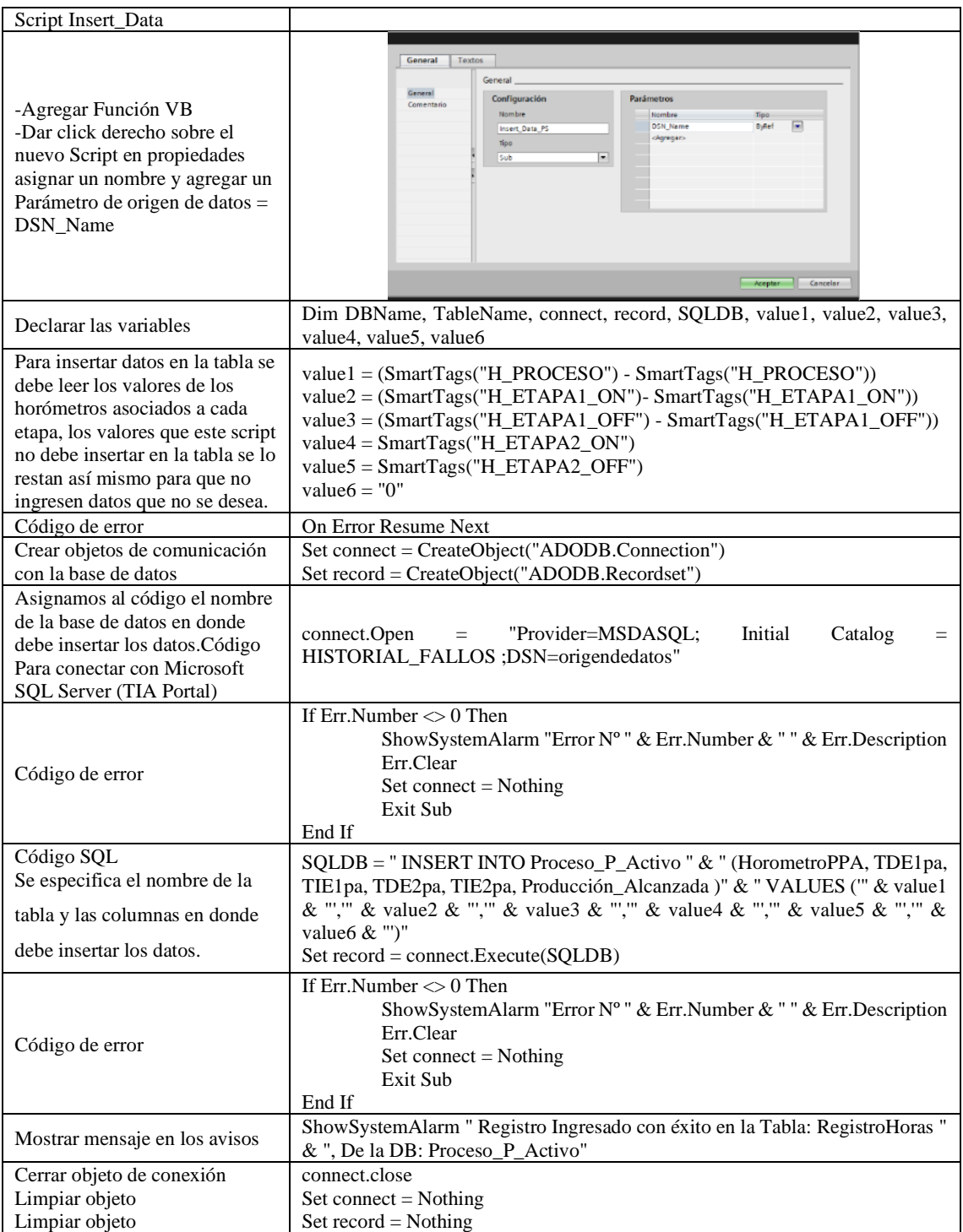

### **Script lectura de datos**

Para la lectura de los datos que contiene la tabla se debe ingresa el Id que identifica al número de dato que se quiere visualizan en pantalla:

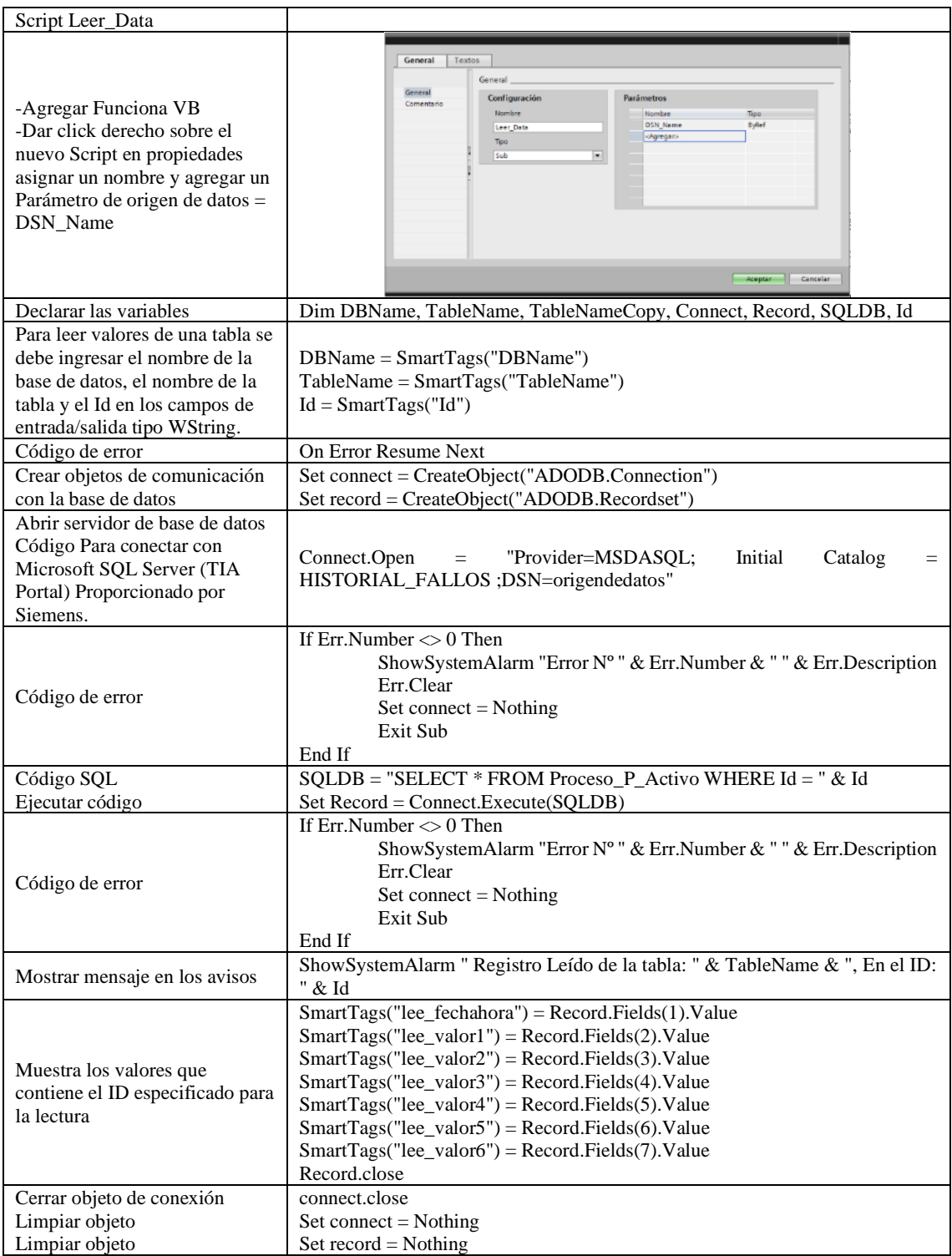

### **Script editar datos**

Para editar datos se debe ingresar el Id del dato en el cual se cambiarán los valores que contenga a valores nuevos que se requieran:

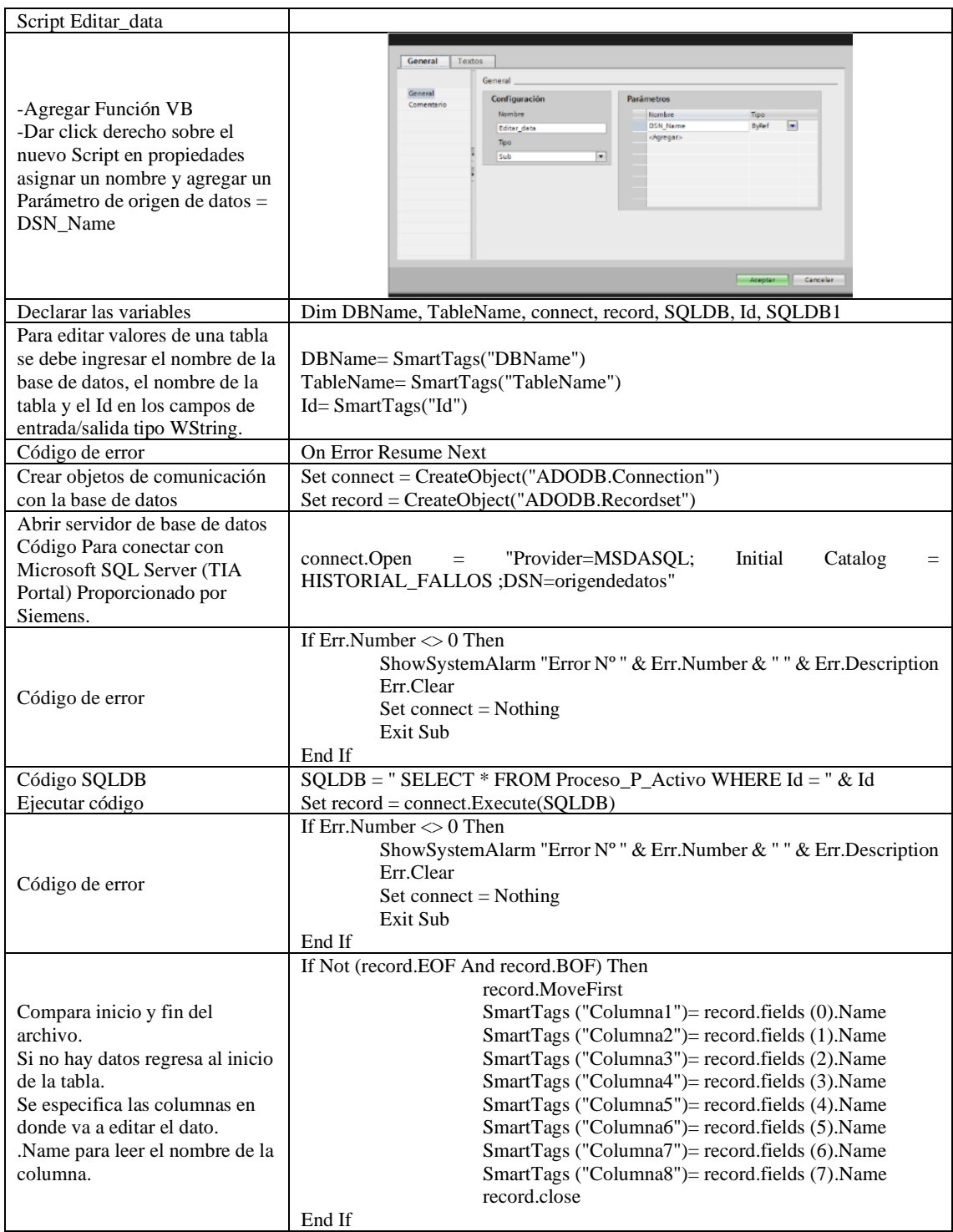

Continua

#### Continua

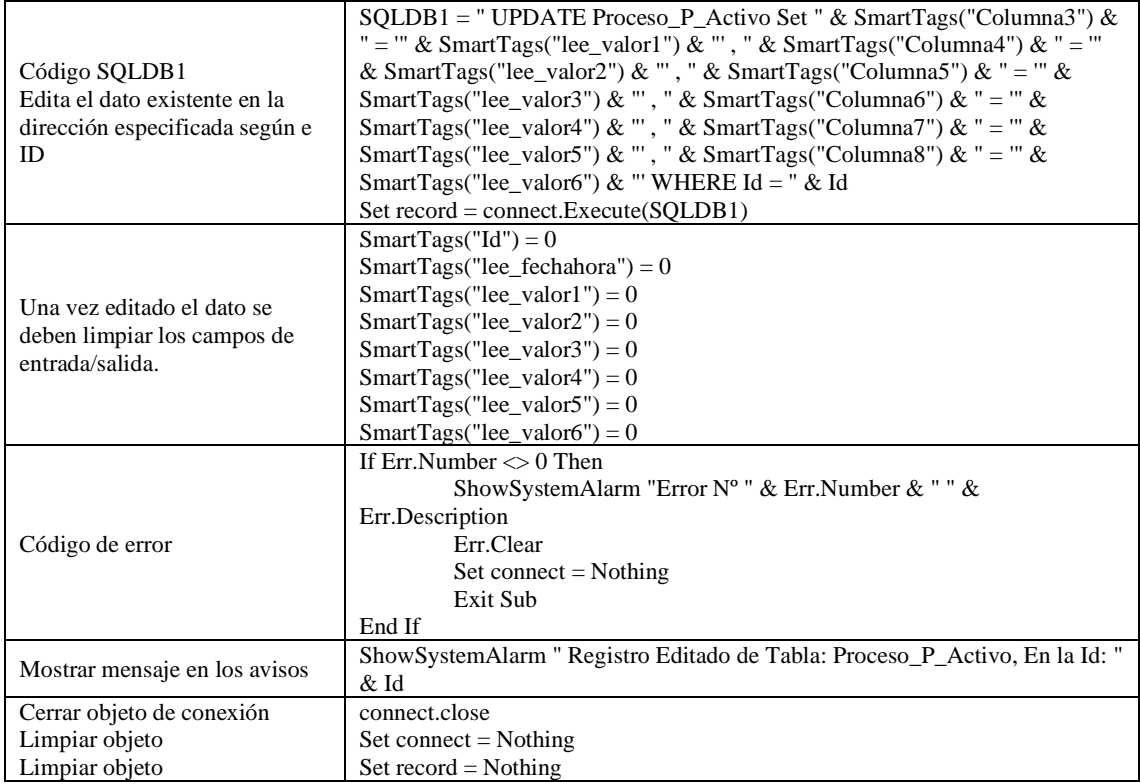

**Realizado por:** Jiménez & Sánchez, 2021

#### **Script exportar información de la base de datos hacia un archivo de Excel**

Para generar un archivo .xlsx se realizó el siguiente script en el cual se ingresa desde la fecha y hora hasta cuando se desea extraer los datos. Este script en este caso es ejecutado por el botón Export SQL to Excel en la pantalla HMI. Si se requiere especificar la base de datos y la tabla que se desea extraer la información se puede hacer modificar las líneas de código.

Para tener una buena identificación de los archivos exportados en diferentes fechas se hace que el programa escriba la fecha y hora en el archivo, en la hora y fecha en que se generó dicho documento, como se indica a continuación;

"Historial\_Fallos, PS PRUEBA 1 (2021-02-15, 22-10-05)"

Así también para saber el intervalo de tiempo en que se generó el documento se escribe automáticamente con el programa en la primera línea y columna del archivo Excel como se indica: Historial de fallos PS PRUEBA 1 Desde 02/10/2021 08:00:00 Hasta 02/15/2021 18:00:00

De esta forma se puede evitar que los archivos extraídos causen confusión al momento de abrir la carpeta de destino en donde se especificó que sean guardados.

Script SQL\_To\_Excel

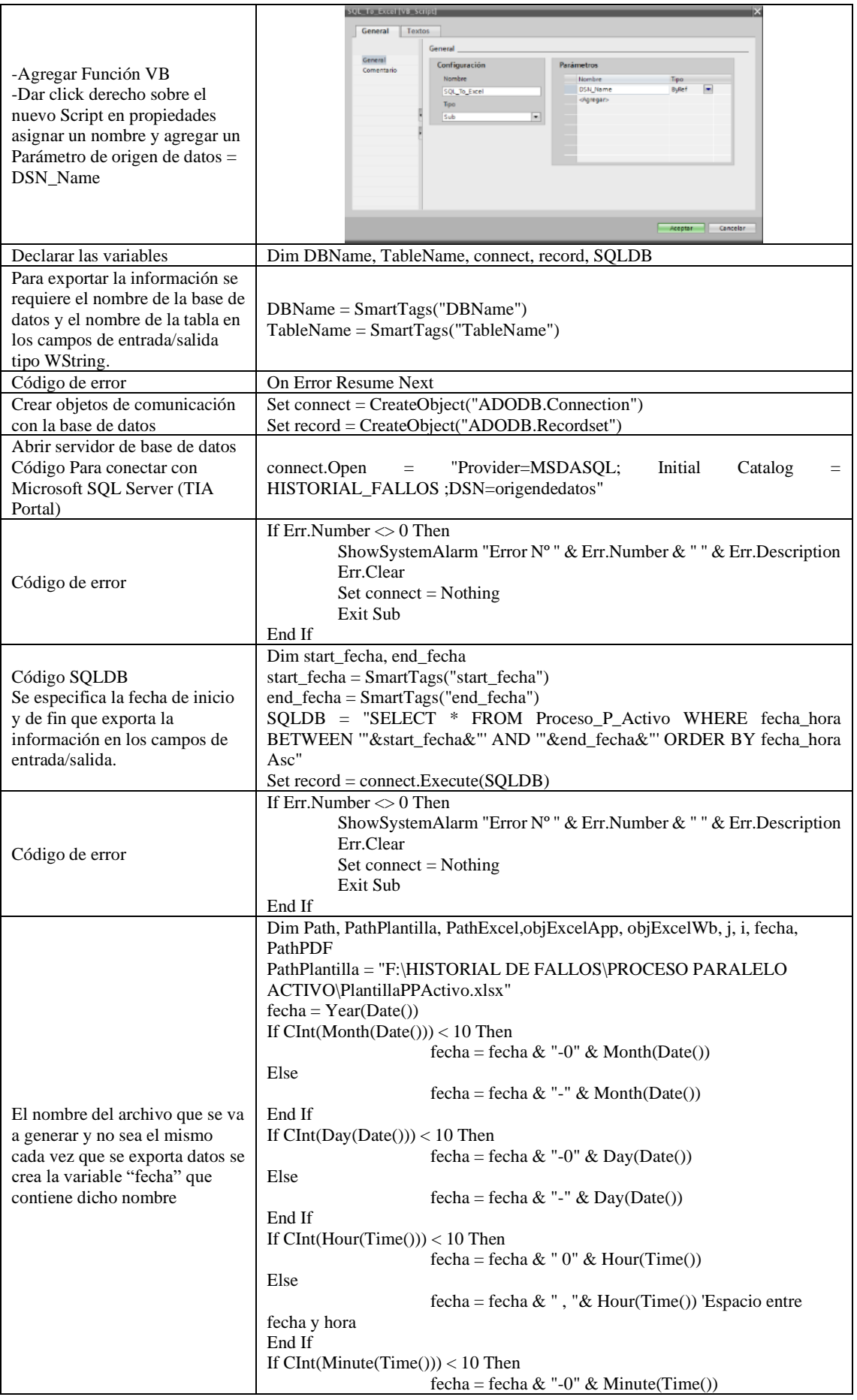

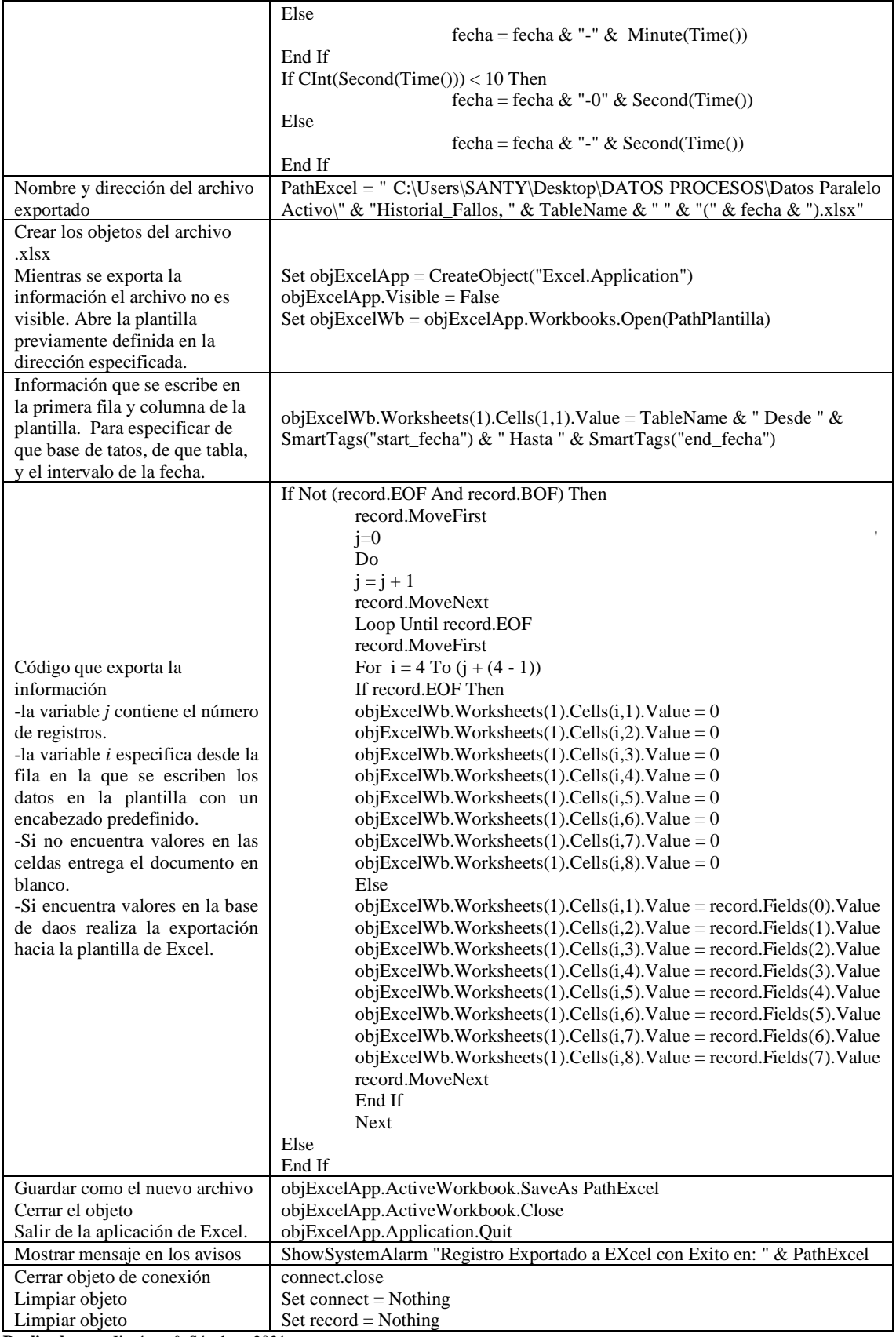

### **Script exportar información de la base de datos hacia un archivo PDF**

Para generar un archivo .pdf se realizó el siguiente script el cual trabaja de la misma manera al exportar a Excel con la diferencia el cambio en el código para que sea generado como PDF.

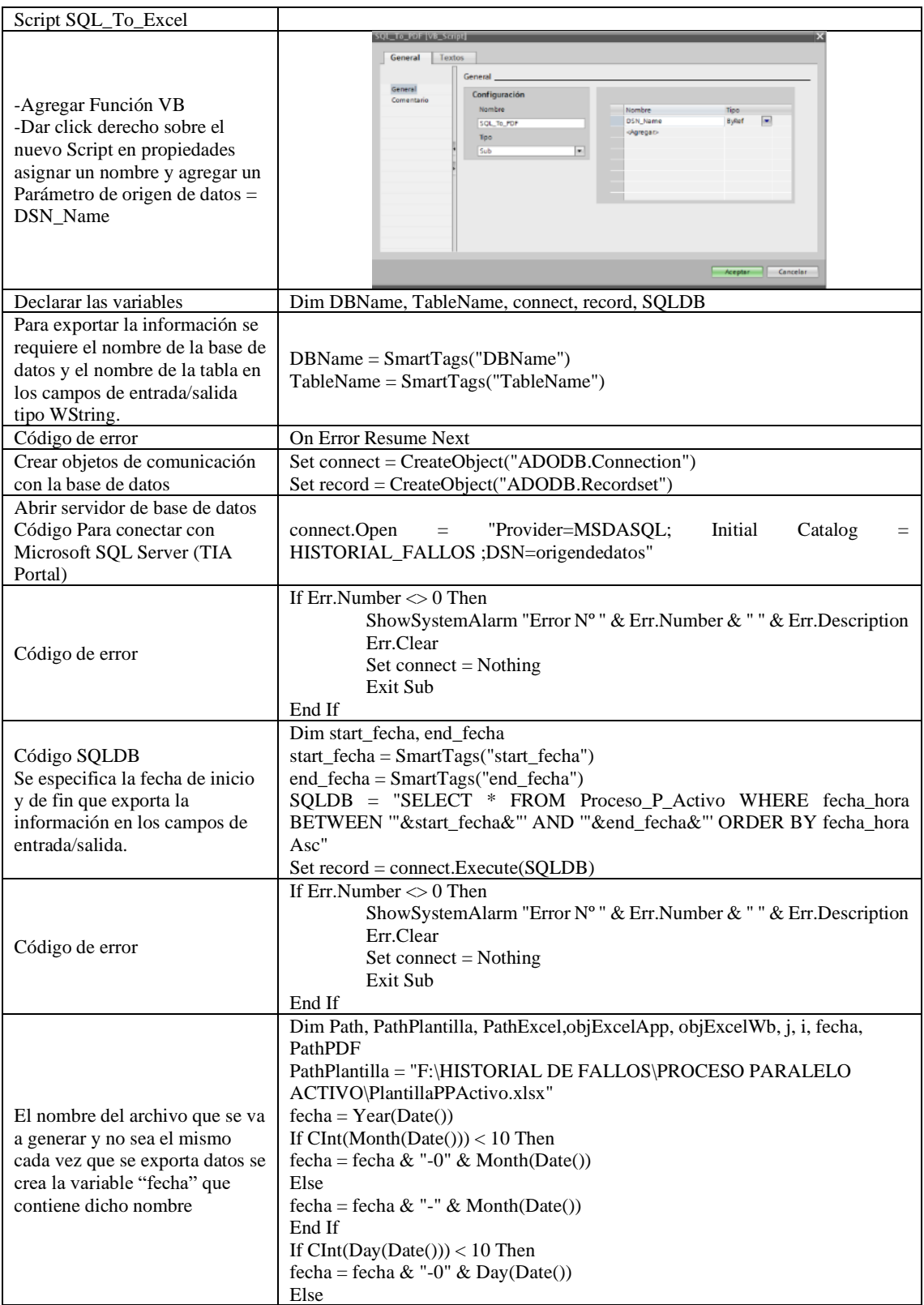

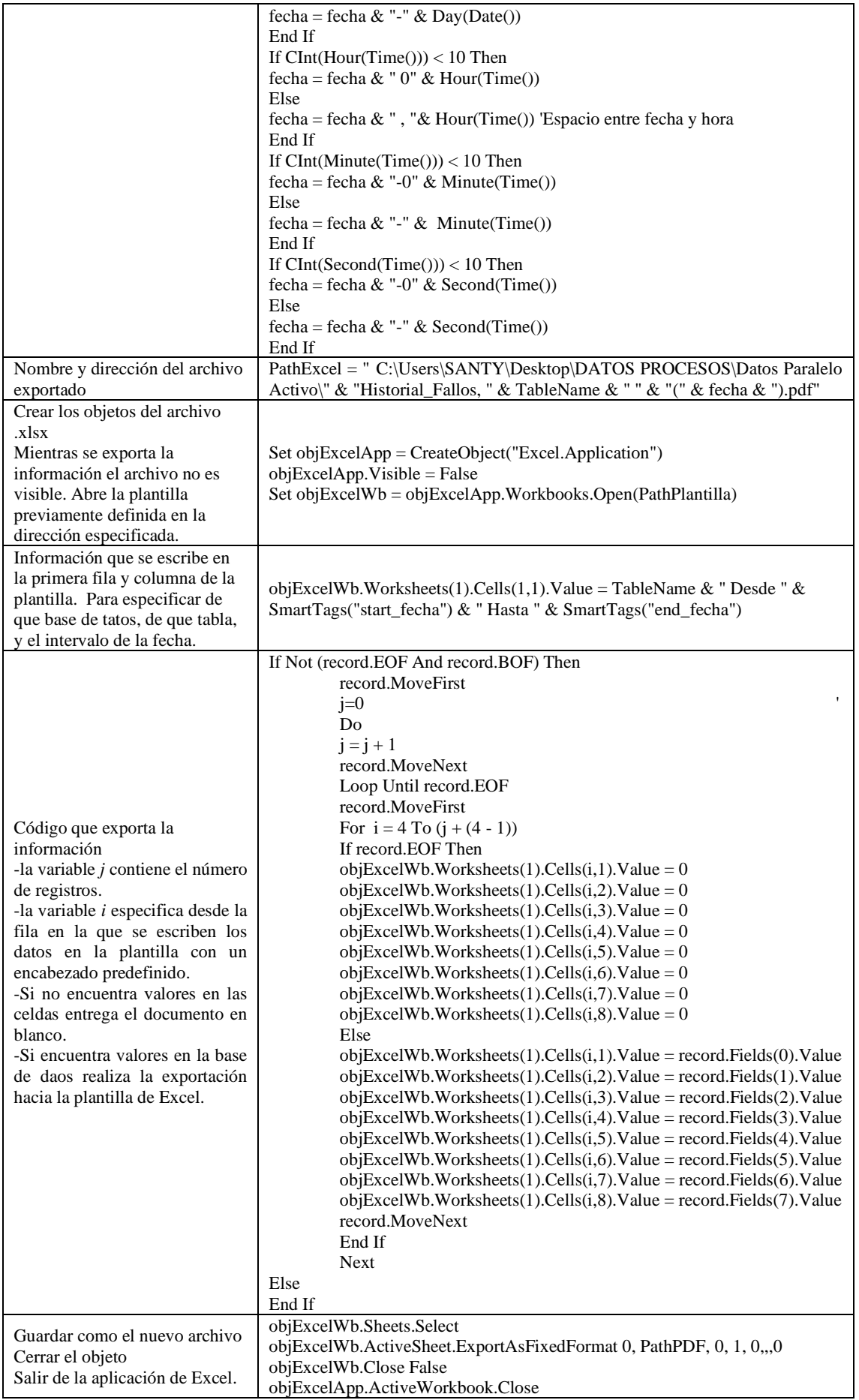

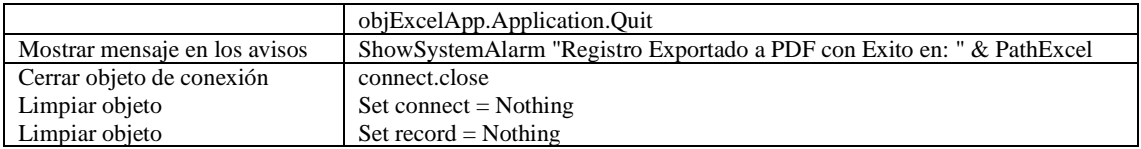
## **ANEXO B:** PROGRAMACIÓN SCRIPTS EN WINCC PROCESO PARALELO PASIVO

## **Script crear base de datos**

Creamos una base de datos en donde será almacenada la información para el cálculo de la disponibilidad. Asignando un nombre que contiene las tablas de los tres procesos en estudio.

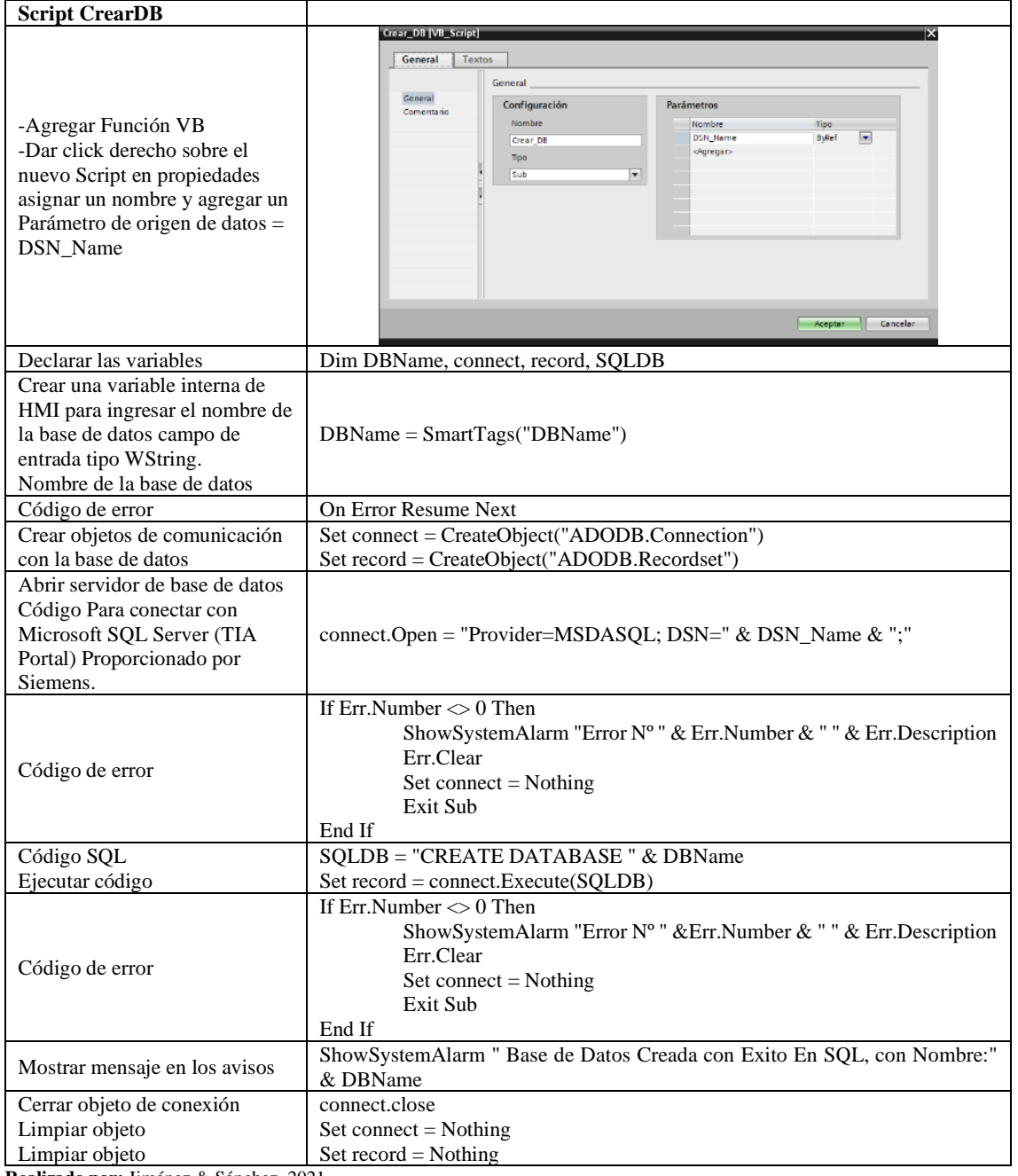

### **Script eliminar base de datos**

Se realizó la programación de un script para eliminar o borrar bases de datos que se encuentren en nuestro servidor, para borrar bases de datos creadas de manera errónea y no puede ser reconocida por el programa, también para bases de datos que no sean usadas y ocupan espacio dentro del servidor:

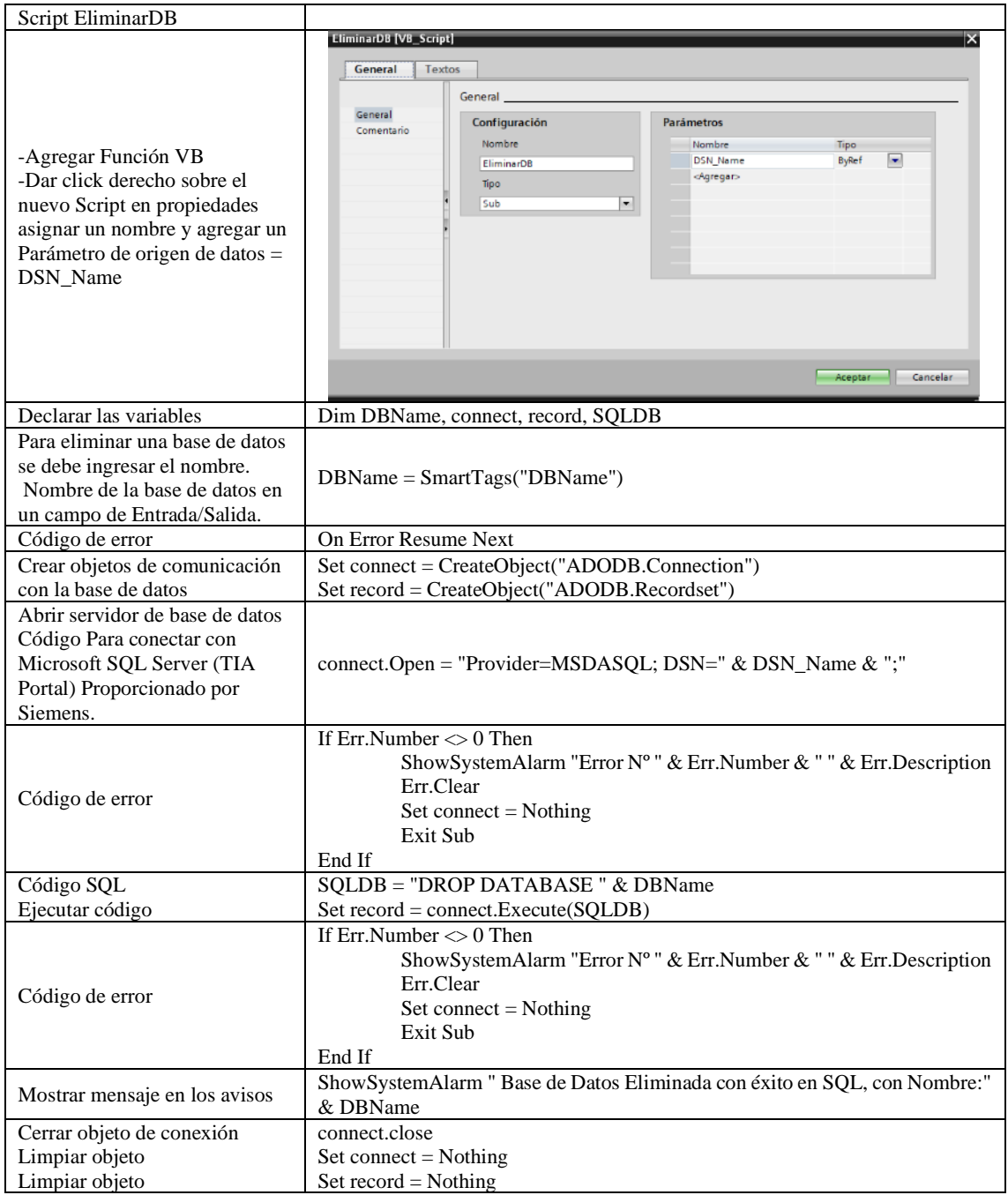

## **Script crear tabla de datos**

De igual forma que en el proceso serie se crea una tabla de datos para el proceso paralelo pasivo con los nombres predefinidos de las columnas de acuerdo a los requerimientos del apartado 3.5.

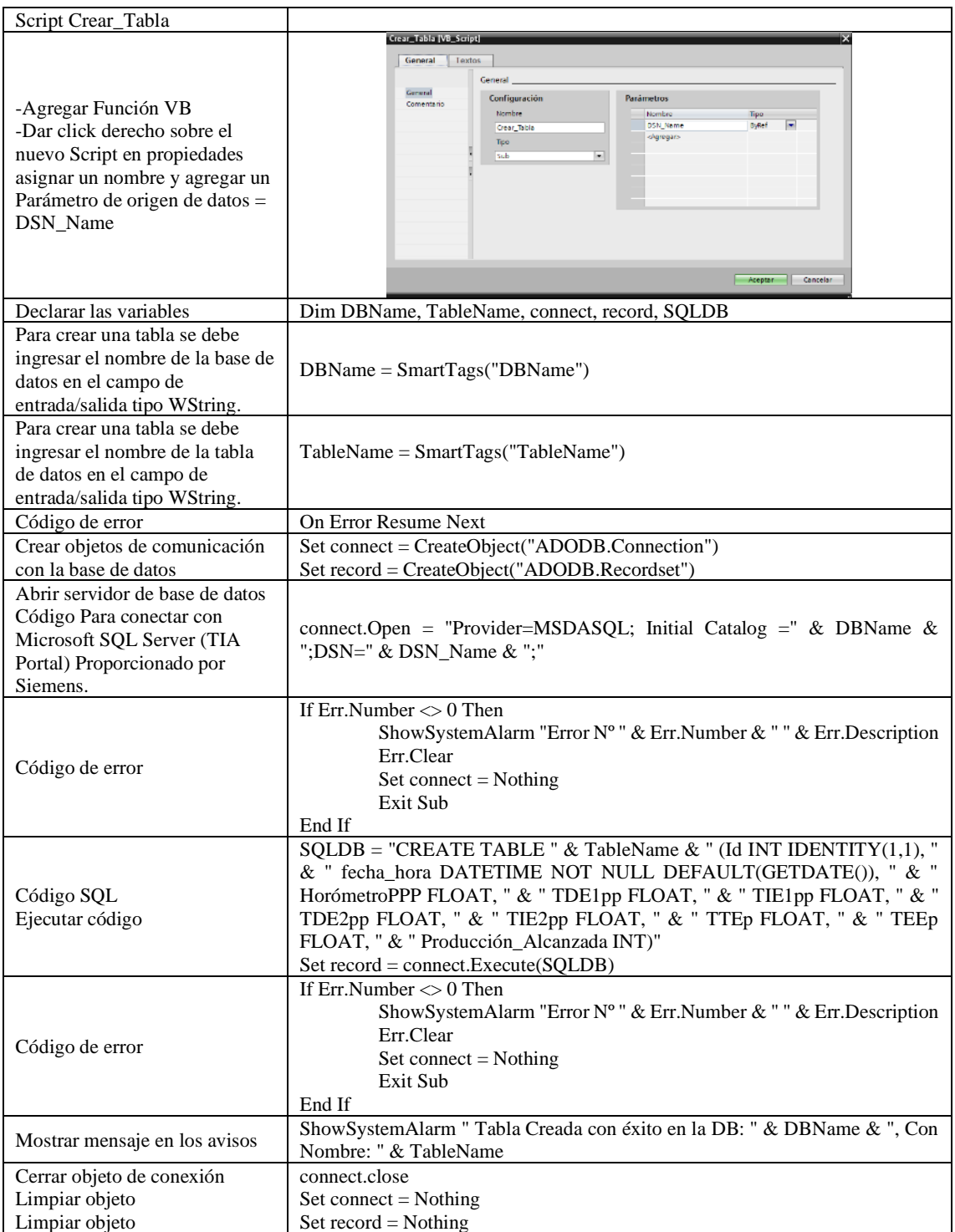

### **Script eliminar tabla de datos**

Este script cumple con la función de borrar o eliminar tablas de la base de datos que el usuario elija, también para tablas creadas de manera errónea, eliminar tablas que tengan información que no se use y para liberar espacio en la base de datos.

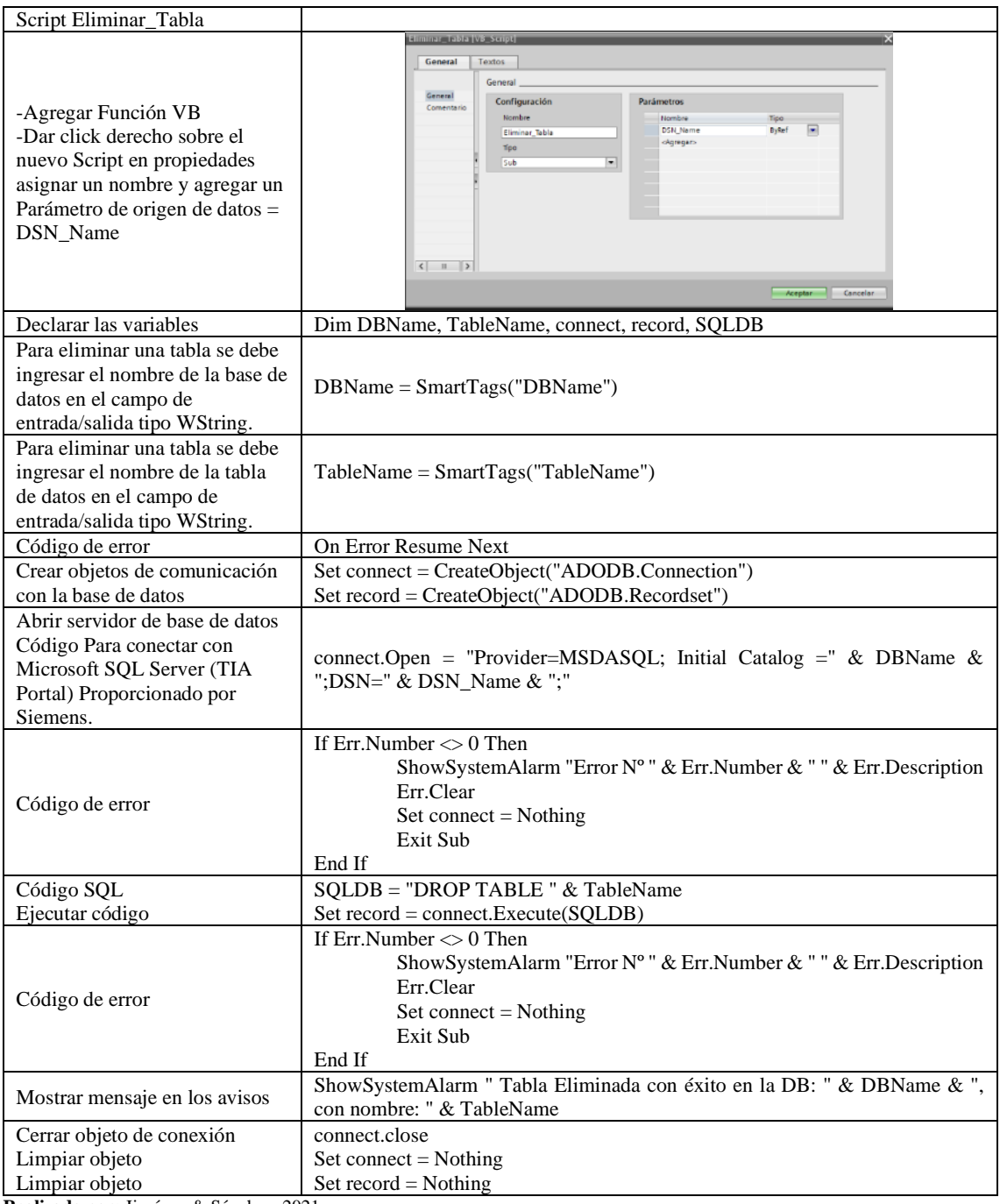

## **Script insertar datos horómetro y producción alcanzada**

Para el caso del proceso serie, el script inserta datos en las columnas de HorómetroPS y en la columna Producción\_Alcanzada, el cual es ejecutado al cabio de valor entre 1/0 de la marca de PLC M0.6

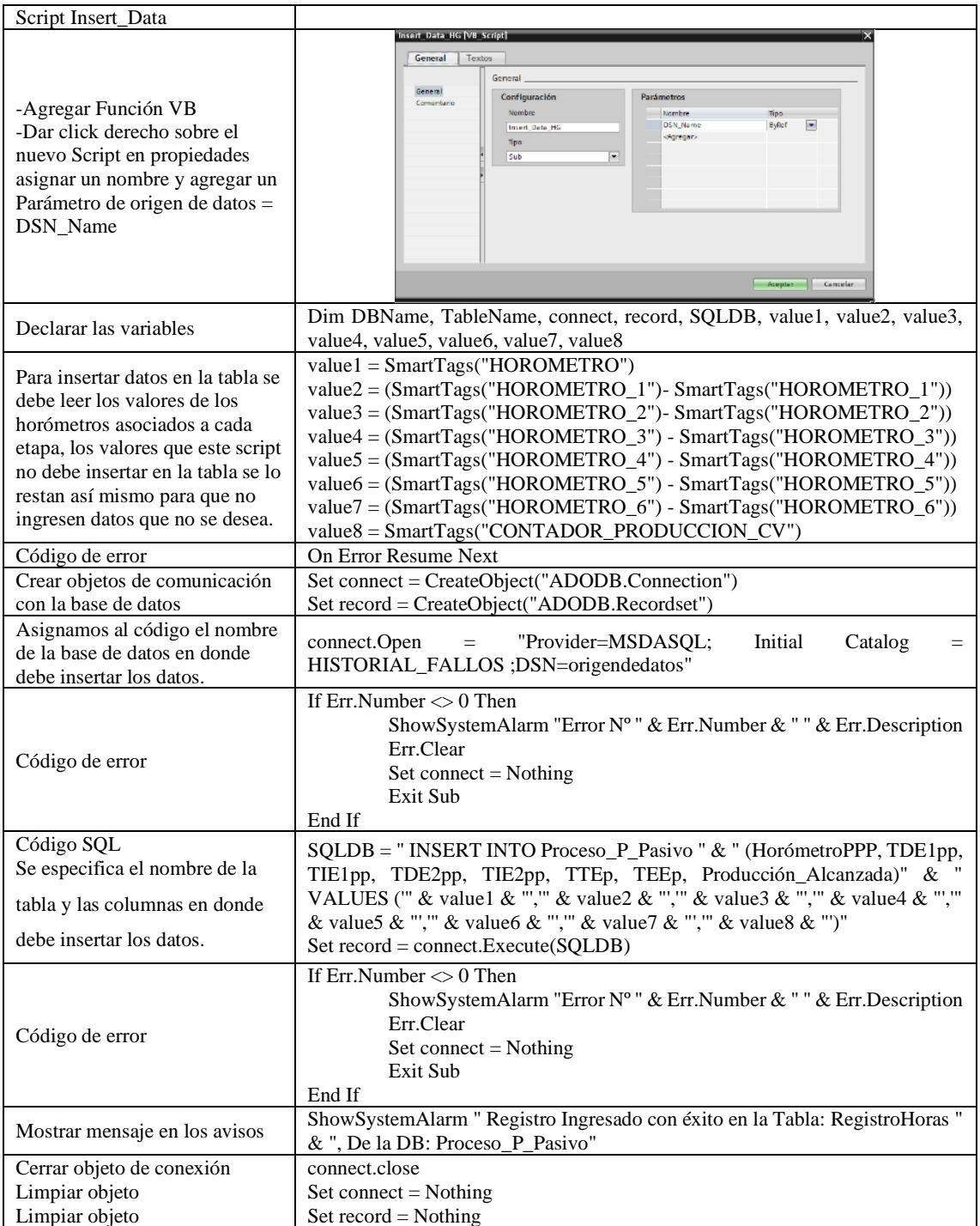

## **Script insertar datos horómetro tiempo de disponibilidad e indisponibilidad Etapa1**

En este script se inserta datos en las columnas de TDE, TIE1, TIE2, TIE3 los valores de tiempo de los horómetros asociados de las etapas, el cual es ejecutado al cabio de valor entre 1/0 de la salida de PLC Q12.2 y Q14.6.

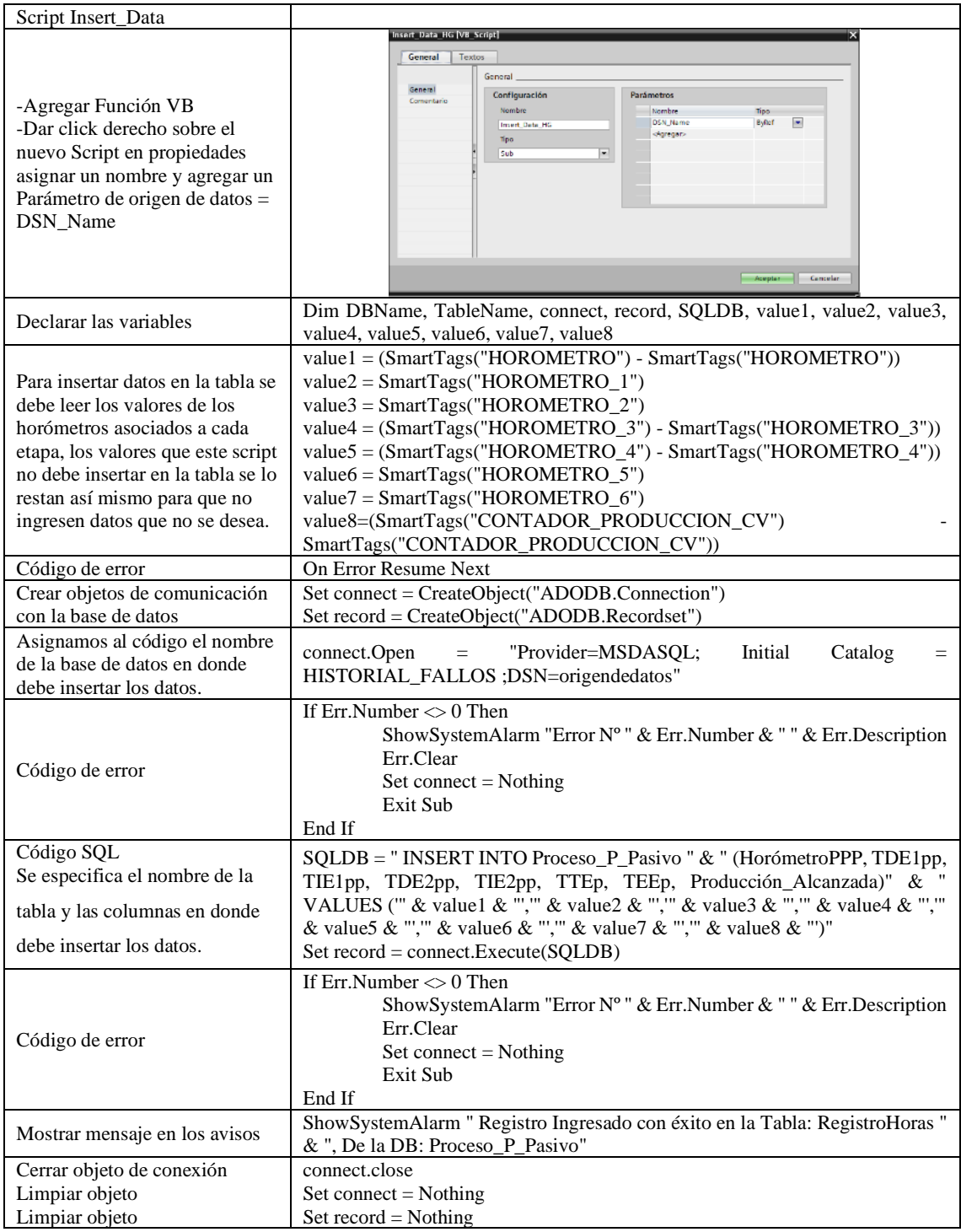

## **Script insertar datos horómetro tiempo de disponibilidad e indisponibilidad Etapa**

En este script se inserta datos en las columnas de TDE, TIE1, TIE2, TIE3 los valores de tiempo de los horómetros asociados de las etapas, el cual es ejecutado al cabio de valor entre 1/0 de la salida de PLC Q12.2 y Q14.6.

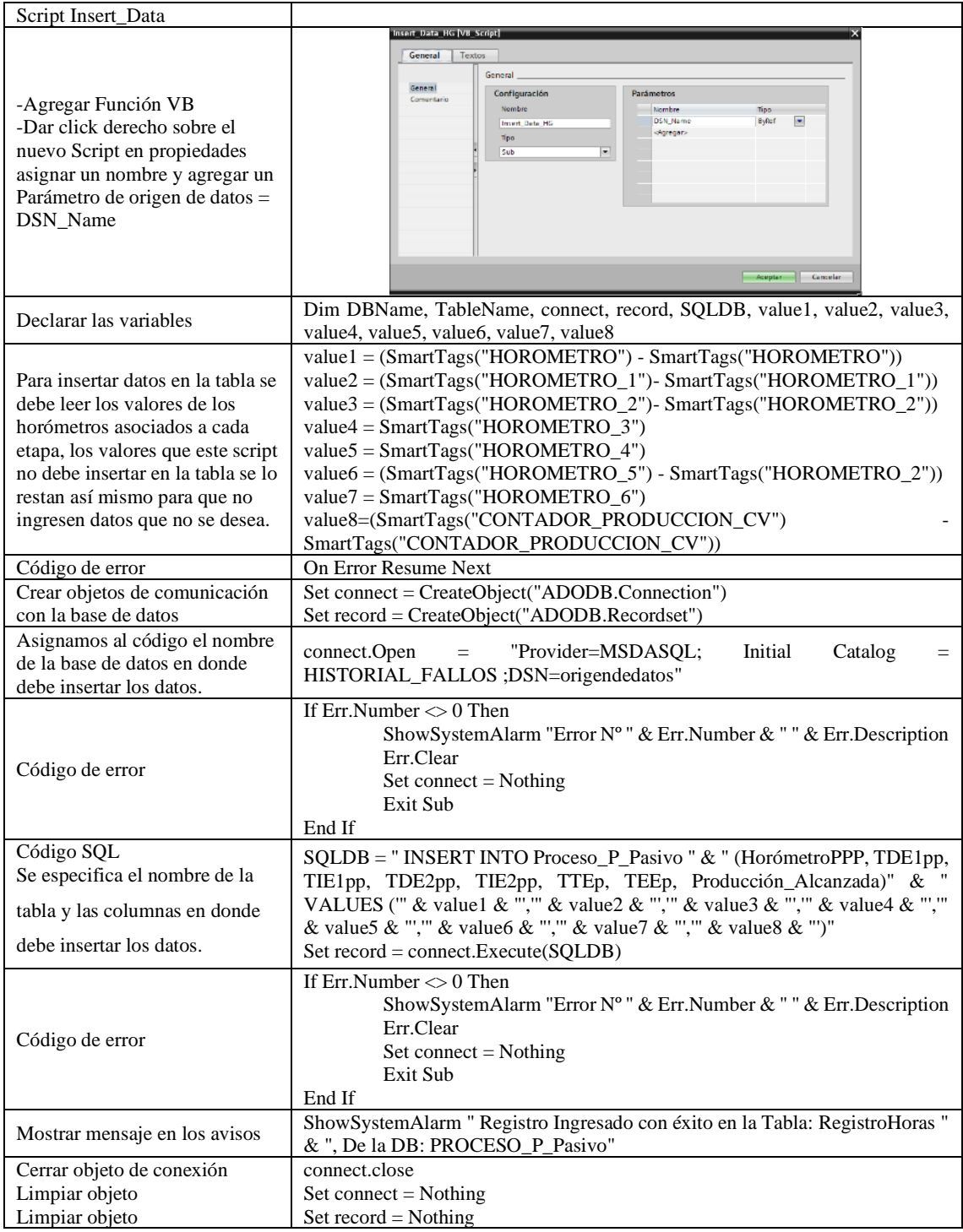

# **Script lectura de datos**

Para la lectura de los datos que contiene la tabla se debe ingresa el Id que identifica al número de dato que se quiere visualizan en pantalla:

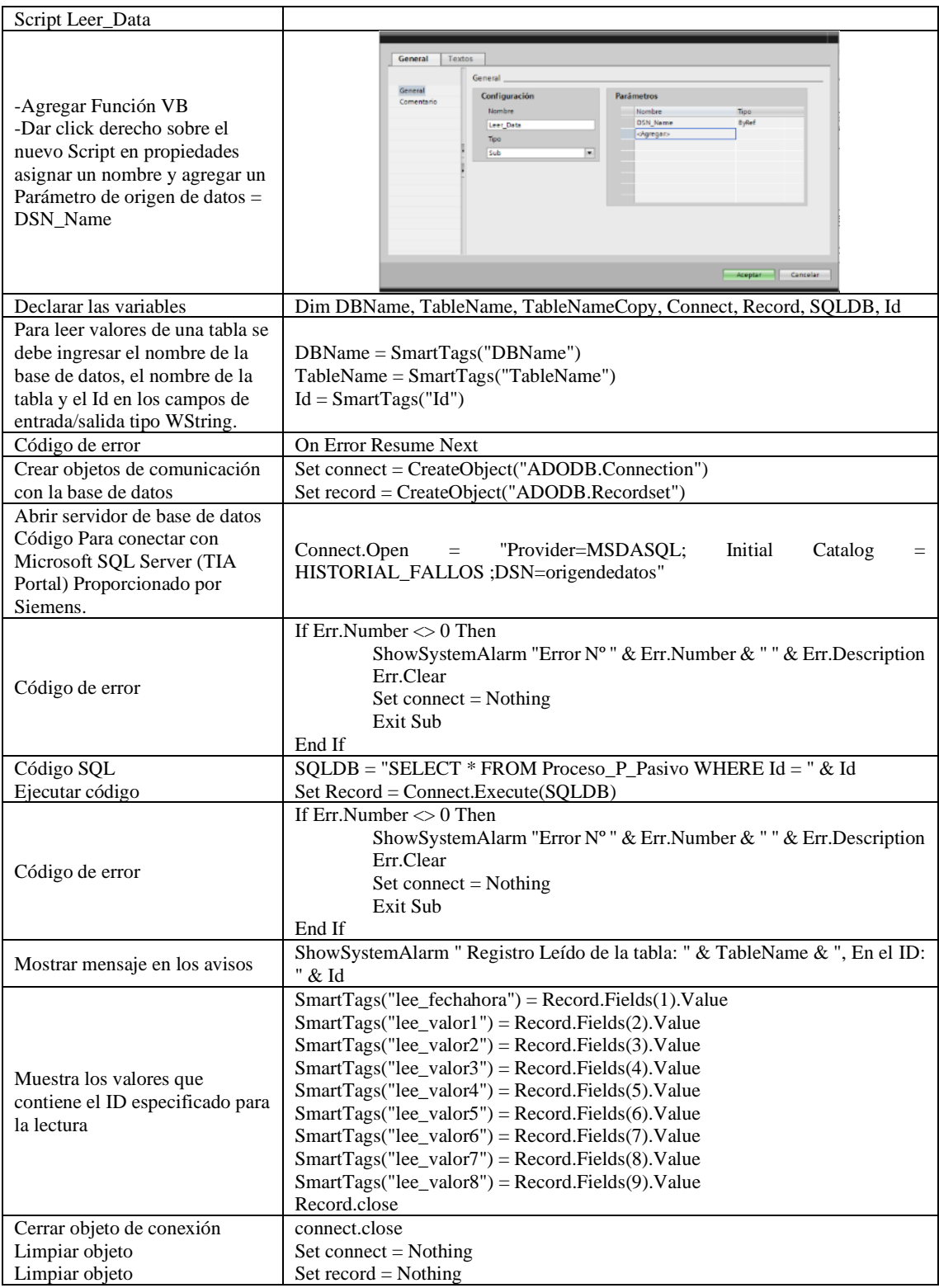

# **Script editar datos**

Para editar datos se debe ingresar el Id del dato en el cual se cambiarán los valores que contenga a valores nuevos que se requieran:

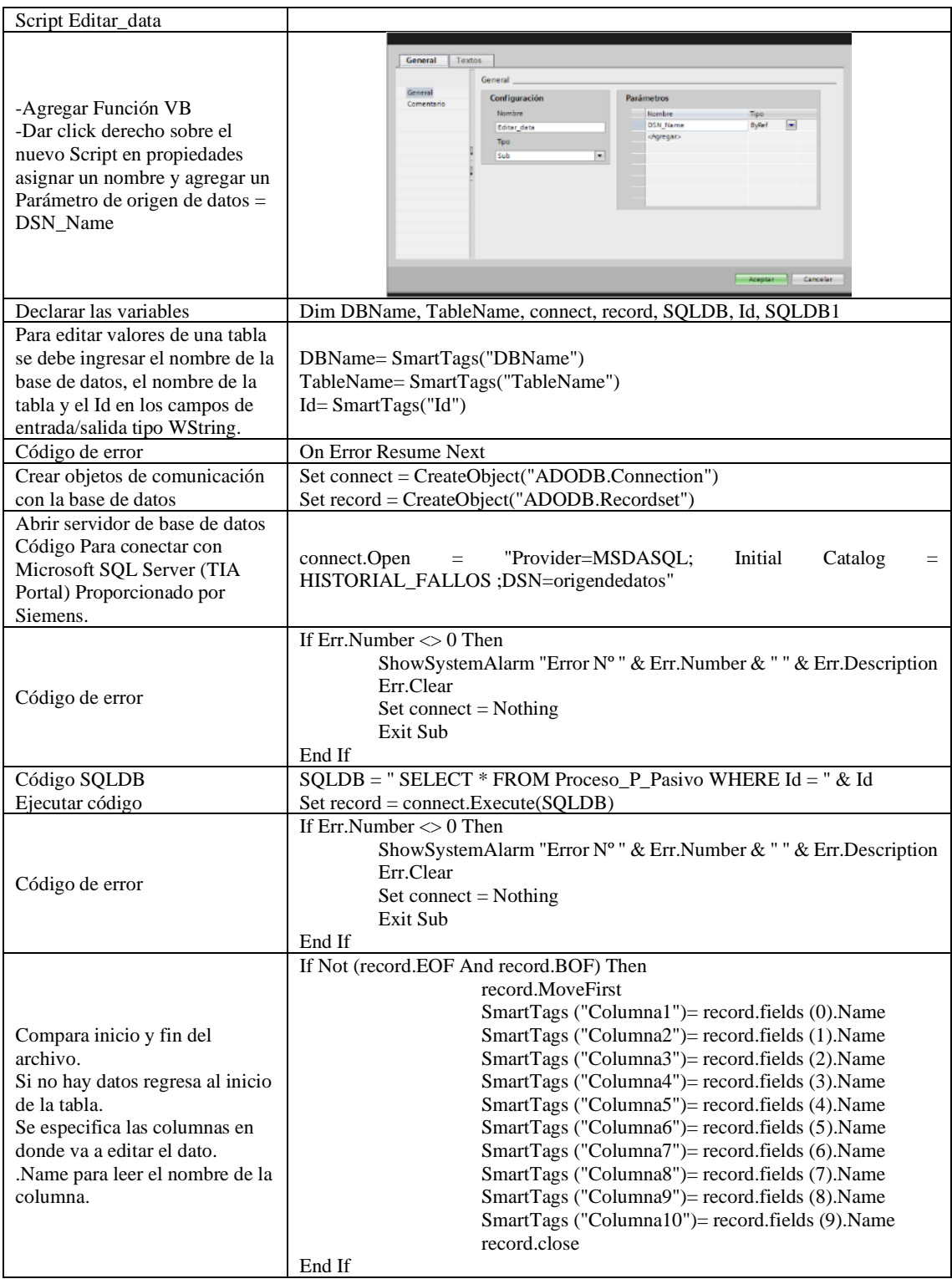

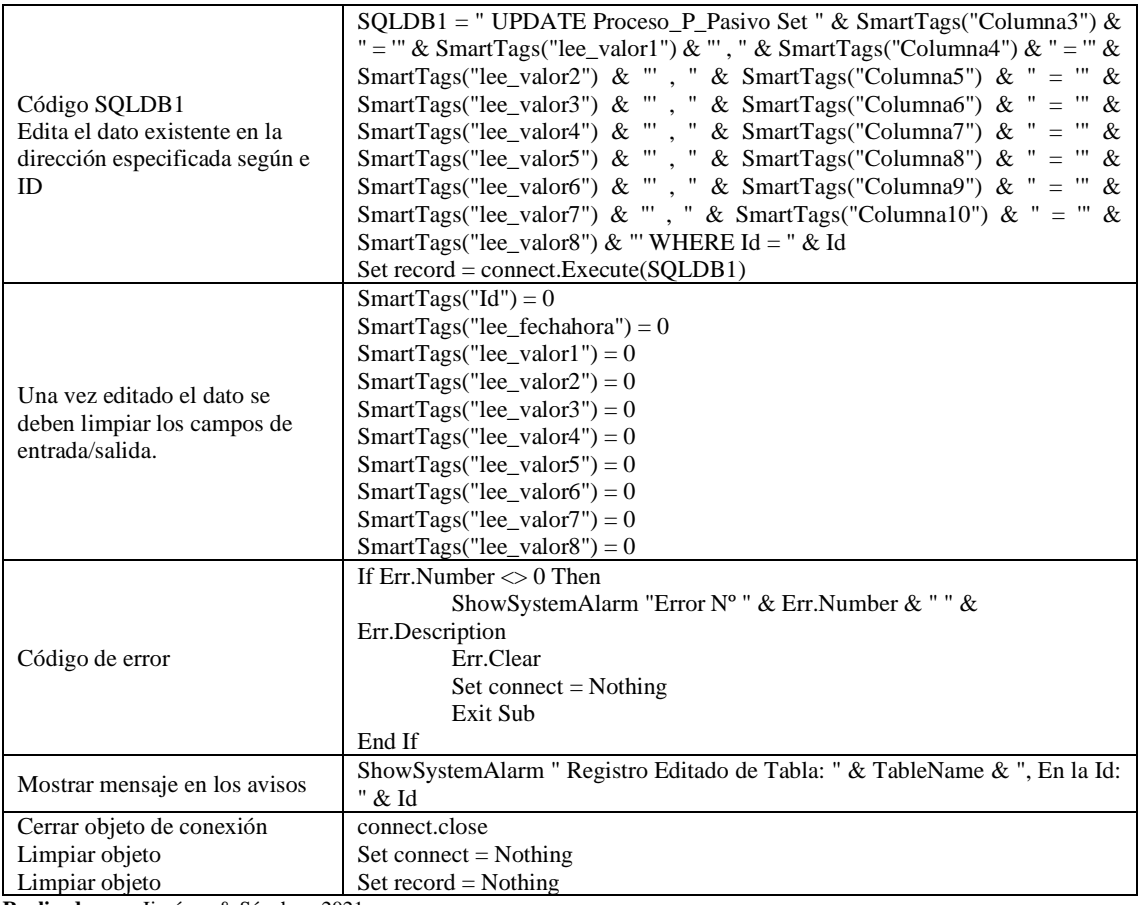

**Realizado por:** Jiménez & Sánchez, 2021

#### **Script exportar información de la base de datos hacia un archivo de Excel**

Para generar un archivo .xlsx se realizó el siguiente script en el cual se ingresa desde la fecha y hora hasta cuando se desea extraer los datos. Este script en este caso es ejecutado por el botón Export SQL to Excel en la pantalla HMI. Si se requiere especificar la base de datos y la tabla que se desea extraer la información se puede hacer modificar las líneas de código. Para tener una buena identificación de los archivos exportados en diferentes fechas se hace que el programa escriba la fecha y hora en el archivo, en la hora y fecha en que se generó dicho documento, como se indica a continuación;

"Historial Fallos PPP PRUEBA 1 (2021-02-15, 22-10-05)". Así también para saber el intervalo de tiempo en que se generó el documento se escribe automáticamente con el programa en la primera línea y columna del archivo Excel como se indica: Historial de fallos PPP PRUEBA 1 Desde 02/10/2021 08:00:00 Hasta 02/15/2021 18:00:00

De esta forma se puede evitar que los archivos extraídos causen confusión al momento de abrir la carpeta de destino en donde se especificó que sean guardados.

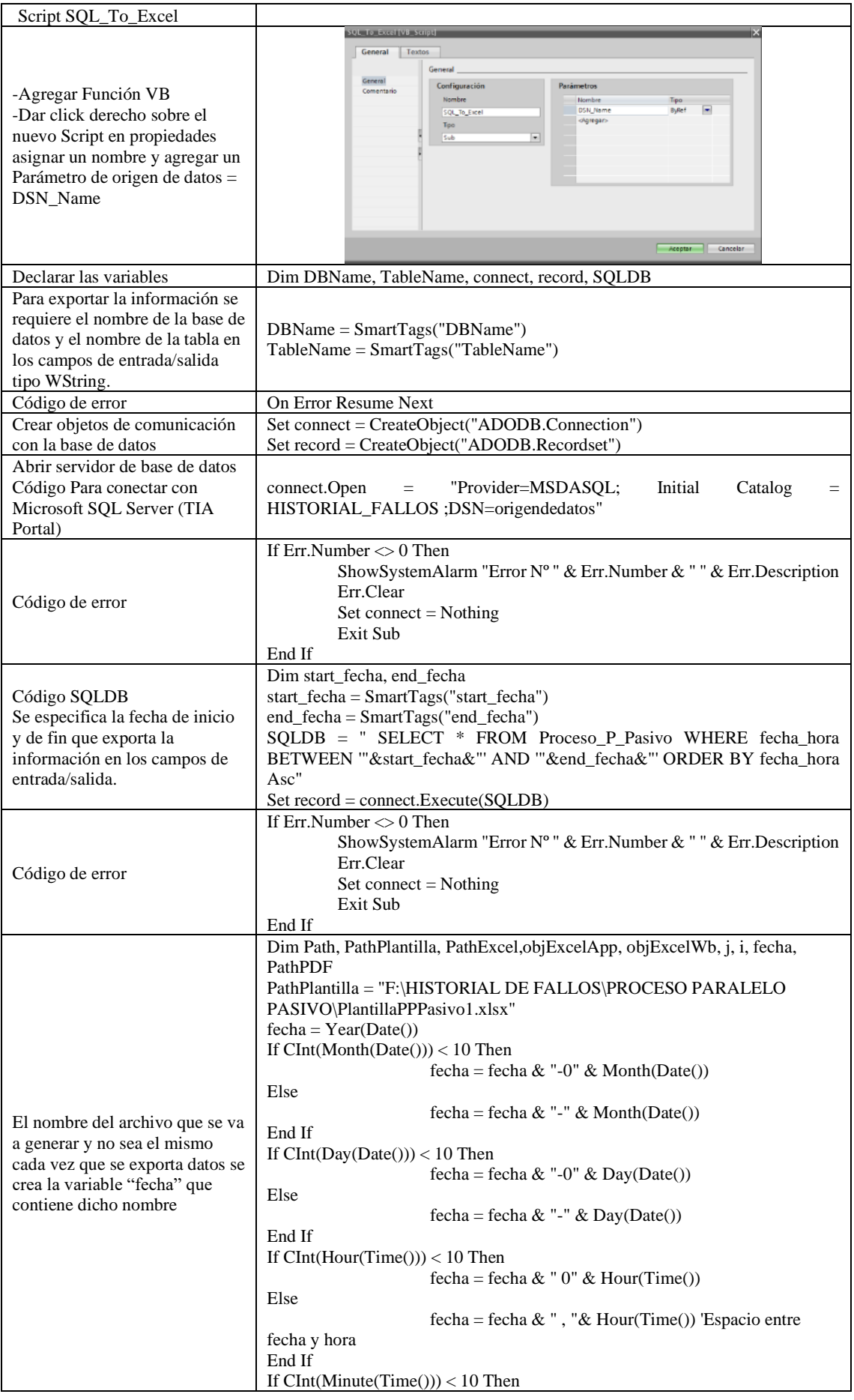

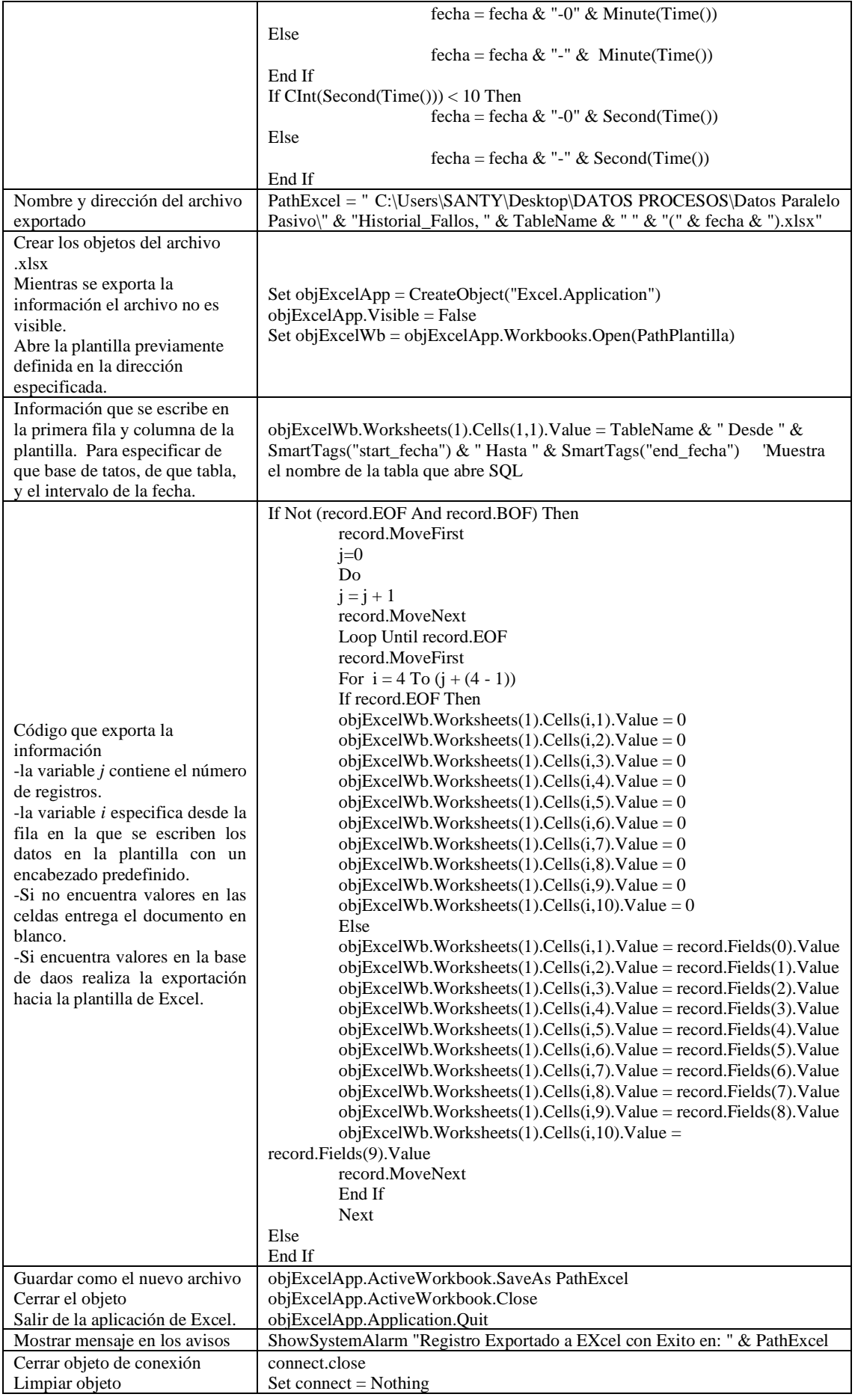

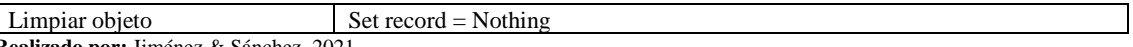

**Realizado por:** Jiménez & Sánchez, 2021

# **Script exportar información de la base de datos hacia un archivo PDF**

Para generar un archivo .pdf se realizó el siguiente script el cual trabaja de la misma manera al exportar a Excel con la diferencia el cambio en el código para que sea generado como PDF.

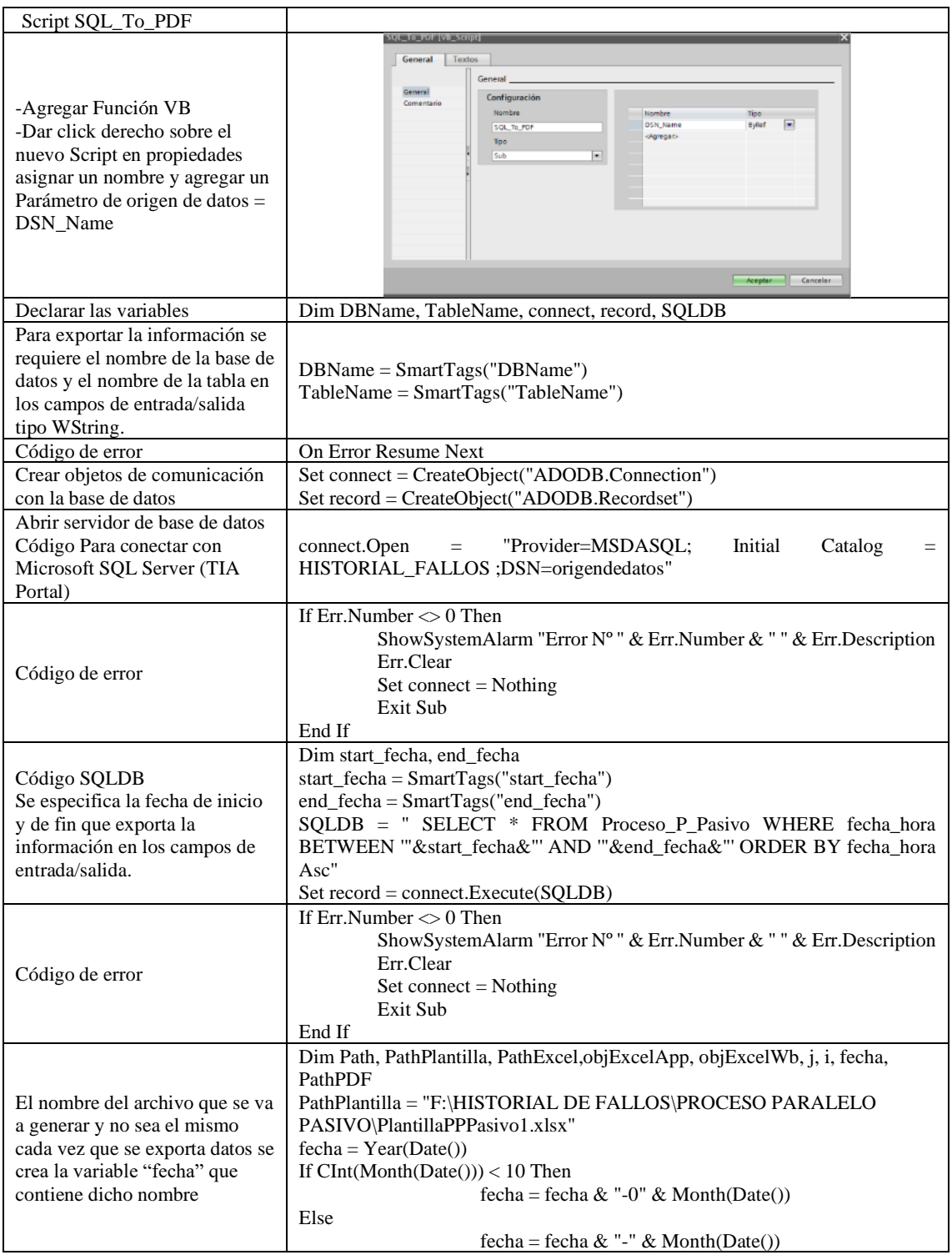

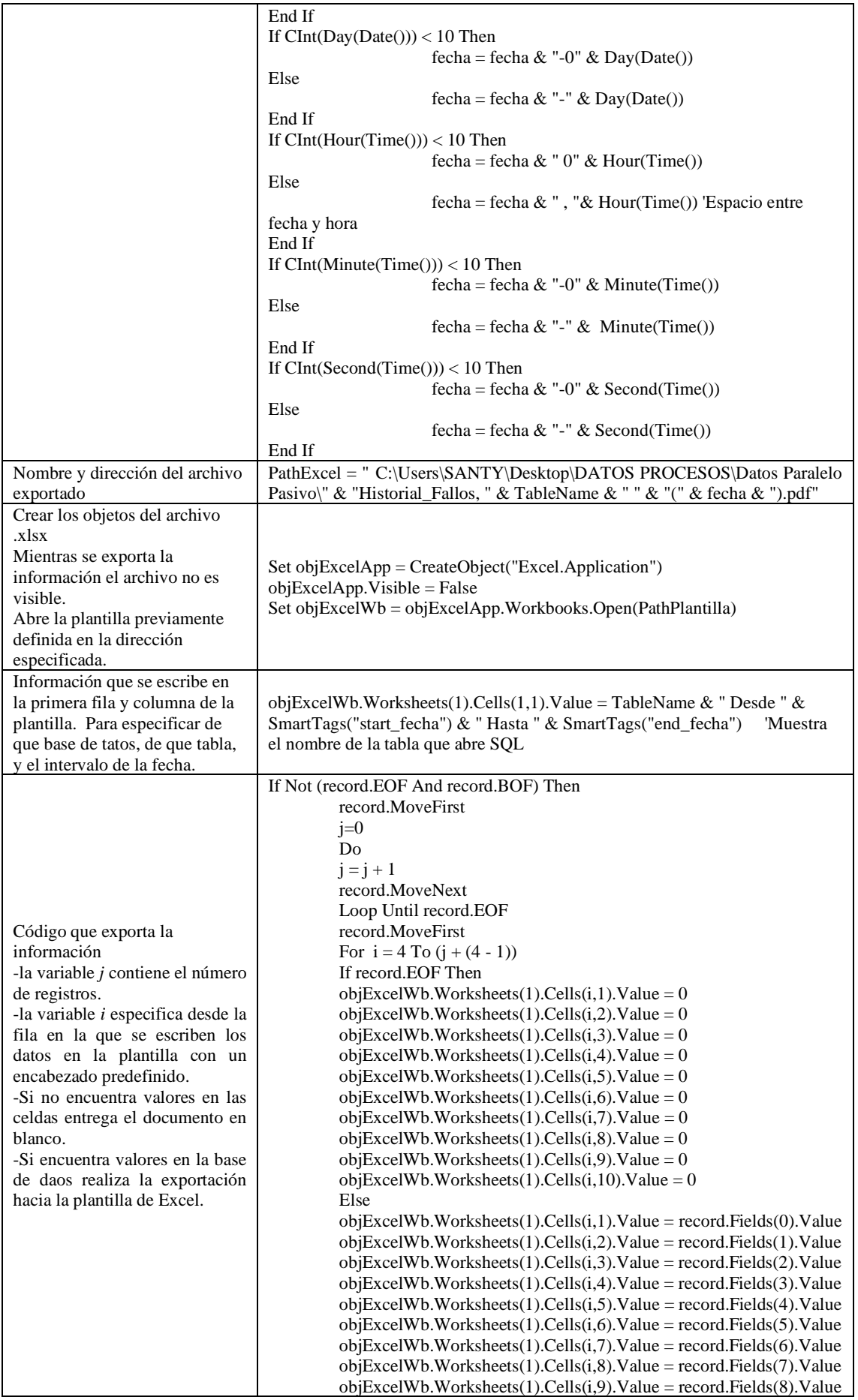

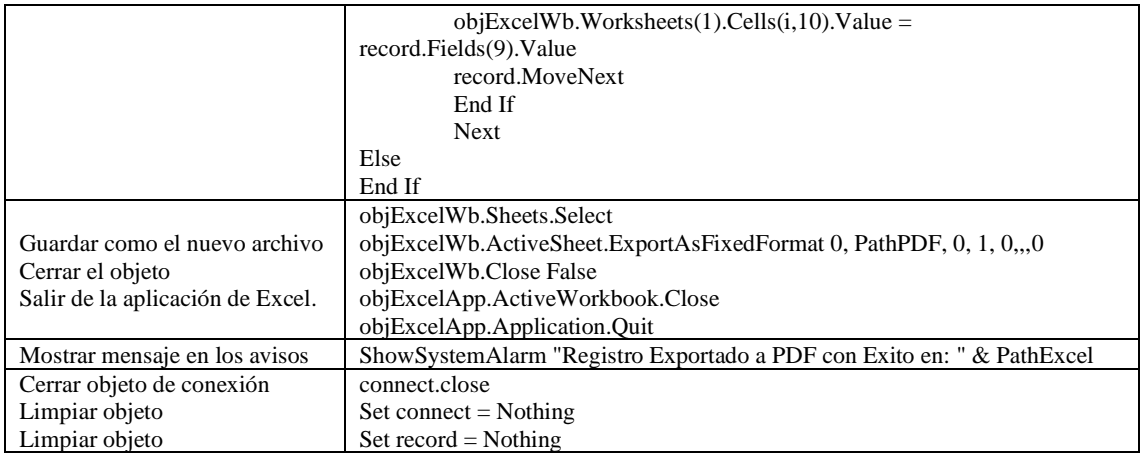

# **ANEXO C:** TABLAS DE REGISTRO DE DATOS Y RESULTADOS PROCESO SERIE

Registro de datos proceso serie prueba 2.

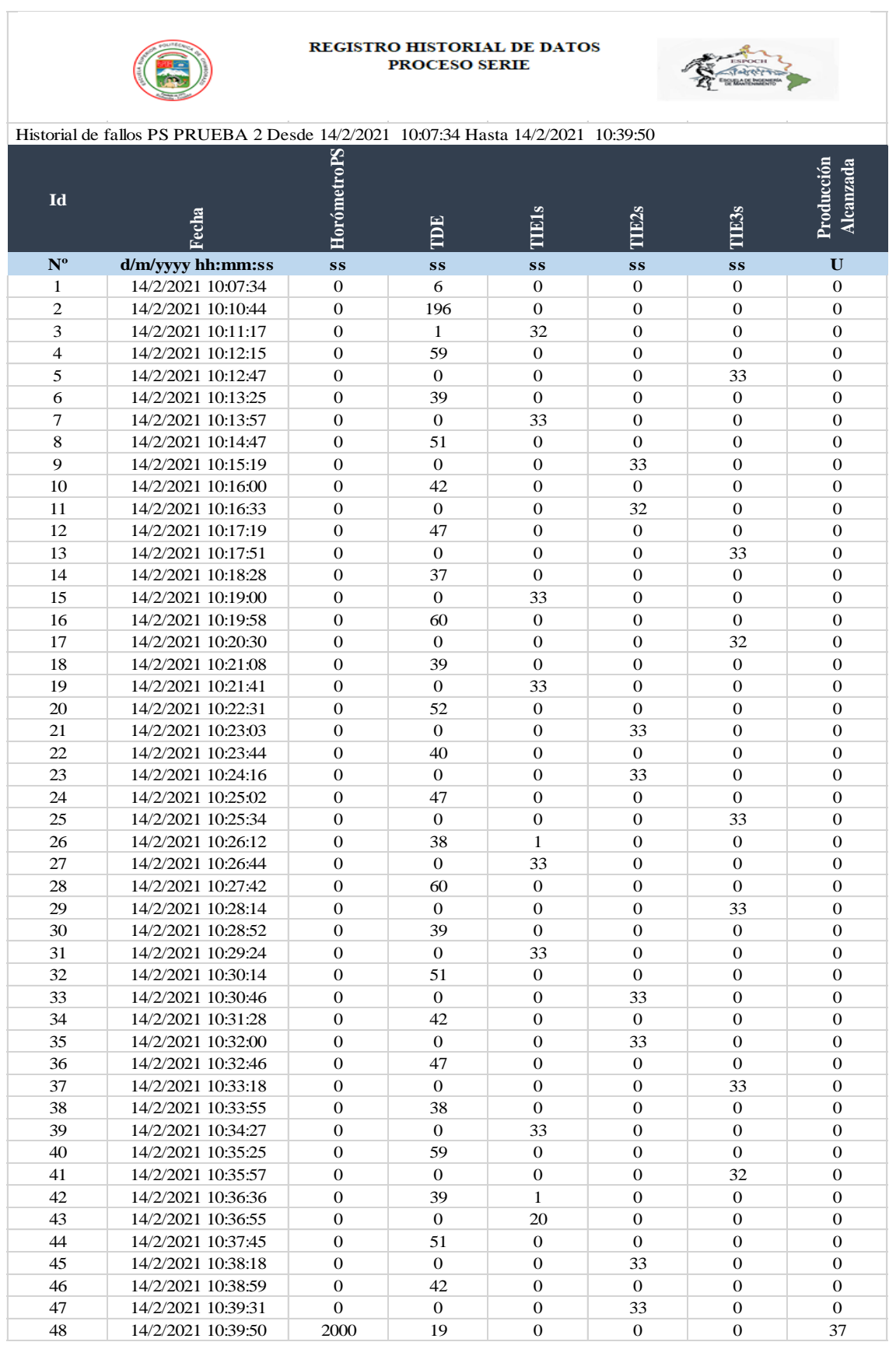

Tabla de resultados proceso serie prueba 2.

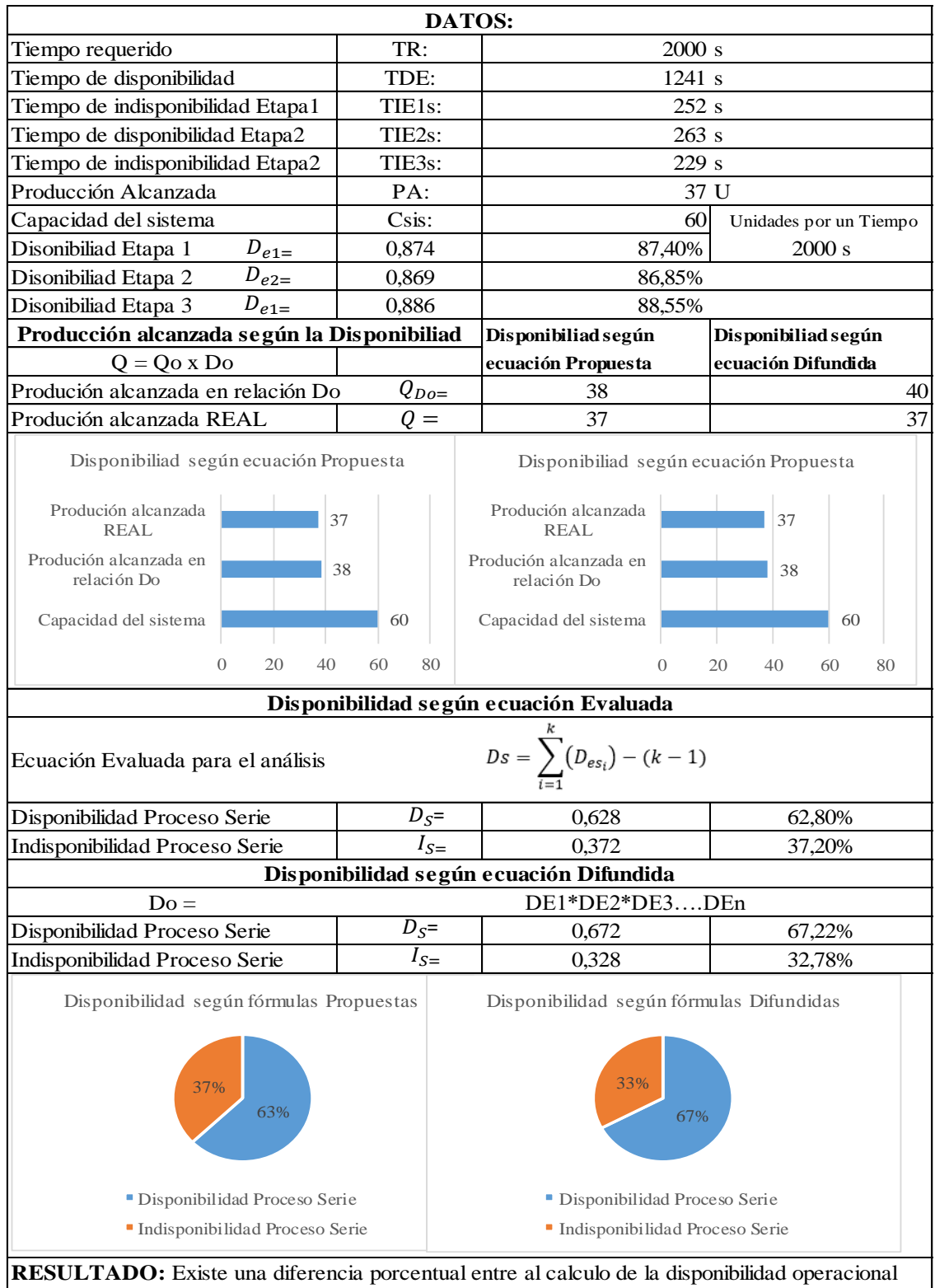

#### **REPORTE DE DISPONIBILIDAD**

con las fórmulas evaluadas y las fórmulas difundidas en textos y usadas por la mayoria de las empresas. Se puede evidenciar que la producción según las fórmulas difundidas no coincide con la producción real contabilizada, a diferencia de las fórmulas evaluadas varía en un porcentaje muy bajo.

Registro de datos proceso serie prueba 3.

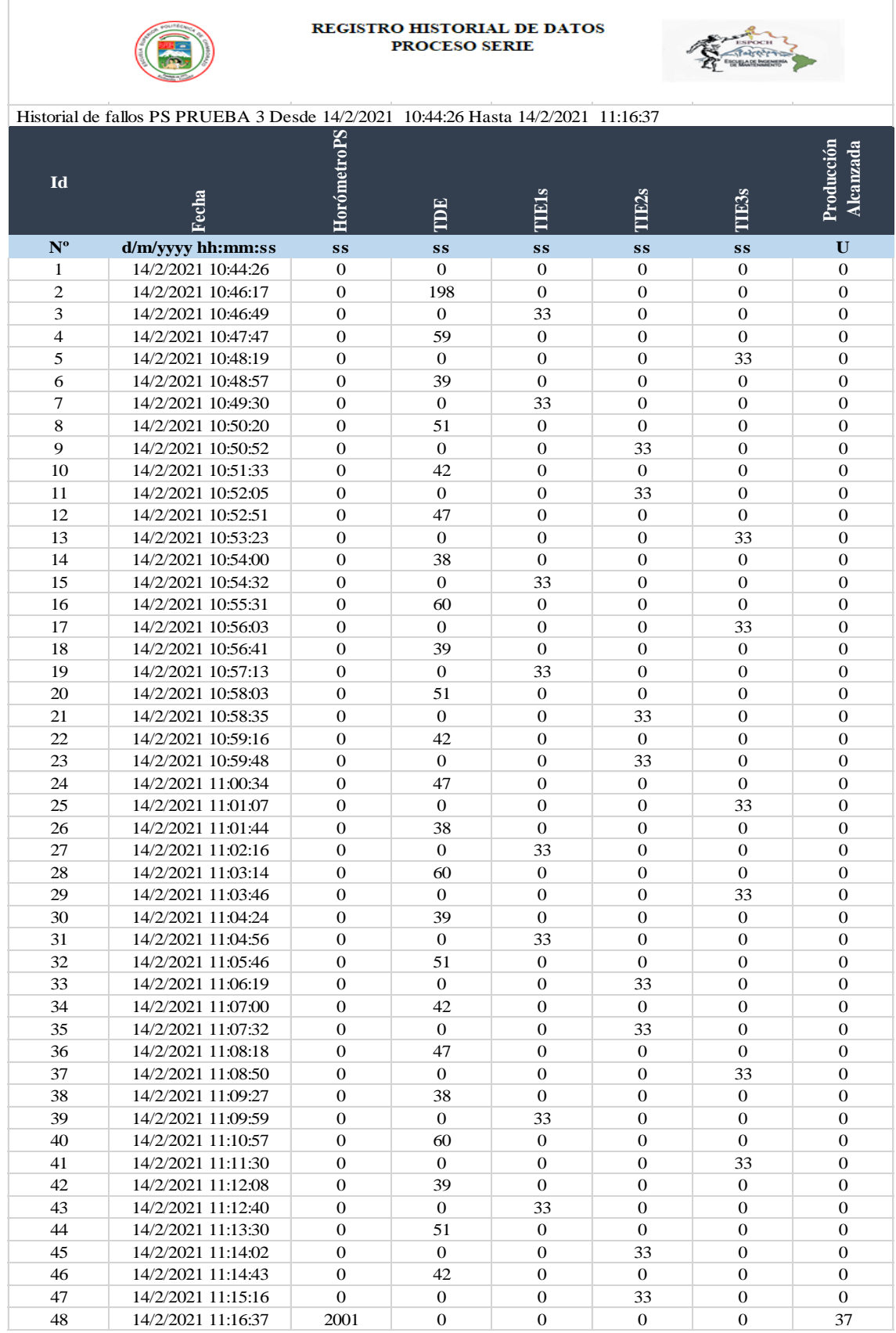

Tabla de resultados proceso serie prueba 3.

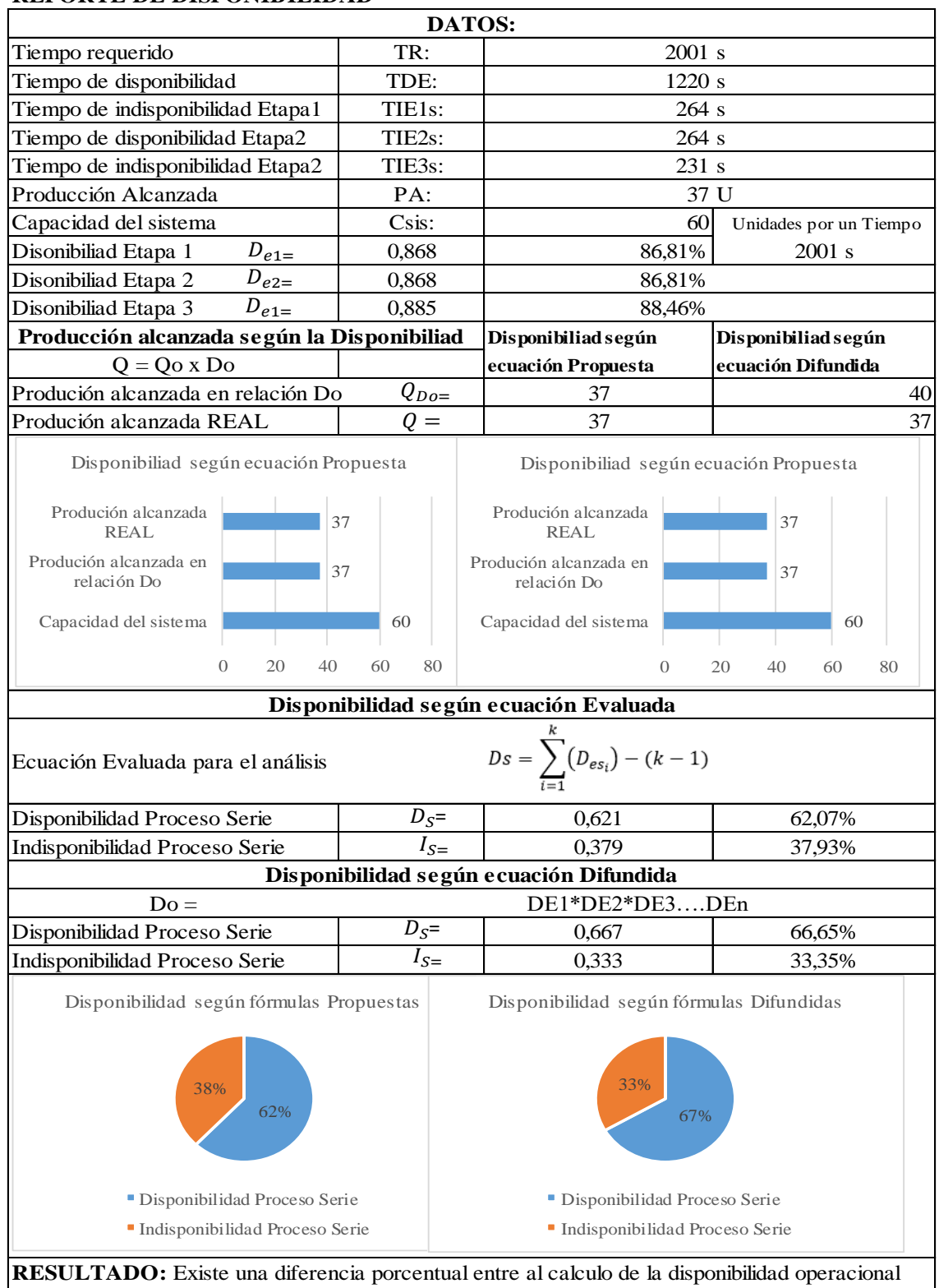

### **REPORTE DE DISPONIBILIDAD**

con las fórmulas evaluadas y las fórmulas difundidas en textos y usadas por la mayoria de las empresas. Se puede evidenciar que la producción según las fórmulas difundidas no coincide con la producción real contabilizada, a diferencia de las fórmulas evaluadas varía en un porcentaje muy bajo.

Registro de datos proceso serie prueba 4.

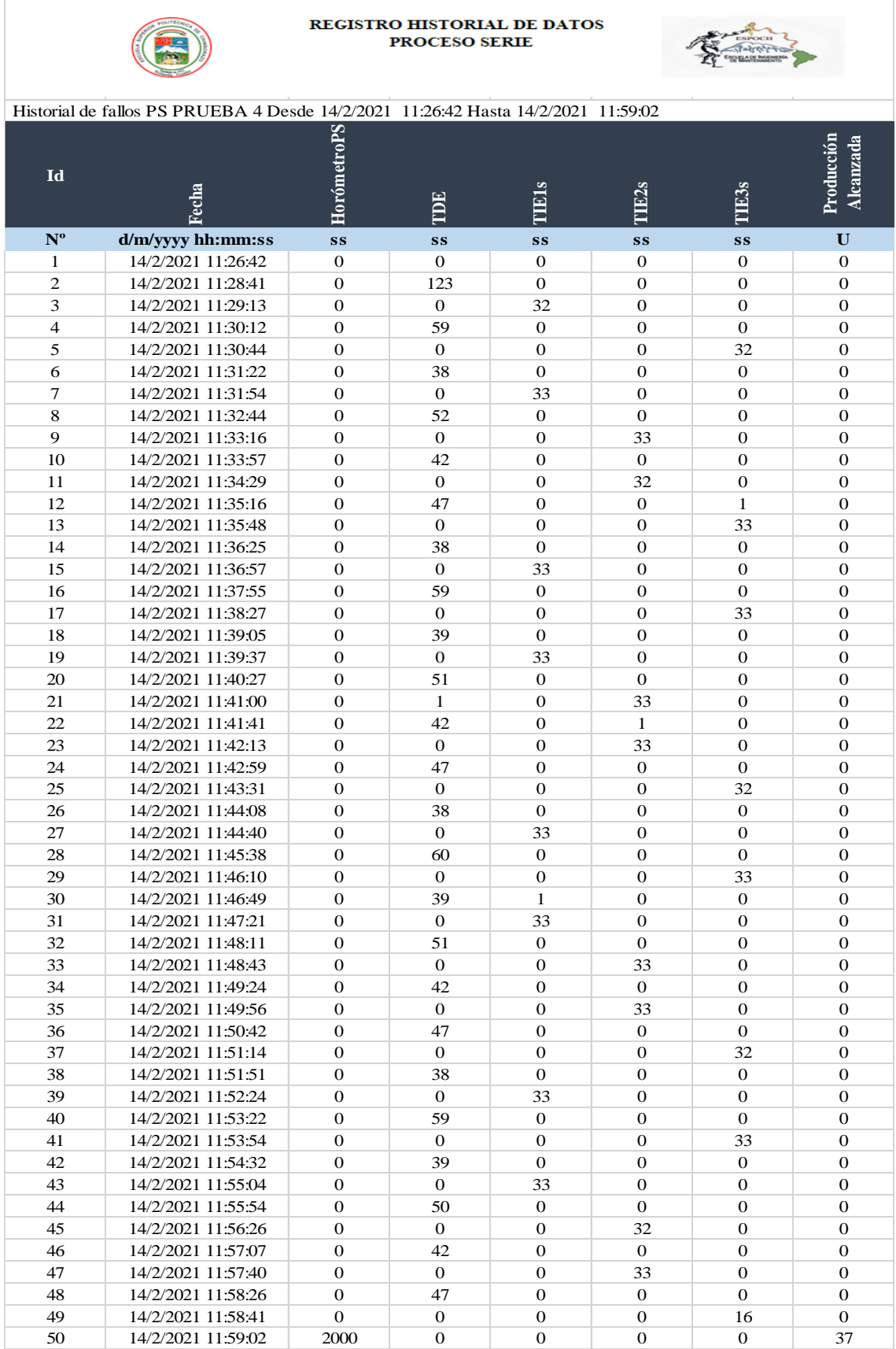

Tabla de resultados proceso serie prueba 4.

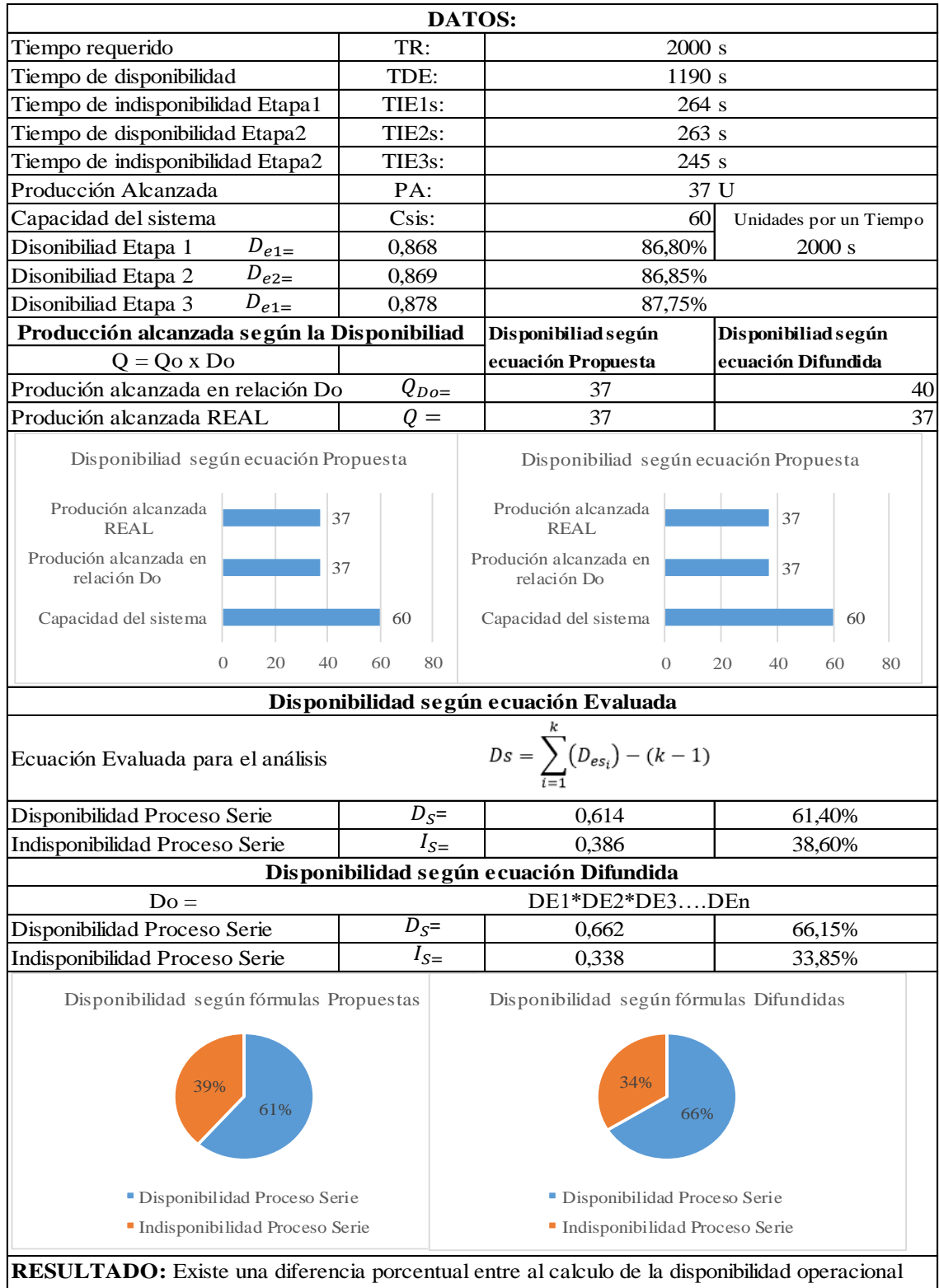

#### **REPORTE DE DISPONIBILIDAD**

con las fórmulas evaluadas y las fórmulas difundidas en textos y usadas por la mayoria de las empresas. Se puede evidenciar que la producción según las fórmulas difundidas no coincide con la producción real contabilizada, a diferencia de las fórmulas evaluadas varía en un porcentaje muy bajo.

Registro de datos proceso serie prueba 5.

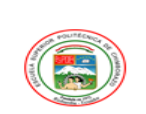

REGISTRO HISTORIAL DE DATOS<br>PROCESO SERIE

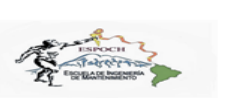

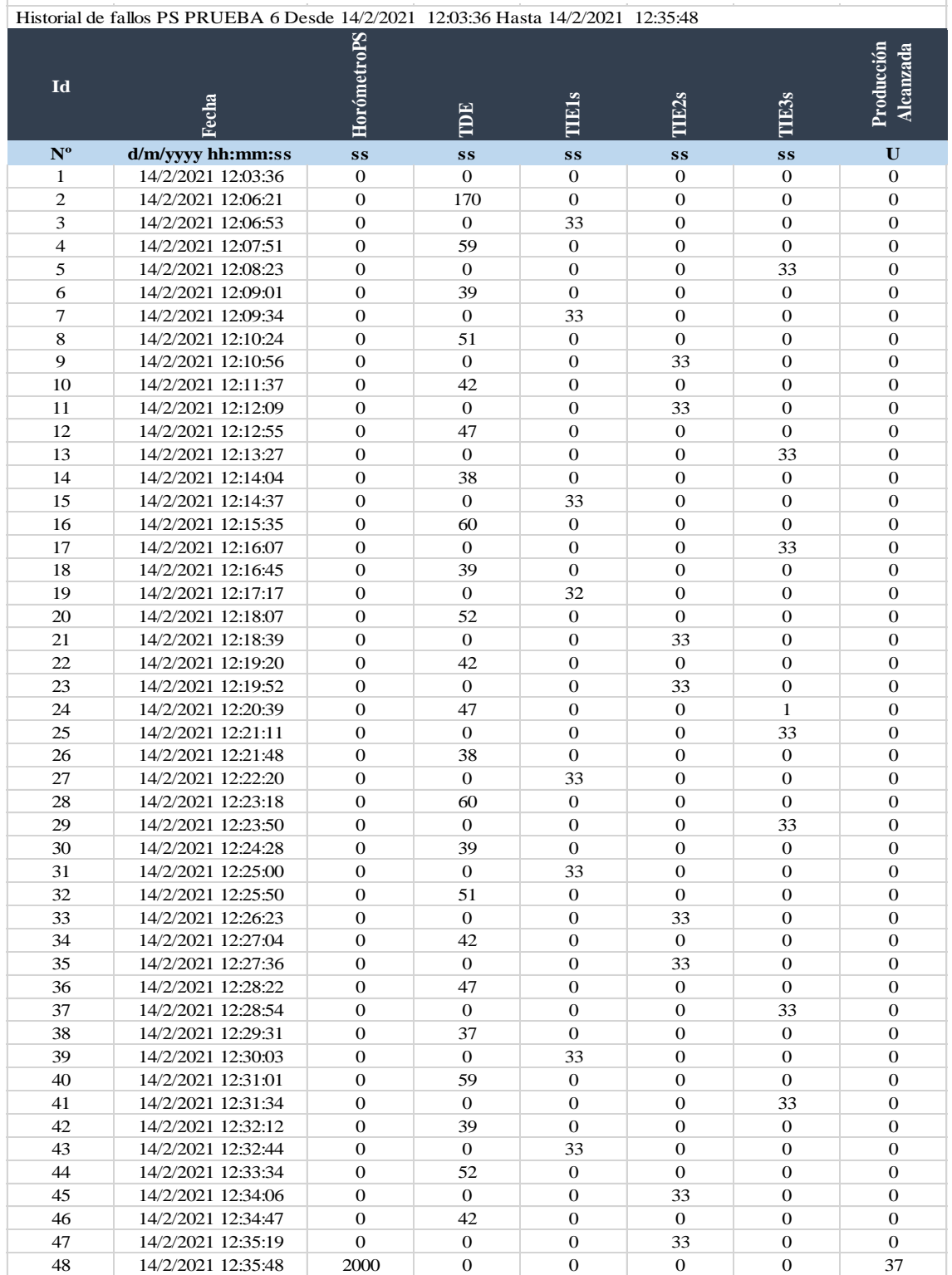

Tabla de resultados proceso serie prueba 5.

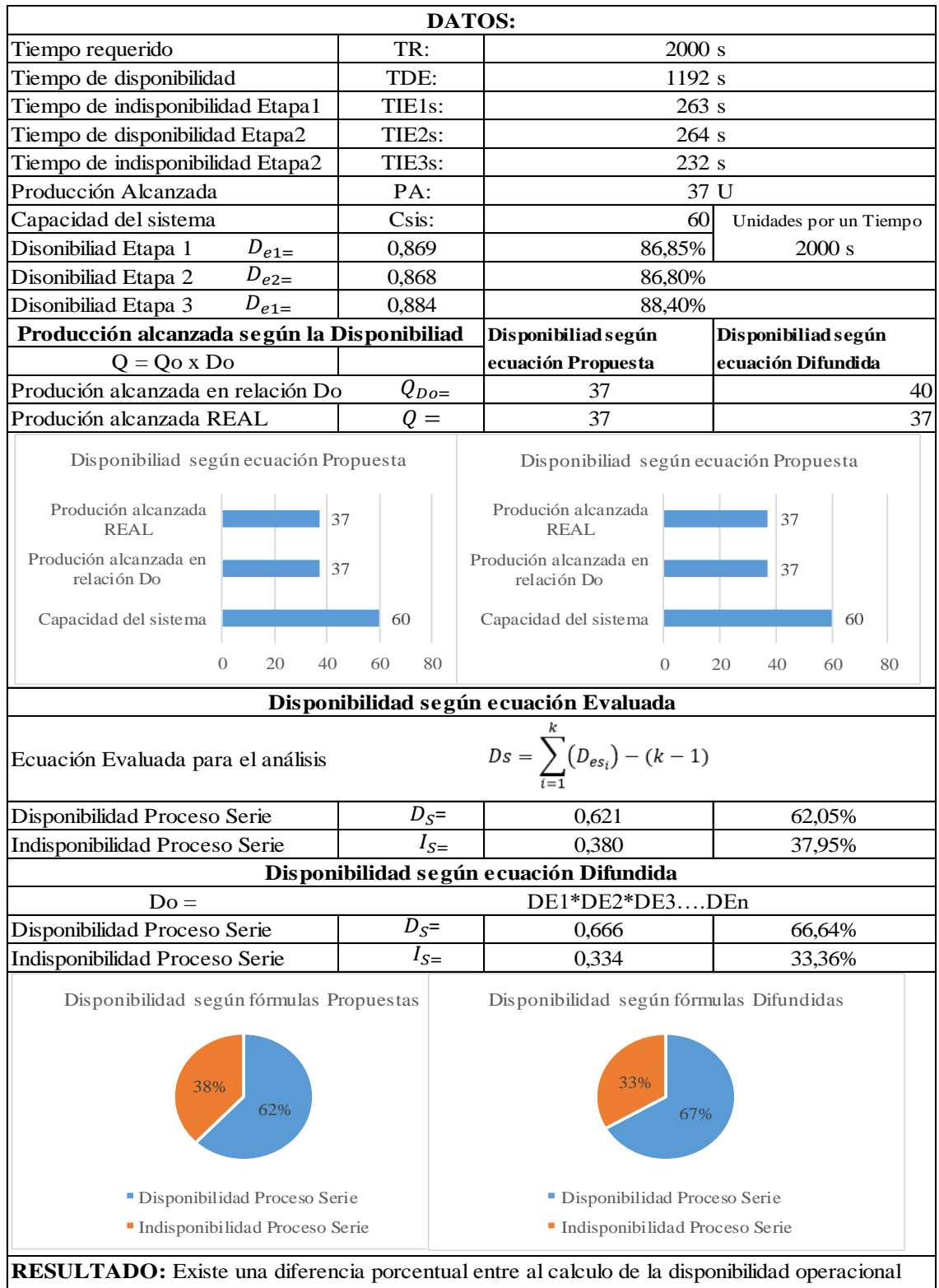

#### **REPORTE DE DISPONIBILIDAD**

con las fórmulas evaluadas y las fórmulas difundidas en textos y usadas por la mayoria de las empresas. Se puede evidenciar que la producción según las fórmulas difundidas no coincide con la producción real contabilizada, a diferencia de las fórmulas evaluadas varía en un porcentaje muy bajo.

Registro de datos proceso serie prueba 6.

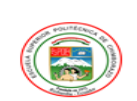

REGISTRO HISTORIAL DE DATOS<br>PROCESO SERIE

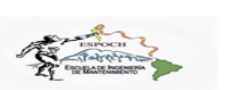

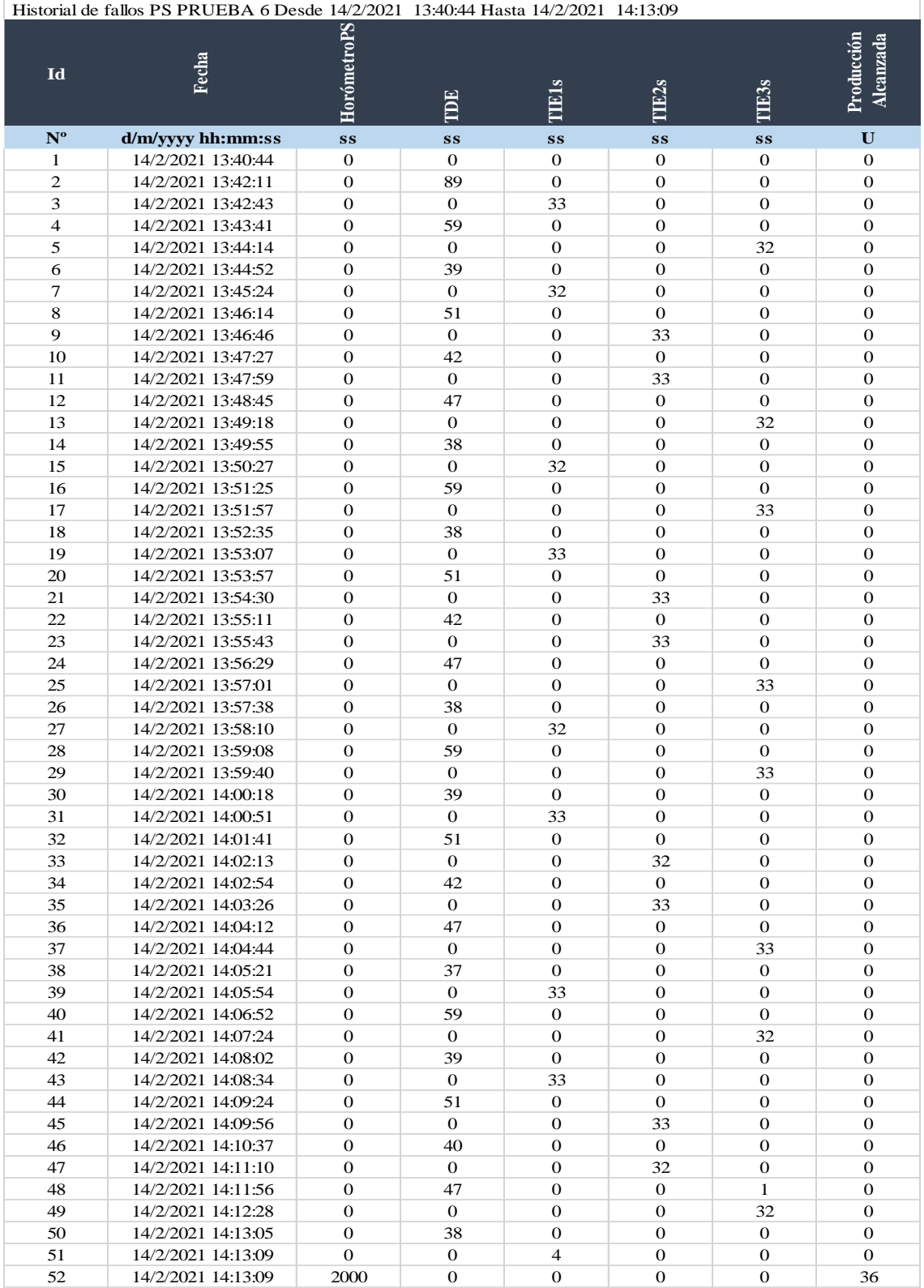

Tabla de resultados proceso serie prueba 6.

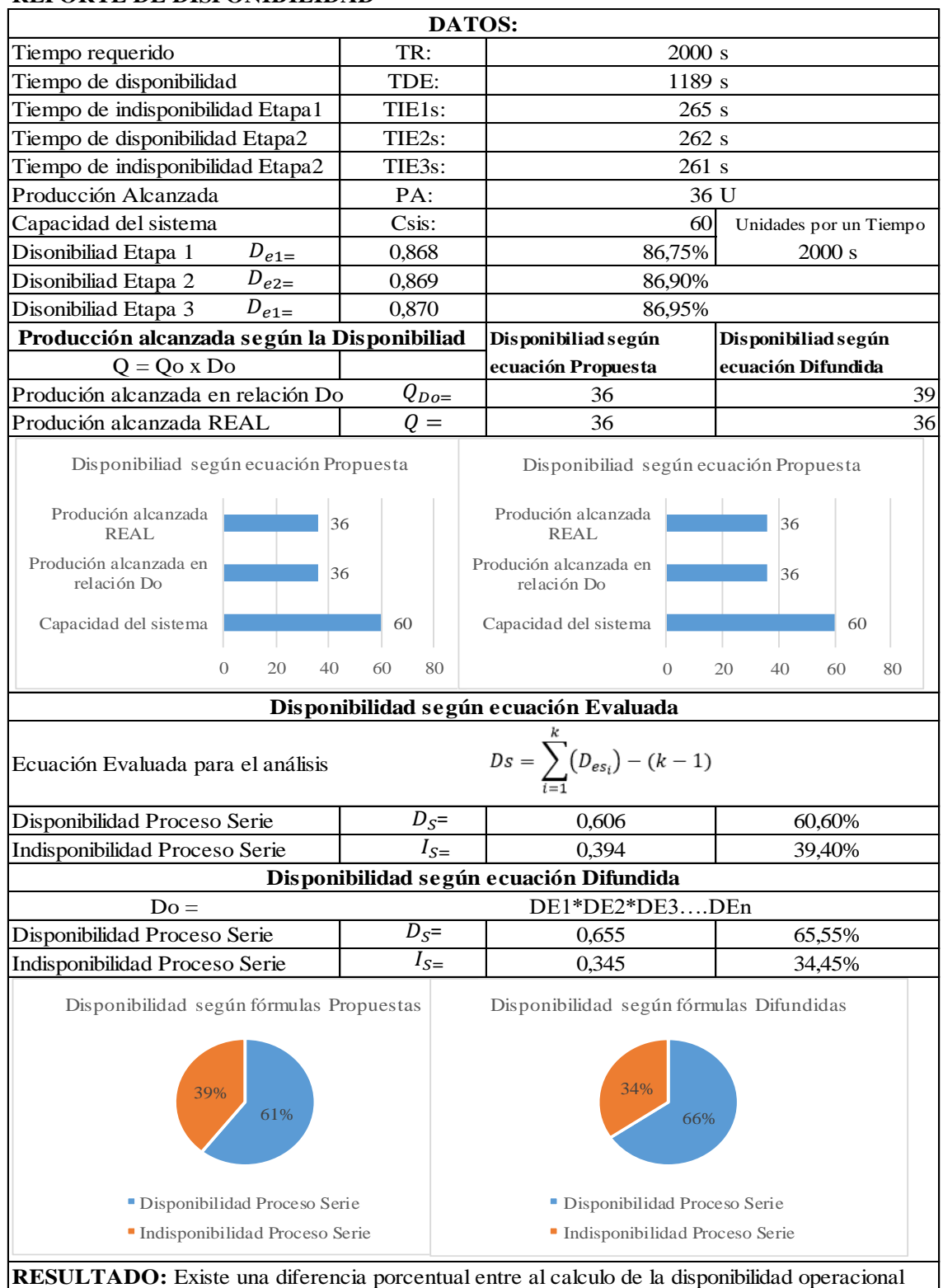

#### **REPORTE DE DISPONIBILIDAD**

con las fórmulas evaluadas y las fórmulas difundidas en textos y usadas por la mayoria de las empresas. Se puede evidenciar que la producción según las fórmulas difundidas no coincide con la producción real contabilizada, a diferencia de las fórmulas evaluadas varía en un porcentaje muy bajo.

Registro de datos proceso serie prueba 7.

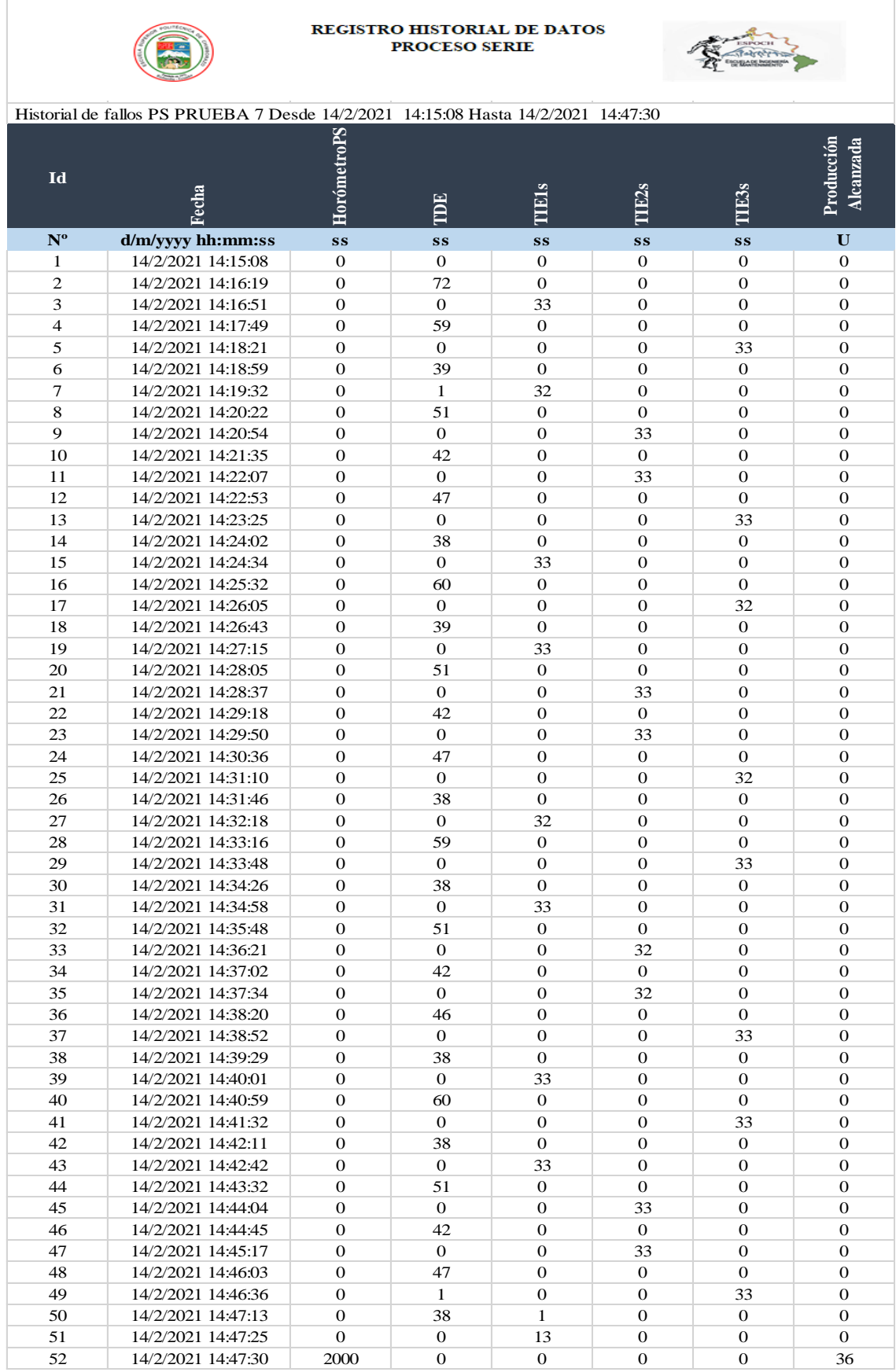

Tabla de resultados proceso serie prueba 7.

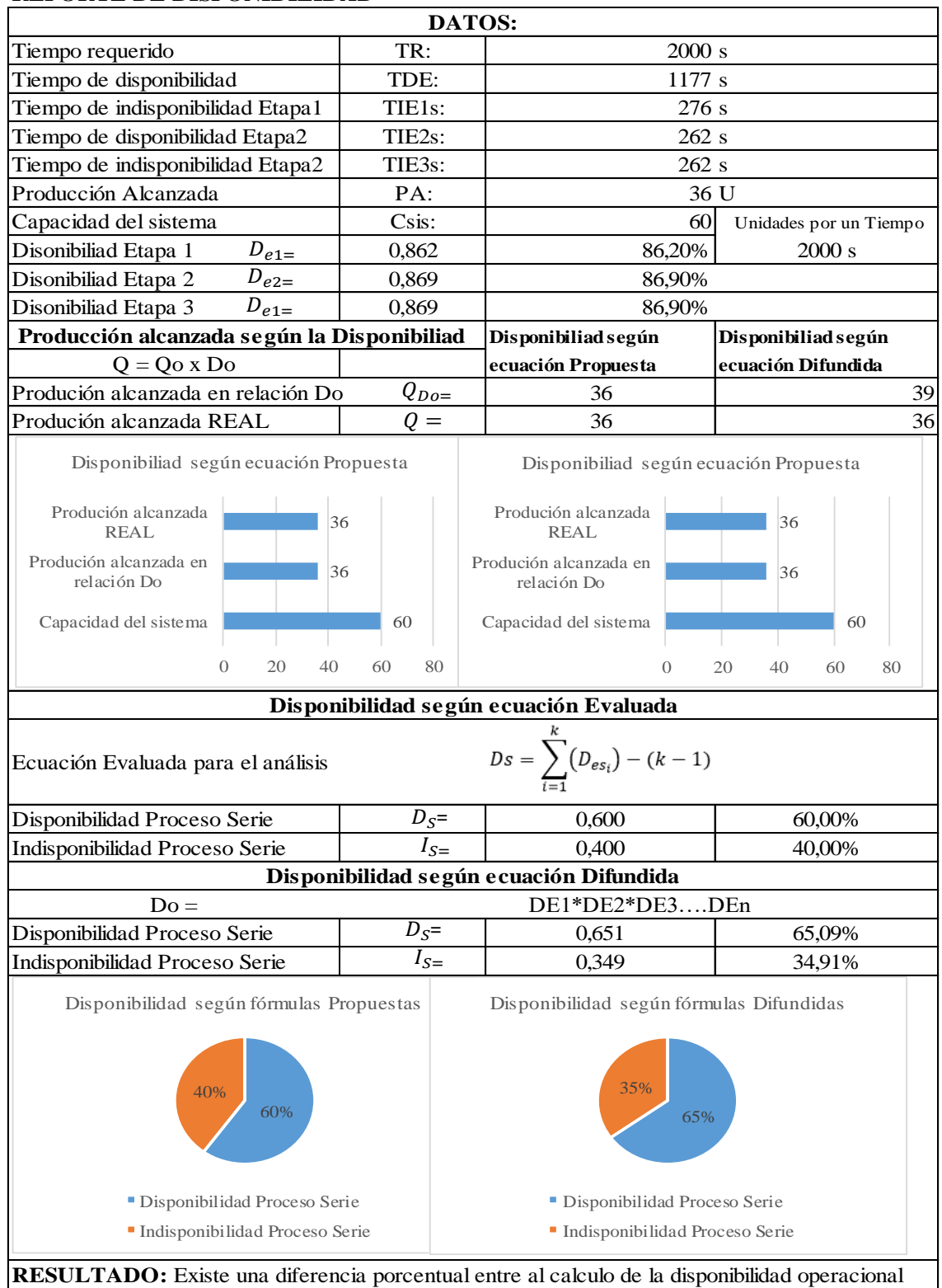

#### **REPORTE DE DISPONIBILIDAD**

con las fórmulas evaluadas y las fórmulas difundidas en textos y usadas por la mayoria de las empresas. Se puede evidenciar que la producción según las fórmulas difundidas no coincide con la producción real contabilizada, a diferencia de las fórmulas evaluadas varía en un porcentaje muy bajo.

Registro de datos proceso serie prueba 8.

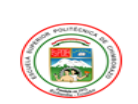

REGISTRO HISTORIAL DE DATOS<br>PROCESO SERIE

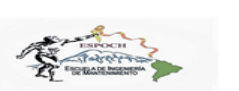

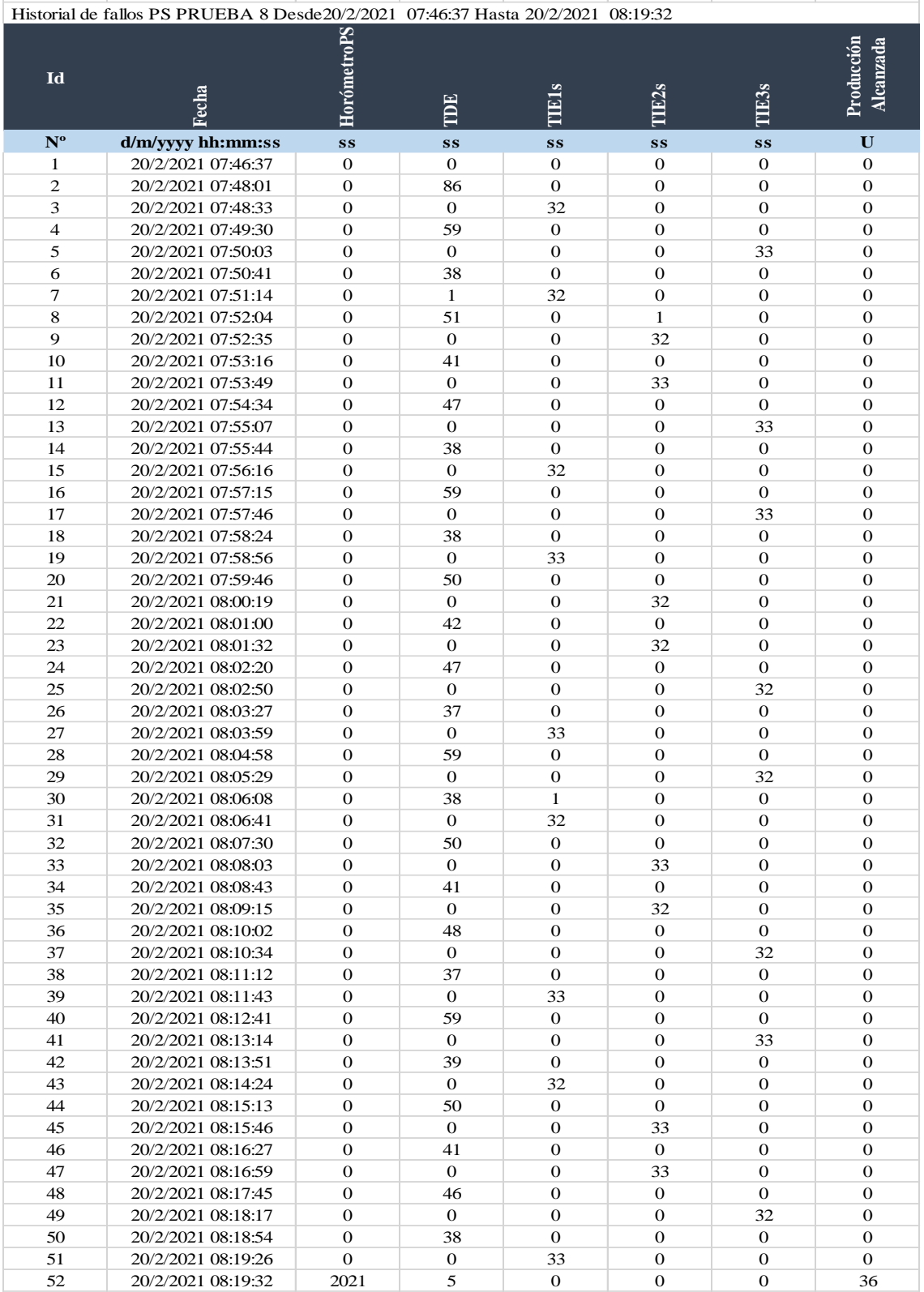

Tabla de resultados proceso serie prueba 8.

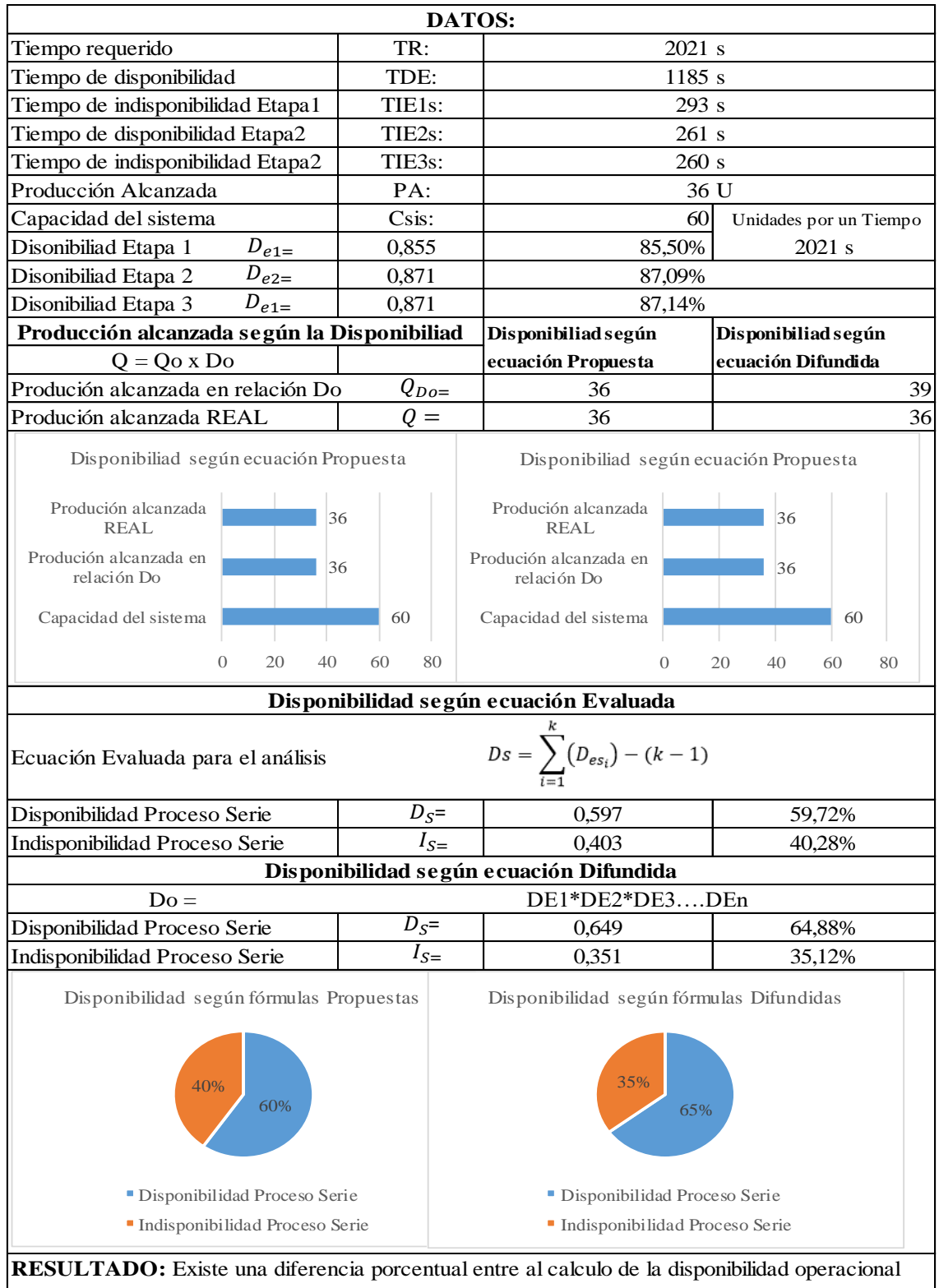

#### **REPORTE DE DISPONIBILIDAD**

con las fórmulas evaluadas y las fórmulas difundidas en textos y usadas por la mayoria de las empresas. Se puede evidenciar que la producción según las fórmulas difundidas no coincide con la producción real contabilizada, a diferencia de las fórmulas evaluadas varía en un porcentaje muy bajo.

# Registro de datos proceso serie prueba 9.

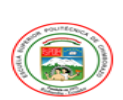

# REGISTRO HISTORIAL DE DATOS<br>PROCESO SERIE

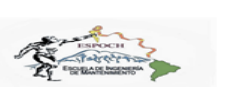

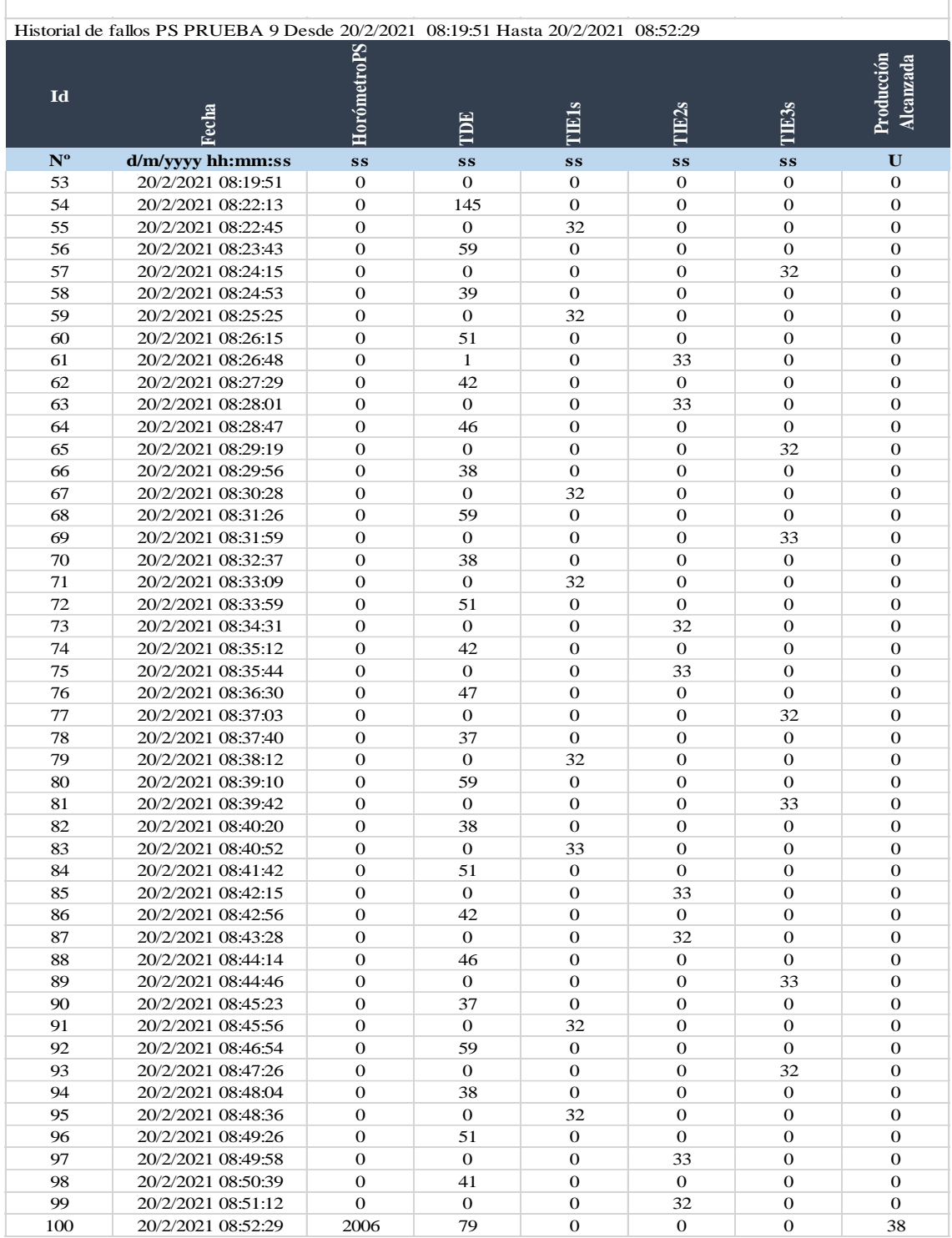

Tabla de resultados proceso serie prueba 9.

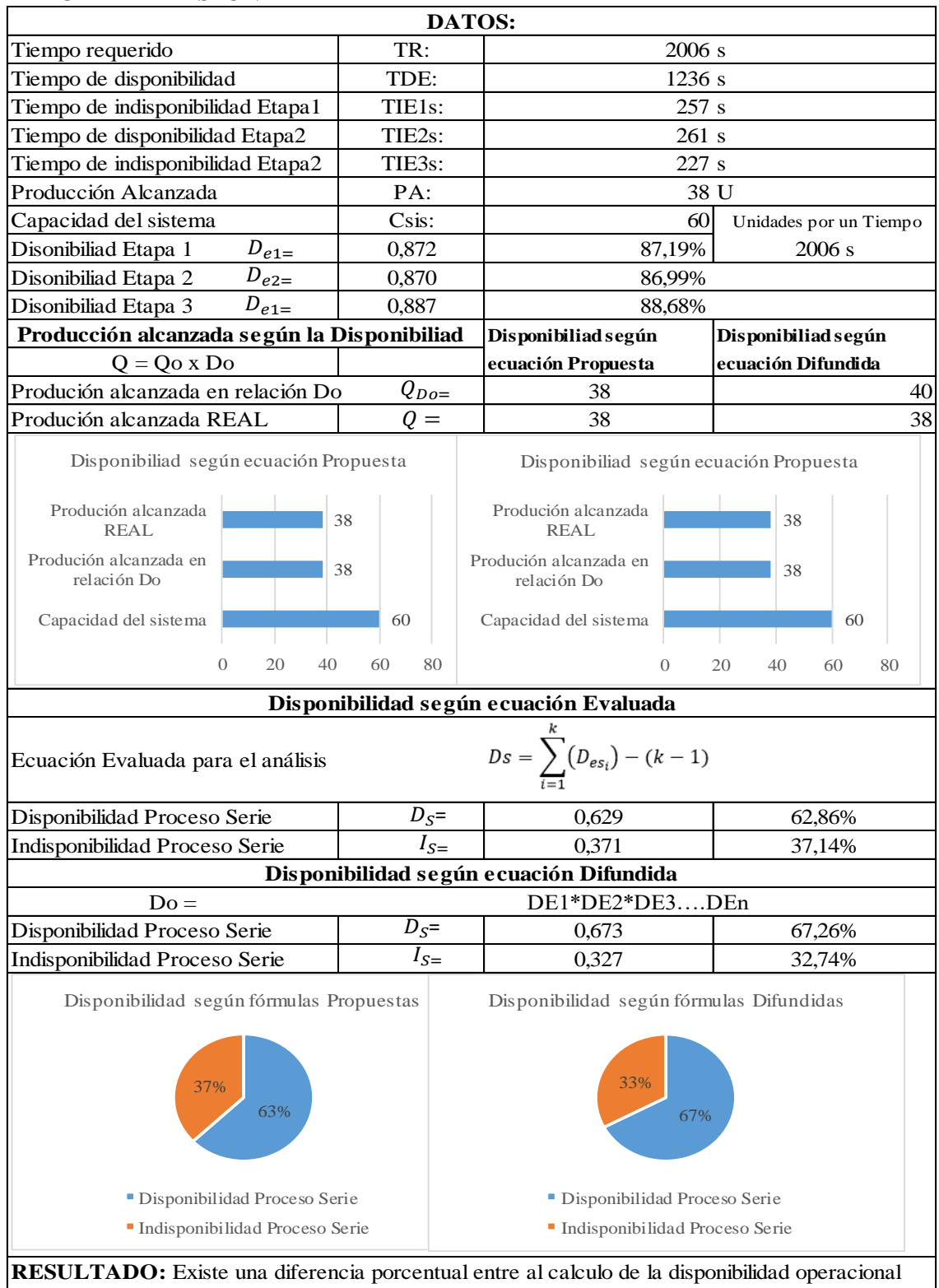

#### **REPORTE DE DISPONIBILIDAD**

con las fórmulas evaluadas y las fórmulas difundidas en textos y usadas por la mayoria de las empresas. Se puede evidenciar que la producción según las fórmulas difundidas no coincide con la producción real contabilizada, a diferencia de las fórmulas evaluadas varía en un porcentaje muy bajo.

# Registro de datos proceso serie prueba 10.

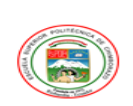

# REGISTRO HISTORIAL DE DATOS<br>PROCESO SERIE

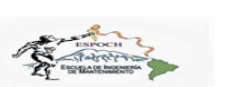

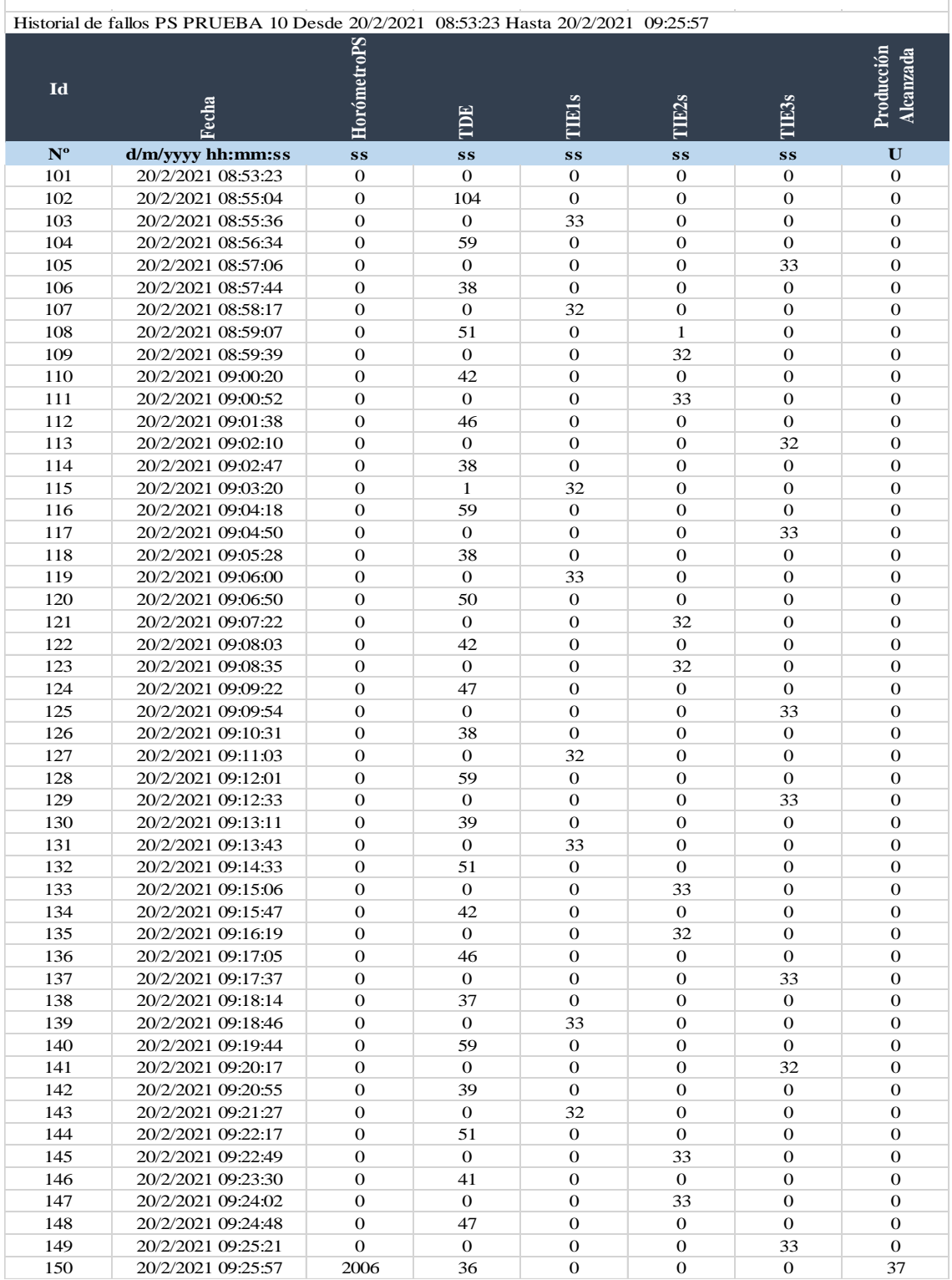

Tabla de resultados proceso serie prueba 10.

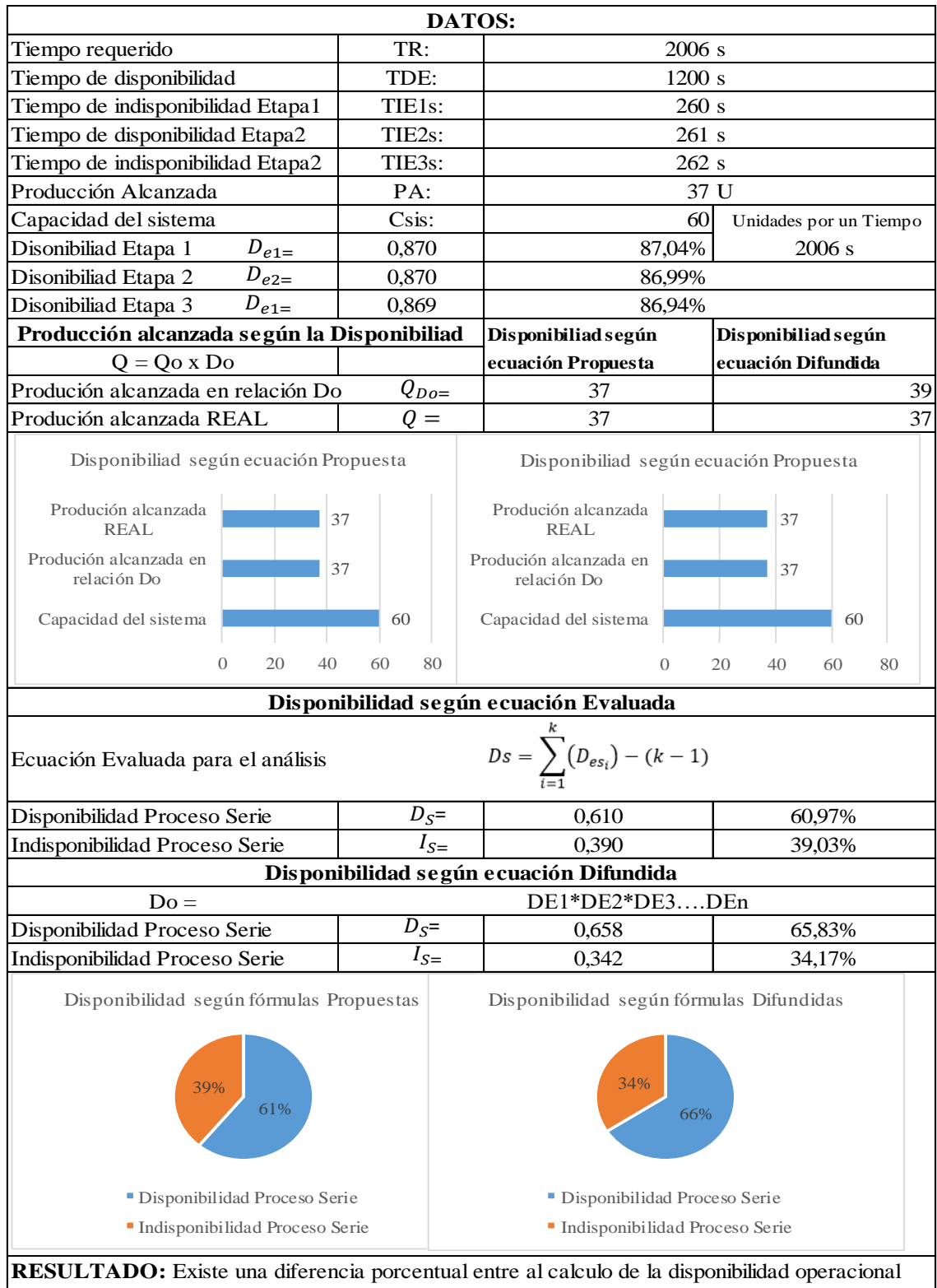

#### **REPORTE DE DISPONIBILIDAD**

con las fórmulas evaluadas y las fórmulas difundidas en textos y usadas por la mayoria de las empresas. Se puede evidenciar que la producción según las fórmulas difundidas no coincide con la producción real contabilizada, a diferencia de las fórmulas evaluadas varía en un porcentaje muy bajo.

# Registro de datos proceso serie prueba 11.

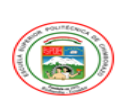

# REGISTRO HISTORIAL DE DATOS<br>PROCESO SERIE

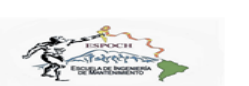

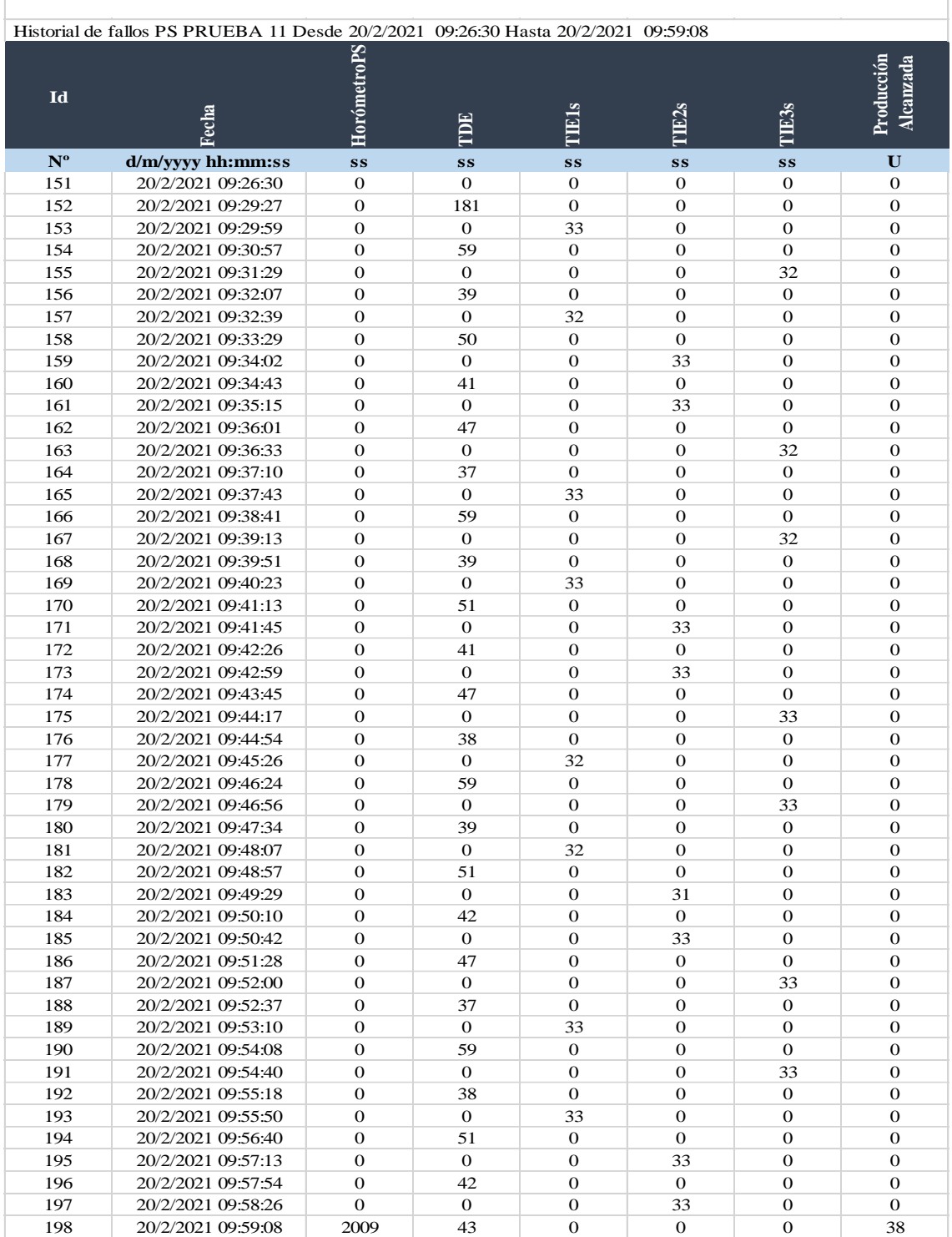

Tabla de resultados proceso serie prueba 11.

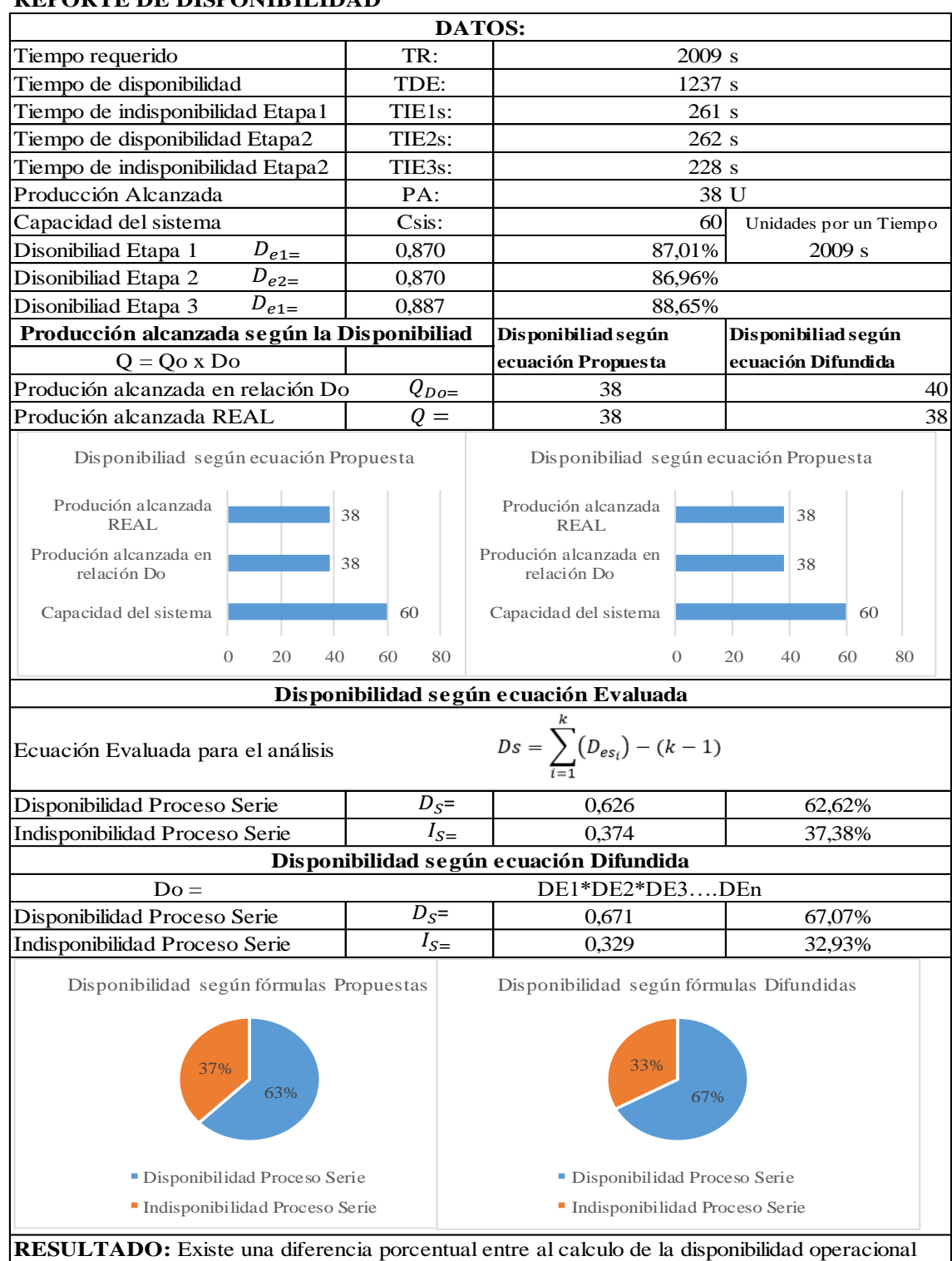

## **REPORTE DE DISPONIBILIDAD**

**RESULTADO:** Existe una diferencia porcentual entre al calculo de la disponibilidad operacional con las fórmulas evaluadas y las fórmulas difundidas en textos y usadas por la mayoria de las empresas. Se puede evidenciar que la producción según las fórmulas difundidas no coincide con la producción real contabilizada, a diferencia de las fórmulas evaluadas varía en un porcentaje muy bajo.

Registro de datos proceso serie prueba 12.

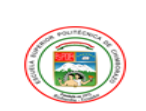

REGISTRO HISTORIAL DE DATOS<br>PROCESO SERIE

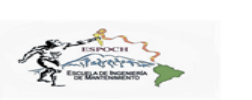

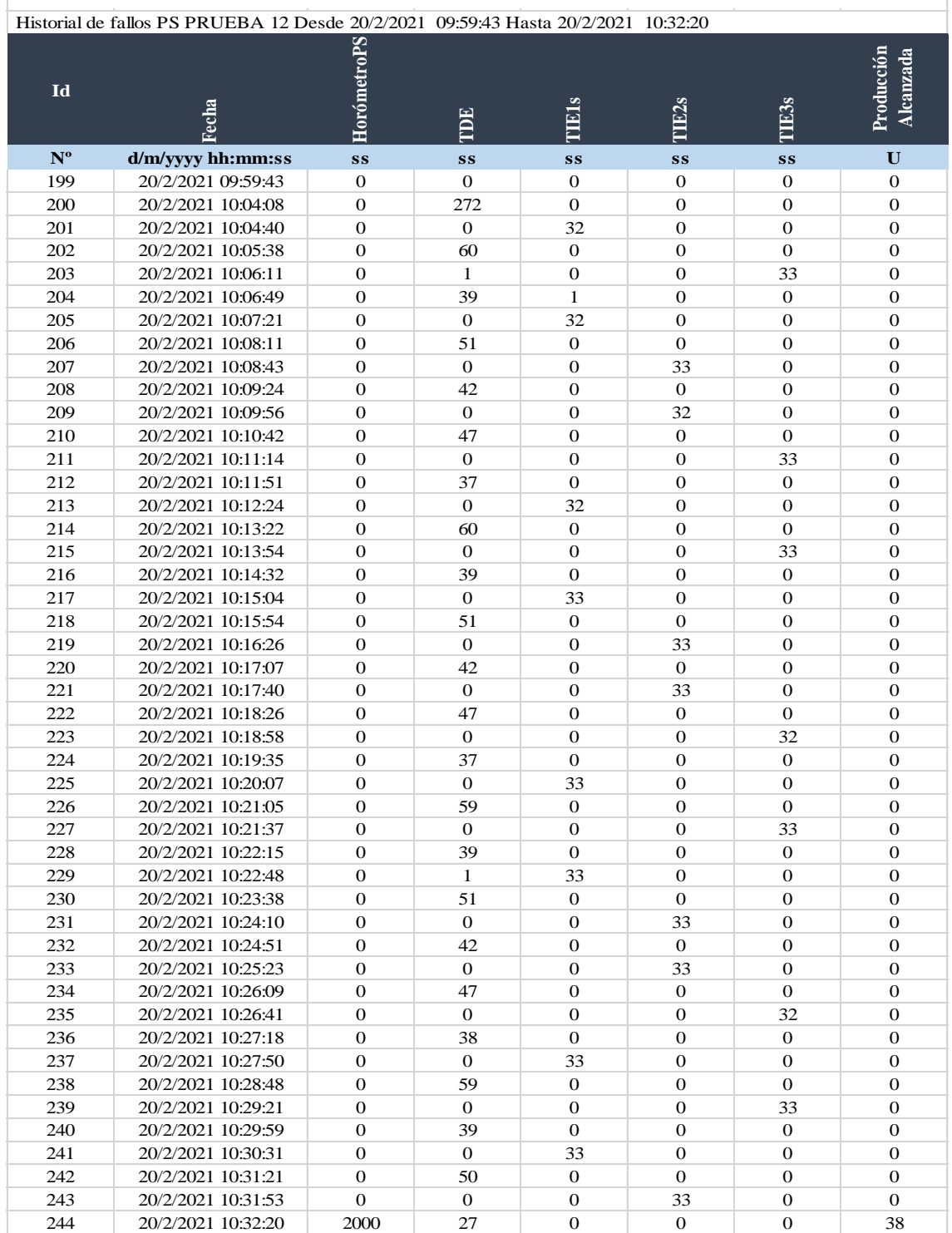
Tabla de resultados proceso serie prueba 12.

#### **DATOS:** Tiempo requerido TR: 1 2000 s Tiempo de disponibilidad TDE: 1277 s Tiempo de indisponibilidad Etapa1 TIE1s: 262 s Tiempo de disponibilidad Etapa2 TIE2s: 230 s Tiempo de indisponibilidad Etapa2 TIE3s: 229 s Producción Alcanzada PA: PA: 38 U Capacidad del sistema Csis: Csis:  $\begin{vmatrix} 1 & 0 & 0 \\ 0 & 0 & 0 \\ 0 & 0 & 0 \end{vmatrix}$  Unidades por un Tiempo  $D_{e1}$ Disonibiliad Etapa 1  $D_{e1} = \begin{vmatrix} 0.869 & 86,90\% \end{vmatrix}$  2000 s Disonibiliad Etapa 2 0,885 88,50%  $D_{e2}$  $\overline{D}_{e1}$ Disonibiliad Etapa 3  $D_{e1}=$  0,886 88,55%  **Producción alcanzada según la Disponibiliad Disponibiliad según Disponibiliad según** Q = Qo x Do **ecuación Propuesta ecuación Difundida**  $Q_{Do=}$ Produción alcanzada en relación Do  $Q_{Do} =$  38 41 Produción alcanzada REAL  $Q =$  38 38  $Q =$ Disponibiliad según ecuación Propuesta Disponibiliad según ecuación Propuesta Produción alcanzada Produción alcanzada 38 38 REAL REAL Produción alcanzada en Produción alcanzada en 38 38 relación Do relación Do Capacidad del sistema 60 Capacidad del sistema 60 0 20 40 60 80 0 20 40 60 80 **Disponibilidad según ecuación Evaluada**  $\sum_{i=1}^{k} (D_{es_i}) - (k-1)$  $Ds =$ Ecuación Evaluada para el análisis Disponibilidad Proceso Serie  $D_{\mathcal{S}} = \begin{bmatrix} 0,640 & 63,95\% \end{bmatrix}$  $D_{\rm S}$ = Indisponibilidad Proceso Serie  $I_{S=}$  0,361 36,05%  $I_{S}$ **Disponibilidad según ecuación Difundida**  $Do =$ DE1\*DE2\*DE3….DEn  $D_{S}$ = Disponibilidad Proceso Serie  $D_s = 0.681$  68,10%  $I_{S}$ Indisponibilidad Proceso Serie  $I_{S=}$   $0,319$  31,90% Disponibilidad según fórmulas Propuestas Disponibilidad según fórmulas Difundidas 32% 36% 64% 68% Disponibilidad Proceso Serie Disponibilidad Proceso Serie Indisponibilidad Proceso Serie Indisponibilidad Proceso Serie

### **REPORTE DE DISPONIBILIDAD**

**RESULTADO:** Existe una diferencia porcentual entre al calculo de la disponibilidad operacional con las fórmulas evaluadas y las fórmulas difundidas en textos y usadas por la mayoria de las empresas. Se puede evidenciar que la producción según las fórmulas difundidas no coincide con la producción real contabilizada, a diferencia de las fórmulas evaluadas varía en un porcentaje muy bajo.

Registro de datos proceso serie prueba 13.

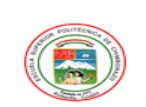

REGISTRO HISTORIAL DE DATOS<br>PROCESO SERIE

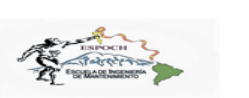

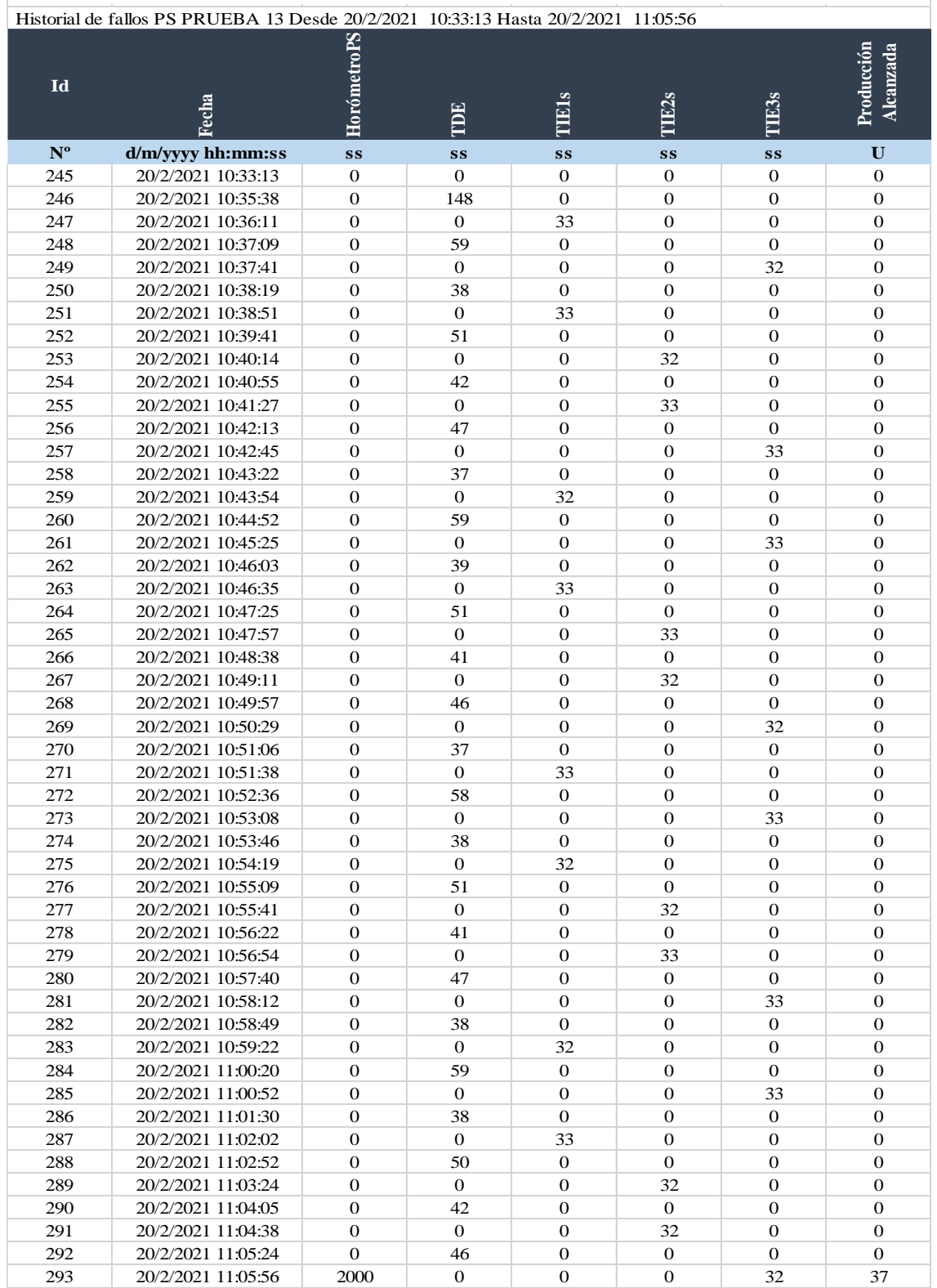

Tabla de resultados proceso serie prueba 13.

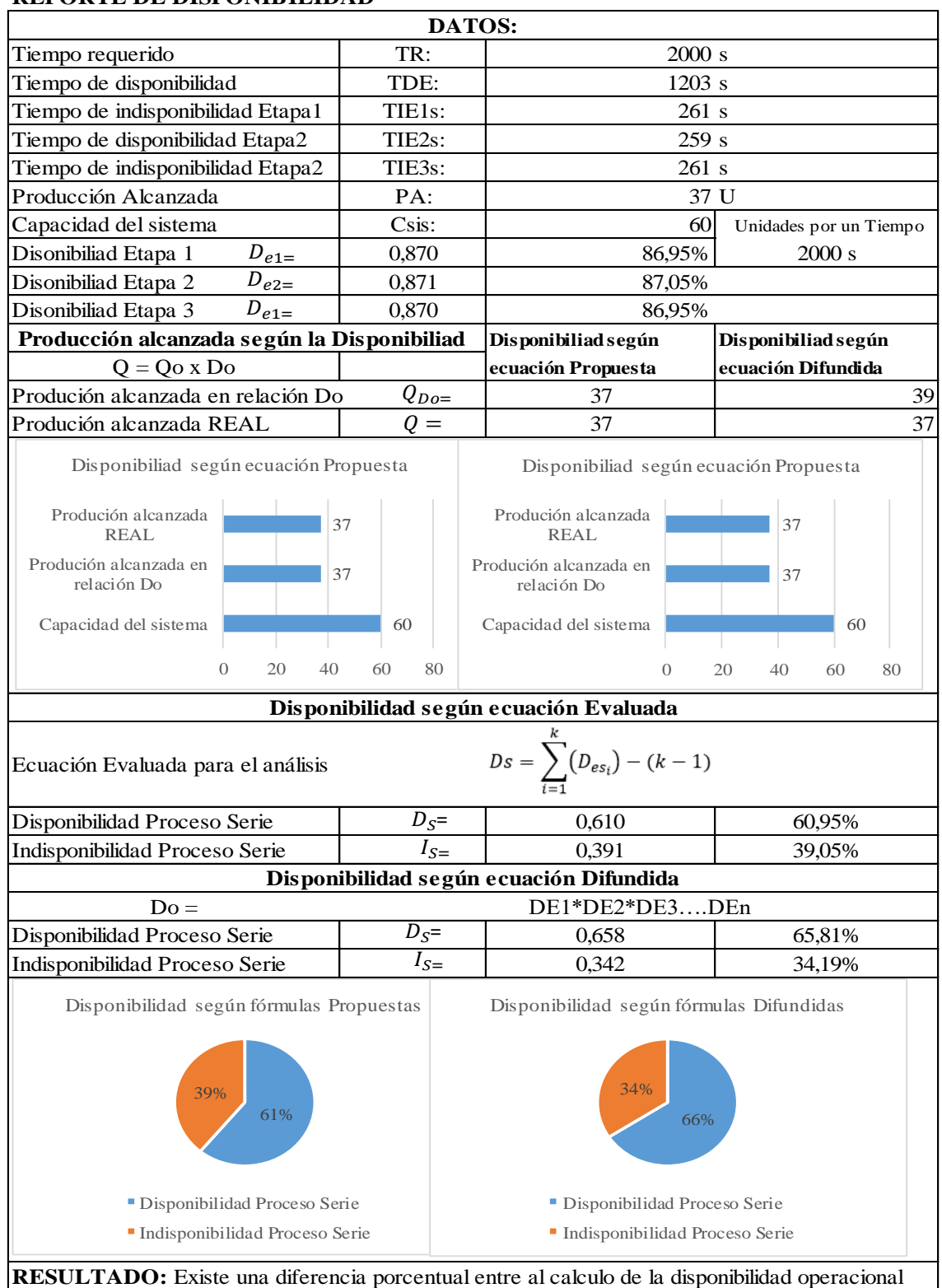

# **REPORTE DE DISPONIBILIDAD**

con las fórmulas evaluadas y las fórmulas difundidas en textos y usadas por la mayoria de las empresas. Se puede evidenciar que la producción según las fórmulas difundidas no coincide con la producción real contabilizada, a diferencia de las fórmulas evaluadas varía en un porcentaje muy bajo.

Registro de datos proceso serie prueba 14.

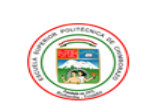

REGISTRO HISTORIAL DE DATOS<br>PROCESO SERIE

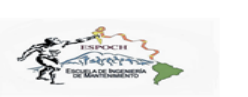

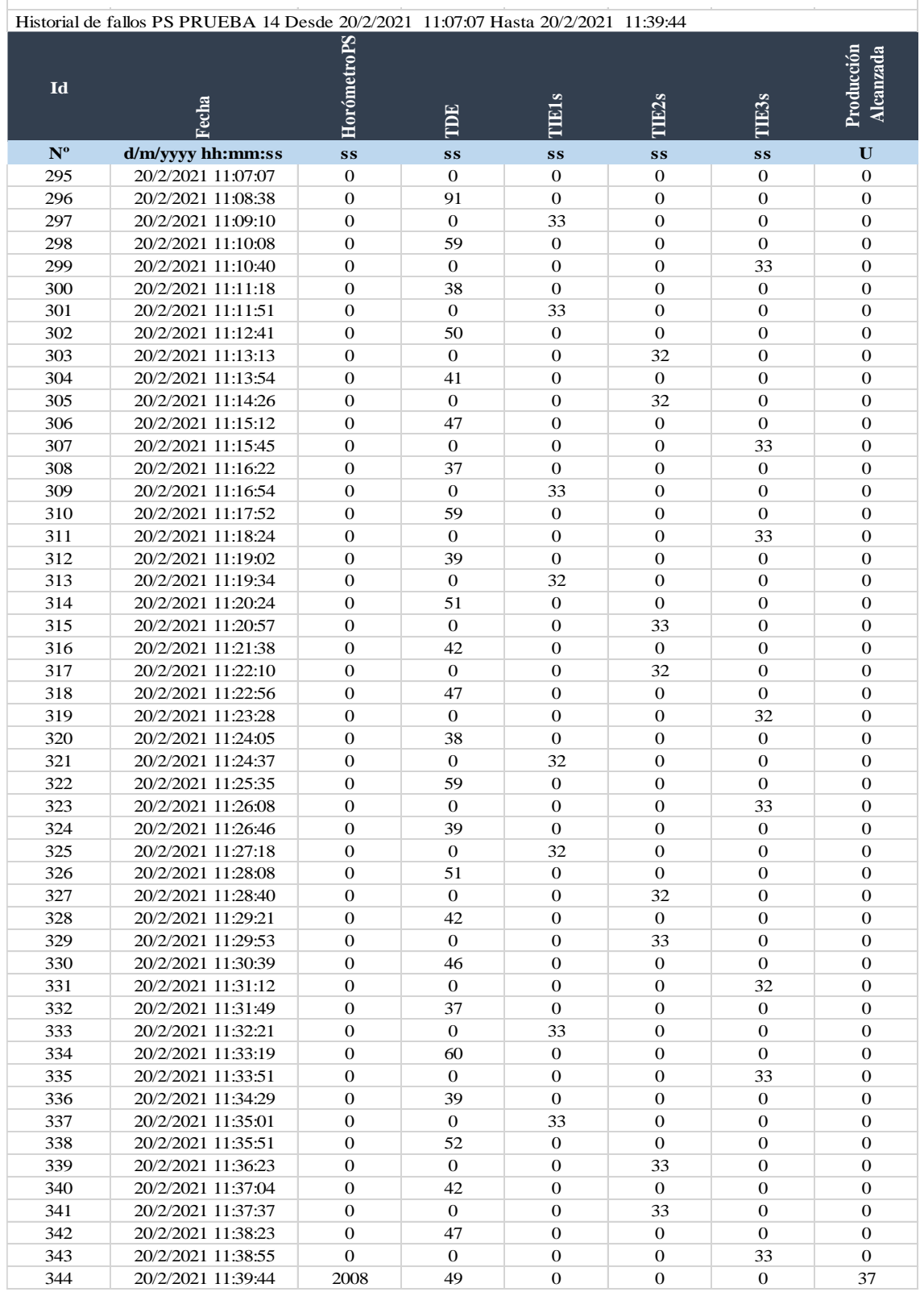

Tabla de resultados proceso serie prueba 14.

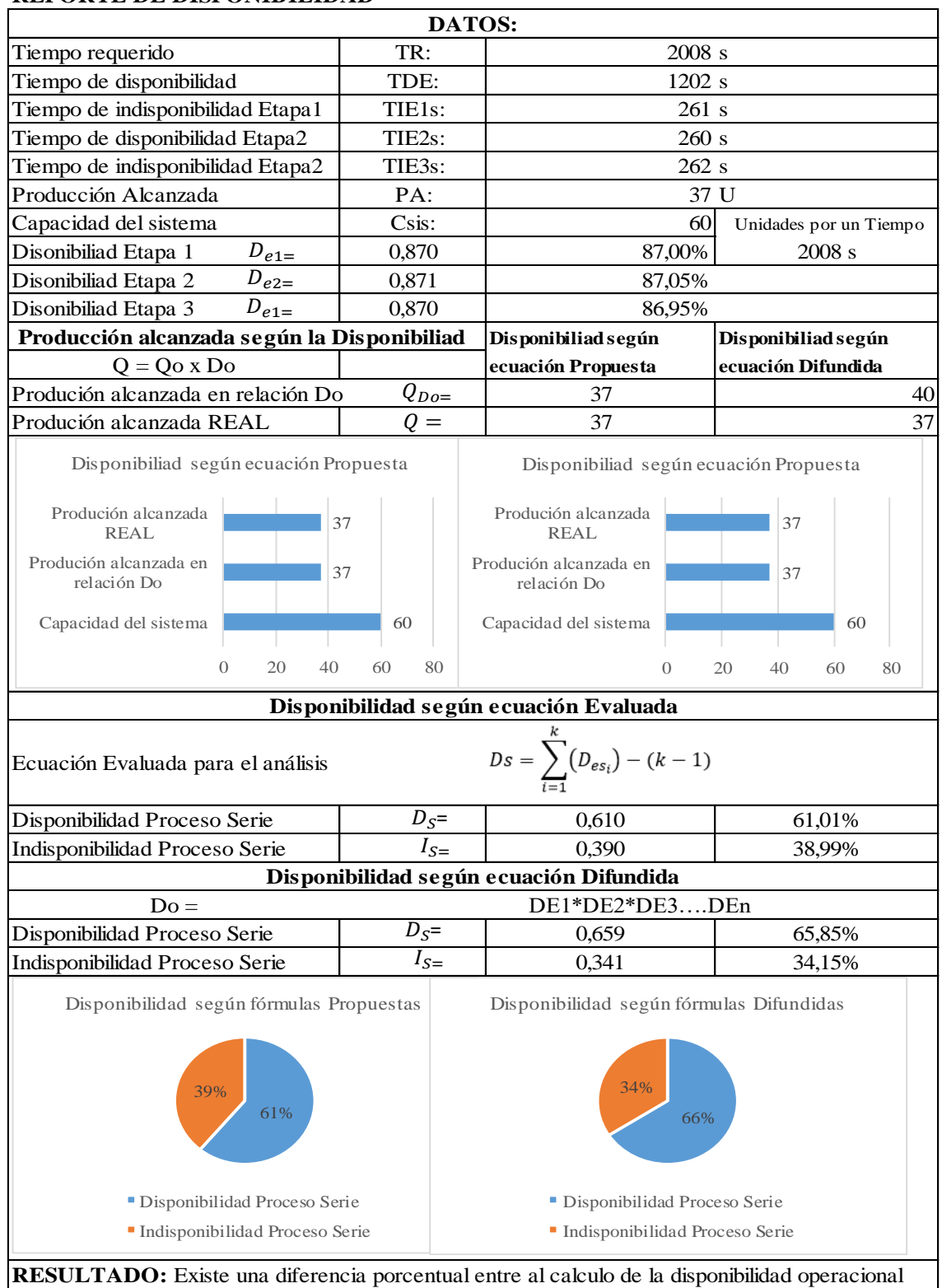

# **REPORTE DE DISPONIBILIDAD**

con las fórmulas evaluadas y las fórmulas difundidas en textos y usadas por la mayoria de las empresas. Se puede evidenciar que la producción según las fórmulas difundidas no coincide con la producción real contabilizada, a diferencia de las fórmulas evaluadas varía en un porcentaje muy bajo.

# Registro de datos proceso serie prueba 15.

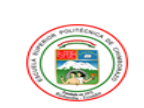

REGISTRO HISTORIAL DE DATOS<br>PROCESO SERIE

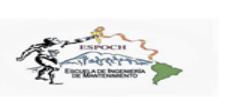

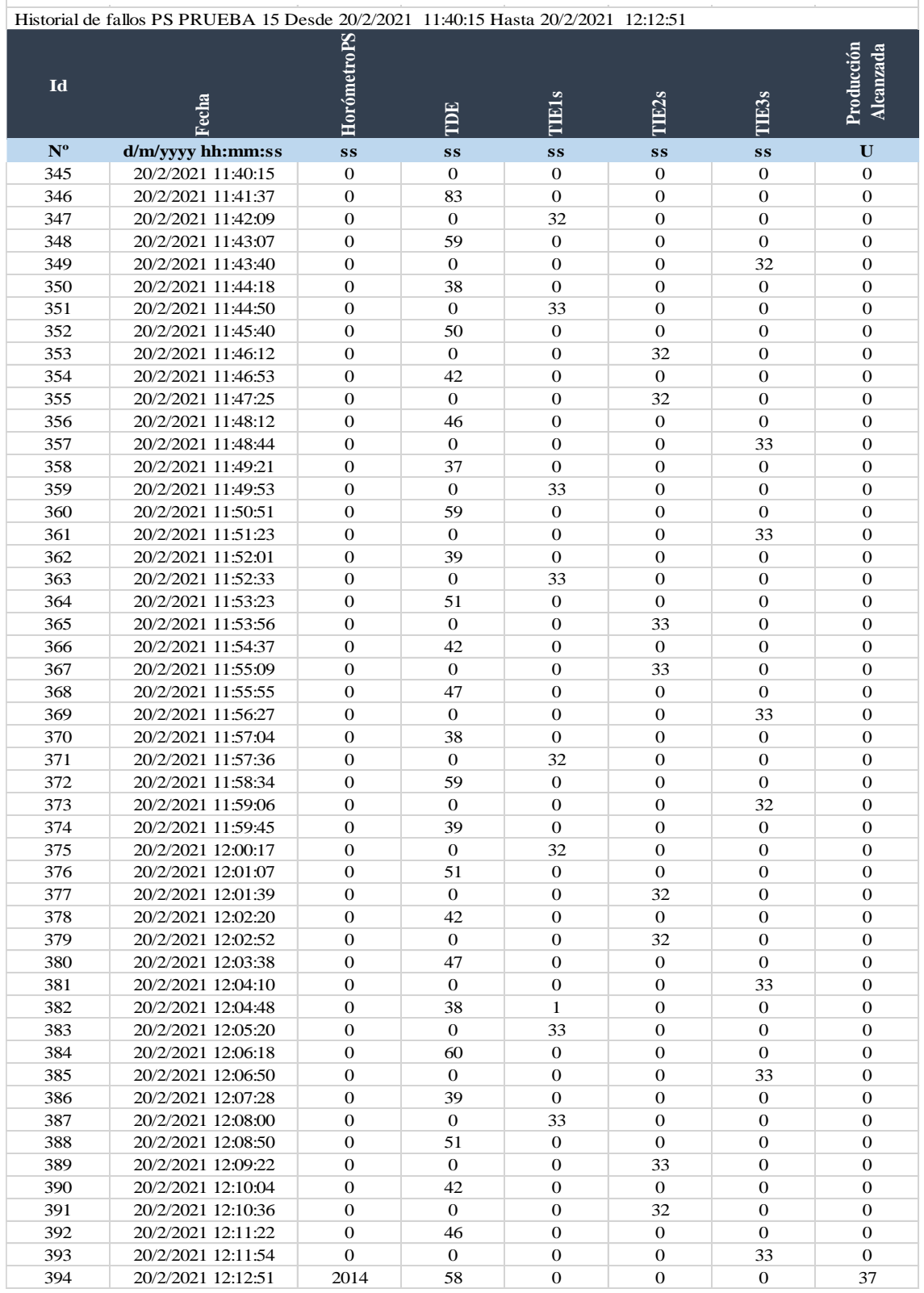

Tabla de resultados proceso serie prueba 15.

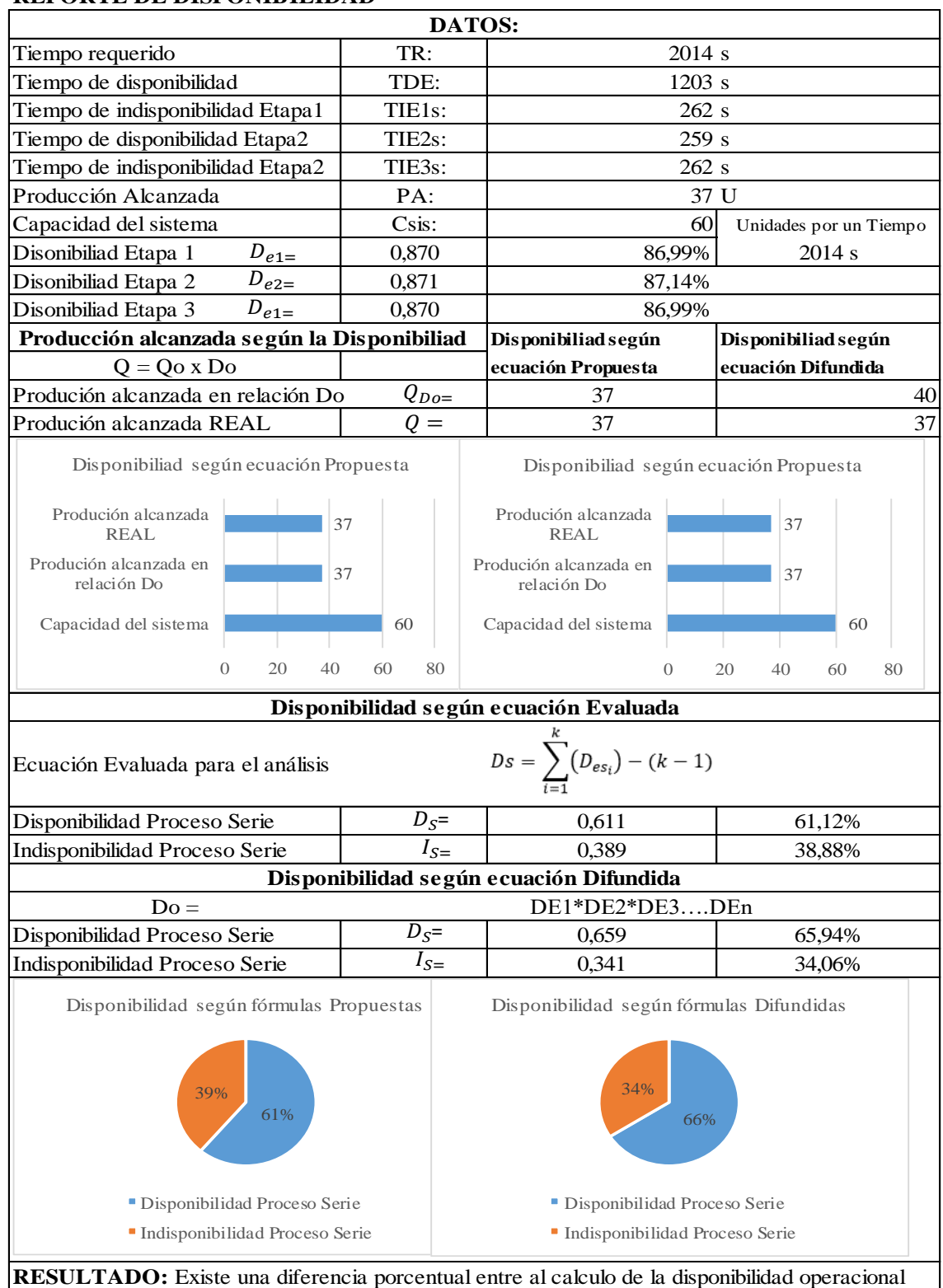

## **REPORTE DE DISPONIBILIDAD**

con las fórmulas evaluadas y las fórmulas difundidas en textos y usadas por la mayoria de las empresas. Se puede evidenciar que la producción según las fórmulas difundidas no coincide con la producción real contabilizada, a diferencia de las fórmulas evaluadas varía en un porcentaje muy bajo.

# **ANEXO D:** TABLAS DE REGISTRO DE DATOS Y RESULTADOS PROCESO PARALELO ACTIVO.

Registro de datos proceso paralelo activo prueba 2.

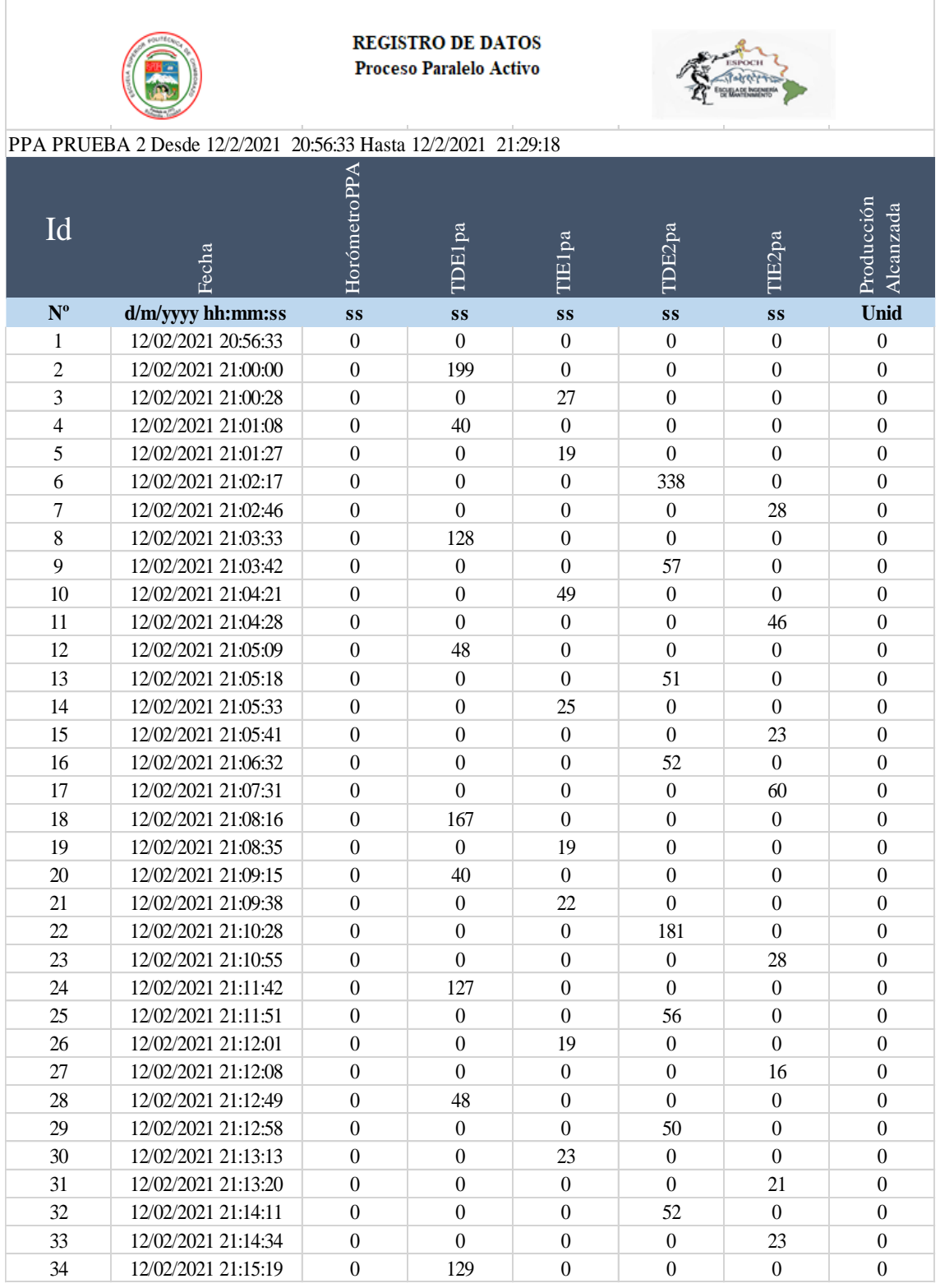

Continúa

#### Continúa

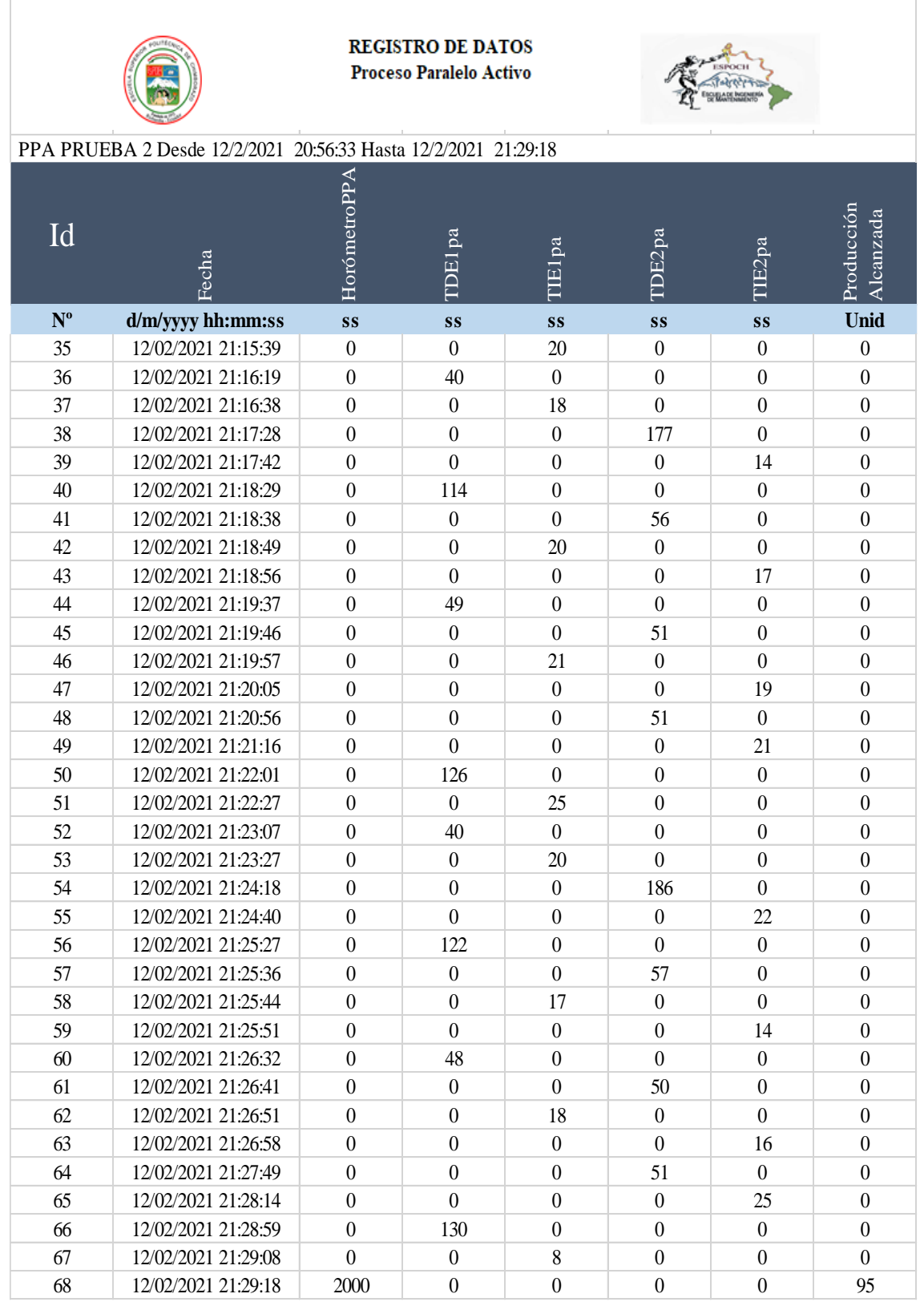

**Realizado por:** Jiménez & Sánchez, 2021.

Tabla de resultados proceso paralelo activo prueba 2.

#### **REPORTE DE DISPONIBILIDAD**

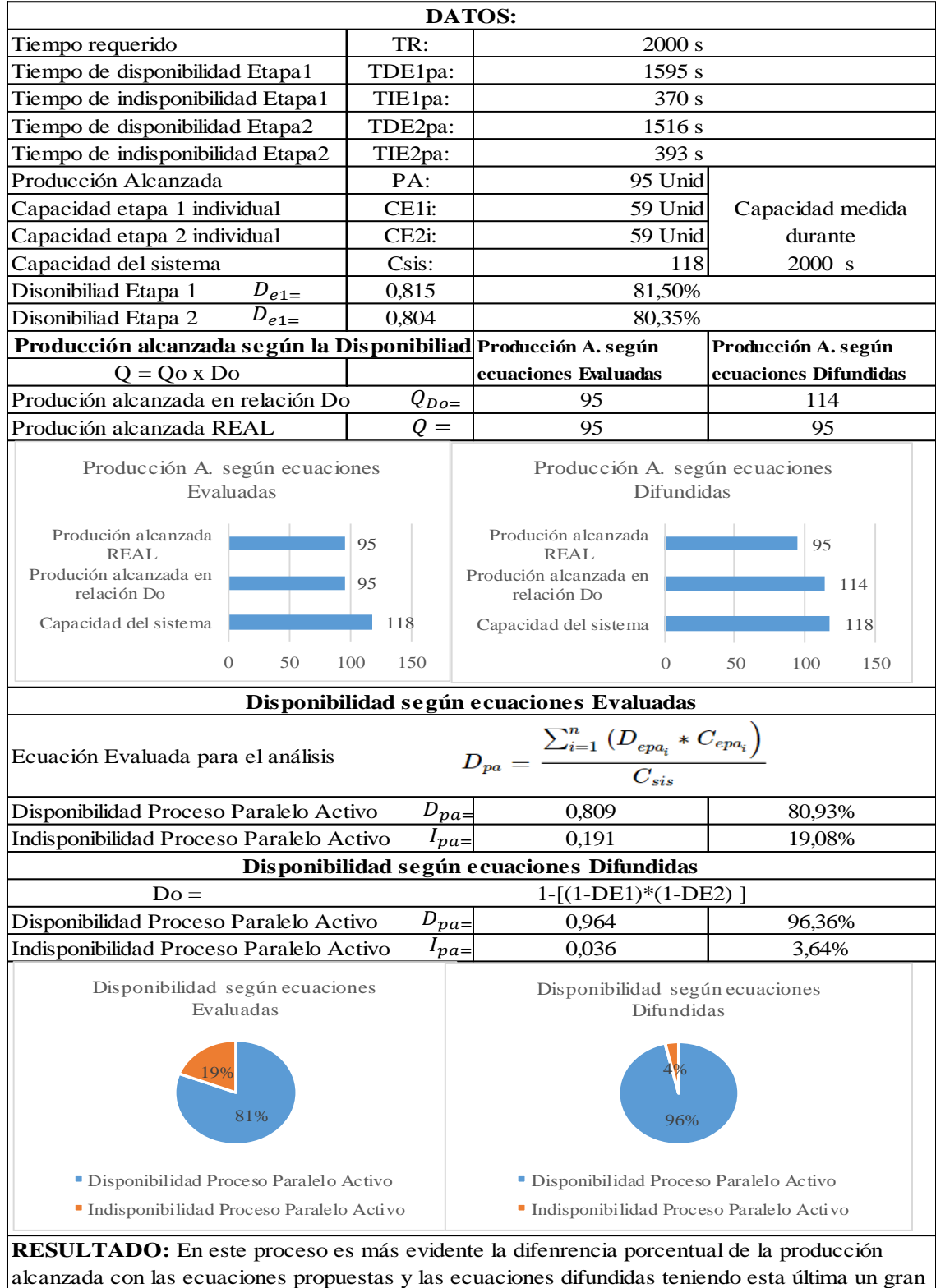

margen de error. De igual manera el cáclculo de la disponibilidad existe una gran diferencia entre

las dos ecuaciones, dando mejores resultados las ecuciones propuestas.

Registro de datos proceso paralelo activo prueba 3.

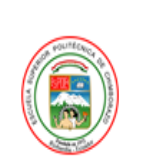

**REGISTRO DE DATOS** Proceso Paralelo Activo

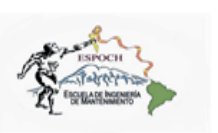

PRUEBA PPA 3 Desde 20/2/2021 18:27:46 Hasta 20/2/2021 19:00:15

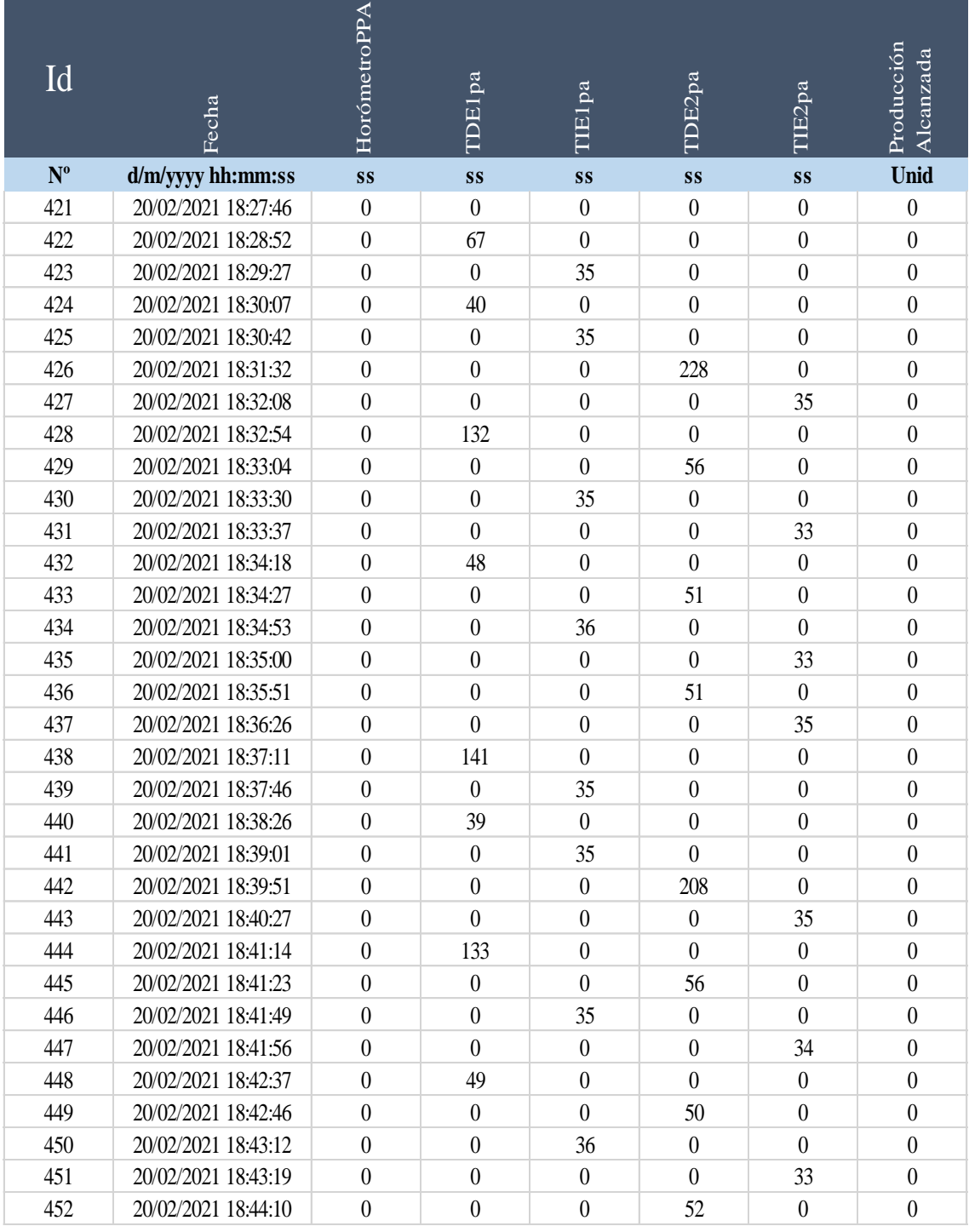

Continúa

#### Continúa

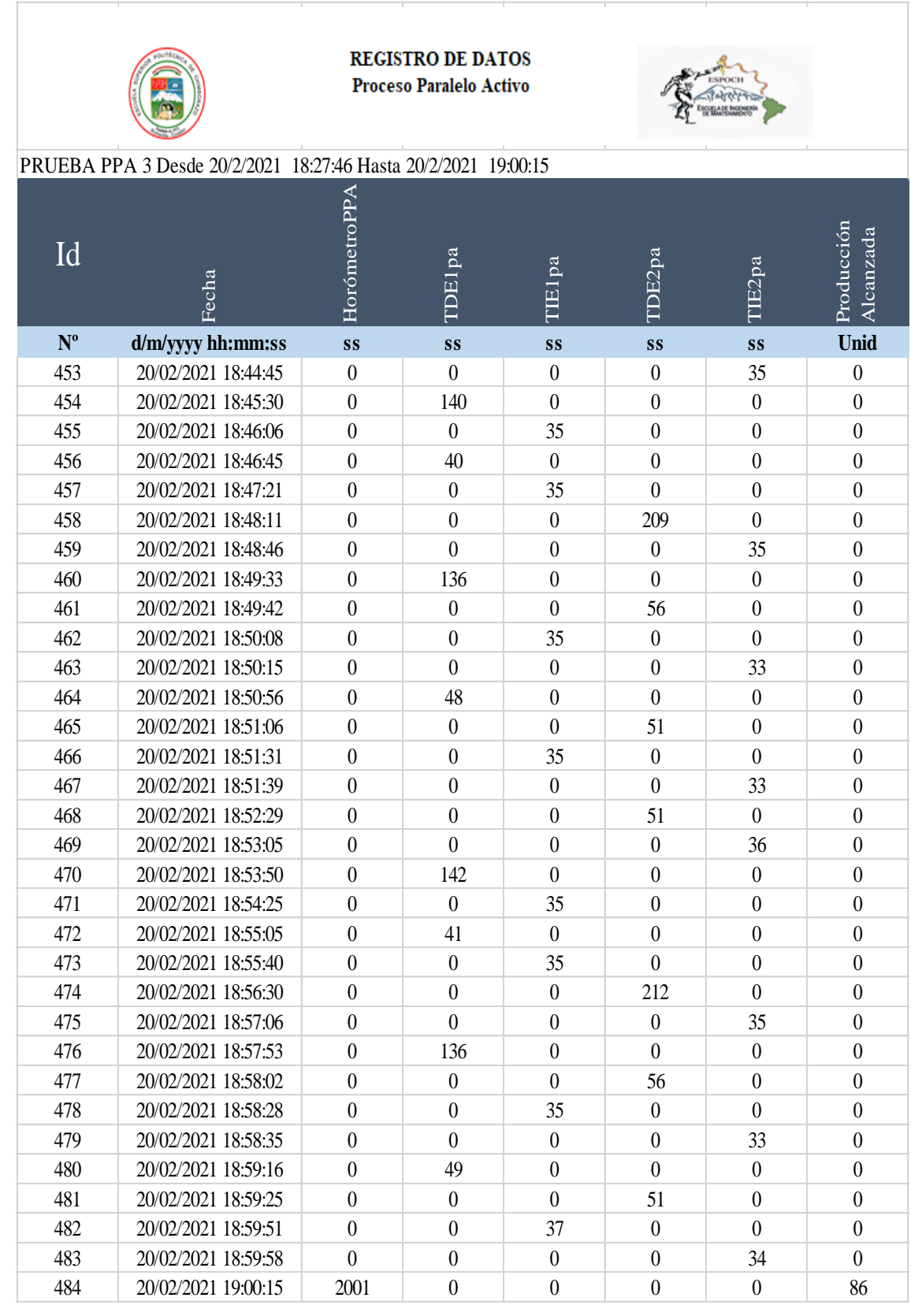

Tabla de resultados proceso paralelo activo prueba 3.

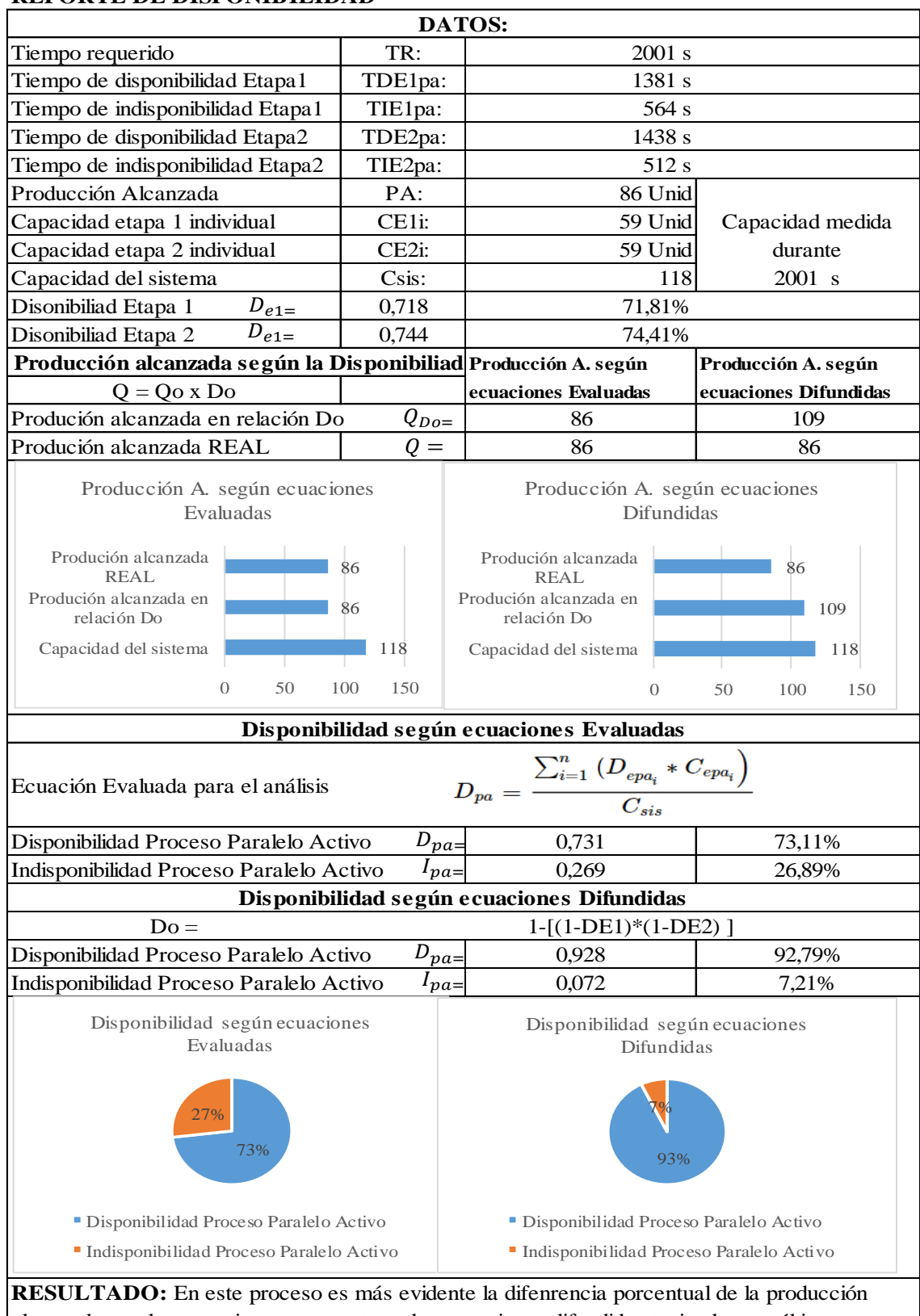

# **REPORTE DE DISPONIBILIDAD**

alcanzada con las ecuaciones propuestas y las ecuaciones difundidas teniendo esta última un gran margen de error. De igual manera el cáclculo de la disponibilidad existe una gran diferencia entre las dos ecuaciones, dando mejores resultados las ecuciones propuestas.

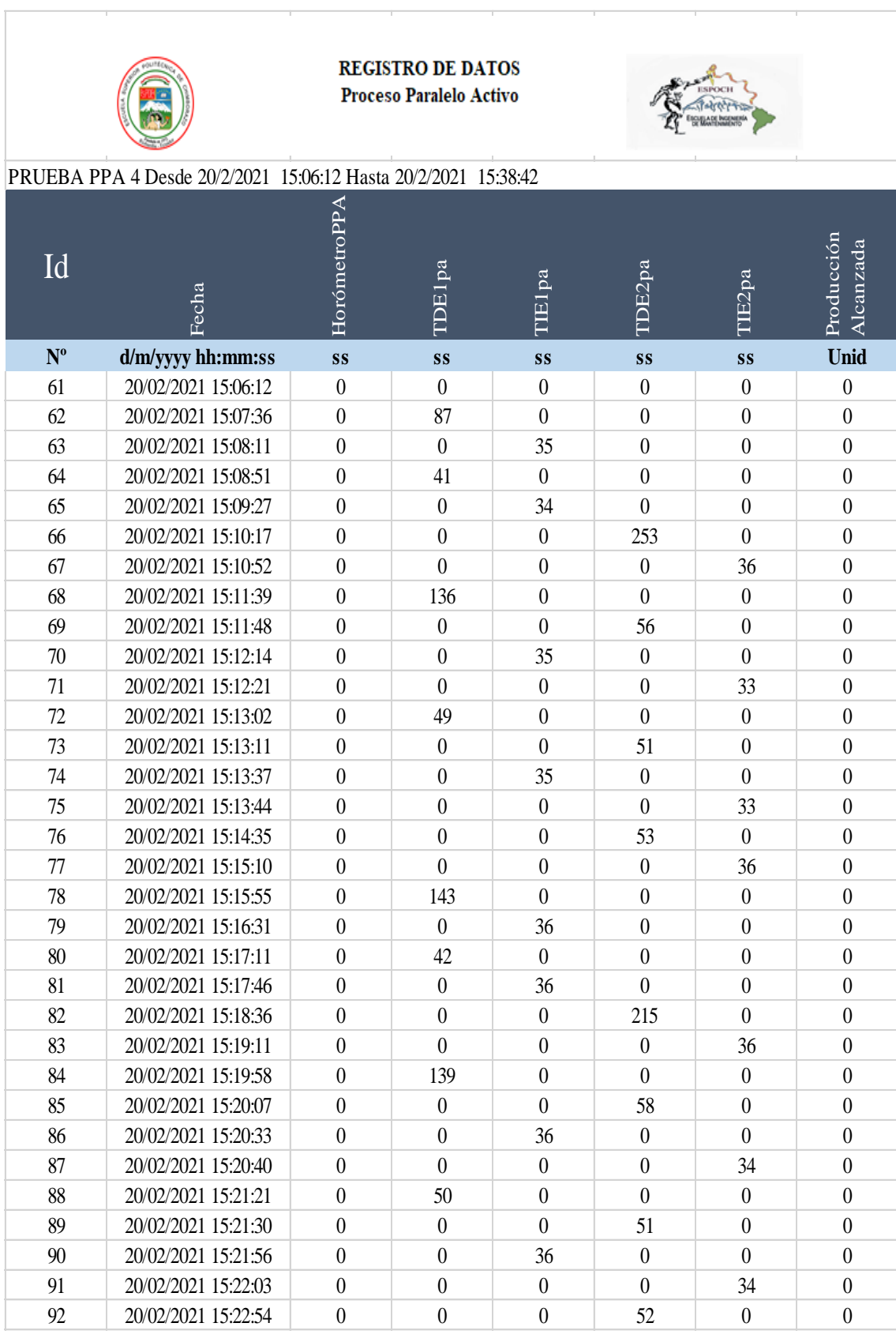

Registro de datos proceso paralelo activo prueba 4.

Continúa

#### Continúa

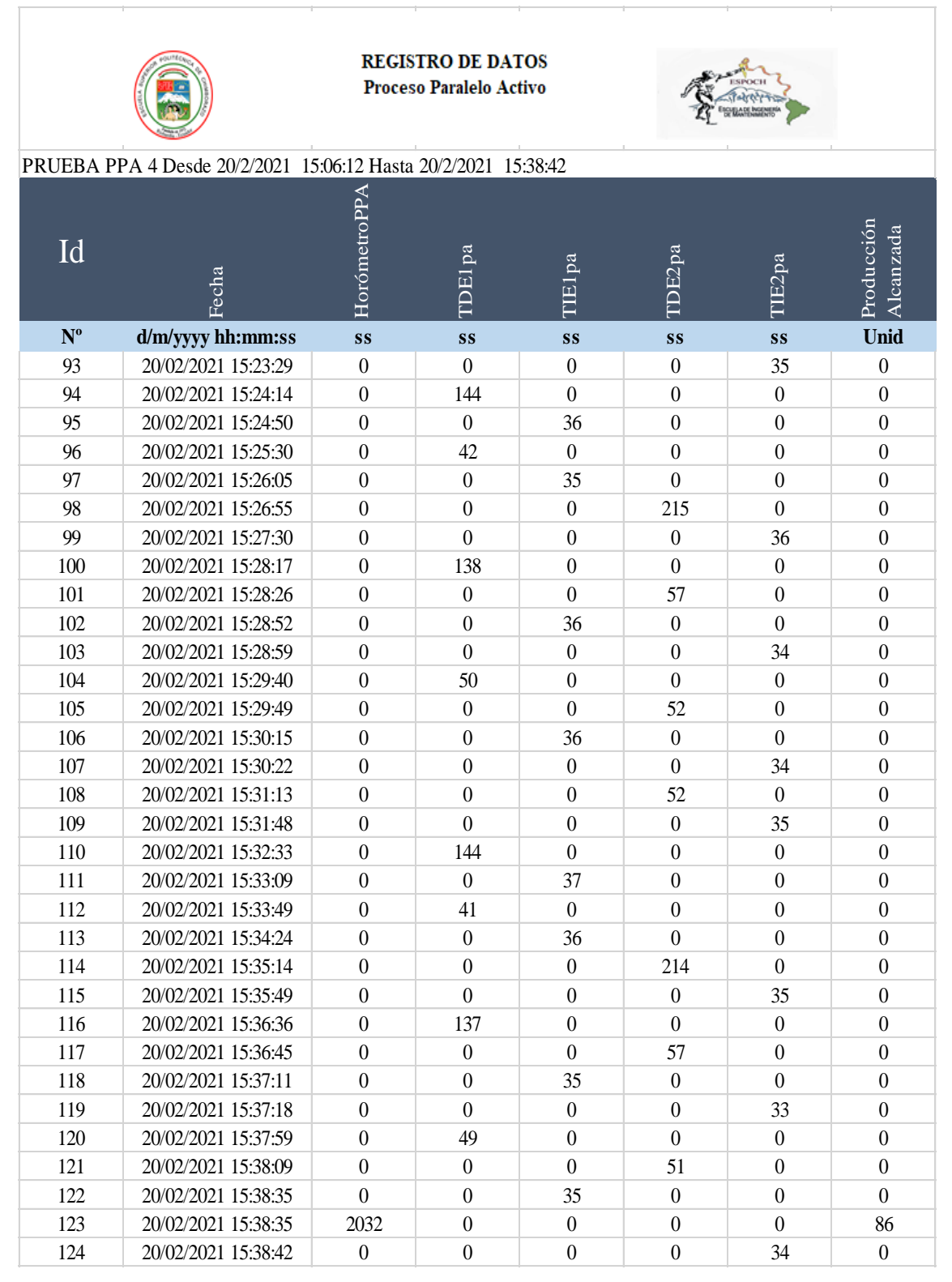

Tabla de resultados proceso paralelo activo prueba 4.

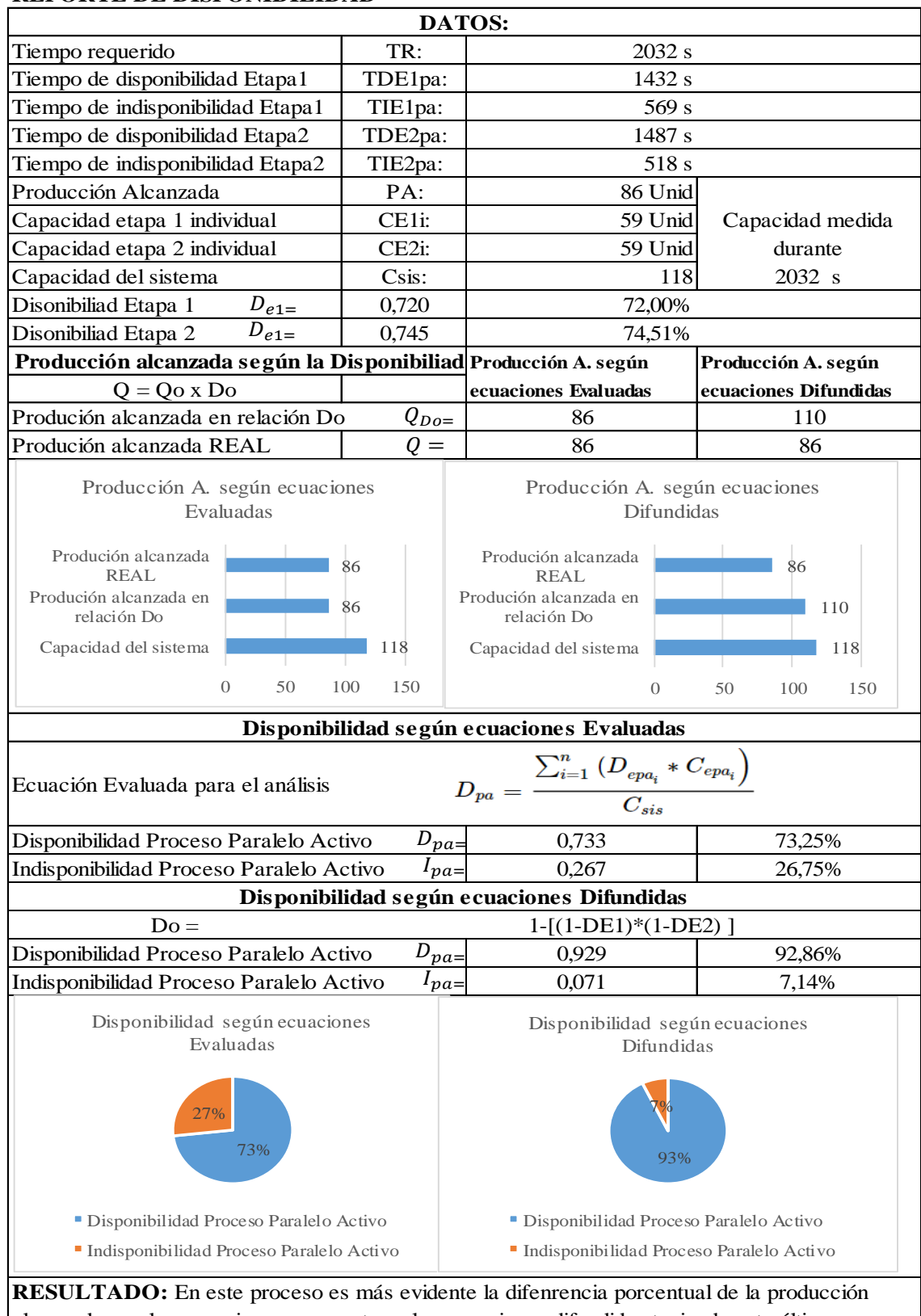

# **REPORTE DE DISPONIBILIDAD**

alcanzada con las ecuaciones propuestas y las ecuaciones difundidas teniendo esta última un gran margen de error. De igual manera el cáclculo de la disponibilidad existe una gran diferencia entre las dos ecuaciones, dando mejores resultados las ecuciones propuestas.

Registro de datos proceso paralelo activo prueba 5.

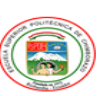

**REGISTRO DE DATOS<br>Proceso Paralelo Activo** 

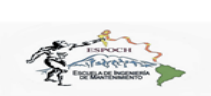

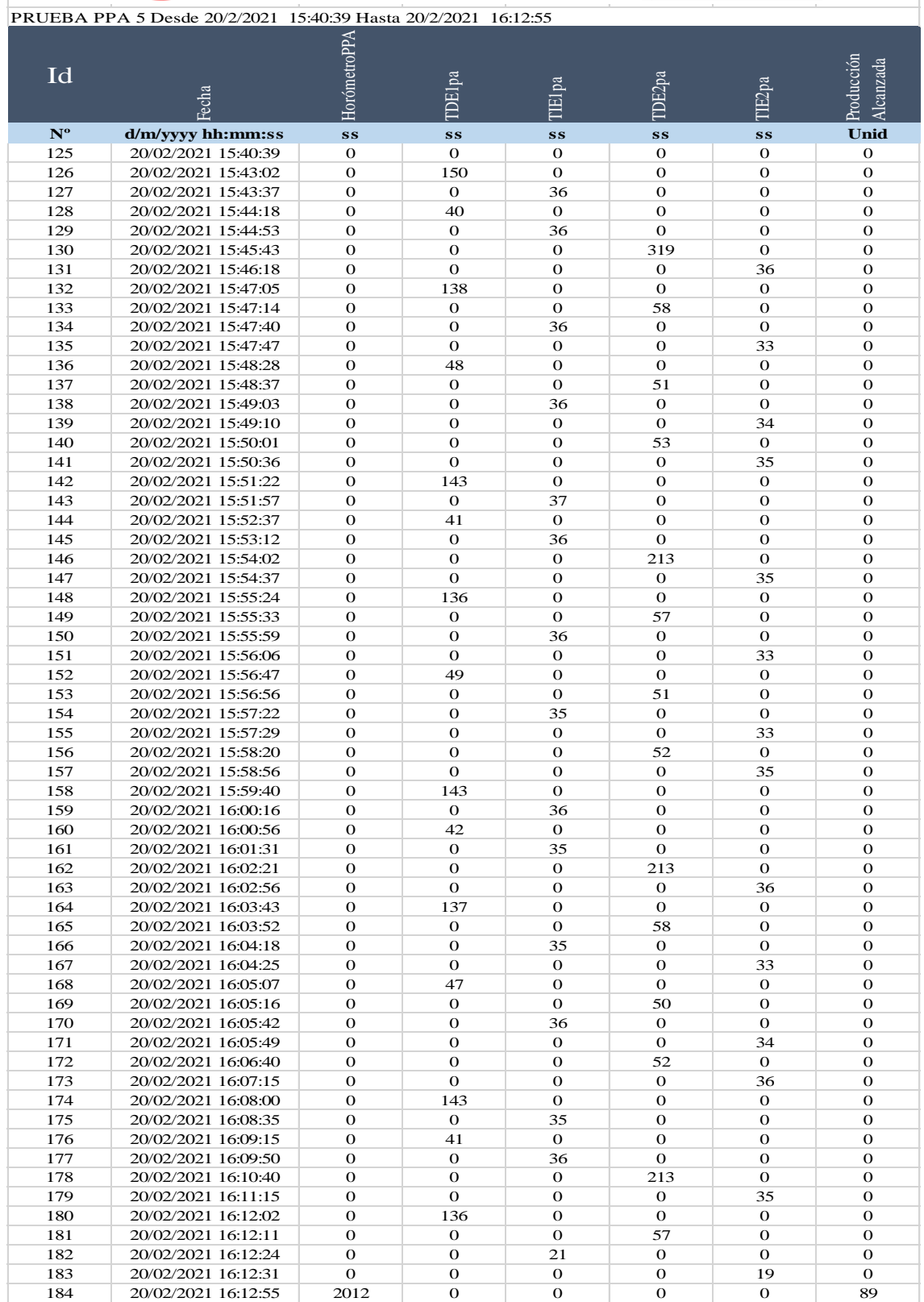

**Realizado por:** Jiménez & Sánchez, 2021.

Tabla de resultados proceso paralelo activo prueba 5.

#### **REPORTE DE DISPONIBILIDAD**

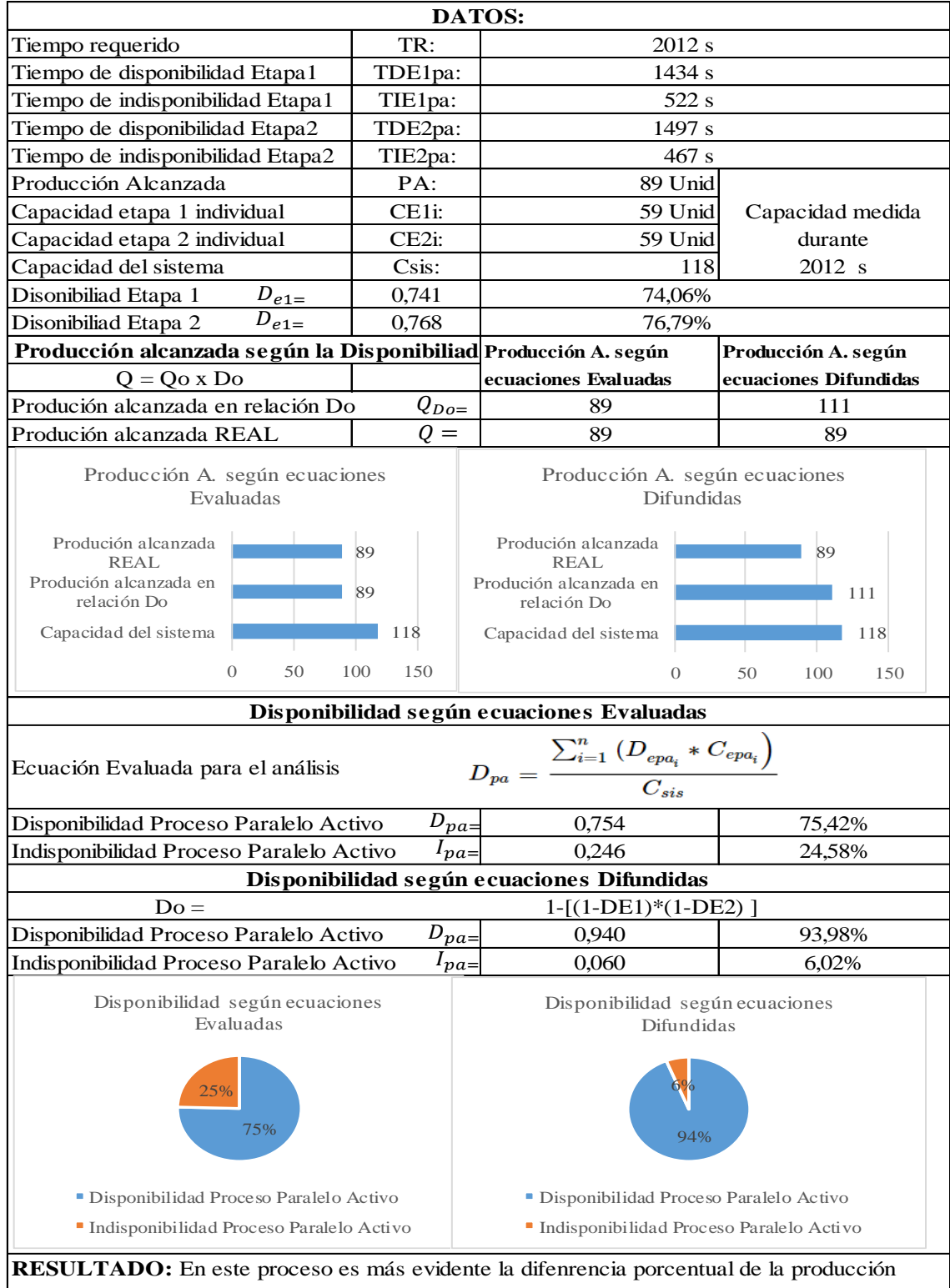

alcanzada con las ecuaciones propuestas y las ecuaciones difundidas teniendo esta última un gran margen de error. De igual manera el cáclculo de la disponibilidad existe una gran diferencia entre las dos ecuaciones, dando mejores resultados las ecuciones propuestas.

Registro de datos proceso paralelo activo prueba 6.

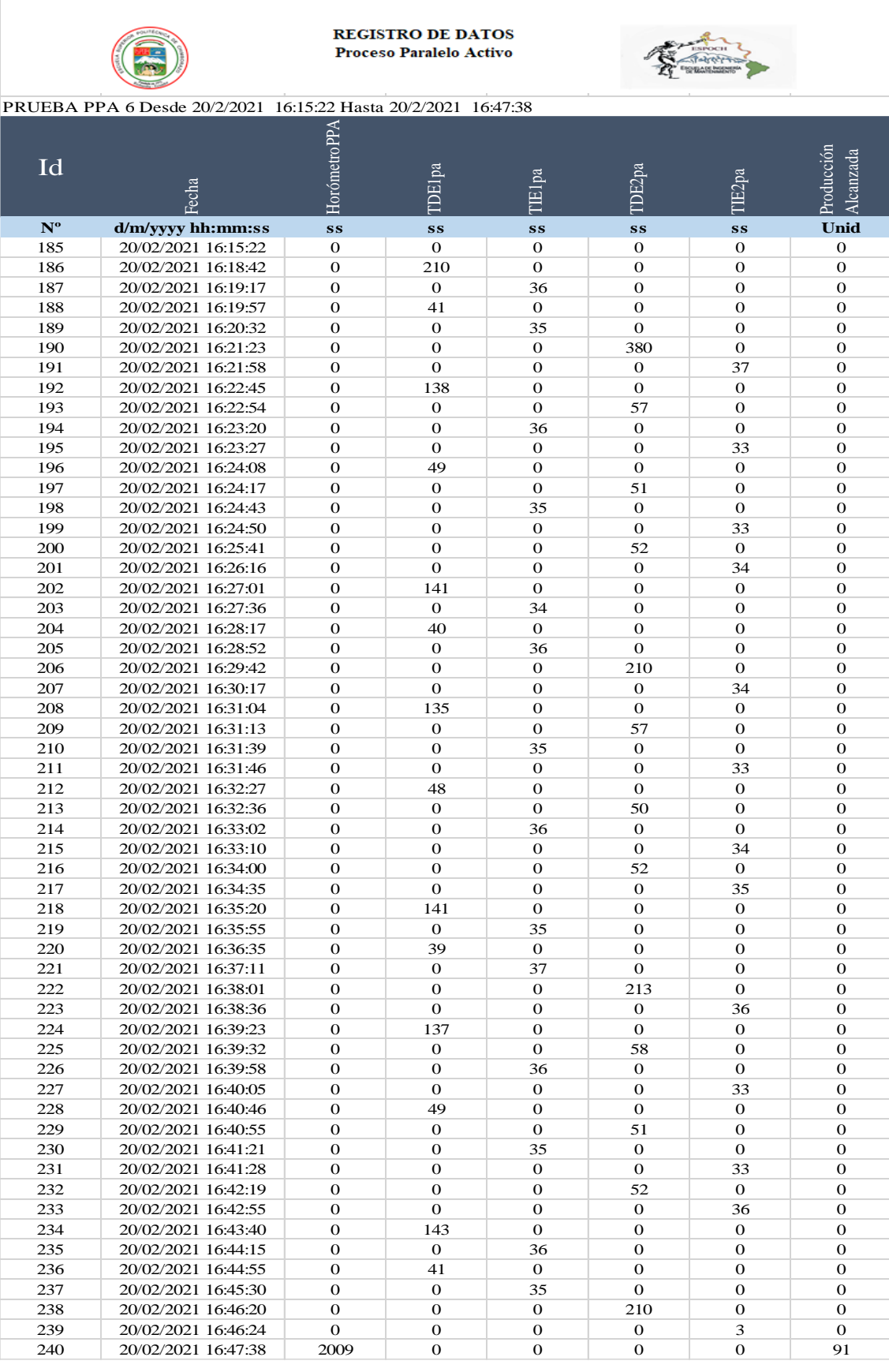

**Realizado por:** Jiménez & Sánchez, 2021.

Tabla de resultados proceso paralelo activo prueba 6.

# **REPORTE DE DISPONIBILIDAD**

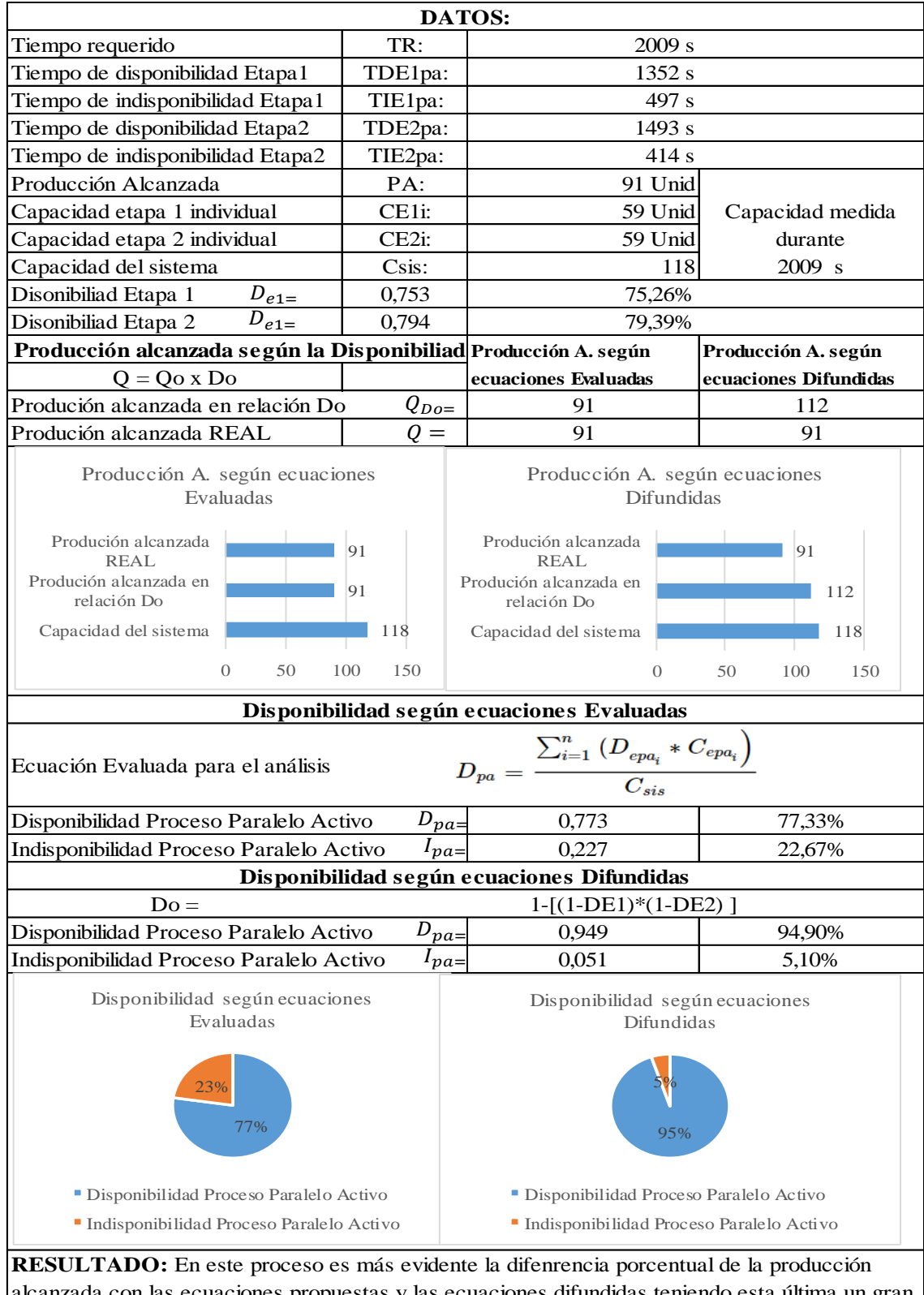

alcanzada con las ecuaciones propuestas y las ecuaciones difundidas teniendo esta última un gran margen de error. De igual manera el cáclculo de la disponibilidad existe una gran diferencia entre las dos ecuaciones, dando mejores resultados las ecuciones propuestas.

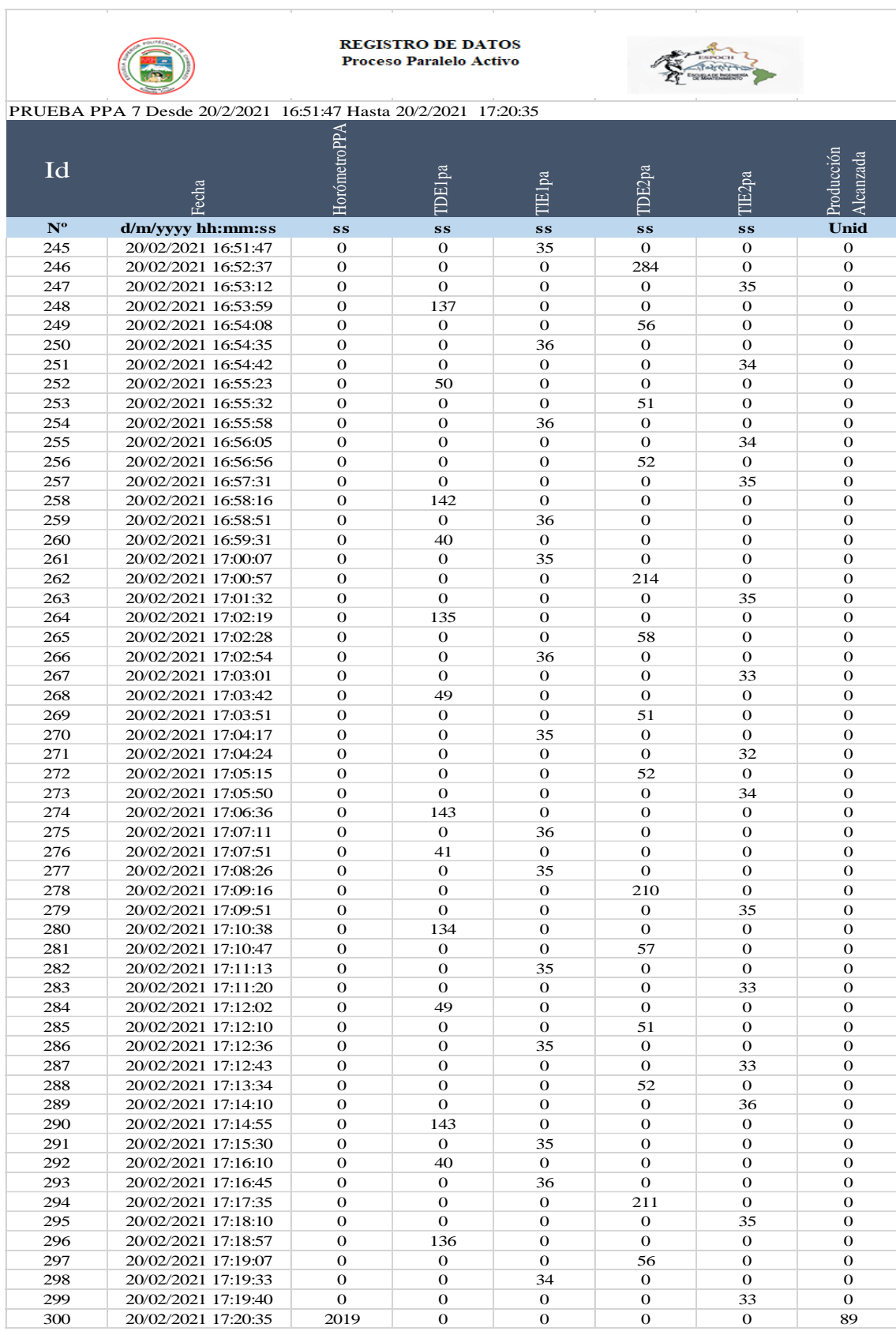

Registro de datos proceso paralelo activo prueba 7.

Tabla de resultados proceso paralelo activo prueba 7.

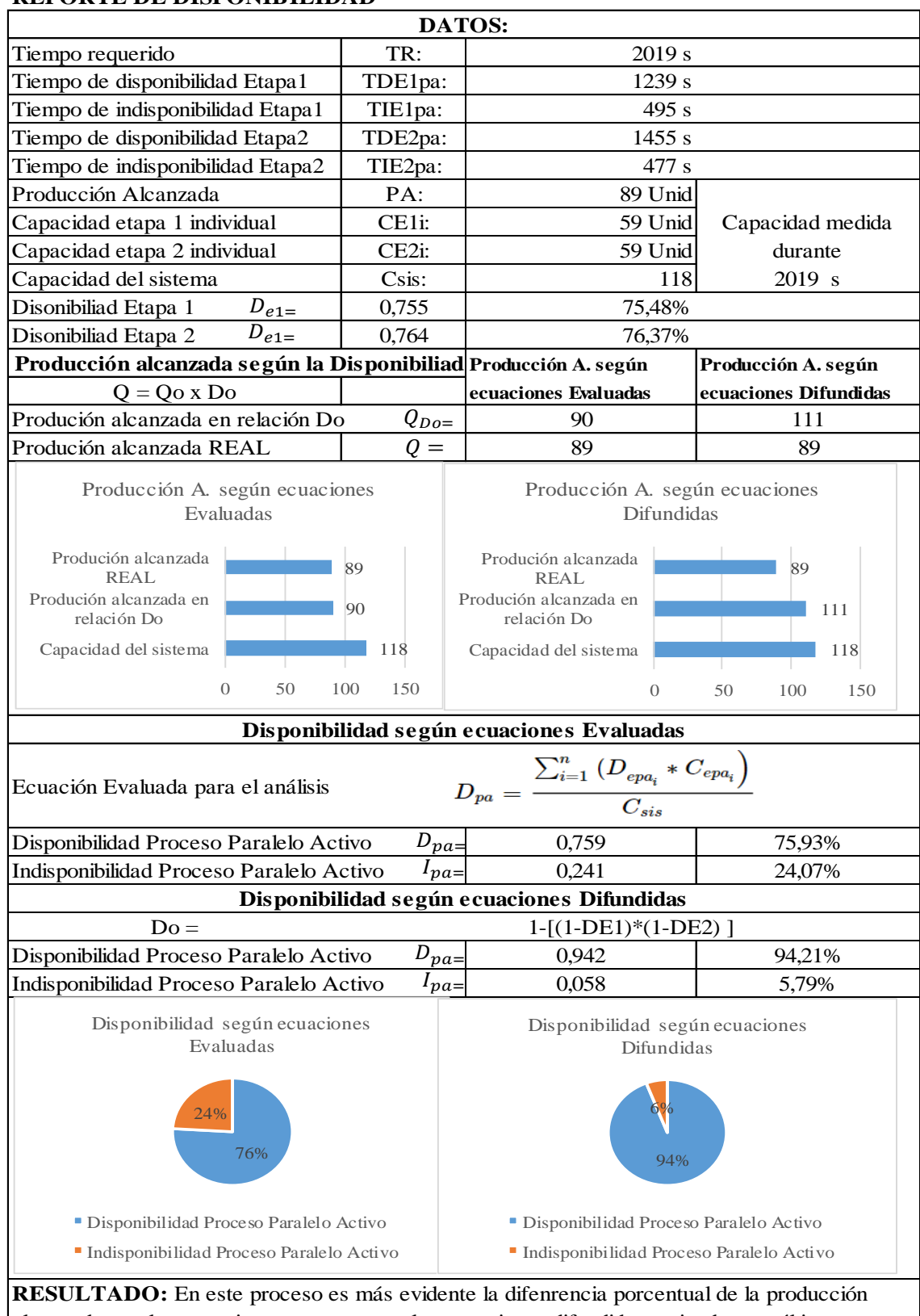

# **REPORTE DE DISPONIBILIDAD**

alcanzada con las ecuaciones propuestas y las ecuaciones difundidas teniendo esta última un gran margen de error. De igual manera el cáclculo de la disponibilidad existe una gran diferencia entre las dos ecuaciones, dando mejores resultados las ecuciones propuestas.

Registro de datos proceso paralelo activo prueba 8.

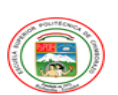

**REGISTRO DE DATOS<br>Proceso Paralelo Activo** 

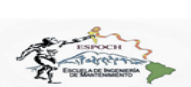

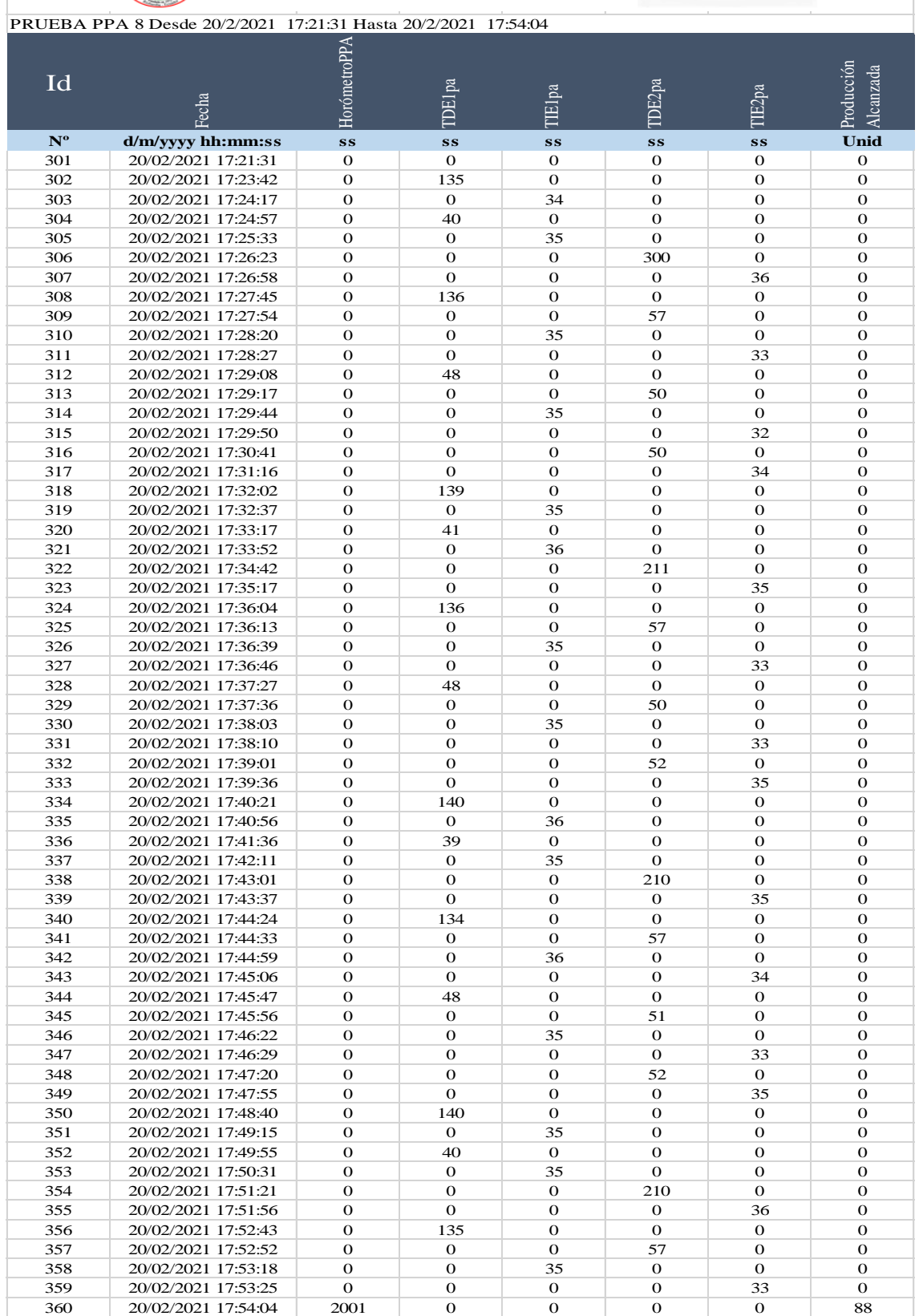

Tabla de resultados proceso paralelo activo prueba 8.

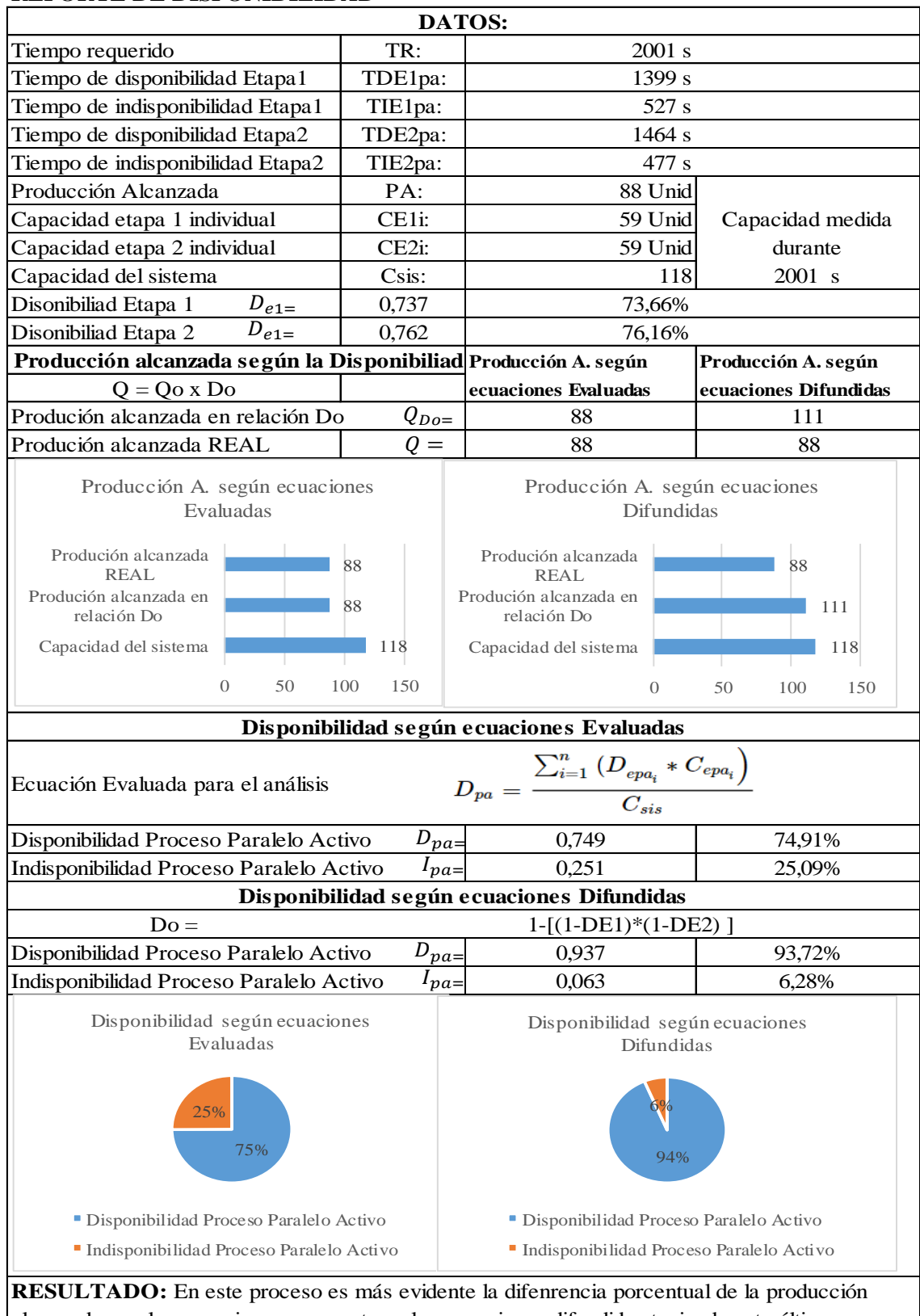

# **REPORTE DE DISPONIBILIDAD**

alcanzada con las ecuaciones propuestas y las ecuaciones difundidas teniendo esta última un gran margen de error. De igual manera el cáclculo de la disponibilidad existe una gran diferencia entre las dos ecuaciones, dando mejores resultados las ecuciones propuestas.

Registro de datos proceso paralelo activo prueba 9.

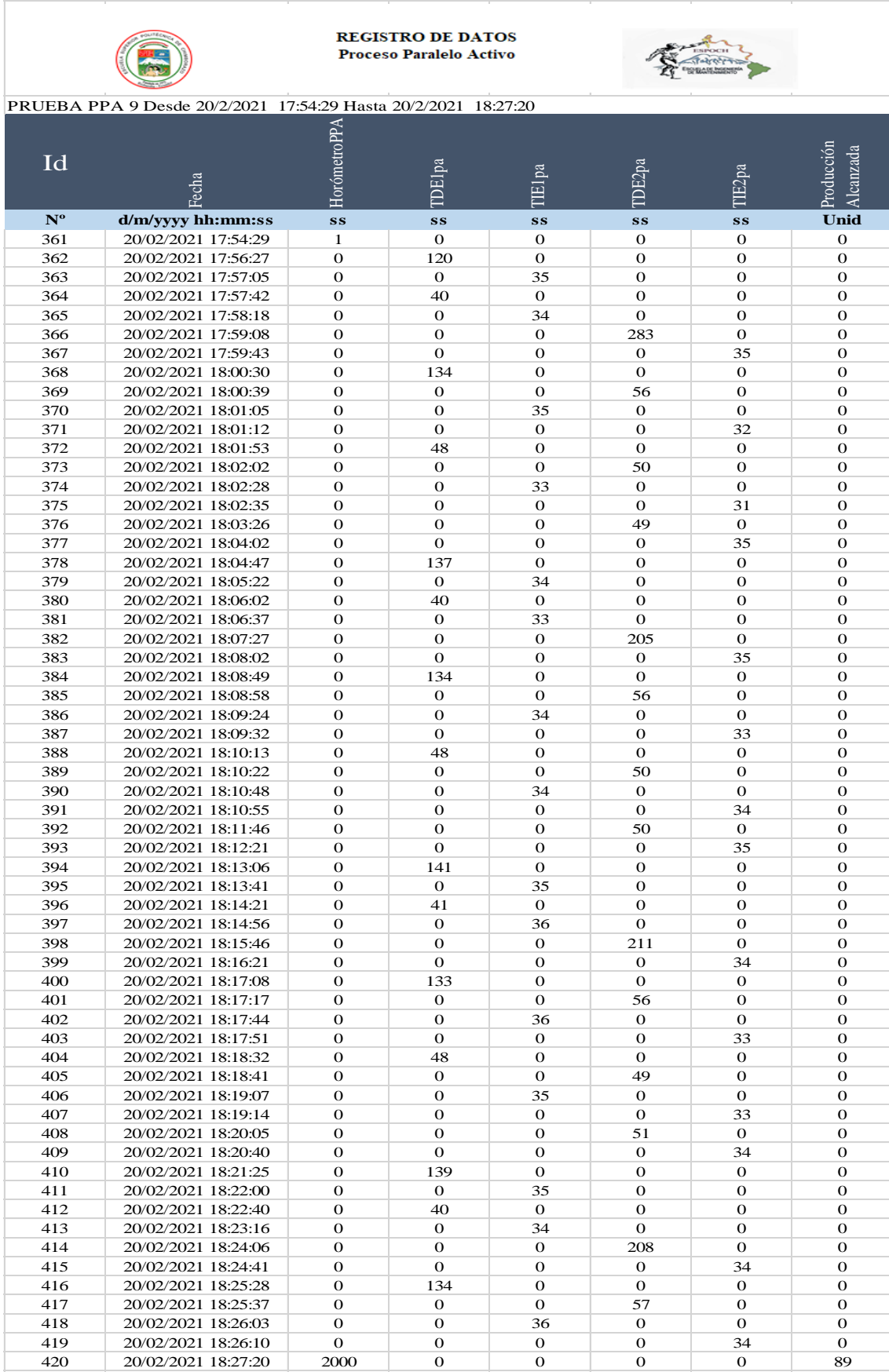

Tabla de resultados proceso paralelo activo prueba 9.

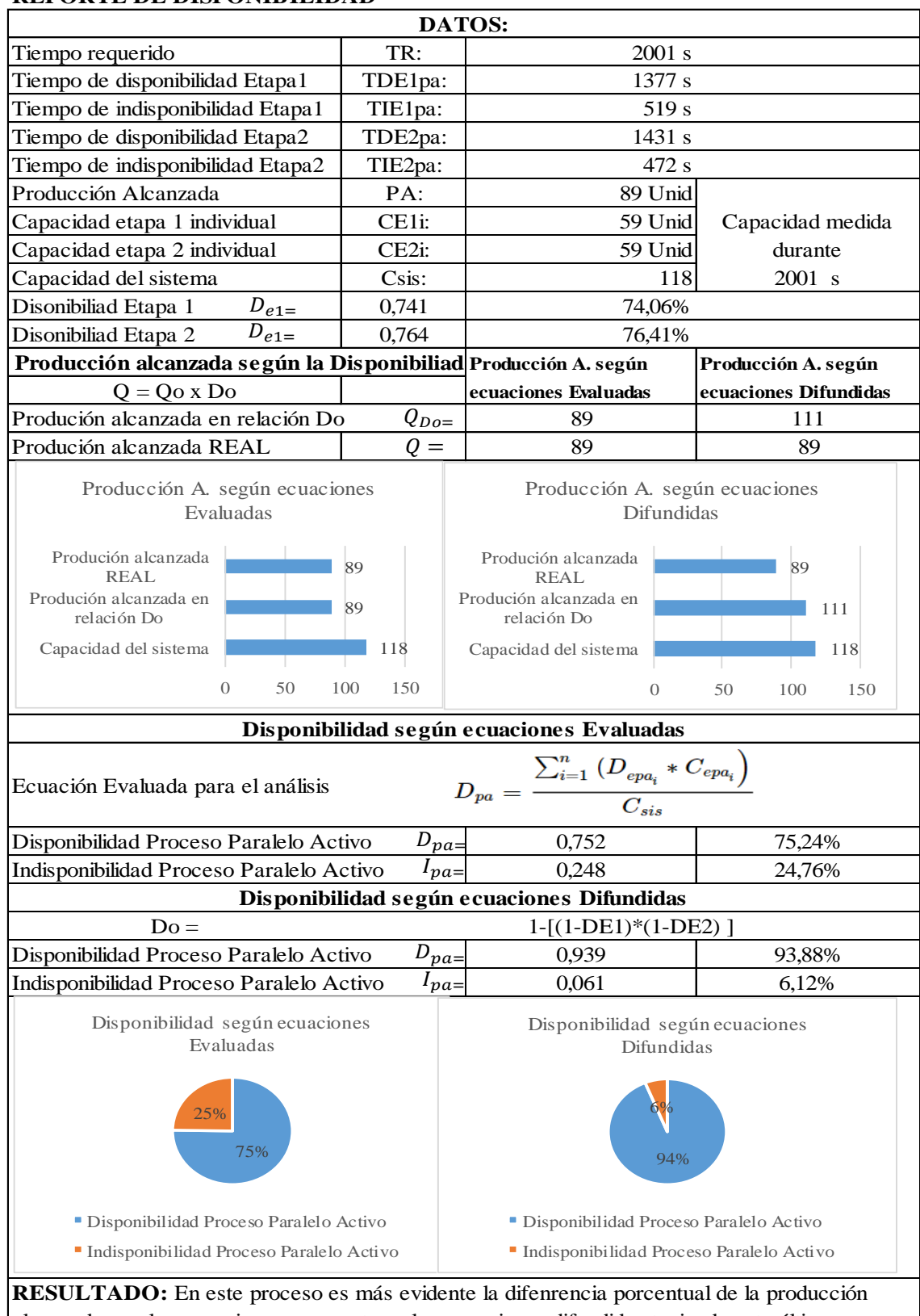

# **REPORTE DE DISPONIBILIDAD**

alcanzada con las ecuaciones propuestas y las ecuaciones difundidas teniendo esta última un gran margen de error. De igual manera el cáclculo de la disponibilidad existe una gran diferencia entre las dos ecuaciones, dando mejores resultados las ecuciones propuestas.

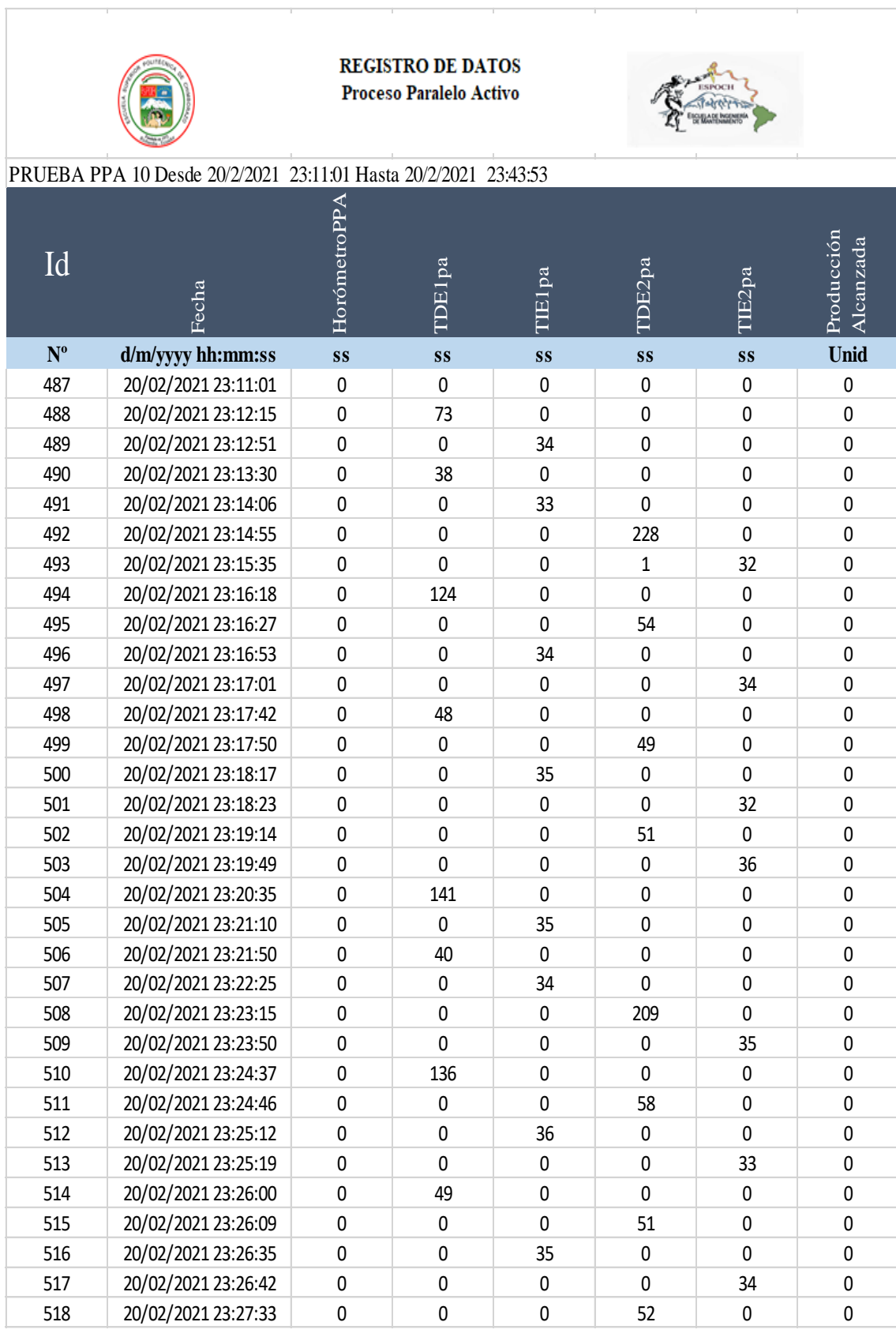

Registro de datos proceso paralelo activo prueba 10.

Continúa

#### Continúa

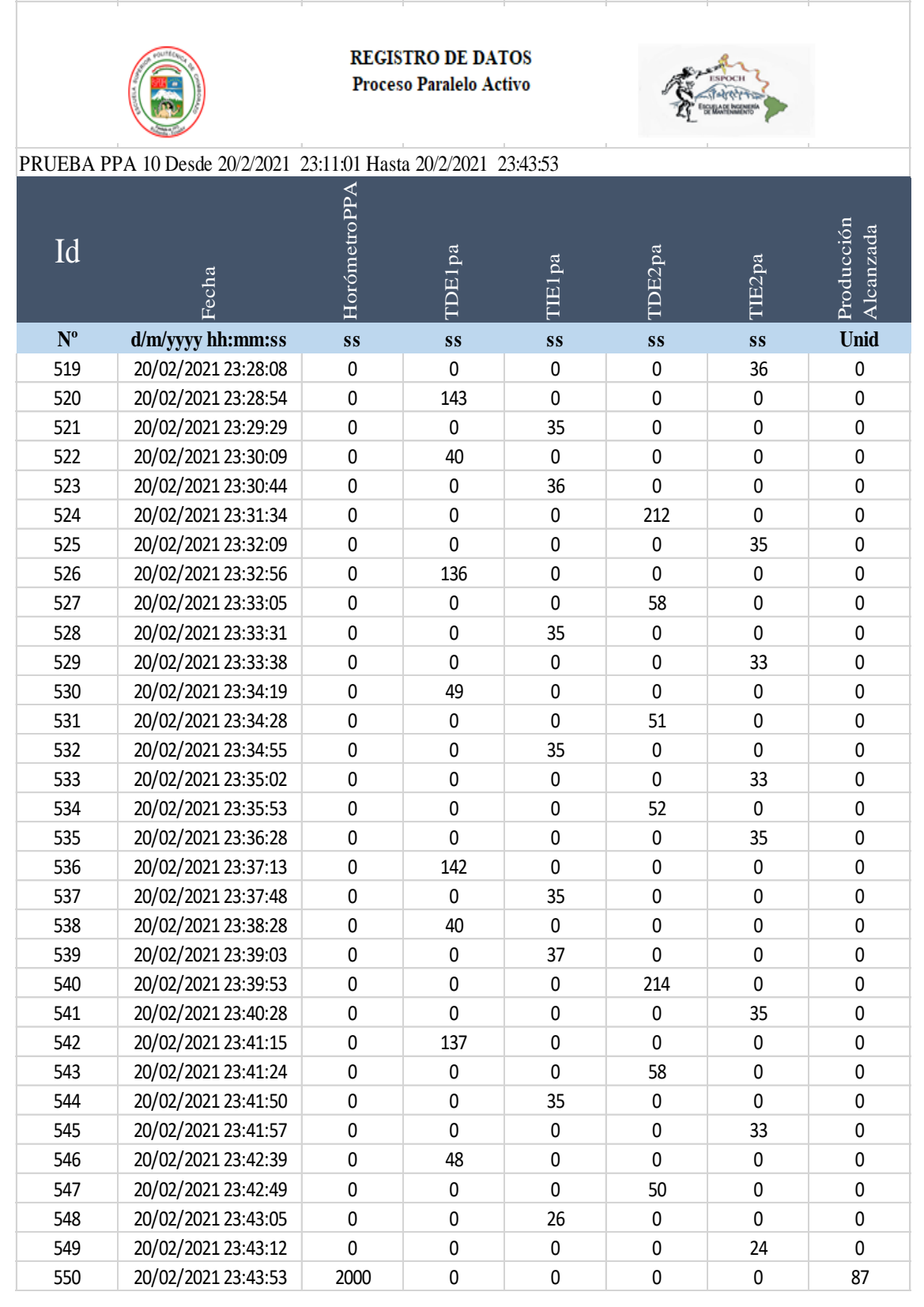

Tabla de resultados proceso paralelo activo prueba 10.

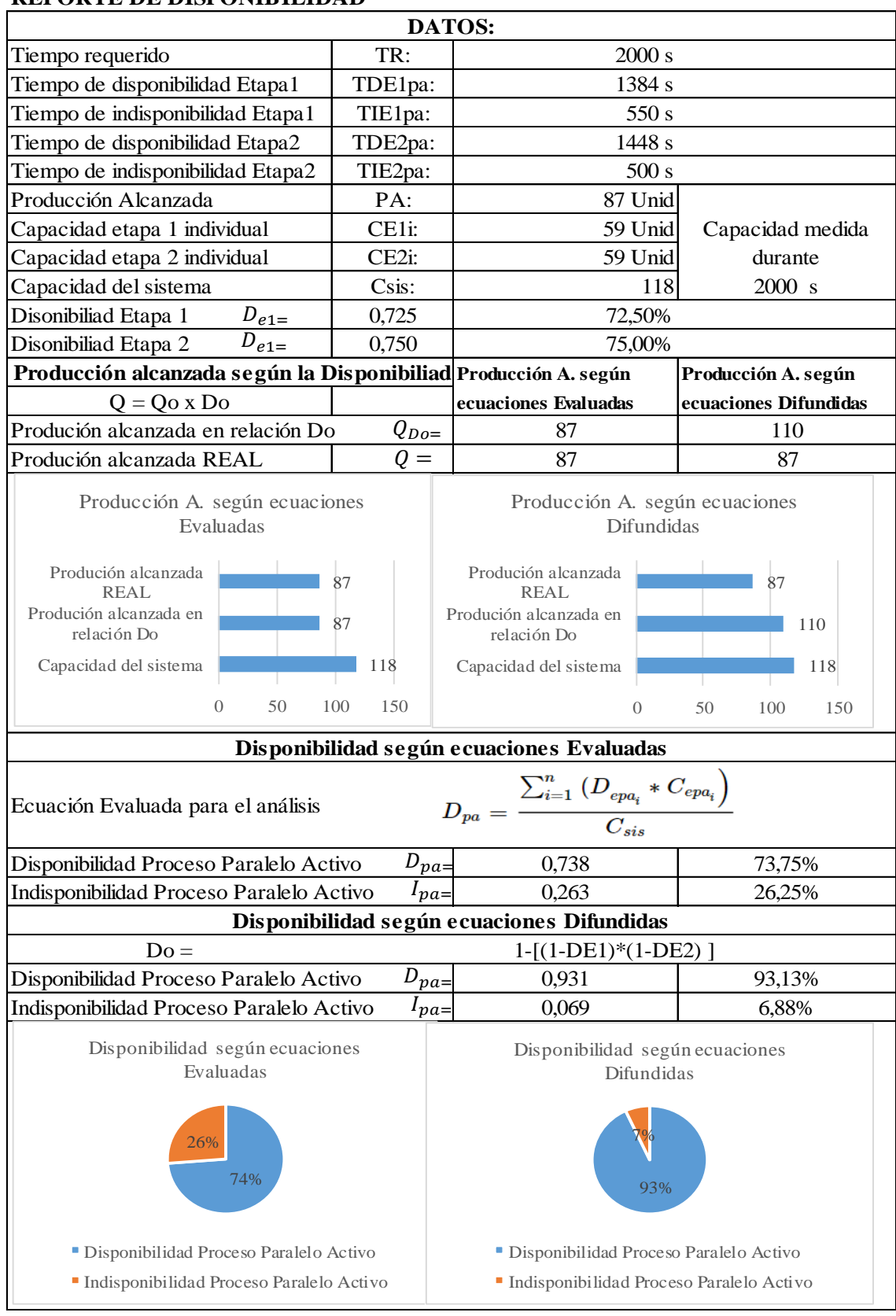

# **REPORTE DE DISPONIBILIDAD**

**Realizado por:** Jiménez & Sánchez, 2021.

Registro de datos proceso paralelo activo prueba 11.

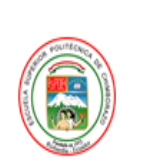

**REGISTRO DE DATOS** Proceso Paralelo Activo

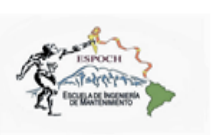

PRUEBA PPA 11 Desde 20/2/2021 23:44:21 Hasta 21/2/2021 00:16:57

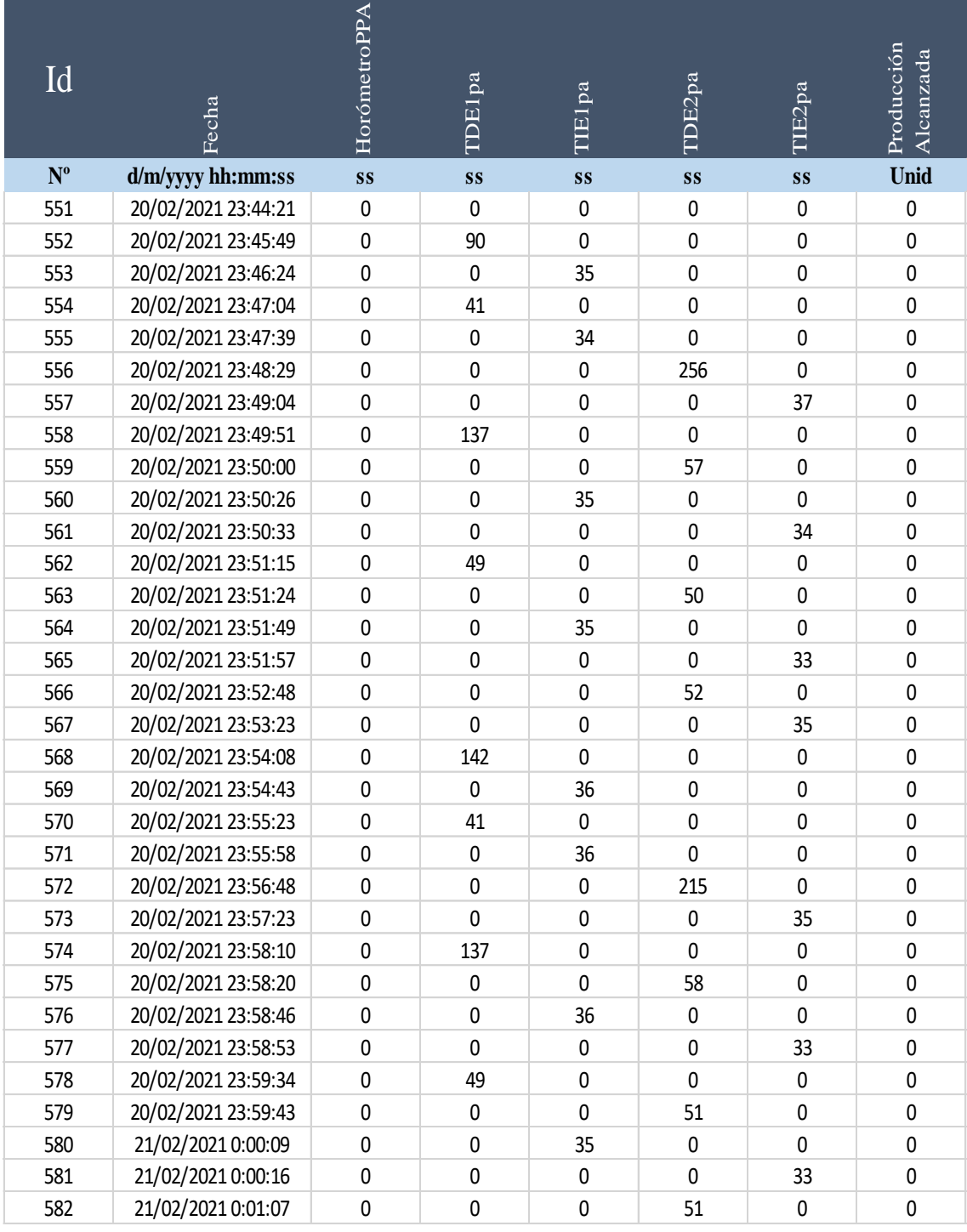

Continúa

#### Continúa

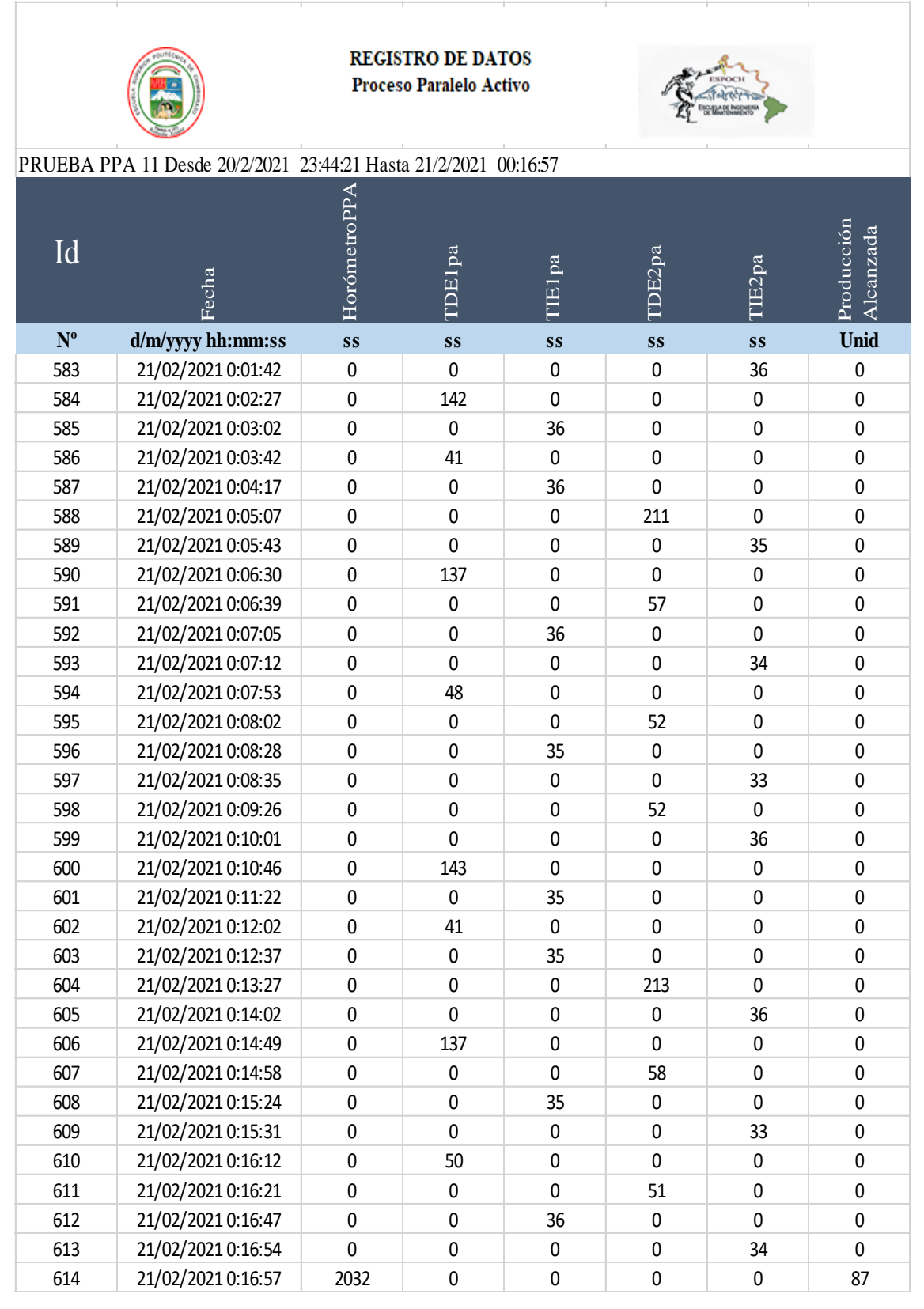

Tabla de resultados proceso paralelo activo prueba 11.

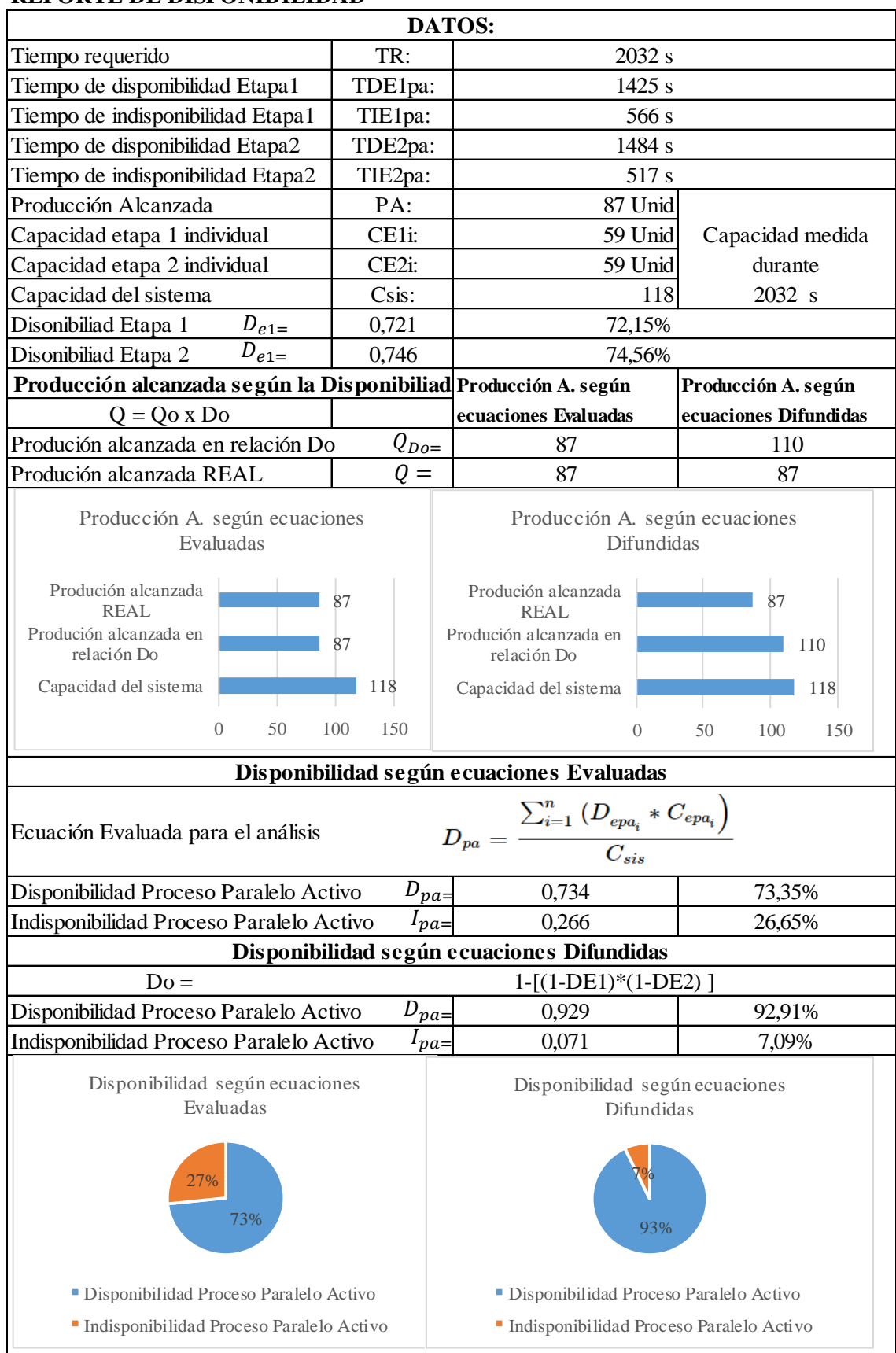

# **REPORTE DE DISPONIBILIDAD**

**Realizado por:** Jiménez & Sánchez, 2021.

Registro de datos proceso paralelo activo prueba 12.

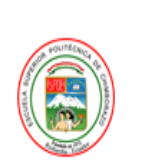

**REGISTRO DE DATOS** Proceso Paralelo Activo

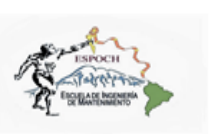

PRUEBA PPA 12 Desde 21/2/2021 00:17:25 Hasta 21/2/2021 00:49:50

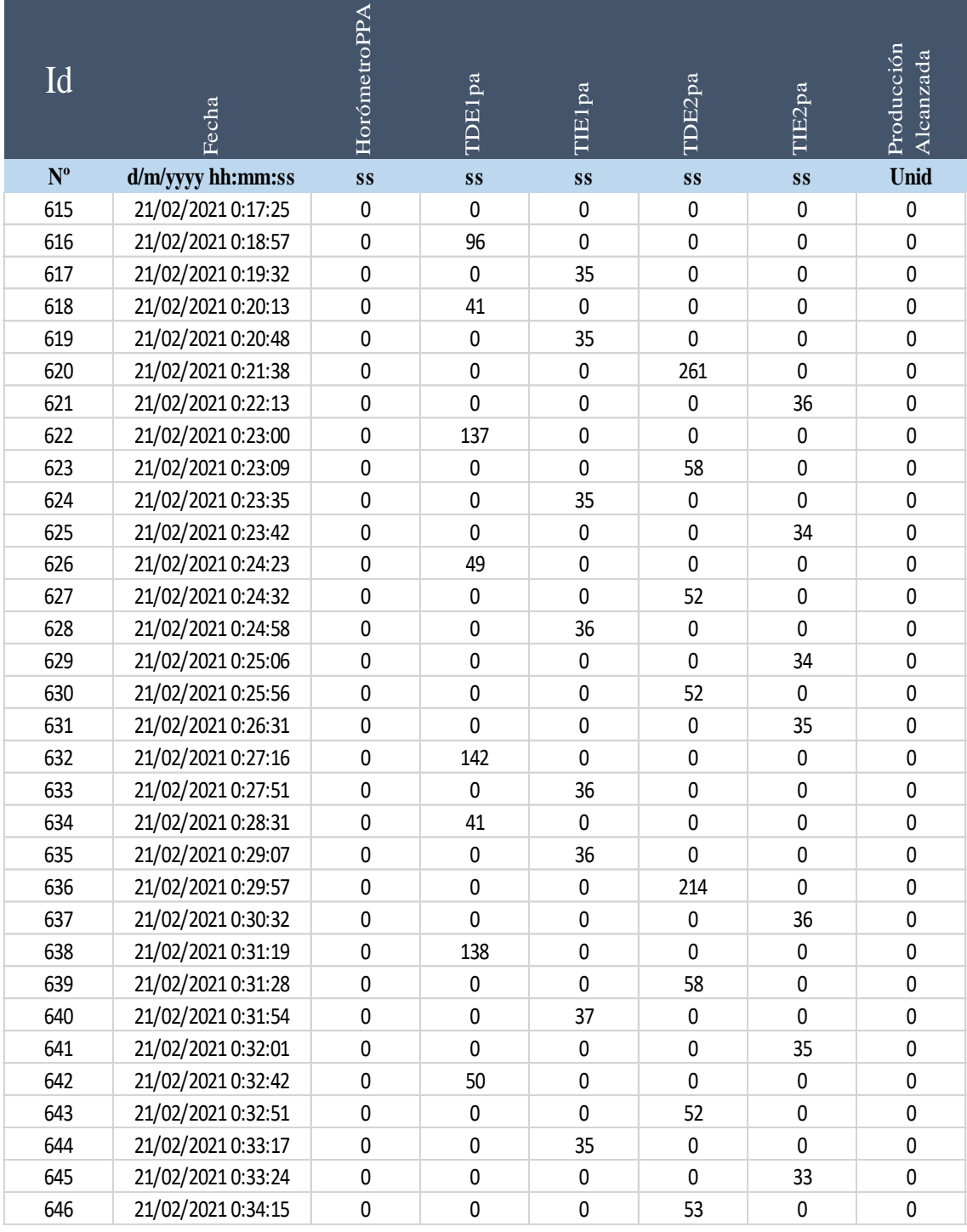

Continúa

#### Continúa

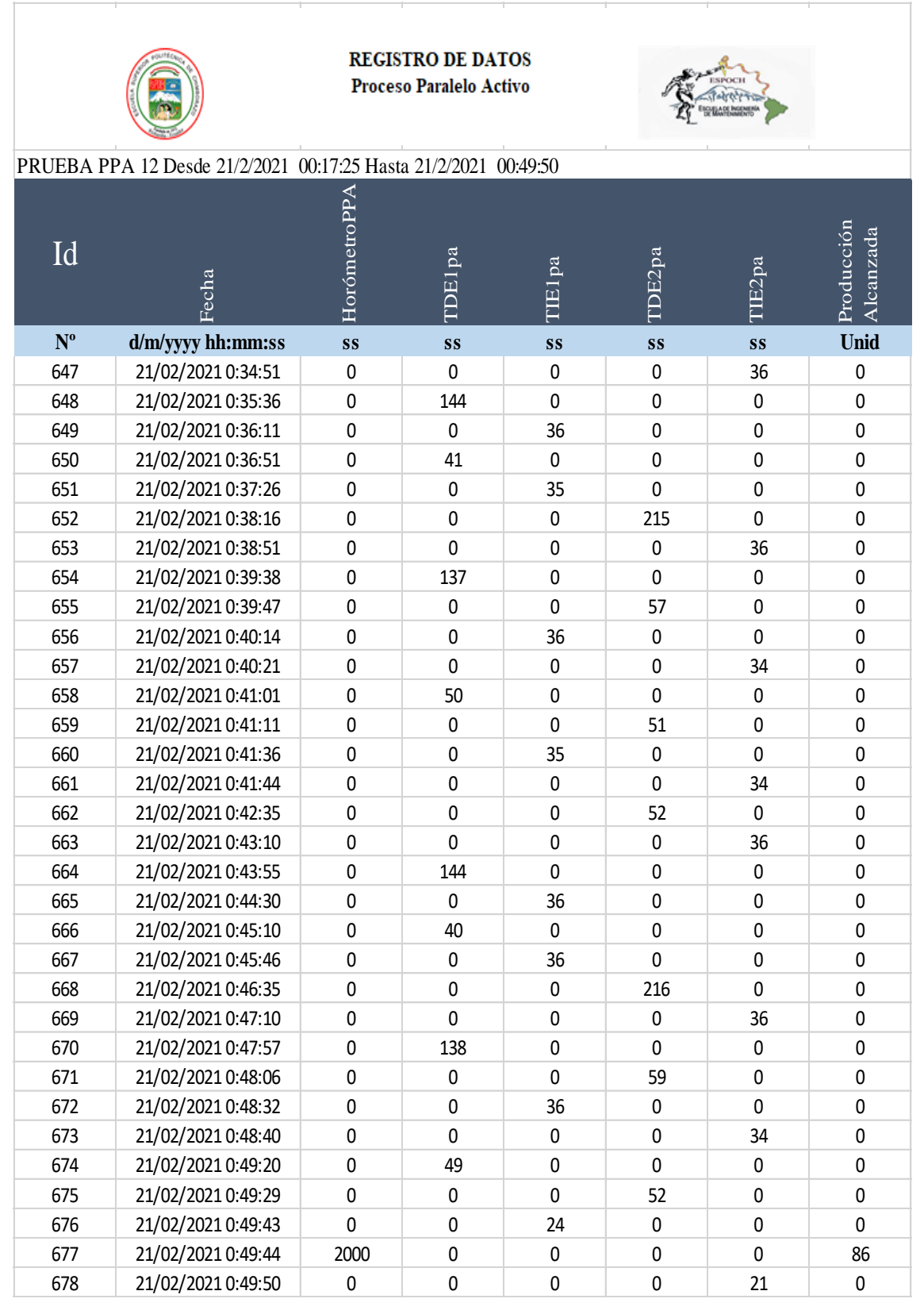

Tabla de resultados proceso paralelo activo prueba 12.

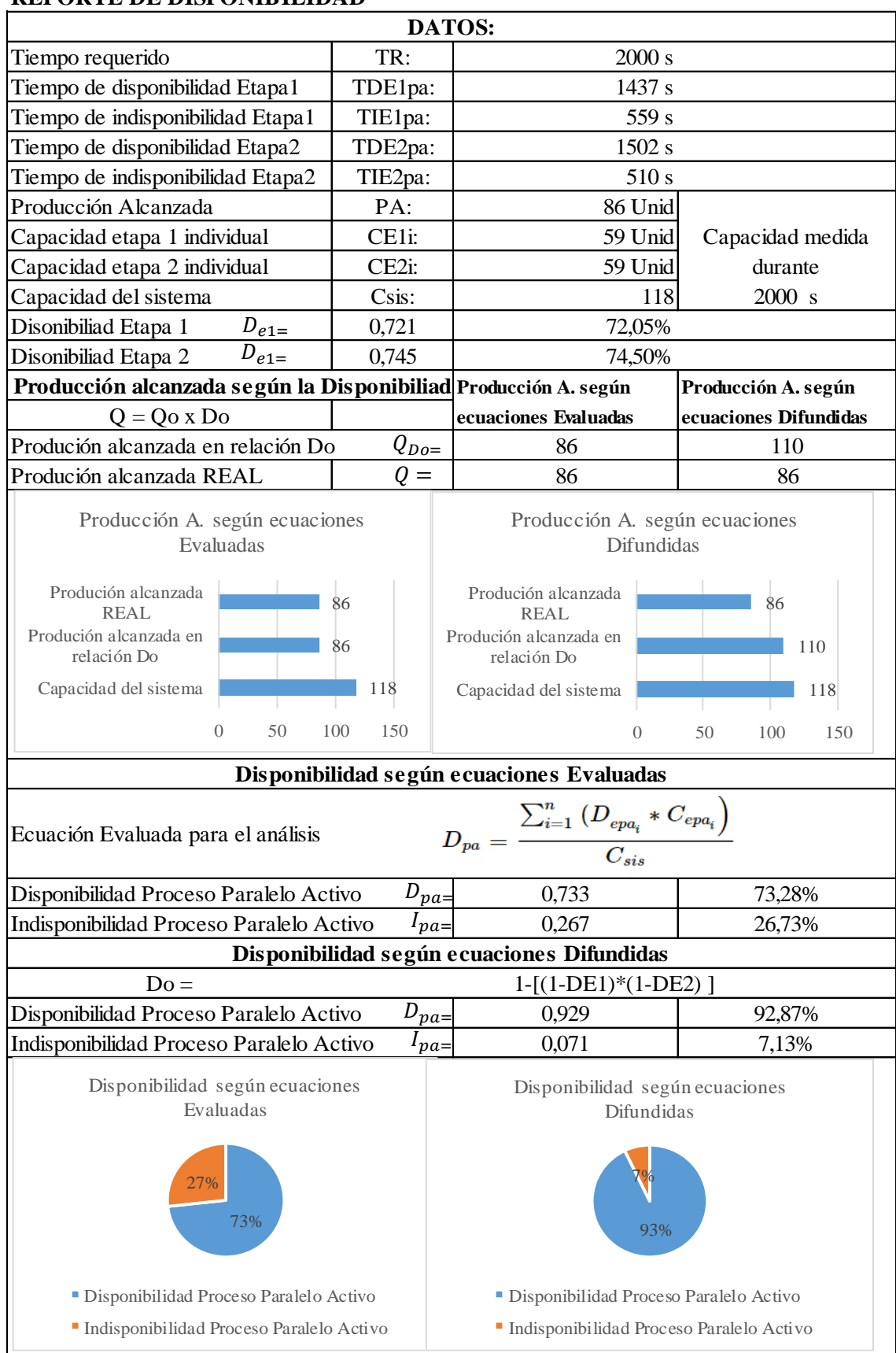

# **REPORTE DE DISPONIBILIDAD**

**Realizado por:** Jiménez & Sánchez, 2021.

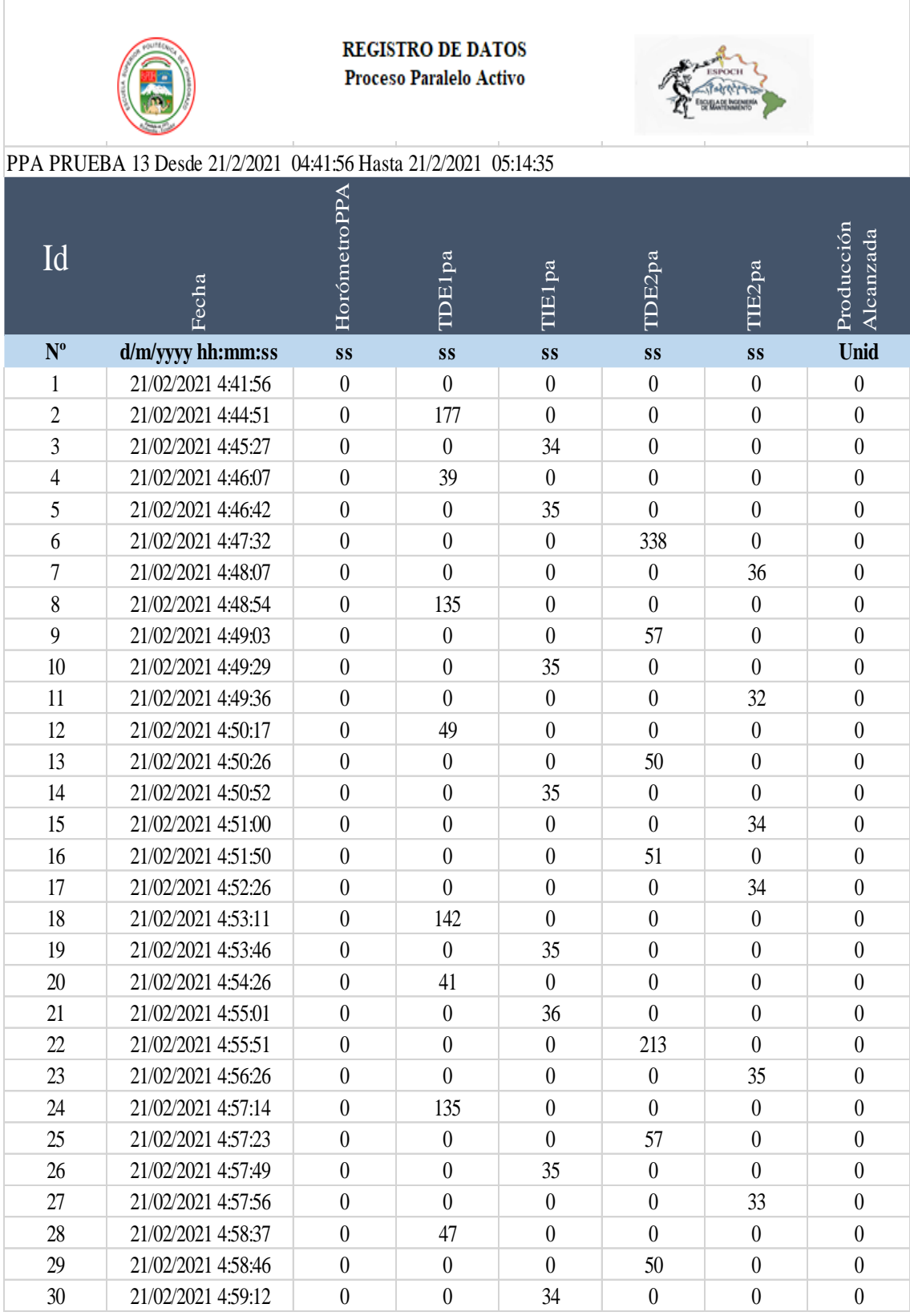

Registro de datos proceso paralelo activo prueba 13.

Continúa
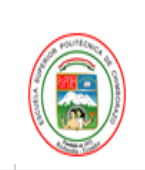

### **REGISTRO DE DATOS** Proceso Paralelo Activo

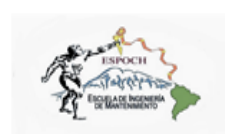

### PPA PRUEBA 13 Desde 21/2/2021 04:41:56 Hasta 21/2/2021 05:14:35

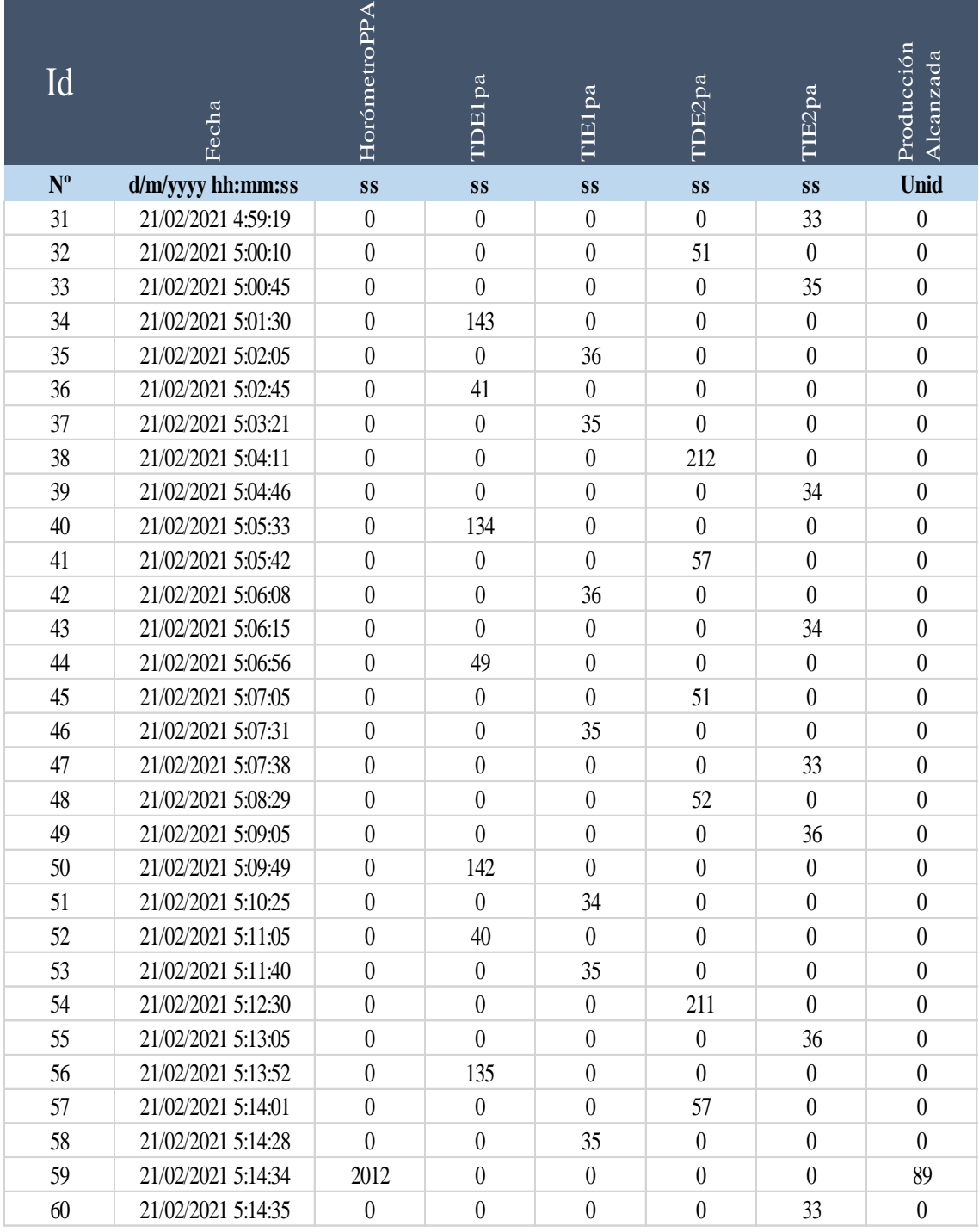

Tabla de resultados proceso paralelo activo prueba 13.

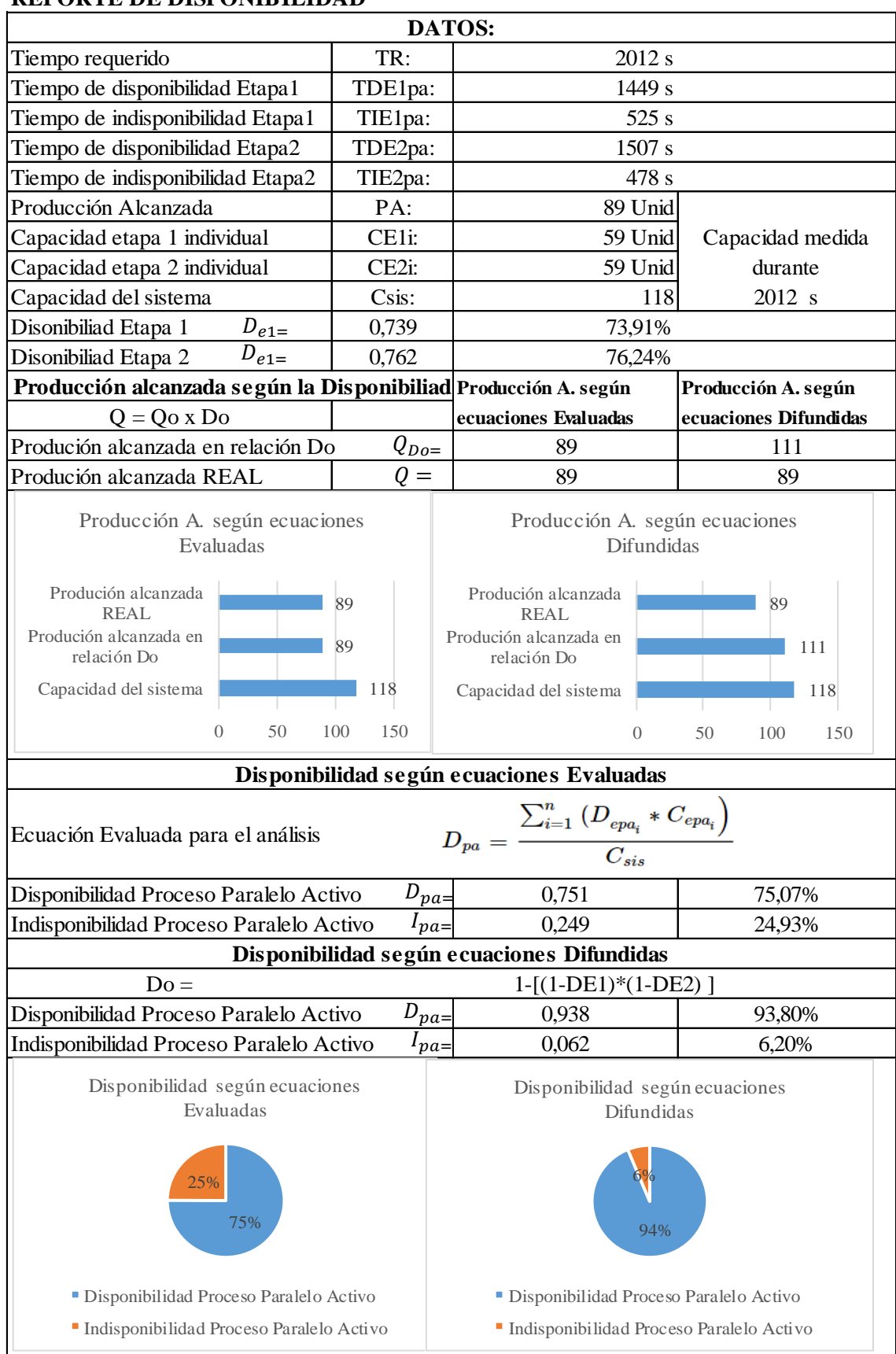

#### **REPORTE DE DISPONIBILIDAD**

**Realizado por:** Jiménez & Sánchez, 2021.

Registro de datos proceso paralelo activo prueba 14.

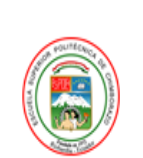

**REGISTRO DE DATOS** Proceso Paralelo Activo

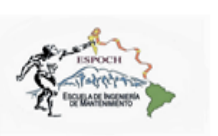

### PPA PRUEBA 14 Desde 21/2/2021 05:15:09Hasta 21/2/2021 05:48:14

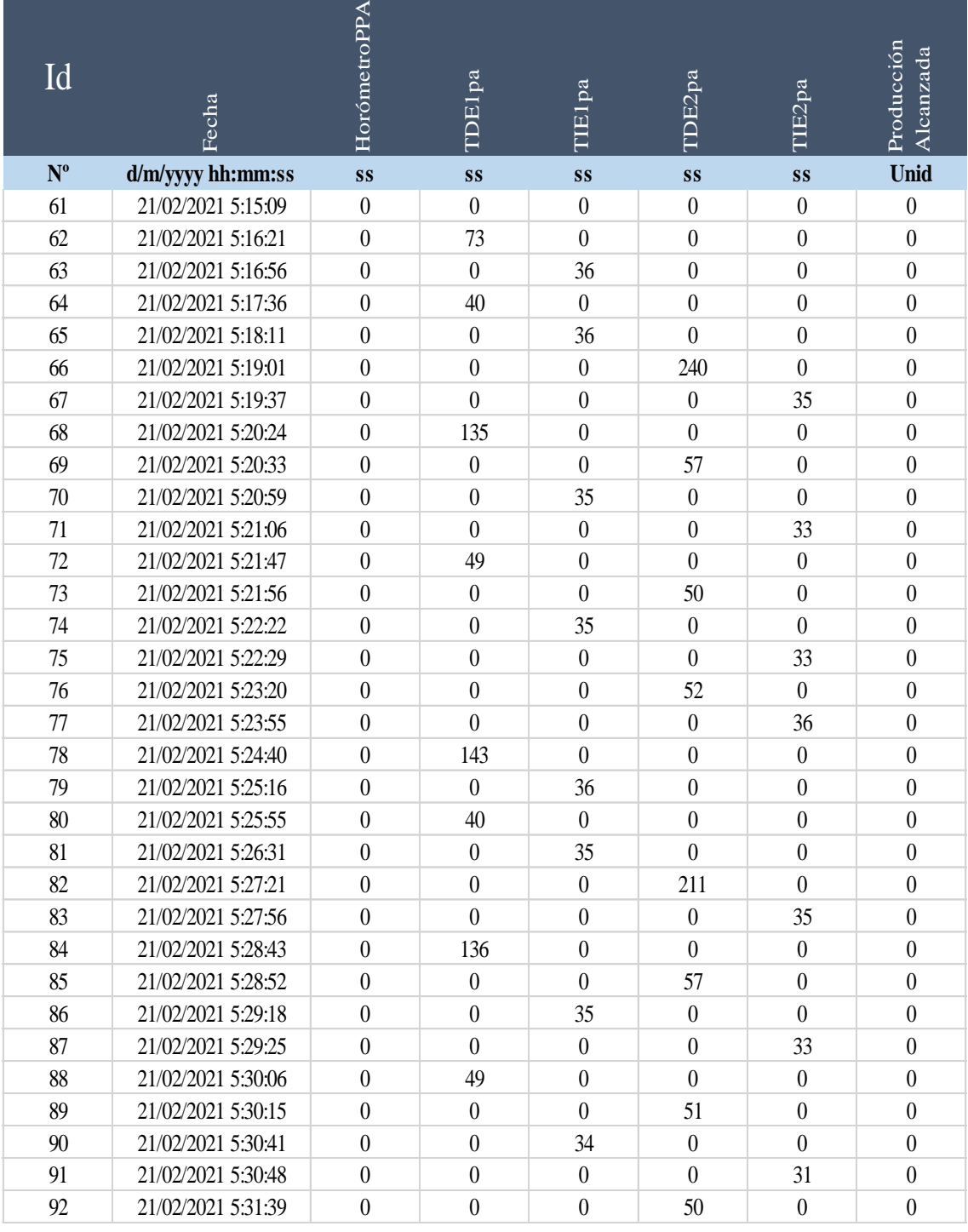

#### Continúa

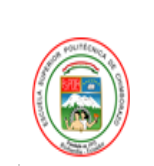

**REGISTRO DE DATOS** Proceso Paralelo Activo

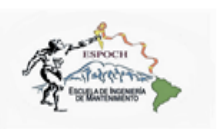

### PPA PRUEBA 14 Desde 21/2/2021 05:15:09Hasta 21/2/2021 05:48:14

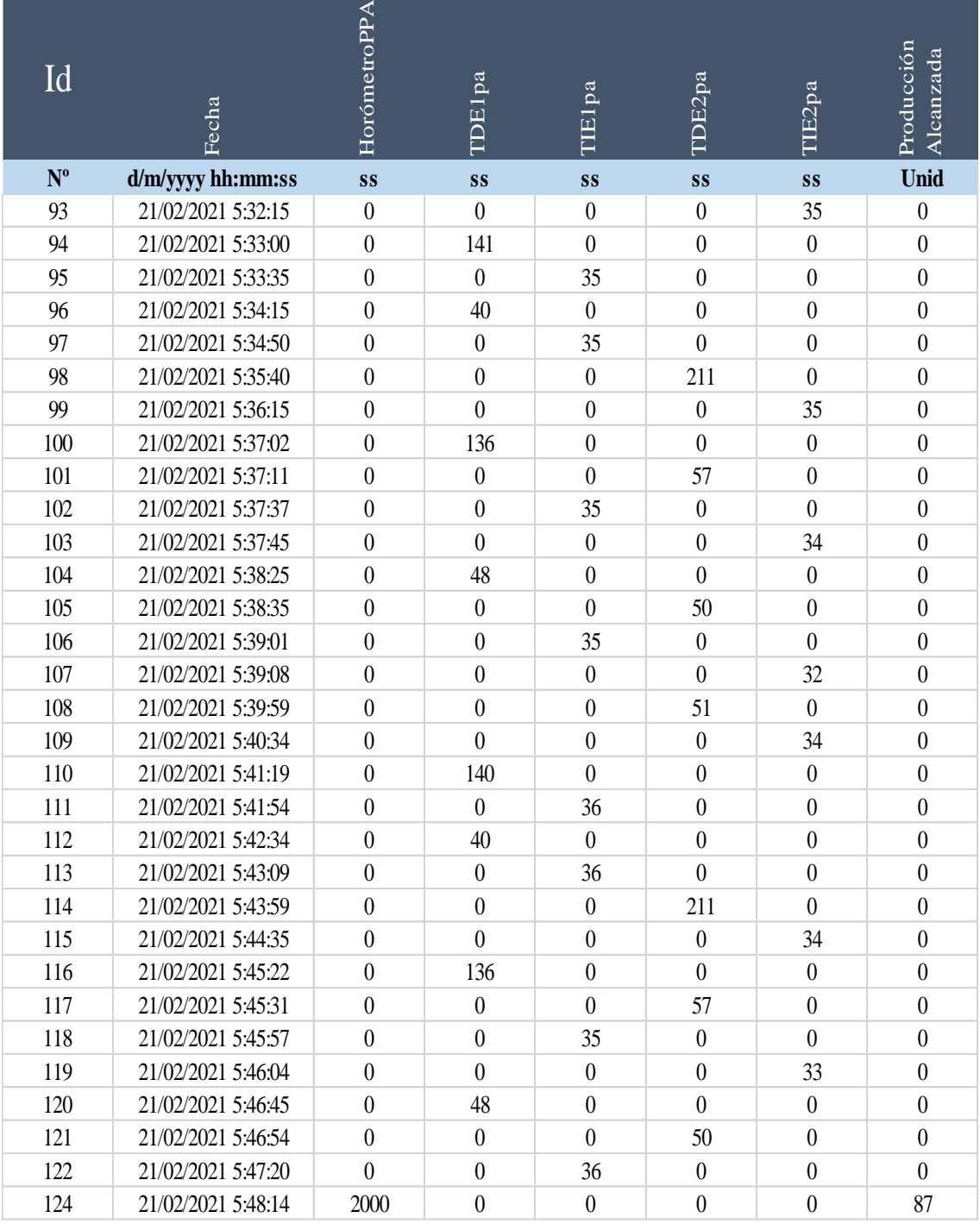

Tabla de resultados proceso paralelo activo prueba 14.

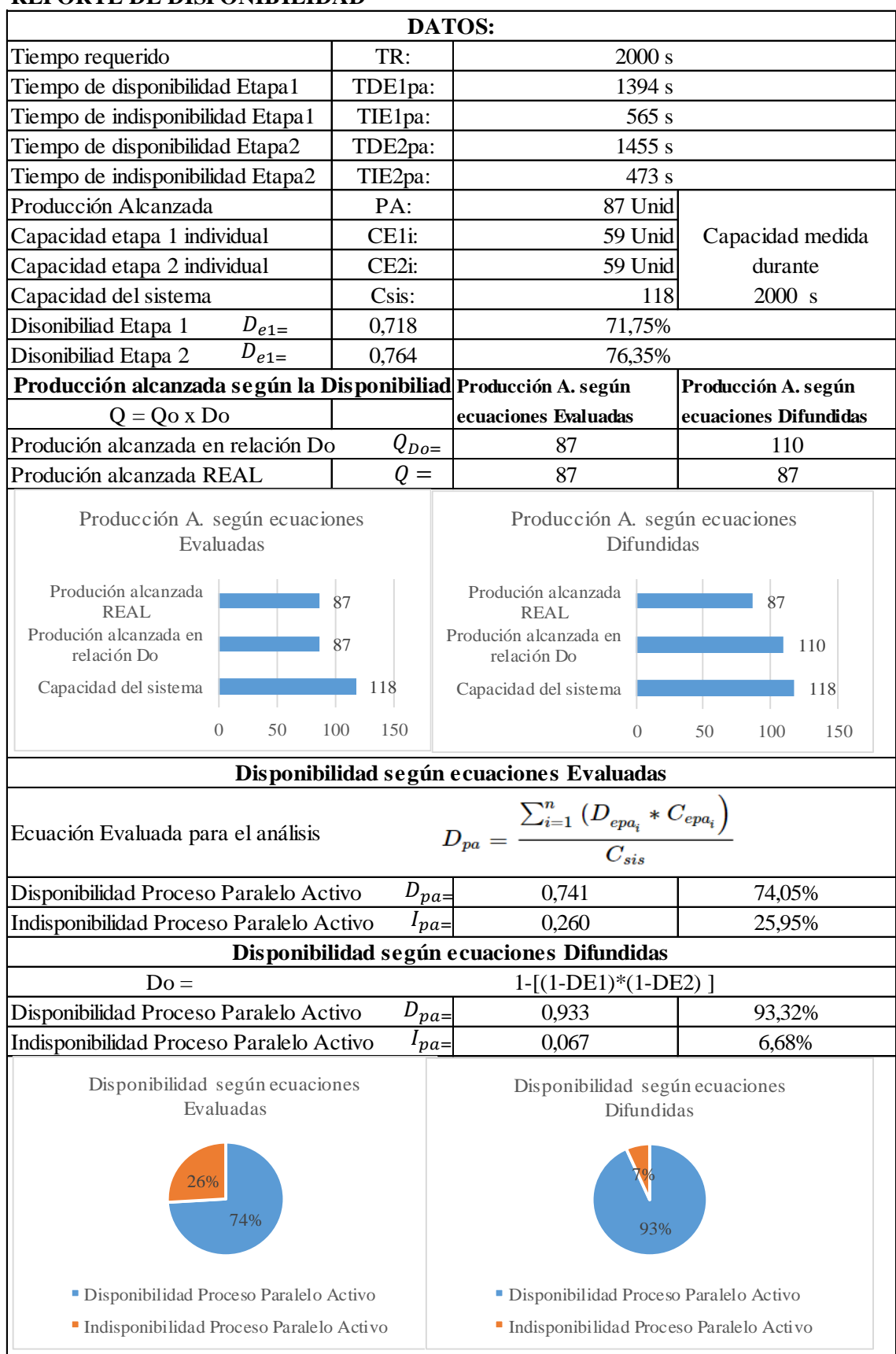

#### **REPORTE DE DISPONIBILIDAD**

**Realizado por:** Jiménez & Sánchez, 2021.

Registro de datos proceso paralelo activo prueba 15.

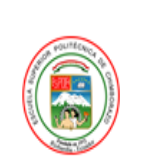

**REGISTRO DE DATOS** Proceso Paralelo Activo

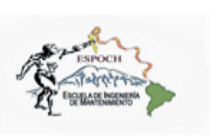

PPA PRUEBA 15 Desde 21/2/2021 00:50:19 Hasta 21/2/2021 01:24:06

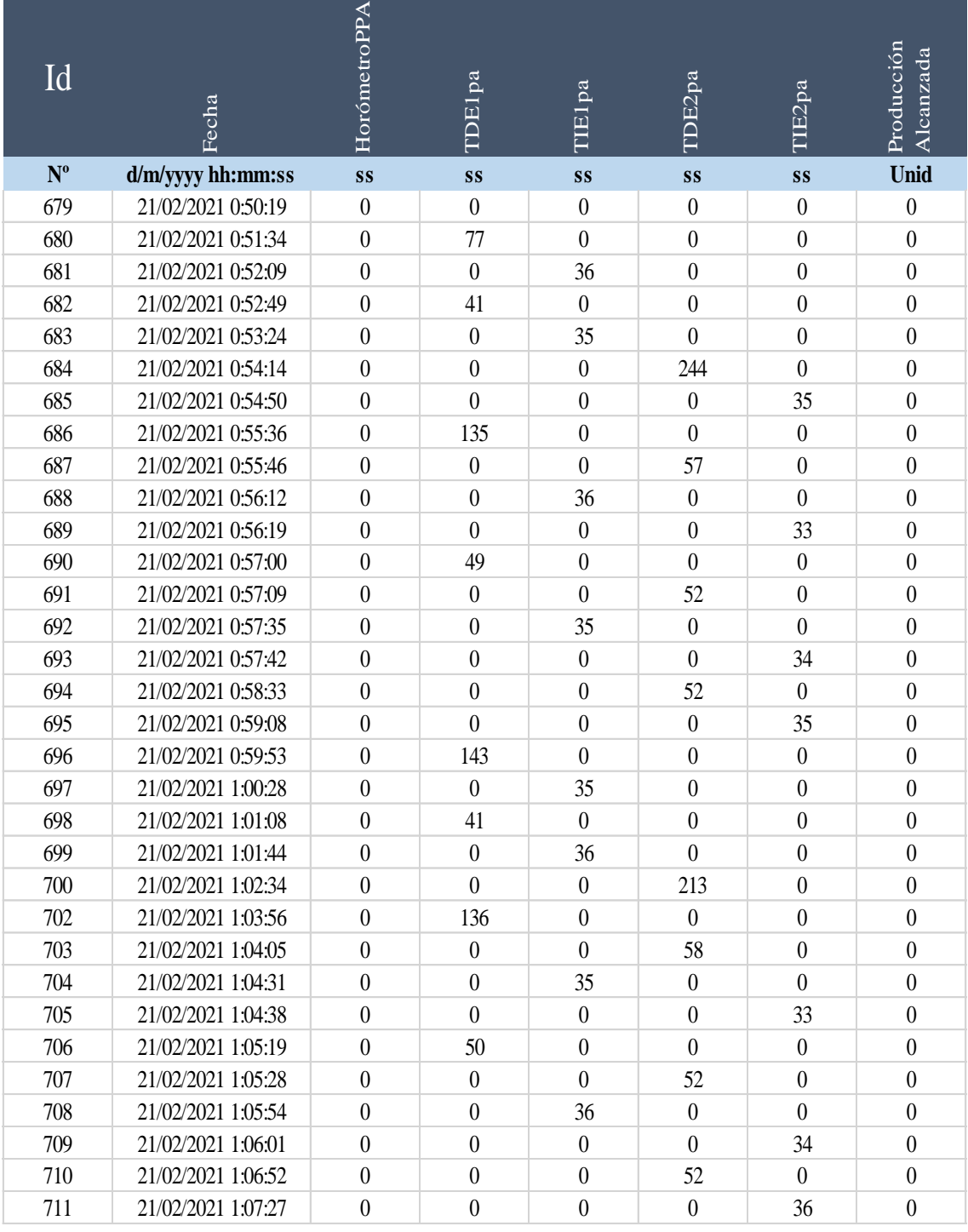

#### Continúa

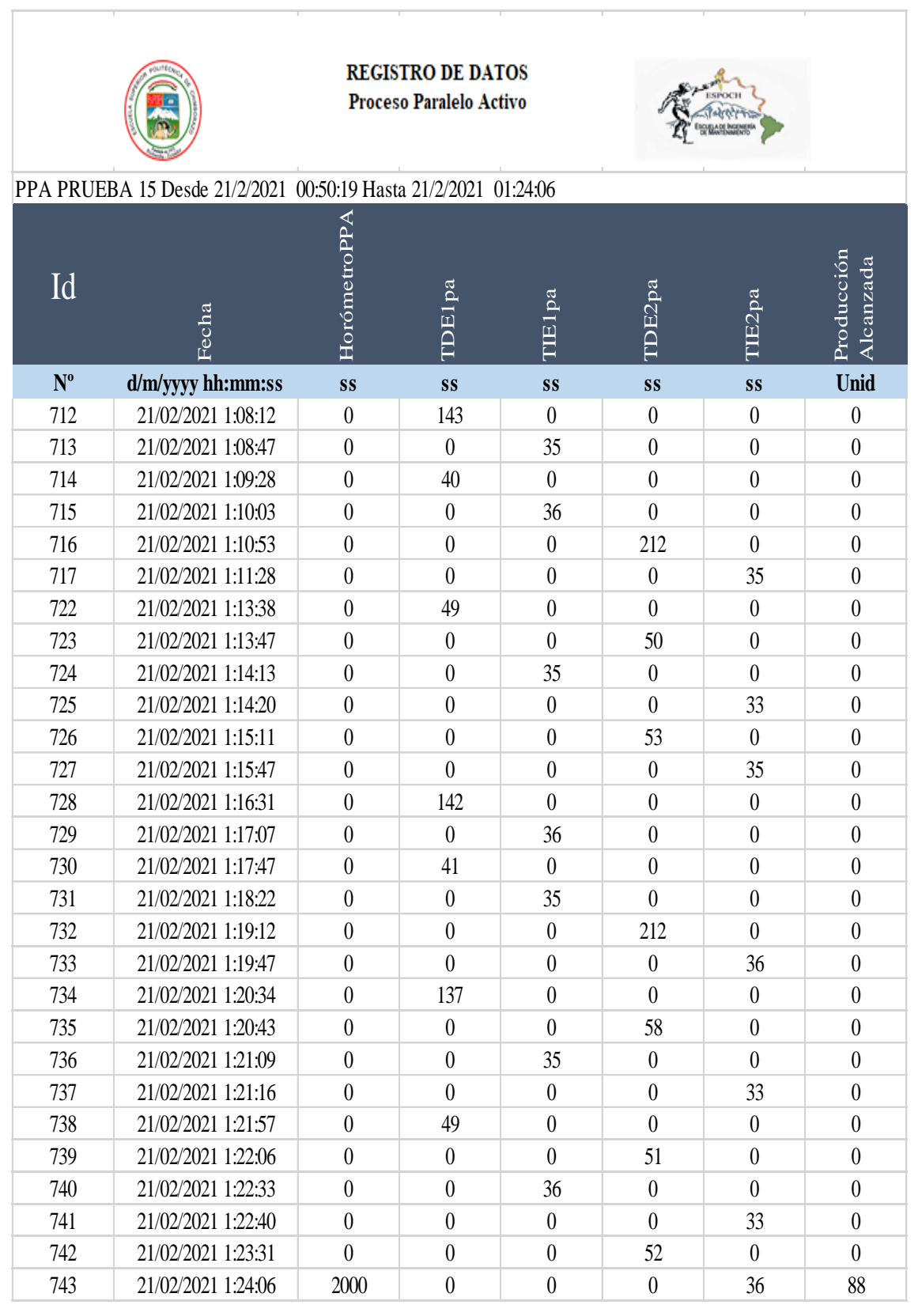

Tabla de resultados proceso paralelo activo prueba 15.

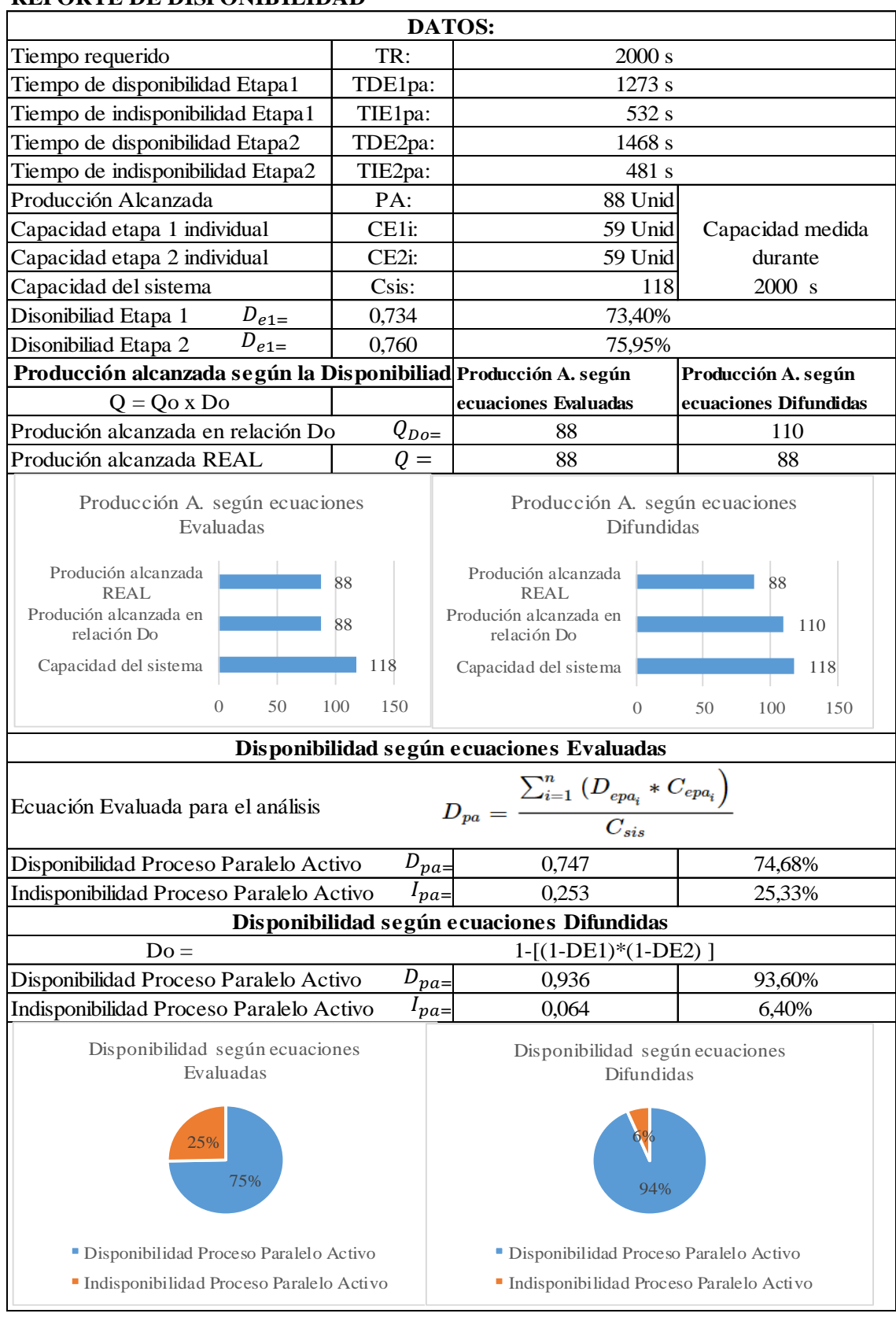

#### **REPORTE DE DISPONIBILIDAD**

**Realizado por:** Jiménez & Sánchez, 2021.

# **ANEXO E:** TABLAS DE REGISTRO DE DATOS Y RESULTADOS PROCESO PARALELO

### PASIVO.

Registro de datos proceso paralelo pasivo prueba 2.

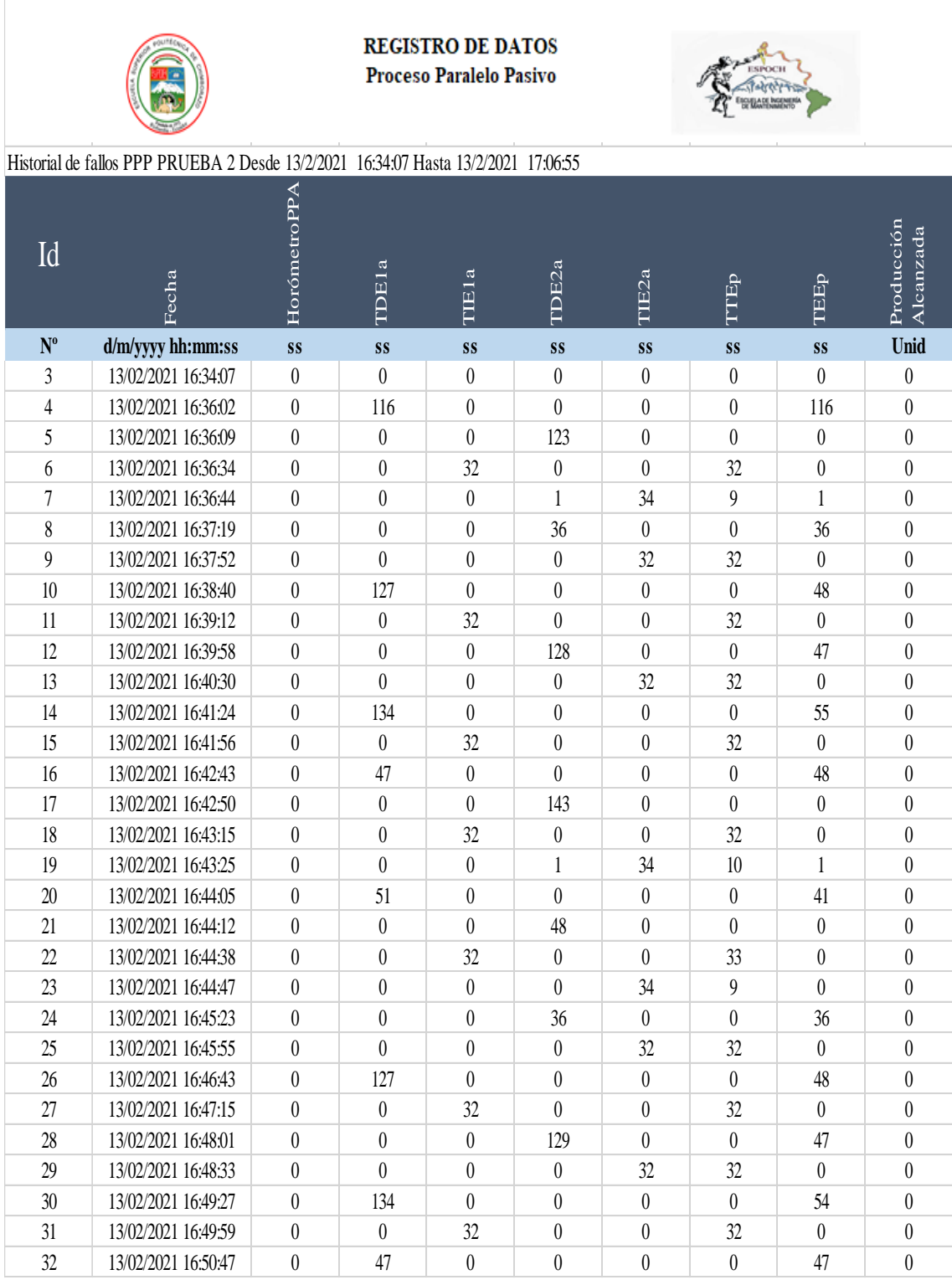

#### Continúa

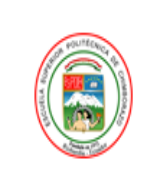

#### **REGISTRO DE DATOS** Proceso Paralelo Pasivo

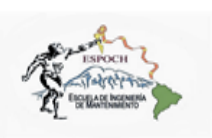

### Historial de fallos PPP PRUEBA 2 Desde 13/2/2021 16:34:07 Hasta 13/2/2021 17:06:55

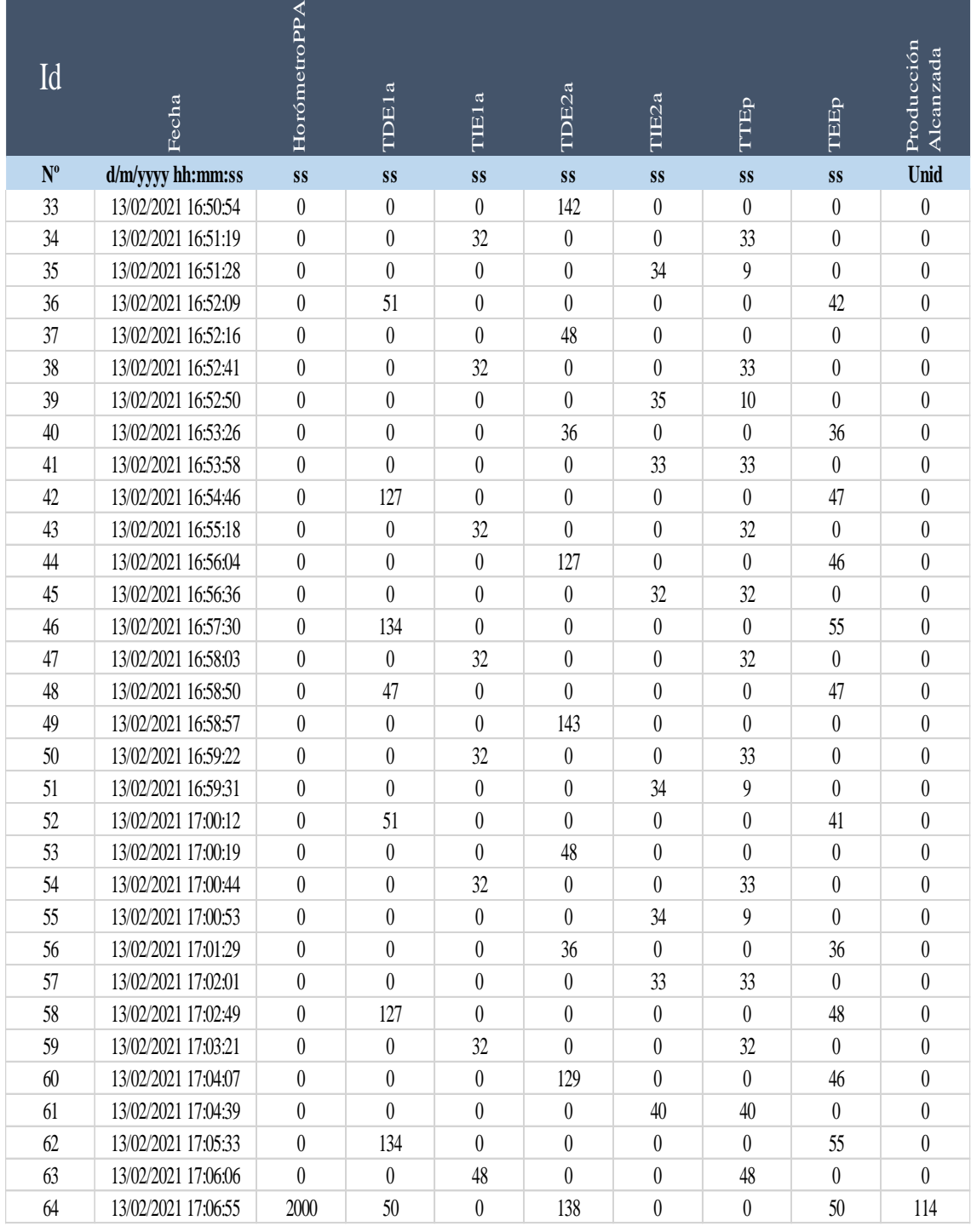

Tabla de resultados proceso paralelo pasivo prueba 2.

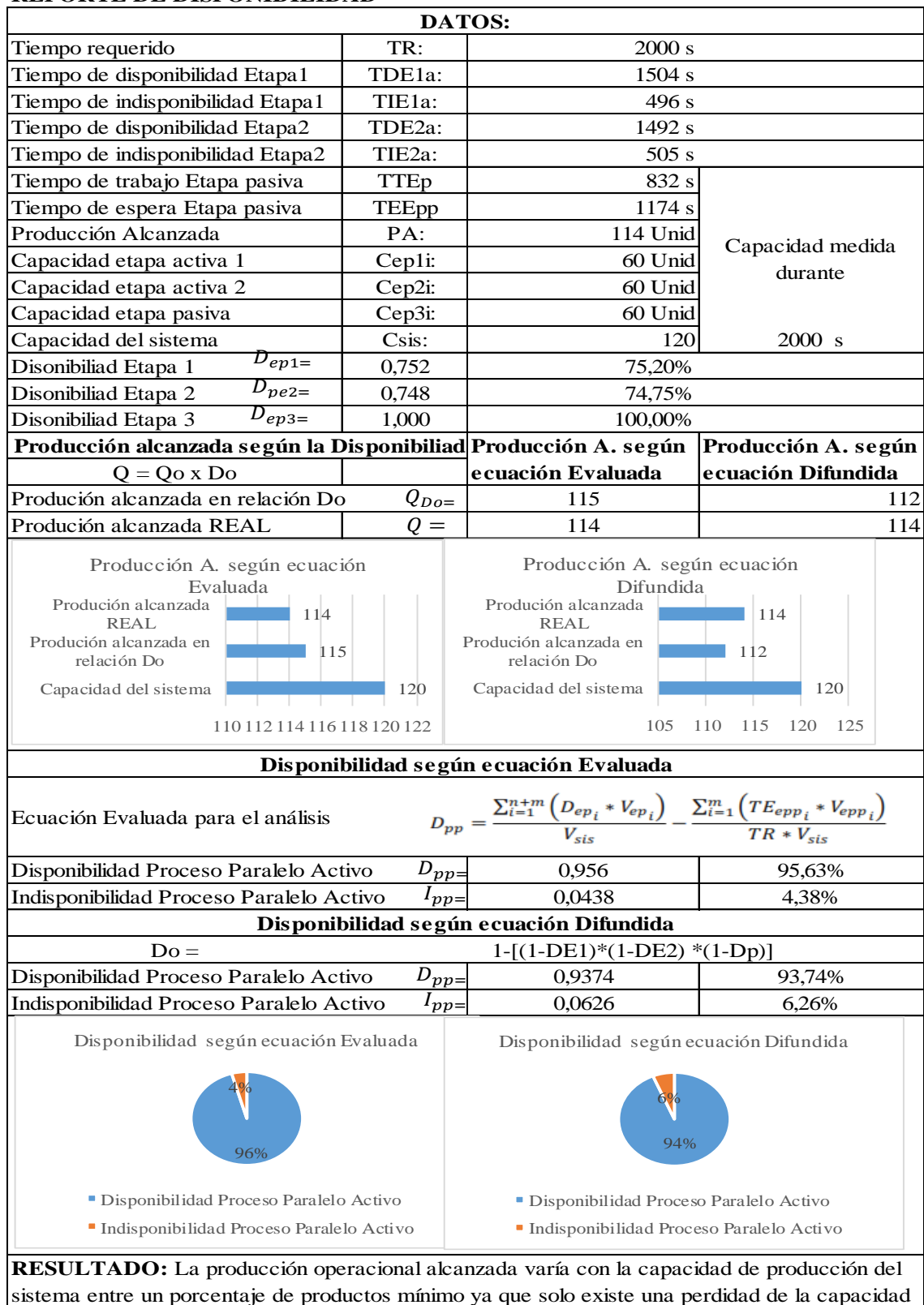

#### **REPORTE DE DISPONIBILIDAD**

**Realizado por:** Jiménez & Sánchez, 2021.

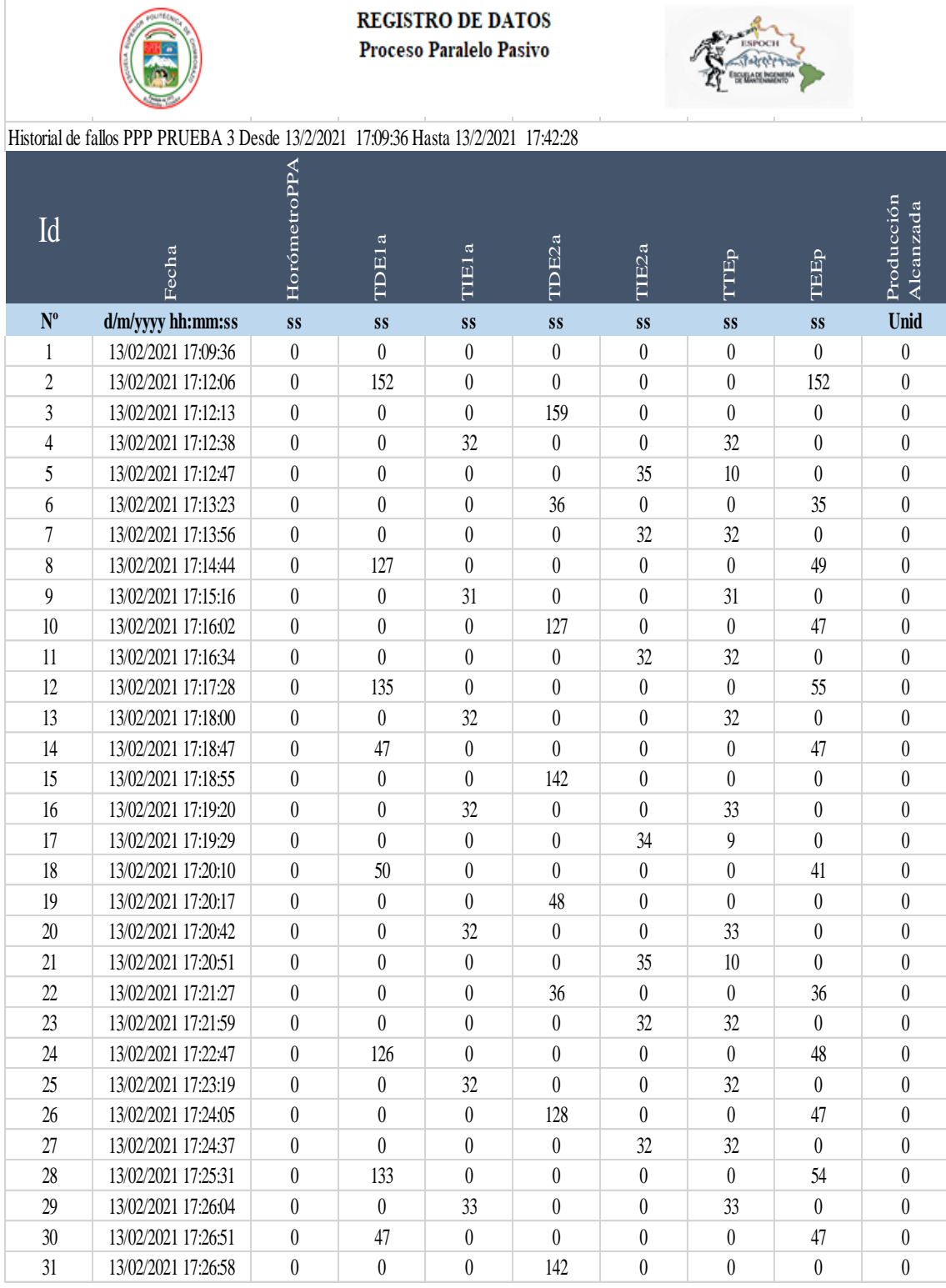

Registro de datos proceso paralelo pasivo prueba 3.

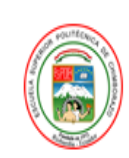

#### REGISTRO DE DATOS Proceso Paralelo Pasivo

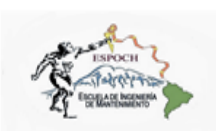

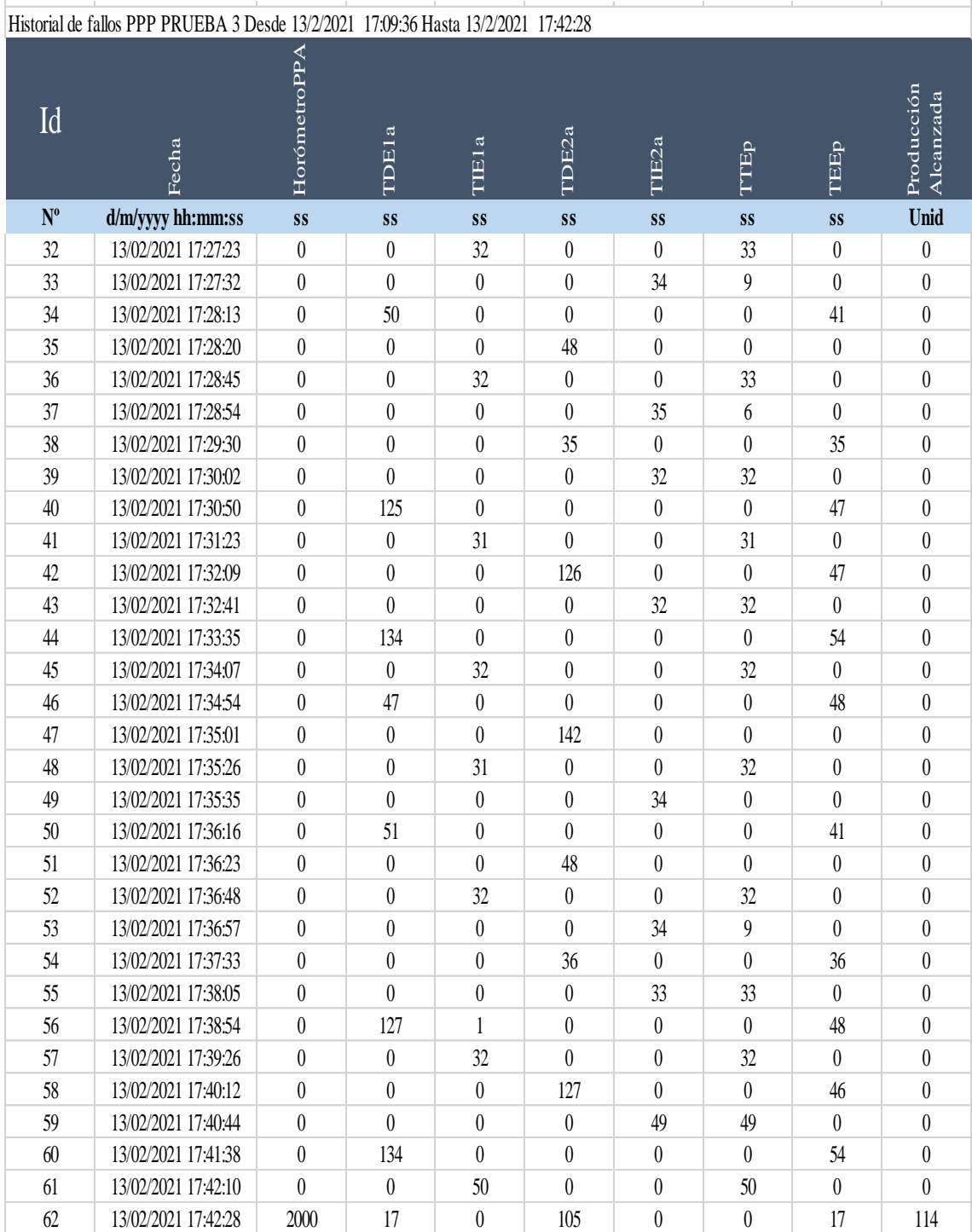

Tabla de resultados proceso paralelo pasivo prueba 3.

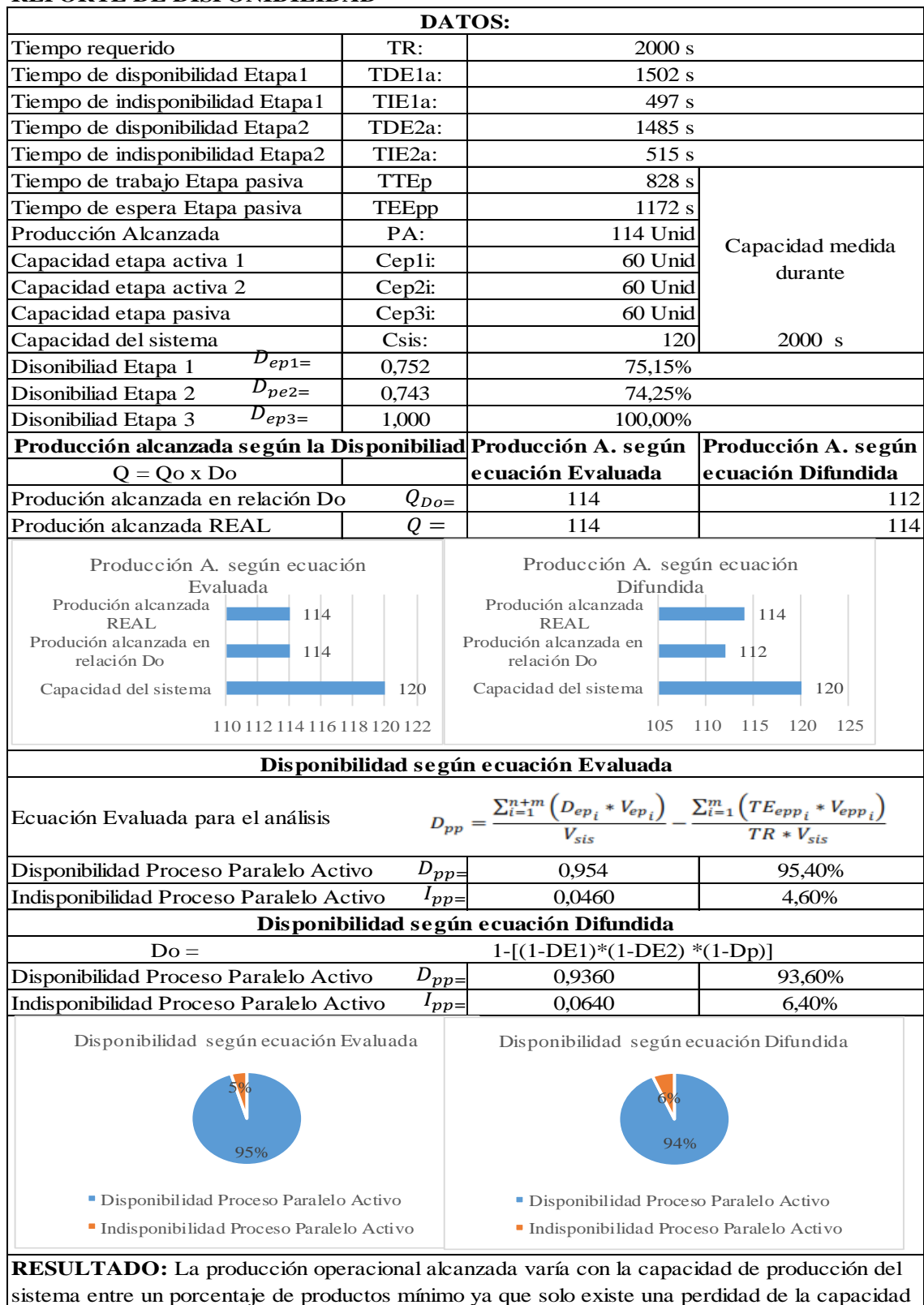

#### **REPORTE DE DISPONIBILIDAD**

**Realizado por:** Jiménez & Sánchez, 2021.

**REGISTRO DE DATOS** 

Registro de datos proceso paralelo pasivo prueba 4.

Continúa

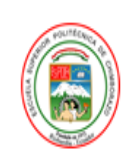

#### REGISTRO DE DATOS Proceso Paralelo Pasivo

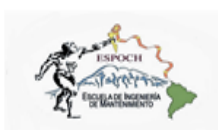

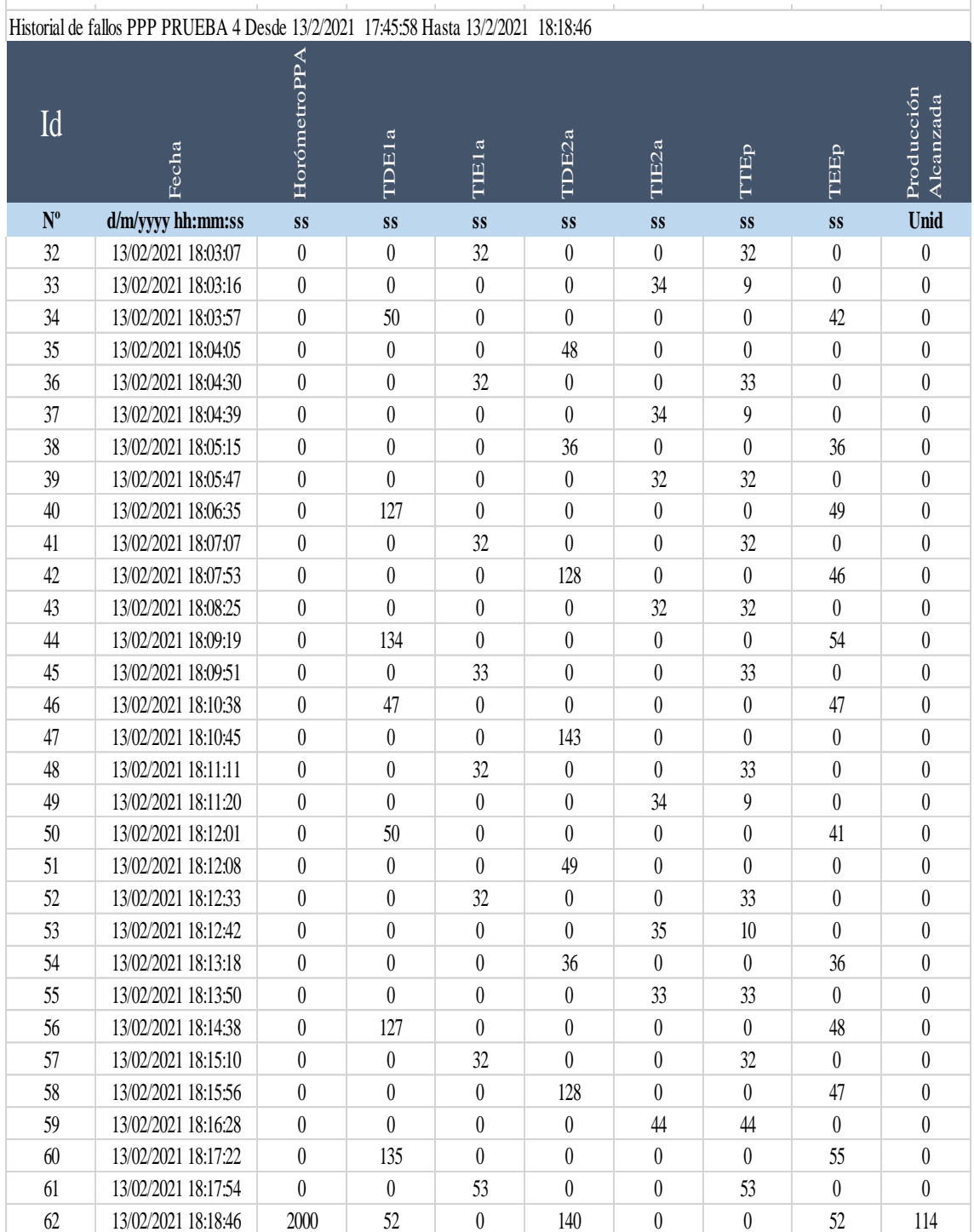

Tabla de resultados proceso paralelo pasivo prueba 4.

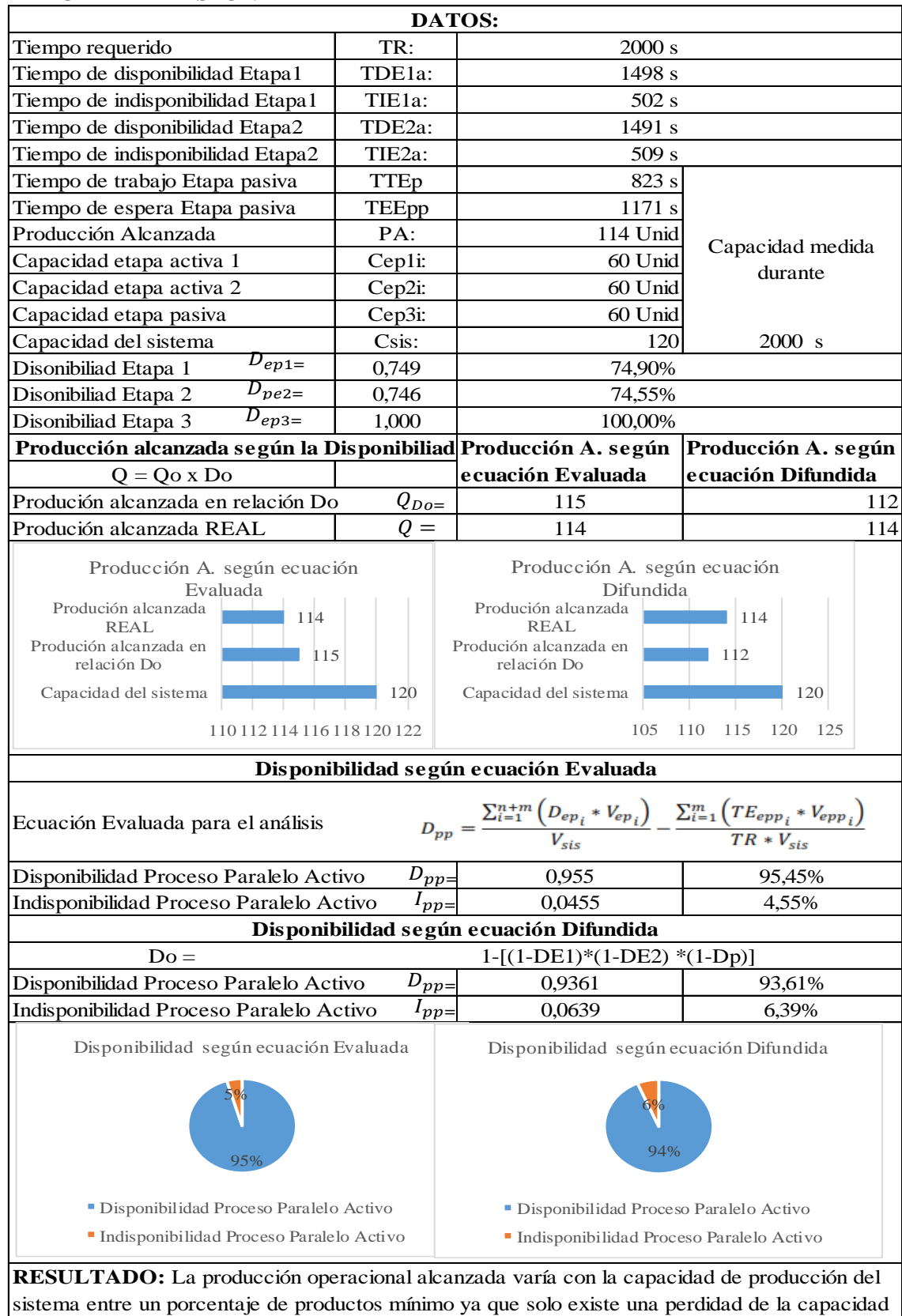

#### **REPORTE DE DISPONIBILIDAD**

**Realizado por:** Jiménez & Sánchez, 2021.

Registro de datos proceso paralelo pasivo prueba 5.

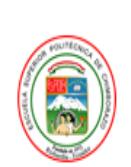

REGISTRO DE DATOS Proceso Paralelo Pasivo

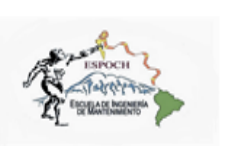

Historial de fallos PPP PRUEBA 5 Desde 13/2/2021 18:20:51 Hasta 13/2/2021 18:53:41

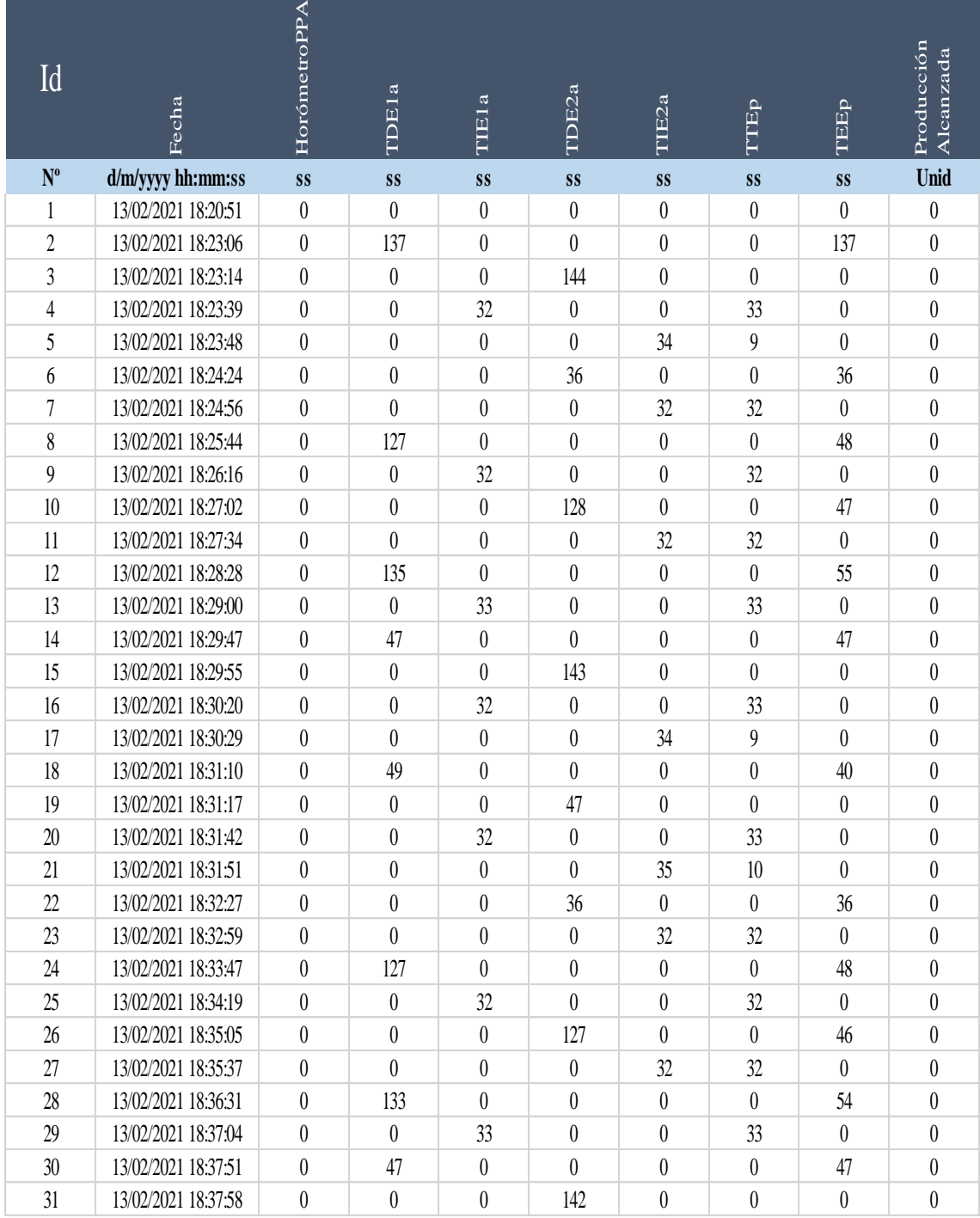

### Continúa

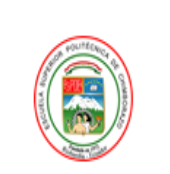

**REGISTRO DE DATOS** Proceso Paralelo Pasivo

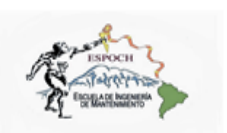

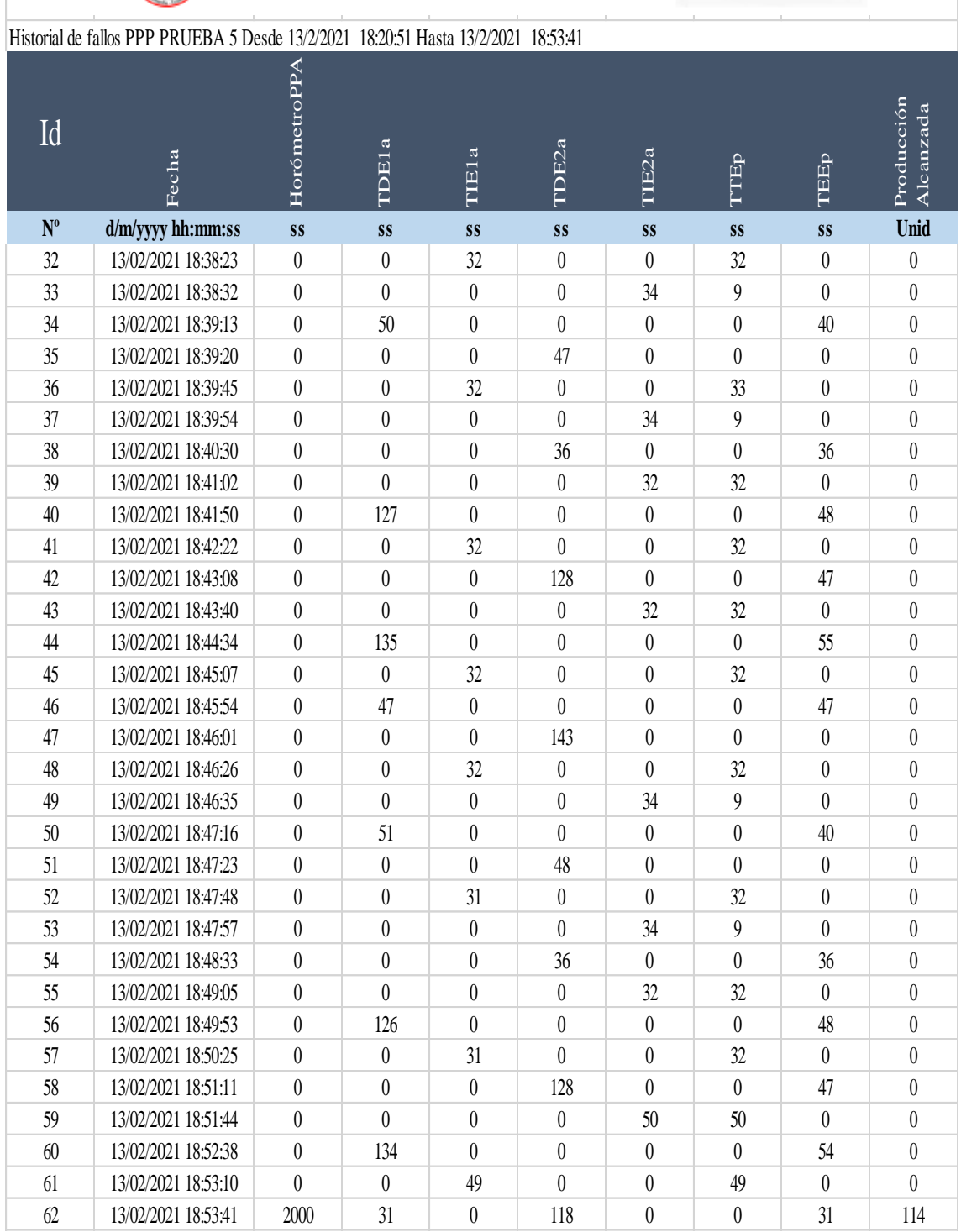

Tabla de resultados proceso paralelo pasivo prueba 5.

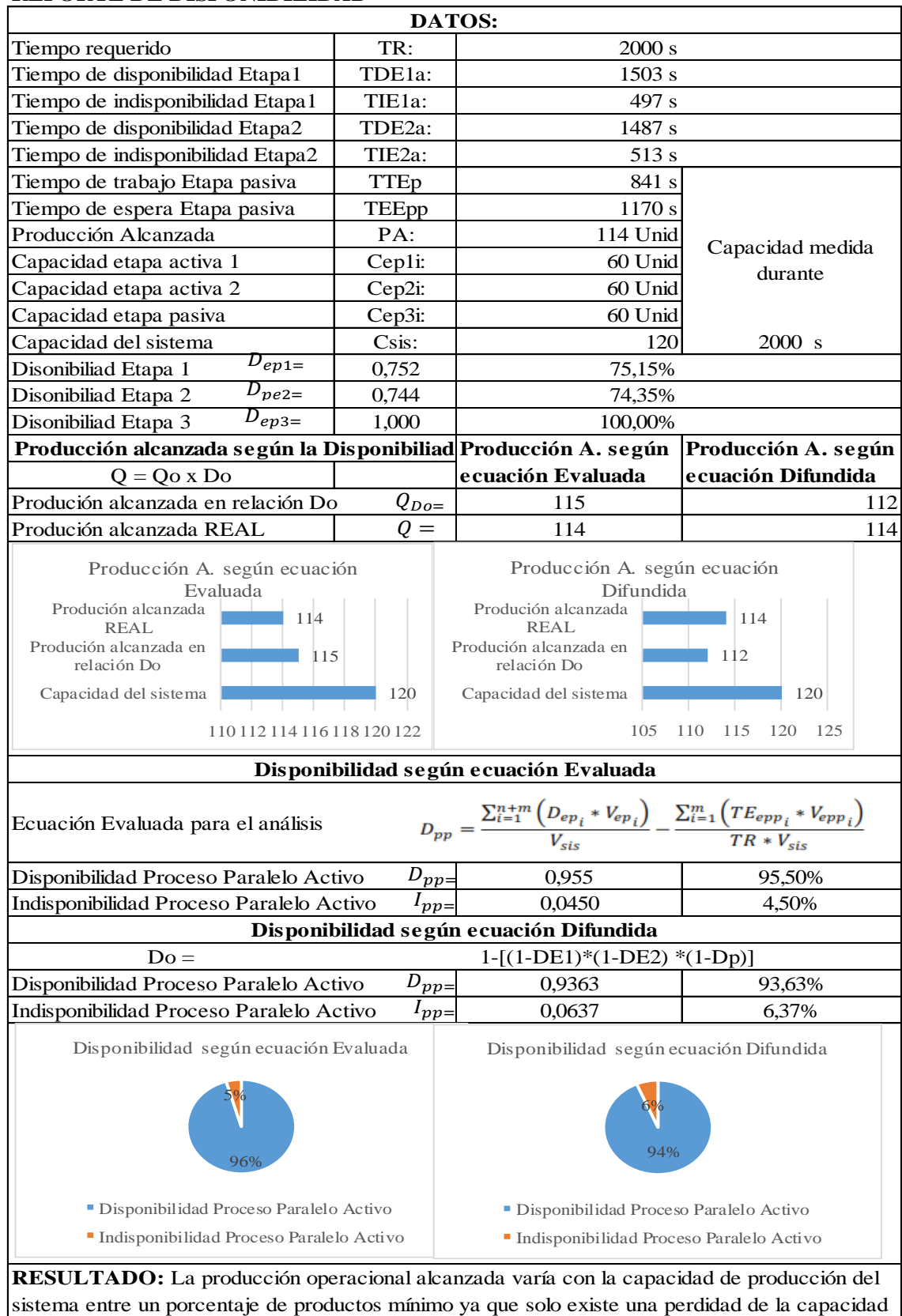

#### **REPORTE DE DISPONIBILIDAD**

**Realizado por:** Jiménez & Sánchez, 2021.

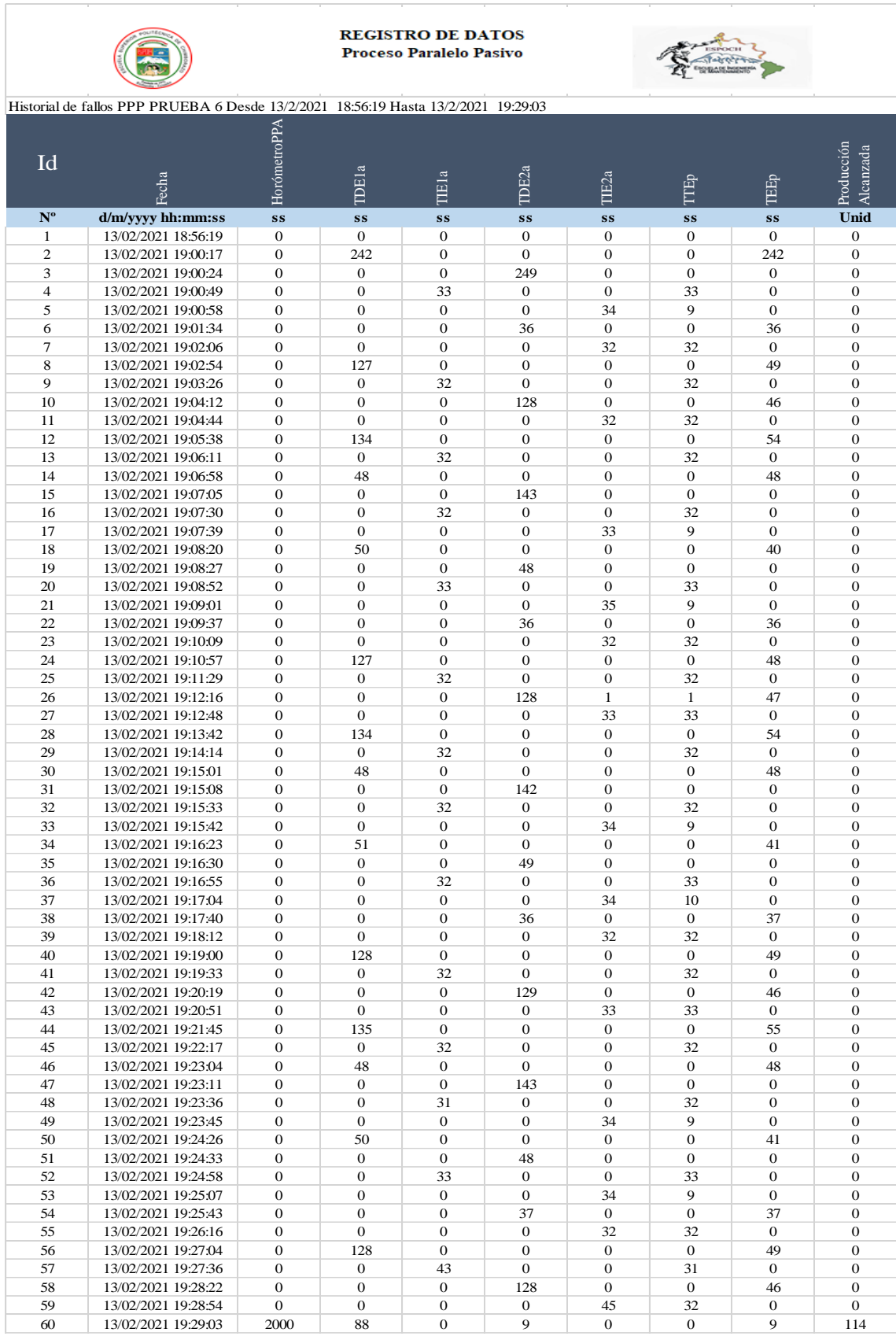

Registro de datos proceso paralelo pasivo prueba 6.

Tabla de resultados proceso paralelo pasivo prueba 6.

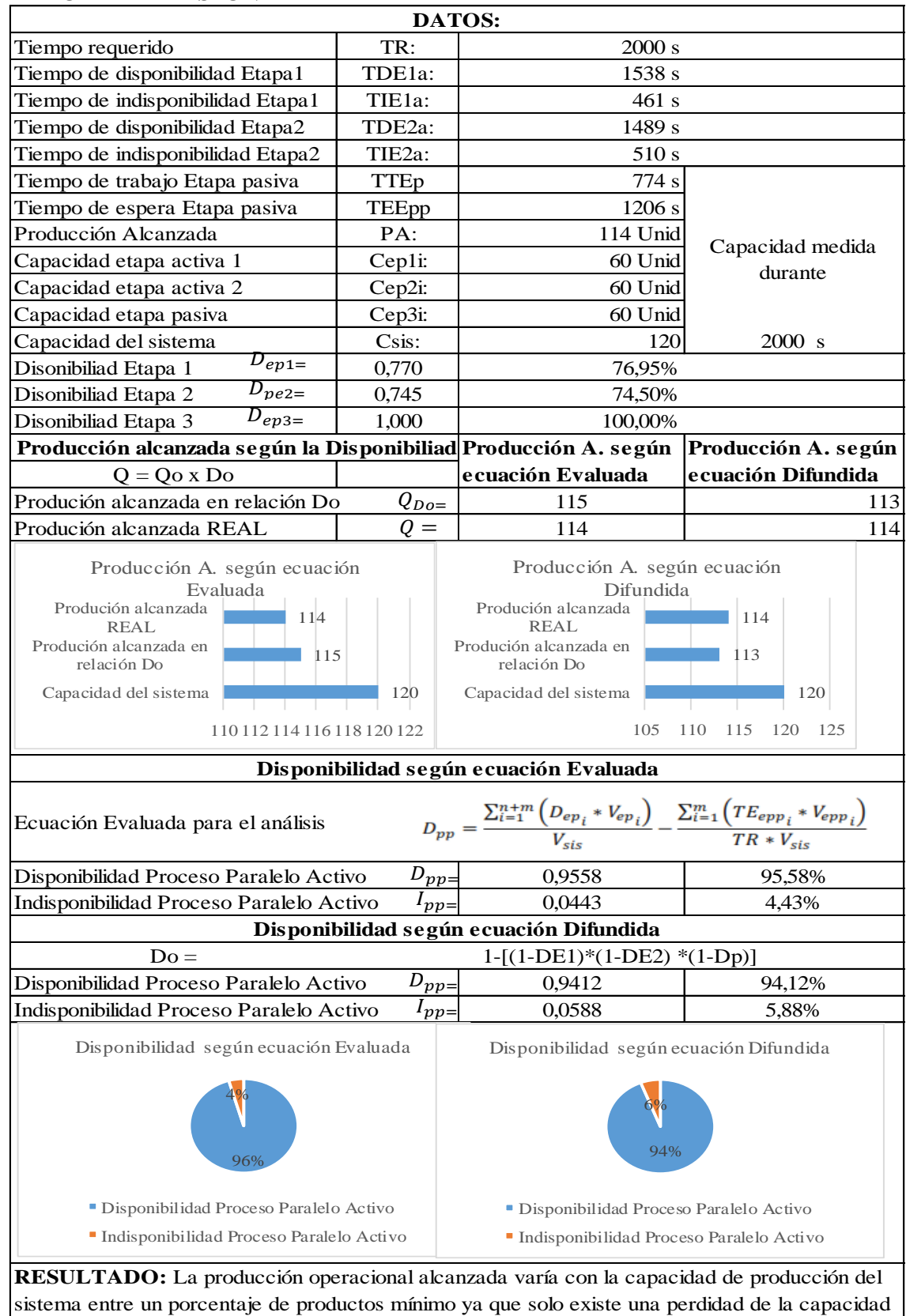

#### **REPORTE DE DISPONIBILIDAD**

**Realizado por:** Jiménez & Sánchez, 2021.

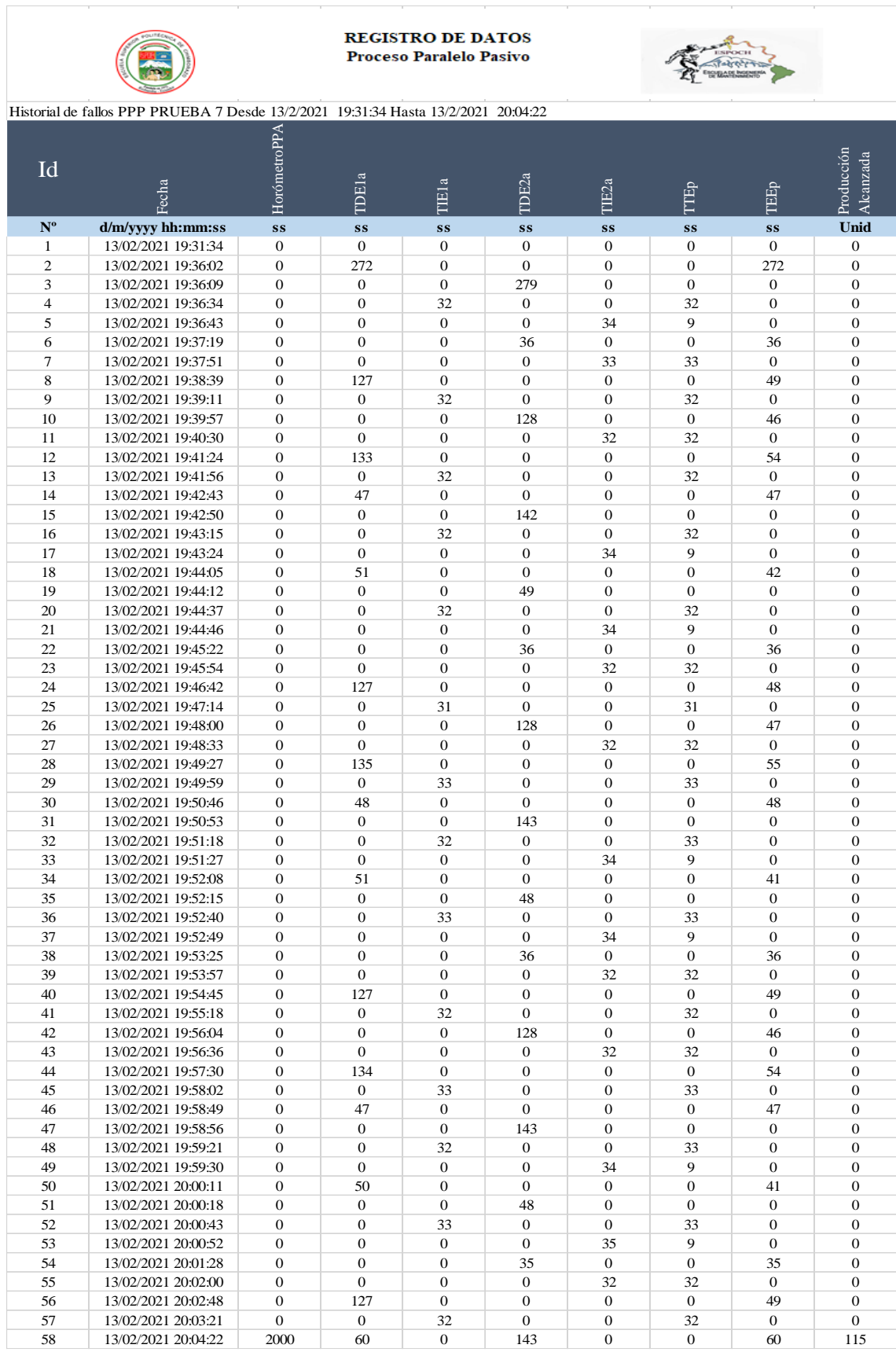

Registro de datos proceso paralelo pasivo prueba 7.

Tabla de resultados proceso paralelo pasivo prueba 7.

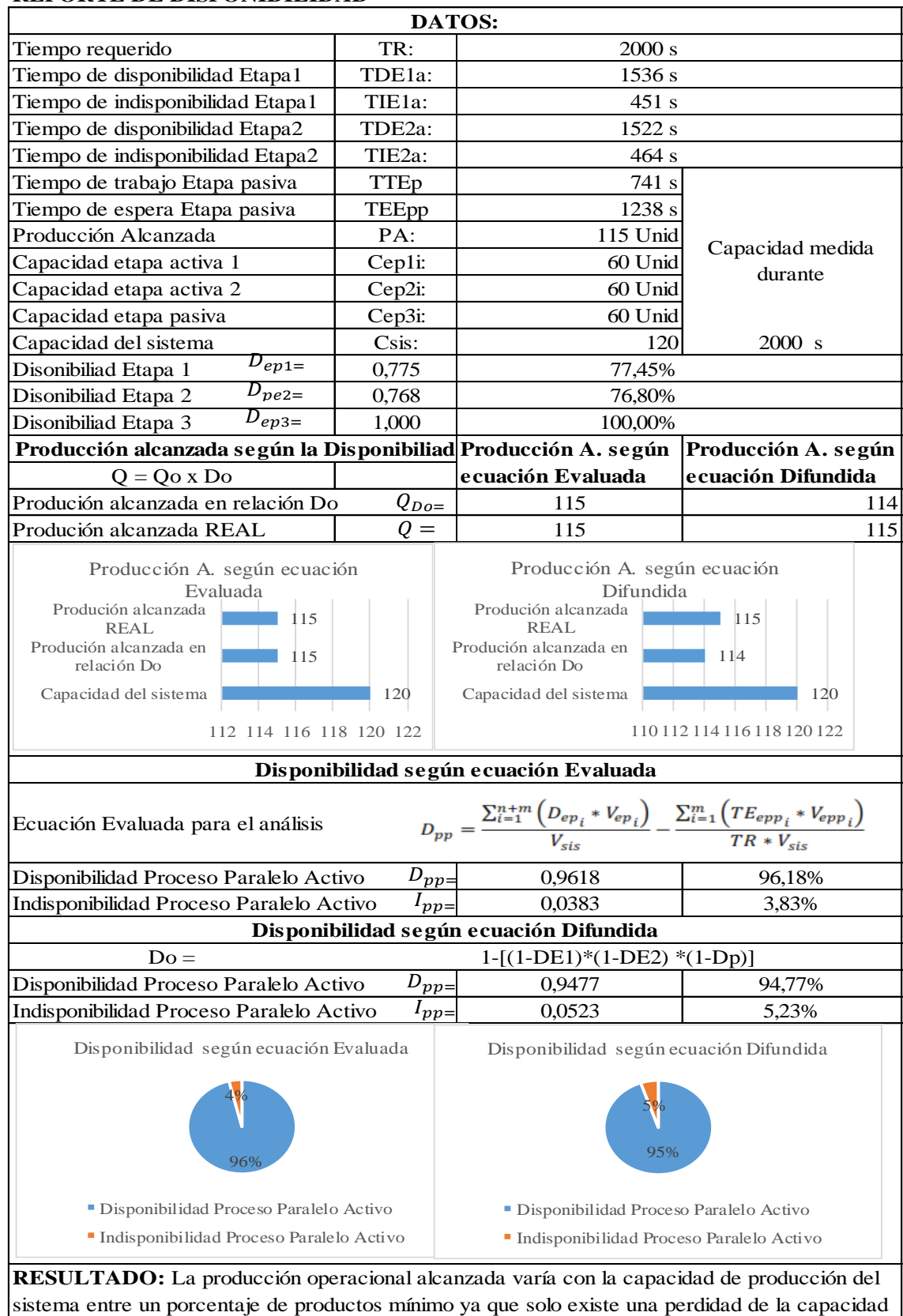

#### **REPORTE DE DISPONIBILIDAD**

**Realizado por:** Jiménez & Sánchez, 2021.

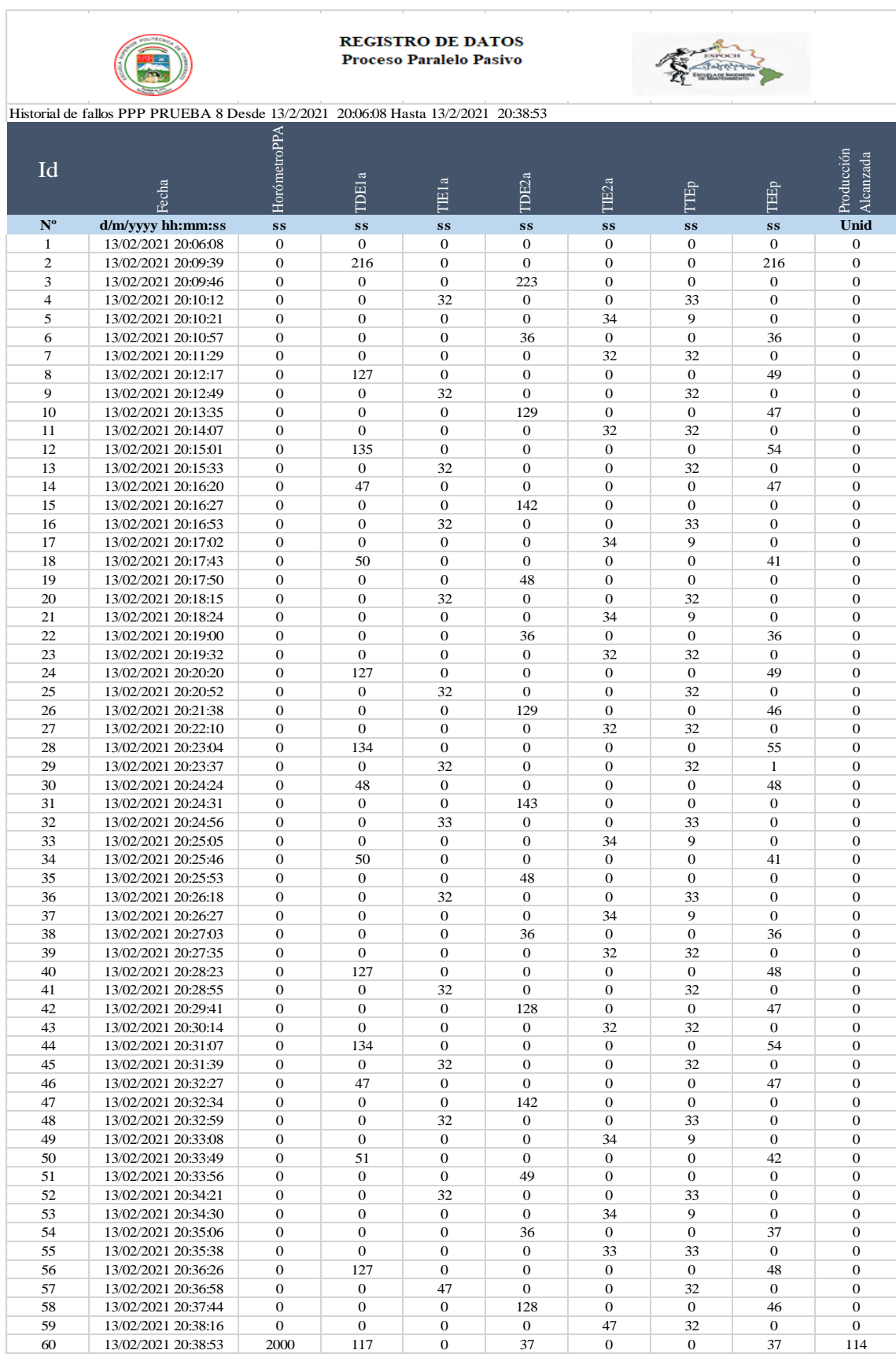

Registro de datos proceso paralelo pasivo prueba 8.

Tabla de resultados proceso paralelo pasivo prueba 8.

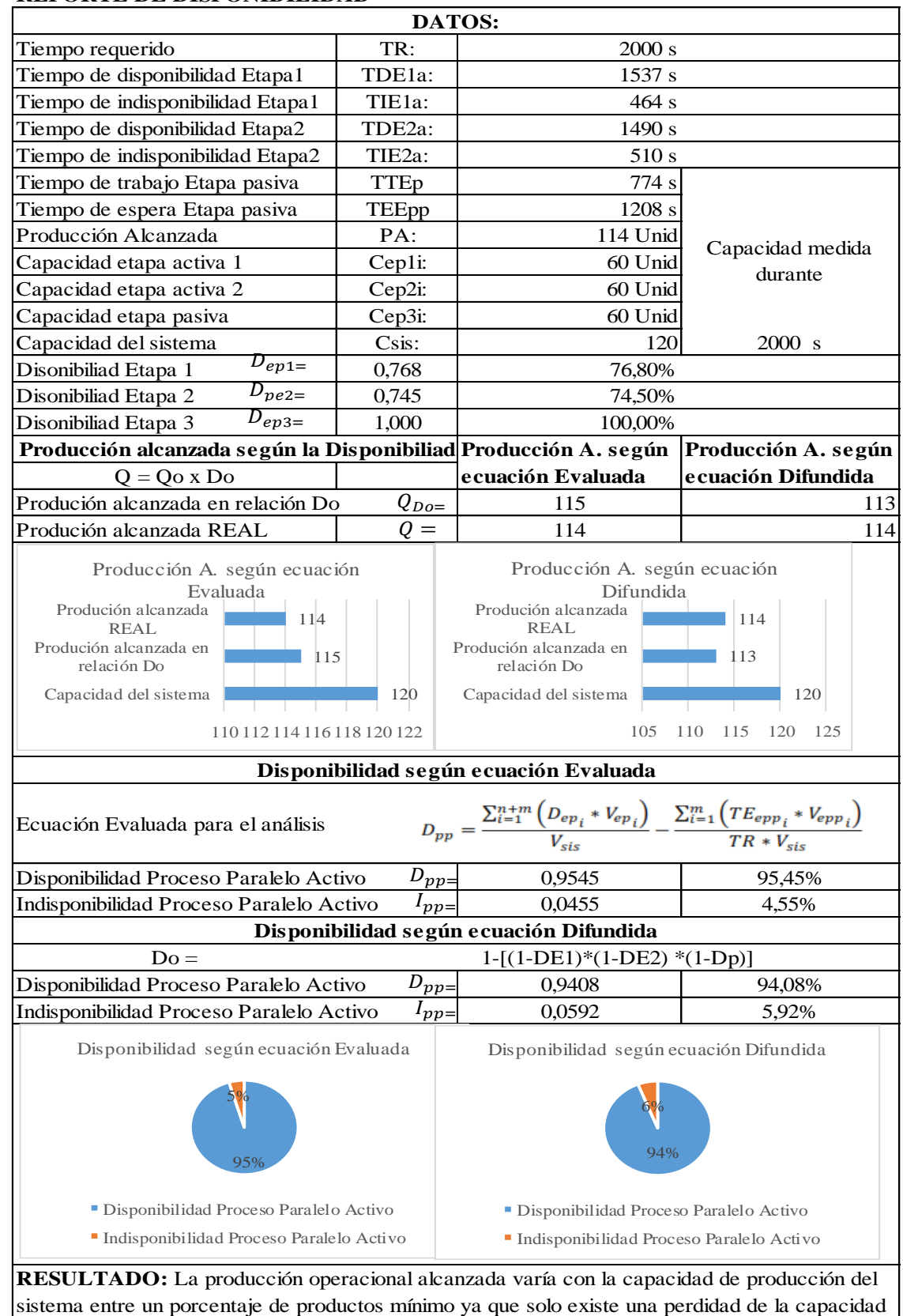

#### **REPORTE DE DISPONIBILIDAD**

**Realizado por:** Jiménez & Sánchez, 2021.

Registro de datos proceso paralelo pasivo prueba 9.

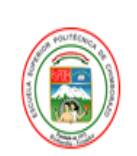

REGISTRO DE DATOS Proceso Paralelo Pasivo

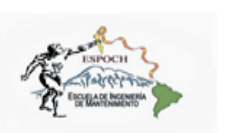

Historial de fallos PPP PRUEBA 9 Desde 13/2/2021 20:41:22 Hasta 13/2/2021 13/2/2021 21:14:06

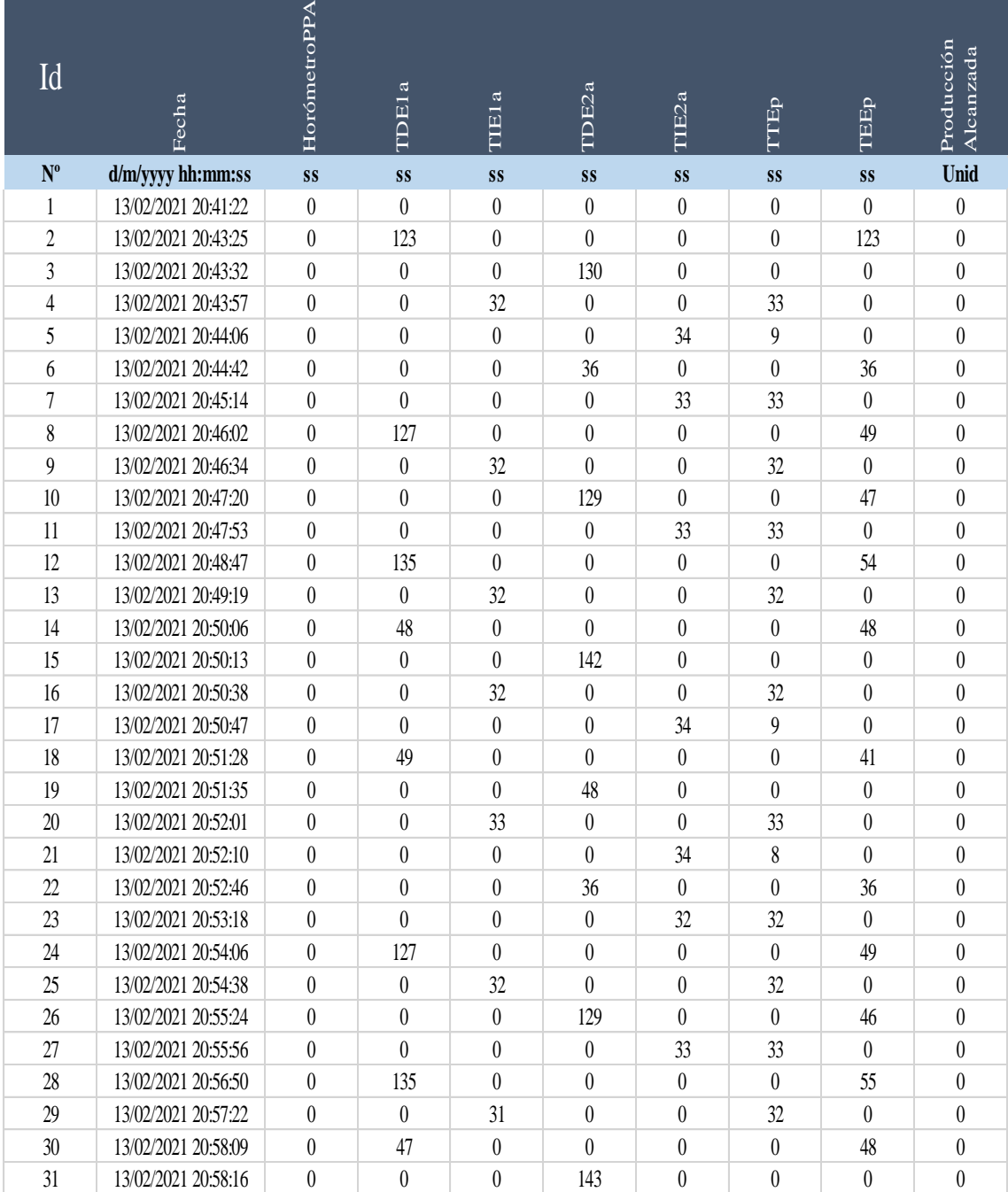

#### Continúa

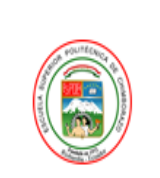

**REGISTRO DE DATOS** Proceso Paralelo Pasivo

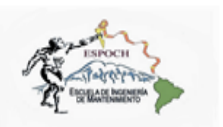

### Historial de fallos PPP PRUEBA 9 Desde 13/2/2021 20:41:22 Hasta 13/2/2021 13/2/2021 21:14:06

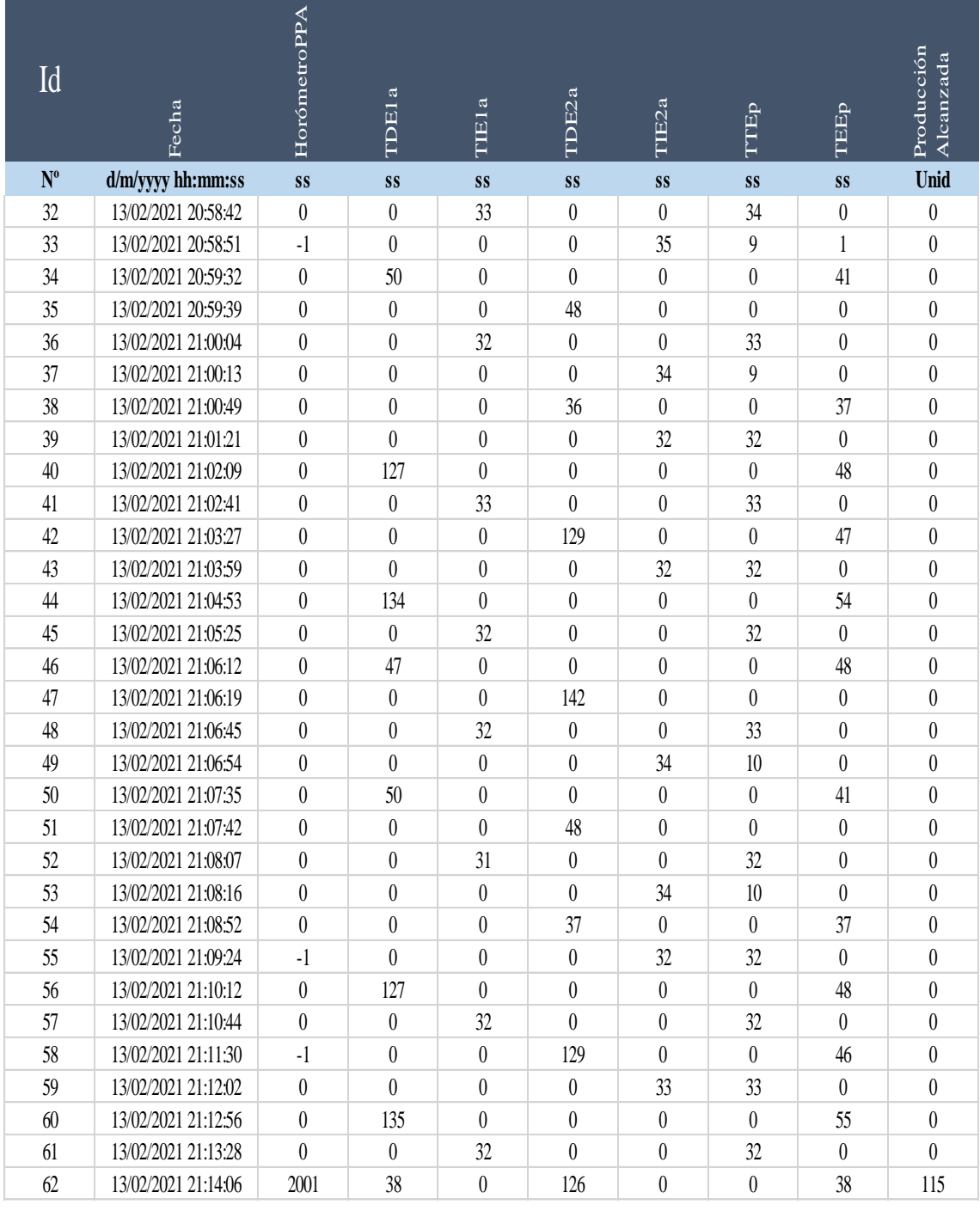

Tabla de resultados proceso paralelo pasivo prueba 9.

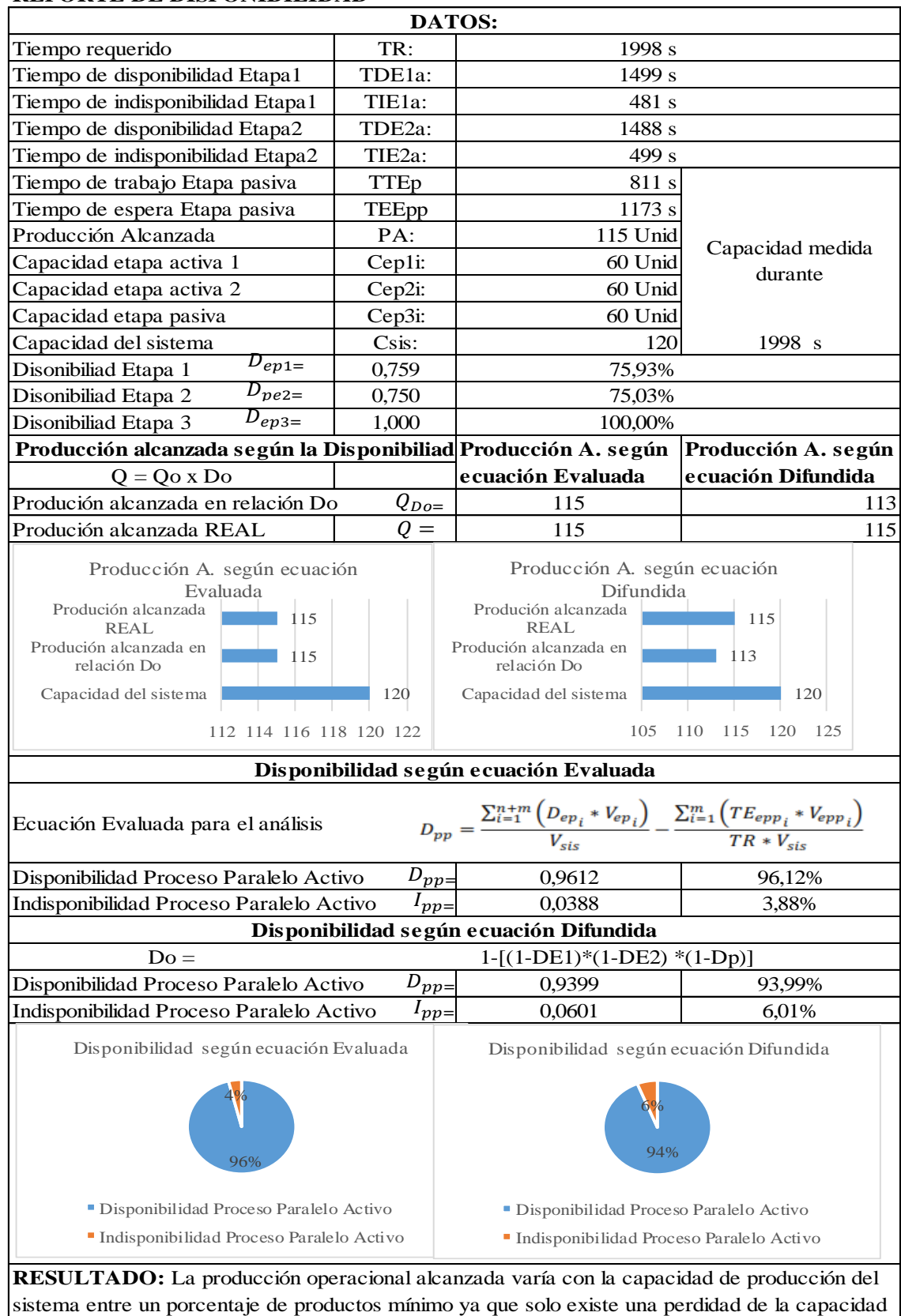

#### **REPORTE DE DISPONIBILIDAD**

**Realizado por:** Jiménez & Sánchez, 2021.

Registro de datos proceso paralelo pasivo prueba 10.

#### Continúa

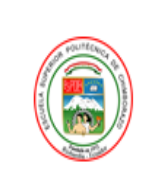

**REGISTRO DE DATOS** Proceso Paralelo Pasivo

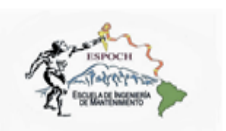

### Historial de fallos PPP PRUEBA 10 Desde 13/2/2021 21:16:21 Hasta 13/2/2021 21:48:59

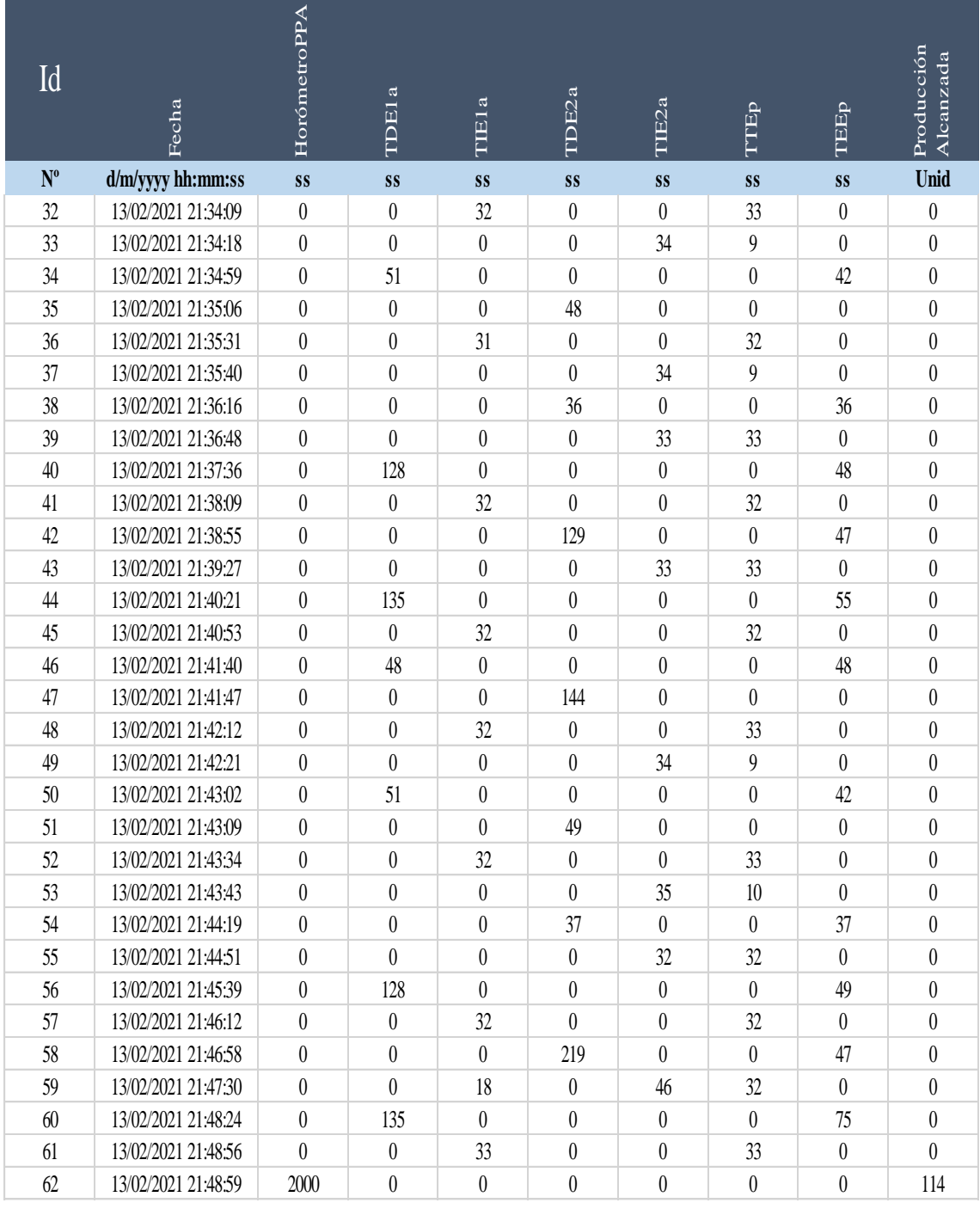

Tabla de resultados proceso paralelo pasivo prueba 10.

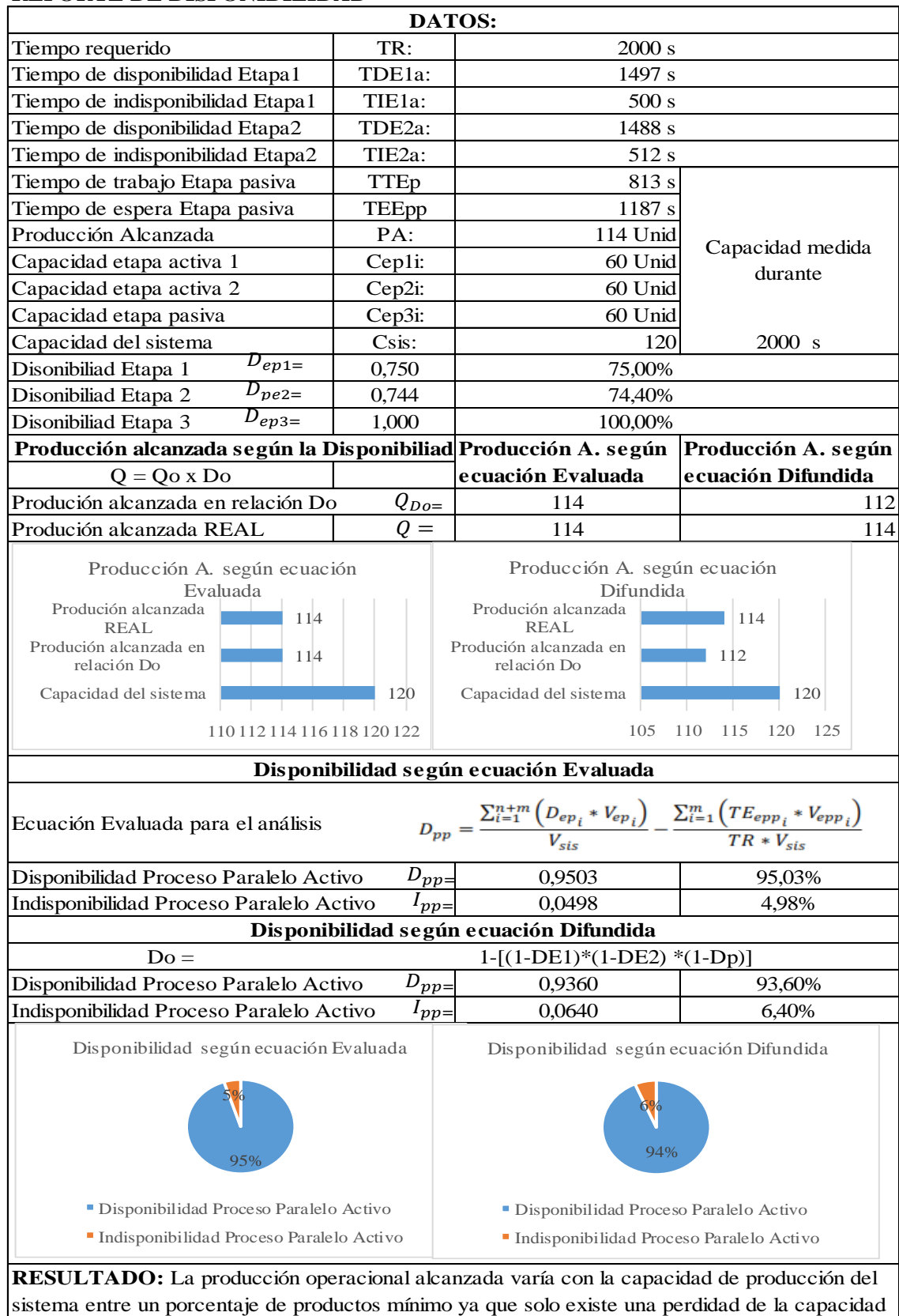

#### **REPORTE DE DISPONIBILIDAD**

**Realizado por:** Jiménez & Sánchez, 2021.

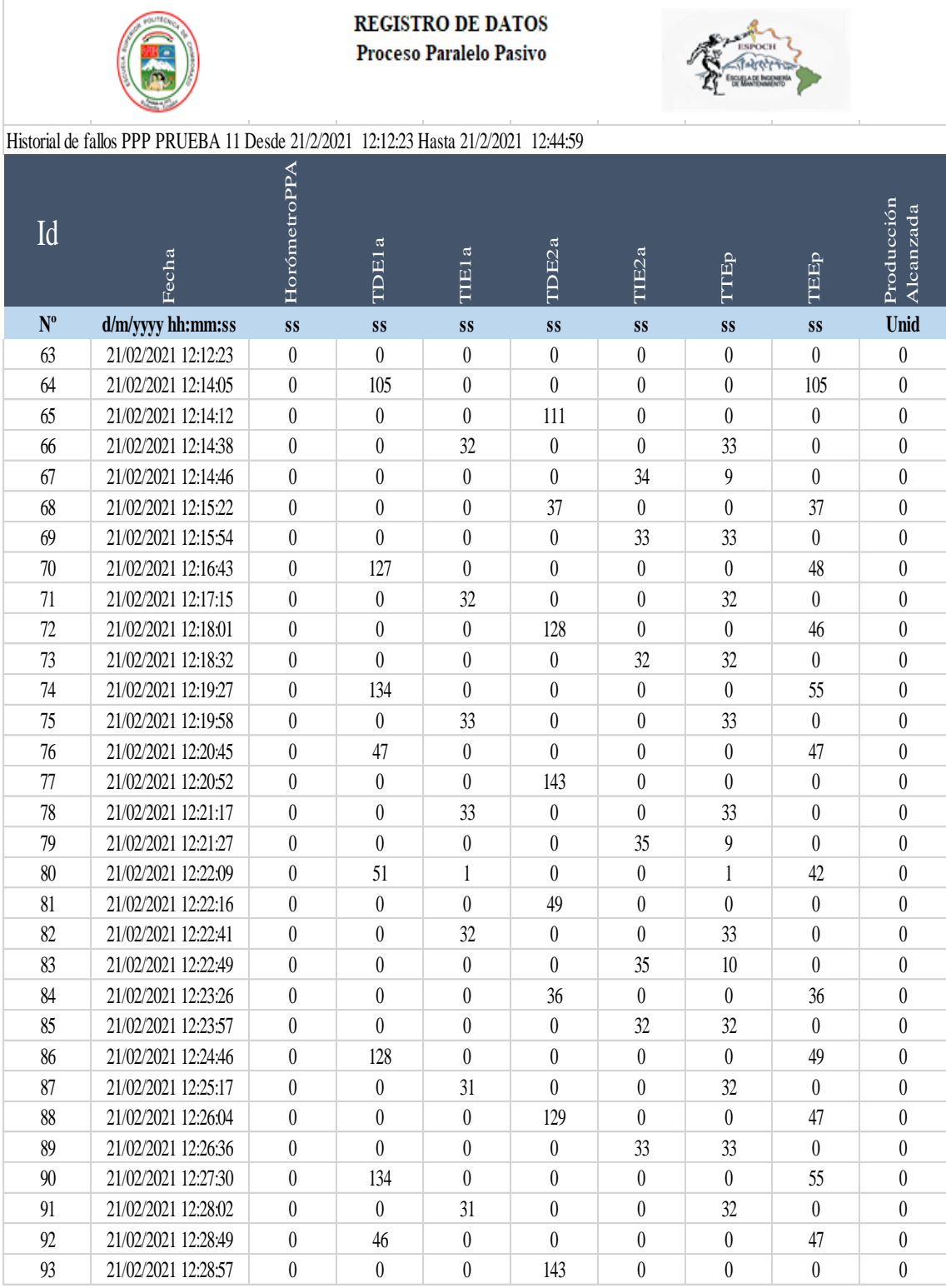

Registro de datos proceso paralelo pasivo prueba 11.

#### Continúa

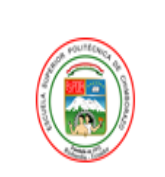

**REGISTRO DE DATOS** Proceso Paralelo Pasivo

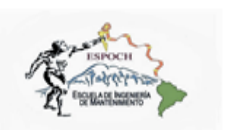

### Historial de fallos PPP PRUEBA 11 Desde 21/2/2021 12:12:23 Hasta 21/2/2021 12:44:59

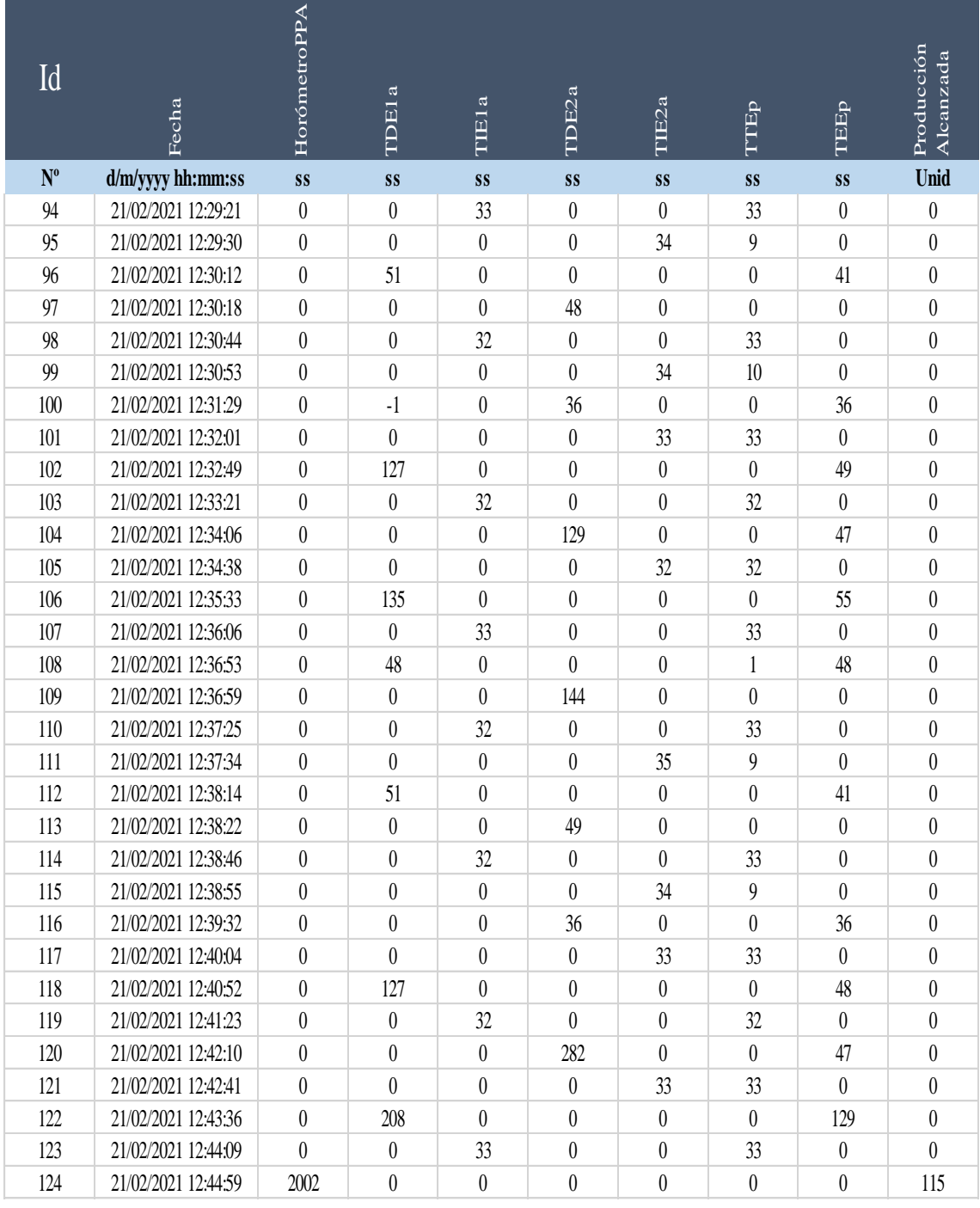

Tabla de resultados proceso paralelo pasivo prueba 11.

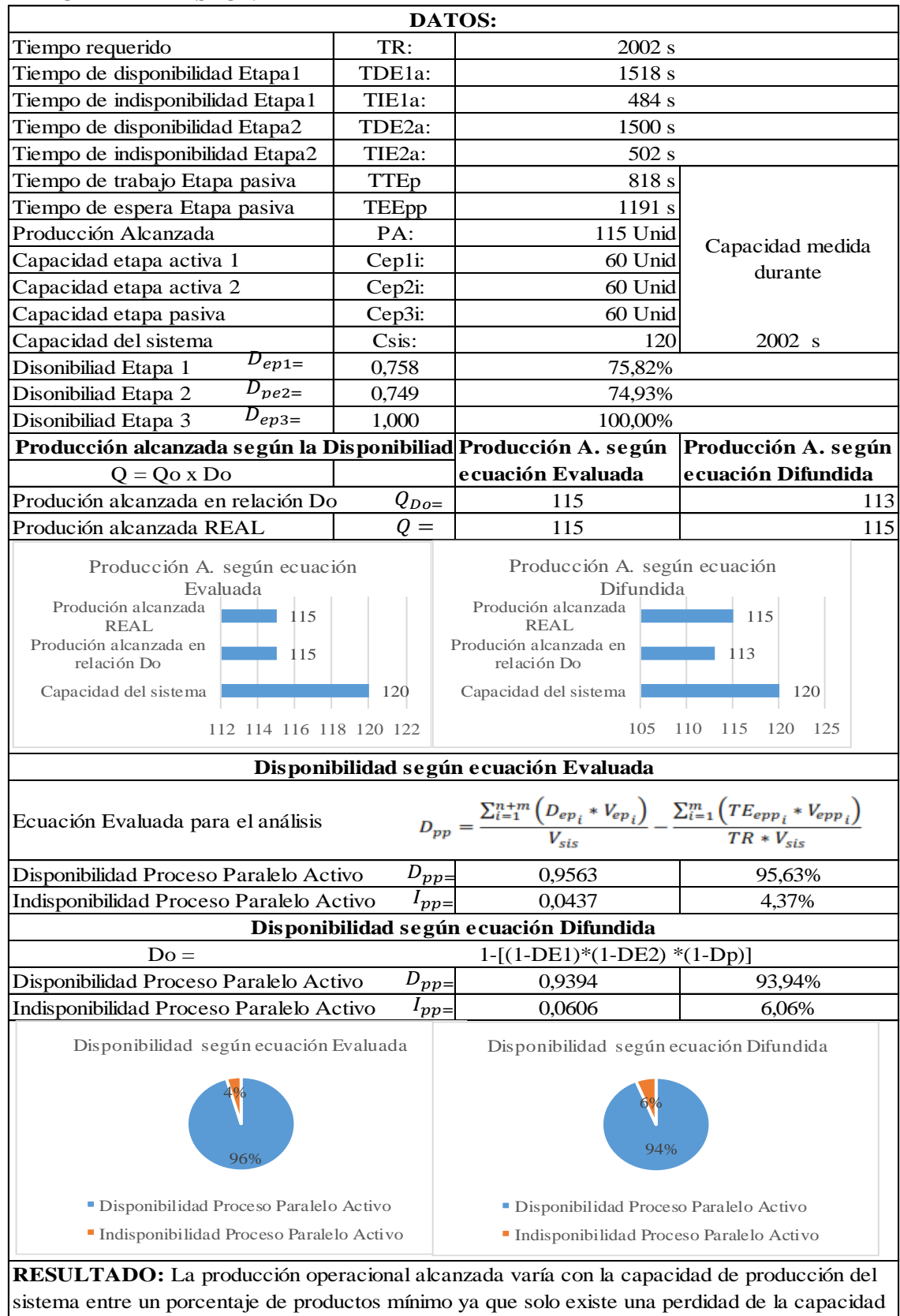

#### **REPORTE DE DISPONIBILIDAD**

**Realizado por:** Jiménez & Sánchez, 2021.

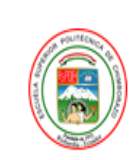

## **REGISTRO DE DATOS**

Proceso Paralelo Pasivo

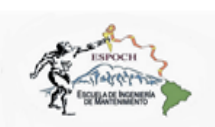

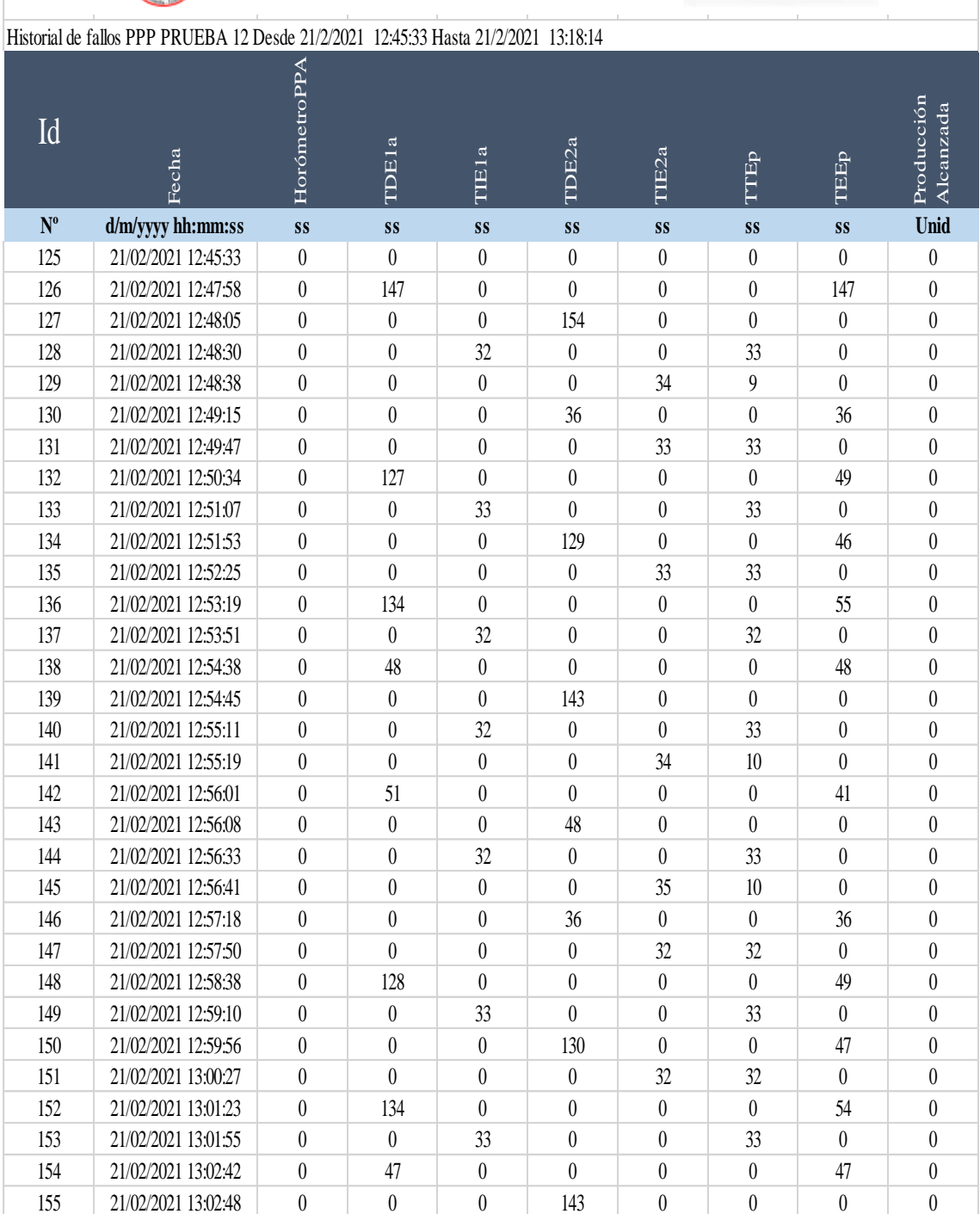
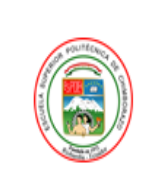

**REGISTRO DE DATOS** Proceso Paralelo Pasivo

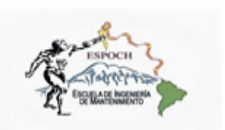

# Historial de fallos PPP PRUEBA 12 Desde 21/2/2021 12:45:33 Hasta 21/2/2021 13:18:14

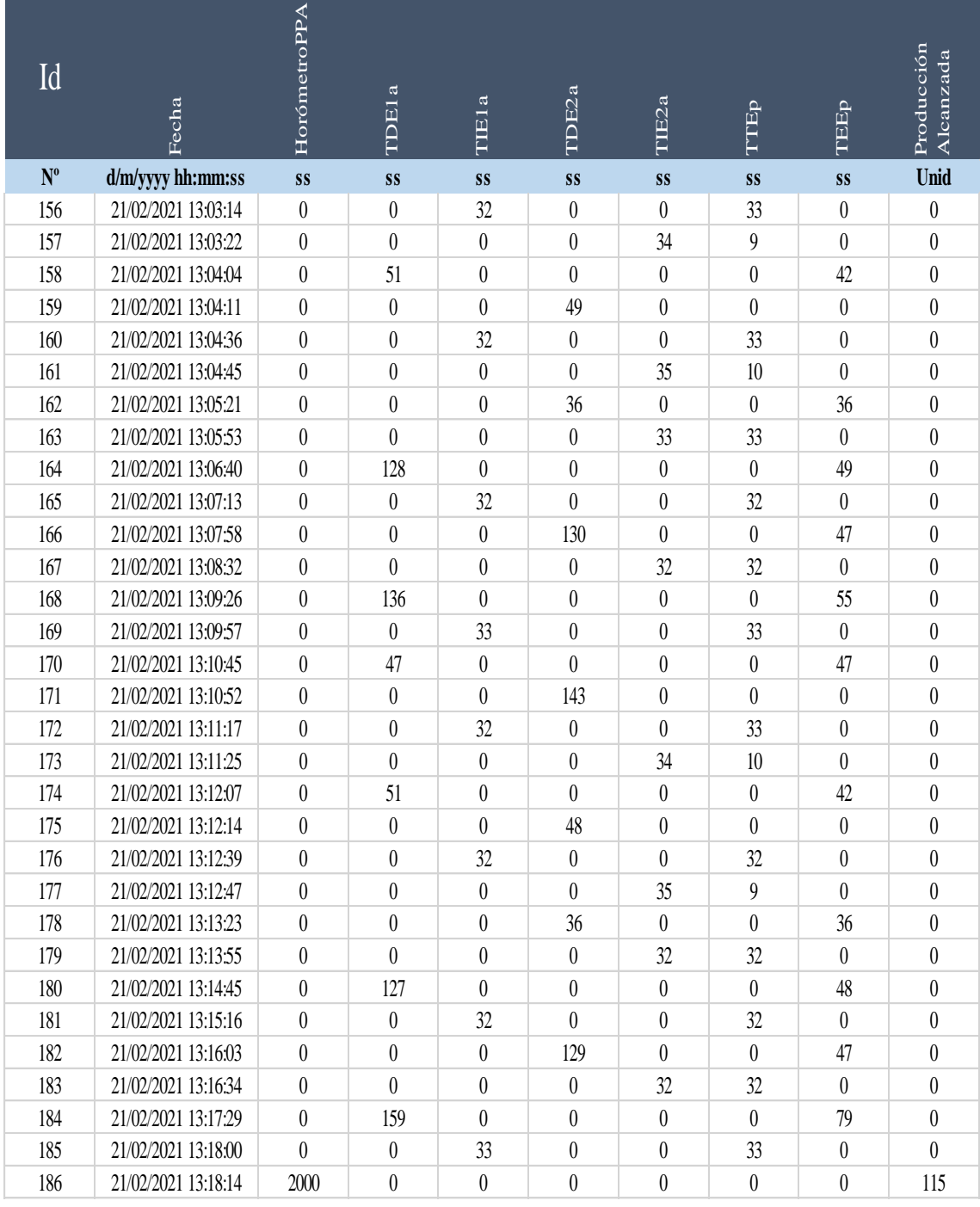

Tabla de resultados proceso paralelo pasivo prueba 12.

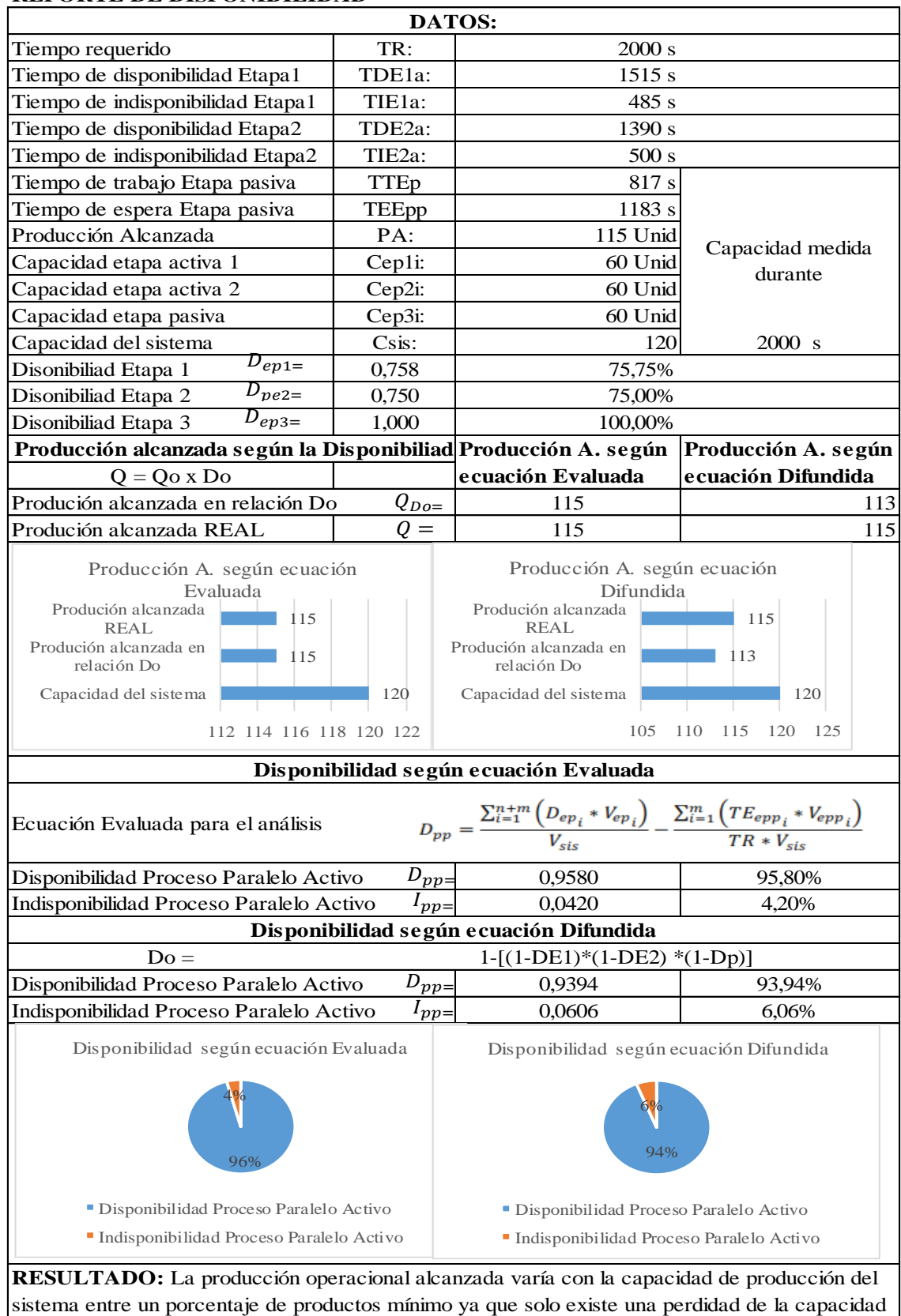

#### **REPORTE DE DISPONIBILIDAD**

**Realizado por:** Jiménez & Sánchez, 2021.

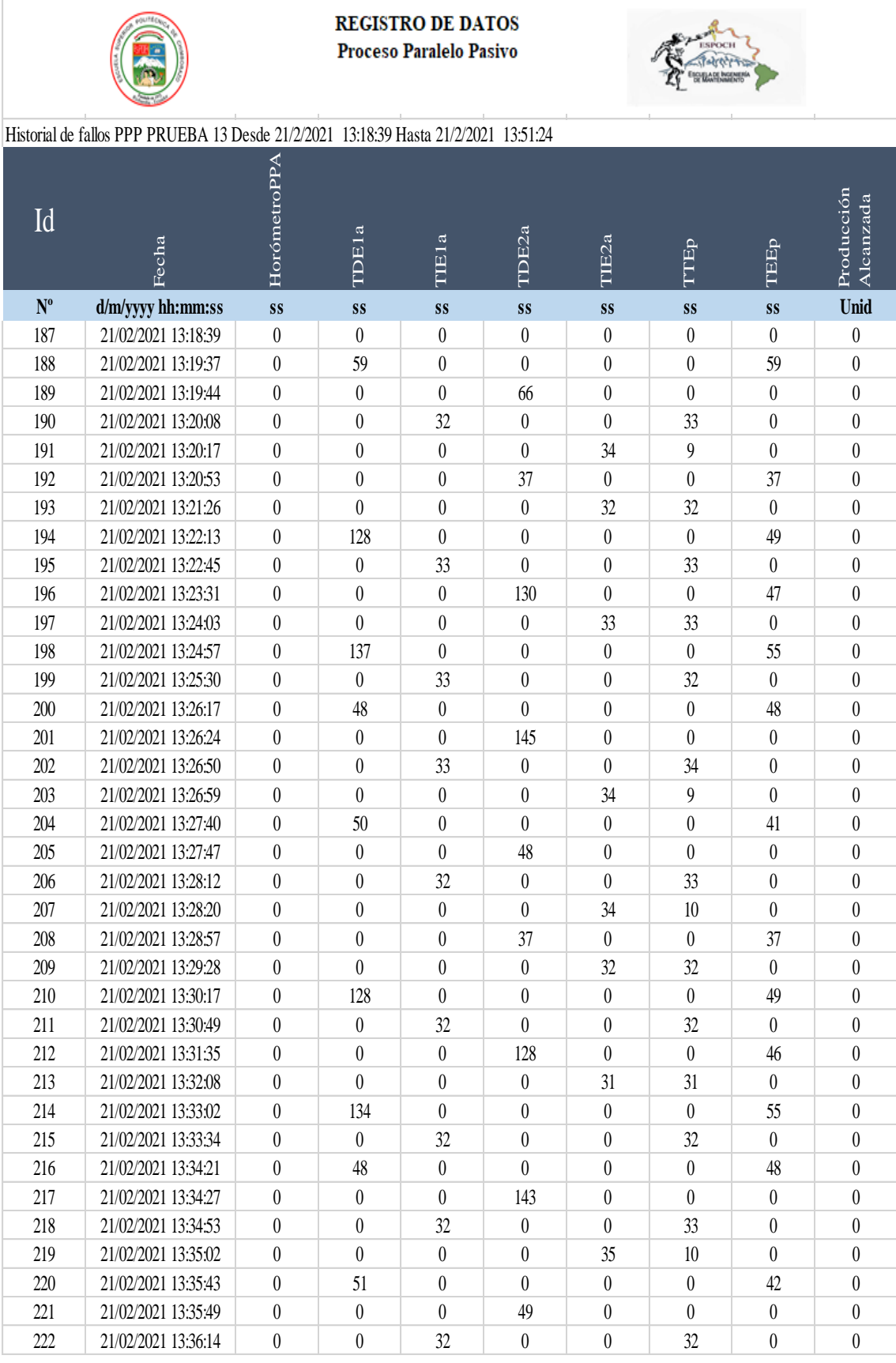

Registro de datos proceso paralelo pasivo prueba 13.

Continúa

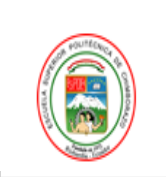

## REGISTRO DE DATOS Proceso Paralelo Pasivo

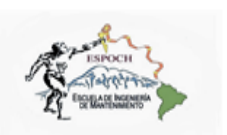

## Historial de fallos PPP PRUEBA 13 Desde 21/2/2021 13:18:39 Hasta 21/2/2021 13:51:24

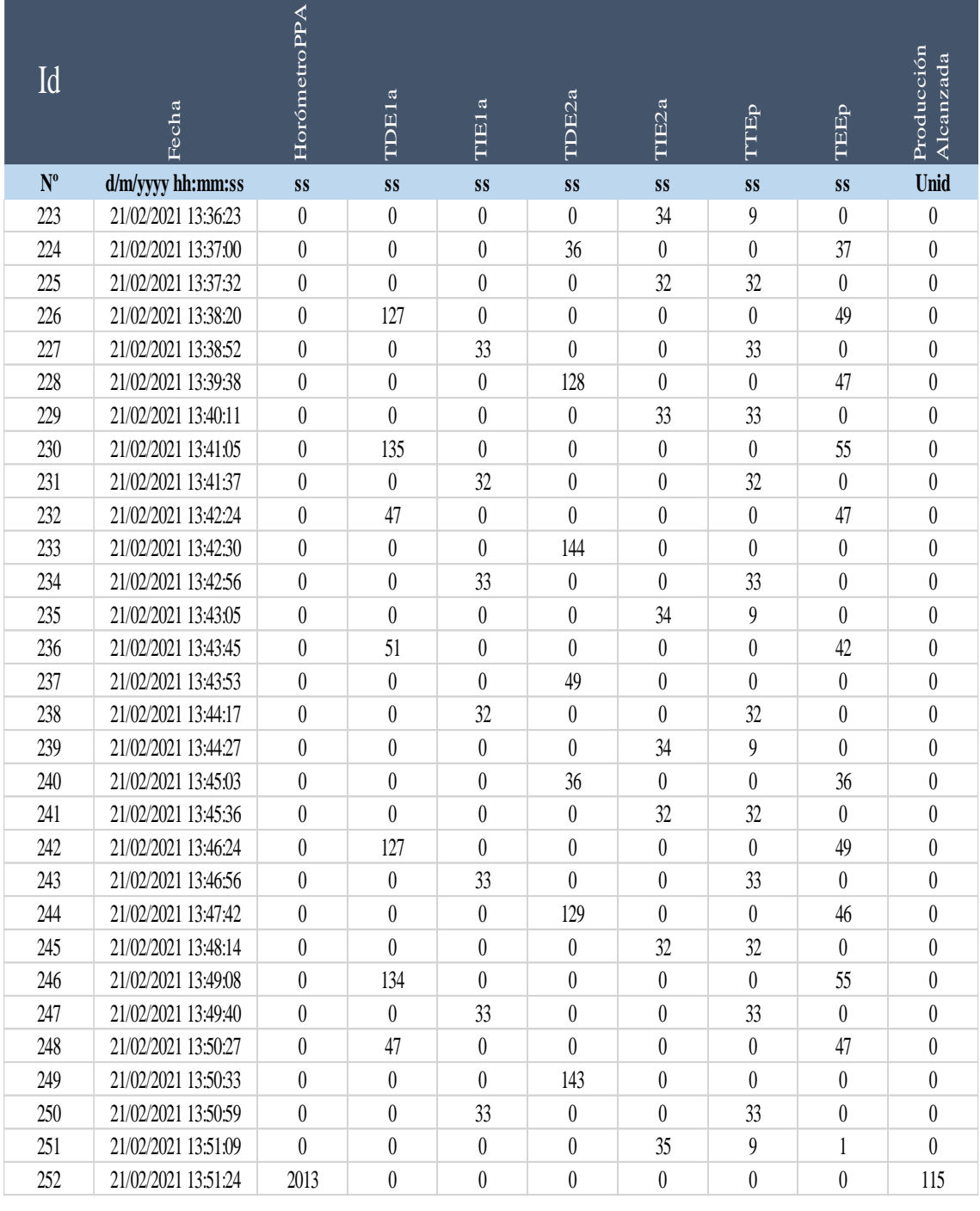

Tabla de resultados proceso paralelo pasivo prueba 13.

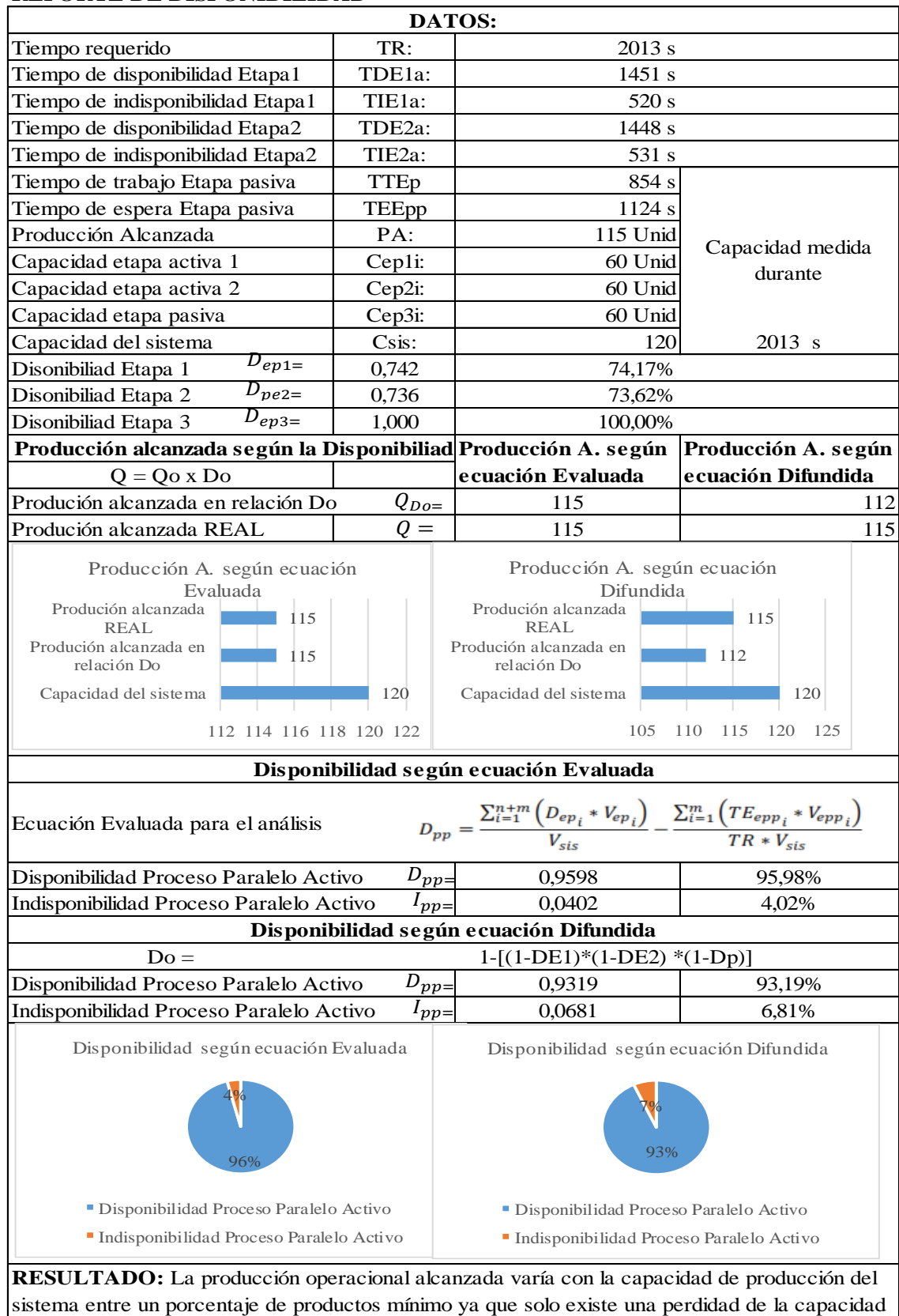

#### **REPORTE DE DISPONIBILIDAD**

**Realizado por:** Jiménez & Sánchez, 2021.

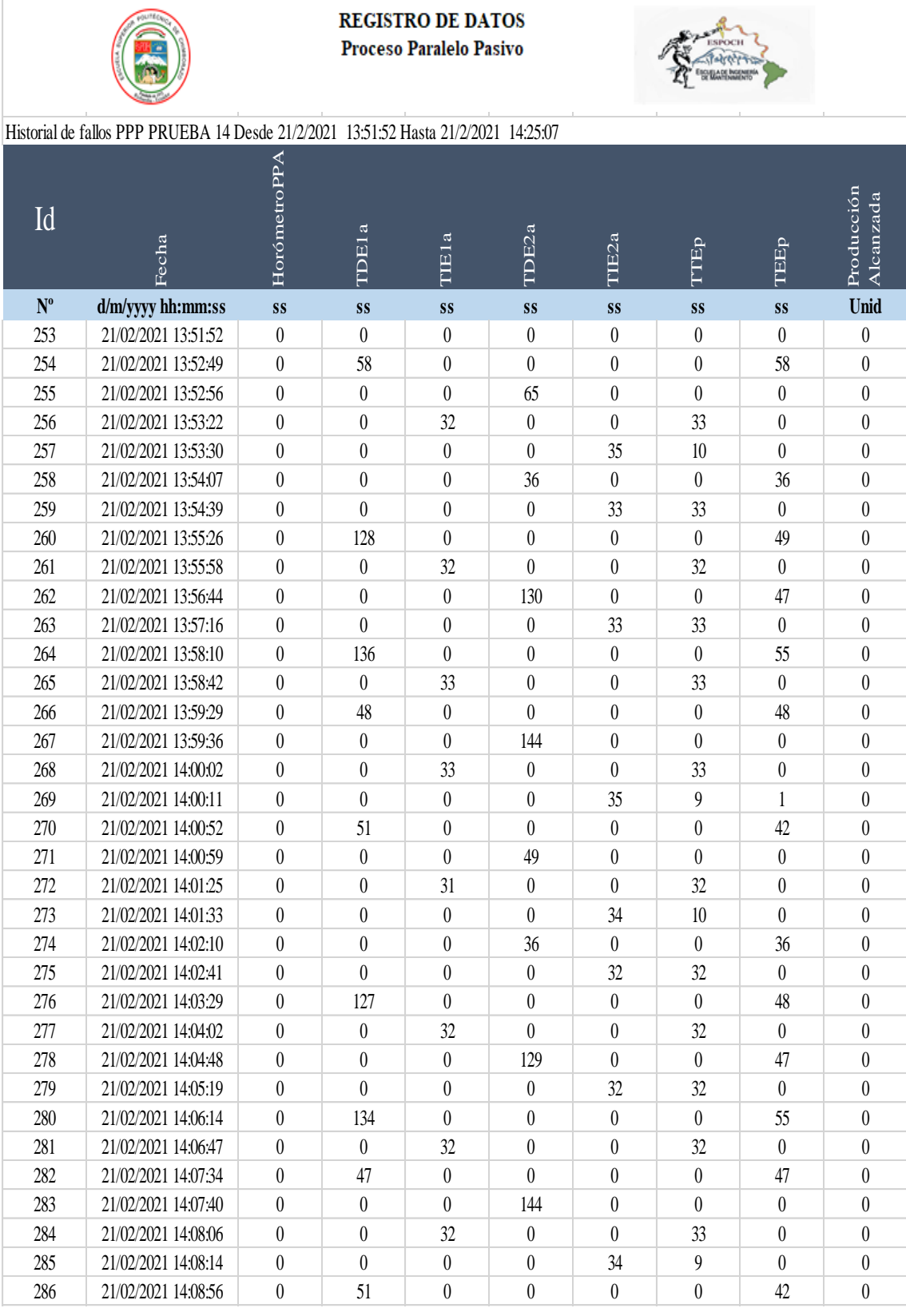

Registro de datos proceso paralelo pasivo prueba 14.

Continúa

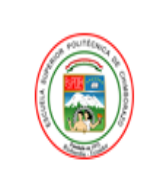

**REGISTRO DE DATOS** Proceso Paralelo Pasivo

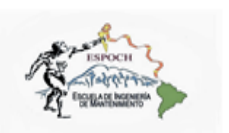

# Historial de fallos PPP PRUEBA 14 Desde 21/2/2021 13:51:52 Hasta 21/2/2021 14:25:07

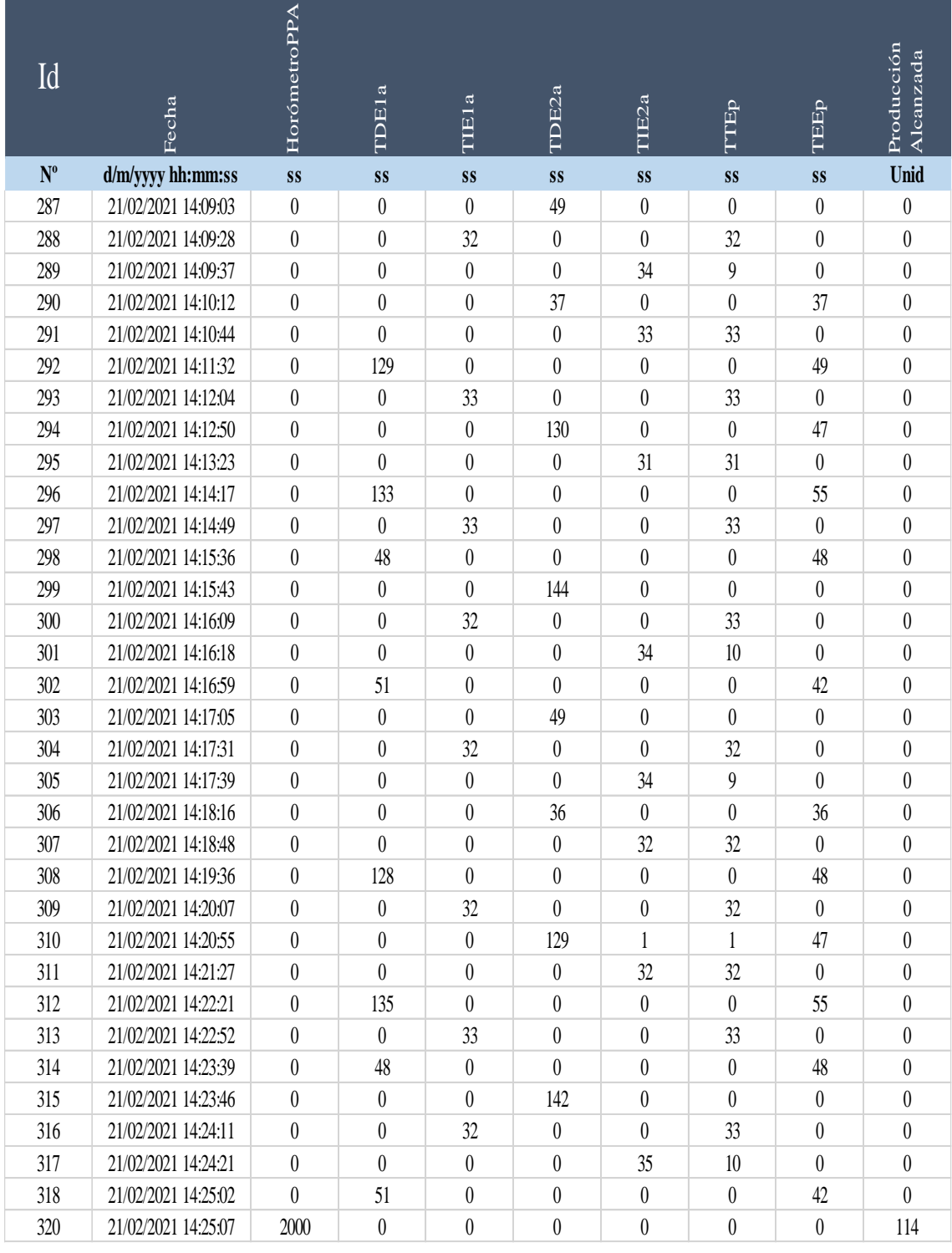

Tabla de resultados proceso paralelo pasivo prueba 14.

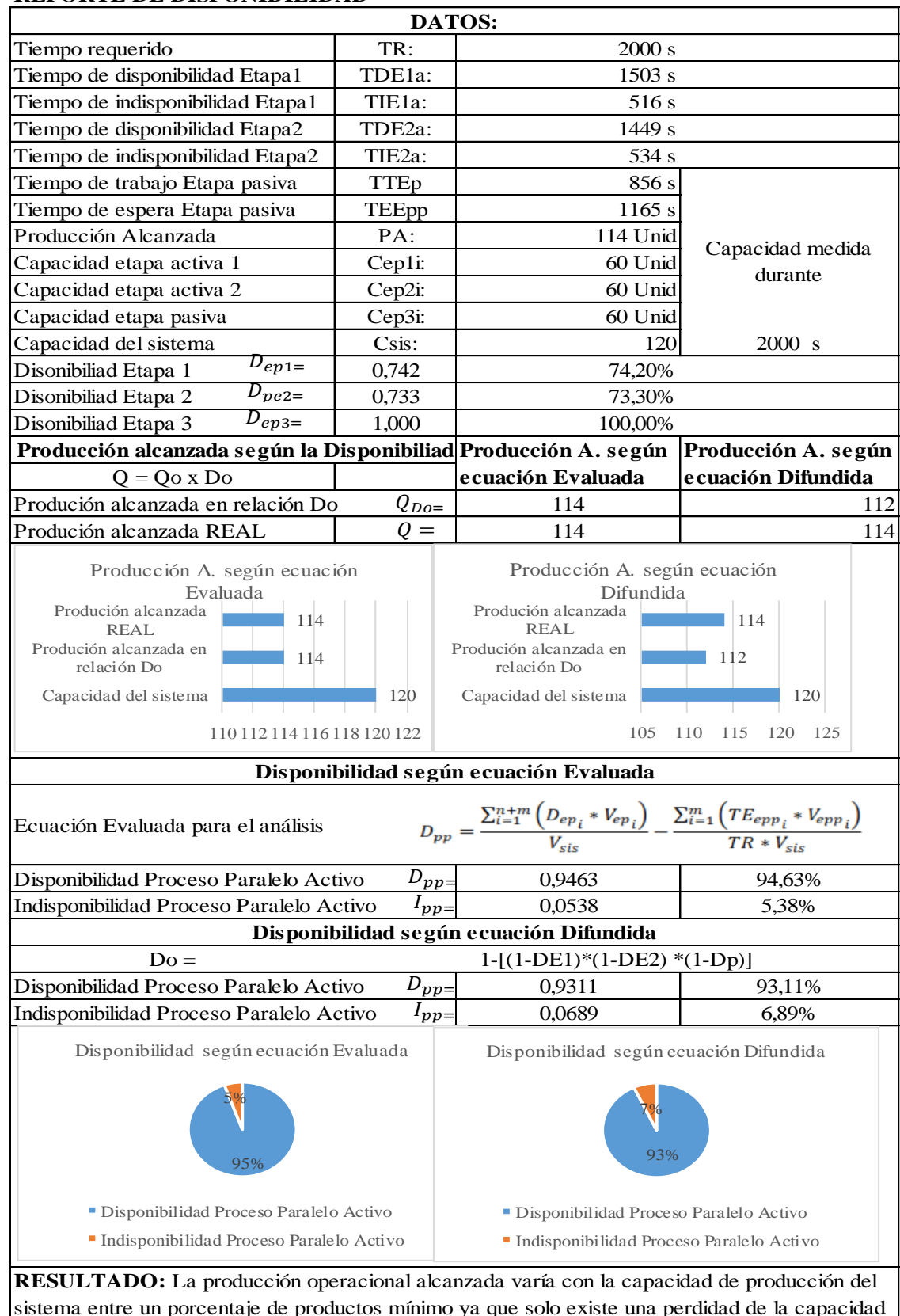

#### **REPORTE DE DISPONIBILIDAD**

**Realizado por:** Jiménez & Sánchez, 2021.

Registro de datos proceso paralelo pasivo prueba 15.

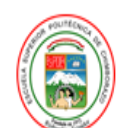

REGISTRO DE DATOS Proceso Paralelo Pasivo

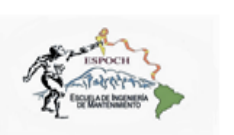

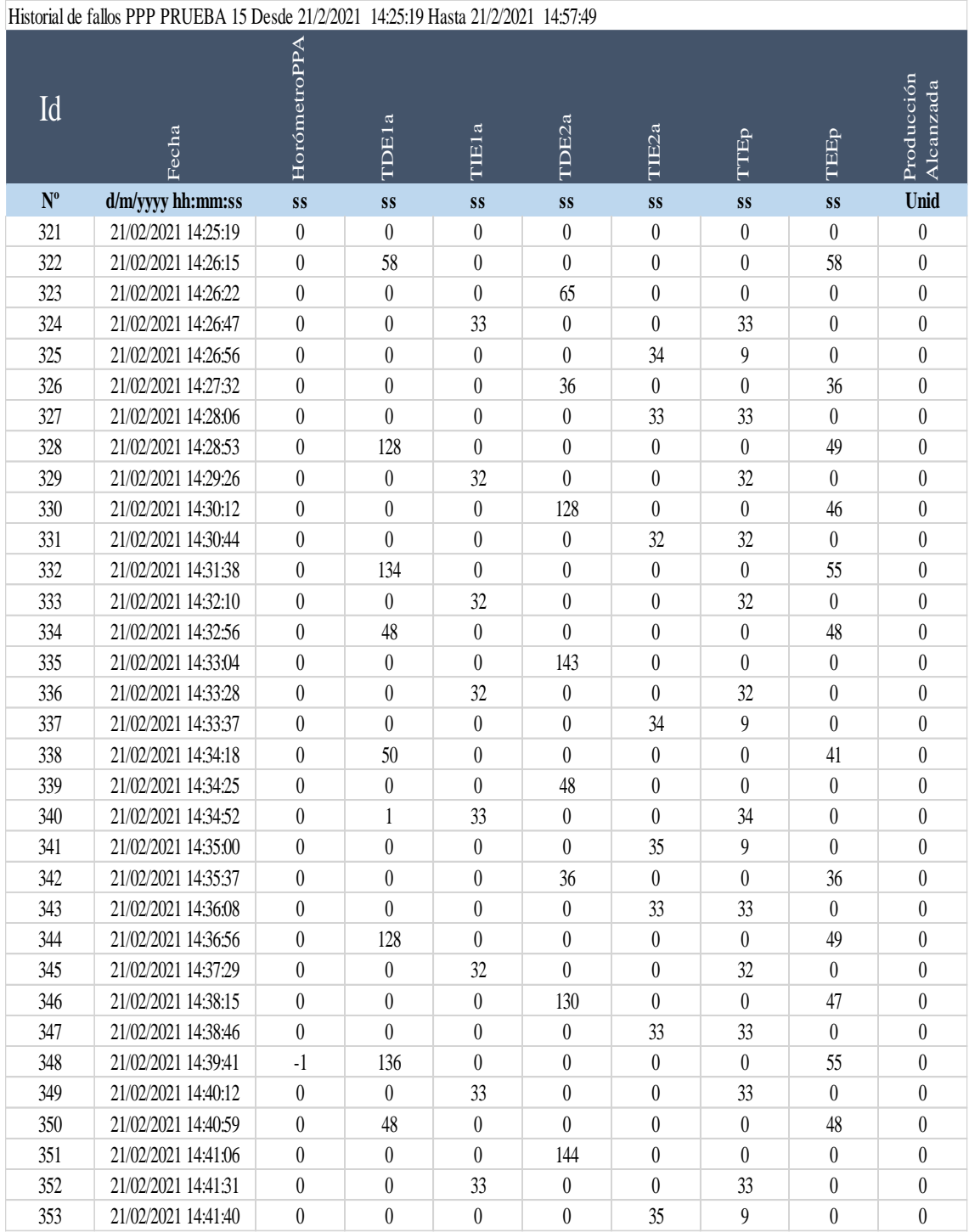

Continúa

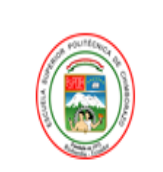

**REGISTRO DE DATOS** Proceso Paralelo Pasivo

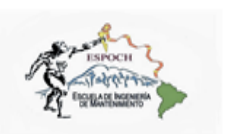

#### Historial de fallos PPP PRUEBA 15 Desde 21/2/2021 14:25:19 Hasta 21/2/2021 14:57:49

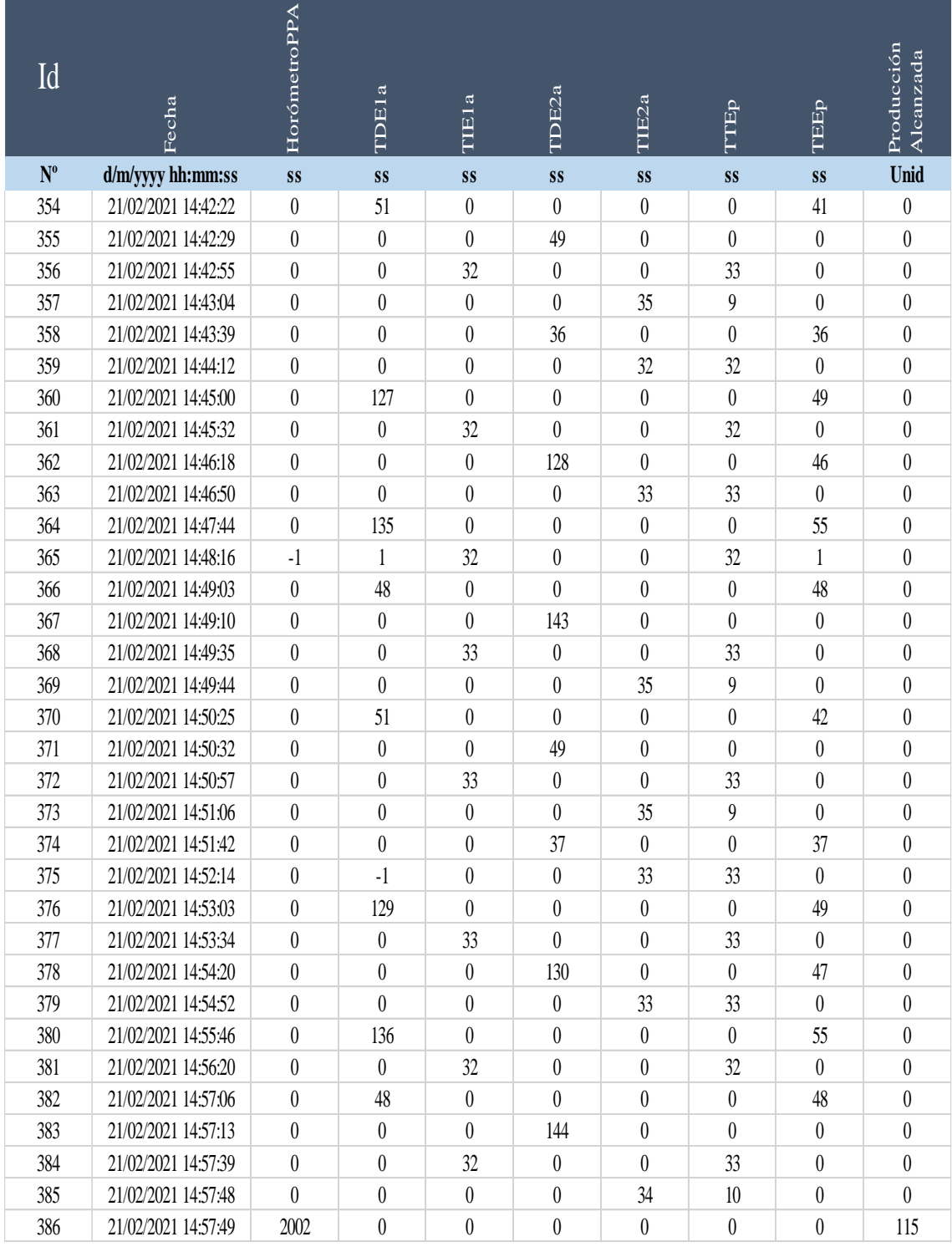

Tabla de resultados proceso paralelo pasivo prueba 15.

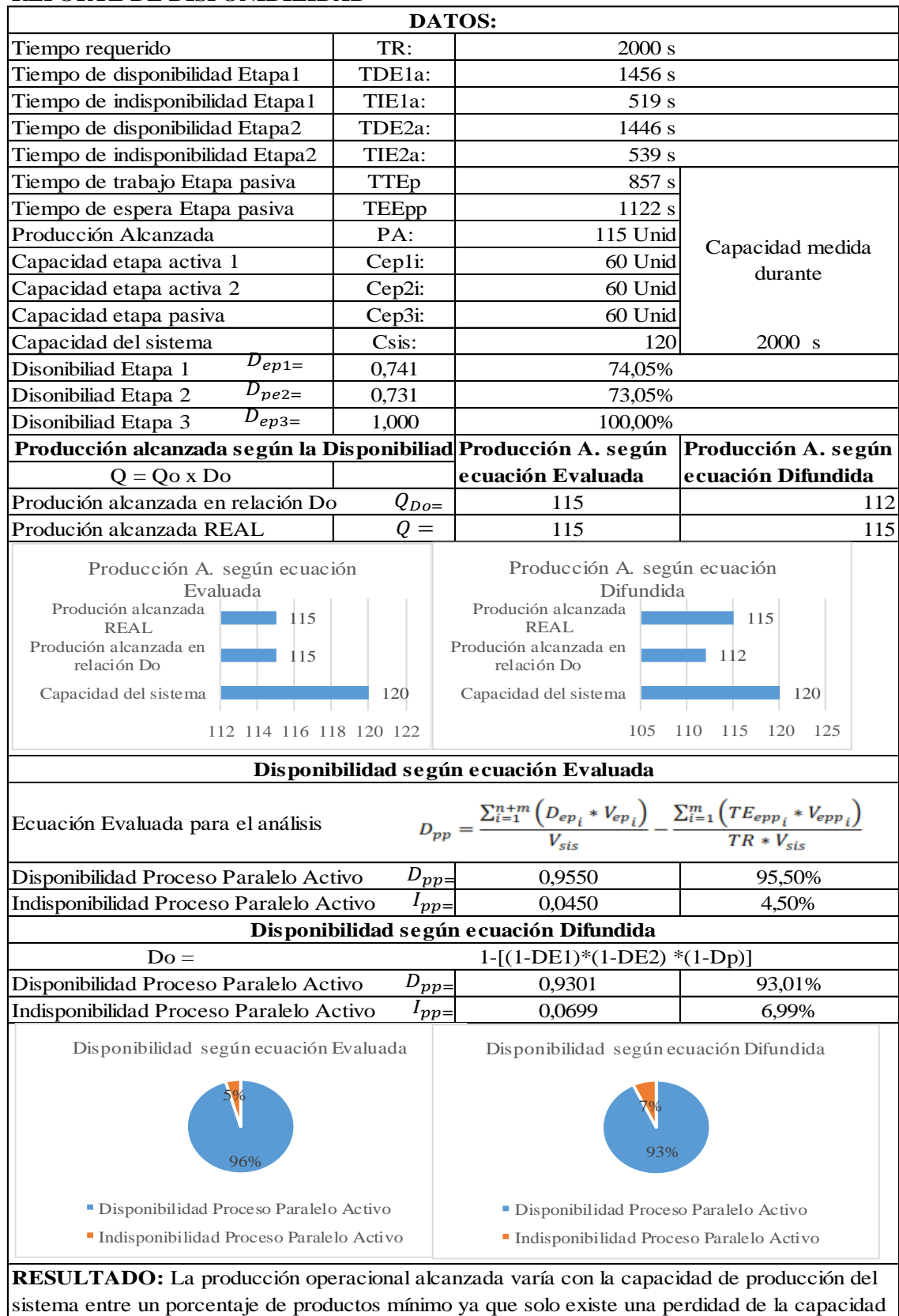

#### **REPORTE DE DISPONIBILIDAD**

**Realizado por:** Jiménez & Sánchez, 2021.